# Class Scheduler Program

Brent & Deeporn Beardsley Peace Corps Volunteers Moldova 2014-2016 www.BrentInMoldova.Weebly.com

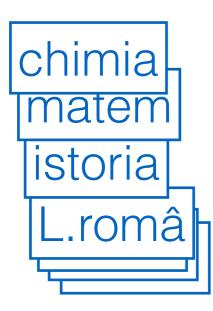

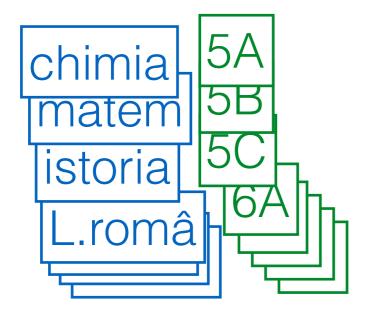

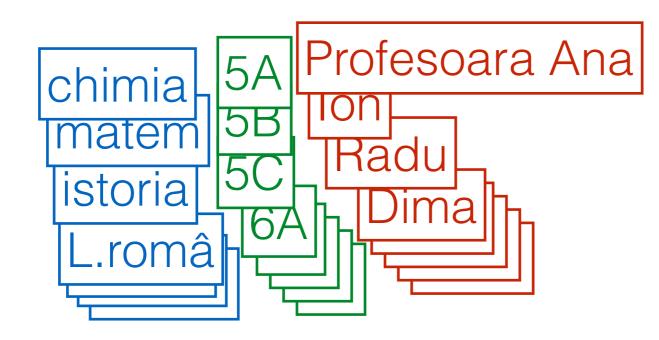

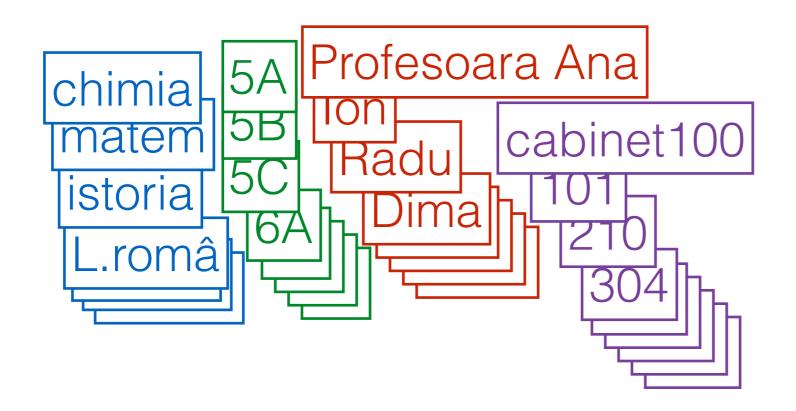

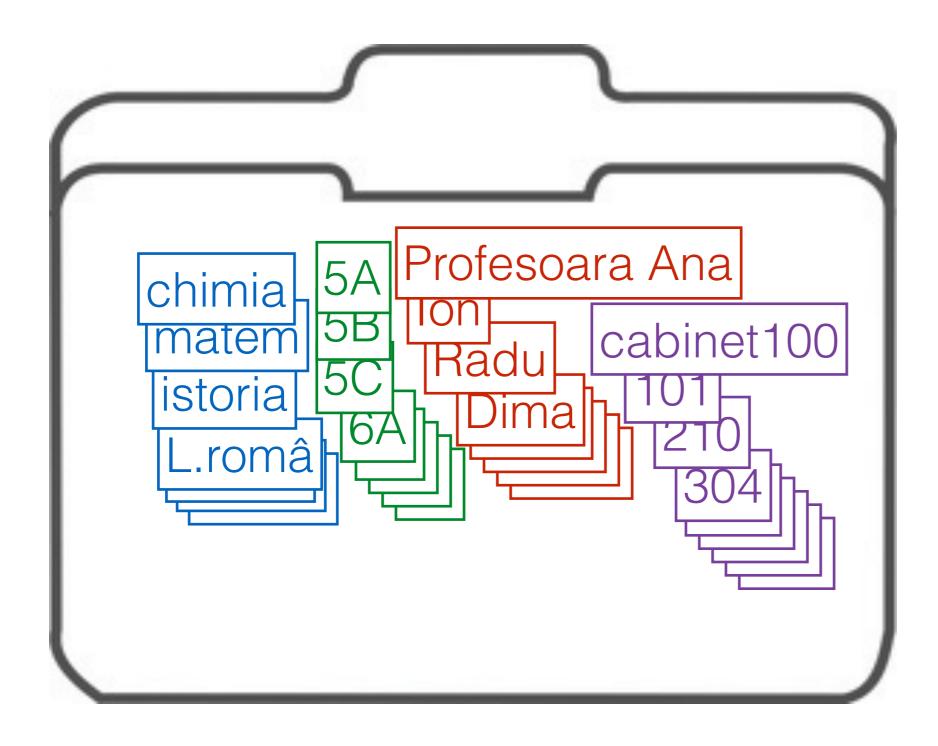

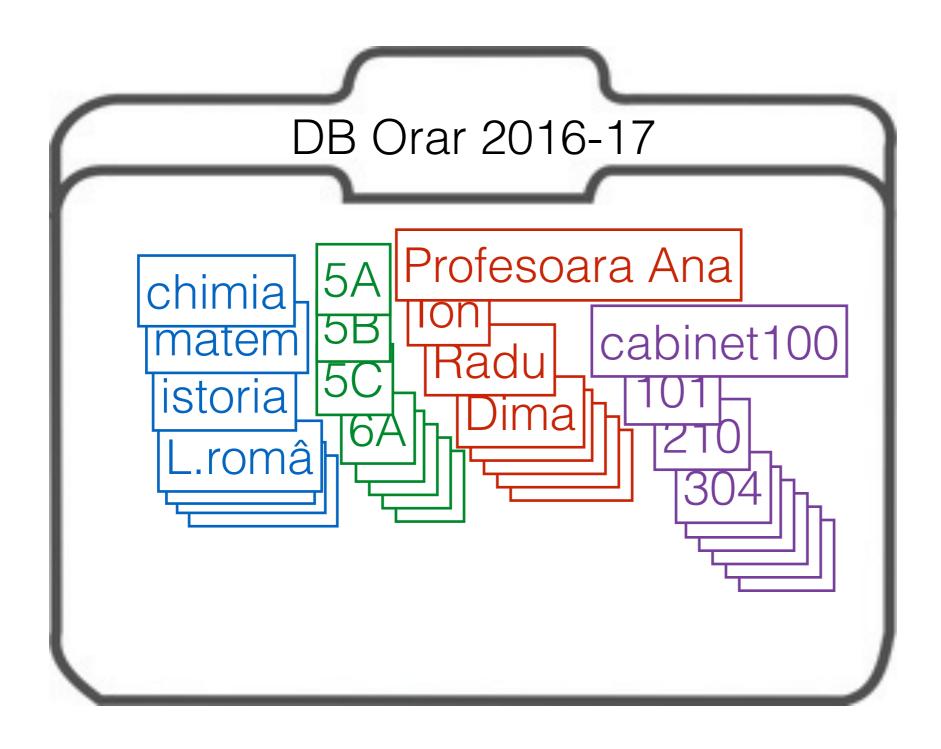

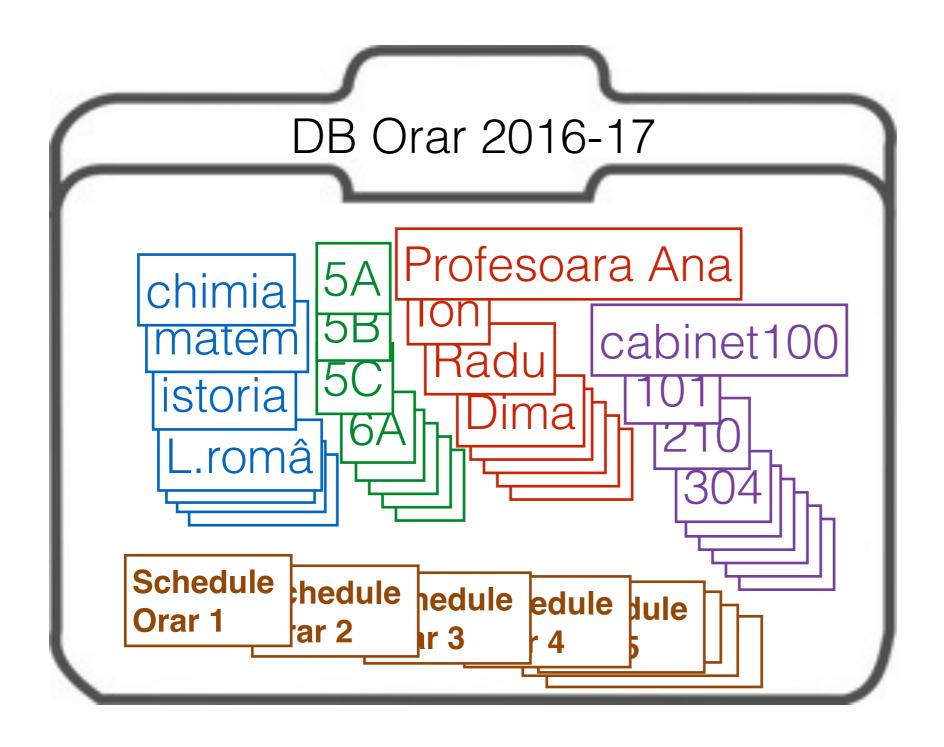

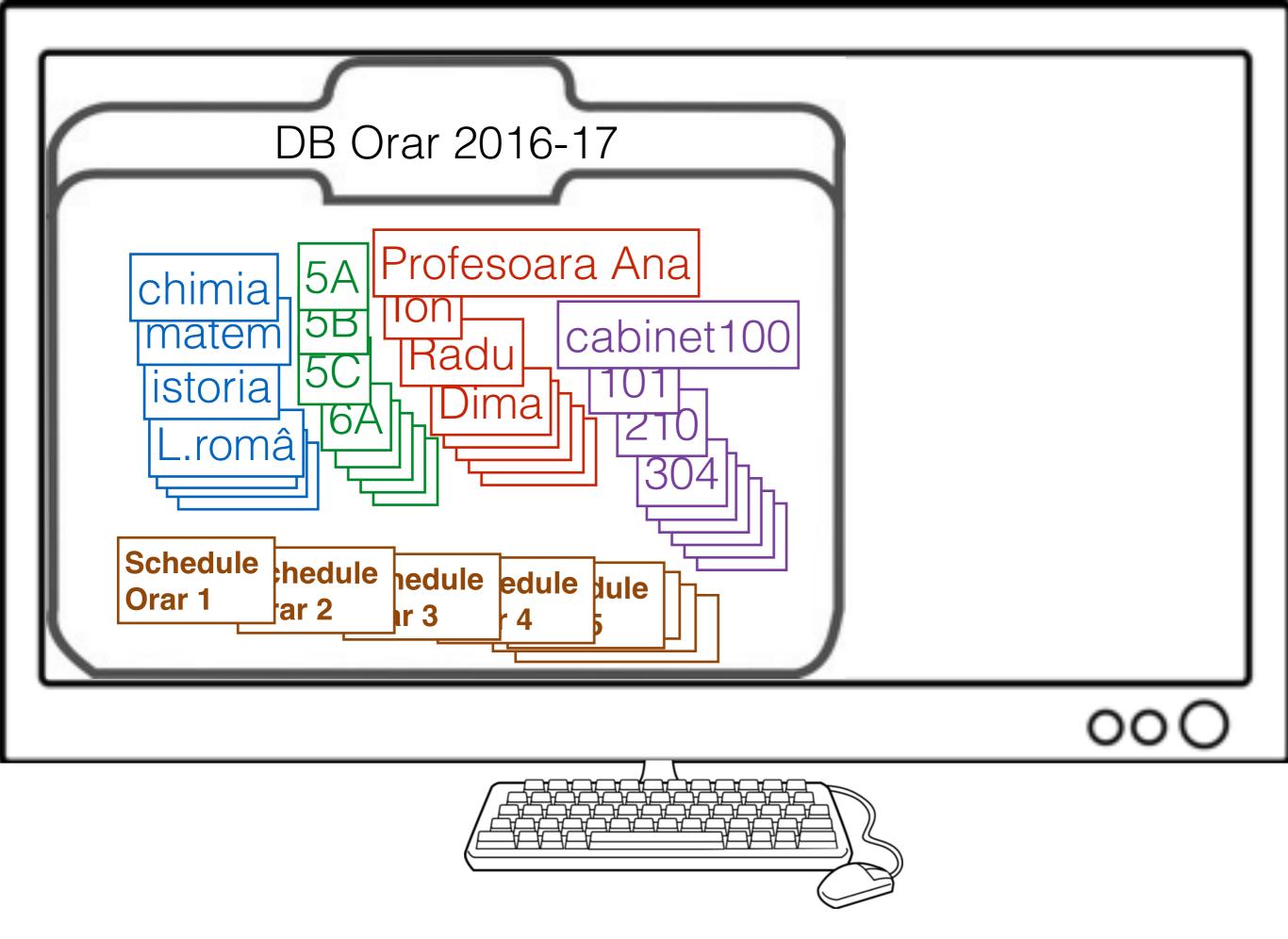

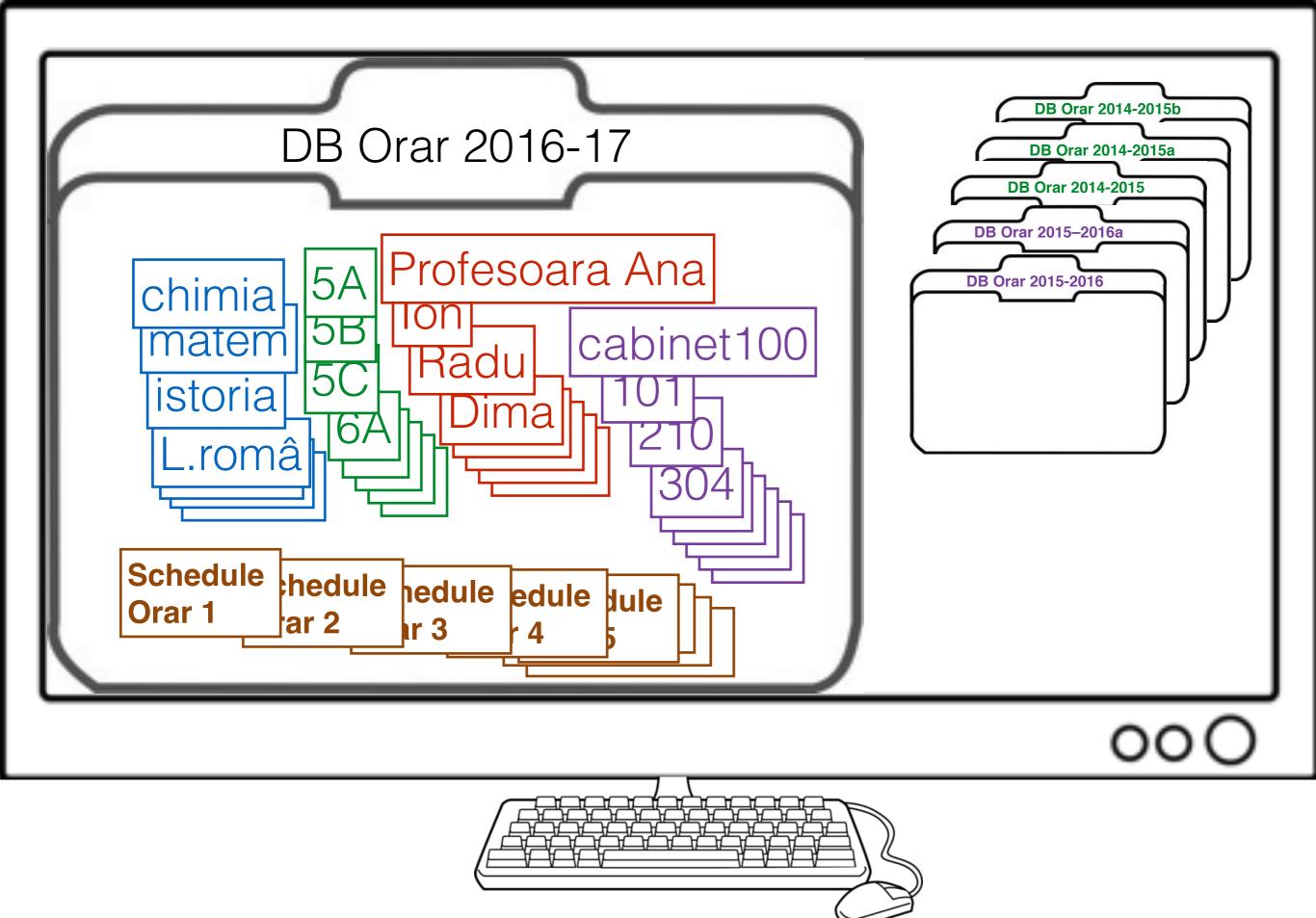

# Opening screens

| 1                                                                                              | File                                                   |                                                                                                    |
|------------------------------------------------------------------------------------------------|--------------------------------------------------------|----------------------------------------------------------------------------------------------------|
| 2                                                                                              | File About New Open Copy Database Rename Database Exit |                                                                                                    |
| 3                                                                                              | File                                                   | Open Look In: Scheduler_school                                                                                                    |
| <b>Database selection</b><br>We are selecting the database f<br>Alexandru for the 2015-2016 sc | or Liceul                                              | i documentation i oldbin   i exampleDB i oldzip   i grant i orar 2015-2015 Cruglic   i NDonici-Test i Orar 2015-2016 Alexandru   i NDonici-TestGym i orar 2015-2016 Alexandru   Folder Name: ments/peace_corps/Scheduler_school/orar 2015-2016 Alexandru Files of Type: Folders containing Databases   i Open Cancel |

| Clear Messages   | Proforancas     | Courses | Teachers | Classes | Rooms | Scheduling |  |
|------------------|-----------------|---------|----------|---------|-------|------------|--|
| Clear Messages   | Preferences     | Courses | Teachers | Classes | Rooms | Scheduling |  |
|                  |                 |         |          |         |       |            |  |
|                  |                 |         |          |         |       |            |  |
|                  |                 |         |          |         |       |            |  |
|                  |                 |         |          |         |       |            |  |
|                  |                 |         |          |         |       |            |  |
|                  |                 |         |          |         |       |            |  |
|                  |                 |         |          |         |       |            |  |
|                  |                 |         |          |         |       |            |  |
|                  |                 |         |          |         |       |            |  |
|                  |                 |         |          |         |       |            |  |
|                  |                 |         |          |         |       |            |  |
|                  |                 |         |          |         |       |            |  |
|                  |                 |         |          |         |       |            |  |
|                  |                 |         |          |         |       |            |  |
|                  |                 |         |          |         |       |            |  |
|                  |                 |         |          |         |       |            |  |
|                  |                 |         |          |         |       |            |  |
|                  |                 |         |          |         |       |            |  |
|                  |                 |         |          |         |       |            |  |
|                  |                 |         |          |         |       |            |  |
|                  |                 |         |          |         |       |            |  |
|                  |                 |         |          |         |       |            |  |
|                  |                 |         |          |         |       |            |  |
|                  |                 |         |          |         |       |            |  |
|                  |                 |         |          |         |       |            |  |
|                  |                 |         |          |         |       |            |  |
|                  |                 |         |          |         |       |            |  |
| vright @ 2014-20 | 16 Brent Beards | slev.   |          |         |       |            |  |

For basic file handling:

File

- About: Copyright, program version, etc.
- New: Create a new database
- **Open**: Open an existing database
- Copy Database: Copy an existing DB to a new one
- Rename Database: Change the name of a Database
- Export: Export table in a form that Excel can import
- Exit: "Save" database and exit program

| Clear Messages    | Preferences       | Courses | Teachers | Classes | Rooms | Scheduling |  |
|-------------------|-------------------|---------|----------|---------|-------|------------|--|
|                   |                   |         |          |         |       |            |  |
|                   |                   |         |          |         |       |            |  |
|                   |                   |         |          |         |       |            |  |
|                   |                   |         |          |         |       |            |  |
|                   |                   |         |          |         |       |            |  |
|                   |                   |         |          |         |       |            |  |
|                   |                   |         |          |         |       |            |  |
|                   |                   |         |          |         |       |            |  |
|                   |                   |         |          |         |       |            |  |
|                   |                   |         |          |         |       |            |  |
|                   |                   |         |          |         |       |            |  |
|                   |                   |         |          |         |       |            |  |
|                   |                   |         |          |         |       |            |  |
|                   |                   |         |          |         |       |            |  |
|                   |                   |         |          |         |       |            |  |
|                   |                   |         |          |         |       |            |  |
|                   |                   |         |          |         |       |            |  |
|                   |                   |         |          |         |       |            |  |
|                   |                   |         |          |         |       |            |  |
|                   |                   |         |          |         |       |            |  |
|                   |                   |         |          |         |       |            |  |
|                   |                   |         |          |         |       |            |  |
|                   |                   |         |          |         |       |            |  |
|                   |                   |         |          |         |       |            |  |
|                   |                   |         |          |         |       |            |  |
|                   |                   |         |          |         |       |            |  |
|                   |                   |         |          |         |       |            |  |
|                   |                   |         |          |         |       |            |  |
|                   |                   |         |          |         |       |            |  |
|                   |                   |         |          |         |       |            |  |
|                   |                   |         |          |         |       |            |  |
|                   |                   |         |          |         |       |            |  |
| minht @ 2014 20   | 16 Browt Browd-la |         |          |         |       |            |  |
| /right © 2014-20. | 16 Brent Beardsle | у.      |          |         |       |            |  |

For basic file handling:

File

- About: Copyright, program version, etc.
- New: Create a new database
- Open: Open an existing database
- Copy Database: Copy an existing DB to a new one
- **Rename Database**: Change the name of a Database
- Export: Export table in a form that Excel can import
- Exit: "Save" database and exit program

#### **Preferences**

| Clear Mess                        | ges Preference   | es Courses | Teachers | Classes | Rooms | Scheduling |  |
|-----------------------------------|------------------|------------|----------|---------|-------|------------|--|
|                                   |                  |            |          |         |       |            |  |
|                                   |                  |            |          |         |       |            |  |
|                                   |                  |            |          |         |       |            |  |
|                                   |                  |            |          |         |       |            |  |
|                                   |                  |            |          |         |       |            |  |
|                                   |                  |            |          |         |       |            |  |
|                                   |                  |            |          |         |       |            |  |
|                                   |                  |            |          |         |       |            |  |
|                                   |                  |            |          |         |       |            |  |
|                                   |                  |            |          |         |       |            |  |
|                                   |                  |            |          |         |       |            |  |
|                                   |                  |            |          |         |       |            |  |
|                                   |                  |            |          |         |       |            |  |
|                                   |                  |            |          |         |       |            |  |
|                                   |                  |            |          |         |       |            |  |
|                                   |                  |            |          |         |       |            |  |
|                                   |                  |            |          |         |       |            |  |
|                                   |                  |            |          |         |       |            |  |
|                                   |                  |            |          |         |       |            |  |
| opyright © 201<br>I Rights Reserv | 4–2016 Brent Bea | irdsley.   |          |         |       |            |  |

For basic file handling:

File

- About: Copyright, program version, etc.
- New: Create a new database
- Open: Open an existing database
- Copy Database: Copy an existing DB to a new one
- Rename Database: Change the name of a Database
- Export: Export table in a form that Excel can import
- Exit: "Save" database and exit program

#### **Preferences**

| e (            | Clear Messages                    | Preferences    | Courses            | Teachers           | Classes | Rooms | Scheduling |   |
|----------------|-----------------------------------|----------------|--------------------|--------------------|---------|-------|------------|---|
|                |                                   |                |                    |                    |         |       |            |   |
| _              |                                   |                |                    |                    |         |       |            |   |
| ei             | ete Me                            | essag          | es                 |                    |         |       |            |   |
| lov            | V                                 |                |                    |                    |         |       |            | - |
| ÷              |                                   |                |                    |                    |         |       |            |   |
| ÷              |                                   |                |                    |                    |         |       |            |   |
| ÷              |                                   |                |                    |                    |         |       |            |   |
| ÷              |                                   |                |                    |                    |         |       |            |   |
| ÷              |                                   |                |                    |                    |         |       |            |   |
| ÷              |                                   |                |                    |                    |         |       |            |   |
| ÷              |                                   |                |                    |                    |         |       |            |   |
|                |                                   |                |                    |                    |         |       |            |   |
| ÷              |                                   |                |                    |                    |         |       |            |   |
| ÷              |                                   |                |                    |                    |         |       |            |   |
| ÷              |                                   |                |                    |                    |         |       |            |   |
|                |                                   |                |                    |                    |         |       |            |   |
| -              |                                   |                |                    |                    |         |       |            |   |
| opyr<br>Il kig | right © 2014–20<br>ghts Reserved. | 16 Brent Beard | dsley.             |                    |         |       |            |   |
| nis p          | program is not in                 | tended for con | nmercial use and i | is provided AS IS. |         |       |            |   |

For basic file handling:

File

- About: Copyright, program version, etc.
- New: Create a new database
- **Open**: Open an existing database
- Copy Database: Copy an existing DB to a new one
- Rename Database: Change the name of a Database
- Export: Export table in a form that Excel can import
- Exit: "Save" database and exit program

#### **Preferences**

| e Clear M    | Messages     | Preferences    |                   | Teachers          | Classes | Rooms | s/peace_corps/Scheduler_school/orar 2015-2016 Alexar<br>Scheduling | lulu |
|--------------|--------------|----------------|-------------------|-------------------|---------|-------|--------------------------------------------------------------------|------|
| 4            |              |                |                   |                   |         |       |                                                                    |      |
| )            |              |                |                   |                   |         |       |                                                                    |      |
|              |              |                |                   |                   |         |       |                                                                    |      |
| elete        | e Me         | essage         | es                |                   |         |       |                                                                    |      |
| low          |              | _              |                   |                   |         |       |                                                                    |      |
| 6            | Cour         | ses(S          | ubjects           | s)                |         |       |                                                                    |      |
|              |              |                | courses           |                   |         |       |                                                                    |      |
| : 0          |              | ιο σιοριαγ     | 0001303           |                   |         |       |                                                                    |      |
|              |              |                |                   |                   |         |       |                                                                    |      |
|              |              |                |                   |                   |         |       |                                                                    |      |
|              |              |                |                   |                   |         |       |                                                                    |      |
|              |              |                |                   |                   |         |       |                                                                    |      |
|              |              |                |                   |                   |         |       |                                                                    |      |
|              |              |                |                   |                   |         |       |                                                                    |      |
|              |              |                |                   |                   |         |       |                                                                    |      |
|              |              |                |                   |                   |         |       |                                                                    |      |
|              |              |                |                   |                   |         |       |                                                                    |      |
| -            |              |                |                   |                   |         |       |                                                                    |      |
|              |              |                |                   |                   |         |       |                                                                    |      |
| anuriaha O   | 2014 202     | 16 Drawt Drawd | slav              |                   |         |       |                                                                    |      |
| Il kights Re | eserved.     | 16 Brent Beard |                   |                   |         |       |                                                                    |      |
| his progra   | m is not int | tended for com | mercial use and i | s provided AS IS. |         |       |                                                                    |      |

For basic file handling:

File

- About: Copyright, program version, etc.
- New: Create a new database
- **Open**: Open an existing database
- Copy Database: Copy an existing DB to a new one
- Rename Database: Change the name of a Database
- Export: Export table in a form that Excel can import
- Exit: "Save" database and exit program

#### Preferences

| Plete Messages<br>W<br>Courses(Subjects)<br>Screen to display courses<br>Teachers<br>Screen to display teachers | Clear Messages | Preferences                  | Courses                      | Teachers    | Classes | Rooms | Scheduling |  |
|----------------------------------------------------------------------------------------------------|----------------|------------------------------|------------------------------|-------------|---------|-------|------------|--|
| Courses(Subjects)<br>Screen to display courses<br>Teachers                                                      | elete Me       | essage                       | es                           |             |         |       |            |  |
| Screen to display teachers                                                                                      | Cour           | rses(Si<br>to display<br>Tea | ubjects<br>courses<br>achers |             |         |       |            |  |
|                                                                                                    |                | Scre                         | en to displ                  | ay teachers |         |       |            |  |

For basic file handling:

File

- About: Copyright, program version, etc.
- New: Create a new database
- **Open**: Open an existing database
- Copy Database: Copy an existing DB to a new one
- Rename Database: Change the name of a Database
- Export: Export table in a form that Excel can import
- Exit: "Save" database and exit program

#### Preferences

| Clear Messa | ges Preferences    | Courses | Teachers     | Classes   | Rooms | Scheduling |  |
|-------------|--------------------|---------|--------------|-----------|-------|------------|--|
| 1           |                    | <b></b> |              | T         |       |            |  |
|             |                    |         |              |           |       |            |  |
| aloto N     | lessage            |         |              |           |       |            |  |
| OW          | nessaye            | 5       |              |           |       |            |  |
| :           |                    |         |              |           |       |            |  |
| Co          | urses(Si           | ubjects | S)           |           |       |            |  |
| Scre        | en to display      | courses |              |           |       |            |  |
| -           | Tea                | achers  |              |           |       |            |  |
|             |                    |         | lay teachers |           |       |            |  |
|             | 0010               |         | -            |           |       |            |  |
|             |                    |         | Clas         |           |       |            |  |
| ÷           |                    |         | Screen       |           |       |            |  |
|             |                    |         | uispiay      | / classes |       |            |  |
| -           |                    |         |              |           |       |            |  |
|             |                    |         |              |           |       |            |  |
| :           |                    |         |              |           |       |            |  |
|             |                    |         |              |           |       |            |  |
|             |                    |         |              |           |       |            |  |
| •           |                    |         |              |           |       |            |  |
|             | -2016 Brent Beards |         |              |           |       |            |  |

For basic file handling:

File

- About: Copyright, program version, etc.
- New: Create a new database
- **Open**: Open an existing database
- Copy Database: Copy an existing DB to a new one
- Rename Database: Change the name of a Database
- Export: Export table in a form that Excel can import
- Exit: "Save" database and exit program

#### Preferences

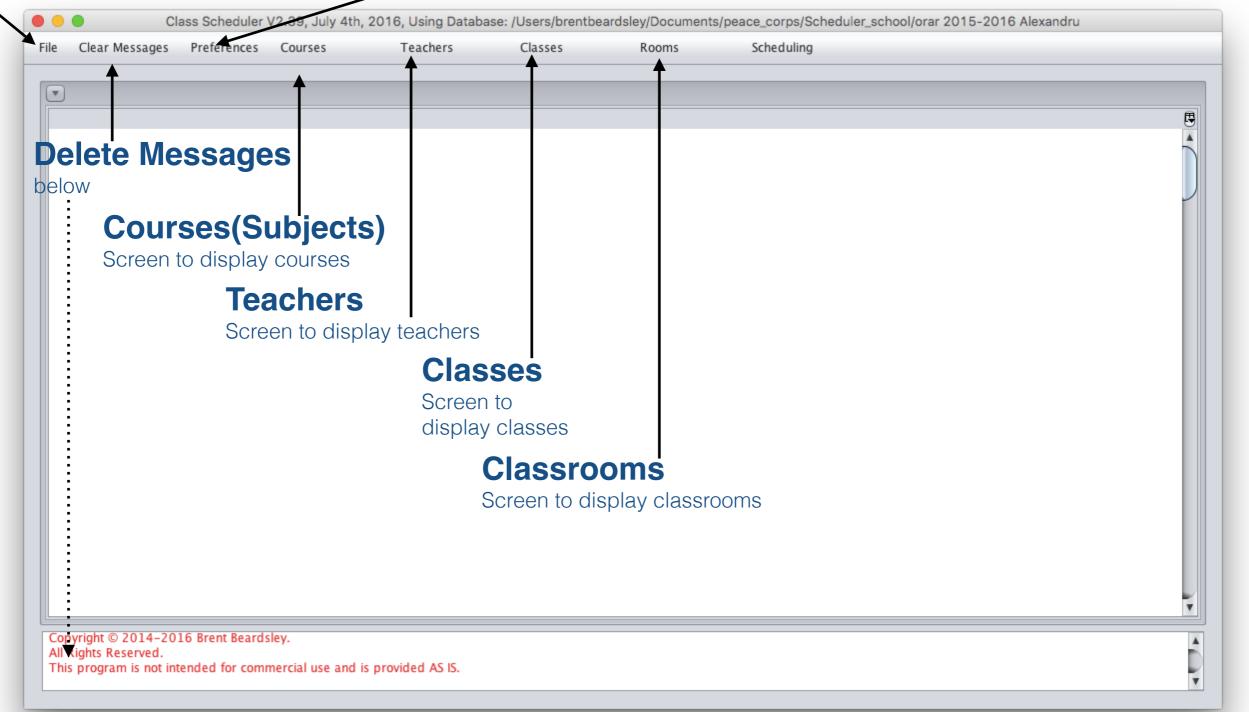

For basic file handling:

File

- About: Copyright, program version, etc.
- New: Create a new database
- **Open**: Open an existing database
- Copy Database: Copy an existing DB to a new one
- Rename Database: Change the name of a Database
- Export: Export table in a form that Excel can import
- Exit: "Save" database and exit program

#### Preferences

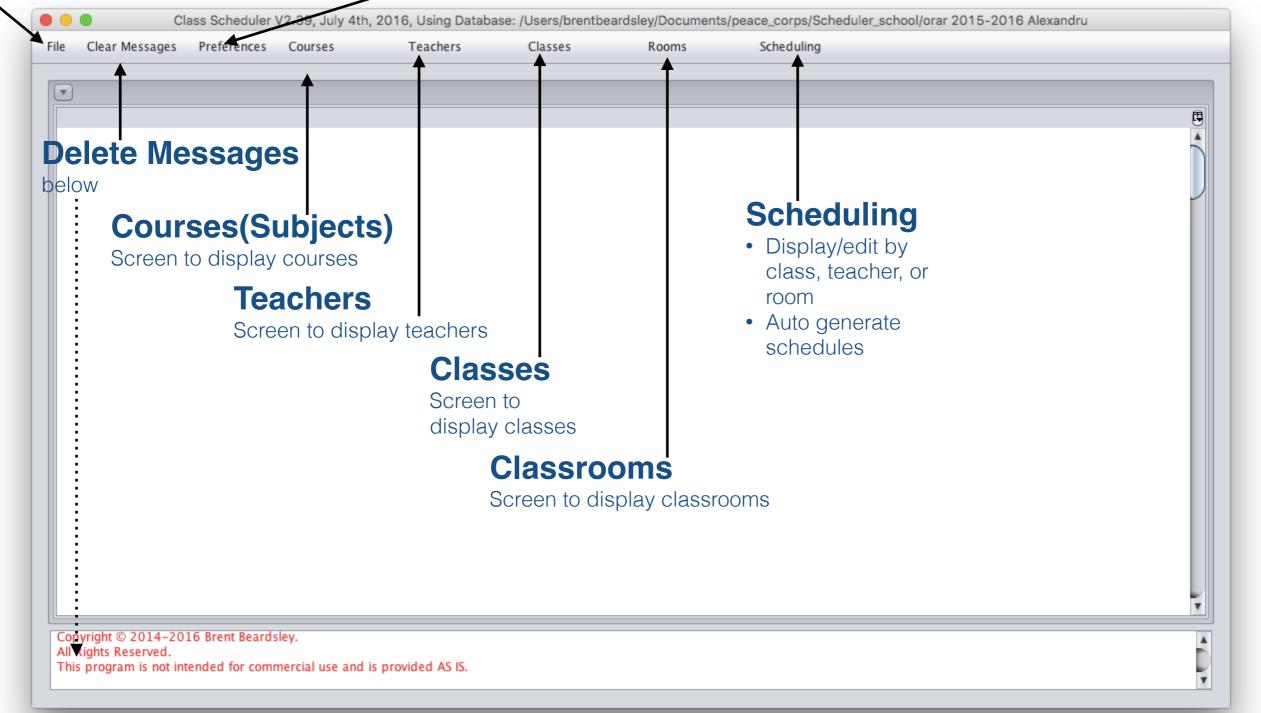

| Clear Messages   | Proforancas     | Courses | Teachers | Classes | Rooms | Scheduling |  |
|------------------|-----------------|---------|----------|---------|-------|------------|--|
| Clear Messages   | Preferences     | Courses | Teachers | Classes | Rooms | Scheduling |  |
|                  |                 |         |          |         |       |            |  |
|                  |                 |         |          |         |       |            |  |
|                  |                 |         |          |         |       |            |  |
|                  |                 |         |          |         |       |            |  |
|                  |                 |         |          |         |       |            |  |
|                  |                 |         |          |         |       |            |  |
|                  |                 |         |          |         |       |            |  |
|                  |                 |         |          |         |       |            |  |
|                  |                 |         |          |         |       |            |  |
|                  |                 |         |          |         |       |            |  |
|                  |                 |         |          |         |       |            |  |
|                  |                 |         |          |         |       |            |  |
|                  |                 |         |          |         |       |            |  |
|                  |                 |         |          |         |       |            |  |
|                  |                 |         |          |         |       |            |  |
|                  |                 |         |          |         |       |            |  |
|                  |                 |         |          |         |       |            |  |
|                  |                 |         |          |         |       |            |  |
|                  |                 |         |          |         |       |            |  |
|                  |                 |         |          |         |       |            |  |
|                  |                 |         |          |         |       |            |  |
|                  |                 |         |          |         |       |            |  |
|                  |                 |         |          |         |       |            |  |
|                  |                 |         |          |         |       |            |  |
|                  |                 |         |          |         |       |            |  |
|                  |                 |         |          |         |       |            |  |
|                  |                 |         |          |         |       |            |  |
| vright @ 2014-20 | 16 Brent Beards | slev.   |          |         |       |            |  |

| ile Clear Messages | Preferences Courses            | Teachers      | Classes | Rooms             | Scheduling   | Help       |
|--------------------|--------------------------------|---------------|---------|-------------------|--------------|------------|
|                    | Set Preferred Room Assignme    | ent           |         |                   |              |            |
|                    | Set Logging Preferences        |               | 5       |                   |              |            |
|                    | Set the column preferences for | or this table |         |                   |              |            |
| Print Update       | >                              |               |         |                   |              |            |
| Del Save ID        | Set Viewing Preferences        |               | Re      | quired R Required | R Required R | Required R |
| 97                 | Set Scroll Preferences         |               |         |                   |              |            |
|                    | Set Schedule Generation Prefe  | erences       |         |                   |              |            |

#### Set how the school assigns rooms

Schools generally assign classrooms in one or two ways:

- 1. Students move from room to room to get lessons
- 2. Teachers move from room to room to give lectures

| 😑 😑 🔵 Class Schedule                                                                  | er V2.46, Augu                                                                                                    | st 19th, 2016                                                                | , Using Database: /Users                    | ers/brentbeardsley/Documents/peace_corps/Scheduler_school/EşantionBD |                             |              |            |  |
|---------------------------------------------------------------------------------------|----------------------------------------------------------------------------------------------------|------------------------------------------------------------------------------|---------------------------------------------|----------------------------------------------------------------------|-----------------------------|--------------|------------|--|
| File Clear Messages                                                                   | Preferences                                                                                                    | Courses                                                                      | Teachers                                    | Classes                                                              | Rooms                       | Scheduling   | Help       |  |
| Print Update Print Update Del Save ID 97 All Rights Reserved. This program is not int | Set Logging I<br>Set the colum<br>Set the colum<br>Set Viewing I<br>Set Scroll Pre<br>Set Schedule<br>Set Active Sc | nn preferences<br>nn preferences<br>Preferences<br>ferences<br>Generation Pr | for this table<br>to default for this table | 5                                                                    | > >><br>Required R Required | R Required R | Required R |  |

### **Set Logging preferences**

The program logs what it is doing, so that if the is a problem the developer can see what happened and fix it. Do not change these settings unless asked to.

#### Set how the school assigns rooms

Schools generally assign classrooms in one or two ways:

- 1. Students move from room to room to get lessons
- 2. Teachers move from room to room to give lectures

| 🔴 😑 🔵 Class Schedul                                                     | er V2.46, Augu                                                                                                    | ust 19th, 2016                              | , Using Database: /Users                    | rs/brentbeardsley/Documents/peace_corps/Scheduler_school/EşantionBD |                             |              |            |  |
|-------------------------------------------------------------------------|----------------------------------------------------------------------------------------------------|---------------------------------------------|---------------------------------------------|---------------------------------------------------------------------|-----------------------------|--------------|------------|--|
| File Clear Messages                                                     | Preferences                                                                                                    | Courses                                     | Teachers                                    | Classes                                                             | Rooms                       | Scheduling   | Help       |  |
| Print Update Del Save ID 97 All Rights Reserved. This program is not in | Set Logging<br>Set the column<br>Set the column<br>Set Viewing<br>Set Scroll Pro-<br>Set Schedule<br>Set Active Set | Preferences<br>eferences<br>e Generation Pr | for this table<br>to default for this table | 5<br>F                                                              | > >><br>Required R Required | R Required R | Required R |  |

### **Set Logging preferences**

The program logs what it is doing, so that if the is a problem the developer can see what happened and fix it. Do not change these settings unless asked to.

#### **Set Column preferences**

Each of the main screens are tables. The column sizes on these tables can be adjusted. Clicking on this will cause the current settings for this screen to be remembered and used the next time you use this screen.

#### Set how the school assigns rooms

Schools generally assign classrooms in one or two ways:

- 1. Students move from room to room to get lessons
- 2. Teachers move from room to room to give lectures

| 🔴 🕘 🔵 Class Schedule                                                                   | er V2.46, August 19                                                              | 9th, 2016, Usi                                                                       | ing Database: /Use                   | ers/brentbear | dsley/Documents/peace_co      | orps/Scheduler_ | school/EşantionBD |
|----------------------------------------------------------------------------------------|----------------------------------------------------------------------------------|--------------------------------------------------------------------------------------|--------------------------------------|---------------|-------------------------------|-----------------|-------------------|
| File Clear Messages                                                                    | Preferences Co                                                                   | ourses                                                                               | Teachers                             | Classes       | Rooms                         | Scheduling      | Help              |
| Print Update Print Update Del Save ID 97 All Rights Reserved. This program is not inte | Set Viewing Prefe<br>Set Scroll Prefere<br>Set Schedule Ger<br>Set Active Schedu | erences<br>references for<br>references to d<br>erences<br>ences<br>neration Prefere | this table<br>lefault for this table | e             | > >><br>Required R Required R | Required R      | Required R        |

### **Set Logging preferences**

The program logs what it is doing, so that if the is a problem the developer can see what happened and fix it. Do not change these settings unless asked to.

#### **Set Column preferences**

Each of the main screens are tables. The column sizes on these tables can be adjusted. Clicking on this will cause the current settings for this screen to be remembered and used the next time you use this screen.

#### Set how the school assigns rooms

Schools generally assign classrooms in one or two ways: This resets the s

1. Students move from room to room to get lessons

2. Teachers move from room to room to give lectures

### Set Column preferences to default

This resets the saved column preferences for this table to their default values.

| 🔴 🕘 🔵 Class Scheduler | r V2.46, August 19t                          | n, 2016, Using Database:                                | /Users/brentbea         | rdsley/Documents/peace | _corps/Scheduler_ | school/EşantionBD |
|-----------------------|----------------------------------------------|---------------------------------------------------------|-------------------------|------------------------|-------------------|-------------------|
| File Clear Messages   | Preferences Cour                             | ses Teachers                                            | Classes                 | Rooms                  | Scheduling        | Help              |
|                       | Set Preferred Roon                           |                                                         |                         |                        |                   |                   |
| Print Update          |                                              | ferences for this table<br>ferences to default for this | s<br>table <del>4</del> | > >>                   |                   |                   |
| Del Save ID<br>97     | Set Viewing Prefere<br>Set Scroll Preference |                                                         |                         | Required R Require     | d R Required R    | Required R        |
| All Rights Reserved.  | Set Schedule Gener<br>Set Active Schedule    |                                                         |                         |                        |                   |                   |

### **Set Logging preferences**

The program logs what it is doing, so that if the is a problem the developer can see what happened and fix it. Do not change these settings unless asked to.

#### **Set Column preferences**

Each of the main screens are tables. The column sizes on these tables can be adjusted. Clicking on this will cause the current settings for this screen to be remembered and used the next time you use this screen.

#### Set how the school assigns rooms

#### Set Column preferences to default

Schools generally assign classrooms in one or two ways: **1. Students move from room to room to get lessons** 

2. Teachers move from room to room to give lectures

This resets the saved column preferences for this table to their default values.

| 🔴 😑 🔵 Class Schedule                                                        | r V2.46, Augus                                                                     | st 19th,                                                | 2016, Using Database: /U                                              | Jsers/brentbea | rdsley/Documents/peace     | _corps/Scheduler_ | school/EşantionBD |
|-----------------------------------------------------------------------------|------------------------------------------------------------------------------------|---------------------------------------------------------|-----------------------------------------------------------------------|----------------|----------------------------|-------------------|-------------------|
| File Clear Messages                                                         | Preferences                                                                        | Course                                                  | s Teachers                                                            | Classes        | Rooms                      | Scheduling        | Help              |
| Print Update Print Save ID 97 All Rights Reserved. This program is not into | Set the colum<br>Set Viewing P<br>Set Scroll Pre<br>Set Schedule<br>Set Active Sch | Preferen<br>In prefe<br>Preferen<br>ferences<br>Generat | ces<br>rences for this table<br>rences to default for this tak<br>ces | 5<br>ble       | > >><br>Required R Require | d R Required R    | Required R        |

#### **Set Scroll Preferences**

### **Set Logging preferences**

The program logs what it is doing, so that if the is a problem the developer can see what happened and fix it. Do not change these settings unless asked to.

#### **Set Column preferences**

Each of the main screens are tables. The column sizes on these tables can be adjusted. Clicking on this will cause the current settings for this screen to be remembered and used the next time you use this screen.

#### Set how the school assigns rooms

Set Column preferences to default

Schools generally assign classrooms in one or two ways: **1. Students move from room to room to get lessons** 

2. Teachers move from room to room to give lectures

This resets the saved column preferences for this table to their default values.

| 🔴 😑 🔵 Class Schedule | Class Scheduler V2.46, August 19th, 2016, Using Database: /Users/brentbeardsley/Documents/peace_corps/Scheduler_school/EşantionBD                                                                                  |               |           |         |                                  |            |      |  |
|----------------------|----------------------------------------------------------------------------------------------------|---------------|-----------|---------|----------------------------------|------------|------|--|
| File Clear Messages  | Preferences                                                                                                    | Courses       | Teachers  | Classes | Rooms                            | Scheduling | Help |  |
| Print Update         | Set Preferred Room Assignment<br>Set Logging Preferences<br>Set the column preferences for this table<br>Set the column preferences to default for this table<br>Set Viewing Preferences<br>Set Scroll Preferences |               |           | 5       | Required R Required R Required R |            |      |  |
| All Rights Reserved. | Set Schedule                                                                                                    | Generation Pr | eferences |         |                                  |            |      |  |

#### **Set Viewing Preferences**

This changes font types and sizes as well as what is displayed. (see later slide)

#### **Set Scroll Preferences**

### **Set Logging preferences**

The program logs what it is doing, so that if the is a problem the developer can see what happened and fix it. Do not change these settings unless asked to.

#### **Set Column preferences**

Each of the main screens are tables. The column sizes on these tables can be adjusted. Clicking on this will cause the current settings for this screen to be remembered and used the next time you use this screen.

#### Set how the school assigns rooms

Set Column preferences to default

Schools generally assign classrooms in one or two ways: 1. Students move from room to room to get lessons

2. Teachers move from room to room to give lectures

This resets the saved column preferences for this table to their default values.

| 🔴 🕘 🔵 Class Schedule | er V2.46, August 19th, 2016                                                                                                    | , Using Database: /Users | s/brentbea | rdsley/Documents/peace     | _corps/Scheduler_ | school/EşantionBD |
|----------------------|----------------------------------------------------------------------------------------------------|--------------------------|------------|----------------------------|-------------------|-------------------|
| File Clear Messages  | Preferences Courses                                                                                                    | Teachers                 | Classes    | Rooms                      | Scheduling        | Help              |
| Print Update         | Set Preferred Room Assign<br>Set Logging Preferences<br>Set the column preferences<br>Set the column preferences<br>Set Viewing Preferences<br>Set Scroll Preferences | s for this table         | 5          | > >><br>Required R Require | d R Required R    | Required R        |
| All Rights Reserved. | Set Schedule Generation Pr                                                                                                    | eferences                |            |                            |                   |                   |

#### **Schedule Generation Preferences**

This is used to set preferences when the program is generating schedules. (see later slide)

#### **Set Viewing Preferences**

This changes font types and sizes as well as what is displayed. (see later slide)

#### **Set Scroll Preferences**

### **Set Logging preferences**

The program logs what it is doing, so that if the is a problem the developer can see what happened and fix it. Do not change these settings unless asked to.

#### **Set Column preferences**

Each of the main screens are tables. The column sizes on these tables can be adjusted. Clicking on this will cause the current settings for this screen to be remembered and used the next time you use this screen.

#### Set how the school assigns rooms

#### Set Column preferences to default

Schools generally assign classrooms in one or two ways: 1. Students move from room to room to get lessons

2. Teachers move from room to room to give lectures

This resets the saved column preferences for this table to their default values.

| 😑 😑 Class Schedule                                                                     | r V2.46, Augus                                                                                                    | t 19th, 2016                                                                 | , Using Database: /Use                        | ers/brentbeard | dsley/Documents/peace      | _corps/Scheduler_ | school/EşantionBD |
|----------------------------------------------------------------------------------------|----------------------------------------------------------------------------------------------------|------------------------------------------------------------------------------|-----------------------------------------------|----------------|----------------------------|-------------------|-------------------|
| File Clear Messages                                                                    | Preferences                                                                                                    | Courses                                                                      | Teachers                                      | Classes        | Rooms                      | Scheduling        | Help              |
| Print Update Print Update Del Save ID 97 All Rights Reserved. This program is not inte | Set Logging P<br>Set the colum<br>Set the colum<br>Set Viewing P<br>Set Scroll Pref<br>Set Schedule<br>Set Active Sch | In preferences<br>In preferences<br>Preferences<br>ferences<br>Generation Pr | s for this table<br>to default for this table |                | > >><br>Required R Require | d R Required R    | Required R        |

### **Set Active Schedule**

This is used to tell the program which schedule to work with when displaying or editing schedules (see scheduling)

### **Set Viewing Preferences**

This changes font types and sizes as well as what is displayed. (see later slide)

### **Schedule Generation Preferences**

This is used to set preferences when the program is generating schedules. (see later slide)

#### **Set Scroll Preferences**

|                                   | Set Viewing Preferences |                                             |  |  |  |  |
|-----------------------------------|-------------------------|---------------------------------------------|--|--|--|--|
| 🔲 Print Mode                      | Show DB ID              | Show Description                            |  |  |  |  |
| What to display on class schedule | default                 | What to display on teacher schedule default |  |  |  |  |
| What to display on room schedule  | default                 |                                             |  |  |  |  |
| Set Font                          | Arial                   |                                             |  |  |  |  |
| Font size                         | 010                     |                                             |  |  |  |  |
| ОК                                | Set to Default          | Cancel                                      |  |  |  |  |

#### **Print Mode**

- For eliminating extra spaces in each columns, useful for printing schedule without exporting the schedule first.
- We recommend that you export the schedule and then import to Excel and print from Excel. Therefore, we recommend that you not select this option.

|                                                | Set Viewing Preferences |                                               |  |  |  |  |
|------------------------------------------------|-------------------------|-----------------------------------------------|--|--|--|--|
| Print Mode                                     | Show DB ID              | Show Description                              |  |  |  |  |
| What to display on cl<br>What to display on ro |                         | What to display on teacher schedule default 💌 |  |  |  |  |
| Set Font                                       | Arial                   |                                               |  |  |  |  |
| Font size                                      | 010                     |                                               |  |  |  |  |
|                                                |                         |                                               |  |  |  |  |
| ОК                                             | Set to Default          | Cancel                                        |  |  |  |  |
|                                                |                         |                                               |  |  |  |  |

#### **Print Mode**

- For eliminating extra spaces in each columns, useful for printing schedule without exporting the schedule first.
- We recommend that you export the schedule and then import to Excel and print from Excel. Therefore, we recommend that you not select this option.

|               |                      | Set Viewing Preference | es                                          |
|---------------|----------------------|------------------------|---------------------------------------------|
| Print Mod     | le                   | Show DB ID             | Show Description                            |
| What to displ | ay on class schedule | default                | What to display on teacher schedule default |
| What to displ | ay on room schedule  | default                |                                             |
| Set Font      |                      | Arial                  |                                             |
| Font size     |                      | 010                    |                                             |
| ОК            |                      | Set to Default         | Cancel                                      |

#### Show DB ID

- For displaying Class Scheduler Program internal identification (ID) number of a field.
- These ID numbers are useful for trouble shooting but meaningless to the user, therefore, we recommend that you not select it.

#### **Print Mode**

- For eliminating extra spaces in each columns, useful for printing schedule without exporting the schedule first.
- We recommend that you export the schedule and then import to Excel and print from Excel. Therefore, we recommend that you not select this option.

#### Show DB ID

- For displaying Class Scheduler Program internal identification (ID) number of a field.
- These ID numbers are useful for trouble shooting but meaningless to the user, therefore, we recommend that you not select it.

### **Show Course Description**

This will cause the description to be displayed whenever the course is displayed.

- The course description is useful when working with classes and teachers to differentiate different courses with the same name. This should be turned on when working with classes or teachers.
- The course description is not useful when working with schedules. It clutters up the entries in the schedule. This should be turned off when working with schedules.

|                                   | Set Viewing Preference | es                                          |
|-----------------------------------|------------------------|---------------------------------------------|
| Print Mode                        | Show DB ID             | Show Description                            |
| What to display on class schedule | default                | What to display on teacher schedule default |
| What to display on room schedule  | default                |                                             |
| Set Font                          | Arial                  |                                             |
| Font size                         | 010                    |                                             |
|                                   |                        |                                             |
| ОК                                | Set to Default         | Cancel                                      |

Show Description

ving Preferences

Ŧ

Cancel

Set V

-

•

Show DB ID

Set to Default

Arial

010

#### **Print Mode**

- For eliminating extra spaces in each columns, useful for printing schedule without exporting the schedule first.
- We recommend that you export the schedule and then import to Excel and print from Excel. Therefore, we recommend that you not select this option.

What to display on class schedule default

What to display on room schedule default

Set Font

Font size

OK

Print Mode

#### Show DB ID

What to display on teacher schedule default

- For displaying Class Scheduler Program internal identification (ID) number of a field.
- These ID numbers are useful for trouble shooting but meaningless to the user, therefore, we recommend that you not select it.

### Show Course Description

This will cause the description to be displayed whenever the course is displayed.

- The course description is useful when working with classes and teachers to differentiate different courses with the same name. This should be turned on when working with classes or teachers.
- The course description is not useful when working with schedules. It clutters up the entries in the schedule. This should be turned off when working with schedules.

#### What information to display in schedules

See following slide

Show Description

ving Preferences

Ŧ

Cancel

Set V

-

•

Show DB ID

Set to Default

Arial

010

#### **Print Mode**

- For eliminating extra spaces in each columns, useful for printing schedule without exporting the schedule first.
- We recommend that you export the schedule and then import to Excel and print from Excel. Therefore, we recommend that you not select this option.

What to display on class schedule default

What to display on room schedule default

00

Set Font

Font size

OK

Print Mode

#### Show DB ID

What to display on teacher schedule default

- For displaying Class Scheduler Program internal identification (ID) number of a field.
- These ID numbers are useful for trouble shooting but meaningless to the user, therefore, we recommend that you not select it.

### Show Course Description

This will cause the description to be displayed whenever the course is displayed.

- The course description is useful when working with classes and teachers to differentiate different courses with the same name. This should be turned on when working with classes or teachers.
- The course description is not useful when working with schedules. It clutters up the entries in the schedule. This should be turned off when working with schedules.

Type and size of font to use in the main screen tables

### What information to display in schedules

See following slide

Show Description

ing Preferences

Ŧ

Cancel

Set V

T

•

Show DB ID

Set to Default

Arial

010

### **Print Mode**

- For eliminating extra spaces in each columns, useful for printing schedule without exporting the schedule first.
- We recommend that you export the schedule and then import to Excel and print from Excel. Therefore, we recommend that you not select this option.

What to display on class schedule default

What to display on room schedule default

00

Set Font

Font size

OK

Print Mode

#### Show DB ID

What to display on teacher schedule default

Set to Default

default values

Set the values displayed on

this screen to their original,

- For displaying Class Scheduler Program internal identification (ID) number of a field.
- These ID numbers are useful for trouble shooting but meaningless to the user, therefore, we recommend that you not select it.

### Show Course Description

This will cause the description to be displayed whenever the course is displayed.

- The course description is useful when working with classes and teachers to differentiate different courses with the same name. This should be turned on when working with classes or teachers.
- The course description is not useful when working with schedules. It clutters up the entries in the schedule. This should be turned off when working with schedules.

### Type and size of font to use in the main screen tables

### What information to display in schedules

See following slide

| • •                               | Set Viewing              | 9 Preferences                               |
|-----------------------------------|--------------------------|---------------------------------------------|
| Print Mode                        | Show DB ID               | Show Description                            |
| What to display on class schedule | default 🔽                | What to display on teacher schedule default |
| What to display on room schedule  | default<br>Courses       |                                             |
| Set Font                          | Teachers                 | •                                           |
| Font size                         | Rooms<br>Courses + Rooms |                                             |
| ОК                                | Set to Default           | Cancel                                      |

### Schedule display **by class** Default - Course : Teacher : Roon

|   |                                   | Set Viewin               | Preferences                                   |
|---|-----------------------------------|--------------------------|-----------------------------------------------|
|   | Print Mode                        | Show DB ID               | Show Description                              |
|   | What to display on class schedule | default 🔽                | What to display on teacher schedule default 💌 |
| n | What to display on room schedule  | default<br>Courses       |                                               |
|   | Set Font                          | Teachers                 |                                               |
|   | Font size                         | Rooms<br>Courses + Rooms |                                               |
|   | ОК                                | Set to Default           | Cancel                                        |

|                                          |                                   | Set Viewing Preferer | nces                                          |
|------------------------------------------|-----------------------------------|----------------------|-----------------------------------------------|
| Schedule display by class                | Print Mode                        | Show DB ID           | Show Description                              |
|                                          | What to display on class schedule | default 🔽            | What to display on teacher schedule default 💌 |
| <b>Default</b> - Course : Teacher : Room | What to display on room schedule  | default              |                                               |
|                                          |                                   | Courses              |                                               |
|                                          | Set Font                          | Teachers             |                                               |
|                                          | Font size                         | Rooms                |                                               |
|                                          |                                   | Courses + Rooms      |                                               |
|                                          |                                   |                      |                                               |
|                                          | ОК                                | Set to Default       | Cancel                                        |
|                                          |                                   |                      |                                               |
|                                          |                                   |                      |                                               |

|                                                                                                    | Set Viewing Preference                    | es                                                      |                                          |
|----------------------------------------------------------------------------------------------------|-------------------------------------------|---------------------------------------------------------|------------------------------------------|
| <ul> <li>Print Mode</li> <li>What to display on class schedule</li> <li>What to display on room schedule</li> <li>Set Font</li> </ul> | Show DB ID<br>default<br>default<br>Arial | Show Description<br>What to display on teacher schedule | default<br>default<br>Classes<br>Courses |
| Font size                                                                                                    | 010                                       |                                                         | Rooms                                    |
| ОК                                                                                                    | Set to Default                            | Cancel                                                  |                                          |

|                                                                                                    |                                                                                                    | Set Viewing Prefere                     | nces                                                              |
|----------------------------------------------------------------------------------------------------|----------------------------------------------------------------------------------------------------|-----------------------------------------|-------------------------------------------------------------------|
| Schedule display by class<br>Default - Course : Teacher : Room                                                                                                    | <ul> <li>Print Mode</li> <li>What to display on class schedul</li> <li>What to display on room schedu</li> <li>Set Font</li> <li>Font size</li> </ul> | default<br>Courses<br>Teachers<br>Rooms | Show Description<br>What to display on teacher schedule default 💌 |
| Set Viewing Preferences                                                                                                    | ОК                                                                                                    | Courses + Rooms<br>Set to Default       | Cancel                                                            |
| Print ModeShow DB IDShow DescriptionWhat to display on class scheduledefaultWhat to display on teacher scheduleWhat to display on room scheduledefaultHerseinSet FontArialImage: Constant of the scheduleFont size010 | hedule default                                                                                                    |                                         | ay <b>by teacher</b><br>s : Course : Room                         |
| OK Set to Default Cancel                                                                                                    |                                                                                                    |                                         |                                                                   |

|                                                                                                    | • • •                                                                                                    | Set Viewing Preference | ces                                                               |
|----------------------------------------------------------------------------------------------------|----------------------------------------------------------------------------------------------------|------------------------|-------------------------------------------------------------------|
| Schedule display by class<br>Default - Course : Teacher : Room                                                                                                    | Print Mode<br>What to display on class schedule<br>What to display on room schedule<br>Set Font<br>Font size | al a fa sub            | Show Description<br>What to display on teacher schedule default 💌 |
| Set Viewing Preferences                                                                                                    | ОК                                                                                                    | Set to Default         | Cancel                                                            |
| Print ModeShow DB IDShow DescriptionWhat to display on class scheduledefaultWhat to display on teacher scheduleWhat to display on room scheduledefaultHerseinSet FontArialHerseinFont size010 | lule default 🔽 i                                                                                             |                        | y <b>by teacher</b><br>: Course : Room                            |
| OK Set to Default Cancel                                                                                                    |                                                                                                    |                        |                                                                   |

|                                   | Set Viewing Preference | 25                                          |
|-----------------------------------|------------------------|---------------------------------------------|
| Print Mode                        | Show DB ID             | Show Description                            |
| What to display on class schedule | default                | What to display on teacher schedule default |
| What to display on room schedule  | default 🔽              |                                             |
| Set Font                          | default                |                                             |
| Font size                         | Courses Teachers       |                                             |
|                                   | Classes                |                                             |
| ОК                                | Set to Default         | Cancel                                      |

|                                                                                                    |                                                                                                    | Set Viewing Preference | ces                                                               |
|----------------------------------------------------------------------------------------------------|----------------------------------------------------------------------------------------------------|------------------------|-------------------------------------------------------------------|
| Schedule display by class<br>Default - Course : Teacher : Room                                                                                | <ul> <li>Print Mode</li> <li>What to display on class schedule</li> <li>What to display on room schedule</li> <li>Set Font</li> <li>Font size</li> </ul> | d a fa ult             | Show Description<br>What to display on teacher schedule default 💌 |
|                                                                                                    | ОК                                                                                                    | Set to Default         | Cancel                                                            |
| Print Mode Show DB ID   What to display on class schedule default   What to display on room schedule default   Set Font Arial   Font size 010 | dule default 🔽                                                                                                    |                        | y <b>by teacher</b><br>: Course : Room                            |
| OK Set to Default Cancel                                                                                                    |                                                                                                    |                        |                                                                   |

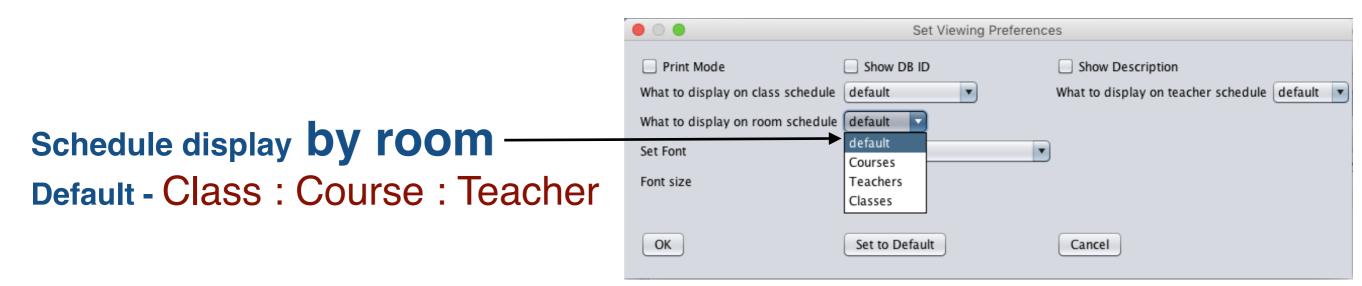

| 🔴 🔘 Set Schedule Generation Preferences                |
|--------------------------------------------------------|
| The latest preferred time/hour to schedule classes 5 🔽 |
| OK Set to Default Cancel                               |

#### Last Preferred time/hour to schedule classes

This is the number of first hours of each day that you would like Class Scheduler Program to schedule classes in as much as possible. The default value is 5 meaning Class Scheduler Program will attempt to schedule all classes within the first 5 class periods of each day before it tries periods 6 and 7.

| Set Schedule Generation Preferences                  |
|------------------------------------------------------|
|                                                      |
| The latest preferred time/hour to schedule classes 5 |
| Assign rooms as a part of schedule generation        |
| Assign rooms as a part of schedule generation        |
|                                                      |
| OK Satta Dafault Cancel                              |
| OK Set to Default Cancel                             |

#### Last Preferred time/hour to schedule classes

This is the number of first hours of each day that you would like Class Scheduler Program to schedule classes in as much as possible. The default value is 5 meaning Class Scheduler Program will attempt to schedule all classes within the first 5 class periods of each day before it tries periods 6 and 7.

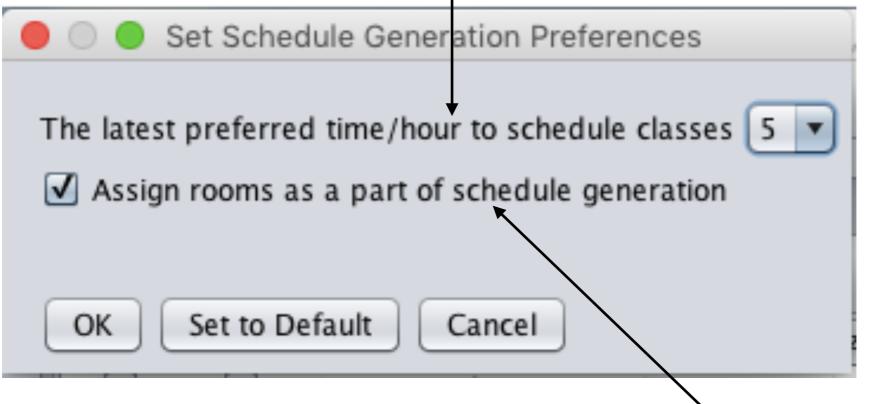

### Assign rooms as a part of schedule generation

Indicate whether you want rooms assigned when schedules are generated by the program

#### Last Preferred time/hour to schedule classes

This is the number of first hours of each day that you would like Class Scheduler Program to schedule classes in as much as possible. The default value is 5 meaning Class Scheduler Program will attempt to schedule all classes within the first 5 class periods of each day before it tries periods 6 and 7.

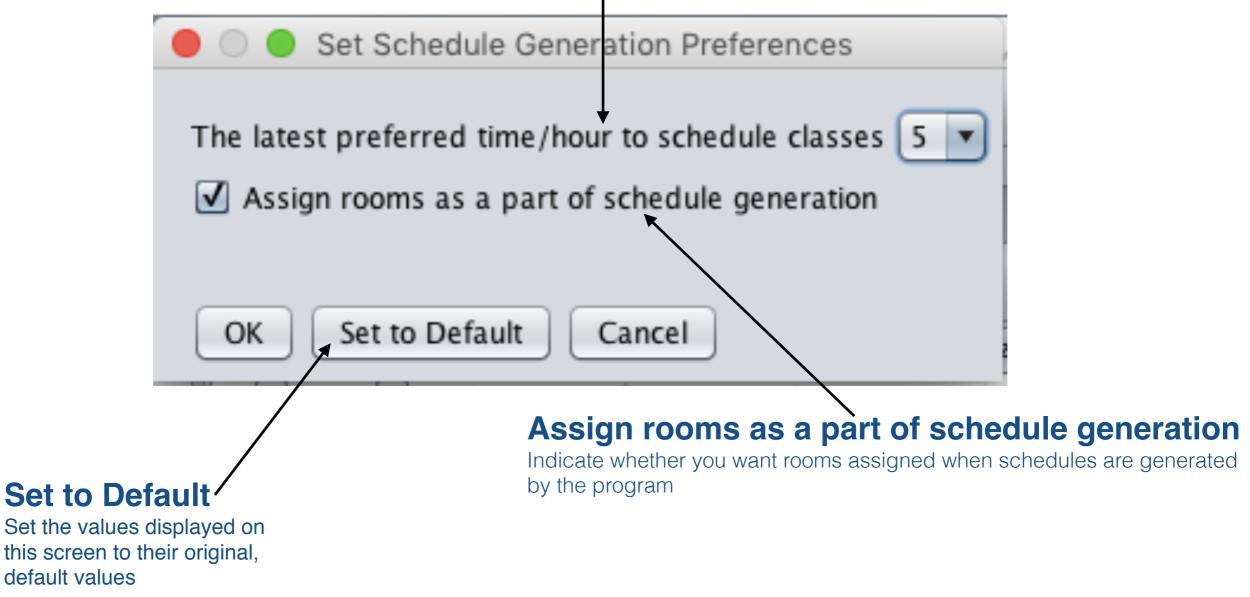

|        |      |      |                                |      |                    |                    | Courses      |    |                |                |                |
|--------|------|------|--------------------------------|------|--------------------|--------------------|--------------|----|----------------|----------------|----------------|
| Print  | Up   | date | Refresh                        | Add  | «                  | <                  | >            | »  |                |                |                |
| Delete | Save | ID   | Name                           | Size | Description        |                    | Required Roo | m1 | Required Room2 | Required Room3 | Required Room4 |
|        |      | 97   | Armonia                        | 40   | Tulbu A 11Ar, 12Ar |                    |              |    |                |                |                |
|        |      | 79   | Biologie                       | 40   | Timuta 9A,9B,9C,8  | A, 8B,8C,10U, 11   |              |    |                |                |                |
|        |      | 82   | Biologie                       | 40   | Gheciu z 12Ar. 12  | S                  |              |    |                |                |                |
|        |      | 99   | Biologie                       | 40   | Ceban, 5B, 5C, 6A  | 6B, 6C, 7A, 7B, 7C |              |    |                |                |                |
|        |      | 78   | Chimie                         | 40   | Ceban 9A,9B,9C,    |                    |              |    |                |                |                |
|        |      | 80   | Chimie                         | 40   |                    | J, 12R, 11R, 12U1, |              |    |                |                |                |
|        |      | 81   | Chimie                         | 40   | Pirau M 12U2 12S   |                    |              |    |                |                |                |
|        |      | 16   | Dirigenția                     | 40   | Trifan C 9B        |                    |              |    |                |                |                |
|        |      | 17   | Dirigenția                     | 40   | Slovo V. 5A        |                    |              |    |                |                |                |
|        |      | 18   | Dirigenția                     | 40   | Lungu A 5 B        |                    |              |    |                |                |                |
|        |      | 19   | Dirigenția                     | 40   | Borta N 5C         |                    |              |    |                |                |                |
|        |      | 20   | Dirigenția                     | 40   | Juscov 6B          |                    |              |    |                |                |                |
|        |      | 21   | Dirigenția                     | 40   | luzvac 6A          |                    |              |    |                |                |                |
|        |      | 22   | Dirigenția                     | 40   | Cioban 6C          |                    |              |    |                |                |                |
|        |      | 23   | Dirigenția                     | 40   | Popa 7A ,12 U1     |                    |              |    |                |                |                |
|        |      | 24   | Dirigenția                     | 40   | olaru 7C           |                    |              |    |                |                |                |
|        |      | 25   | Dirigenția                     | 40   | Tulbu 8A           |                    |              |    |                |                |                |
|        |      | 26   | Dirigenția                     | 40   | Cibotari 8B        |                    |              |    |                |                |                |
|        |      | 27   | Dirigenția                     | 40   | Balic ,7B, 8C      |                    |              |    |                |                |                |
|        |      | 28   | Dirigenția                     | 40   | Mindrescu 9A       |                    |              |    |                |                |                |
|        |      | 29   | Dirigenția                     | 40   | Trifan 9B          |                    |              |    |                |                |                |
|        |      | 30   | Dirigenția                     | 40   | lungu v 9 C        |                    |              |    |                |                |                |
|        |      | 31   | Dirigenția                     | 40   | Timuta 10U         |                    |              |    |                |                |                |
|        |      | 32   | Dirigenția                     | 40   | Lungu A 10R        |                    |              |    |                |                |                |
|        |      | 33   | Dirigenția                     | 40   | Bagrii 11U1        |                    |              |    |                |                |                |
|        |      | 34   | Dirigenția                     | 40   | Oolaru 11U2        |                    |              |    |                |                |                |
|        |      |      |                                |      |                    |                    |              |    |                |                |                |
|        |      |      | Dirigenția<br>6 Brent Beardsle |      | Oolaru 11U2        |                    |              |    |                |                |                |

| e Clea   | ar Messa | ges    | Preferences     | Courses | Teachers            | Classes            | Rooms          | Scheduling     |                |                |
|----------|----------|--------|-----------------|---------|---------------------|--------------------|----------------|----------------|----------------|----------------|
| •        |          |        |                 |         |                     |                    | Courses        |                |                |                |
| Print    | Up       | date   | Refresh         | Add     | *                   | <                  | >              |                |                |                |
| Delete   | Save     | ID     | Name            | Size    | Description         |                    | Required Room1 | Required Room2 | Required Room3 | Required Room4 |
|          |          | 97     | Armonia         | 40      | Tulbu A 11Ar, 12Ar  |                    |                |                |                |                |
|          |          | 79     | Biologie        | 40      | Timuta 9A,9B,9C,8A  | A, 8B,8C,10U, 11   |                |                |                |                |
|          |          | 82     | Biologie        | 40      | Gheciu z 12Ar. 12 S | 6                  |                |                |                |                |
|          |          | 99     | Biologie        | 40      | Ceban, 5B, 5C, 6A,  | 6B, 6C, 7A, 7B, 7C |                |                |                |                |
|          |          | 78     | Chimie          | 40      | Ceban 9A,9B,9C, 8   | 8A, 8B, 8C         |                |                |                |                |
|          |          | 80     | Chimie          | 40      | Gheciu N 10R, 10U   | , 12R, 11R, 12U1,  |                |                |                |                |
|          |          | 81     | Chimie          | 40      | Pirau M 12U2 12S,   | 11Ar, 12 Ar        |                |                |                |                |
|          |          | 16     | Dirigenția      | 40      | Trifan C 9B         |                    |                |                |                |                |
|          |          | 17     | Dirigenția      | 40      | Slovo V. 5A         |                    |                |                |                |                |
|          |          | 18     | Dirigenția      | 40      | Lungu A 5 B         |                    |                |                |                |                |
|          |          | 19     | Dirigenția      | 40      | Borta N 5C          |                    |                |                |                |                |
|          |          | 20     | Dirigenția      | 40      | Juscov 6B           |                    |                |                |                |                |
|          |          | 21     | Dirigenția      | 40      | luzvac 6A           |                    |                |                |                |                |
|          |          | 22     | Dirigenția      | 40      | Cioban 6C           |                    |                |                |                |                |
|          |          | 23     | Dirigenția      | 40      | Popa 7A ,12 U1      |                    |                |                |                |                |
|          |          | 24     | Dirigenția      | 40      | olaru 7C            |                    |                |                |                |                |
|          |          | 25     | Dirigenția      | 40      | Tulbu 8A            |                    |                |                |                |                |
|          |          | 26     | Dirigenția      | 40      | Cibotari 8B         |                    |                |                |                |                |
|          |          | 27     | Dirigenția      | 40      | Balic ,7B, 8C       |                    |                |                |                |                |
|          |          | 28     | Dirigenția      | 40      | Mindrescu 9A        |                    |                |                |                |                |
|          |          | 29     | Dirigenția      | 40      | Trifan 9B           |                    |                |                |                |                |
|          |          | 30     | Dirigenția      | 40      | lungu v 9 C         |                    |                |                |                |                |
|          |          | 31     | Dirigenția      | 40      | Timuta 10U          |                    |                |                |                |                |
|          |          | 32     | Dirigenția      | 40      | Lungu A 10R         |                    |                |                |                |                |
|          |          | 33     | Dirigenția      | 40      | Bagrii 11U1         |                    |                |                |                |                |
|          |          | 34     | Dirigenția      | 40      | Oolaru 11U2         |                    |                |                |                |                |
| Convrigh | t @ 201  | 4-2014 | 5 Brent Beardsl | 8V      |                     |                    |                |                |                |                |

Print

|      | ar Messa | <b>J</b> | Preferences C     |      | Teachers            | Classes            | Rooms          | Scheduling     |                |                |
|------|----------|----------|-------------------|------|---------------------|--------------------|----------------|----------------|----------------|----------------|
|      |          |          |                   |      |                     |                    | Courses        |                |                |                |
| rint | Upo      | late     | Refresh           | Add  | «                   | <                  | >              |                |                |                |
| lete | Save     | ID       | Name              | Size | Description         |                    | Required Room1 | Required Room2 | Required Room3 | Required Room4 |
|      |          | 97       | Armonia           | 40   | Tulbu A 11Ar, 12Ar  | ,                  |                |                |                |                |
|      |          | 79       | Biologie          | 40   | Timuta 9A,9B,9C,8   | A, 8B,8C,10U, 11   |                |                |                |                |
|      |          | 82       | Biologie          | 40   | Gheciu z 12Ar. 12 S | 5                  |                |                |                |                |
|      |          | 99       | Biologie          | 40   | Ceban, 5B, 5C, 6A,  | 6B, 6C, 7A, 7B, 7C |                |                |                |                |
|      |          | 78       | Chimie            | 40   | Ceban 9A,9B,9C,8    |                    |                |                |                |                |
|      |          | 80       | Chimie            | 40   |                     | J, 12R, 11R, 12U1, |                |                |                |                |
|      |          | 81       | Chimie            | 40   | Pirau M 12U2 12S    | , 11Ar, 12 Ar      |                |                |                |                |
|      |          | 16       | Dirigenția        | 40   | Trifan C 9B         |                    |                |                |                |                |
|      |          | 17       | Dirigenția        | 40   | Slovo V. 5A         |                    |                |                |                |                |
|      |          | 18       | Dirigenția        | 40   | Lungu A 5 B         |                    |                |                |                |                |
|      |          | 19       | Dirigenția        | 40   | Borta N 5C          |                    |                |                |                |                |
|      |          | 20       | Dirigenția        | 40   | Juscov 6B           |                    |                |                |                |                |
|      |          | 21       | Dirigenția        | 40   | luzvac 6A           |                    |                |                |                |                |
|      |          | 22       | Dirigenția        | 40   | Cioban 6C           |                    |                |                |                |                |
|      |          | 23       | Dirigenția        | 40   | Popa 7A ,12 U1      |                    |                |                |                |                |
|      |          | 24       | Dirigenția        | 40   | olaru 7C            |                    |                |                |                |                |
|      |          | 25       | Dirigenția        | 40   | Tulbu 8A            |                    |                |                |                |                |
|      |          | 26       | Dirigenția        | 40   | Cibotari 8B         |                    |                |                |                |                |
|      |          | 27       | Dirigenția        | 40   | Balic ,7B, 8C       |                    |                |                |                |                |
|      |          | 28       | Dirigenția        | 40   | Mindrescu 9A        |                    |                |                |                |                |
|      |          | 29       | Dirigenția        | 40   | Trifan 9B           |                    |                |                |                |                |
|      |          | 30       | Dirigenția        | 40   | lungu v 9 C         |                    |                |                |                |                |
|      |          | 31       | Dirigenția        | 40   | Timuta 10U          |                    |                |                |                |                |
|      |          | 32       | Dirigenția        | 40   | Lungu A 10R         |                    |                |                |                |                |
|      |          | 33       | Dirigenția        | 40   | Bagrii 11U1         |                    |                |                |                |                |
|      |          | 34       | Dirigenția        | 40   | Oolaru 11U2         |                    |                |                |                |                |
|      |          |          | 6 Brent Beardsley |      |                     |                    |                |                |                |                |

|          |           | Cla  | ass Scheduler \ | /2.39, July 4th | , 2016, Using Data | abase: /Users/bren   | tbeardsley/Documen | ts/peace_corps/Schedule | er_school/orar 2015-201 | 16 Alexandru  |
|----------|-----------|------|-----------------|-----------------|--------------------|----------------------|--------------------|-------------------------|-------------------------|---------------|
| File Cle | ear Messa | ges  | Preferences     | Courses         | Teachers           | Classes              | Rooms              | Scheduling              |                         |               |
| •        |           | -    | _               | _               |                    |                      | Courses            |                         |                         |               |
| Print    | Up        | date | Refresh         | Add             | <b>«</b>           | <                    | >                  |                         |                         |               |
| Delete   | Save      | ID   | Name            | Size            | Description        |                      | Required Room1     | Required Room2          | Required Room3          | Required Room |
|          |           | 97   | Armonia         | 40              | Tulbu A 11Ar, 12A  | r                    |                    |                         |                         |               |
|          |           | 79   | Biologie        | 40              | Timuta 9A,9B,9C,8  | A, 8B,8C,10U, 11     |                    |                         |                         |               |
|          |           | 82   | Biologie        | 40              | Gheciu z 12Ar. 12  | S                    |                    |                         |                         |               |
|          |           | 99   | Biologie        | 40              | Ceban, 5B, 5C, 6A  | , 6B, 6C, 7A, 7B, 7C |                    |                         |                         |               |
|          |           | 78   | Chimie          | 40              | Ceban 9A,9B,9C,    | 8A, 8B, 8C           |                    |                         |                         |               |
|          |           | 80   | Chimie          | 40              | Gheciu N 10R, 10   | J, 12R, 11R, 12U1,   |                    |                         |                         |               |
|          |           | 81   | Chimie          | 40              | Pirau M 12U2 125   | 5, 11Ar, 12 Ar       |                    |                         |                         |               |
|          |           | 16   | Dirigenția      | 40              | Trifan C 9B        |                      |                    |                         |                         |               |
|          |           | 17   | Dirigenția      | 40              | Slovo V. 5A        |                      |                    |                         |                         |               |
|          |           | 18   | • 1             | 40              | Lungu A 5 B        |                      |                    |                         |                         |               |
|          |           | 19   | Dirigenția      | 40              | Borta N 5C         |                      |                    |                         |                         |               |
|          |           | 20   | Dirigenția      | 40              | Juscov 6B          |                      |                    |                         |                         |               |
|          |           | 21   | Dirigenția      | 40              | luzvac 6A          |                      |                    |                         |                         |               |
|          |           | 22   | ÷ ,             | 40              | Cioban 6C          |                      |                    |                         |                         |               |
|          |           | 23   |                 | 40              | Popa 7A ,12 U1     |                      |                    |                         |                         |               |
|          |           | 24   |                 | 40              | olaru 7C           |                      |                    |                         |                         |               |
|          |           | 25   | • 1             | 40              | Tulbu 8A           |                      |                    |                         |                         |               |
|          |           | 26   |                 | 40              | Cibotari 8B        |                      |                    |                         |                         |               |
|          |           | 27   | Dirigenția      | 40              | Balic ,7B, 8C      |                      |                    |                         |                         |               |
|          |           | 28   | ÷ ,             | 40              | Mindrescu 9A       |                      |                    |                         |                         |               |
|          |           | 29   | ÷ 1             | 40              | Trifan 9B          |                      |                    |                         |                         |               |
|          |           | 30   |                 | 40              | lungu v 9 C        |                      |                    |                         |                         |               |
|          |           | 31   | • 1             | 40              | Timuta 10U         |                      |                    |                         |                         |               |
|          |           | 32   | ÷ 1             | 40              | Lungu A 10R        |                      |                    |                         |                         |               |
|          |           | 33   | • 1             | 40              | Bagrii 11U1        |                      |                    |                         |                         |               |
|          |           | 34   | Dirigenția      | 40              | Oolaru 11U2        |                      |                    |                         |                         |               |

### **Restore from DB**

Discard unsaved changes and get info from DB

### Save updates to **DB** (Database)

Print

| •)     |      |     |            |      |                      |                   | Courses        |                |                |                |
|--------|------|-----|------------|------|----------------------|-------------------|----------------|----------------|----------------|----------------|
| Print  | Upda | ate | Refresh    | Add  | «                    | <                 | > »            |                |                |                |
| Delete | Save | ID  | Name       | Size | Description          |                   | Required Room1 | Required Room2 | Required Room3 | Required Room4 |
|        |      | 97  | Armonia    | 40   | Tulbu A 11Ar, 12Ar   |                   |                |                |                |                |
|        |      | 79  | Biologie   | 40   | Timuta 9A,9B,9C,8A,  | 8B,8C,10U, 11     |                |                |                |                |
|        |      | 82  | Biologie   | 40   | Gheciu z 12Ar. 12 S  |                   |                |                |                |                |
|        |      | 99  | Biologie   | 40   | Ceban, 5B, 5C, 6A, 6 | B, 6C, 7A, 7B, 7C |                |                |                |                |
|        |      | 78  | Chimie     | 40   | Ceban 9A,9B,9C, 8A   | A, 8B, 8C         |                |                |                |                |
|        |      | 80  | Chimie     | 40   | Gheciu N 10R, 10U,   | 12R, 11R, 12U1,   |                |                |                |                |
|        |      | 81  | Chimie     | 40   | Pirau M 12U2 12S, 1  | 11Ar, 12 Ar       |                |                |                |                |
|        |      | 16  | Dirigenția | 40   | Trifan C 9B          |                   |                |                |                |                |
|        |      | 17  | Dirigenția | 40   | Slovo V. 5A          |                   |                |                |                |                |
|        |      | 18  | Dirigenția | 40   | Lungu A 5 B          |                   |                |                |                |                |
|        |      | 19  | Dirigenția | 40   | Borta N 5C           |                   |                |                |                |                |
|        |      | 20  | Dirigenția | 40   | Juscov 6B            |                   |                |                |                |                |
|        |      | 21  | Dirigenția | 40   | luzvac 6A            |                   |                |                |                |                |
|        |      | 22  | Dirigenția | 40   | Cioban 6C            |                   |                |                |                |                |
|        |      | 23  | Dirigenția | 40   | Popa 7A ,12 U1       |                   |                |                |                |                |
|        |      | 24  | Dirigenția | 40   | olaru 7C             |                   |                |                |                |                |
|        |      | 25  | Dirigenția | 40   | Tulbu 8A             |                   |                |                |                |                |
|        |      | 26  | Dirigenția | 40   | Cibotari 8B          |                   |                |                |                |                |
|        |      | 27  | Dirigenția | 40   | Balic ,7B, 8C        |                   |                |                |                |                |
|        |      | 28  | Dirigenția | 40   | Mindrescu 9A         |                   |                |                |                |                |
|        |      | 29  | Dirigenția | 40   | Trifan 9B            |                   |                |                |                |                |
|        |      | 30  | Dirigenția | 40   | lungu v 9 C          |                   |                |                |                |                |
|        |      | 31  | Dirigenția | 40   | Timuta 10U           |                   |                |                |                |                |
|        |      | 32  | Dirigenția | 40   | Lungu A 10R          |                   |                |                |                |                |
|        |      | 33  | Dirigenția | 40   | Bagrii 11U1          |                   |                |                |                |                |
|        |      | 34  | Dirigenția | 40   | Oolaru 11U2          |                   |                |                |                |                |

| Disca  | tore       | from        |                          |               |                                                         |                    |                         |                        |                |
|--------|------------|-------------|--------------------------|---------------|---------------------------------------------------------|--------------------|-------------------------|------------------------|----------------|
|        |            |             | <b>DR</b>                |               |                                                         |                    |                         |                        |                |
|        | rd unsav   | ved chan    | iges                     |               | /                                                       |                    |                         |                        |                |
| and g  | et info fr | rom DB      |                          |               |                                                         |                    |                         |                        |                |
|        | _          |             | \                        |               |                                                         |                    |                         |                        |                |
| ve ur  | odate      | s to        | \                        |               |                                                         |                    |                         |                        |                |
|        |            |             | \                        |               | /                                                       |                    |                         |                        |                |
| i (Dai | abas       | e)          |                          |               | /                                                       |                    |                         |                        |                |
|        |            | Cla         | ass Scheduler V2         | .39, July 4th | 2016, Using Database: /Users/bren                       | tbeardsley/Documen | ts/peace_corps/Schedule | r_school/orar 2015-201 | 6 Alexandru    |
|        | File Cle   | ar Messages | Preferences (            | Courses       | Teachers Classes                                        | Rooms              | Scheduling              |                        |                |
| nt     |            |             |                          |               |                                                         |                    |                         |                        |                |
|        |            |             |                          | /             |                                                         | Courses            |                         |                        |                |
|        | Print      | Undata      | Refresh                  | Add           | <b>«</b> <                                              | $\smile$           |                         |                        |                |
|        | Print      | Update      |                          | Add           |                                                         | >                  |                         |                        |                |
|        | Delete     | Save ID     | Name                     | Size          | Description                                             | Required Room1     | Required Room2          | Required Room3         | Required Room4 |
|        |            | 97          | Armonia<br>Biologie      | 40<br>40      | Tulbu A 11Ar, 12Ar<br>Timuta 9A,9B,9C,8A, 8B,8C,10U, 11 |                    |                         |                        |                |
|        |            | 82          | Biologie                 | 40            | Gheciu z 12Ar. 12 S                                     |                    |                         |                        |                |
|        |            | 99          | Biologie                 | 40            | Ceban, 5B, 5C, 6A, 6B, 6C, 7A, 7B, 7C                   |                    |                         |                        |                |
|        |            | 78          | Chimie                   | 40            | Ceban 9A,9B,9C, 8A, 8B, 8C                              |                    |                         |                        |                |
|        |            | 80          | Chimie                   | 40            | Gheciu N 10R, 10U, 12R, 11R, 12U1,                      |                    |                         |                        |                |
|        |            | 81          | Chimie                   | 40            | Pirau M 12U2 12S, 11Ar, 12 Ar                           |                    |                         |                        |                |
|        |            | 6 16        | Dirigenția               | 40            | Trifan C 9B                                             |                    |                         |                        |                |
|        |            | 17          | Dirigenția               | 40            | Slovo V. 5A                                             |                    |                         |                        |                |
|        |            | 18          | Dirigenția               | 40            | Lungu A 5 B                                             |                    |                         |                        |                |
|        |            | 19          | Dirigenția               | 40            | Borta N 5C                                              |                    |                         |                        |                |
|        |            | 20          | Dirigenția               | 40            | Juscov 6B                                               |                    |                         |                        |                |
|        |            | 21          | Dirigenția               | 40            | luzvac 6A                                               |                    |                         |                        |                |
|        |            | 22          |                          | 40<br>40      | Cioban 6C<br>Popa 7A ,12 U1                             |                    |                         |                        |                |
|        |            | 23          | Dirigenția<br>Dirigenția | 40            | olaru 7C                                                |                    |                         |                        |                |
|        |            | 25          | Dirigenția               | 40            | Tulbu 8A                                                |                    |                         |                        |                |
|        |            | 26          | Dirigenția               | 40            | Cibotari 8B                                             |                    |                         |                        |                |
|        |            | 27          | Dirigenția               | 40            | Balic ,7B, 8C                                           |                    |                         |                        |                |
|        |            | 28          | Dirigenția               | 40            | Mindrescu 9A                                            |                    |                         |                        |                |
|        |            | 29          | Dirigenția               | 40            | Trifan 9B                                               |                    |                         |                        |                |
|        |            | 30          | Dirigenția               | 40            | lungu v 9 C                                             |                    |                         |                        |                |
|        |            | 31          | Dirigenția               | 40            | Timuta 10U                                              |                    |                         |                        |                |
|        |            | 32          | Dirigenția               | 40            | Lungu A 10R                                             |                    |                         |                        |                |
|        |            | 33          | Dirigenția               | 40            | Bagrii 11U1                                             |                    |                         |                        |                |
|        |            | 34          | Dirigenția               | 40            | Oolaru 11U2                                             |                    |                         |                        |                |

| d unsav<br>t info fr |          |                  | DB                                                                                                    |                                                                                                    |                                                                                                    |                                                                                                    |                                                                                                    |                                                                                                    |                                                                                                    |
|----------------------|----------|------------------|----------------------------------------------------------------------------------------------------|----------------------------------------------------------------------------------------------------|----------------------------------------------------------------------------------------------------|----------------------------------------------------------------------------------------------------|----------------------------------------------------------------------------------------------------|----------------------------------------------------------------------------------------------------|----------------------------------------------------------------------------------------------------|
| d unsav<br>t info fr |          |                  |                                                                                                    |                                                                                                    |                                                                                                    |                                                                                                    | multiple c                                                                                                    | olumns                                                                                                    |                                                                                                    |
| t info fr            |          | hon              | 000                                                                                                    |                                                                                                    |                                                                                                    |                                                                                                    |                                                                                                    |                                                                                                    |                                                                                                    |
|                      |          |                  | yes                                                                                                    |                                                                                                    |                                                                                                    |                                                                                                    |                                                                                                    |                                                                                                    |                                                                                                    |
|                      | om D     | B                |                                                                                                    |                                                                                                    |                                                                                                    |                                                                                                    |                                                                                                    |                                                                                                    |                                                                                                    |
|                      |          |                  | ١                                                                                                    |                                                                                                    |                                                                                                    |                                                                                                    |                                                                                                    |                                                                                                    |                                                                                                    |
| dates                | s to     |                  | \                                                                                                    |                                                                                                    |                                                                                                    |                                                                                                    |                                                                                                    |                                                                                                    |                                                                                                    |
|                      |          |                  | \                                                                                                    |                                                                                                    |                                                                                                    |                                                                                                    |                                                                                                    |                                                                                                    |                                                                                                    |
| abas                 | e)       |                  |                                                                                                    |                                                                                                    |                                                                                                    |                                                                                                    |                                                                                                    |                                                                                                    |                                                                                                    |
|                      |          | Cla              | uss Scheduler V2                                                                                                    | 2.39. July 4th                                                                                                    | 2016, Using Database: /Users/bi                                                                                                    | entbeardslev/Document                                                                                                    | ts/peace_corps/Schedule                                                                                                    | er school/orar 2015-201                                                                                                    | 6 Alexandru                                                                                                    |
|                      | ar Massa |                  |                                                                                                    |                                                                                                    |                                                                                                    |                                                                                                    |                                                                                                    |                                                                                                    |                                                                                                    |
| File Clea            | al Nessa | ges              | Freierences                                                                                                    | courses                                                                                                    | Teachers Classes                                                                                                    | KOOIIIS                                                                                                    | Scheduling                                                                                                    |                                                                                                    |                                                                                                    |
|                      | -        |                  |                                                                                                    | /                                                                                                    |                                                                                                    | $\bigcirc$                                                                                                    |                                                                                                    |                                                                                                    |                                                                                                    |
|                      | - 4      |                  | •                                                                                                    |                                                                                                    |                                                                                                    | Courses                                                                                                    |                                                                                                    |                                                                                                    |                                                                                                    |
| Print                | Upd      | date             | Refresh                                                                                                    | Add                                                                                                    | « <                                                                                                    | > >>                                                                                                    |                                                                                                    |                                                                                                    |                                                                                                    |
| Delete               | Save     | ID               | Name                                                                                                    | Size                                                                                                    | Description                                                                                                    | Required Room1                                                                                                    | Required Room2                                                                                                    | Required Room3                                                                                                    | Required Room4                                                                                                    |
|                      |          | 97               |                                                                                                    |                                                                                                    |                                                                                                    |                                                                                                    |                                                                                                    |                                                                                                    |                                                                                                    |
|                      |          |                  |                                                                                                    | 40                                                                                                    |                                                                                                    |                                                                                                    |                                                                                                    |                                                                                                    |                                                                                                    |
| II A                 |          |                  | -                                                                                                    | 40                                                                                                    |                                                                                                    |                                                                                                    |                                                                                                    |                                                                                                    |                                                                                                    |
| II A                 |          |                  | •                                                                                                    | 40                                                                                                    |                                                                                                    | C                                                                                                    |                                                                                                    |                                                                                                    |                                                                                                    |
| II A                 |          | 78               | *                                                                                                    | 40                                                                                                    |                                                                                                    |                                                                                                    |                                                                                                    |                                                                                                    |                                                                                                    |
|                      |          | 80               | Chimie                                                                                                    | 40                                                                                                    |                                                                                                    |                                                                                                    |                                                                                                    |                                                                                                    |                                                                                                    |
|                      |          | 81               | Chimie                                                                                                    | 40                                                                                                    |                                                                                                    | *                                                                                                    |                                                                                                    |                                                                                                    |                                                                                                    |
|                      |          | 16               | Dirigenția                                                                                                    | 40                                                                                                    | Trifan C 9B                                                                                                    |                                                                                                    |                                                                                                    |                                                                                                    |                                                                                                    |
|                      |          | 17               | Dirigenția                                                                                                    | 40                                                                                                    | Slovo V. 5A                                                                                                    |                                                                                                    |                                                                                                    |                                                                                                    |                                                                                                    |
|                      |          | 18               | Dirigenția                                                                                                    | 40                                                                                                    | Lungu A 5 B                                                                                                    |                                                                                                    |                                                                                                    |                                                                                                    |                                                                                                    |
|                      |          | 19               | Dirigenția                                                                                                    | 40                                                                                                    | Borta N 5C                                                                                                    |                                                                                                    |                                                                                                    |                                                                                                    |                                                                                                    |
|                      |          | 20               | Dirigenția                                                                                                    | 40                                                                                                    | Juscov 6B                                                                                                    |                                                                                                    |                                                                                                    |                                                                                                    |                                                                                                    |
|                      |          | 21               | Dirigenția                                                                                                    | 40                                                                                                    | luzvac 6A                                                                                                    |                                                                                                    |                                                                                                    |                                                                                                    |                                                                                                    |
|                      |          | 22               | Dirigenția                                                                                                    | 40                                                                                                    | Cioban 6C                                                                                                    |                                                                                                    |                                                                                                    |                                                                                                    |                                                                                                    |
|                      |          | 23               | Dirigenția                                                                                                    | 40                                                                                                    | Popa 7A ,12 U1                                                                                                    |                                                                                                    |                                                                                                    |                                                                                                    |                                                                                                    |
|                      |          | 24               |                                                                                                    | 40                                                                                                    |                                                                                                    |                                                                                                    |                                                                                                    |                                                                                                    |                                                                                                    |
|                      |          |                  |                                                                                                    |                                                                                                    |                                                                                                    |                                                                                                    |                                                                                                    |                                                                                                    |                                                                                                    |
|                      |          |                  |                                                                                                    |                                                                                                    |                                                                                                    |                                                                                                    |                                                                                                    |                                                                                                    |                                                                                                    |
|                      |          |                  |                                                                                                    |                                                                                                    |                                                                                                    |                                                                                                    |                                                                                                    |                                                                                                    |                                                                                                    |
|                      |          |                  |                                                                                                    |                                                                                                    |                                                                                                    |                                                                                                    |                                                                                                    |                                                                                                    |                                                                                                    |
|                      |          |                  |                                                                                                    |                                                                                                    |                                                                                                    |                                                                                                    |                                                                                                    |                                                                                                    |                                                                                                    |
|                      | _        |                  |                                                                                                    |                                                                                                    | -                                                                                                    |                                                                                                    |                                                                                                    |                                                                                                    |                                                                                                    |
|                      |          |                  |                                                                                                    |                                                                                                    |                                                                                                    |                                                                                                    |                                                                                                    |                                                                                                    |                                                                                                    |
|                      | _        |                  |                                                                                                    |                                                                                                    | -                                                                                                    |                                                                                                    |                                                                                                    |                                                                                                    |                                                                                                    |
|                      |          | 34               | Dirigenția                                                                                                    | 40                                                                                                    | Oolaru 11U2                                                                                                    |                                                                                                    |                                                                                                    |                                                                                                    |                                                                                                    |
|                      |          |                  | Diligenția                                                                                                    | 40                                                                                                    |                                                                                                    |                                                                                                    |                                                                                                    |                                                                                                    |                                                                                                    |
|                      | File Cle | File Clear Messa | Clar       Clar         File       Clear       lessages         Print       Update         Delete       Save       ID         0       97       79         0       97       79         0       97       79         0       97       79         0       97       79         0       99       78         0       99       78         0       91       78         0       91       78         0       16       17         0       18       19         0       20       21         0       22       23         0       22       23         0       22       23         0       24       25         0       26       27         0       28       29         0       30       31         0       31       32 | Class Scheduler V2         File       Clear Messages       Preferences         Print       Update       Refresh         Delete       Save       ID       Name         97       Armonia         97       Armonia         97       Biologie         97       Biologie         98       Biologie         99       Biologie         99       Biologie         16       Dirigenția         17       Dirigenția         18       Dirigenția         19       Dirigenția         21       Dirigenția         22       Dirigenția         23       Dirigenția         24       Dirigenția         25       Dirigenția         26       Dirigenția         27       Dirigenția         29       Dirigenția         29       Dirigenția         31       Dirigenția | Class Scheduler V2.39, July 4th         File       Clear lessages       Preferences       Courses         Print       Update       Refresh       Add         Delete       Save       ID       Name       Size         Print       Update       Refresh       Add         Delete       Save       ID       Name       Size         Q       97       Armonia       40         Q       97       Armonia       40         Q       97       Armonia       40         Q       97       Armonia       40         Q       97       Armonia       40         Q       97       Biologie       40         Q       99       Biologie       40         Q       99       Biologie       40         Q       78       Chimie       40         Q       80       Chimie       40         Q       16       Dirigenția       40         Q       16       Dirigenția       40         Q       21       Dirigenția       40         Q       22       Dirigenția       40         Q       23       Dirige | Class Scheduler V2.39, July 4tr       2016, Using Database: /Users/br         File       Class Scheduler V2.39, July 4tr       2016, Using Database: /Users/br         File       Classes       Teachers       Classes         Print       Update       Refresh       Add         Print       Update       Refresh       Add         Print       Update       Refresh       Add         Pelete       Save       ID       Name       Size       Description         Print       97       Biologie       40       Tulbu A 11Ar, 12Ar         Pile       82       Biologie       40       Gheciu z 12Ar. 12 S         Pile       99       Biologie       40       Ceban, 5B, 5C, 6A, 6B, 6C, 7A, 7B, 7         Pile       78       Chimie       40       Gheciu X 10R, 10U, 12R, 11R, 12U1         Bile       16       Dirigentja       40       File       18, 12U1         Bile       16       Dirigentja       40       Slovo V. 5A       18       19         Dirigentja       40       Lungu A 5 B       19       10       12Vac 6A         Pile       21       Dirigentja       40       Slovo V. 5A       18       19         Pile | Class Stheduler V2.39, July 4tr       2016, Using Databske: /Users/brentbeardsley/Document         File       Classes       Preferences       Courses       Teachers       Classes       Rooms         Print       Update       Refresh       Add       Add       X       X         Pelete       Save       ID       Name       Size       Description       Required Room1         97       Armonia       40       Tulbu A 11Ar, 12Ar       Required Room1       X       X         97       Biologie       40       Tiutu 39,39,50,68,88,80,100,11       Soc.7,78,7C       Soc.7,78,7C       Soc | Class Sheduler V2.39, July 41       2016, Using Databare: /Users/brentbeardsley/Documents/peace_corps/Schedule         File       Class Rooms       Scheduling         Print       Update       Refresh       Add       Classes       Rooms       Scheduling         Print       Update       Refresh       Add       Classes       Rooms       Scheduling         Peint       Update       Refresh       Add       Classes       Rooms       Scheduling         Peint       Update       Refresh       Add       Classes       Required Room1       Required Room2         Peint       Update       Refresh       Add       Classes       Required Room1       Required Room2         Peint       Update       Refresh       Add       Classes       Room1       Required Room2         Print       Update       Refresh       Add       Classes       Room1       Required Room1         Print       Update       Refresh       Add       Classes       Room1       Required Room1         Print       Update       Refresh       Add       Classes       Room1       Required Room2         Print       Update       Refresh       Add       Classes       Room1       Required Room2 | Class Scheduler V2.39, July 4tr       2016, Using Database: /Users/brentbeardsley/Documents/peace_corps/Scheduler_school/orar 2015-201         File       Class Reduing         Print       Update       Refresh       Add         Print       Update       Refresh       Add       X         Peint       Dame       Size       Description       Required Room1       Required Room2       Required Room3         Point       Dyname       Size       Description       Required Room1       Required Room2       Required Room3         Point       Dyname       Size       Description       Required Room1       Required Room2       Required Room3         Point       Dyname       Size       Description       Required Room1       Required Room2       Required Room3         Pint       Dyname       Size       Description       Required Room1       Required Room2       Required Room3         Pint       Dyname       Size       Description       Required Room1       Required Room2       Required Room3         Point       Timuta 9A,9B,9C, 8A, 8B, 8C, 10U, 11       Required Room3       Room3       Room3       Room3         Point       Othimie       4D       Chean 5B, 5C, 6A, 6B, 8C, 7A, 7B, 7C       Room3       Room3       Room3 |

|                   | ore     | fron         | пГ       | <b>DB</b>                |             | / So                                                     | croll left          | multiple c              | olumns                  |                |
|-------------------|---------|--------------|----------|--------------------------|-------------|----------------------------------------------------------|---------------------|-------------------------|-------------------------|----------------|
| Diecor            |         | _            |          |                          |             |                                                          |                     | roll left 1             | column                  |                |
| Discard<br>and ge |         |              |          | yes                      |             |                                                          |                     |                         | ooranni                 |                |
| anu ye            |         |              |          |                          |             |                                                          |                     |                         |                         |                |
| e up              | data    | e to         |          | \                        |             |                                                          |                     |                         |                         |                |
|                   |         |              |          | \                        |             |                                                          |                     |                         |                         |                |
| (Data             | abas    | e)           |          |                          |             |                                                          |                     |                         |                         |                |
|                   |         | $\backslash$ | Cla      | ss Scheduler V2.3        | 9. July 4th | 2016, Using Database: /Users/bren                        | voeardslev/Document | ts/peace_corps/Schedule | er school/orar 2015-201 | 6 Alexandru    |
|                   |         | ar Messag    |          |                          | urses       | Teachers Classer                                         | Rooms               | Scheduling              |                         |                |
| t                 | The cie | annessag     | JCS      | Therefelices co          |             | Classe                                                   | Kooms               | Schedding               |                         |                |
|                   |         |              | -        |                          | /           |                                                          | Courses             |                         |                         |                |
|                   |         | *            |          | No.                      | •           | K K                                                      | $\smile$            |                         |                         |                |
|                   | Print   | Upd          | ate      | Refresh                  | Add         | <b>«</b> <                                               | >                   |                         |                         |                |
|                   | Delete  | Save         | ID       | Name                     |             | Description                                              | Required Room1      | Required Room2          | Required Room3          | Required Room4 |
|                   |         |              | 97       | Armonia                  | 40          | Tulbu A 11Ar, 12Ar                                       |                     |                         |                         |                |
|                   |         |              | 79       | Biologie<br>Biologie     | 40<br>40    | Timuta 9A,9B,9C,8A, 8B,8C,10U, 11<br>Gheciu z 12Ar. 12 S |                     |                         |                         |                |
|                   |         |              | 82       | Biologie                 | 40          | Ceban, 5B, 5C, 6A, 6B, 6C, 7A, 7B, 7C                    |                     |                         |                         |                |
|                   |         |              | 99<br>78 | Chimie                   | 40          | Ceban 9A,9B,9C, 8A, 8B, 8C                               |                     |                         |                         |                |
|                   |         |              | 80       | Chimie                   | 40          | Gheciu N 10R, 10U, 12R, 11R, 12U1,                       |                     |                         |                         |                |
|                   |         |              | 81       | Chimie                   | 40          | Pirau M 12U2 12S, 11Ar, 12 Ar                            | •                   |                         |                         |                |
|                   |         |              | 16       | Dirigenția               | 40          | Trifan C 9B                                              |                     |                         |                         |                |
|                   |         |              | 17       | Dirigenția               | 40          | Slovo V. 5A                                              |                     |                         |                         |                |
|                   |         |              | 18       | Dirigenția               | 40          | Lungu A 5 B                                              |                     |                         |                         |                |
|                   |         |              | 19       | Dirigenția               | 40          | Borta N 5C                                               |                     |                         |                         |                |
|                   |         |              | 20       | Dirigenția               | 40          | Juscov 6B                                                |                     |                         |                         |                |
|                   |         |              | 21       | Dirigenția               | 40          | luzvac 6A                                                |                     |                         |                         |                |
|                   |         |              | 22       | Dirigenția               | 40          | Cioban 6C                                                |                     |                         |                         |                |
|                   |         |              | 23       | Dirigenția               | 40          | Popa 7A ,12 U1                                           |                     |                         |                         |                |
|                   |         |              | 24       | Dirigenția               | 40          | olaru 7C                                                 |                     |                         |                         |                |
|                   |         |              | 25       | Dirigenția               | 40          | Tulbu 8A<br>Cibotori 8B                                  |                     |                         |                         |                |
|                   |         |              | 26<br>27 | Dirigenția<br>Dirigenția | 40<br>40    | Cibotari 8B<br>Balic ,7B, 8C                             |                     |                         |                         |                |
|                   |         |              | 28       | Dirigenția               | 40          | Mindrescu 9A                                             |                     |                         |                         |                |
|                   |         |              | 29       | Dirigenția               | 40          | Trifan 9B                                                |                     |                         |                         |                |
|                   |         |              | 30       | Dirigenția               | 40          | lungu v 9 C                                              |                     |                         |                         |                |
|                   |         |              | 31       | Dirigenția               | 40          | Timuta 10U                                               |                     |                         |                         |                |
|                   |         |              | 32       | Dirigenția               | 40          | Lungu A 10R                                              |                     |                         |                         |                |
|                   |         |              | 33       | Dirigenția               | 40          | Bagrii 11U1                                              |                     |                         |                         |                |
|                   |         |              | 34       | Dirigenția               | 40          | Oolaru 11U2                                              |                     |                         |                         |                |

| Discard unsa<br>and get info |             | hone                                                                                                    |                                                                                                    |                                                                                 |                                                                                                    |                   | multiple c             |                          |                |
|------------------------------|-------------|----------------------------------------------------------------------------------------------------|----------------------------------------------------------------------------------------------------|---------------------------------------------------------------------------------|----------------------------------------------------------------------------------------------------|-------------------|------------------------|--------------------------|----------------|
| and get info                 |             | Iall                                                                                                    | ges                                                                                                    |                                                                                 | /                                                                                                    | / Sc              | roll left 1            | column                   |                |
| -                            |             |                                                                                                    |                                                                                                    |                                                                                 |                                                                                                    | / /               | Scroll riv             | ght 1 colu               | mn             |
|                              |             |                                                                                                    |                                                                                                    |                                                                                 |                                                                                                    |                   | Scioning               |                          |                |
| e update                     | es to       | ) '                                                                                                    | \                                                                                                    |                                                                                 |                                                                                                    |                   |                        |                          |                |
| -                            |             |                                                                                                    | \                                                                                                    |                                                                                 |                                                                                                    |                   |                        |                          |                |
| (Databas                     | se)         |                                                                                                    |                                                                                                    |                                                                                 |                                                                                                    |                   | /                      |                          |                |
|                              |             | Clas                                                                                                    | s Scheduler V2.3                                                                                                    | 9, July 4th                                                                     | 2016, Using Database: /Users/bren                                                                                                    | beardsley/Documen | s/peace_corps/Schedule | er_school/orar 2015-2016 | 6 Alexandru    |
| File C                       | Clear Messa | aes                                                                                                    | Preferences Co                                                                                                    | ourses                                                                          | Teachers Classes                                                                                                    | Rooms             | Scheduling             |                          |                |
| t                            |             | 900                                                                                                    |                                                                                                    |                                                                                 |                                                                                                    |                   |                        |                          |                |
|                              |             |                                                                                                    |                                                                                                    |                                                                                 |                                                                                                    |                   |                        |                          |                |
|                              | <b>A</b>    |                                                                                                    | <b></b>                                                                                                    |                                                                                 |                                                                                                    | Courses           |                        |                          |                |
| Print                        | nt Up       | date                                                                                                    | Refresh                                                                                                    | Add                                                                             | « <b>*</b> <                                                                                                    | >                 |                        |                          |                |
| Delete                       | te Save     | ID                                                                                                    | Name                                                                                                    | Size                                                                            | Description                                                                                                    | Required Room1    | Required Room2         | Required Room3           | Required Room4 |
|                              |             | 97                                                                                                    | Armonia                                                                                                    | 40                                                                              | Tulbu A 11Ar, 12Ar                                                                                                    |                   |                        |                          |                |
|                              |             | 79                                                                                                    | Biologie                                                                                                    | 40                                                                              | Timuta 9A,9B,9C,8A, 8B,8C,10U, 11                                                                                                    |                   |                        |                          |                |
|                              |             | 82                                                                                                    | Biologie                                                                                                    | 40                                                                              | Gheciu z 12Ar. 12 S                                                                                                    |                   |                        |                          |                |
|                              |             | 99                                                                                                    | Biologie                                                                                                    | 40                                                                              | Ceban, 5B, 5C, 6A, 6B, 6C, 7A, 7B, 7C                                                                                                    |                   |                        |                          |                |
|                              |             | 78                                                                                                    | Chimie                                                                                                    | 40                                                                              | Ceban 9A,9B,9C, 8A, 8B, 8C                                                                                                    |                   |                        |                          |                |
|                              |             |                                                                                                    |                                                                                                    |                                                                                 | Ceban 9A,9B,9C, 6A, 6B, 6C                                                                                                    |                   |                        |                          |                |
|                              |             | 80                                                                                                    | Chimie                                                                                                    | 40                                                                              | Gheciu N 10R, 10U, 12R, 11R, 12U1,                                                                                                    |                   |                        |                          |                |
|                              |             | 81                                                                                                    | Chimie<br>Chimie                                                                                                    | 40<br>40                                                                        | Gheciu N 10R, 10U, 12R, 11R, 12U1,<br>Pirau M 12U2 12S, 11Ar, 12 Ar                                                                                                    |                   |                        |                          |                |
|                              |             | 81<br>16                                                                                                 | Chimie<br>Chimie<br>Dirigenția                                                                                                    | 40<br>40<br>40                                                                  | Gheciu N 10R, 10U, 12R, 11R, 12U1,<br>Pirau M 12U2 12S, 11Ar, 12 Ar<br>Trifan C 9B                                                                                                    |                   |                        |                          |                |
|                              |             | 81<br>16<br>17                                                                                           | Chimie<br>Chimie<br>Dirigenția<br>Dirigenția                                                                                                    | 40<br>40<br>40<br>40                                                            | Gheciu N 10R, 10U, 12R, 11R, 12U1,<br>Pirau M 12U2 12S, 11Ar, 12 Ar<br>Trifan C 9B<br>Slovo V. 5A                                                                                                    |                   |                        |                          |                |
|                              |             | 81<br>16<br>17<br>18                                                                                     | Chimie<br>Chimie<br>Dirigenția<br>Dirigenția<br>Dirigenția                                                                                                    | 40<br>40<br>40<br>40<br>40                                                      | Gheciu N 10R, 10U, 12R, 11R, 12U1,<br>Pirau M 12U2 12S, 11Ar, 12 Ar<br>Trifan C 9B<br>Slovo V. 5A<br>Lungu A 5 B                                                                                                    |                   |                        |                          |                |
|                              |             | 81<br>16<br>17<br>18<br>19                                                                               | Chimie<br>Chimie<br>Dirigenția<br>Dirigenția<br>Dirigenția<br>Dirigenția                                                                                                    | 40<br>40<br>40<br>40<br>40<br>40                                                | Gheciu N 10R, 10U, 12R, 11R, 12U1,<br>Pirau M 12U2 12S, 11Ar, 12 Ar<br>Trifan C 9B<br>Slovo V. 5A<br>Lungu A 5 B<br>Borta N 5C                                                                                                    |                   |                        |                          |                |
|                              |             | 81<br>16<br>17<br>18<br>19<br>20                                                                         | Chimie<br>Chimie<br>Dirigenția<br>Dirigenția<br>Dirigenția<br>Dirigenția<br>Dirigenția                                                                                                    | 40<br>40<br>40<br>40<br>40<br>40<br>40<br>40                                    | Gheciu N 10R, 10U, 12R, 11R, 12U1,<br>Pirau M 12U2 12S, 11Ar, 12 Ar<br>Trifan C 9B<br>Slovo V. 5A<br>Lungu A 5 B<br>Borta N 5C<br>Juscov 6B                                                                                                    |                   |                        |                          |                |
|                              |             | 81<br>16<br>17<br>18<br>19<br>20<br>21                                                                   | Chimie<br>Chimie<br>Dirigenția<br>Dirigenția<br>Dirigenția<br>Dirigenția<br>Dirigenția                                                                                                    | 40<br>40<br>40<br>40<br>40<br>40<br>40<br>40<br>40                              | Gheciu N 10R, 10U, 12R, 11R, 12U1,<br>Pirau M 12U2 12S, 11Ar, 12 Ar<br>Trifan C 9B<br>Slovo V. 5A<br>Lungu A 5 B<br>Borta N 5C<br>Juscov 6B<br>luzvac 6A                                                                                                    |                   |                        |                          |                |
|                              |             | 81<br>16<br>17<br>18<br>19<br>20<br>21<br>21<br>22                                                       | Chimie<br>Chimie<br>Dirigenția<br>Dirigenția<br>Dirigenția<br>Dirigenția<br>Dirigenția<br>Dirigenția                                                                                                    | 40<br>40<br>40<br>40<br>40<br>40<br>40<br>40<br>40<br>40                        | Gheciu N 10R, 10U, 12R, 11R, 12U1,<br>Pirau M 12U2 12S, 11Ar, 12 Ar<br>Trifan C 9B<br>Slovo V. 5A<br>Lungu A 5 B<br>Borta N 5C<br>Juscov 6B<br>Iuzvac 6A<br>Cioban 6C                                                                                                    |                   |                        |                          |                |
|                              |             | 81<br>16<br>17<br>18<br>19<br>20<br>21<br>22<br>23                                                       | Chimie<br>Chimie<br>Dirigenția<br>Dirigenția<br>Dirigenția<br>Dirigenția<br>Dirigenția<br>Dirigenția<br>Dirigenția                                                                                                    | 40<br>40<br>40<br>40<br>40<br>40<br>40<br>40<br>40<br>40<br>40<br>40            | Gheciu N 10R, 10U, 12R, 11R, 12U1,<br>Pirau M 12U2 12S, 11Ar, 12 Ar<br>Trifan C 9B<br>Slovo V. 5A<br>Lungu A 5 B<br>Borta N 5C<br>Juscov 6B<br>luzvac 6A<br>Cioban 6C<br>Popa 7A,12 U1                                                                                                    |                   |                        |                          |                |
|                              |             | 81<br>16<br>17<br>18<br>19<br>20<br>21<br>22<br>23<br>24                                                 | Chimie<br>Chimie<br>Dirigenția<br>Dirigenția<br>Dirigenția<br>Dirigenția<br>Dirigenția<br>Dirigenția<br>Dirigenția<br>Dirigenția                                                                                                    | 40<br>40<br>40<br>40<br>40<br>40<br>40<br>40<br>40<br>40                        | Gheciu N 10R, 10U, 12R, 11R, 12U1,<br>Pirau M 12U2 12S, 11Ar, 12 Ar<br>Trifan C 9B<br>Slovo V. 5A<br>Lungu A 5 B<br>Borta N 5C<br>Juscov 6B<br>Iuzvac 6A<br>Cioban 6C                                                                                                    |                   |                        |                          |                |
|                              |             | 81<br>16<br>17<br>18<br>19<br>20<br>21<br>22<br>23                                                       | Chimie<br>Chimie<br>Dirigenția<br>Dirigenția<br>Dirigenția<br>Dirigenția<br>Dirigenția<br>Dirigenția<br>Dirigenția                                                                                                    | 40<br>40<br>40<br>40<br>40<br>40<br>40<br>40<br>40<br>40<br>40<br>40<br>40      | Gheciu N 10R, 10U, 12R, 11R, 12U1,<br>Pirau M 12U2 12S, 11Ar, 12 Ar<br>Trifan C 9B<br>Slovo V. 5A<br>Lungu A 5 B<br>Borta N 5C<br>Juscov 6B<br>Iuzvac 6A<br>Cioban 6C<br>Popa 7A,12 U1<br>olaru 7C                                                                                                    |                   |                        |                          |                |
|                              |             | 81<br>16<br>17<br>18<br>19<br>20<br>21<br>22<br>23<br>24<br>25                                           | Chimie<br>Chimie<br>Dirigenția<br>Dirigenția<br>Dirigenția<br>Dirigenția<br>Dirigenția<br>Dirigenția<br>Dirigenția<br>Dirigenția<br>Dirigenția                                                                                                    | 40<br>40<br>40<br>40<br>40<br>40<br>40<br>40<br>40<br>40<br>40<br>40<br>40<br>4 | Gheciu N 10R, 10U, 12R, 11R, 12U1,<br>Pirau M 12U2 12S, 11Ar, 12 Ar<br>Trifan C 9B<br>Slovo V. 5A<br>Lungu A 5 B<br>Borta N 5C<br>Juscov 6B<br>Iuzvac 6A<br>Cioban 6C<br>Popa 7A,12 U1<br>olaru 7C<br>Tulbu 8A                                                                                                    |                   |                        |                          |                |
|                              |             | 81<br>16<br>17<br>18<br>19<br>20<br>21<br>22<br>23<br>24<br>25<br>26                                     | Chimie<br>Chimie<br>Dirigenția<br>Dirigenția<br>Dirigenția<br>Dirigenția<br>Dirigenția<br>Dirigenția<br>Dirigenția<br>Dirigenția<br>Dirigenția<br>Dirigenția                                                                                                   | 40<br>40<br>40<br>40<br>40<br>40<br>40<br>40<br>40<br>40<br>40<br>40<br>40<br>4 | Gheciu N 10R, 10U, 12R, 11R, 12U1,<br>Pirau M 12U2 12S, 11Ar, 12 Ar<br>Trifan C 9B<br>Slovo V. 5A<br>Lungu A 5 B<br>Borta N 5C<br>Juscov 6B<br>luzvac 6A<br>Cioban 6C<br>Popa 7A,12 U1<br>olaru 7C<br>Tulbu 8A<br>Cibotari 8B<br>Balic, 7B, 8C<br>Mindrescu 9A                                                         |                   |                        |                          |                |
|                              |             | 81<br>16<br>17<br>18<br>19<br>20<br>21<br>22<br>23<br>24<br>25<br>26<br>27<br>28<br>29                   | Chimie<br>Chimie<br>Dirigenția<br>Dirigenția<br>Dirigenția<br>Dirigenția<br>Dirigenția<br>Dirigenția<br>Dirigenția<br>Dirigenția<br>Dirigenția<br>Dirigenția<br>Dirigenția<br>Dirigenția<br>Dirigenția                                                         | 40<br>40<br>40<br>40<br>40<br>40<br>40<br>40<br>40<br>40<br>40<br>40<br>40<br>4 | Gheciu N 10R, 10U, 12R, 11R, 12U1,<br>Pirau M 12U2 12S, 11Ar, 12 Ar<br>Trifan C 9B<br>Slovo V. 5A<br>Lungu A 5 B<br>Borta N 5C<br>Juscov 6B<br>luzvac 6A<br>Cioban 6C<br>Popa 7A,12 U1<br>olaru 7C<br>Tulbu 8A<br>Cibotari 8B<br>Balic ,7B, 8C<br>Mindrescu 9A<br>Trifan 9B                                            |                   |                        |                          |                |
|                              |             | 81<br>16<br>17<br>18<br>19<br>20<br>21<br>22<br>23<br>24<br>25<br>26<br>27<br>28<br>29<br>30             | Chimie<br>Chimie<br>Dirigenția<br>Dirigenția<br>Dirigenția<br>Dirigenția<br>Dirigenția<br>Dirigenția<br>Dirigenția<br>Dirigenția<br>Dirigenția<br>Dirigenția<br>Dirigenția<br>Dirigenția<br>Dirigenția<br>Dirigenția                                           | 40<br>40<br>40<br>40<br>40<br>40<br>40<br>40<br>40<br>40<br>40<br>40<br>40<br>4 | Gheciu N 10R, 10U, 12R, 11R, 12U1,<br>Pirau M 12U2 12S, 11Ar, 12 Ar<br>Trifan C 9B<br>Slovo V. 5A<br>Lungu A 5 B<br>Borta N 5C<br>Juscov 6B<br>luzvac 6A<br>Cioban 6C<br>Popa 7A,12 U1<br>olaru 7C<br>Tulbu 8A<br>Cibotari 8B<br>Balic ,7B, 8C<br>Mindrescu 9A<br>Trifan 9B<br>lungu v 9 C                             |                   |                        |                          |                |
|                              |             | 81<br>16<br>17<br>18<br>19<br>20<br>21<br>22<br>23<br>24<br>25<br>26<br>27<br>28<br>29<br>30<br>31       | Chimie<br>Chimie<br>Dirigenția<br>Dirigenția<br>Dirigenția<br>Dirigenția<br>Dirigenția<br>Dirigenția<br>Dirigenția<br>Dirigenția<br>Dirigenția<br>Dirigenția<br>Dirigenția<br>Dirigenția<br>Dirigenția<br>Dirigenția<br>Dirigenția                             | 40<br>40<br>40<br>40<br>40<br>40<br>40<br>40<br>40<br>40<br>40<br>40<br>40<br>4 | Gheciu N 10R, 10U, 12R, 11R, 12U1,<br>Pirau M 12U2 12S, 11Ar, 12 Ar<br>Trifan C 9B<br>Slovo V. 5A<br>Lungu A 5 B<br>Borta N 5C<br>Juscov 6B<br>luzvac 6A<br>Cioban 6C<br>Popa 7A,12 U1<br>olaru 7C<br>Tulbu 8A<br>Cibotari 8B<br>Balic ,7B, 8C<br>Mindrescu 9A<br>Trifan 9B<br>lungu v 9 C<br>Timuta 10U               |                   |                        |                          |                |
|                              |             | 81<br>16<br>17<br>18<br>19<br>20<br>21<br>22<br>23<br>24<br>25<br>26<br>27<br>28<br>29<br>30<br>31<br>32 | Chimie<br>Chimie<br>Dirigenția<br>Dirigenția<br>Dirigenția<br>Dirigenția<br>Dirigenția<br>Dirigenția<br>Dirigenția<br>Dirigenția<br>Dirigenția<br>Dirigenția<br>Dirigenția<br>Dirigenția<br>Dirigenția<br>Dirigenția<br>Dirigenția<br>Dirigenția<br>Dirigenția | 40<br>40<br>40<br>40<br>40<br>40<br>40<br>40<br>40<br>40<br>40<br>40<br>40<br>4 | Gheciu N 10R, 10U, 12R, 11R, 12U1,<br>Pirau M 12U2 12S, 11Ar, 12 Ar<br>Trifan C 9B<br>Slovo V. 5A<br>Lungu A 5 B<br>Borta N 5C<br>Juscov 6B<br>luzvac 6A<br>Cioban 6C<br>Popa 7A,12 U1<br>olaru 7C<br>Tulbu 8A<br>Cibotari 8B<br>Balic,7B, 8C<br>Mindrescu 9A<br>Trifan 9B<br>lungu v 9 C<br>Timuta 10U<br>Lungu A 10R |                   |                        |                          |                |
|                              |             | 81<br>16<br>17<br>18<br>19<br>20<br>21<br>22<br>23<br>24<br>25<br>26<br>27<br>28<br>29<br>30<br>31       | Chimie<br>Chimie<br>Dirigenția<br>Dirigenția<br>Dirigenția<br>Dirigenția<br>Dirigenția<br>Dirigenția<br>Dirigenția<br>Dirigenția<br>Dirigenția<br>Dirigenția<br>Dirigenția<br>Dirigenția<br>Dirigenția<br>Dirigenția<br>Dirigenția                             | 40<br>40<br>40<br>40<br>40<br>40<br>40<br>40<br>40<br>40<br>40<br>40<br>40<br>4 | Gheciu N 10R, 10U, 12R, 11R, 12U1,<br>Pirau M 12U2 12S, 11Ar, 12 Ar<br>Trifan C 9B<br>Slovo V. 5A<br>Lungu A 5 B<br>Borta N 5C<br>Juscov 6B<br>luzvac 6A<br>Cioban 6C<br>Popa 7A,12 U1<br>olaru 7C<br>Tulbu 8A<br>Cibotari 8B<br>Balic ,7B, 8C<br>Mindrescu 9A<br>Trifan 9B<br>lungu v 9 C<br>Timuta 10U               |                   |                        |                          |                |

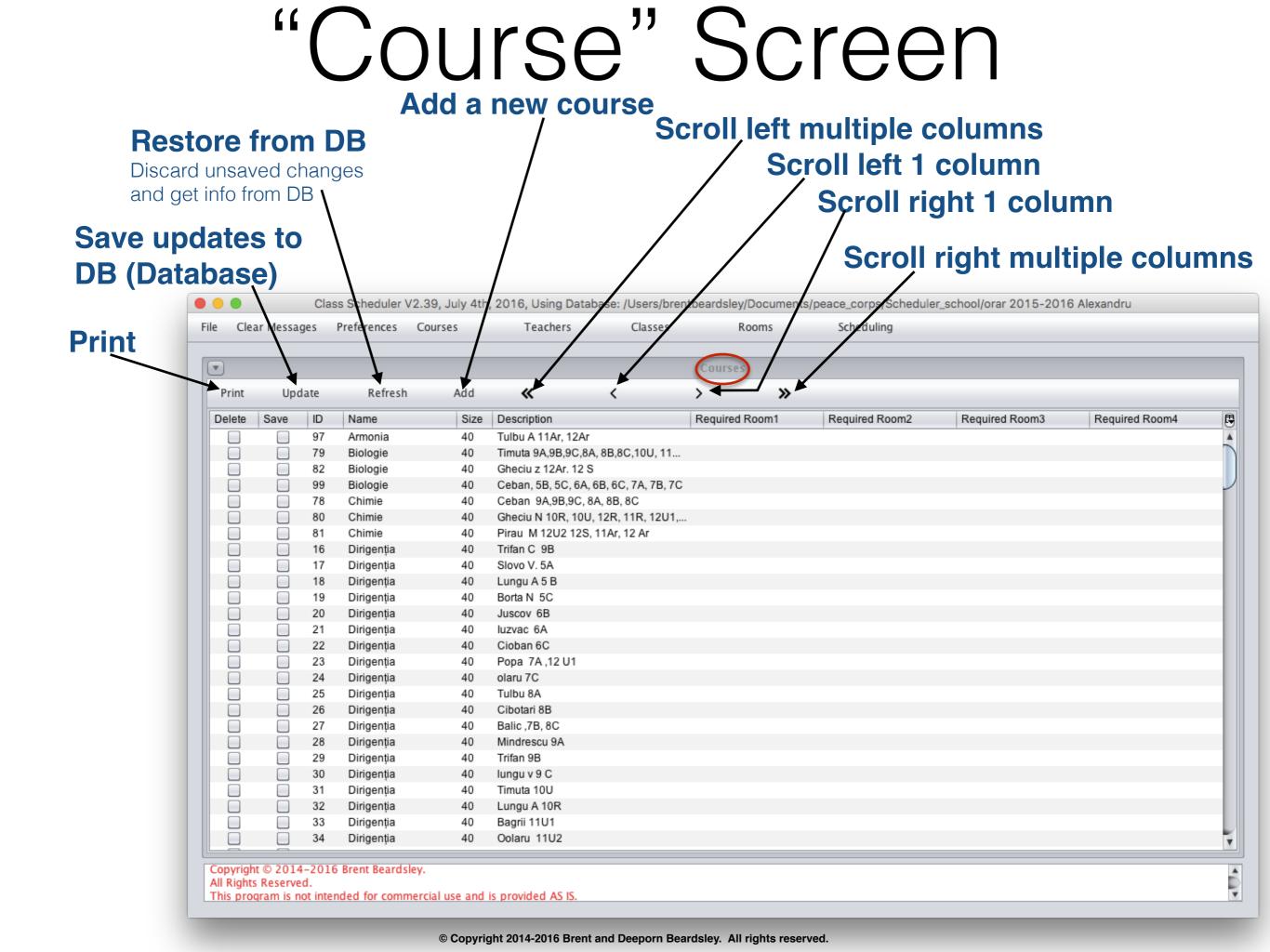

| Resto<br>Discard<br>and get<br>Ve upo<br>(Data | unsav<br>info fro | red cl<br>om D<br>S to | n <b>E</b><br>nanç<br><sup>B</sup>                                                                                                    | Ac<br>DB                                                                                                    | ld a                                                                                                    |                                                                                                    | roll left<br>Sc                                               | multiple o<br>roll left 1<br>Scroll rig<br>Scroll                   | olumns | tiple colur             |
|------------------------------------------------|-------------------|------------------------|----------------------------------------------------------------------------------------------------|----------------------------------------------------------------------------------------------------|----------------------------------------------------------------------------------------------------|----------------------------------------------------------------------------------------------------|---------------------------------------------------------------|---------------------------------------------------------------------|--------|-------------------------|
| int                                            | File Clea         | ar Messa<br>Upo        | ges<br>late                                                                                                    | Preferences Con<br>Refresh                                                                                                    | Add                                                                                                    | Teachers Classes                                                                                                    | Rooms                                                         | Scheduling                                                          |        |                         |
|                                                | Delete            | Save                   | ID<br>97<br>79<br>82<br>99<br>78<br>80<br>81<br>16<br>17<br>18<br>19<br>20<br>21<br>22<br>23<br>24<br>25<br>26<br>27<br>28<br>29<br>30<br>31<br>32<br>33 | NameArmoniaBiologieBiologieBiologieChimieChimieChimieDirigențiaDirigenția | Size         40         40         40         40         40         40         40         40         40         40         40         40         40         40         40         40         40         40         40         40         40         40         40         40         40         40         40         40         40         40         40         40         40         40         40         40         40         40         40         40         40         40         40         40         40         40         40         40         40         40         40         40         40         40 <th>Description           Tulbu A 11Ar, 12Ar           Timuta 9A,9B,9C,8A, 8B,8C,10U, Thus           Gheciu z 12Ar. 12 S           Ceban, 5B, 5C, 6A, 6B, 6C, 7A, 7B, 7C           Ceban 9A,9B,9C, 8A, 8B, 8C           Gheciu N 10R, 10U, 12R, 11R, 12U1,           Pirau M 12U2 12S, 11Ar, 12 Ar           Trifan C 9B           Slovo V. 5A           Lungu A 5 B           Borta N 5C           Juscov 6B           luzvac 6A           Cioban 6C           Popa 7A,12 U1           olaru 7C           Tulbu 8A           Cibotari 8B           Balic ,7B, 8C           Mindrescu 9A           Trifan 9B           lungu v 9 C           Timuta 10U           Lungu A 10R           Bagrii 11U1</th> <th>used when t<br/>adjunct dire<br/>course in the<br/>director also</th> <th>inguish courses of t<br/>here is more than o<br/>ctor wishes to assig</th> <th></th> <th>rse and the<br/>for that</th> | Description           Tulbu A 11Ar, 12Ar           Timuta 9A,9B,9C,8A, 8B,8C,10U, Thus           Gheciu z 12Ar. 12 S           Ceban, 5B, 5C, 6A, 6B, 6C, 7A, 7B, 7C           Ceban 9A,9B,9C, 8A, 8B, 8C           Gheciu N 10R, 10U, 12R, 11R, 12U1,           Pirau M 12U2 12S, 11Ar, 12 Ar           Trifan C 9B           Slovo V. 5A           Lungu A 5 B           Borta N 5C           Juscov 6B           luzvac 6A           Cioban 6C           Popa 7A,12 U1           olaru 7C           Tulbu 8A           Cibotari 8B           Balic ,7B, 8C           Mindrescu 9A           Trifan 9B           lungu v 9 C           Timuta 10U           Lungu A 10R           Bagrii 11U1 | used when t<br>adjunct dire<br>course in the<br>director also | inguish courses of t<br>here is more than o<br>ctor wishes to assig |        | rse and the<br>for that |
|                                                | All Rights        | Reserve                | d.                                                                                                    | Dirigenția<br>5 Brent Beardsley.<br>nded for commerci                                                                                                    | 40<br>al use and i                                                                                                    | Oolaru 11U2<br>is provided AS IS.                                                                                                    |                                                               |                                                                     |        |                         |

| Discar<br>and g | "COURSE" Screen<br>Add a new course<br>store from DB<br>rd unsaved changes<br>et info from DB<br>odates to<br>behase                                                                                                    |
|-----------------|----------------------------------------------------------------------------------------------------|
| Print           | Class Scheduler V2.39, July 4th, 2016, Using Database: /Users/brentoeardsley/Documents/peace_corps/Scheduler_school/orar 2015-2016 Alexandru<br>File Clear Messages Preferences Courses Teachers Classes Rooms Scheduling  Print Update Refresh Add                                                                                                    |
|                 | Time       Openetic       Name       Required Room1       Required Room2       Required Room3       Required Room4         Delete       Sev       97       Amonia       40       Ubb A 11Ar, 12A       Required Room1       Required Room2       Required Room3       Required Room4       Impact A 10A 11Ar, 12A         1       97       Amonia       40       This a 9A 8B, 0C, 8A, 8B, 8C, 7B, 7C       Description       Used to clistinguish courses of the same name. It is most often acjunct director visios assign a specific teacher for that course in the various classes. In this example, the adjunct director visios added the class name(7B, 9C,).         1       10 Dirigentia       40       Boto N 5C       Size       Maximum number of students allowable in one class for this course (not actual class size)         2       Dirigentia       40       Stov V 5A       Size       Maximum number of students allowable in one class for this course (not actual class size)         2       Dirigentia       40       Dirigentia       40       Pato RA       Required Room4         2       Dirigentia       40       Dirigentia       40       Dirigentia       40       Pato RA       Required Room4         2       Dirigentia       40       Cloban 6C       Cloban 6C       Size       Maximum number of students allowable in one class for this course (not actual class size) </th |

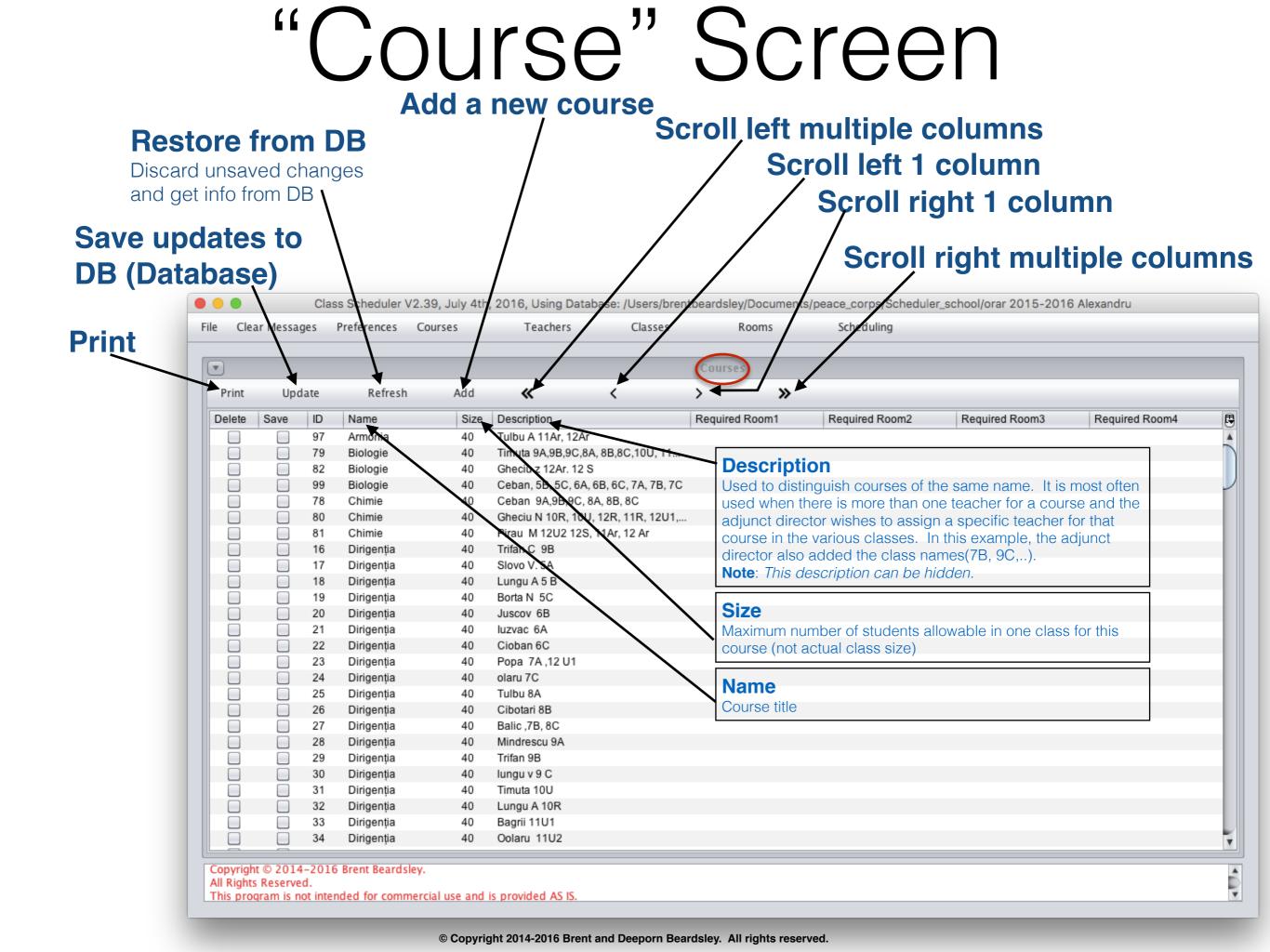

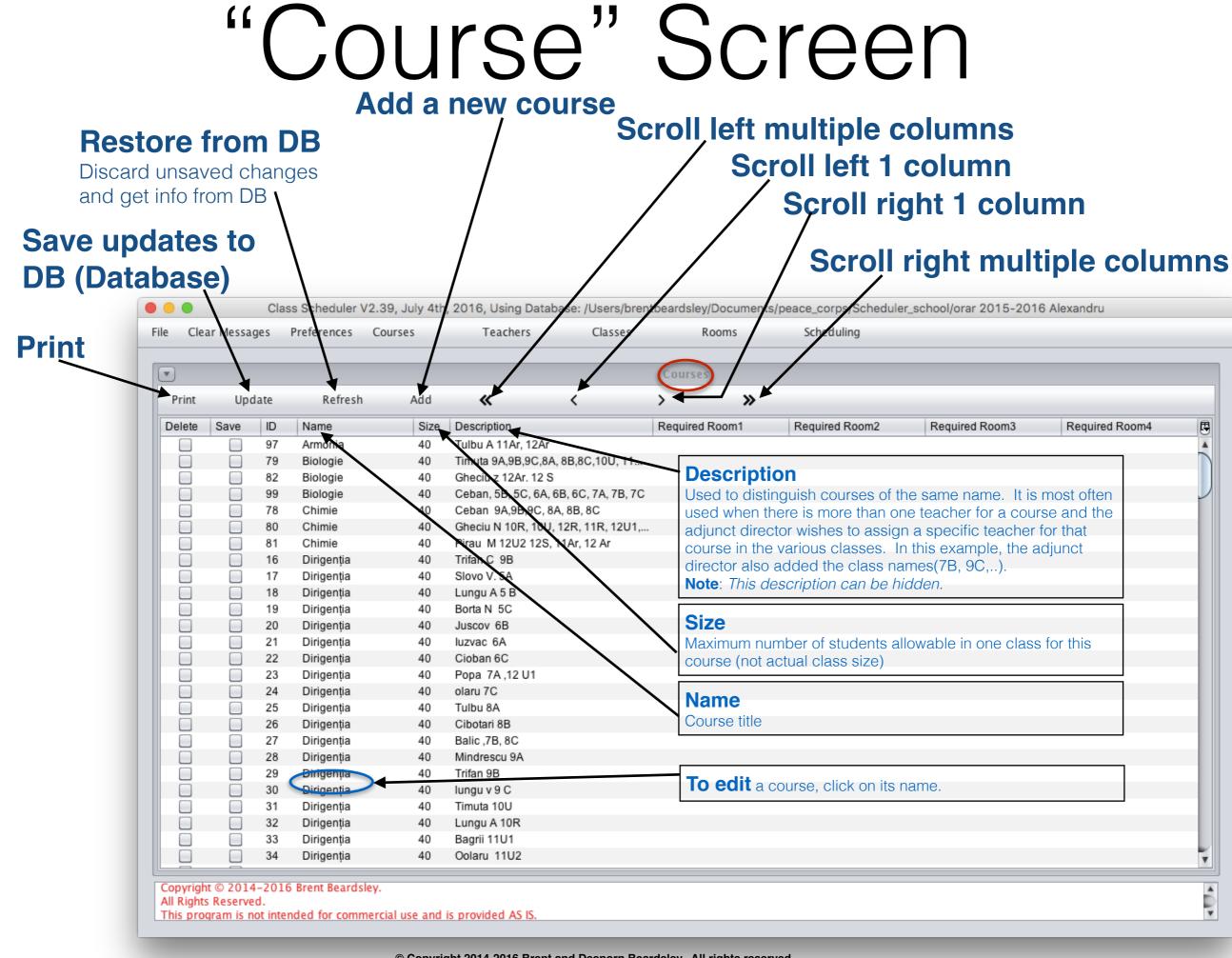

| e Cle  | ar Messa               | ges   | Preferences      | Courses | Teachers             | Classes            | Rooms          |   | Scheduling     |                |                |  |
|--------|------------------------|-------|------------------|---------|----------------------|--------------------|----------------|---|----------------|----------------|----------------|--|
| •      |                        |       |                  |         |                      |                    | Courses        |   |                |                |                |  |
| Print  | Upo                    | late  | Refresh          | Add     | «                    | <                  | > :            | » |                |                |                |  |
| Delete | Save                   | ID    | Name             | Size    | Description          |                    | Required Room1 |   | Required Room2 | Required Room3 | Required Room4 |  |
|        |                        | 97    | Armonia          | 40      | Tulbu A 11Ar, 12Ar   |                    |                |   |                |                |                |  |
|        |                        | 79    | Biologie         | 40      | Timuta 9A,9B,9C,8A   | , 8B,8C,10U, 11    |                |   |                |                |                |  |
|        |                        | 82    | Biologie         | 40      | Gheciu z 12Ar. 12 S  |                    |                |   |                |                |                |  |
|        |                        | 99    | Biologie         | 40      | Ceban, 5B, 5C, 6A, 6 | 6B, 6C, 7A, 7B, 7C |                |   |                |                |                |  |
|        |                        | 78    | Chimie           | 40      | Ceban 9A,9B,9C, 8    | A, 8B, 8C          |                |   |                |                |                |  |
|        |                        | 80    | Chimie           | 40      | Gheciu N 10R, 10U,   | 12R, 11R, 12U1,    |                |   |                |                |                |  |
|        |                        | 81    | Chimie           | 40      | Pirau M 12U2 12S,    | 11Ar, 12 Ar        |                |   |                |                |                |  |
|        |                        | 16    | Dirigenția       | 40      | Trifan C 9B          |                    |                |   |                |                |                |  |
|        |                        | 17    | Dirigenția       | 40      | Slovo V. 5A          |                    |                |   |                |                |                |  |
|        |                        | 18    | Dirigenția       | 40      | Lungu A 5 B          |                    |                |   |                |                |                |  |
|        |                        | 19    | Dirigenția       | 40      | Borta N 5C           |                    |                |   |                |                |                |  |
|        |                        | 20    | Dirigenția       | 40      | Juscov 6B            |                    |                |   |                |                |                |  |
|        |                        | 21    | Dirigenția       | 40      | luzvac 6A            |                    |                |   |                |                |                |  |
|        |                        | 22    | Dirigenția       | 40      | Cioban 6C            |                    |                |   |                |                |                |  |
|        |                        | 23    | Dirigenția       | 40      | Popa 7A ,12 U1       |                    |                |   |                |                |                |  |
|        |                        | 24    | Dirigenția       | 40      | olaru 7C             |                    |                |   |                |                |                |  |
|        |                        | 25    | Dirigenția       | 40      | Tulbu 8A             |                    |                |   |                |                |                |  |
|        |                        | 26    | Dirigenția       | 40      | Cibotari 8B          |                    |                |   |                |                |                |  |
|        |                        | 27    | Dirigenția       | 40      | Balic ,7B, 8C        |                    |                |   |                |                |                |  |
|        |                        | 28    | Dirigenția       | 40      | Mindrescu 9A         |                    |                |   |                |                |                |  |
|        |                        | 29    | Dirigenția       | 40      | Trifan 9B            |                    |                |   |                |                |                |  |
|        |                        | 30    | Dirigenția       | 40      | lungu v 9 C          |                    |                |   |                |                |                |  |
|        |                        | 31    | Dirigenția       | 40      | Timuta 10U           |                    |                |   |                |                |                |  |
|        |                        | 32    | Dirigenția       | 40      | Lungu A 10R          |                    |                |   |                |                |                |  |
|        |                        | 33    | Dirigenția       | 40      | Bagrii 11U1          |                    |                |   |                |                |                |  |
|        |                        | 34    | Dirigenția       | 40      | Oolaru 11U2          |                    |                |   |                |                |                |  |
| -      |                        | 1 201 | C. Drowt Doordol |         |                      |                    |                |   |                |                |                |  |
|        | nt © 2014<br>s Reserve |       | 6 Brent Beards   | ey.     |                      |                    |                |   |                |                |                |  |

| Clea   | ar Messag | jes  | Preferences C | Courses    | Teachers   | Classes              | Rooms               | Scheduling              |          |         |         | _       |         |     |
|--------|-----------|------|---------------|------------|------------|----------------------|---------------------|-------------------------|----------|---------|---------|---------|---------|-----|
|        |           |      |               |            |            |                      | Teachers            |                         |          |         |         |         |         |     |
| Print  | Upd       | late | Refresh       | Add        | <b>«</b>   | <                    | > >>                |                         |          |         |         |         |         |     |
| Delete | Save      | ID   | Name          | MinClasses | MaxClasses | Courses1             | Courses2            | Courses3                | Courses4 | NotAv   | NotAv   | NotAv   | NotAv   | . ( |
|        |           | 36   | Amarii        | 5          | 40         | Istorie:Amarii 5A, 5 |                     |                         |          |         |         |         |         | 77  |
|        |           | 9    | Bagrii        | 5          | 40         | Dirigenția:Bagrii 1  | L rom :Bagrii A 5A, |                         |          |         |         |         |         | 1   |
|        |           | 19   | Balic V       | 5          | 40         | Dirigenția:Balic ,7B | Informaticä:Balic V | Matematică:Balic V      |          |         |         |         |         |     |
|        |           | 20   | Balic s       | 5          | 40         | Informatică:Balic S  |                     |                         |          |         |         |         |         |     |
|        |           | 7    | Bolea         | 5          | 35         | Dirigenția:Bolea 1   | L fran:Bo lea T 11  | L fran II:Bo Lea T 1    |          |         |         |         |         |     |
|        |           | 18   | Borta N       | 5          | 35         | Dirigenția:Borta N   | Matematicä:Borta    | OP Inform:Borta 7B      |          |         |         |         |         |     |
|        |           | 15   | Botnari       | 5          | 40         | Matematicä:Botnar    |                     |                         |          |         |         |         |         |     |
|        |           | 51   | Bricicari     | 5          | 35         | Dirigenția:bricicari | Ed civică:Bricicari | . Istorie:Bricicari 6A, |          |         |         |         |         |     |
|        |           | 1    | Budoian       | 5          | 35         | Dirigenția:Budoian   | L eng:Budoian A 1   | L eng II:Budoian A      |          |         |         |         |         |     |
|        |           | 31   | Buga          | 5          | 40         | Geografie:Buga T     |                     |                         |          |         |         |         |         |     |
|        |           | 24   | Ceban         | 5          | 40         | Biologie:Ceban, 5    | Chimie:Ceban 9A,    | Dirigenția:Cioban       |          |         |         |         |         |     |
|        |           | 21   | Cebotari      | 5          | 40         | Dirigenția:Cibotari  | Fizică:Cebotari An  |                         |          |         |         |         |         |     |
|        |           | 40   | Chitoroaga I  | 5          | 35         | lst muzicii:Chitoroa |                     |                         |          |         |         |         |         |     |
|        |           | 54   | Chitoroaga S  | 5          | 35         | L rusä:Chitoroaga    |                     |                         |          |         |         |         |         |     |
|        |           | 12   | Coada V       | 5          | 40         | L rom :,Coada v. 5   |                     |                         |          |         |         |         |         |     |
|        |           | 6    | Coscodan      | 5          | 40         | L fran:Coscodan 1    |                     |                         |          |         |         |         |         |     |
|        |           | 38   | Cvasniuc      | 5          | 40         |                      |                     |                         |          |         |         |         |         |     |
|        |           | 37   | Enache        | 5          | 40         | Istorie:Enache 11    |                     |                         |          |         |         |         |         |     |
|        |           | 43   | Fîntînari     | 5          | 40         | Ed. muzica:Fintinar  |                     |                         |          |         |         |         |         |     |
|        |           | 26   | Gheciu        | 5          | 14         | Chimie:Gheciu N 1    |                     |                         |          | Marți 1 | Marți 2 | Marți 3 | Marți 4 |     |
|        |           | 27   | Gheciu Z      | 5          | 35         | Biologie:Gheciu z    |                     |                         |          |         |         |         |         |     |
|        |           | 30   | lasinschi     | 5          | 40         | Ed fizicä:lasinschi  |                     |                         |          |         |         |         |         |     |
|        |           | 3    | luzvac        | 5          | 35         | Dirigenția:luzvac 6A | L eng:iuzvac 6A, 8  | Lit. universala:luzv    |          |         |         |         |         |     |
|        |           | 49   | Juscov S.     | 5          | 35         | Dirigenția:Juscov    | L rusä:juscov 6A,6  |                         |          |         |         |         |         |     |
|        |           | 11   | Lungu         | 5          | 35         | Dirigenția:Lungu A   | Dirigenția:Lungu A  | . L rom :Lungu A 5B,    |          |         |         |         |         |     |
|        |           | 46   | Lungu V       | 5          | 35         | Dirigenția:lungu v   | Istorie:Lungu V 11  |                         |          |         |         |         |         | 1   |

| MinClasses         Mail           5         40           5         40           5         40           5         40           5         40           5         40           5         40           5         40           5         35           5         35           5         40           5         35           5         35           5         35           5         35 | 0 Is<br>0 D<br>0 D<br>0 In<br>5 D<br>5 D                        | Courses1<br>storie:Amarii 5A, 5<br>Dirigenția:Bagrii 1<br>Dirigenția:Balic ,7B<br>nformatică:Balic S<br>Dirigenția:Bolea 1                                                                                                   |                                                                                                    | Courses3<br>Matematicä:Balic V                                                                                                    | Courses4                                                                                                    | NotAv                                                                                                    | NotAv                                                                                                    | NotAv                                                                                                    | NotAv                                                                                                    |
|----------------------------------------------------------------------------------------------------|-----------------------------------------------------------------|----------------------------------------------------------------------------------------------------|----------------------------------------------------------------------------------------------------|----------------------------------------------------------------------------------------------------|----------------------------------------------------------------------------------------------------|----------------------------------------------------------------------------------------------------|----------------------------------------------------------------------------------------------------|----------------------------------------------------------------------------------------------------|----------------------------------------------------------------------------------------------------|
| MinClasses         Ma           5         40           5         40           5         40           5         40           5         40           5         40           5         40           5         35           5         35           5         40           5         35           5         35           5         35           5         35                          | MaxClasses C<br>0 Is<br>0 D<br>0 D<br>0 In<br>5 D<br>5 D<br>0 M | Courses1<br>storie:Amarii 5A, 5<br>Dirigenția:Bagrii 1<br>Dirigenția:Balic ,7B<br>nformatică:Balic S<br>Dirigenția:Bolea 1                                                                                                   | Courses2<br>L rom :Bagrii A 5A,<br>Informatică:Balic V                                                                                                    |                                                                                                    | Courses4                                                                                                    | NotAv                                                                                                    | NotAv                                                                                                    | NotAv                                                                                                    | NotAv                                                                                                    |
| 5 40<br>5 40<br>5 40<br>5 40<br>5 35<br>5 35<br>5 40<br>5 35<br>5 40<br>5 35                                                                                                    | 0 Is<br>0 D<br>0 D<br>0 In<br>5 D<br>5 D                        | storie:Amarii 5A, 5<br>Dirigenția:Bagrii 1<br>Dirigenția:Balic ,7B<br>oformatică:Balic S<br>Dirigenția:Bolea 1                                                                                                    | L rom :Bagrii A 5A,<br>Informatică:Balic V                                                                                                    |                                                                                                    | Courses4                                                                                                    | NotAv                                                                                                    | NotAv                                                                                                    | NotAv                                                                                                    | NotAv                                                                                                    |
| 5 40<br>5 40<br>5 35<br>5 35<br>5 35<br>5 40<br>5 35<br>5 40<br>5 35                                                                                                    | 0 D<br>0 D<br>0 In<br>5 D<br>0 M                                | )irigenția:Bagrii 1<br>)irigenția:Balic ,7B<br>nformatică:Balic S<br>)irigenția:Bolea 1                                                                                                    | Informatică:Balic V                                                                                                    | Matematicä:Balic V                                                                                                    |                                                                                                    |                                                                                                    |                                                                                                    |                                                                                                    |                                                                                                    |
| 5 40<br>5 40<br>5 35<br>5 35<br>5 40<br>5 35                                                                                                    | 0 D<br>0 In<br>5 D<br>5 D                                       | )irigenția:Balic ,7B<br>nformatică:Balic S<br>)irigenția:Bolea 1                                                                                                    | Informatică:Balic V                                                                                                    | Matematicä:Balic V                                                                                                    |                                                                                                    |                                                                                                    |                                                                                                    |                                                                                                    |                                                                                                    |
| 5 40<br>5 35<br>5 35<br>5 40<br>5 35                                                                                                    | 0 In<br>5 D<br>5 D                                              | nformatică:Balic S<br>Dirigenția:Bolea 1                                                                                                    |                                                                                                    | Matematicä:Balic V                                                                                                    |                                                                                                    |                                                                                                    |                                                                                                    |                                                                                                    |                                                                                                    |
| 5 35<br>5 35<br>5 40<br>5 35                                                                                                    | 5 D<br>5 D                                                      | )irigenția:Bolea 1                                                                                                    |                                                                                                    |                                                                                                    |                                                                                                    |                                                                                                    |                                                                                                    |                                                                                                    |                                                                                                    |
| 5 35<br>5 40<br>5 35                                                                                                    | 5 D                                                             | • 1                                                                                                    |                                                                                                    |                                                                                                    |                                                                                                    |                                                                                                    |                                                                                                    |                                                                                                    |                                                                                                    |
| 5 40<br>5 35                                                                                                    | 0 M                                                             | )irigentia Borta N                                                                                                    | L fran:Bo lea T 11                                                                                                    | L fran II:Bo Lea T 1                                                                                                    |                                                                                                    |                                                                                                    |                                                                                                    |                                                                                                    |                                                                                                    |
| 5 35                                                                                                    |                                                                 | ingenija.bona n                                                                                                    | Matematicä:Borta                                                                                                    | OP Inform:Borta 7B                                                                                                    |                                                                                                    |                                                                                                    |                                                                                                    |                                                                                                    |                                                                                                    |
|                                                                                                    |                                                                 | latematicä:Botnar                                                                                                    |                                                                                                    |                                                                                                    |                                                                                                    |                                                                                                    |                                                                                                    |                                                                                                    |                                                                                                    |
|                                                                                                    | 5 D                                                             | )irigenția:bricicari                                                                                                    | Ed civică:Bricicari                                                                                                    | Istorie:Bricicari 6A,                                                                                                    |                                                                                                    |                                                                                                    |                                                                                                    |                                                                                                    |                                                                                                    |
| 5 35                                                                                                    | 5 D                                                             | )irigenția:Budoian                                                                                                    | L eng:Budoian A 1                                                                                                    | L eng II:Budoian A                                                                                                    |                                                                                                    |                                                                                                    |                                                                                                    |                                                                                                    |                                                                                                    |
| 5 40                                                                                                    | 0 G                                                             | Geografie:Buga T                                                                                                    | -                                                                                                    | -                                                                                                    |                                                                                                    |                                                                                                    |                                                                                                    |                                                                                                    |                                                                                                    |
| 5 40                                                                                                    | 0 B                                                             | liologie:Ceban, 5                                                                                                    | Chimie:Ceban 9A,                                                                                                    | Dirigenția:Cioban                                                                                                    |                                                                                                    |                                                                                                    |                                                                                                    |                                                                                                    |                                                                                                    |
| 5 40                                                                                                    | 0 D                                                             | )irigenția:Cibotari                                                                                                    | Fizică:Cebotari An                                                                                                    |                                                                                                    |                                                                                                    |                                                                                                    |                                                                                                    |                                                                                                    |                                                                                                    |
| I 5 35                                                                                                    | 5 Is                                                            | st muzicii:Chitoroa                                                                                                    |                                                                                                    |                                                                                                    |                                                                                                    |                                                                                                    |                                                                                                    |                                                                                                    |                                                                                                    |
| S 5 35                                                                                                    | 5 L                                                             | rusä:Chitoroaga                                                                                                    |                                                                                                    |                                                                                                    |                                                                                                    |                                                                                                    |                                                                                                    |                                                                                                    |                                                                                                    |
| 5 40                                                                                                    | 0 L                                                             | rom :,Coada v. 5                                                                                                    |                                                                                                    |                                                                                                    |                                                                                                    |                                                                                                    |                                                                                                    |                                                                                                    |                                                                                                    |
| 5 40                                                                                                    | 0 L                                                             | fran:Coscodan 1                                                                                                    |                                                                                                    |                                                                                                    |                                                                                                    |                                                                                                    |                                                                                                    |                                                                                                    |                                                                                                    |
| 5 40                                                                                                    | 0                                                               |                                                                                                    |                                                                                                    |                                                                                                    |                                                                                                    |                                                                                                    |                                                                                                    |                                                                                                    |                                                                                                    |
| 5 40                                                                                                    | 0 Is                                                            | storie:Enache 11                                                                                                    |                                                                                                    |                                                                                                    |                                                                                                    |                                                                                                    |                                                                                                    |                                                                                                    |                                                                                                    |
| 5 40                                                                                                    | 0 E                                                             | d. muzica:Fintinar                                                                                                    |                                                                                                    |                                                                                                    |                                                                                                    |                                                                                                    |                                                                                                    |                                                                                                    |                                                                                                    |
| 5 14                                                                                                    | 4 C                                                             | himie:Gheciu N 1                                                                                                    |                                                                                                    |                                                                                                    |                                                                                                    | Marți 1                                                                                                    | Marți 2                                                                                                    | Marți 3                                                                                                    | Marți 4                                                                                                    |
| 5 35                                                                                                    | 5 B                                                             | liologie:Gheciu z                                                                                                    |                                                                                                    |                                                                                                    |                                                                                                    | -                                                                                                    | -                                                                                                    |                                                                                                    | -                                                                                                    |
| 5 40                                                                                                    | 0 E                                                             | d fizicä:lasinschi                                                                                                    |                                                                                                    |                                                                                                    |                                                                                                    |                                                                                                    |                                                                                                    |                                                                                                    |                                                                                                    |
| 5 35                                                                                                    | 5 D                                                             | )irigenția:luzvac 6A                                                                                                    | L eng:iuzvac 6A, 8                                                                                                    | Lit. universala:luzv                                                                                                    |                                                                                                    |                                                                                                    |                                                                                                    |                                                                                                    |                                                                                                    |
| 5 35                                                                                                    |                                                                 | • 1                                                                                                    | •                                                                                                    |                                                                                                    |                                                                                                    |                                                                                                    |                                                                                                    |                                                                                                    |                                                                                                    |
| E 95                                                                                                    |                                                                 | ÷ 1                                                                                                    | · ·                                                                                                    | L rom :Lungu A 5B,                                                                                                    |                                                                                                    |                                                                                                    |                                                                                                    |                                                                                                    |                                                                                                    |
| 5 35                                                                                                    |                                                                 | • • •                                                                                                    |                                                                                                    |                                                                                                    |                                                                                                    |                                                                                                    |                                                                                                    |                                                                                                    |                                                                                                    |
|                                                                                                    | 5 3<br>5 4<br>5 3<br>5 3<br>5 3<br>5 3                          | 5         35         B           5         40         B           5         35         D           5         35         D           5         35         D           5         35         D           5         35         D | 5         35         Biologie:Gheciu z           5         40         Ed fizică:lasinschi           5         35         Dirigenția:luzvac 6A           5         35         Dirigenția:Juscov           5         35         Dirigenția:Lungu A | 535Biologie:Gheciu z540Ed fizicä:lasinschi535Dirigenţia:luzvac 6A L eng:iuzvac 6A, 8535Dirigenţia:Juscov L rusă:juscov 6A,6535Dirigenţia:Lungu A | 535Biologie:Gheciu z540Ed fizică:lasinschi535Dirigenția:luzvac 6A L eng:iuzvac 6A, 8 Lit. universala:luzv535Dirigenția:Juscov L rusă:juscov 6A,6535Dirigenția:Lungu A Dirigenția:Lungu A L rom :Lungu A 5B, | 535Biologie:Gheciu z540Ed fizică:lasinschi535Dirigenția:luzvac 6A L eng:iuzvac 6A, 8 Lit. universala:luzv535Dirigenția:Juscov L rusă:juscov 6A,6535Dirigenția:Lungu A Dirigenția:Lungu A L rom :Lungu A 5B, | 535Biologie:Gheciu z540Ed fizică:lasinschi535Dirigenția:luzvac 6A, L eng:iuzvac 6A, 8Lit. universala:luzv535Dirigenția:JuscovL rusă:juscov 6A,6535Dirigenția:Lungu ADirigenția:Lungu A | 535Biologie:Gheciu z540Ed fizică:lasinschi535Dirigenția:luzvac 6A L eng:iuzvac 6A, 8 Lit. universala:luzv535Dirigenția:Juscov L rusă:juscov 6A,6535Dirigenția:Lungu A Dirigenția:Lungu A L rom :Lungu A 5B, | 535Biologie:Gheciu z540Ed fizică:lasinschi535Dirigenția:luzvac 6A, L eng:iuzvac 6A, 8 Lit. universala:luzv535Dirigenția:Juscov L rusă:juscov 6A,6535Dirigenția:Lungu A Dirigenția:Lungu A L rom :Lungu A 5B, |

#### **Teacher** name~

.....

|        |      |      |              |            |            |                      | Teachers                               |                       |          |         |         |         |         |
|--------|------|------|--------------|------------|------------|----------------------|----------------------------------------|-----------------------|----------|---------|---------|---------|---------|
| Print  | Upd  | late | Refresh      | Add        | <b>«</b>   | <                    | > >> >>>>>>>>>>>>>>>>>>>>>>>>>>>>>>>>> |                       |          |         |         |         |         |
| Delete | Save | ID   | Name         | MinClasses | MaxClasses | Courses1             | Courses2                               | Courses3              | Courses4 | NotAv   | NotAv   | NotAv   | NotAv   |
|        |      | 36   | Amarii       | 5          | 40         | Istorie:Amarii 5A, 5 |                                        |                       |          |         |         |         |         |
|        |      | 9    | Bagrii       | 5          | 40         | Dirigenția:Bagrii 1  | L rom :Bagrii A 5A,                    |                       |          |         |         |         |         |
|        |      | 19   | Balic V      | 5          | 40         | Dirigenția:Balic ,7B | Informatică:Balic V                    | Matematică:Balic V    |          |         |         |         |         |
|        |      | 20   | Balic s      | 5          | 40         | Informatică:Balic S  |                                        |                       |          |         |         |         |         |
|        |      | 7    | Bolea        | 5          | 35         | Dirigenția:Bolea 1   | L fran:Bo lea T 11                     | L fran II:Bo Lea T 1  |          |         |         |         |         |
|        |      | 18   | Borta N      | 5          | 35         | Dirigenția:Borta N   | Matematicä:Borta                       | OP Inform:Borta 7B    |          |         |         |         |         |
|        |      | 15   | Botnari      | 5          | 40         | Matematicä:Botnar    |                                        |                       |          |         |         |         |         |
|        |      | 51   | Bricicari    | 5          | 35         | Dirigenția:bricicari | Ed civică:Bricicari                    | Istorie:Bricicari 6A, |          |         |         |         |         |
|        |      | 1    | Budoian      | 5          | 35         | Dirigenția:Budoian   | L eng:Budoian A 1                      | L eng II:Budoian A    |          |         |         |         |         |
|        |      | 31   | Buga         | 5          | 40         | Geografie:Buga T     |                                        |                       |          |         |         |         |         |
|        |      | 24   | Ceban        | 5          | 40         | Biologie:Ceban, 5    | Chimie:Ceban 9A,                       | Dirigenția:Cioban     |          |         |         |         |         |
|        |      | 21   | Cebotari     | 5          | 40         | Dirigenția:Cibotari  | Fizicä:Cebotari An                     |                       |          |         |         |         |         |
|        |      | 40   | Chitoroaga I | 5          | 35         | Ist muzicii:Chitoroa |                                        |                       |          |         |         |         |         |
|        |      | 54   | Chitoroaga S | 5          | 35         | L rusä:Chitoroaga    |                                        |                       |          |         |         |         |         |
|        |      | 12   | Coada V      | 5          | 40         | L rom :,Coada v. 5   |                                        |                       |          |         |         |         |         |
|        |      | 6    | Coscodan     | 5          | 40         | L fran:Coscodan 1    |                                        |                       |          |         |         |         |         |
|        |      | 38   | Cvasniuc     | 5          | 40         |                      |                                        |                       |          |         |         |         |         |
|        |      | 37   | Enache       | 5          | 40         | Istorie:Enache 11    |                                        |                       |          |         |         |         |         |
|        |      | 43   | Fîntînari    | 5          | 40         | Ed. muzica:Fintinar  |                                        |                       |          |         |         |         |         |
|        |      | 26   | Gheciu       | 5          | 14         | Chimie:Gheciu N 1    |                                        |                       |          | Marți 1 | Marți 2 | Marți 3 | Marți 4 |
|        |      | 27   | Gheciu Z     | 5          | 35         | Biologie:Gheciu z    |                                        |                       |          |         |         |         |         |
|        |      | 30   | lasinschi    | 5          | 40         | Ed fizică:lasinschi  |                                        |                       |          |         |         |         |         |
|        |      | 3    | luzvac       | 5          | 35         | Dirigenția:luzvac 6A | L eng:iuzvac 6A, 8                     | Lit. universala:luzv  |          |         |         |         |         |
|        |      | 49   | Juscov S.    | 5          | 35         | • 1                  | L rusă:juscov 6A,6                     |                       |          |         |         |         |         |
|        |      | 11   | Lungu        | 5          | 35         | ÷ ,                  | Dirigenția:Lungu A                     | L rom :Lungu A 5B     |          |         |         |         |         |
|        |      | 46   | Lungu V      | 5          | 35         | • • •                | Istorie:Lungu V 11                     | <b>0</b>              |          |         |         |         |         |

Class Scheduler V2.39, July 4th, 2016, Using Database: /Users/brentbeardsley/Documents/peace\_corps/Scheduler\_school/orar 2015-2016 Alexandru

© Copyright 2014-2016 Brent and Deeporn Beardsley. All rights reserved.

### Minimum teaching hours per week

| File | Clea  | r Messa | ges  | Prenerences  | Courses    | Teachers   | Classes              | Rooms               | Scheduling            |          |         |         |         |    |
|------|-------|---------|------|--------------|------------|------------|----------------------|---------------------|-----------------------|----------|---------|---------|---------|----|
|      |       |         |      |              |            |            |                      | Teachers            |                       |          |         |         |         |    |
|      | Print | Upd     | late | Refresh      | Add        | <b>«</b>   | <                    | >                   |                       |          |         |         |         |    |
| D    | elete | Save    | ID   | Name         | MinClasses | MaxClasses | Courses1             | Courses2            | Courses3              | Courses4 | NotAv   | NotAv   | NotAv   | No |
|      |       |         | 36   | Amarii       | 5          | 40         | Istorie:Amarii 5A, 5 |                     |                       |          |         |         |         |    |
|      |       |         | 9    | Bagrii       | 5          | 40         | Dirigenția:Bagrii 1  | L rom :Bagrii A 5A, |                       |          |         |         |         |    |
|      |       |         | 19   | Balic V      | 5          | 40         | Dirigenția:Balic ,7B | Informaticä:Balic V | Matematică:Balic V    |          |         |         |         |    |
|      |       |         | 20   | Balic s      | 5          | 40         | Informatică:Balic S  |                     |                       |          |         |         |         |    |
|      |       |         | 7    | Bolea        | 5          | 35         | Dirigenția:Bolea 1   | L fran:Bo lea T 11  | L fran II:Bo Lea T 1  |          |         |         |         |    |
|      |       |         | 18   | Borta N      | 5          | 35         | Dirigenția:Borta N   | Matematică:Borta    | OP Inform:Borta 7B    |          |         |         |         |    |
|      |       |         | 15   | Botnari      | 5          | 40         | Matematică:Botnar    |                     |                       |          |         |         |         |    |
|      |       |         | 51   | Bricicari    | 5          | 35         | Dirigenția:bricicari | Ed civică:Bricicari | Istorie:Bricicari 6A, |          |         |         |         |    |
|      |       |         | 1    | Budoian      | 5          | 35         | Dirigenția:Budoian   | L eng:Budoian A 1   | L eng II:Budoian A    |          |         |         |         |    |
|      |       |         | 31   | Buga         | 5          | 40         | Geografie:Buga T     |                     |                       |          |         |         |         |    |
|      |       |         | 24   | Ceban        | 5          | 40         | Biologie:Ceban, 5    | Chimie:Ceban 9A,    | Dirigenția:Cioban     |          |         |         |         |    |
|      |       |         | 21   | Cebotari     | 5          | 40         | Dirigenția:Cibotari  | Fizică:Cebotari An  |                       |          |         |         |         |    |
|      |       |         | 40   | Chitoroaga I | 5          | 35         | lst muzicii:Chitoroa |                     |                       |          |         |         |         |    |
|      |       |         | 54   | Chitoroaga S | 5          | 35         | L rusä:Chitoroaga    |                     |                       |          |         |         |         |    |
|      |       |         | 12   | Coada V      | 5          | 40         | L rom :,Coada v. 5   |                     |                       |          |         |         |         |    |
|      |       |         | 6    | Coscodan     | 5          | 40         | L fran:Coscodan 1    |                     |                       |          |         |         |         |    |
|      |       |         | 38   | Cvasniuc     | 5          | 40         |                      |                     |                       |          |         |         |         |    |
|      |       |         | 37   | Enache       | 5          | 40         | Istorie:Enache 11    |                     |                       |          |         |         |         |    |
|      |       |         | 43   | Fîntînari    | 5          | 40         | Ed. muzica:Fintinar  |                     |                       |          |         |         |         |    |
|      |       |         | 26   | Gheciu       | 5          | 14         | Chimie:Gheciu N 1    |                     |                       |          | Marți 1 | Marți 2 | Marți 3 | M  |
|      |       |         | 27   | Gheciu Z     | 5          | 35         | Biologie:Gheciu z    |                     |                       |          |         |         |         |    |
|      |       |         | 30   | lasinschi    | 5          | 40         | Ed fizică:lasinschi  |                     |                       |          |         |         |         |    |
|      |       |         | 3    | luzvac       | 5          | 35         | Dirigenția:luzvac 6A | L eng:iuzvac 6A, 8  | Lit. universala:luzv  |          |         |         |         |    |
|      |       |         | 49   | Juscov S.    | 5          | 35         | Dirigenția:Juscov    | L rusă:juscov 6A,6  |                       |          |         |         |         |    |
|      |       |         | 11   | Lungu        | 5          | 35         | Dirigenția:Lungu A   | Dirigenția:Lungu A  | L rom :Lungu A 5B,    |          |         |         |         |    |
|      |       |         | 46   | Lungu V      | 5          | 35         | Dirigenția:lungu v   | Istorie:Lungu V 11  |                       |          |         |         |         |    |

### **Maximum teaching**

#### hours per week

### **Minimum teaching**

#### hours per week

| File Clea | r Messa | ges  | Preferences C | Courses    | Teachers   | Classes              | Rooms                                  | Scheduling            |          |         |         |         |         |
|-----------|---------|------|---------------|------------|------------|----------------------|----------------------------------------|-----------------------|----------|---------|---------|---------|---------|
|           |         |      |               |            |            |                      | Teachers                               |                       |          |         |         |         |         |
| Print     | Upd     | late | Refresh       | Add        | «          | <                    | > > >> >>>>>>>>>>>>>>>>>>>>>>>>>>>>>>> |                       |          |         |         |         |         |
| Delete    | Save    | ID   | Name          | MinClasses | MaxClasses | Courses1             | Courses2                               | Courses3              | Courses4 | NotAv   | NotAv   | NotAv   | NotAv.  |
|           |         | 36   | Amarii        | 5          | 40         | Istorie:Amarii 5A, 5 |                                        |                       |          |         |         |         |         |
|           |         | 9    | Bagrii        | 5          | 40         | Dirigenția:Bagrii 1  | L rom :Bagrii A 5A,                    |                       |          |         |         |         |         |
|           |         | 19   | Balic V       | 5          | 40         | Dirigenția:Balic ,7B | Informatică:Balic V                    | Matematicä:Balic V    |          |         |         |         |         |
|           |         | 20   | Balic s       | 5          | 40         | Informatică:Balic S  |                                        |                       |          |         |         |         |         |
|           |         | 7    | Bolea         | 5          | 35         | Dirigenția:Bolea 1   | L fran:Bo lea T 11                     | L fran II:Bo Lea T 1  |          |         |         |         |         |
|           |         | 18   | Borta N       | 5          | 35         | Dirigenția:Borta N   | Matematică:Borta                       | OP Inform:Borta 7B    |          |         |         |         |         |
|           |         | 15   | Botnari       | 5          | 40         | Matematicä:Botnar    |                                        |                       |          |         |         |         |         |
|           |         | 51   | Bricicari     | 5          | 35         | Dirigenția:bricicari | Ed civică:Bricicari                    | Istorie:Bricicari 6A, |          |         |         |         |         |
|           |         | 1    | Budoian       | 5          | 35         | Dirigenția:Budoian   | L eng:Budoian A 1                      | L eng II:Budoian A    |          |         |         |         |         |
|           |         | 31   | Buga          | 5          | 40         | Geografie:Buga T     |                                        |                       |          |         |         |         |         |
|           |         | 24   | Ceban         | 5          | 40         | Biologie:Ceban, 5    | Chimie:Ceban 9A,                       | Dirigenția:Cioban     |          |         |         |         |         |
|           |         | 21   | Cebotari      | 5          | 40         | Dirigenția:Cibotari  | Fizicä:Cebotari An                     |                       |          |         |         |         |         |
|           |         | 40   | Chitoroaga I  | 5          | 35         | lst muzicii:Chitoroa |                                        |                       |          |         |         |         |         |
|           |         | 54   | Chitoroaga S  | 5          | 35         | L rusä:Chitoroaga    |                                        |                       |          |         |         |         |         |
|           |         | 12   | Coada V       | 5          | 40         | L rom :,Coada v. 5   |                                        |                       |          |         |         |         |         |
|           |         | 6    | Coscodan      | 5          | 40         | L fran:Coscodan 1    |                                        |                       |          |         |         |         |         |
|           |         | 38   | Cvasniuc      | 5          | 40         |                      |                                        |                       |          |         |         |         |         |
|           |         | 37   | Enache        | 5          | 40         | Istorie:Enache 11    |                                        |                       |          |         |         |         |         |
|           |         | 43   | Fîntînari     | 5          | 40         | Ed. muzica:Fintinar  |                                        |                       |          |         |         |         |         |
|           |         | 26   | Gheciu        | 5          | 14         | Chimie:Gheciu N 1    |                                        |                       |          | Marți 1 | Marți 2 | Marți 3 | Marți 4 |
|           |         | 27   | Gheciu Z      | 5          | 35         | Biologie:Gheciu z    |                                        |                       |          |         |         |         |         |
|           |         | 30   | lasinschi     | 5          | 40         | Ed fizică:lasinschi  |                                        |                       |          |         |         |         |         |
|           |         | 3    | luzvac        | 5          | 35         | Dirigenția:luzvac 6A | L eng:iuzvac 6A, 8                     | Lit. universala:luzv  |          |         |         |         |         |
|           |         | 49   | Juscov S.     | 5          | 35         | - ,                  | L rusă:juscov 6A,6                     |                       |          |         |         |         |         |
|           | Ē       | 11   | Lungu         | 5          | 35         | ÷ 1                  |                                        | L rom :Lungu A 5B,    |          |         |         |         |         |
|           |         | 46   | Lungu V       | 5          | 35         |                      | Istorie:Lungu V 11                     |                       |          |         |         |         |         |

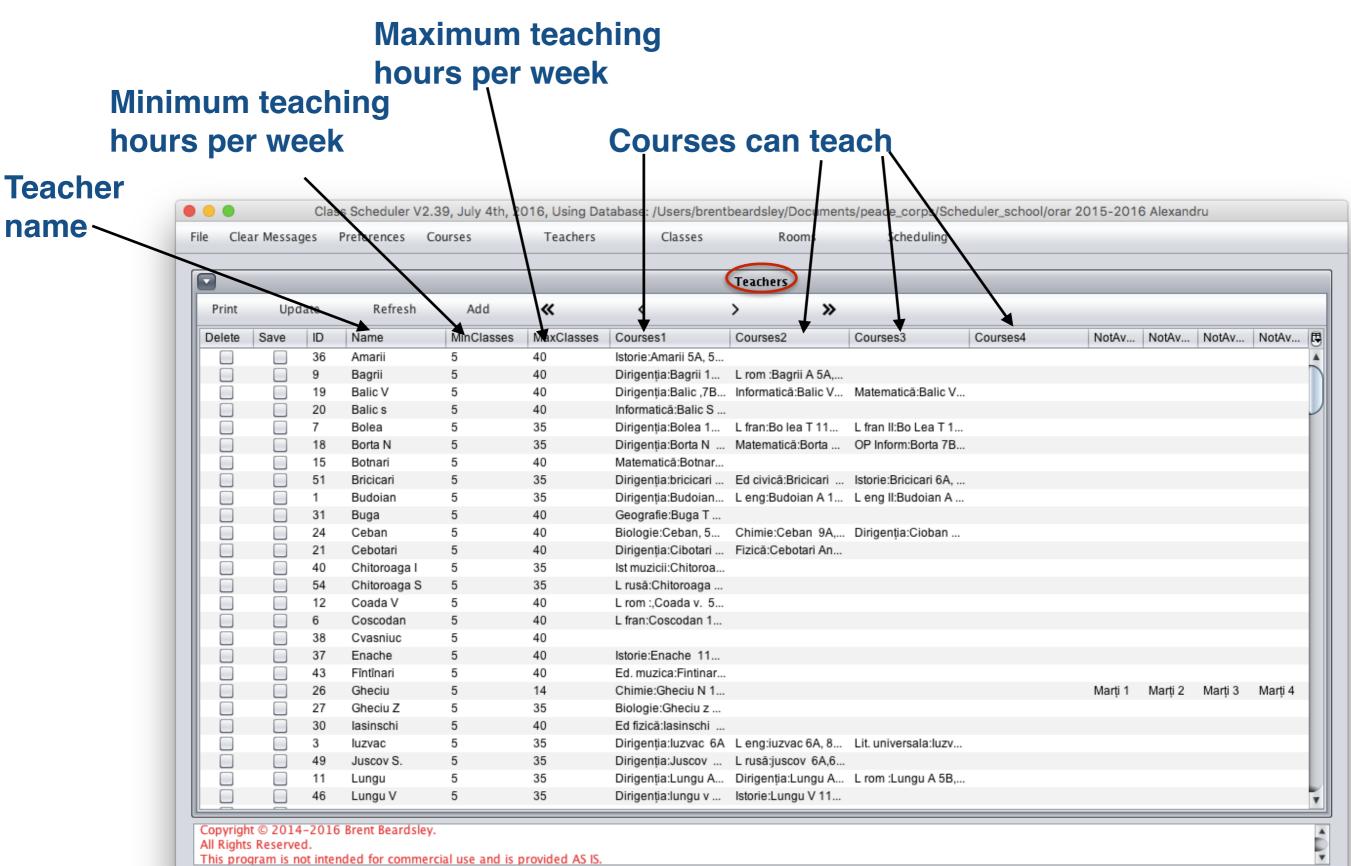

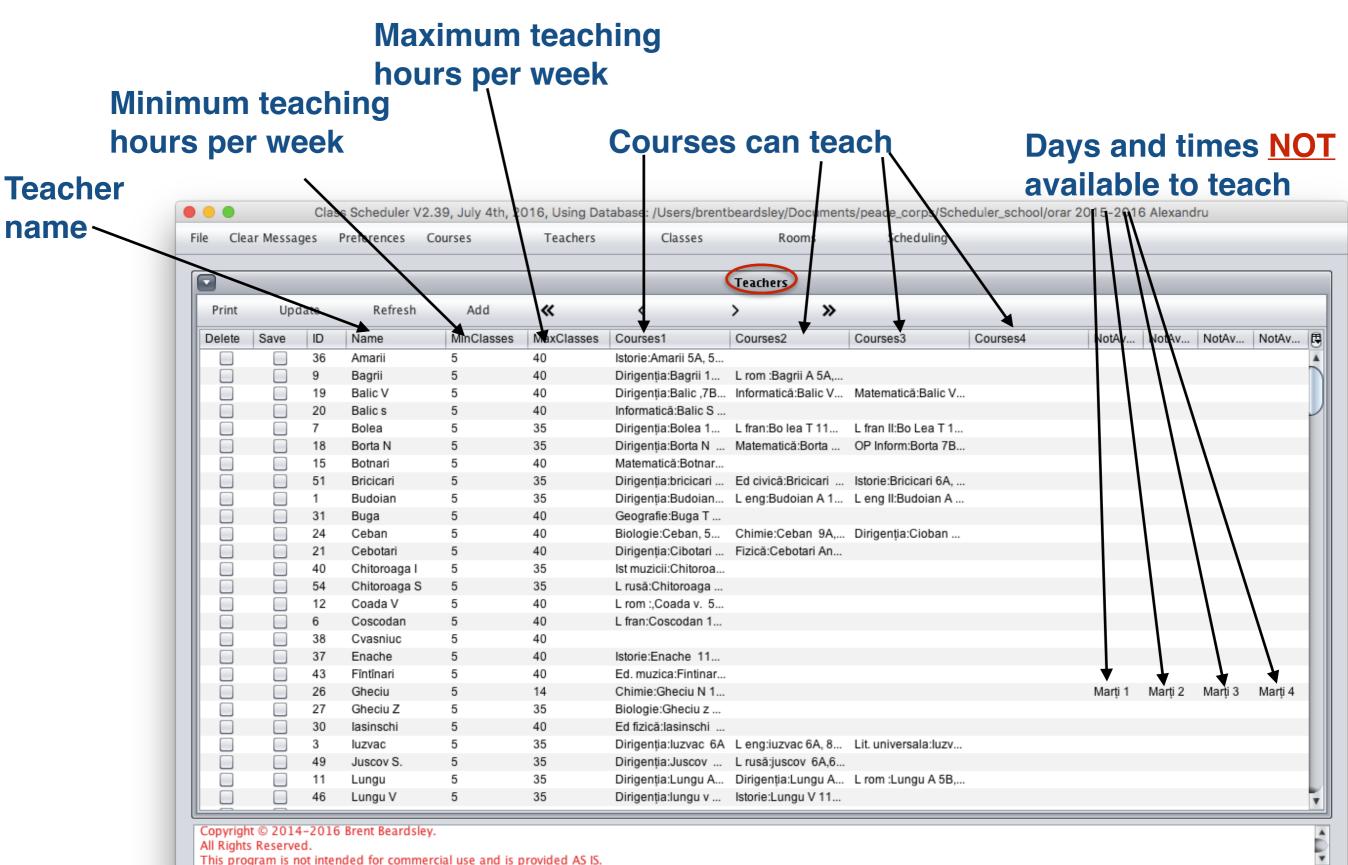

| e Clea       | ar Messa | ges  | Preferences C     | Courses    | Teachers   | Classes              | Rooms                                  | Scheduling            |          |         |         |         |         |
|--------------|----------|------|-------------------|------------|------------|----------------------|----------------------------------------|-----------------------|----------|---------|---------|---------|---------|
| 2            |          |      |                   |            |            |                      | Teachers                               |                       |          |         |         |         |         |
| Print Update |          | late | Refresh           | Add        | <b>«</b>   | <                    | > >> >>>>>>>>>>>>>>>>>>>>>>>>>>>>>>>>> |                       |          |         |         |         |         |
| Delete       | Save     | ID   | Name              | MinClasses | MaxClasses | Courses1             | Courses2                               | Courses3              | Courses4 | NotAv   | NotAv   | NotAv   | NotAv   |
|              |          | 36   | Amarii            | 5          | 40         | Istorie:Amarii 5A, 5 |                                        |                       |          |         |         |         |         |
|              |          | 9    | Bagrii            | 5          | 40         | Dirigenția:Bagrii 1  | L rom :Bagrii A 5A,                    |                       |          |         |         |         |         |
|              |          | 19   | Balic V           | 5          | 40         | Dirigenția:Balic ,7B | Informatică:Balic V                    | Matematică:Balic V    |          |         |         |         |         |
|              |          | 20   | Balic s           | 5          | 40         | Informatică:Balic S  |                                        |                       |          |         |         |         |         |
|              |          | 7    | Bolea             | 5          | 35         | Dirigenția:Bolea 1   | L fran:Bo lea T 11                     | L fran II:Bo Lea T 1  |          |         |         |         |         |
|              |          | 18   | Borta N           | 5          | 35         | Dirigenția:Borta N   | Matematicä:Borta                       | OP Inform:Borta 7B    |          |         |         |         |         |
|              |          | 15   | Botnari           | 5          | 40         | Matematicä:Botnar    |                                        |                       |          |         |         |         |         |
|              |          | 51   | Bricicari         | 5          | 35         | Dirigenția:bricicari | Ed civică:Bricicari                    | Istorie:Bricicari 6A, |          |         |         |         |         |
|              |          | 1    | Budoian           | 5          | 35         | Dirigenția:Budoian   | L eng:Budoian A 1                      | L eng II:Budoian A    |          |         |         |         |         |
|              |          | 31   | Buga              | 5          | 40         | Geografie:Buga T     |                                        | -                     |          |         |         |         |         |
|              |          | 24   | Ceban             | 5          | 40         | Biologie:Ceban, 5    | Chimie:Ceban 9A,                       | Dirigenția:Cioban     |          |         |         |         |         |
|              |          | 21   | Cebotari          | 5          | 40         | Dirigenția:Cibotari  | Fizică:Cebotari An                     |                       |          |         |         |         |         |
|              |          | 40   | Chitoroaga I      | 5          | 35         | lst muzicii:Chitoroa |                                        |                       |          |         |         |         |         |
|              |          | 54   | Chitoroaga S      | 5          | 35         | L rusä:Chitoroaga    |                                        |                       |          |         |         |         |         |
|              |          | 12   | Coada V           | 5          | 40         | L rom :,Coada v. 5   |                                        |                       |          |         |         |         |         |
|              |          | 6    | Coscodan          | 5          | 40         | L fran:Coscodan 1    |                                        |                       |          |         |         |         |         |
|              |          | 38   | Cvasniuc          | 5          | 40         |                      |                                        |                       |          |         |         |         |         |
|              |          | 37   | Enache            | 5          | 40         | Istorie:Enache 11    |                                        |                       |          |         |         |         |         |
|              |          | 43   | Fîntînari         | 5          | 40         | Ed. muzica:Fintinar  |                                        |                       |          |         |         |         |         |
|              |          | 26   | Gheciu            | 5          | 14         | Chimie:Gheciu N 1    |                                        |                       |          | Marți 1 | Marți 2 | Marți 3 | Marți 4 |
|              |          | 27   | Gheciu Z          | 5          | 35         | Biologie:Gheciu z    |                                        |                       |          |         |         |         |         |
|              |          | 30   | lasinschi         | 5          | 40         | Ed fizicä:lasinschi  |                                        |                       |          |         |         |         |         |
|              |          | 3    | luzvac            | 5          | 35         | Dirigenția:luzvac 6A | L eng:iuzvac 6A, 8                     | Lit. universala:luzv  |          |         |         |         |         |
|              |          | 49   | Juscov S.         | 5          | 35         | Dirigenția:Juscov    | L rusă:juscov 6A,6                     |                       |          |         |         |         |         |
|              |          | 11   | Lungu             | 5          | 35         | ÷ ,                  | Dirigenția:Lungu A                     | L rom :Lungu A 5B,    |          |         |         |         |         |
|              |          | 46   | Lungu V           | 5          | 35         | Dirigenția:lungu v   | Istorie:Lungu V 11                     |                       |          |         |         |         |         |
|              |          |      | 5 Brent Beardsley |            |            |                      |                                        |                       |          |         |         |         |         |

### "Class" Screen

| e Cl  | ear Message: | s Pr | referei | nces   | Cours | es Teachers              | Classes                |      | Rooms So                    | heduling                            |                                     |  |  |
|-------|--------------|------|---------|--------|-------|--------------------------|------------------------|------|-----------------------------|-------------------------------------|-------------------------------------|--|--|
|       | Classes      |      |         |        |       |                          |                        |      |                             |                                     |                                     |  |  |
| Print | Updat        | e    | R       | efresh |       | Add 🕊                    | <                      | >    | <b>»</b>                    |                                     |                                     |  |  |
| Name  | Short Na     | Size | Gr      | Grade  | Н     | Required Course1         | Required Course2       |      | Required Course3            | Required Course4                    | Required Course5                    |  |  |
| 5 B   | 5 B          | 26   | 2       | 5      | 26    | 1:Biologie:Ceban, 5B, 5. | . 1:Dirigenția:Lungu A | \5B  | 1:Ed civică:Bricicari 5A    | 2:Ed fizică:Slovo M 12U 2, 12 Ar, 9 | 1:Ed. muzica:Fintinari 5A,5B, 5C,   |  |  |
| 5 C   | 5 C          | 23   | 1       | 5      | 25    | 1:Biologie:Ceban, 5B, 5  | . 1:Dirigenția:Borta N | 5C   | 1:Ed civică:Bricicari 5A    | 2:Ed fizică:lasinschi ,5C,6A6B, 6C, | 1:Ed. plas:Slovo V 5A,5B, 5C, 6A,   |  |  |
| 5A    | 5A           | 25   | 2       | 5      | 26    | 1:Dirigenția:Slovo V. 5A | 1:Ed civicä:Bricicari  | 5A,  | 2:Ed fizicä:Slovo M 12      | 1:Ed. muzica:Fintinari 5A,5B, 5C,   | 1:Ed. plas:Slovo V 5A,5B, 5C, 6A,   |  |  |
| 6A    | 6A           | 25   | 2       | 5      | 27    | 1:Biologie:Ceban, 5B, 5  | . 1:Dirigenția:luzvac  | 6A   | 1:Ed civicä:Bricicari 5A    | 2:Ed fizicä:lasinschi ,5C,6A6B, 6C, | 1:Ed. muzica:Fintinari 5A,5B, 5C,   |  |  |
| 6B    | 6B           | 25   | 2       | 6      | 27    | 1:Biologie:Ceban, 5B, 5  | . 1:Dirigenția:Juscov  | 6B   | 1:Ed civicä:Bricicari 5A    | 2:Ed fizică:lasinschi ,5C,6A6B, 6C, | 1:Ed. muzica:Fintinari 5A,5B, 5C,   |  |  |
| 6C    | 6C           | 23   | 1       | 6      | 27    | 1:Biologie:Ceban, 5B, 5  | . 1:Dirigenția:Cioban  | 6C   | 1:Ed civicä:Bricicari 5A    | 2:Ed fizicä:lasinschi ,5C,6A6B, 6C, | 1:Ed. muzica:Fintinari 5A,5B, 5C,   |  |  |
| 7A    | 7A           | 26   | 2       | 7      | 30    | 2:Biologie:Ceban, 5B, 5. | . 1:Chimie:Ceban 9A    | ,9B, | 1:Dirigenția:Popa 7A,       | 1:Ed civică:Tihon Ina 8A,8B, 8C,7A  | 2:Ed fizicä:lasinschi ,5C,6A6B, 6C, |  |  |
| 7B    | 7B           | 25   | 1       | 7      | 30    | 2:Biologie:Ceban, 5B, 5  | . 1:Chimie:Ceban 9A    | ,9B, | 1:Dirigenția:Balic ,7B, 8C  | 1:Ed civicä:Tihon Ina 8A,8B, 8C,7A  | 2:Ed fizicä:lasinschi ,5C,6A6B, 6C, |  |  |
| 7C    | 7C           | 23   | 1       | 7      | 30    | 2:Biologie:Ceban, 5B, 5  | . 1:Chimie:Ceban 9A    | ,9B, | 1:Dirigenția:Balic ,7B, 8C  | 1:Ed civică:Tihon Ina 8A,8B, 8C,7A  | 2:Ed fizicä:lasinschi ,5C,6A6B, 6C, |  |  |
| 8A    | 8A           | 26   | 2       | 8      | 30    | 2:Biologie:Timuta 9A,9   | 2:Chimie:Ceban 9A      | ,9B, | 1:Dirigenția:Tulbu 8A       | 1:Ed civică:Tihon Ina 8A,8B, 8C,7A  | 2:Ed fizicä:lasinschi ,5C,6A6B, 6C, |  |  |
| 8B    | 8B           | 26   | 2       | 8      | 30    | 2:Biologie:Timuta 9A,9   | 2:Chimie:Ceban 9A      | ,9B, | 1:Dirigenția:Cibotari 8B    | 1:Ed civicä:Tihon Ina 8A,8B, 8C,7A  | 2:Ed fizicä:lasinschi ,5C,6A6B, 6C, |  |  |
| 8C    | 8C           | 23   | 1       | 8      | 30    | 2:Biologie:Timuta 9A,9   | 2:Chimie:Ceban 9A      | ,9B, | 1:Dirigenția:Balic ,7B, 8C  | 1:Ed civicä:Tihon Ina 8A,8B, 8C,7A  | 2:Ed fizicä:lasinschi ,5C,6A6B, 6C, |  |  |
| 9A    | 9A           | 26   | 2       | 9      | 29    | 2:Biologie:Timuta 9A,9   | 2:Chimie:Ceban 9A      | ,9B, | 1:Dirigenția:Mindrescu      | 1:Ed civică:Bricicari 5A, 5B, 5C, 6 | 2:Ed fizicä:lasinschi ,5C,6A6B, 6C, |  |  |
| 9B    | 9B           | 23   | 1       | 9      | 29    | 2:Biologie:Timuta 9A,9   | 2:Chimie:Ceban 9A      | ,9B, | 1:Dirigenția:Trifan C 9B    | 1:Ed civică:Bricicari 5A, 5B, 5C, 6 | 2:Ed fizicä:lasinschi ,5C,6A6B, 6C, |  |  |
| 9C    | 9C           | 23   | 1       | 9      | 29    | 2:Biologie:Timuta 9A,9   | 2:Chimie:Ceban 9A      | ,9B, | 1:Dirigenția:lungu v 9 C    | 1:Ed civică:Bricicari 5A, 5B, 5C, 6 | 2:Ed fizicä:lasinschi ,5C,6A6B, 6C, |  |  |
| 10 R  | 10 R         | 25   | 2       | 10     | 30    | 2:Biologie:Timuta 9A,9   | 3:Chimie:Gheciu N      | 10R, | 1:Dirigenția:Lungu A 1      | 1:Ed civică:Bricicari 5A, 5B, 5C, 6 | 2:Ed fizicä:Slovo M 12U 2, 12 Ar, 9 |  |  |
| 10 U  | 10 U         | 36   | 2       | 10     | 28    | 1:Biologie:Timuta 9A,9   | 1:Chimie:Gheciu N      | 10R, | 1:Dirigenția:Timuta 10U     | 1:Ed civicä:Bricicari 5A, 5B, 5C, 6 | 2:Ed fizicä:Slovo M 12U 2, 12 Ar, 9 |  |  |
| 11 Ar | 11 Ar        | 15   | 1       | 11     | 23    | 1:Biologie:Timuta 9A,9   | 1:Chimie:Gheciu N      | 10R, | 1:Ed civicä:Tihon Ina 8     | 1:Ed fizică:Slovo M 12U 2, 12 Ar, 9 | 2:Fizică:Sapoval 11Ar. 12 Ar., 12 S |  |  |
| 11 U1 | 11 U1        | 28   | 2       | 11     | 29    | 1:Biologie:Timuta 9A,9   | 1:Chimie:Gheciu N      | 10R, | 1:Dirigenția:Bagrii 11U1    | 1:Ed civicä:Tihon Ina 8A,8B, 8C,7A  | 2:Ed fizicä:Slovo M 12U 2, 12 Ar, 9 |  |  |
| 11R   | 11R          | 23   | 2       | 11     | 30    | 3:Biologie:Timuta 9A,9   | 2:Chimie:Gheciu N      | 10R, | 1:Dirigenția:Budoian 1      | 1:Ed civicä:Tihon Ina 8A,8B, 8C,7A  | 2:Ed fizicä:Slovo M 12U 2, 12 Ar, 9 |  |  |
| 11U 2 | 11U 2        | 28   | 2       | 11     | 29    | 1:Biologie:Timuta 9A,9   | 1:Chimie:Gheciu N      | 10R, | 1:Dirigenția:Oolaru 11      | 1:Ed civicä:Tihon Ina 8A,8B, 8C,7A  | 2:Ed fizicä:Slovo M 12U 2, 12 Ar, 9 |  |  |
| 12 R  | 12 R         | 23   | 2       | 12     | 32    | 3:Biologie:Timuta 9A,9   | 3:Chimie:Gheciu N      | 10R, | 3:Dirigenția:Ursu M 12R     | 2:Ed fizică:Slovo M 12U 2, 12 Ar, 9 | 4:Fizică:Cebotari Ana 8A, 12U1, 1   |  |  |
| 12 Sp | 12 Sp        | 14   | 2       | 12     | 24    | 3:Biologie:Gheciu z 12   |                        | 2U2  | 1:Dirigenția:Slovo 12 S     | 1:Ed fizicä:Slovo M 12U 2, 12 Ar, 9 | 2:Fizică:Sapoval 11Ar. 12 Ar., 12 S |  |  |
| 12 U1 | 12 U1        | 29   | 2       | 12     | 28    | 1:Biologie:Timuta 9A,9   |                        |      | 1:Dirigenția:Popa 7A ,      | 1:Ed civicä:Bricicari 5A, 5B, 5C, 6 | 2:Ed fizicä:Slovo M 12U 2, 12 Ar, 9 |  |  |
| 12 U2 | 12 U2        | 25   | 2       | 12     | 28    | 1:Biologie:Timuta 9A,9   | 1:Chimie:Pirau M 12    | 2U2  | 1:Dirigenția:Bolea 12U2     | 1:Ed civică:Bricicari 5A, 5B, 5C, 6 | 2:Ed fizicä:Slovo M 12U 2, 12 Ar, 9 |  |  |
| 12Ar  | 12Ar         | 14   | 2       | 12     | 24    | 1:Biologie:Gheciu z 12   | 1:Chimie:Pirau M 12    | 2U2  | 1:Dirigenția:bricicari 12 A | 1:Ed civică:Bricicari 5A, 5B, 5C, 6 | 1:Ed fizică:Slovo M 12U 2, 12 Ar, 9 |  |  |

Copyright © 2014-2016 Brent Beardsley.

All Rights Reserved.

This program is not intended for commercial use and is provided AS IS.

< D >

| e Cle | ar Messag | es P | refere | ences   | Cours | es Teachers              | Classes                |       | Rooms So                    | heduling                            |                                     |
|-------|-----------|------|--------|---------|-------|--------------------------|------------------------|-------|-----------------------------|-------------------------------------|-------------------------------------|
| 2     |           |      |        |         |       |                          |                        | CI    | asses                       |                                     |                                     |
| Print | Upda      | ate  | F      | Refresh |       | Add 🕊                    | <                      | >     | »                           |                                     |                                     |
| Name  | Short Na  | Size | Gr     | Grade   | Н     | Required Course1         | Required Course2       |       | Required Course3            | Required Course4                    | Required Course5                    |
| 5 B   | 5 B       | 26   | 2      | 5       | 26    | 1:Biologie:Ceban, 5B, 5  | . 1:Dirigenția:Lungu   | A 5 B | 1:Ed civicä:Bricicari 5A    | 2:Ed fizică:Slovo M 12U 2, 12 Ar, 9 | 1:Ed. muzica:Fintinari 5A,5B, 5C,   |
| 5 C   | 5 C       | 23   | 1      | 5       | 25    | 1:Biologie:Ceban, 5B, 5  | . 1:Dirigenția:Borta N | 1 5C  | 1:Ed civicä:Bricicari 5A    | 2:Ed fizică:lasinschi ,5C,6A6B, 6C, | 1:Ed. plas:Slovo V 5A,5B, 5C, 6A,   |
| 5A    | 5A        | 25   | 2      | 5       | 26    | 1:Dirigenția:Slovo V. 5A | 1:Ed civică:Bricicari  | 5A,   | 2:Ed fizică:Slovo M 12      | 1:Ed. muzica:Fintinari 5A,5B, 5C,   | 1:Ed. plas:Slovo V 5A,5B, 5C, 6A,   |
| 6A    | 6A        | 25   | 2      | 5       | 27    | 1:Biologie:Ceban, 5B, 5  | . 1:Dirigenția:luzvac  | 6A    | 1:Ed civicä:Bricicari 5A    | 2:Ed fizică:lasinschi ,5C,6A6B, 6C, | 1:Ed. muzica:Fintinari 5A,5B, 5C,   |
| 6B    | 6B        | 25   | 2      | 6       | 27    | 1:Biologie:Ceban, 5B, 5  | 1:Dirigenția:Juscov    | 6B    | 1:Ed civicä:Bricicari 5A    | 2:Ed fizică:lasinschi ,5C,6A6B, 6C, | 1:Ed. muzica:Fintinari 5A,5B, 5C,   |
| 6C    | 6C        | 23   | 1      | 6       | 27    | 1:Biologie:Ceban, 5B, 5  | . 1:Dirigenția:Cioban  | 6C    | 1:Ed civicä:Bricicari 5A    | 2:Ed fizică:lasinschi ,5C,6A6B, 6C, | 1:Ed. muzica:Fintinari 5A,5B, 5C,   |
| 7A    | 7A        | 26   | 2      | 7       | 30    | 2:Biologie:Ceban, 5B, 5  | 1:Chimie:Ceban 9/      | A,9B, | 1:Dirigenția:Popa 7A,       | 1:Ed civicä:Tihon Ina 8A,8B, 8C,7A  | 2:Ed fizicä:lasinschi ,5C,6A6B, 6C, |
| 7B    | 7B        | 25   | 1      | 7       | 30    | 2:Biologie:Ceban, 5B, 5  | 1:Chimie:Ceban 9/      | A,9B, | 1:Dirigenția:Balic ,7B, 8C  | 1:Ed civicä:Tihon Ina 8A,8B, 8C,7A  | 2:Ed fizică:lasinschi ,5C,6A6B, 6C, |
| 7C    | 7C        | 23   | 1      | 7       | 30    | 2:Biologie:Ceban, 5B, 5  | 1:Chimie:Ceban 9/      | A,9B, | 1:Dirigenția:Balic ,7B, 8C  | 1:Ed civicä:Tihon Ina 8A,8B, 8C,7A  | 2:Ed fizicä:lasinschi ,5C,6A6B, 6C, |
| 8A    | 8A        | 26   | 2      | 8       | 30    | 2:Biologie:Timuta 9A,9   | 2:Chimie:Ceban 9/      | A,9B, | 1:Dirigenția:Tulbu 8A       | 1:Ed civicä:Tihon Ina 8A,8B, 8C,7A  | 2:Ed fizicä:lasinschi ,5C,6A6B, 6C, |
| 8B    | 8B        | 26   | 2      | 8       | 30    | 2:Biologie:Timuta 9A,9   | 2:Chimie:Ceban 9/      | A,9B, | 1:Dirigenția:Cibotari 8B    | 1:Ed civicä:Tihon Ina 8A,8B, 8C,7A  | 2:Ed fizică:lasinschi ,5C,6A6B, 6C, |
| 8C    | 8C        | 23   | 1      | 8       | 30    | 2:Biologie:Timuta 9A,9   | 2:Chimie:Ceban 9/      | A,9B, | 1:Dirigenția:Balic ,7B, 8C  | 1:Ed civicä:Tihon Ina 8A,8B, 8C,7A  | 2:Ed fizicä:lasinschi ,5C,6A6B, 6C, |
| 9A    | 9A        | 26   | 2      | 9       | 29    | 2:Biologie:Timuta 9A,9   | 2:Chimie:Ceban 9/      | A,9B, | 1:Dirigenția:Mindrescu      | 1:Ed civicä:Bricicari 5A, 5B, 5C, 6 | 2:Ed fizicä:lasinschi ,5C,6A6B, 6C, |
| 9B    | 9B        | 23   | 1      | 9       | 29    | 2:Biologie:Timuta 9A,9   | 2:Chimie:Ceban 9/      | A,9B, | 1:Dirigenția:Trifan C 9B    | 1:Ed civicä:Bricicari 5A, 5B, 5C, 6 | 2:Ed fizică:lasinschi ,5C,6A6B, 6C, |
| 9C    | 9C        | 23   | 1      | 9       | 29    | 2:Biologie:Timuta 9A,9   | 2:Chimie:Ceban 9/      | A,9B, | 1:Dirigenția:lungu v 9 C    | 1:Ed civicä:Bricicari 5A, 5B, 5C, 6 | 2:Ed fizică:lasinschi ,5C,6A6B, 6C, |
| 10 R  | 10 R      | 25   | 2      | 10      | 30    | 2:Biologie:Timuta 9A,9   | 3:Chimie:Gheciu N      | 10R,  | 1:Dirigenția:Lungu A 1      | 1:Ed civicä:Bricicari 5A, 5B, 5C, 6 | 2:Ed fizicä:Slovo M 12U 2, 12 Ar, 9 |
| 10 U  | 10 U      | 36   | 2      | 10      | 28    | 1:Biologie:Timuta 9A,9   | 1:Chimie:Gheciu N      | 10R,  | 1:Dirigenția:Timuta 10U     | 1:Ed civicä:Bricicari 5A, 5B, 5C, 6 | 2:Ed fizică:Slovo M 12U 2, 12 Ar, 9 |
| 11 Ar | 11 Ar     | 15   | 1      | 11      | 23    | 1:Biologie:Timuta 9A,9   | 1:Chimie:Gheciu N      | 10R,  | 1:Ed civicä:Tihon Ina 8     | 1:Ed fizică:Slovo M 12U 2, 12 Ar, 9 | 2:Fizicä:Sapoval 11Ar. 12 Ar., 12 S |
| 11 U1 | 11 U1     | 28   | 2      | 11      | 29    | 1:Biologie:Timuta 9A,9   | 1:Chimie:Gheciu N      | 10R,  | 1:Dirigenția:Bagrii 11U1    | 1:Ed civicä:Tihon Ina 8A,8B, 8C,7A  | 2:Ed fizicä:Slovo M 12U 2, 12 Ar, 9 |
| 11R   | 11R       | 23   | 2      | 11      | 30    | 3:Biologie:Timuta 9A,9   | 2:Chimie:Gheciu N      | 10R,  | 1:Dirigenția:Budoian 1      | 1:Ed civică:Tihon Ina 8A,8B, 8C,7A  | 2:Ed fizicä:Slovo M 12U 2, 12 Ar, 9 |
| 11U 2 | 11U 2     | 28   | 2      | 11      | 29    | 1:Biologie:Timuta 9A,9   | 1:Chimie:Gheciu N      | 10R,  | 1:Dirigenția:Oolaru 11      | 1:Ed civică:Tihon Ina 8A,8B, 8C,7A  | 2:Ed fizicä:Slovo M 12U 2, 12 Ar, 9 |
| 12 R  | 12 R      | 23   | 2      | 12      | 32    | 3:Biologie:Timuta 9A,9   | 3:Chimie:Gheciu N      | 10R,  | 3:Dirigenția:Ursu M 12R     | 2:Ed fizică:Slovo M 12U 2, 12 Ar, 9 | 4:Fizică:Cebotari Ana 8A, 12U1, 1   |
| 12 Sp | 12 Sp     | 14   | 2      | 12      | 24    | 3:Biologie:Gheciu z 12   | 1:Chimie:Pirau M 1     | 2U2   | 1:Dirigenția:Slovo 12 S     | 1:Ed fizică:Slovo M 12U 2, 12 Ar, 9 | 2:Fizică:Sapoval 11Ar. 12 Ar., 12 S |
| 12 U1 | 12 U1     | 29   | 2      | 12      | 28    | 1:Biologie:Timuta 9A,9   | 1:Chimie:Gheciu N      | 10R,  | 1:Dirigenția:Popa 7A,       | 1:Ed civică:Bricicari 5A, 5B, 5C, 6 | 2:Ed fizicä:Slovo M 12U 2, 12 Ar, 9 |
| 12 U2 | 12 U2     | 25   | 2      | 12      | 28    | 1:Biologie:Timuta 9A,9   | 1:Chimie:Pirau M 1     | 2U2   | 1:Dirigenția:Bolea 12U2     | 1:Ed civică:Bricicari 5A, 5B, 5C, 6 | 2:Ed fizicä:Slovo M 12U 2, 12 Ar, 9 |
| 12Ar  | 12Ar      | 14   | 2      | 12      | 24    | 1:Biologie:Gheciu z 12   | 1:Chimie:Pirau M1      | 2U2   | 1:Dirigenția:bricicari 12 A | 1:Ed civică:Bricicari 5A, 5B, 5C, 6 | 1:Ed fizicä:Slovo M 12U 2, 12 Ar, 9 |

#### Copyright © 2014-2016 Brent Beardsley.

All Rights Reserved.

This program is not intended for commercial use and is provided AS IS.

4 **U** •

| File C | lear Messages | P    | refere | ences   | Cour | ses Teachers             | Classes               |       | Rooms S                     | cheduling                           |                                 |
|--------|---------------|------|--------|---------|------|--------------------------|-----------------------|-------|-----------------------------|-------------------------------------|---------------------------------|
|        |               | -    | -      |         | -    |                          |                       | CI    | asses                       |                                     |                                 |
| Print  | Update        | 5    | F      | Refresh |      | Add 🕊                    | <                     | >     | »                           |                                     |                                 |
| Name   | Short Na      | Size | Gr     | Grade   | H    | Required Course1         | Required Course2      |       | Required Course3            | Required Course4                    | Required Course5                |
| 5 B    | 5 B           | 26   | 2      | 5       | 26   | 1:Biologie:Ceban, 5B, 5  | 1:Dirigenția:Lungu    | A 5 B | 1:Ed civică:Bricicari 5A    | 2:Ed fizică:Slovo M 12U 2, 12 Ar, 9 | 1:Ed. muzica:Fintinari 5A.5B. 5 |
| 5 C    | 5 C           | 23   | 1      | 5       | 25   | 1:Biologie:Ceban, 5B, 5  |                       |       | 1:Ed civică:Bricicari 5A    | 2:Ed fizicä:lasinschi ,5C,6A6B, 6C, |                                 |
| 5A     | 5A            | 25   | 2      | 5       | 26   | 1:Dirigentia:Slovo V. 5A | 1:Ed civică:Bricicari |       |                             | 1:Ed. muzica:Fintinari 5A,5B, 5C,   |                                 |
| 6A     | 6A            | 25   | 2      | 5       | 27   | 1:Biologie:Ceban, 5B, 5  |                       |       | 1:Ed civicä:Bricicari 5A    | 2:Ed fizicä:lasinschi ,5C,6A6B, 6C, | 1:Ed. muzica:Fintinari 5A,5B, 5 |
| 6B     | 6B            | 25   | 2      | 6       | 27   | 1:Biologie:Ceban, 5B, 5  | 1:Dirigenția:Juscov   | 6B    | 1:Ed civică:Bricicari 5A    | 2:Ed fizicä:lasinschi ,5C,6A6B, 6C, | 1:Ed. muzica:Fintinari 5A,5B, 5 |
| 6C     | 6C            | 23   | 1      | 6       | 27   | 1:Biologie:Ceban, 5B, 5  | 1:Dirigenția:Cioban   | 6C    | 1:Ed civică:Bricicari 5A    | 2:Ed fizicä:lasinschi ,5C,6A6B, 6C, | 1:Ed. muzica:Fintinari 5A,5B, 5 |
| 7A     | 7A            | 26   | 2      | 7       | 30   | 2:Biologie:Ceban, 5B, 5  | 1:Chimie:Ceban 9/     | 9B,   | 1:Dirigenția:Popa 7A,       | 1:Ed civicä:Tihon Ina 8A,8B, 8C,7A  | 2:Ed fizică:lasinschi ,5C,6A6B, |
| 7B     | 7B            | 25   | 1      | 7       | 30   | 2:Biologie:Ceban, 5B, 5  | 1:Chimie:Ceban 94     | A,9B, | 1:Dirigenția:Balic ,7B, 8C  | 1:Ed civică:Tihon Ina 8A,8B, 8C,7A  | 2:Ed fizică:lasinschi ,5C,6A6B, |
| 7C     | 7C            | 23   | 1      | 7       | 30   | 2:Biologie:Ceban, 5B, 5  | 1:Chimie:Ceban 94     | 9B,   | 1:Dirigenția:Balic ,7B, 8C  | 1:Ed civică:Tihon Ina 8A,8B, 8C,7A  | 2:Ed fizică:lasinschi ,5C,6A6B, |
| 8A     | 8A            | 26   | 2      | 8       | 30   | 2:Biologie:Timuta 9A,9   | 2:Chimie:Ceban 9/     | A,9B, | 1:Dirigenția:Tulbu 8A       | 1:Ed civică:Tihon Ina 8A,8B, 8C,7A  | 2:Ed fizică:lasinschi ,5C,6A6B, |
| 8B     | 8B            | 26   | 2      | 8       | 30   | 2:Biologie:Timuta 9A,9   | 2:Chimie:Ceban 9/     | A,9B, | 1:Dirigenția:Cibotari 8B    | 1:Ed civică:Tihon Ina 8A,8B, 8C,7A  | 2:Ed fizică:lasinschi ,5C,6A6B, |
| 8C     | 8C            | 23   | 1      | 8       | 30   | 2:Biologie:Timuta 9A,9   | 2:Chimie:Ceban 94     | 9B,   | 1:Dirigenția:Balic ,7B, 8C  | 1:Ed civică:Tihon Ina 8A,8B, 8C,7A  | 2:Ed fizică:lasinschi ,5C,6A6B, |
| 9A     | 9A            | 26   | 2      | 9       | 29   | 2:Biologie:Timuta 9A,9   | 2:Chimie:Ceban 94     | 9B,   | 1:Dirigenția:Mindrescu      | 1:Ed civică:Bricicari 5A, 5B, 5C, 6 | 2:Ed fizică:lasinschi ,5C,6A6B, |
| 9B     | 9B            | 23   | 1      | 9       | 29   | 2:Biologie:Timuta 9A,9   | 2:Chimie:Ceban 94     | 9B,   | 1:Dirigenția:Trifan C 9B    | 1:Ed civică:Bricicari 5A, 5B, 5C, 6 | 2:Ed fizică:lasinschi ,5C,6A6B, |
| 9C     | 9C            | 23   | 1      | 9       | 29   | 2:Biologie:Timuta 9A,9   | 2:Chimie:Ceban 9/     | 9B,   | 1:Dirigenția:lungu v 9 C    | 1:Ed civică:Bricicari 5A, 5B, 5C, 6 | 2:Ed fizicä:lasinschi ,5C,6A6B, |
| 10 R   | 10 R          | 25   | 2      | 10      | 30   | 2:Biologie:Timuta 9A,9   | 3:Chimie:Gheciu N     | 10R,  | 1:Dirigenția:Lungu A 1      | 1:Ed civică:Bricicari 5A, 5B, 5C, 6 | 2:Ed fizicä:Slovo M 12U 2, 12 A |
| 10 U   | 10 U          | 36   | 2      | 10      | 28   | 1:Biologie:Timuta 9A,9   | 1:Chimie:Gheciu N     | 10R,  | 1:Dirigenția:Timuta 10U     | 1:Ed civică:Bricicari 5A, 5B, 5C, 6 | 2:Ed fizicä:Slovo M 12U 2, 12 A |
| 11 Ar  | 11 Ar         | 15   | 1      | 11      | 23   | 1:Biologie:Timuta 9A,9   | 1:Chimie:Gheciu N     | 10R,  | 1:Ed civică:Tihon Ina 8     | 1:Ed fizicä:Slovo M 12U 2, 12 Ar, 9 | 2:Fizicä:Sapoval 11Ar. 12 Ar.,  |
| 11 U1  | 11 U1         | 28   | 2      | 11      | 29   | 1:Biologie:Timuta 9A,9   | 1:Chimie:Gheciu N     | 10R,  | 1:Dirigenția:Bagrii 11U1    | 1:Ed civicä:Tihon Ina 8A,8B, 8C,7A  | 2:Ed fizică:Slovo M 12U 2, 12 A |
| 11R    | 11R           | 23   | 2      | 11      | 30   | 3:Biologie:Timuta 9A,9   | 2:Chimie:Gheciu N     | 10R,  | 1:Dirigenția:Budoian 1      | 1:Ed civicä:Tihon Ina 8A,8B, 8C,7A  | 2:Ed fizică:Slovo M 12U 2, 12 A |
| 11U 2  |               | 28   | 2      | 11      | 29   | 1:Biologie:Timuta 9A,9   | 1:Chimie:Gheciu N     | 10R,  | 1:Dirigenția:Oolaru 11      | 1:Ed civicä:Tihon Ina 8A,8B, 8C,7A  | 2:Ed fizică:Slovo M 12U 2, 12 A |
| 12 R   | 12 R          | 23   | 2      | 12      | 32   | 3:Biologie:Timuta 9A,9   | 3:Chimie:Gheciu N     |       | • •                         | 2:Ed fizică:Slovo M 12U 2, 12 Ar, 9 | 4:Fizică:Cebotari Ana 8A, 12U1  |
| 12 Sp  |               | 14   | 2      | 12      | 24   | 3:Biologie:Gheciu z 12   | 1:Chimie:Pirau M1     | 2U2   | • 1                         | 1:Ed fizică:Slovo M 12U 2, 12 Ar, 9 | 1 .                             |
|        | 12 U1         | 29   | 2      | 12      | 28   | 1:Biologie:Timuta 9A,9   | 1:Chimie:Gheciu N     |       | 1:Dirigenția:Popa 7A ,      | 1:Ed civică:Bricicari 5A, 5B, 5C, 6 | 2:Ed fizică:Slovo M 12U 2, 12 A |
| 12 U2  |               | 25   | 2      | 12      | 28   | 1:Biologie:Timuta 9A,9   | 1:Chimie:Pirau M1     | 2U2   | 1:Dirigenția:Bolea 12U2     | 1:Ed civică:Bricicari 5A, 5B, 5C, 6 | 2:Ed fizicä:Slovo M 12U 2, 12 A |
| 12Ar   | 12Ar          | 14   | 2      | 12      | 24   | 1:Biologie:Gheciu z 12   | 1:Chimie:Pirau M1     | 2U2   | 1:Dirigenția:bricicari 12 A | 1:Ed civicä:Bricicari 5A, 5B, 5C, 6 | 1:Ed fizicä:Slovo M 12U 2, 12 A |

Copyright © 2014-2016 Brent Beardsley.

All Rights Reserved.

This program is not intended for commercial use and is provided AS IS.

4 **U** •

| S |          |       |          |       |        |          |       |                          |           |                             |      |                             |                                     |                                     |
|---|----------|-------|----------|-------|--------|----------|-------|--------------------------|-----------|-----------------------------|------|-----------------------------|-------------------------------------|-------------------------------------|
|   |          |       | 0        | Class | Sche   | duler V2 | 2.39, | July 4th, 2016, Using    | Database: | /Users/brentb               | eard | sley/Documents/peace        | _corps/Scheduler_school/orar 201    | 5-2016 Alexandru                    |
| е | File Cle | ear I | lessages |       | refere |          | Cours |                          |           | Classes                     |      |                             | cheduling                           |                                     |
|   |          |       |          |       |        |          |       |                          |           |                             |      |                             |                                     |                                     |
|   |          |       |          |       |        |          |       |                          |           | (                           | Clas | ises                        |                                     |                                     |
|   | Print    |       | Update   | 2     | R      | Refresh  |       | Add 🕊                    | <         | >                           | •    | »                           |                                     |                                     |
|   | Name     | Sho   | ort Na   | Size  | Gr     | Grade    | H     | Required Course1         | Require   | d Course2                   |      | Required Course3            | Required Course4                    | Required Course5                    |
|   | 5 B      | 5 B   |          | 26    | 2      | 5        | 26    | 1:Biologie:Ceban, 5B, 5  | 1:Dirige  | nția:Lungu A 5 E            | 3    | 1:Ed civică:Bricicari 5A    | 2:Ed fizicä:Slovo M 12U 2, 12 Ar, 9 | 1:Ed. muzica:Fintinari 5A,5B, 5C,   |
|   | 5 C      | 5 C   |          | 23    | 1      | 5        | 25    | 1:Biologie:Ceban, 5B, 5  | 1:Dirige  | nția:Borta N 5C             |      | 1:Ed civică:Bricicari 5A    | 2:Ed fizică:lasinschi ,5C,6A6B, 6C, | 1:Ed. plas:Slovo V 5A,5B, 5C, 6A,   |
|   | 5A       | 5A    |          | 25    | 2      | 5        | 26    | 1:Dirigenția:Slovo V. 5A | 1:Ed civ  | icä:Bricicari 5A,           |      | 2:Ed fizicä:Slovo M 12      | 1:Ed. muzica:Fintinari 5A,5B, 5C,   | 1:Ed. plas:Slovo V 5A,5B, 5C, 6A,   |
|   | 6A       | 6A    |          | 25    | 2      | 5        | 27    | 1:Biologie:Ceban, 5B, 5  | 1:Dirige  | nția:luzvac 6A              |      | 1:Ed civică:Bricicari 5A    | 2:Ed fizicä:lasinschi ,5C,6A6B, 6C, | 1:Ed. muzica:Fintinari 5A,5B, 5C,   |
|   | 6B       | 6B    |          | 25    | 2      | 6        | 27    | 1:Biologie:Ceban, 5B, 5  | 1:Dirige  | nția:Juscov 6B              |      | 1:Ed civică:Bricicari 5A    | 2:Ed fizică:lasinschi ,5C,6A6B, 6C, | 1:Ed. muzica:Fintinari 5A,5B, 5C,   |
|   | 6C       | 6C    |          | 23    | 1      | 6        | 27    | 1:Biologie:Ceban, 5B, 5  | 1:Dirige  | nția:Cioban 6C              |      | 1:Ed civică:Bricicari 5A    | 2:Ed fizică:lasinschi ,5C,6A6B, 6C, | 1:Ed. muzica:Fintinari 5A,5B, 5C,   |
|   | 7A       | 7A    |          | 26    | 2      | 7        | 30    | 2:Biologie:Ceban, 5B, 5  | 1:Chimi   | e:Ceban 9A,9B               |      | 1:Dirigenția:Popa 7A ,      | 1:Ed civică:Tihon Ina 8A,8B, 8C,7A  | 2:Ed fizicä:lasinschi ,5C,6A6B, 6C  |
|   | 7B       | 7B    |          | 25    | 1      | 7        | 30    | 2:Biologie:Ceban, 5B, 5  | 1:Chimi   | e:Ceban 9A,9B               |      | 1:Dirigenția:Balic ,7B, 8C  | 1:Ed civică:Tihon Ina 8A,8B, 8C,7A  | 2:Ed fizicä:lasinschi ,5C,6A6B, 6C  |
|   | 7C       | 7C    |          | 23    | 1      | 7        | 30    | 2:Biologie:Ceban, 5B, 5  | 1:Chimi   | e:Ceban 9A,9B               |      | 1:Dirigenția:Balic ,7B, 8C  | 1:Ed civică:Tihon Ina 8A,8B, 8C,7A  | 2:Ed fizicä:lasinschi ,5C,6A6B, 6C  |
|   | 8A       | 8A    |          | 26    | 2      | 8        | 30    | 2:Biologie:Timuta 9A,9.  | . 2:Chimi | e:Ceban 9A,9B               |      | 1:Dirigenția:Tulbu 8A       | 1:Ed civică:Tihon Ina 8A,8B, 8C,7A  | 2:Ed fizică:lasinschi ,5C,6A6B, 6C  |
|   | 8B       | 8B    |          | 26    | 2      | 8        | 30    | 2:Biologie:Timuta 9A,9.  | . 2:Chimi | e:Ceban 9A,9B               |      | 1:Dirigenția:Cibotari 8B    | 1:Ed civicä:Tihon Ina 8A,8B, 8C,7A  | 2:Ed fizicä:lasinschi ,5C,6A6B, 6C  |
|   | 8C       | 8C    |          | 23    | 1      | 8        | 30    | 2:Biologie:Timuta 9A,9.  | . 2:Chimi | e:Ceban 9A,9B               |      | 1:Dirigenția:Balic ,7B, 8C  | 1:Ed civică:Tihon Ina 8A,8B, 8C,7A  | 2:Ed fizicä:lasinschi ,5C,6A6B, 6C  |
|   | 9A       | 9A    |          | 26    | 2      | 9        | 29    | 2:Biologie:Timuta 9A,9.  | . 2:Chimi | e:Ceban 9A,9B               |      | 1:Dirigenția:Mindrescu      | 1:Ed civică:Bricicari 5A, 5B, 5C, 6 | 2:Ed fizică:lasinschi ,5C,6A6B, 6C  |
|   | 9B       | 9B    |          | 23    | 1      | 9        | 29    | 2:Biologie:Timuta 9A,9.  | . 2:Chimi | e:Ceban 9A,9B               |      | 1:Dirigenția:Trifan C 9B    | 1:Ed civică:Bricicari 5A, 5B, 5C, 6 | 2:Ed fizicä:lasinschi ,5C,6A6B, 6C  |
|   | 9C       | 9C    |          | 23    | 1      | 9        | 29    | 2:Biologie:Timuta 9A,9.  | . 2:Chimi | e:Ceban 9A,9B               |      | 1:Dirigenția:lungu v 9 C    | 1:Ed civică:Bricicari 5A, 5B, 5C, 6 | 2:Ed fizicä:lasinschi ,5C,6A6B, 6C  |
|   | 10 R     | 10    | R        | 25    | 2      | 10       | 30    | 2:Biologie:Timuta 9A,9.  | . 3:Chimi | e:Gheciu N 10R              | ,    | 1:Dirigenția:Lungu A 1      | 1:Ed civică:Bricicari 5A, 5B, 5C, 6 | 2:Ed fizicä:Slovo M 12U 2, 12 Ar, 9 |
|   | 10 U     | 10 0  | U        | 36    | 2      | 10       | 28    | 1:Biologie:Timuta 9A,9.  | . 1:Chimi | e:Gheciu N 10R              | ,    | 1:Dirigenția:Timuta 10U     | 1:Ed civică:Bricicari 5A, 5B, 5C, 6 | 2:Ed fizicä:Slovo M 12U 2, 12 Ar, 9 |
|   | 11 Ar    | 11/   | Ar       | 15    | 1      | 11       | 23    | 1:Biologie:Timuta 9A,9.  | . 1:Chimi | e:Gheciu N 10R              | ,    | 1:Ed civicä:Tihon Ina 8     | 1:Ed fizicä:Slovo M 12U 2, 12 Ar, 9 | 2:Fizică:Sapoval 11Ar. 12 Ar., 12 S |
|   | 11 U1    | 11    | U1       | 28    | 2      | 11       | 29    | 1:Biologie:Timuta 9A,9.  | . 1:Chimi | e:Gheciu N 10R              | ,    | 1:Dirigenția:Bagrii 11U1    | 1:Ed civicä:Tihon Ina 8A,8B, 8C,7A  | 2:Ed fizicä:Slovo M 12U 2, 12 Ar, 9 |
|   | 11R      | 11F   | 3        | 23    | 2      | 11       | 30    | 3:Biologie:Timuta 9A,9.  | . 2:Chimi | e:Gheciu N 10R              |      | 1:Dirigenția:Budoian 1      | 1:Ed civicä:Tihon Ina 8A,8B, 8C,7A  | 2:Ed fizică:Slovo M 12U 2, 12 Ar, 9 |
|   | 11U 2    | 11U   | J 2      | 28    | 2      | 11       | 29    | 1:Biologie:Timuta 9A,9.  | . 1:Chimi | e:Gheciu N 10R              | ,    | 1:Dirigenția:Oolaru 11      | 1:Ed civică:Tihon Ina 8A,8B, 8C,7A  | 2:Ed fizică:Slovo M 12U 2, 12 Ar, 9 |
|   | 12 R     | 12    | R        | 23    | 2      | 12       | 32    | 3:Biologie:Timuta 9A,9.  | . 3:Chimi | e:Gheciu N 10R              |      | 3:Dirigenția:Ursu M 12R     | 2:Ed fizică:Slovo M 12U 2, 12 Ar, 9 | 4:Fizică:Cebotari Ana 8A, 12U1, 1.  |
|   | 12 Sp    | 12 \$ | Sp       | 14    | 2      | 12       | 24    | 3:Biologie:Gheciu z 12.  | . 1:Chimi | e:Pirau M 12U2              |      | 1:Dirigenția:Slovo 12 S     | 1:Ed fizicä:Slovo M 12U 2, 12 Ar, 9 | 2:Fizică:Sapoval 11Ar. 12 Ar., 12 S |
|   | 12 U1    | 12    | U1       | 29    | 2      | 12       | 28    | 1:Biologie:Timuta 9A,9.  | . 1:Chimi | e:Gheciu N 10R              | ,    | 1:Dirigenția:Popa 7A,       | 1:Ed civică:Bricicari 5A, 5B, 5C, 6 | 2:Ed fizică:Slovo M 12U 2, 12 Ar, 9 |
|   | 12 U2    | 12    | U2       | 25    | 2      | 12       | 28    | 1:Biologie:Timuta 9A,9.  | . 1:Chimi | e:Pirau M 12U2              |      | 1:Dirigenția:Bolea 12U2     | 1:Ed civică:Bricicari 5A, 5B, 5C, 6 | 2:Ed fizică:Slovo M 12U 2, 12 Ar, 9 |
|   | 12Ar     | 12A   | ٨r       | 14    | 2      | 12       | 24    | 1:Biologie:Gheciu z 12.  | 1 Chimi   | e <sup>.</sup> Pirau M 12U2 |      | 1 Dirigentia bricicari 12 A | 1:Ed civică:Bricicari 5A, 5B, 5C, 6 | 1:Ed fizicä:Slovo M 12U 2, 12 Ar, 9 |

Copyright © 2014-2016 Brent Beardsley.

All Rights Reserved.

**Short class** 

This program is not intended for commercial use and is provided AS IS.

4 **U** •

### Actual size of class

The actual number of students in this class

### Short class

### name

| Class |  |
|-------|--|
| name  |  |

|        |             | Class | Sche   | duler V2 | 2.39, | July 4th, 2016, Using D  | atabase: /Users/brentbe   | ardsley/Documents/pead    | e_corps/Scheduler_school/orar 201     | 5-2016 Alexandru                    |
|--------|-------------|-------|--------|----------|-------|--------------------------|---------------------------|---------------------------|---------------------------------------|-------------------------------------|
| ile Cl | ear Message | s P   | refere | nces     | Cours | ses Teachers             | Classes                   | Rooms                     | Scheduling                            |                                     |
|        |             |       |        | _        | -     |                          | (                         | Classes                   |                                       |                                     |
| Print  | Upda        | te    | R      | efresh   |       | Add 🕊                    | < >                       | »                         |                                       |                                     |
| Name   | Short Na    | Size  | Gr     | Grade    | H     | Required Course1         | Required Course2          | Required Course3          | Required Course4                      | Required Course5                    |
| 5 B    | 5 B         | 26    | 2      | 5        | 26    | 1:Biologie:Ceban, 5B, 5  | 1:Dirigenția:Lungu A 5 E  | 1:Ed civică:Bricicari 5A  | 2:Ed fizicä:Slovo M 12U 2, 12 Ar, 9   | 1:Ed. muzica:Fintinari 5A,5B, 5C, 🔺 |
| 5 C    | 5 C         | 23    | 1      | 5        | 25    | 1:Biologie:Ceban, 5B, 5  | 1:Dirigenția:Borta N 5C   | 1:Ed civică:Bricicari 5A  | 2:Ed fizicä:lasinschi ,5C,6A6B, 6C,   | 1:Ed. plas:Slovo V 5A,5B, 5C, 6A,   |
| 5A     | 5A          | 25    | 2      | 5        | 26    | 1:Dirigenția:Slovo V. 5A | 1:Ed civică:Bricicari 5A, | 2:Ed fizicä:Slovo M 12.   | . 1:Ed. muzica:Fintinari 5A,5B, 5C,   | 1:Ed. plas:Slovo V 5A,5B, 5C, 6A,   |
| 6A     | 6A          | 25    | 2      | 5        | 27    | 1:Biologie:Ceban, 5B, 5  | 1:Dirigenția:luzvac 6A    | 1:Ed civicä:Bricicari 5A  | 2:Ed fizicä:lasinschi ,5C,6A6B, 6C,   | 1:Ed. muzica:Fintinari 5A,5B, 5C, 🔎 |
| 6B     | 6B          | 25    | 2      | 6        | 27    | 1:Biologie:Ceban, 5B, 5  | 1:Dirigenția:Juscov 6B    | 1:Ed civicä:Bricicari 5A  | 2:Ed fizică:lasinschi ,5C,6A6B, 6C,   | 1:Ed. muzica:Fintinari 5A,5B, 5C,   |
| 6C     | 6C          | 23    | 1      | 6        | 27    | 1:Biologie:Ceban, 5B, 5  | 1:Dirigenția:Cioban 6C    | 1:Ed civicä:Bricicari 5A  | 2:Ed fizicä:lasinschi ,5C,6A6B, 6C,   | 1:Ed. muzica:Fintinari 5A,5B, 5C,   |
| 7A     | 7A          | 26    | 2      | 7        | 30    | 2:Biologie:Ceban, 5B, 5  | 1:Chimie:Ceban 9A,9B,     | 1:Dirigenția:Popa 7A,.    | . 1:Ed civică:Tihon Ina 8A,8B, 8C,7A  | 2:Ed fizică:lasinschi ,5C,6A6B, 6C, |
| 7B     | 7B          | 25    | 1      | 7        | 30    | 2:Biologie:Ceban, 5B, 5  | 1:Chimie:Ceban 9A,9B,     | 1:Dirigenția:Balic ,7B, 8 | C 1:Ed civică:Tihon Ina 8A,8B, 8C,7A  | 2:Ed fizică:lasinschi ,5C,6A6B, 6C, |
| 7C     | 7C          | 23    | 1      | 7        | 30    | 2:Biologie:Ceban, 5B, 5  | 1:Chimie:Ceban 9A,9B,     | 1:Dirigenția:Balic ,7B, 8 | C 1:Ed civică:Tihon Ina 8A,8B, 8C,7A  | 2:Ed fizicä:lasinschi ,5C,6A6B, 6C, |
| 8A     | 8A          | 26    | 2      | 8        | 30    | 2:Biologie:Timuta 9A,9   | 2:Chimie:Ceban 9A,9B,     | 1:Dirigenția:Tulbu 8A     | 1:Ed civicä:Tihon Ina 8A,8B, 8C,7A    | 2:Ed fizică:lasinschi ,5C,6A6B, 6C, |
| 8B     | 8B          | 26    | 2      | 8        | 30    | 2:Biologie:Timuta 9A,9   | 2:Chimie:Ceban 9A,9B,     | 1:Dirigenția:Cibotari 8B  | 1:Ed civicä:Tihon Ina 8A,8B, 8C,7A    | 2:Ed fizică:lasinschi ,5C,6A6B, 6C, |
| 8C     | 8C          | 23    | 1      | 8        | 30    | 2:Biologie:Timuta 9A,9   | 2:Chimie:Ceban 9A,9B,     | 1:Dirigenția:Balic ,7B, 8 | C 1:Ed civicä:Tihon Ina 8A,8B, 8C,7A  | 2:Ed fizică:lasinschi ,5C,6A6B, 6C, |
| 9A     | 9A          | 26    | 2      | 9        | 29    | 2:Biologie:Timuta 9A,9   | 2:Chimie:Ceban 9A,9B,     | 1:Dirigenția:Mindrescu    | 1:Ed civică:Bricicari 5A, 5B, 5C, 6   | 2:Ed fizică:lasinschi ,5C,6A6B, 6C, |
| 9B     | 9B          | 23    | 1      | 9        | 29    | 2:Biologie:Timuta 9A,9   | 2:Chimie:Ceban 9A,9B,     | 1:Dirigenția:Trifan C 98  | 1:Ed civică:Bricicari 5A, 5B, 5C, 6   | 2:Ed fizică:lasinschi ,5C,6A6B, 6C, |
| 9C     | 9C          | 23    | 1      | 9        | 29    | 2:Biologie:Timuta 9A,9   | 2:Chimie:Ceban 9A,9B,     | 1:Dirigenția:lungu v 9 C  | 1:Ed civică:Bricicari 5A, 5B, 5C, 6   | 2:Ed fizică:lasinschi ,5C,6A6B, 6C, |
| 10 R   | 10 R        | 25    | 2      | 10       | 30    | 2:Biologie:Timuta 9A,9   | 3:Chimie:Gheciu N 10R     | 1:Dirigenția:Lungu A 1.   | . 1:Ed civică:Bricicari 5A, 5B, 5C, 6 | 2:Ed fizicä:Slovo M 12U 2, 12 Ar, 9 |
| 10 U   | 10 U        | 36    | 2      | 10       | 28    | 1:Biologie:Timuta 9A,9   | 1:Chimie:Gheciu N 10R     | 1:Dirigenția:Timuta 10U   | 1:Ed civică:Bricicari 5A, 5B, 5C, 6   | 2:Ed fizicä:Slovo M 12U 2, 12 Ar, 9 |
| 11 Ar  | 11 Ar       | 15    | 1      | 11       | 23    | 1:Biologie:Timuta 9A,9   | 1:Chimie:Gheciu N 10R     | 1:Ed civică:Tihon Ina 8.  | 1:Ed fizică:Slovo M 12U 2, 12 Ar, 9   | 2:Fizicä:Sapoval 11Ar. 12 Ar., 12 S |
| 11 U1  | 11 U1       | 28    | 2      | 11       | 29    | 1:Biologie:Timuta 9A,9   | 1:Chimie:Gheciu N 10R     | 1:Dirigenția:Bagrii 11U   | 1:Ed civică:Tihon Ina 8A,8B, 8C,7A    | 2:Ed fizicä:Slovo M 12U 2, 12 Ar, 9 |
| 11R    | 11R         | 23    | 2      | 11       | 30    | 3:Biologie:Timuta 9A,9   | 2:Chimie:Gheciu N 10R     | 1:Dirigenția:Budoian 1.   | . 1:Ed civicä:Tihon Ina 8A,8B, 8C,7A  | 2:Ed fizică:Slovo M 12U 2, 12 Ar, 9 |
| 11U 2  | 11U 2       | 28    | 2      | 11       | 29    | 1:Biologie:Timuta 9A,9   | 1:Chimie:Gheciu N 10R     | 1:Dirigenția:Oolaru 11.   | . 1:Ed civică:Tihon Ina 8A,8B, 8C,7A  | 2:Ed fizicä:Slovo M 12U 2, 12 Ar, 9 |
| 12 R   | 12 R        | 23    | 2      | 12       | 32    | 3:Biologie:Timuta 9A,9   | 3:Chimie:Gheciu N 10R     | 3:Dirigenția:Ursu M 12F   | 2:Ed fizică:Slovo M 12U 2, 12 Ar, 9   | 4:Fizicä:Cebotari Ana 8A, 12U1, 1   |
| 12 Sp  | 12 Sp       | 14    | 2      | 12       | 24    | 3:Biologie:Gheciu z 12   | 1:Chimie:Pirau M 12U2     | 1:Dirigenția:Slovo 12 S   | 1:Ed fizică:Slovo M 12U 2, 12 Ar, 9   | 2:Fizicä:Sapoval 11Ar. 12 Ar., 12 S |
| 12 U1  | 12 U1       | 29    | 2      | 12       | 28    | 1:Biologie:Timuta 9A,9   | 1:Chimie:Gheciu N 10R     | 1:Dirigenția:Popa 7A ,.   | . 1:Ed civică:Bricicari 5A, 5B, 5C, 6 | 2:Ed fizică:Slovo M 12U 2, 12 Ar, 9 |
| 12 U2  | 12 U2       | 25    | 2      | 12       | 28    | 1:Biologie:Timuta 9A,9   | 1:Chimie:Pirau M 12U2     | 1:Dirigenția:Bolea 12U2   | 1:Ed civică:Bricicari 5A, 5B, 5C, 6   | 2:Ed fizică:Slovo M 12U 2, 12 Ar, 9 |
| 12Ar   | 12Ar        | 14    | 2      | 12       | 24    | 1:Biologie:Gheciu z 12   | 1:Chimie:Pirau M 12U2     | 1:Dirigenția:bricicari 12 | A 1:Ed civică:Bricicari 5A, 5B, 5C, 6 | 1:Ed fizică:Slovo M 12U 2, 12 Ar, 9 |

#### Copyright © 2014-2016 Brent Beardsley.

All Rights Reserved.

This program is not intended for commercial use and is provided AS IS.

| s cla        | SS           | nber of<br>rt cla |          |        | S        | om<br>ubc | mber of g<br>etimes a class r<br>divided into grou | needs to be<br>ups. For                          |                            |                                                                            |                                                                       |
|--------------|--------------|-------------------|----------|--------|----------|-----------|----------------------------------------------------|--------------------------------------------------|----------------------------|----------------------------------------------------------------------------|-----------------------------------------------------------------------|
|              |              |                   |          | ' I    |          |           | nple some stude                                    |                                                  |                            |                                                                            |                                                                       |
| n            | am           | e.                |          |        | ta       | akin      | ig English and c                                   | others are                                       |                            |                                                                            |                                                                       |
|              | am           |                   |          |        | ta       | akin      | g French.                                          |                                                  |                            |                                                                            |                                                                       |
| SS           |              |                   |          |        |          |           | /                                                  |                                                  |                            |                                                                            |                                                                       |
|              |              |                   | Class    | Sche   | duler V2 | 2 20      | July 4th 2016 Lising D                             | atabase: // lsers/brentbear                      | delay/Documents/peace      | _corps/Scheduler_school/orar 201                                           | 5-2016 Alexandru                                                      |
| 1e           |              |                   |          |        |          | 2.39,     |                                                    |                                                  |                            |                                                                            |                                                                       |
| $\mathbf{V}$ | File Cl      | ear Messa         | ges P    | refere | ences    | Court     | ses Teachers                                       | Classes                                          | Rooms So                   | heduling                                                                   |                                                                       |
|              |              |                   |          |        |          | /         |                                                    |                                                  |                            |                                                                            |                                                                       |
|              |              |                   |          |        |          |           |                                                    | CI                                               | asses                      |                                                                            |                                                                       |
|              | Print        | Upd               | late     | F      | tresh    | _         | Add 🕊                                              | < >                                              | »                          |                                                                            |                                                                       |
|              | Name         | Short Na.         | Size     | Gr     | Grade    | H         | Required Course1                                   | Required Course2                                 | Required Course3           | Required Course4                                                           | Required Course5                                                      |
|              | 5 B          | 5 B               | 26       | 2      | 5        | 26        | 1:Biologie:Ceban, 5B, 5                            | 1:Dirigenția:Lungu A 5 B                         | 1:Ed civică:Bricicari 5A   | 2:Ed fizică:Slovo M 12U 2, 12 Ar, 9                                        | 1:Ed. muzica:Fintinari 5A,5B, 5C,                                     |
|              | 5 C          | 5 C               | 23       | 1      | 5        | 25        | 1:Biologie:Ceban, 5B, 5                            |                                                  | 1:Ed civică:Bricicari 5A   | 2:Ed fizică:lasinschi ,5C,6A6B, 6C,                                        | 1:Ed. plas:Slovo V 5A,5B, 5C, 6A,                                     |
|              | 5A           | 5A                | 25       | 2      | 5        | 26        | 1:Dirigenția:Slovo V. 5A                           | 1:Ed civică:Bricicari 5A,                        | 2:Ed fizicä:Slovo M 12     | 1:Ed. muzica:Fintinari 5A,5B, 5C,                                          | 1:Ed. plas:Slovo V 5A,5B, 5C, 6A,                                     |
|              | 6A           | 6A                | 25       | 2      | 5        | 27        | 1:Biologie:Ceban, 5B, 5                            | 1:Dirigenția:luzvac 6A                           | 1:Ed civică:Bricicari 5A   | 2:Ed fizică:lasinschi ,5C,6A6B, 6C,                                        | 1:Ed. muzica:Fintinari 5A,5B, 5C,                                     |
|              | 6B           | 6B                | 25       | 2      | 6        | 27        | 1:Biologie:Ceban, 5B, 5                            | 1:Dirigenția:Juscov 6B                           | 1:Ed civică:Bricicari 5A   | 2:Ed fizicä:lasinschi ,5C,6A6B, 6C,                                        | 1:Ed. muzica:Fintinari 5A,5B, 5C,                                     |
|              | 6C           | 6C                | 23       | 1      | 6        | 27        | 1:Biologie:Ceban, 5B, 5                            | 1:Dirigenția:Cioban 6C                           | 1:Ed civicä:Bricicari 5A   | 2:Ed fizicä:lasinschi ,5C,6A6B, 6C,                                        | 1:Ed. muzica:Fintinari 5A,5B, 5C,                                     |
|              | 7A           | 7A                | 26       | 2      | 7        | 30        | 2:Biologie:Ceban, 5B, 5                            | 1:Chimie:Ceban 9A,9B,                            | 1:Dirigenția:Popa 7A ,     | 1:Ed civică:Tihon Ina 8A,8B, 8C,7A                                         | 2:Ed fizică:lasinschi ,5C,6A6B, 6C                                    |
|              | 7B           | 7B                | 25       | 1      | 7        | 30        | 2:Biologie:Ceban, 5B, 5                            | 1:Chimie:Ceban 9A,9B,                            | 1:Dirigenția:Balic ,7B, 8C | 1:Ed civicä:Tihon Ina 8A,8B, 8C,7A                                         | 2:Ed fizică:lasinschi ,5C,6A6B, 6C                                    |
|              | 7C           | 7C                | 23       | 1      | 7        | 30        | 2:Biologie:Ceban, 5B, 5                            | 1:Chimie:Ceban 9A,9B,                            | 1:Dirigenția:Balic ,7B, 8C | 1:Ed civicä:Tihon Ina 8A,8B, 8C,7A                                         | 2:Ed fizicä:lasinschi ,5C,6A6B, 6C                                    |
|              | 8A           | 8A                | 26       | 2      | 8        | 30        | 2:Biologie:Timuta 9A,9                             | 2:Chimie:Ceban 9A,9B,                            | 1:Dirigenția:Tulbu 8A      | 1:Ed civicä:Tihon Ina 8A,8B, 8C,7A                                         |                                                                       |
|              | 8B           | 8B                | 26       | 2      | 8        | 30        | 2:Biologie:Timuta 9A,9                             | 2:Chimie:Ceban 9A,9B,                            | 1:Dirigenția:Cibotari 8B   | 1:Ed civicä:Tihon Ina 8A,8B, 8C,7A                                         |                                                                       |
|              | 8C           | 8C                | 23       | 1      | 8        | 30        | 2:Biologie:Timuta 9A,9                             | 2:Chimie:Ceban 9A,9B,                            | 1:Dirigenția:Balic ,7B, 8C | 1:Ed civică:Tihon Ina 8A,8B, 8C,7A                                         |                                                                       |
|              | 9A           | 9A                | 26       | 2      | 9        | 29        | 2:Biologie:Timuta 9A,9                             | 2:Chimie:Ceban 9A,9B,                            | 1:Dirigenția:Mindrescu     | 1:Ed civică:Bricicari 5A, 5B, 5C, 6                                        | 2:Ed fizică:lasinschi ,5C,6A6B, 6C                                    |
|              | 9B           | 9B                | 23       | 1      | 9        | 29        | 2:Biologie:Timuta 9A,9                             | 2:Chimie:Ceban 9A,9B,                            | 1:Dirigenția:Trifan C 9B   | 1:Ed civică:Bricicari 5A, 5B, 5C, 6                                        | 2:Ed fizică:lasinschi ,5C,6A6B, 6C                                    |
|              | 9C           | 9C                | 23       | 1      | 9        | 29        | 2:Biologie:Timuta 9A,9                             | 2:Chimie:Ceban 9A,9B,                            | 1:Dirigenția:lungu v 9 C   | 1:Ed civică:Bricicari 5A, 5B, 5C, 6                                        | 2:Ed fizică:lasinschi ,5C,6A6B, 6C                                    |
|              | 10 R<br>10 U | 10 R<br>10 U      | 25       | 2      | 10       | 30        | 2:Biologie:Timuta 9A,9                             | 3:Chimie:Gheciu N 10R,                           |                            | 1:Ed civică:Bricicari 5A, 5B, 5C, 6                                        | 2:Ed fizică:Slovo M 12U 2, 12 Ar, 9                                   |
|              | 11 Ar        | 10 0<br>11 Ar     | 36<br>15 | 1      | 10<br>11 | 28<br>23  | 1:Biologie:Timuta 9A,9<br>1:Biologie:Timuta 9A,9   | 1:Chimie:Gheciu N 10R,<br>1:Chimie:Gheciu N 10R, | • I                        | 1:Ed civicä:Bricicari 5A, 5B, 5C, 6<br>1:Ed fizică:Slovo M 12U 2, 12 Ar, 9 | 2:Ed fizică:Slovo M 12U 2, 12 Ar, 9<br>2:Eizică:Sapoval 11Ar 12 Ar 12 |
|              | 11 U1        |                   | 28       | 2      | 11       | 29        | 1:Biologie:Timuta 9A,9                             | 1:Chimie:Gheciu N 10R,                           |                            | 1:Ed civică:Tihon Ina 8A,8B, 8C,7A                                         | •                                                                     |
|              | 11R          | 11R               | 23       | 2      | 11       | 30        | 3:Biologie:Timuta 9A,9                             | 2:Chimie:Gheciu N 10R,                           | * 1 *                      | 1:Ed civica:Tihon Ina 8A,8B, 8C,7A                                         |                                                                       |
|              |              | 11U 2             | 28       | 2      | 11       | 29        | 1:Biologie:Timuta 9A,9                             | 1:Chimie:Gheciu N 10R,                           | ÷ ,                        | 1:Ed civică:Tihon Ina 8A,8B, 8C,7A                                         |                                                                       |
|              | 12 R         | 12 R              | 23       | 2      | 12       | 32        | 3:Biologie:Timuta 9A,9                             | 3:Chimie:Gheciu N 10R,                           | • 1                        | 2:Ed fizicä:Slovo M 12U 2, 12 Ar, 9                                        |                                                                       |
|              | 12 Sp        |                   | 14       | 2      | 12       | 24        | 3:Biologie:Gheciu z 12                             | 1:Chimie:Pirau M 12U2                            | * 1                        | 1:Ed fizică:Slovo M 12U 2, 12 Ar, 9                                        |                                                                       |
|              |              | 12 U1             | 29       | 2      | 12       | 28        | 1:Biologie:Timuta 9A,9                             | 1:Chimie:Gheciu N 10R,                           | • 1                        | 1:Ed civică:Bricicari 5A, 5B, 5C, 6                                        | 2:Ed fizica:Slovo M 12U 2, 12 Ar, 9                                   |
|              |              | 12 U2             | 25       | 2      | 12       | 28        | 1:Biologie:Timuta 9A,9                             | 1:Chimie:Pirau M 12U2                            |                            | 1:Ed civică:Bricicari 5A, 5B, 5C, 6                                        | 2:Ed fizicä:Slovo M 12U 2, 12 Ar,                                     |
|              | 12 02        |                   |          |        |          |           |                                                    |                                                  |                            |                                                                            |                                                                       |

| is cla<br>S | ISS      | nber o <sup>.</sup><br>rt cla<br>e <sub>l</sub> |          |       | S<br>S<br>e<br>ta | om<br>ubo<br>xar<br>akir | mber of g<br>etimes a class r<br>divided into grou<br>nple some stude<br>og English and c | needs to be<br>ups. For<br>ents are             | Grade (F                                           | orm)                                                                       |                                                                            |
|-------------|----------|-------------------------------------------------|----------|-------|-------------------|--------------------------|-------------------------------------------------------------------------------------------|-------------------------------------------------|----------------------------------------------------|----------------------------------------------------------------------------|----------------------------------------------------------------------------|
| SS          |          |                                                 |          |       | lċ                | akii                     | ng French.                                                                                |                                                 |                                                    |                                                                            |                                                                            |
|             |          |                                                 | Class    | Sche  | eduler V2         | 2.39,                    | Jury 4th, 2016, Using D                                                                   | aabase: /Users/brentbear                        | dsley/Documents/peace                              | _corps/Scheduler_school/orar 2018                                          | 5-2016 Alexandru                                                           |
| ne `        | File Cl  | lear Messa                                      | ges P    | efere | ences             | Covr                     | ses Teachers                                                                              | Classes                                         | Rooms So                                           | heduling                                                                   |                                                                            |
|             |          |                                                 | 900 .    |       |                   | 1                        |                                                                                           |                                                 |                                                    |                                                                            |                                                                            |
|             |          |                                                 |          |       |                   | /                        |                                                                                           | 6                                               | asses                                              |                                                                            |                                                                            |
|             |          |                                                 |          |       |                   |                          |                                                                                           |                                                 |                                                    |                                                                            |                                                                            |
|             | Print    | Upd                                             | late     |       | Refresh           |                          | Add 🕊                                                                                     | < >                                             | »                                                  |                                                                            |                                                                            |
|             | Name     | Short Na.                                       | Size     | Gr    | . Grade           | H                        | Required Course1                                                                          | Required Course2                                | Required Course3                                   | Required Course4                                                           | Required Course5                                                           |
|             | 5 B      | 5 B                                             | 26       | 2     | 5                 | 26                       |                                                                                           | 1:Dirigenția:Lungu A 5 B                        | 1:Ed civică:Bricicari 5A                           | 2:Ed fizică:Slovo M 12U 2, 12 Ar, 9                                        | 1:Ed. muzica:Fintinari 5A,5B, 5C, .                                        |
|             | 5 C      | 5 C                                             | 23       | 1     | 5                 | 25                       | 1:Biologie:Ceban, 5B, 5                                                                   | • • •                                           | 1:Ed civică:Bricicari 5A                           | 2:Ed fizică:lasinschi ,5C,6A6B, 6C,                                        |                                                                            |
|             | 5A       | 5A                                              | 25       | 2     | 5                 | 26                       | 1:Dirigenția:Slovo V. 5A                                                                  | 1:Ed civică:Bricicari 5A,                       | 2:Ed fizică:Slovo M 12                             | 1:Ed. muzica:Fintinari 5A,5B, 5C,                                          | 1:Ed. plas:Slovo V 5A,5B, 5C, 6A,                                          |
|             | 6A       | 6A                                              | 25       | 2     | 5                 | 27                       | 1:Biologie:Ceban, 5B, 5                                                                   | 1:Dirigenția:luzvac 6A                          | 1:Ed civică:Bricicari 5A                           | 2:Ed fizică:lasinschi ,5C,6A6B, 6C,                                        | 1:Ed. muzica:Fintinari 5A,5B, 5C,                                          |
|             | 6B       | 6B                                              | 25       | 2     | 6                 | 27                       | 1:Biologie:Ceban, 5B, 5                                                                   | 1:Dirigenția:Juscov 6B                          | 1:Ed civică:Bricicari 5A                           | 2:Ed fizică:lasinschi ,5C,6A6B, 6C,                                        | 1:Ed. muzica:Fintinari 5A,5B, 5C,                                          |
|             | 6C       | 6C                                              | 23       | 1     | 6                 | 27                       | 1:Biologie:Ceban, 5B, 5                                                                   | 1:Dirigenția:Cioban 6C                          | 1:Ed civică:Bricicari 5A                           | 2:Ed fizică:lasinschi ,5C,6A6B, 6C,                                        | 1:Ed. muzica:Fintinari 5A,5B, 5C, .                                        |
|             | 7A       | 7A                                              | 26       | 2     | 7                 | 30                       | 2:Biologie:Ceban, 5B, 5                                                                   | 1:Chimie:Ceban 9A,9B,                           | 1:Dirigenția:Popa 7A ,                             | 1:Ed civicä:Tihon Ina 8A,8B, 8C,7A                                         | 2:Ed fizicä:lasinschi ,5C,6A6B, 6C,                                        |
|             | 7B       | 7B                                              | 25       | 1     | 7                 | 30                       | 2:Biologie:Ceban, 5B, 5                                                                   | 1:Chimie:Ceban 9A,9B,                           | 1:Dirigenția:Balic ,7B, 8C                         | 1:Ed civicä:Tihon Ina 8A,8B, 8C,7A                                         | 2:Ed fizică:lasinschi ,5C,6A6B, 6C,                                        |
|             | 7C       | 7C                                              | 23       | 1     | 7                 | 30                       | •                                                                                         | 1:Chimie:Ceban 9A,9B,                           |                                                    | 1:Ed civicä:Tihon Ina 8A,8B, 8C,7A                                         |                                                                            |
|             | 8A       | 8A                                              | 26       | 2     | 8                 | 30                       | 2:Biologie:Timuta 9A,9                                                                    | 2:Chimie:Ceban 9A,9B,                           | 1:Dirigenția:Tulbu 8A                              | 1:Ed civicä:Tihon Ina 8A,8B, 8C,7A                                         |                                                                            |
|             | 8B       | 8B                                              | 26       | 2     | 8                 | 30                       | 2:Biologie:Timuta 9A,9                                                                    | 2:Chimie:Ceban 9A,9B,                           | 1:Dirigenția:Cibotari 8B                           | 1:Ed civică:Tihon Ina 8A,8B, 8C,7A                                         |                                                                            |
|             | 8C       | 8C                                              | 23       | 1     | 8                 | 30                       | 2:Biologie:Timuta 9A,9                                                                    | 2:Chimie:Ceban 9A,9B,                           | 1:Dirigenția:Balic ,7B, 8C                         |                                                                            |                                                                            |
|             | 9A       | 9A                                              | 26       | 2     | 9                 | 29                       | 2:Biologie:Timuta 9A,9                                                                    | 2:Chimie:Ceban 9A,9B,                           | 1:Dirigenția:Mindrescu                             | 1:Ed civică:Bricicari 5A, 5B, 5C, 6                                        | 2:Ed fizică:lasinschi ,5C,6A6B, 6C,                                        |
|             | 9B<br>9C | 9B<br>9C                                        | 23<br>23 | 1     | 9<br>9            | 29                       | 2:Biologie:Timuta 9A,9<br>2:Biologie:Timuta 9A,9                                          | 2:Chimie:Ceban 9A,9B,                           | 1:Dirigenția:Trifan C 9B                           | 1:Ed civică:Bricicari 5A, 5B, 5C, 6                                        | 2:Ed fizică:lasinschi ,5C,6A6B, 6C,                                        |
|             | 10 R     | 90<br>10 R                                      | 25       | 2     | 10                | 29<br>30                 | 2:Biologie:Timuta 9A,9                                                                    | 2:Chimie:Ceban 9A,9B,<br>3:Chimie:Gheciu N 10R, | 1:Dirigenția:lungu v 9 C<br>1:Dirigenția:Lungu A 1 | 1:Ed civică:Bricicari 5A, 5B, 5C, 6<br>1:Ed civică:Bricicari 5A, 5B, 5C, 6 | 2:Ed fizică:lasinschi ,5C,6A6B, 6C,<br>2:Ed fizică:Slovo M 12U 2, 12 Ar, 9 |
|             | 10 K     | 10 K                                            | 36       | 2     | 10                | 28                       | 1:Biologie:Timuta 9A,9                                                                    | 1:Chimie:Gheciu N 10R,                          |                                                    | 1:Ed civică:Bricicari 5A, 5B, 5C, 6                                        | 2:Ed fizica:Slovo M 120 2, 12 Ar, 9                                        |
|             | 11 Ar    | 11 Ar                                           | 15       | 1     | 11                | 23                       | 1:Biologie:Timuta 9A,9                                                                    | 1:Chimie:Gheciu N 10R,                          |                                                    | 1:Ed fizicä:Slovo M 12U 2, 12 Ar, 9                                        |                                                                            |
|             |          | 11 U1                                           | 28       | 2     | 11                | 29                       | 1:Biologie:Timuta 9A,9                                                                    | 1:Chimie:Gheciu N 10R,                          |                                                    | 1:Ed civicä:Tihon Ina 8A,8B, 8C,7A                                         | •                                                                          |
|             | 11R      | 11R                                             | 23       | 2     | 11                | 30                       | 3:Biologie:Timuta 9A,9                                                                    | 2:Chimie:Gheciu N 10R,                          | * 1 *                                              | 1:Ed civică:Tihon Ina 8A,8B, 8C,7A                                         |                                                                            |
|             | 11U 2    | 11U 2                                           | 28       | 2     | 11                | 29                       | 1:Biologie:Timuta 9A,9                                                                    | 1:Chimie:Gheciu N 10R,                          | ÷ ,                                                | 1:Ed civică:Tihon Ina 8A,8B, 8C,7A                                         |                                                                            |
|             | 12 R     | 12 R                                            | 23       | 2     | 12                | 32                       | 3:Biologie:Timuta 9A,9                                                                    | 3:Chimie:Gheciu N 10R,                          |                                                    | 2:Ed fizică:Slovo M 12U 2, 12 Ar, 9                                        |                                                                            |
|             | 12 Sp    | 12 Sp                                           | 14       | 2     | 12                | 24                       | 3:Biologie:Gheciu z 12                                                                    | 1:Chimie:Pirau M 12U2                           | ÷ 1                                                | 1:Ed fizicä:Slovo M 12U 2, 12 Ar, 9                                        |                                                                            |
|             | 12 U1    | 12 U1                                           | 29       | 2     | 12                | 28                       | 1:Biologie:Timuta 9A,9                                                                    | 1:Chimie:Gheciu N 10R,                          | 1:Dirigenția:Popa 7A,                              | 1:Ed civică:Bricicari 5A, 5B, 5C, 6                                        | 2:Ed fizică:Slovo M 12U 2, 12 Ar, 9                                        |
|             |          |                                                 |          |       |                   |                          |                                                                                           |                                                 |                                                    |                                                                            |                                                                            |
|             | 12 U2    | 12 U2                                           | 25       | 2     | 12                | 28                       | 1:Biologie:Timuta 9A,9                                                                    | 1:Chimie:Pirau M 12U2                           | 1:Dirigenția:Bolea 12U2                            | 1:Ed civicä:Bricicari 5A, 5B, 5C, 6                                        | 2:Ed fizică:Slovo M 12U 2, 12 Ar, 9                                        |

| is cla<br>S | ISS            | nber o<br>rt cla<br>e |          |        | e<br>t   | Som<br>subc<br>exar<br>akin | mber of g<br>etimes a class r<br>divided into grou<br>nple some stude<br>og English and c<br>og French. | needs to be<br>ups. For<br>ents are              | Grade (F<br>Tot            | orm)<br>al number of                                                      | lectures per                                                                                                    | ' We |
|-------------|----------------|-----------------------|----------|--------|----------|-----------------------------|----------------------------------------------------------------------------------------------------|--------------------------------------------------|----------------------------|---------------------------------------------------------------------------|----------------------------------------------------------------------------------------------------|------|
| _           |                |                       | Class    | Sche   | eduler \ | /2.39,                      | Jury 4th, 2016, Using D                                                                                 | tabase: ///sers/brentbear                        | dsley/Documents/peace      | _corps/Scheduler_school/orar 201                                          | 5-2016 Alexandru                                                                                                    |      |
|             | File Cl        | ear Messa             | ges F    | refere | ences    | Cour                        | ses Teachers                                                                                            | Classes                                          | Rooms So                   | heduling                                                                  |                                                                                                    |      |
|             |                |                       |          |        |          |                             |                                                                                                    |                                                  | ~                          |                                                                           |                                                                                                    |      |
|             |                |                       |          |        |          |                             | //                                                                                                    | CI                                               | asses                      |                                                                           |                                                                                                    |      |
|             | Print          | Upo                   | late     | Ę      | Refresh  | /                           | Ada 🕊                                                                                                   | < >                                              | »                          |                                                                           |                                                                                                    |      |
|             | Name           | Short Na              | Size     | Gr     | Grad     |                             | Required Course1                                                                                        | Required Course2                                 | Required Course3           | Required Course4                                                          | Required Course5                                                                                                    | F    |
|             | 5 B            | 5 B                   | 26       | 2      | 5        | 26                          | 1:Biologie:Ceban, 5B, 5                                                                                 |                                                  |                            | 2:Ed fizică:Slovo M 12U 2, 12 Ar, 9                                       |                                                                                                    |      |
|             | 5 C            | 5 C                   | 23       | 1      | 5        | 25                          | 1:Biologie:Ceban, 5B, 5                                                                                 | • • •                                            |                            | 2:Ed fizică:lasinschi ,5C,6A6B, 6C,                                       |                                                                                                    | -    |
|             | 5A             | 5A                    | 25       | 2      | 5        | 26                          | 1:Dirigenția:Slovo V. 5A                                                                                | 1:Ed civică:Bricicari 5A,                        |                            | 1:Ed. muzica:Fintinari 5A,5B, 5C,                                         |                                                                                                    |      |
|             | 6A             | 6A                    | 25       | 2      | 5        | 27                          | 1:Biologie:Ceban, 5B, 5                                                                                 | ,                                                |                            | 2:Ed fizică:lasinschi ,5C,6A6B, 6C,                                       |                                                                                                    |      |
|             | 6B             | 6B                    | 25       | 2      | 6        | 27                          | 1:Biologie:Ceban, 5B, 5                                                                                 | 2 /                                              |                            | 2:Ed fizică:lasinschi ,5C,6A6B, 6C,                                       |                                                                                                    |      |
|             | 6C             | 6C                    | 23       | 1      | 6        | 27                          | 1:Biologie:Ceban, 5B, 5                                                                                 | * 1                                              |                            | 2:Ed fizicä:lasinschi ,5C,6A6B, 6C,                                       |                                                                                                    |      |
|             | 7A             | 7A                    | 26       | 2      | 7        | 30                          |                                                                                                    | 1:Chimie:Ceban 9A,9B,                            |                            | 1:Ed civicä:Tihon Ina 8A,8B, 8C,7A                                        |                                                                                                    |      |
|             | 7B             | 7B                    | 25       | 1      | 7        | 30                          | *                                                                                                    | 1:Chimie:Ceban 9A,9B,                            | 1:Dirigenția:Balic ,7B, 8C | 1:Ed civicä:Tihon Ina 8A,8B, 8C,7A                                        | 2:Ed fizicä:lasinschi ,5C,6A6B,                                                                                                    | 6C,  |
|             | 7C             | 7C                    | 23       | 1      | 7        | 30                          | 2:Biologie:Ceban, 5B, 5                                                                                 | 1:Chimie:Ceban 9A,9B,                            |                            | 1:Ed civicä:Tihon Ina 8A,8B, 8C,7A                                        |                                                                                                    |      |
|             | 8A             | 8A                    | 26       | 2      | 8        | 30                          | 2:Biologie:Timuta 9A,9                                                                                  | 2:Chimie:Ceban 9A,9B,                            | 1:Dirigenția:Tulbu 8A      | 1:Ed civică:Tihon Ina 8A,8B, 8C,7A                                        |                                                                                                    |      |
|             | 8B             | 8B                    | 26       | 2      | 8        | 30                          | 2:Biologie:Timuta 9A,9                                                                                  | 2:Chimie:Ceban 9A,9B,                            | 1:Dirigenția:Cibotari 8B   | 1:Ed civicä:Tihon Ina 8A,8B, 8C,7A                                        | 2:Ed fizicä:lasinschi ,5C,6A6B,                                                                                                    | 6C,  |
|             | 8C             | 8C                    | 23       | 1      | 8        | 30                          | 2:Biologie:Timuta 9A,9                                                                                  | 2:Chimie:Ceban 9A,9B,                            | 1:Dirigenția:Balic ,7B, 8C | 1:Ed civicä:Tihon Ina 8A,8B, 8C,7A                                        | 2:Ed fizicä:lasinschi ,5C,6A6B,                                                                                                    | 6C,  |
|             | 9A             | 9A                    | 26       | 2      | 9        | 29                          | 2:Biologie:Timuta 9A,9                                                                                  | 2:Chimie:Ceban 9A,9B,                            | 1:Dirigenția:Mindrescu     | 1:Ed civică:Bricicari 5A, 5B, 5C, 6                                       | 2:Ed fizicä:lasinschi ,5C,6A6B,                                                                                                    | 6C,  |
|             | 9B             | 9B                    | 23       | 1      | 9        | 29                          | 2:Biologie:Timuta 9A,9                                                                                  | 2:Chimie:Ceban 9A,9B,                            | 1:Dirigenția:Trifan C 9B   | 1:Ed civicä:Bricicari 5A, 5B, 5C, 6                                       | 2:Ed fizicä:lasinschi ,5C,6A6B,                                                                                                    | 6C,  |
|             | 9C             | 9C                    | 23       | 1      | 9        | 29                          | 2:Biologie:Timuta 9A,9                                                                                  | 2:Chimie:Ceban 9A,9B,                            | 1:Dirigenția:lungu v 9 C   | 1:Ed civicä:Bricicari 5A, 5B, 5C, 6                                       | 2:Ed fizicä:lasinschi ,5C,6A6B,                                                                                                    |      |
|             | 10 R           | 10 R                  | 25       | 2      | 10       | 30                          | 2:Biologie:Timuta 9A,9                                                                                  | 3:Chimie:Gheciu N 10R,                           | * , *                      | 1:Ed civică:Bricicari 5A, 5B, 5C, 6                                       |                                                                                                    | _    |
|             | 10 U           | 10 U                  | 36       | 2      | 10       | 28                          | 1:Biologie:Timuta 9A,9                                                                                  | 1:Chimie:Gheciu N 10R,                           | * 1                        |                                                                           |                                                                                                    |      |
|             | 11 Ar          | 11 Ar                 | 15       |        | 11       | 23                          | 1:Biologie:Timuta 9A,9                                                                                  | 1:Chimie:Gheciu N 10R,                           |                            | 1:Ed fizică:Slovo M 12U 2, 12 Ar, 9                                       |                                                                                                    |      |
|             | 11 U1          | 11 U1                 | 28       | 2      | 11       | 29                          | 1:Biologie:Timuta 9A,9                                                                                  | 1:Chimie:Gheciu N 10R,                           |                            | 1:Ed civică:Tihon Ina 8A,8B, 8C,7A                                        |                                                                                                    |      |
|             | 11R            | 11R                   | 23       | 2      | 11       | 30                          | 3:Biologie:Timuta 9A,9                                                                                  | 2:Chimie:Gheciu N 10R,                           | ÷ 1                        | 1:Ed civică:Tihon Ina 8A,8B, 8C,7A                                        |                                                                                                    |      |
|             | 11U 2<br>12 R  | 11U 2<br>12 R         | 28<br>23 | 2      | 11<br>12 | 29<br>32                    | 1:Biologie:Timuta 9A,9<br>3:Biologie:Timuta 9A,9                                                        | 1:Chimie:Gheciu N 10R,<br>3:Chimie:Gheciu N 10R, | 0 1                        | 1:Ed civică:Tihon Ina 8A,8B, 8C,7A<br>2:Ed fizică:Slovo M 12U 2, 12 Ar, 9 |                                                                                                    |      |
|             | 12 K           | 12 K<br>12 Sp         | 14       | 2      | 12       | 24                          | 3:Biologie:Gheciu z 12                                                                                  | 1:Chimie:Pirau M 12U2                            | 1:Dirigenția:Slovo 12 S    | 1:Ed fizicä:Slovo M 12U 2, 12 Ar, 9                                       |                                                                                                    |      |
|             | · ·            |                       | 29       | 2      | 12       | 24                          | 1:Biologie:Timuta 9A,9                                                                                  | 1:Chimie:Gheciu N 10R,                           | • 1                        | 1:Ed civică:Bricicari 5A, 5B, 5C, 6                                       | 2:Ed fizică:Slovo M 12U 2, 12 A                                                                                                    | _    |
|             | 12111          |                       | 20       | 2      | 12       | 20                          |                                                                                                    |                                                  |                            |                                                                           | 2.20 inclose of the inclose of the i | .,   |
|             | 12 U1<br>12 U2 | 12 U2                 | 25       | 2      | 12       | 28                          | 1:Biologie:Timuta 9A,9                                                                                  | 1:Chimie:Pirau M 12U2                            | 1:Dirigenția:Bolea 12U2    | 1:Ed civică:Bricicari 5A, 5B, 5C, 6                                       | 2:Ed fizicä:Slovo M 12U 2, 12 A                                                                                                    | r 9  |

| n          | ss<br>Shor<br>am                                        | t cla                                  |                |        | ∎<br>S<br>€<br>ta | Som<br>Subc<br>exan<br>akin | mber of g<br>etimes a class r<br>livided into grou<br>nple some stude<br>g English and c<br>g French. | needs to be<br>ups. For<br>ents are             | Grade (F<br>Tot               |                                                                            | lectures per wo<br>ojects)                                               |
|------------|---------------------------------------------------------|----------------------------------------|----------------|--------|-------------------|-----------------------------|----------------------------------------------------------------------------------------------------|-------------------------------------------------|-------------------------------|----------------------------------------------------------------------------|--------------------------------------------------------------------------|
| SS         |                                                         | _                                      | Class          | Sche   | eduler V          | 2.39,                       | July 4th, 2016, Using D                                                                               | nabase: ///sers/brentbear                       | dsley/Documents/peace         | orps/Scheduler chool/orar 201                                              | 5-2016 A exandru                                                         |
| 1 <b>e</b> |                                                         | ear Messag                             |                |        |                   | Cours                       | / /                                                                                                   | Classes                                         | Rooms So                      | cheduling                                                                  |                                                                          |
|            |                                                         |                                        |                |        |                   | $\square$                   | _//                                                                                                   |                                                 |                               |                                                                            |                                                                          |
|            |                                                         |                                        |                |        | /                 |                             | //                                                                                                    | Cla                                             | asses                         |                                                                            |                                                                          |
|            | Print                                                   | Upd                                    | ato            |        | Refresh           | /                           | Add II                                                                                                |                                                 | / » /                         |                                                                            |                                                                          |
|            |                                                         |                                        |                |        |                   |                             |                                                                                                    |                                                 |                               | ¥                                                                          |                                                                          |
|            |                                                         | Short Na.                              |                | Gr     | Grade             | H                           | Required Course1                                                                                      | Required Course2                                | Required Course3              | Required Course4                                                           | Required Course5                                                         |
|            | 5 B                                                     | 5 B                                    | 26             | 2      | 5                 | 26                          | 1:Biologie:Ceban, 5B, 5                                                                               |                                                 |                               | 2:Ed fizicä:Slovo M 12U 2, 12 Ar, 9                                        |                                                                          |
|            | 5 C                                                     | 5 C                                    | 23             | 1      | 5                 | 25                          | 1:Biologie:Ceban, 5B, 5                                                                               | ÷ 1                                             |                               | 2:Ed fizică:lasinschi ,5C,6A6B, 6C,                                        |                                                                          |
|            | 5A                                                      | 5A                                     | 25             | 2      | 5                 | 26                          | 1:Dirigenția:Slovo V. 5A                                                                              | 1:Ed civică:Bricicari 5A,                       |                               | 1:Ed. muzica:Fintinari 5A,5B, 5C,                                          |                                                                          |
|            | 6A<br>6B                                                | 6A<br>6B                               | 25<br>25       | 2      | 5<br>6            | 27                          | 1:Biologie:Ceban, 5B, 5                                                                               | ÷ ,                                             |                               | 2:Ed fizică:lasinschi ,5C,6A6B, 6C,                                        |                                                                          |
|            | 6C                                                      | 6C                                     | 23             | 1      | 6                 | 27                          | 1:Biologie:Ceban, 5B, 5<br>1:Biologie:Ceban, 5B, 5                                                    | * 1                                             |                               | 2:Ed fizicä:lasinschi ,5C,6A6B, 6C,<br>2:Ed fizicä:lasinschi ,5C,6A6B, 6C, |                                                                          |
|            | 7A                                                      | 7A                                     | 26             | 2      | 7                 | 27<br>30                    | ÷                                                                                                    | 1:Chimie:Ceban 9A,9B,                           |                               |                                                                            | 2:Ed fizică:lasinschi ,5C,6A6B, 6C,                                      |
|            | 7B                                                      | 7B                                     | 25             | -      | 7                 | 30                          |                                                                                                    | 1:Chimie:Ceban 9A,9B,                           | • • • •                       |                                                                            | 2:Ed fizică:lasinschi ,5C,6A6B, 6C,                                      |
|            | 70                                                      | 7C                                     | 23             |        | 7                 | 30                          | -                                                                                                    | 1:Chimie:Ceban 9A,9B,                           |                               | 1:Ed civică:Tihon Ina 8A,8B, 8C,7A                                         |                                                                          |
|            | 8A                                                      | 8A                                     | 26             | 2      | 8                 | 30                          | 2:Biologie:Timuta 9A,9                                                                                | 2:Chimie:Ceban 9A,9B,                           | 1:Dirigenția:Tulbu 8A         |                                                                            | 2:Ed fizicä:lasinschi ,5C,6A6B, 6C,                                      |
|            | 8B                                                      | 8B                                     | 26             | 2      | 8                 | 30                          | 2:Biologie:Timuta 9A,9                                                                                | 2:Chimie:Ceban 9A,9B,                           | 1:Dirigenția:Cibotari 8B      |                                                                            | 2:Ed fizicä:lasinschi ,5C,6A6B, 6C,                                      |
|            | 8C                                                      | 8C                                     | 23             | 1      | 8                 | 30                          | 2:Biologie:Timuta 9A,9                                                                                | 2:Chimie:Ceban 9A,9B,                           | 1:Dirigenția:Balic ,7B, 8C    |                                                                            | 2:Ed fizicä:lasinschi ,5C,6A6B, 6C,                                      |
|            | 9A                                                      | 9A                                     | 26             | 2      | 9                 | 29                          | 2:Biologie:Timuta 9A,9                                                                                | 2:Chimie:Ceban 9A,9B,                           | 1:Dirigenția:Mindrescu        | 1:Ed civică:Bricicari 5A, 5B, 5C, 6                                        | 2:Ed fizicä:lasinschi ,5C,6A6B, 6C,                                      |
|            | 9B                                                      | 9B                                     | 23             | 1      | 9                 | 29                          | 2:Biologie:Timuta 9A,9                                                                                | 2:Chimie:Ceban 9A,9B,                           | 1:Dirigenția:Trifan C 9B      | 1:Ed civică:Bricicari 5A, 5B, 5C, 6                                        | 2:Ed fizicä:lasinschi ,5C,6A6B, 6C,                                      |
|            | 9C                                                      | 9C                                     | 23             | 1      | 9                 | 29                          | 2:Biologie:Timuta 9A,9                                                                                | 2:Chimie:Ceban 9A,9B,                           | 1:Dirigenția:lungu v 9 C      | 1:Ed civică:Bricicari 5A, 5B, 5C, 6                                        | 2:Ed fizică:lasinschi ,5C,6A6B, 6C,                                      |
|            | 10 R                                                    | 10 R                                   | 25             | 2      | 10                | 30                          | 2:Biologie:Timuta 9A,9                                                                                | 3:Chimie:Gheciu N 10R,                          | 1:Dirigenția:Lungu A 1        | 1:Ed civică:Bricicari 5A, 5B, 5C, 6                                        | 2:Ed fizicä:Slovo M 12U 2, 12 Ar, 9                                      |
|            |                                                         | 10 U                                   | 36             | 2      | 10                | 28                          | 1:Biologie:Timuta 9A,9                                                                                | 1:Chimie:Gheciu N 10R,                          | 1:Dirigenția:Timuta 10U       | 1:Ed civică:Bricicari 5A, 5B, 5C, 6                                        | 2:Ed fizicä:Slovo M 12U 2, 12 Ar, 9                                      |
|            | 10 U                                                    | 11 Ar                                  | 15             | 1      | 11                | 23                          | 1:Biologie:Timuta 9A,9                                                                                | 1:Chimie:Gheciu N 10R,                          |                               |                                                                            | 2:Fizică:Sapoval 11Ar. 12 Ar., 12 S                                      |
|            | 10 U<br>11 Ar                                           |                                        | 28             | 2      | 11                | 29                          | 1:Biologie:Timuta 9A,9                                                                                | 1:Chimie:Gheciu N 10R,                          |                               |                                                                            | 2:Ed fizică:Slovo M 12U 2, 12 Ar, 9                                      |
|            | 10 U<br>11 Ar<br>11 U1                                  | 11 U1                                  | 0.0            | 2      | 11                | 30<br>29                    | 3:Biologie:Timuta 9A,9                                                                                | 2:Chimie:Gheciu N 10R,                          | ÷ ,                           |                                                                            | 2:Ed fizică:Slovo M 12U 2, 12 Ar, 9                                      |
|            | 10 U<br>11 Ar<br>11 U1<br>11R                           | 11 U1<br>11R                           | 23             | 2      |                   | 24                          | 1:Biologie:Timuta 9A,9                                                                                | 1:Chimie:Gheciu N 10R,                          |                               |                                                                            | 2:Ed fizică:Slovo M 12U 2, 12 Ar, 9<br>4:Fizică:Cebotari Ana 8A, 12U1, 1 |
|            | 10 U<br>11 Ar<br>11 U1<br>11R<br>11U 2                  | 11 U1<br>11R<br>11U 2                  | 28             | 2      | 11                |                             | 3:Riologio:Timuto 0.4.0                                                                               | 3 Chimio Choolu N 10D                           | A DIRECTION OF A DIST MILLING |                                                                            | 4. FIZICA. CEDULATI ATIA OA. TZUT. T                                     |
|            | 10 U<br>11 Ar<br>11 U1<br>11R<br>11U 2<br>12 R          | 11 U1<br>11R<br>11U 2<br>12 R          | 28<br>23       | 2      | 12                | 32                          | 3:Biologie:Timuta 9A,9                                                                                | 3:Chimie:Gheciu N 10R,<br>1:Chimie:Birau M 12U2 | ÷ ,                           |                                                                            |                                                                          |
|            | 10 U<br>11 Ar<br>11 U1<br>11R<br>11U 2<br>12 R<br>12 Sp | 11 U1<br>11R<br>11U 2<br>12 R<br>12 Sp | 28<br>23<br>14 | 2<br>2 | 12<br>12          | 32<br>24                    | 3:Biologie:Gheciu z 12                                                                                | 1:Chimie:Pirau M 12U2                           | 1:Dirigenția:Slovo 12 S       | 1:Ed fizicä:Slovo M 12U 2, 12 Ar, 9                                        | 2:Fizică:Sapoval 11Ar. 12 Ar., 12 S                                      |
|            | 10 U<br>11 Ar<br>11 U1<br>11R<br>11U 2<br>12 R          | 11 U1<br>11R<br>11U 2<br>12 R          | 28<br>23       | 2      | 12                | 32                          | *                                                                                                    |                                                 | 1:Dirigenția:Slovo 12 S       | 1:Ed fizicä:Slovo M 12U 2, 12 Ar, 9                                        |                                                                          |

| e Cle | ear Message | s Pr | refere | nces   | Cours | es Teachers              | Classes               |     | Rooms                      | Scheduling                            |                                       |
|-------|-------------|------|--------|--------|-------|--------------------------|-----------------------|-----|----------------------------|---------------------------------------|---------------------------------------|
|       | _           |      |        |        |       |                          |                       | Cla | isses                      |                                       |                                       |
| Print | Upda        | te   | R      | efresh |       | Add 🕊                    | <                     | >   | ( » )                      |                                       |                                       |
| Name  | Short Na    | Size | Gr     | Grade  | Н     | Required Course1         | Required Course2      |     | Required Course3           | Required Course4                      | Required Course5                      |
| 5 B   | 5 B         | 26   | 2      | 5      | 26    | 1:Biologie:Ceban, 5B, 5  | 1:Dirigenția:Lungu A  | 5 B | 1:Ed civicä:Bricicari 5A.  | 2:Ed fizicä:Slovo M 12U 2, 12 Ar, 9   | . 1:Ed. muzica:Fintinari 5A,5B, 5C, 4 |
| 5 C   | 5 C         | 23   | 1      | 5      | 25    | 1:Biologie:Ceban, 5B, 5  | 1:Dirigenția:Borta N  | 5C  | 1:Ed civicä:Bricicari 5A.  | 2:Ed fizică:lasinschi ,5C,6A6B, 6C,   | . 1:Ed. plas:Slovo V 5A,5B, 5C, 6A,   |
| 5A    | 5A          | 25   | 2      | 5      | 26    | 1:Dirigenția:Slovo V. 5A | 1:Ed civică:Bricicari | 5A, | 2:Ed fizicä:Slovo M 12     | 1:Ed. muzica:Fintinari 5A,5B, 5C,     | 1:Ed. plas:Slovo V 5A,5B, 5C, 6A,     |
| 6A    | 6A          | 25   | 2      | 5      | 27    | 1:Biologie:Ceban, 5B, 5  | 1:Dirigenția:luzvac 6 | iΑ  | 1:Ed civică:Bricicari 5A.  | 2:Ed fizicä:lasinschi ,5C,6A6B, 6C,   | . 1:Ed. muzica:Fintinari 5A,5B, 5C,   |
| 6B    | 6B          | 25   | 2      | 6      | 27    | 1:Biologie:Ceban, 5B, 5  | 1:Dirigenția:Juscov   | 6B  | 1:Ed civică:Bricicari 5A.  | 2:Ed fizicä:lasinschi ,5C,6A6B, 6C,   | . 1:Ed. muzica:Fintinari 5A,5B, 5C,   |
| 6C    | 6C          | 23   | 1      | 6      | 27    | 1:Biologie:Ceban, 5B, 5  | 1:Dirigenția:Cioban ( | 6C  | 1:Ed civică:Bricicari 5A.  | 2:Ed fizică:lasinschi ,5C,6A6B, 6C,   | . 1:Ed. muzica:Fintinari 5A,5B, 5C,   |
| 7A    | 7A          | 26   | 2      | 7      | 30    | 2:Biologie:Ceban, 5B, 5  | 1:Chimie:Ceban 9A     | 9B, | 1:Dirigenția:Popa 7A,      | 1:Ed civică:Tihon Ina 8A,8B, 8C,7A    | 2:Ed fizicä:lasinschi ,5C,6A6B, 6C,   |
| 7B    | 7B          | 25   | 1      | 7      | 30    | 2:Biologie:Ceban, 5B, 5  | 1:Chimie:Ceban 9A     | 9B, | 1:Dirigenția:Balic ,7B, 80 | C 1:Ed civică:Tihon Ina 8A,8B, 8C,7A  | 2:Ed fizică:lasinschi ,5C,6A6B, 6C,   |
| 7C    | 7C          | 23   | 1      | 7      | 30    | 2:Biologie:Ceban, 5B, 5  | 1:Chimie:Ceban 9A     | 9B, | 1:Dirigenția:Balic ,7B, 80 | C 1:Ed civică:Tihon Ina 8A,8B, 8C,7A  | . 2:Ed fizicä:lasinschi ,5C,6A6B, 6C, |
| 8A    | 8A          | 26   | 2      | 8      | 30    | 2:Biologie:Timuta 9A,9   | 2:Chimie:Ceban 9A     | 9B, | 1:Dirigenția:Tulbu 8A      | 1:Ed civicä:Tihon Ina 8A,8B, 8C,7A    | . 2:Ed fizică:lasinschi ,5C,6A6B, 6C, |
| 8B    | 8B          | 26   | 2      | 8      | 30    | 2:Biologie:Timuta 9A,9   | 2:Chimie:Ceban 9A     | 9B, | 1:Dirigenția:Cibotari 8B   | 1:Ed civicä:Tihon Ina 8A,8B, 8C,7A    | . 2:Ed fizicä:lasinschi ,5C,6A6B, 6C, |
| 8C    | 8C          | 23   | 1      | 8      | 30    | 2:Biologie:Timuta 9A,9   | 2:Chimie:Ceban 9A     | 9B, | 1:Dirigenția:Balic ,7B, 80 | C 1:Ed civicä:Tihon Ina 8A,8B, 8C,7A  | . 2:Ed fizică:lasinschi ,5C,6A6B, 6C, |
| 9A    | 9A          | 26   | 2      | 9      | 29    | 2:Biologie:Timuta 9A,9   | 2:Chimie:Ceban 9A     | 9B, | 1:Dirigenția:Mindrescu     | . 1:Ed civică:Bricicari 5A, 5B, 5C, 6 | 2:Ed fizică:lasinschi ,5C,6A6B, 6C,   |
| 9B    | 9B          | 23   | 1      | 9      | 29    | 2:Biologie:Timuta 9A,9   | 2:Chimie:Ceban 9A     | 9B, | 1:Dirigenția:Trifan C 9B   | 1:Ed civicä:Bricicari 5A, 5B, 5C, 6   | 2:Ed fizicä:lasinschi ,5C,6A6B, 6C,   |
| 9C    | 9C          | 23   | 1      | 9      | 29    | 2:Biologie:Timuta 9A,9   | 2:Chimie:Ceban 9A     | 9B, | 1:Dirigenția:lungu v 9 C   | 1:Ed civică:Bricicari 5A, 5B, 5C, 6   | 2:Ed fizică:lasinschi ,5C,6A6B, 6C,   |
| 10 R  | 10 R        | 25   | 2      | 10     | 30    | 2:Biologie:Timuta 9A,9   | 3:Chimie:Gheciu N 1   | 0R, | 1:Dirigenția:Lungu A 1     | 1:Ed civică:Bricicari 5A, 5B, 5C, 6   | 2:Ed fizicä:Slovo M 12U 2, 12 Ar, 9   |
| 10 U  | 10 U        | 36   | 2      | 10     | 28    | 1:Biologie:Timuta 9A,9   | 1:Chimie:Gheciu N 1   | 0R, | 1:Dirigenția:Timuta 10U    | 1:Ed civicä:Bricicari 5A, 5B, 5C, 6   | 2:Ed fizicä:Slovo M 12U 2, 12 Ar, 9   |
| 11 Ar | 11 Ar       | 15   | 1      | 11     | 23    | 1:Biologie:Timuta 9A,9   | 1:Chimie:Gheciu N 1   | 0R, | 1:Ed civicä:Tihon Ina 8    | 1:Ed fizică:Slovo M 12U 2, 12 Ar, 9   | . 2:Fizică:Sapoval 11Ar. 12 Ar., 12 S |
| 11 U1 | 11 U1       | 28   | 2      | 11     | 29    | 1:Biologie:Timuta 9A,9   | 1:Chimie:Gheciu N 1   | 0R, | 1:Dirigenția:Bagrii 11U1   | 1:Ed civică:Tihon Ina 8A,8B, 8C,7A    | . 2:Ed fizică:Slovo M 12U 2, 12 Ar, 9 |
| 11R   | 11R         | 23   | 2      | 11     | 30    | 3:Biologie:Timuta 9A,9   | 2:Chimie:Gheciu N 1   | 0R, | 1:Dirigenția:Budoian 1     | 1:Ed civică:Tihon Ina 8A,8B, 8C,7A    | . 2:Ed fizicä:Slovo M 12U 2, 12 Ar, 9 |
| 11U 2 | 11U 2       | 28   | 2      | 11     | 29    | 1:Biologie:Timuta 9A,9   | 1:Chimie:Gheciu N 1   | 0R, | 1:Dirigenția:Oolaru 11     | 1:Ed civicä:Tihon Ina 8A,8B, 8C,7A    | . 2:Ed fizică:Slovo M 12U 2, 12 Ar, 9 |
| 12 R  | 12 R        | 23   | 2      | 12     | 32    | 3:Biologie:Timuta 9A,9   | 3:Chimie:Gheciu N 1   | 0R, | 3:Dirigenția:Ursu M 12R    | 2:Ed fizicä:Slovo M 12U 2, 12 Ar, 9   | . 4:Fizică:Cebotari Ana 8A, 12U1, 1   |
| 12 Sp | 12 Sp       | 14   | 2      | 12     | 24    | 3:Biologie:Gheciu z 12   | 1:Chimie:Pirau M 12   | 2U2 | 1:Dirigenția:Slovo 12 S    | 1:Ed fizicä:Slovo M 12U 2, 12 Ar, 9   | . 2:Fizică:Sapoval 11Ar. 12 Ar., 12 S |
| 12 U1 | 12 U1       | 29   | 2      | 12     | 28    | 1:Biologie:Timuta 9A,9   | 1:Chimie:Gheciu N 1   | 0R, | 1:Dirigenția:Popa 7A ,     | 1:Ed civică:Bricicari 5A, 5B, 5C, 6   | 2:Ed fizică:Slovo M 12U 2, 12 Ar, 9   |
| 12 U2 | 12 U2       | 25   | 2      | 12     | 28    | 1:Biologie:Timuta 9A,9   | 1:Chimie:Pirau M 12   | 2U2 | 1:Dirigenția:Bolea 12U2    | 1:Ed civică:Bricicari 5A, 5B, 5C, 6   | 2:Ed fizicä:Slovo M 12U 2, 12 Ar, 9   |
| 12Ar  | 12Ar        | 14   | 2      | 12     | 24    | 1:Biologie:Gheciu z 12   | 1:Chimie:Pirau M 12   | 2U2 | 1:Dirigenția:bricicari 12  | A 1:Ed civicä:Bricicari 5A, 5B, 5C, 6 | 1:Ed fizică:Slovo M 12U 2, 12 Ar, 9   |

Copyright © 2014-2016 Brent Beardsley.

All Rights Reserved.

This program is not intended for commercial use and is provided AS IS.

## "Class" Screen, scrolled right

| A E                                | Update<br>Short Name<br>5 B<br>5 C<br>5A<br>6A | 26       | 2<br>1           |            | Add<br>Hours<br>26 | K<br>Required Course6   | Classes                   | <b>&gt;</b>             |                                       |                                       |
|------------------------------------|------------------------------------------------|----------|------------------|------------|--------------------|-------------------------|---------------------------|-------------------------|---------------------------------------|---------------------------------------|
| lame S<br>B S<br>C S<br>A S<br>A S | Short Name<br>5 B<br>5 C<br>5A                 | 26<br>23 | Groups<br>2<br>1 | Grade<br>5 | Hours              | Required Course6        |                           |                         |                                       |                                       |
| A E                                | 5 B<br>5 C<br>5A                               | 26<br>23 | 2<br>1           | 5          |                    |                         | Required Course7          |                         |                                       |                                       |
| A E                                | 5 C<br>5A                                      | 23       | 1                | -          | 26                 |                         |                           | Required Course8        | Required Course9                      | Required Course10                     |
| A S                                | 5A                                             |          | -                | 5          |                    | 1:Ed. plas:Slovo V 5A,  | 1:Ed. tehn:Oaserele D 5   | 1:Ed. tehn :Slovo V 5   | 1:Geografie:Ursu Z 5A,5B,5C, 6        | 2:Istorie:Amarii 5A, 5B, 5C, 12R.     |
| A 6                                |                                                | 25       |                  | -          | 25                 | 1:Ed. tehn :Slovo V 5A, | 1:Geografie:Ursu Z 5A,5   | 2:Istorie:Amarii 5A, 5B | 2:L eng:Mindru 6B,5B,10U,5C, 5        | 6:L rom :,Coada v. 5C, 6A, 9B, 9      |
|                                    | 6A                                             |          | 2                | 5          | 26                 | 1:Ed. tehn:Oaserele D   | 1:Ed. tehn :Slovo V 5A, 5 | 1:Geografie:Ursu Z 5    | 2:Istorie:Amarii 5A, 5B, 5C, 12R.     | 2:L eng:Mindru 6B,5B,10U,5C, 5        |
|                                    |                                                | 25       | 2                | 5          | 27                 | 1:Ed. plas:Slovo V 5A,  | 1:Ed. tehn:Oaserele D 5   | 1:Ed. tehn :Slovo V 5   | 1:Fizicä:Stratan ion 9A,9b, 9c, 8     | 1:Geografie:Ursu Z 5A,5B,5C, 6        |
| B 6                                | 6B                                             | 25       | 2                | 6          | 27                 | 1:Ed. plas:Slovo V 5A,  | 1:Ed. tehn:Oaserele D 5   | 1:Ed. tehn :Slovo V 5   | 1:Fizicä:Stratan ion 9A,9b, 9c, 8     | 1:Geografie:Ursu Z 5A,5B,5C, 6        |
| C 6                                | 6C                                             | 23       | 1                | 6          | 27                 | 1:Ed. plas:Slovo V 5A,  | 1:Ed. tehn:Oaserele D 5   | 1:Fizicä:Stratan ion 9  | 1:Geografie:Ursu Z 5A,5B,5C, 6        | 2:Istorie:Bricicari 6A, 6B, 6C, 12 Ar |
| A 7                                | 7A                                             | 26       | 2                | 7          | 30                 | 1:Ed. muzica:Fintinari  | 1:Ed. plas:Slovo V 5A,5B, | 1:Ed. tehn:Oaserele D   | 1:Ed. tehn :Slovo V 5A, 5B, 5C, 6     | 2:Fizicä:Stratan ion 9A,9b, 9c, 8     |
| В 7                                | 7B                                             | 25       | 1                | 7          | 30                 | 1:Ed. muzica:Fintinari  | 1:Ed. plas:Slovo V 5A,5B, | 1:Ed. tehn:Oaserele D   | 2:Fizicä:Stratan ion 9A,9b, 9c, 8     | 1:Geografie:Ursu Z 5A,5B,5C, 6        |
| C 7                                | 7C                                             | 23       | 1                | 7          | 30                 | 1:Ed. muzica:Fintinari  | 1:Ed. plas:Slovo V 5A,5B, | 1:Ed. tehn :Slovo V 5   | 2:Fizicä:Stratan ion 9A,9b, 9c, 8     | 1:Geografie:Ursu Z 5A,5B,5C, 6        |
| A 8                                | 8A                                             | 26       | 2                | 8          | 30                 | 1:Ed. muzica:Fintinari  | 1:Ed. tehn:Oaserele D 5   | 1:Ed. tehn :Slovo V 5   | 2:Fizică:Cebotari Ana 8A, 12U1,       | 1:Geografie:Ursu Z 5A,5B,5C, 6        |
| B 8                                | 8B                                             | 26       | 2                | 8          | 30                 | 1:Ed. muzica:Fintinari  | 1:Ed. tehn:Oaserele D 5   | 1:Ed. tehn :Slovo V 5   | 2:Fizicä:Cebotari Ana 8A, 12U1,       | 1:Geografie:Ursu Z 5A,5B,5C, 6        |
| C 8                                | 8C                                             | 23       | 1                | 8          | 30                 | 1:Ed. muzica:Fintinari  | 1:Ed. tehn:Oaserele D 5   | 2:Fizică:Cebotari Ana   | 1:Geografie:Ursu Z 5A,5B,5C, 6        | 1:Informaticä:Balic V 8C, 12U1,       |
| A 9                                | 9A                                             | 26       | 2                | 9          | 29                 | 1:Ed. tehn:Oaserele D   | 1:Ed. tehn :Slovo V 5A, 5 | 2:Fizicä:Stratan ion 9  | 1:Geografie:Ursu Z 5A,5B,5C, 6        | 1:Informaticä:Balic V 8C, 12U1,       |
| B 9                                | 9B                                             | 23       | 1                | 9          | 29                 | 1:Ed. tehn:Oaserele D   | 2:Fizicä:Stratan ion 9A,9 | 1:Geografie:Ursu Z 5    | 1:Informatică:Balic V 8C, 12U1,       | 2:Istorie:Lungu V 11R, 11U2, 7        |
| C 9                                | 9C                                             | 23       | 1                | 9          | 29                 | 1:Ed. tehn:Oaserele D   | 2:Fizică:Stratan ion 9A,9 | 1:Geografie:Ursu Z 5    | 1:Informatică:Balic V 8C, 12U1,       | 2:Istorie:Lungu V 11R, 11U2, 7        |
| 0 R 1                              | 10 R                                           | 25       | 2                | 10         | 30                 | 3:Fizicä:Cebotari Ana   | 2:Geografie:Buga T 10R,   | 2:Informatică:Balic S   | 2:Istorie:Lungu V 11R, 11U2, 7        | 3:L eng :Stefanuc, 10 R, 12U 2,       |
| 0U 1                               | 10 U                                           | 36       | 2                | 10         | 28                 | 2:Fizicä:Cebotari Ana   | 2:Geografie:Buga T 10R,   | 1:Informatică:Balic S   | 3:Istorie:Lungu V 11R, 11U2, 7        | 2:L eng:Mindru (2) 6B,5B,10U,5        |
| 1 Ar 1                             | 11 Ar                                          | 15       | 1                | 11         | 23                 | 2:Geografie:Buga T 10   | 1:Informatică:Balic S 10U | 3:Istorie:Bricicari 6A, | 3:L fran:Coscodan 12 A, 12 S, 1       | 5:L rom:Stratan E.10U, 11R, 11A       |
| 1 U1 1                             | 11 U1                                          | 28       | 2                | 11         | 29                 | 2:Fizică:Cebotari Ana   | 2:Geografie:Buga T 10R,   | 1:Informatică:Balic S   | 3:Istorie:tulbu 8 A, 11 U1 , 12 U1    | 2:L eng :Stefanuc, 10 R, 12U 2,       |
| 1R 1                               | 11R                                            | 23       | 2                | 11         | 30                 | 3:Fizică:Stratan ion 9A | 2:Geografie:Buga T 10R,   | 2:Informatică:Balic S   | 2:Istorie:Lungu V 11R, 11U2, 7        | 3:L eng:Budoian A 11U1 11Ar,1         |
| 1U 2 1                             | 11U 2                                          | 28       | 2                | 11         | 29                 | 2:Fizicä:Cebotari Ana   | 2:Geografie:Buga T 10R,   | 1:Informaticä:Balic S   | 3:Istorie:Lungu V 11R, 11U2, 7        | 2:L eng :Stefanuc, 10 R, 12U 2,       |
| 2R 1                               | 12 R                                           | 23       | 2                | 12         | 32                 | 1:Geografie:Buga T 10   | 2:Informaticä:Balic S 10U | 2:Istorie:Amarii 5A, 5B | 3:L eng:Budoian A 11U1 11Ar,1         | 3:L fran:Olaru 11U2, 12R, 10R,        |
| 2 Sp 1                             | 12 Sp                                          | 14       | 2                | 12         | 24                 | 1:Geografie:Buga T 10   | 1:Informaticä:Balic V 8C, | 4:Istorie:Bricicari 6A, | 3:L eng :Stefanuc, 10 R, 12U 2,       | 3:L fran:Coscodan 12 A, 12 S, 1       |
| 2 U1 1                             | 12 U1                                          | 29       | 2                | 12         | 28                 |                         | 1:Geografie:Buga T 10R,   |                         | 3:Istorie:Bricicari 6A, 6B, 6C, 12 Ar | 2:L eng:Budoian A 11U1 11Ar,1         |
| 2 U 2 1                            | 12 U2                                          | 25       | 2                | 12         | 28                 | 2:Fizicä:Cebotari Ana   | 1:Geografie:Buga T 10R,   |                         | 3:Istorie:Enache 11Ar, 12U2,          | 2:L eng :Stefanuc, 10 R, 12U 2,       |

Copyright © 2014-2016 Brent Beardsley.

All Rights Reserved.

This program is not intended for commercial use and is provided AS IS.

## "Class" screen, scrolling right more

|      | ) C            | lass S | Schedule  | r V2.39, | , July 4t | th, 2016, Using Databa | se: /Users/bre | entbeardsley | /Documents   | /peace_co  | rps/Scheduler_school/orar 2015- | -2016 Alexandru                   |
|------|----------------|--------|-----------|----------|-----------|------------------------|----------------|--------------|--------------|------------|---------------------------------|-----------------------------------|
| File | Clear Messages | Pr€    | eferences | Cour     | ses       | Teachers               | Classes        | R            | ooms         | Sche       | duling                          |                                   |
| _    |                |        |           |          |           |                        |                |              |              |            |                                 |                                   |
|      |                |        |           | _        |           |                        |                | Classes      |              |            |                                 |                                   |
| Pri  | nt Update      |        | Refres    | sh       | Add       | «                      | <              | >            | ( » )        |            |                                 |                                   |
| Nam  | e Short Name   | Size   | Groups    | Grade    | Hours     | Required Course11      | Required Cou   | rse12        | Required C   | ourse13    | Required Course14               | Required Course15                 |
| 5 B  | 5 B            | 26     | 2         | 5        | 26        | 2:L eng:Mindru 6B,5B,  | 2:L eng:Mindr  | u (2) 6B,5B, | 6:L rom :Lu  | ngu A 5B,  | 2:L rusä:juscov 6A,6B,,5B,5A,5C | 4:Matematicä:Borta N 5B, 5C , 9C, |
| 5 C  | 5 C            | 23     | 1         | 5        | 25        | 2:L rusä:juscov 6A,6B  | 4:Matematică:  | Borta N 5B,  | 1:Op. tolera | nta:Trifan |                                 |                                   |
| 5A   | 5A             | 25     | 2         | 5        | 26        | 2:L eng:Ursu 4,6A, 51, | 6:L rom :Bagri | i A 5A, 11U  | 2:L rusă:jus | cov 6A,6   | 5:Matematicä:Balic Viol. 5A, 8C | 1:Op. toleranta:Trifan Carina 5A, |

Class Scheduler V2.39, July 4th, 2016, Using Database: /Users/brentbeardsley/Documents/peace\_corps/Scheduler\_school/orar 2015-2016 Alexandru

File Clear Messages Preferences Courses Teachers Classes Rooms Scheduling

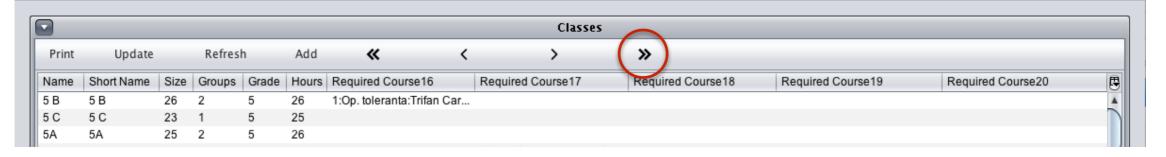

Class Scheduler V2.39, July 4th, 2016, Using Database: /Users/brentbeardsley/Documents/peace\_corps/Scheduler\_school/orar 2015-2016 Alexandru

File Clear Messages Preferences Courses Teachers Classes Rooms Scheduling

|       |            |      |        |       |       |          |         | Classe    | 25    |        |           |           |   |
|-------|------------|------|--------|-------|-------|----------|---------|-----------|-------|--------|-----------|-----------|---|
| Print | Update     | e    | Refree | sh    | Add   | «        | <       | >         | ( »   | )      |           |           |   |
| Name  | Short Name | Size | Groups | Grade | Hours | No Class | 1       | No Class2 | No C  | lass3  | No Class4 | No Class5 | 5 |
| 5 B   | 5 B        | 26   | 2      | 5     | 26    |          | <b></b> | <b>▲</b>  |       | •      |           |           | 4 |
| 5 C   | 5 C        | 23   | 1      | 5     | 25    | Г        |         |           |       |        |           |           |   |
| 5A    | 5A         | 25   | 2      | 5     | 26    |          | Days    | and tin   | nes r | io leo | ctures    |           |   |

(example 1st grade no class after 4th period)

|        |          | (       | Class | Schedul  | er V2.3 | 9, July 4th, | 2016, Usin | g Database: /U | lsers/br | entbeardsl | ey/Document | s/pea  | ce_corps/Sched | luler_school | /orar 2015-2 | 2016 Alexandru |   |
|--------|----------|---------|-------|----------|---------|--------------|------------|----------------|----------|------------|-------------|--------|----------------|--------------|--------------|----------------|---|
| File ( | Clear Me | essages | Pr    | eference | s Co    | urses        | Teach      | ers (          | Classes  |            | Rooms       | _      | Scheduling     |              |              |                |   |
|        |          |         |       |          |         |              |            |                |          |            |             |        |                |              |              |                |   |
|        |          |         |       |          |         |              |            |                |          | Class      | es          |        |                |              |              |                |   |
| Prin   | nt       | Update  | 9     | Refr     | esh     | Add          | <b>«</b>   | <              |          | >          | <b>»</b>    |        |                |              |              |                |   |
| Name   | e Sł     | hort    | Size  | Groups   | Grade   | Hours        | No Cl      | ass6           | No       | Class7     | 1           | Vo Cla | ss8            | No Class9    |              | No Class10     | 5 |
| 5 B    | 5        | В       | 26    | 2        | 5       | 26           |            |                |          |            |             |        |                |              |              | ·              |   |
| 5 C    | 5        | С       | 23    | 1        | 5       | 25           |            |                |          |            |             |        |                |              |              |                |   |
| 5A     | 5A       | ۹.      | 25    | 2        | 5       | 26           |            |                |          |            |             |        |                |              |              |                |   |
| 64     | 67       | N       | 25    | 2        | E       | 27           |            |                |          |            |             |        |                |              |              |                |   |

© Copyright 2014-2016 Brent and Deeporn Beardsley. All rights reserved.

## <u>Course</u> description showing <u>sections</u> See next screen for explanation-

| 2     |       |      |    |    |         |                                           |                    | Classes              |                                                                              |   |   |   |
|-------|-------|------|----|----|---------|-------------------------------------------|--------------------|----------------------|------------------------------------------------------------------------------|---|---|---|
| Prin  | t     | Upda | te |    | Refresh | n Add 🕊                                   | <                  | >                    |                                                                              |   |   |   |
| Na    | Sh    | Size | Gr | Gr | Н       | Required Course13                         |                    |                      | Required Course14                                                            |   | R | R |
| 5 B   | 5 B   | 26   | 2  | 5  | 26      | 6:L rom :Lungu A 5B, 7B, 9A, 8B , 10R,    |                    |                      | 2:L rusä:juscov 6A,6B,,5B,5A,5C,7C,8A,8B,8C,9A,9B,9C                         |   | 1 |   |
| 5 C   | 5 C   | 23   | 1  | 5  | 25      | 1:Op. toleranta:Trifan Carina 5A,5B, 5C,  | 6B, 6C, 7A, 7C, 8B | 3, 8C                |                                                                              |   |   |   |
| 5A    | 5A    | 25   | 2  | 5  | 26      | 2:L rusä:juscov 6A,6B,,5B,5A,5C,7C,8A,    | B,8C,9A,9B,9C      |                      | 5:Matematicä:Balic Viol. 5A, 8C                                              |   |   |   |
| 6A    | 6A    | 25   | 2  | 5  | 27      | 2:L eng:Ursu 4,6A, 51, :2                 |                    |                      | 6:L rom :,Coada v. 5C, 6A, 9B, 9C,                                           |   | 4 | 1 |
| 6B    | 6B    | 25   | 2  | 6  | 27      | 2:L eng:Mindru 6B,5B,10U,5C, 5A, 5C, 8I   | 3:1                |                      | 6:L rom :Popa N 12U1, 8A, 6B, 11U2, 7A,                                      |   | 4 | 1 |
| 6C    | 6C    | 23   | 1  | 6  | 27      | 6:L și lit rom:Ursu M 8C, 6C, 7C, 8C ,12R |                    |                      | 4:Matematica :Rusu N 6C, 8B                                                  |   |   |   |
| 7A    | 7A    | 26   | 2  | 7  | 30      | 2:Istorie:Lungu V 11R, 11U2, 7 B ,9C, 8B  | 9B,7A,9 B, 9 A, 10 | 0R,7C, 10U,          | 2:L eng:Budoian A 11U1 11Ar,12 R,6B, 9A, 7A, 11R,11u2, 12U1, 7B,8A,, 12 R,:1 |   | 5 | 2 |
| 7B    | 7B    | 25   | 1  | 7  | 30      | 2:L eng:Budoian A 11U1 11Ar,12 R,6B, 9    |                    |                      | 5:L rom :Lungu A 5B, 7B, 9A, 8B , 10R,                                       |   | 4 |   |
| 7C    | 7C    | 23   | 1  | 7  | 30      | 2:L eng:Budoian A 11U1 11Ar,12 R,6B,      |                    |                      | 2:L rusä:juscov 6A,6B,,5B,5A,5C,7C,8A,8B,8C,9A,9B,9C                         |   |   | 1 |
| 8A    | 8A    | 26   | 2  | 8  |         | 2:L eng:Budoian A 11U1 11Ar,12 R,6B, 9    |                    |                      |                                                                              | 2 | 2 | 4 |
| 8B    | 8B    | 26   | 2  | 8  |         | 2:L eng:Mindru 6B,5B,10U,5C, 5A, 5C, 8I   |                    |                      | 2:L fran:Olaru 11U2, 12R, 10R, 10U, 11R, 12U1, 7C, 8B, :2                    |   | 2 |   |
| 8C    | 8C    | 23   | 1  | 8  |         | 2:L rusă:juscov 6A,6B,,5B,5A,5C,7C,8A,    |                    |                      | 5:L și lit rom:Ursu M 8C, 6C, 7C, 8C ,12R                                    |   | 1 |   |
| 9A    | 9A    | 26   | 2  | 9  | 29      | 2:L eng :Stefanuc, 10 R, 12U 2, 11U 2, 7  |                    | 11ar, 12 A ,12 S, 10 | •                                                                            |   | 4 |   |
| 9B    | 9B    | 23   | 1  | 9  | 29      | 2:L rusä:juscov 6A,6B,,5B,5A,5C,7C,8A,    |                    |                      | 4:Matematicä:Mindrescu 9A, 7A, 9B, 10U ,12 Ar. 12 U2 ,                       |   |   |   |
| 9C    | 9C    | 23   | 1  | 9  | 29      | 2:L rusä:juscov 6A,6B,,5B,5A,5C,7C,8A,    |                    |                      | 4:Matematicä:Borta N 5B, 5C , 9C,                                            |   |   |   |
| 10 R  | 10 R  | 25   | 2  | 10 | 30      | 5:Matematicä:Botnari 6A, 7C, 10R, 12U1    |                    |                      |                                                                              |   |   |   |
| 10 U  | 10 U  | 36   | 2  | 10 | 28      | 3:L fran II:Olaru 11U2, 10U, 12U1,:2      |                    |                      | 5:L rom:Stratan E.10U, 11R, 11Ar.,12U2,12 Ar,12 Sp.,                         |   | 3 |   |
| 11 Ar | 11 Ar | 15   | 1  | 11 | 23      |                                           |                    |                      |                                                                              |   |   |   |
| 11    | 11    | 28   | 2  | 11 | 29      | 3:L fran II:Bo Lea T 11U1, 12U2:2         |                    |                      | 5:L rom :Bagrii A 5A, 11U1,                                                  |   | 3 |   |
| 11R   | 11R   | 23   | 2  | 11 | 30      | 5:Matematicä:Stratan inga 12R, 11U2, 6E   | , 11R,11U1,        |                      |                                                                              |   |   |   |
| 11    | 11    | 28   | 2  | 11 | 29      | 3:L fran II:Olaru 11U2, 10U, 12U1,:2      |                    |                      | 5:L rom :Popa N 12U1, 8A, 6B, 11U2, 7A,                                      |   | 3 |   |
| 12 R  |       | 23   | 2  | 12 | 32      |                                           |                    |                      |                                                                              |   |   |   |
| 12    | 12    | 14   | 2  | 12 | 24      |                                           |                    |                      |                                                                              |   |   |   |
| 12    | 12    | 29   | 2  | 12 | 28      | 3:L fran II:Olaru 11U2, 10U, 12U1,:2      |                    |                      | 5:L rom :Popa N 12U1, 8A, 6B, 11U2, 7A,                                      |   | 3 |   |
|       | 12    |      | 2  | 12 | 28      | 3:L fran II:Bo Lea T 11U1, 12U2:2         |                    |                      | 5:L rom:Stratan E.10U, 11R, 11Ar.,12U2,12 Ar,12 Sp.,                         |   | 3 |   |
|       | 12Ar  |      | 2  |    | 24      | 5:L rom:Stratan E.10U, 11R, 11Ar., 12U2,  | 12 Ar.12 Sp.       |                      | 3:Matematicä:Mindrescu 9A, 7A, 9B, 10U ,12 Ar. 12 U2 ,                       |   |   |   |

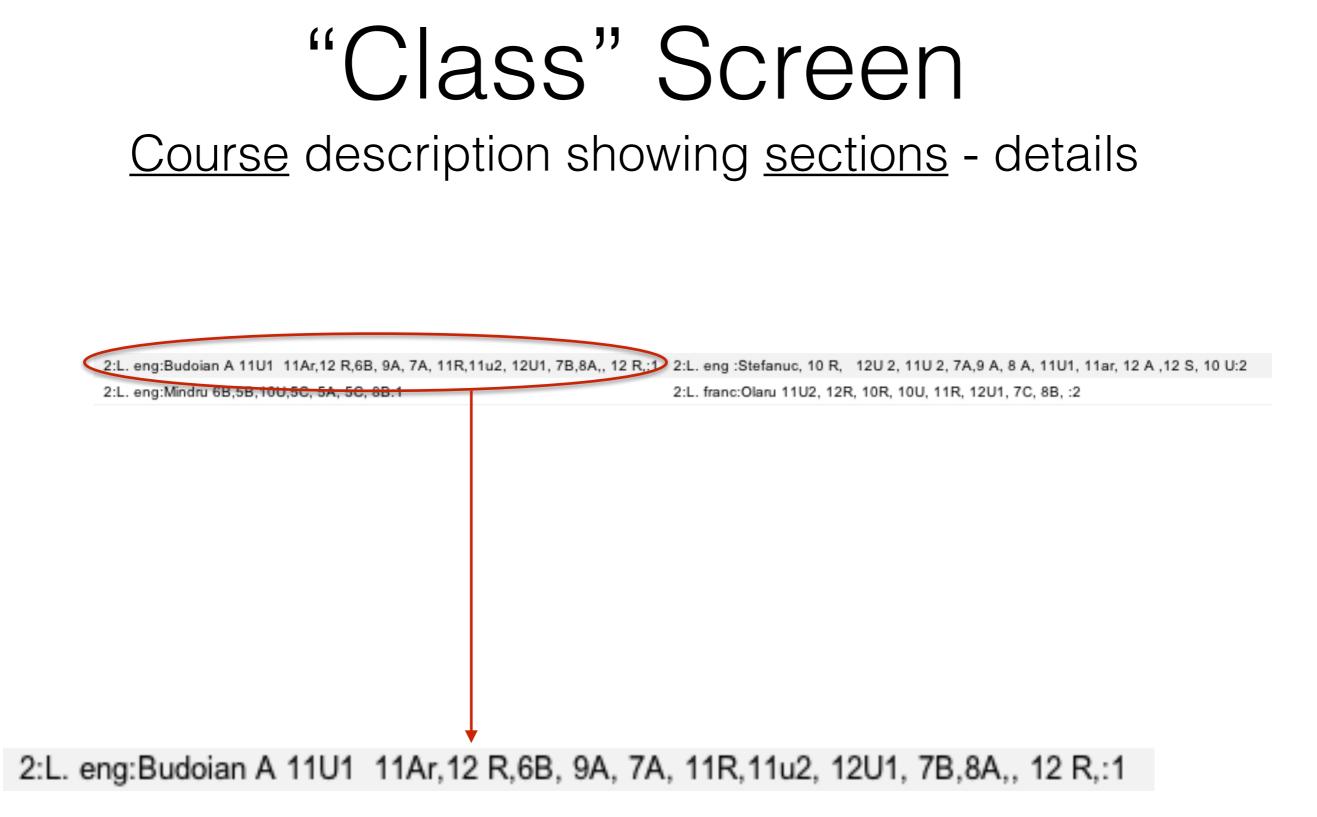

### Course description showing sections - details

 2:L. eng:Budoian A 11U1 11Ar,12 R,6B, 9A, 7A, 11R,11u2, 12U1, 7B,8A,, 12 R,:1
 2:L. eng:Stefanuc, 10 R, 12U 2, 11U 2, 7A,9 A, 8 A, 11U1, 11ar, 12 A, 12 S, 10 U:2

 2:L. eng:Mindru 6B,5B,10U,5C, 5A, 5C, 8B:1
 2:L. franc:Olaru 11U2, 12R, 10R, 10U, 11R, 12U1, 7C, 8B, :2

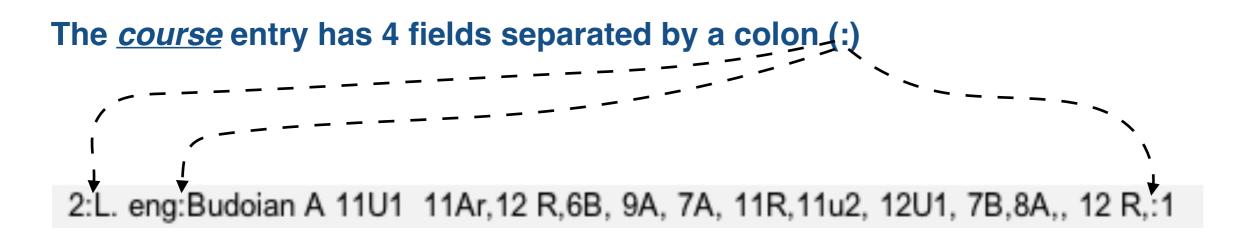

### Course description showing sections - details

 2:L. eng:Budoian A 11U1 11Ar,12 R,6B, 9A, 7A, 11R,11u2, 12U1, 7B,8A,, 12 R,:1
 2:L. eng:Stefanuc, 10 R, 12U 2, 11U 2, 7A,9 A, 8 A, 11U1, 11ar, 12 A, 12 S, 10 U:2

 2:L. eng:Mindru 6B,5B,10U,5C, 5A, 5C, 8B:1
 2:L. franc:Olaru 11U2, 12R, 10R, 10U, 11R, 12U1, 7C, 8B, :2

# The <u>course</u> entry has 4 fields separated by a colon (:)

## Number of lectures per week

### Course description showing sections - details

2:L. eng:Budoian A 11U1 11Ar,12 R,6B, 9A, 7A, 11R,11u2, 12U1, 7B,8A,, 12 R,:1 2:L. eng :Stefanuc, 10 R, 12U 2, 11U 2, 7A,9 A, 8 A, 11U1, 11ar, 12 A, 12 S, 10 U:2 2:L. eng:Mindru 6B,5B,10U,5C, 5A, 5C, 8B:1 2:L. franc:Olaru 11U2, 12R, 10R, 10U, 11R, 12U1, 7C, 8B, :2

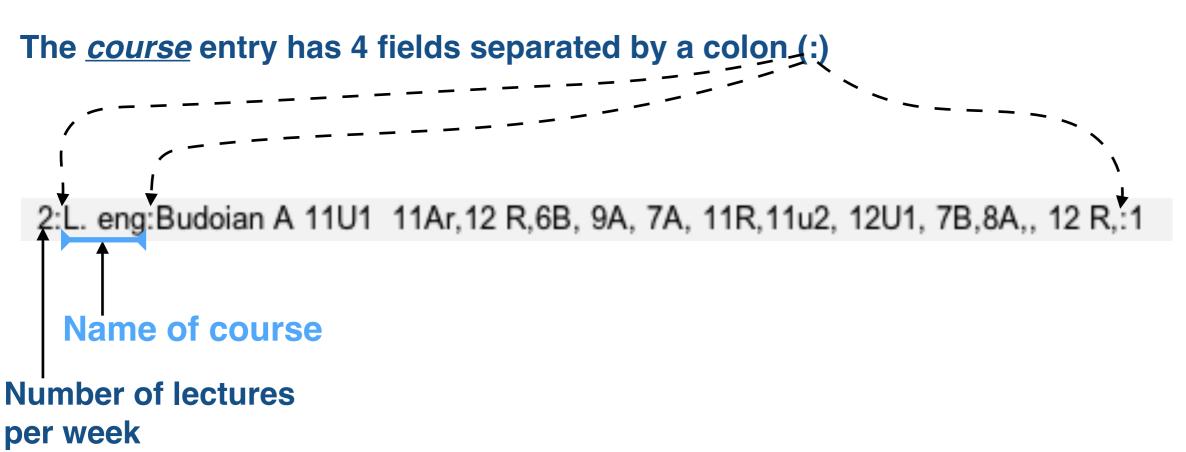

## Course description showing sections - details

 2:L. eng:Budoian A 11U1 11Ar,12 R,6B, 9A, 7A, 11R,11u2, 12U1, 7B,8A,, 12 R,:1
 2:L. eng:Stefanuc, 10 R, 12U 2, 11U 2, 7A,9 A, 8 A, 11U1, 11ar, 12 A, 12 S, 10 U:2

 2:L. eng:Mindru 6B,5B,10U,5C, 5A, 5C, 8B:1
 2:L. franc:Olaru 11U2, 12R, 10R, 10U, 11R, 12U1, 7C, 8B, :2

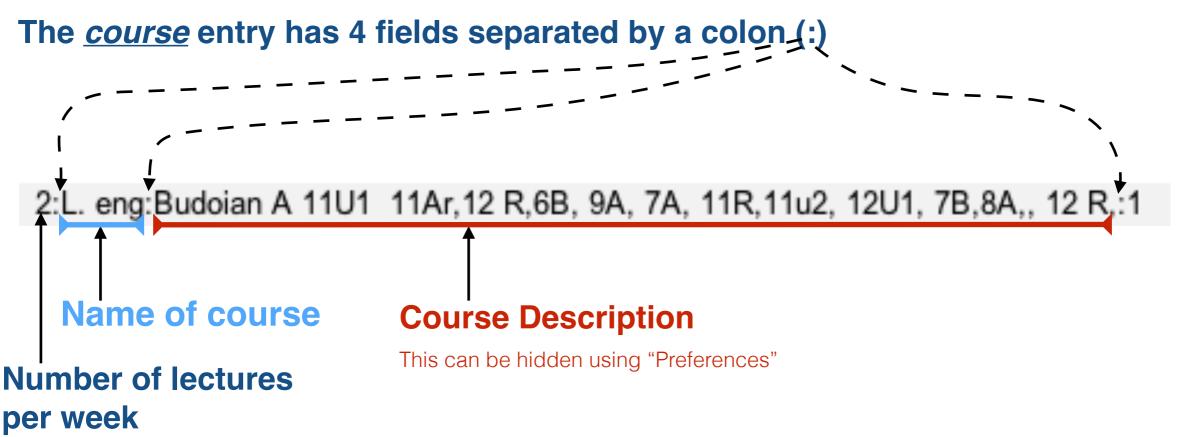

## Course description showing sections - details

 2:L. eng:Budoian A 11U1 11Ar,12 R,6B, 9A, 7A, 11R,11u2, 12U1, 7B,8A,, 12 R,:1
 2:L. eng:Stefanuc, 10 R, 12U 2, 11U 2, 7A,9 A, 8 A, 11U1, 11ar, 12 A, 12 S, 10 U:2

 2:L. eng:Mindru 6B,5B,10U,5C, 5A, 5C, 8B:1
 2:L. franc:Olaru 11U2, 12R, 10R, 10U, 11R, 12U1, 7C, 8B, :2

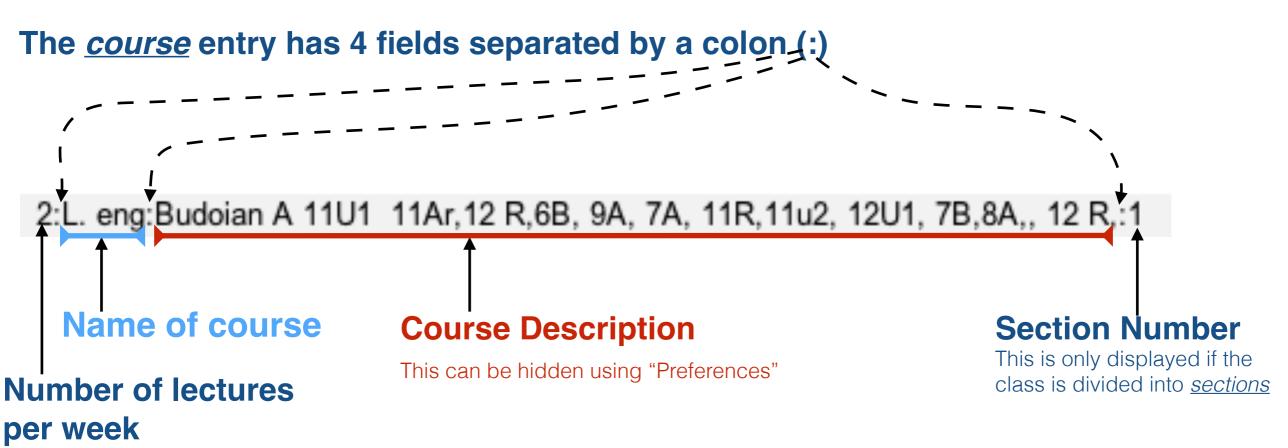

## Course description showing sections - details

-Class 8A has 2 English sections, each 2 lectures a week

This is because 8A has more than 25 students. Section 1 taught by Budoian and section 2 by Stefanuc.

 2:L. eng:Budoian A 11U1 11Ar,12 R,6B, 9A, 7A, 11R,11u2, 12U1, 7B,8A,, 12 R,:1
 2:L. eng :Stefanuc, 10 R, 12U 2, 11U 2, 7A,9 A, 8 A, 11U1, 11ar, 12 A, 12 S, 10 U:2

 2:L. eng:Mindru 6B,5B,10U,5C, 5A, 5C, 8B:1
 2:L. franc:Olaru 11U2, 12R, 10R, 10U, 11R, 12U1, 7C, 8B, :2

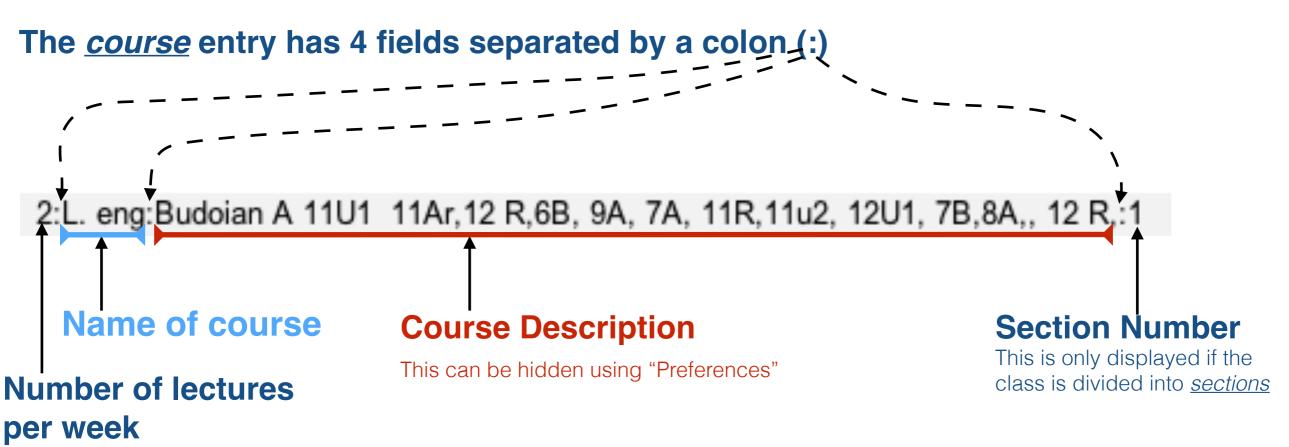

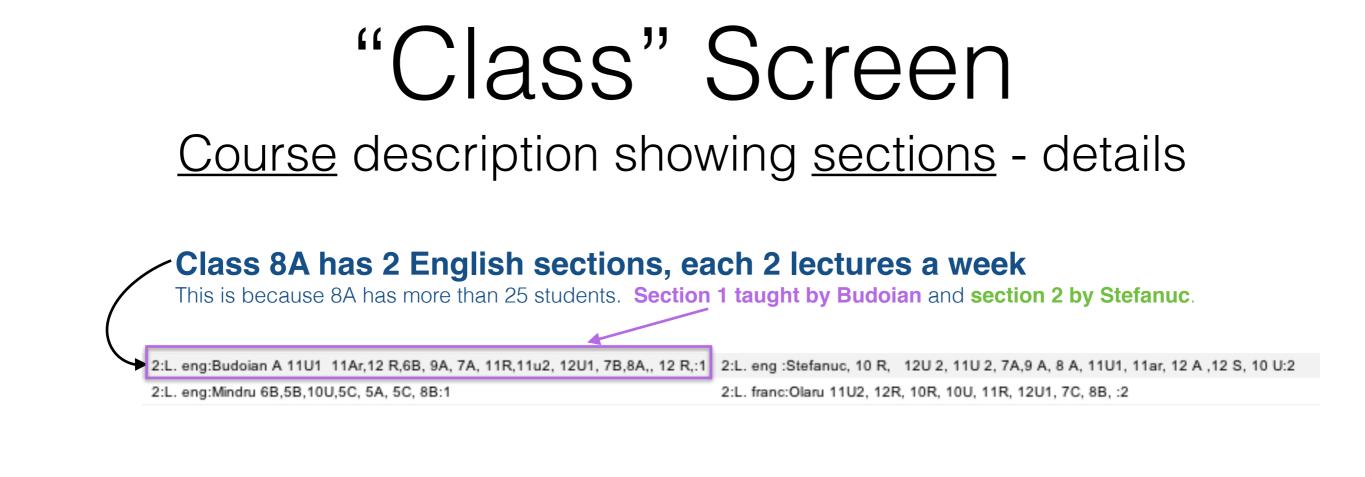

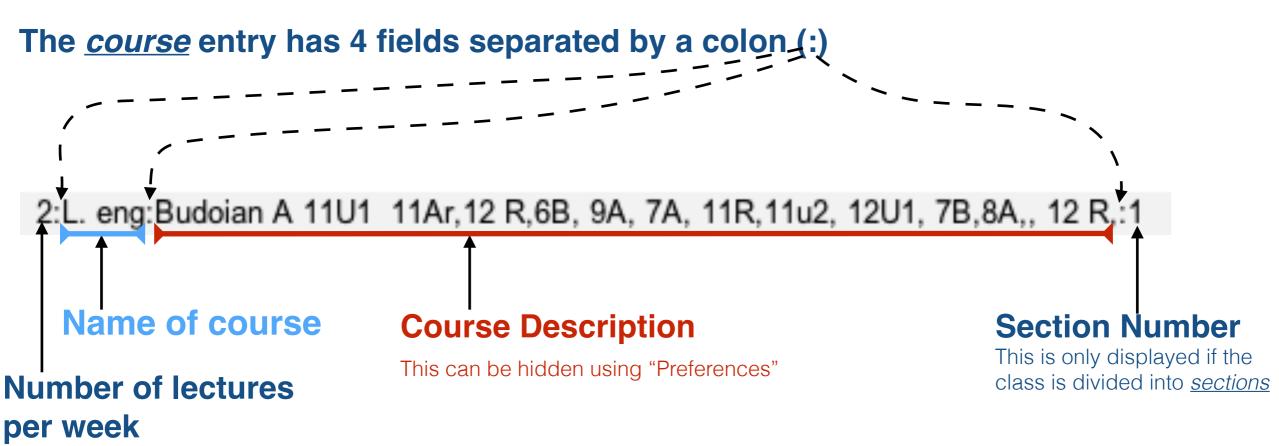

# "Class 8A has 2 English sections, each 2 lectures a week

This is because 8A has more than 25 students. Section 1 taught by Budoian and section 2 by Stefanuc.

| 2:L. eng:Budoian A 11U1 11Ar,12 R,6B, 9A, 7A, 11R,11u2, 12U1, 7B,8A,, 12 R,:1 | 2:L. eng :Stefanuc, 10 R, 12U 2, 11U 2, 7A,9 A, 8 A, 11U1, 11ar, 12 A ,12 S, 10 U:2 |
|-------------------------------------------------------------------------------|-------------------------------------------------------------------------------------|
| 2:L. eng:Mindru 6B,5B,10U,5C, 5A, 5C, 8B:1                                    | 2:L. franc:Olaru 11U2, 12R, 10R, 10U, 11R, 12U1, 7C, 8B, :2                         |

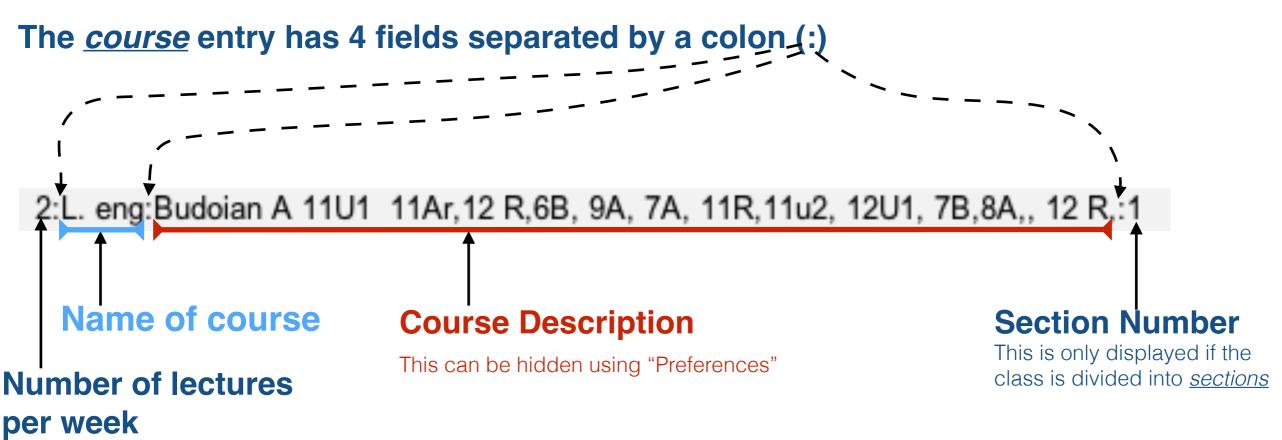

## "Class" Screen Course description showing sections - details Class 8A has 2 English sections, each 2 lectures a week This is because 8A has more than 25 students. Section 1 taught by Budoian and section 2 by Stefanuc. 2:L. eng:Budoian A 11U1 11Ar, 12 R, 6B, 9A, 7A, 11R, 11u2, 12U1, 7B, 8A, 12 R, 1 2:L. eng : Stefanuc, 10 R, 12U 2, 11U 2, 7A, 9 A, 8 A, 11U1, 11ar, 12 A, 12 S, 10 U:2 2:L. eng:Mindru 6B,5B,10U,5C, 5A, 5C, 8B:1 2:L. franc:Olaru 11U2, 12R, 10R, 10U, 11R, 12U1, 7C, 8B, :2 Class 8B has 1 English and 1 French section, each 2 lectures a week Section 1 is English taught by Mindru and section 2 is French taught by Olaru.

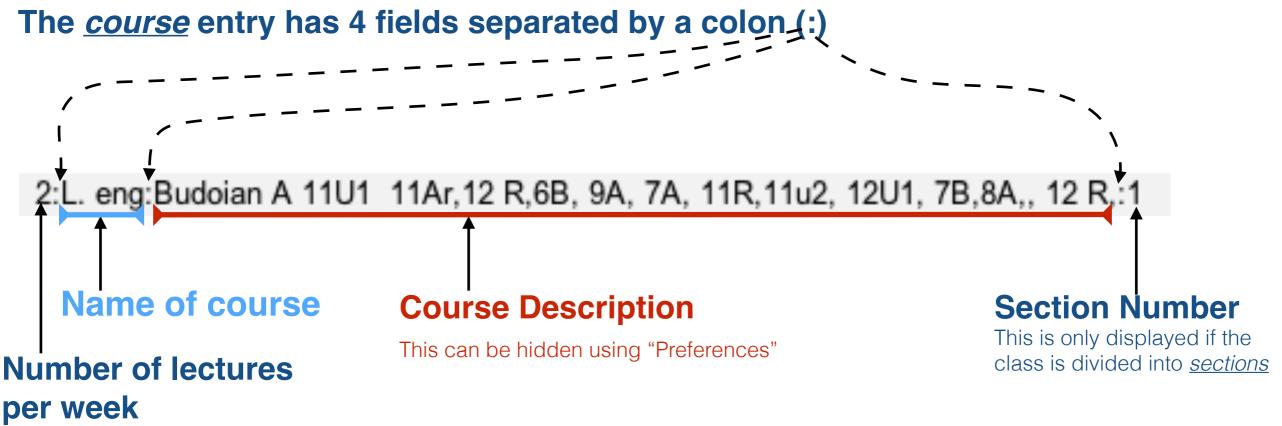

|         |             | Class So                   | cheduler V2  | 2.39, July   | 4th, 20   | 16, Using Database | e: /Users/brent | beardsley/Doc | uments/pe  | ace_corps/Scheduler_schoo | ol/orar 2015-2016 Alexand | lru |
|---------|-------------|----------------------------|--------------|--------------|-----------|--------------------|-----------------|---------------|------------|---------------------------|---------------------------|-----|
| ile Cle | ar Message  | es Pref                    | erences      | Courses      |           | Teachers           | Classes         | Rooms         | ;          | Scheduling                |                           |     |
|         |             |                            |              |              |           |                    |                 |               |            |                           |                           |     |
|         |             |                            |              |              |           |                    |                 | Rooms         |            |                           |                           |     |
| Print   | Upda        | te                         | Refresh      | Ad           | d         | <b>«</b> <         | (               | >             | <b>»</b>   |                           |                           |     |
| Delete  |             |                            | ame          | Special      |           | Room's Teacher     |                 | Ro            | om's Teach | er                        | Room's Teacher            | 5   |
|         | _           |                            | 08           |              |           |                    |                 |               |            |                           |                           | A   |
|         | _           |                            | 09           |              |           | <b>a</b> .         |                 |               |            |                           |                           |     |
|         |             | 14 11                      |              |              |           | Cvasniuc           |                 | Chi           | toroaga I  |                           |                           |     |
|         |             | 27 2                       |              |              |           |                    |                 |               |            |                           |                           |     |
|         |             | 15 2 <sup>4</sup><br>35 22 |              |              |           |                    |                 |               |            |                           |                           |     |
|         |             | 20 22                      |              |              |           |                    |                 |               |            |                           |                           |     |
|         |             | 5 22                       |              |              |           | Enache             |                 | Tul           | hu         |                           |                           |     |
|         |             |                            | 29           |              |           | Borta N            |                 | 101           | Ju         |                           |                           |     |
|         |             | 8 30                       |              |              |           | 2011011            |                 |               |            |                           |                           |     |
|         |             | 23 30                      |              |              |           |                    |                 |               |            |                           |                           |     |
|         |             | 16 30                      | 07           |              |           | Coscodan           |                 |               |            |                           |                           |     |
|         |             | 24 30                      | 08           |              |           |                    |                 |               |            |                           |                           |     |
|         |             | 29 30                      |              |              |           |                    |                 |               |            |                           |                           |     |
|         | _           | 13 31                      |              |              |           |                    |                 |               |            |                           |                           |     |
|         |             | 21 3                       |              |              |           |                    |                 |               |            |                           |                           |     |
|         | _           | 12 3                       |              |              |           | Ursu Z             |                 |               |            |                           |                           |     |
|         |             | 6 3                        |              |              |           |                    |                 |               |            |                           |                           |     |
|         | _           | 28 3                       |              |              |           |                    |                 |               |            |                           |                           |     |
|         |             | 36 32                      |              |              |           | Brisiaari          |                 |               |            |                           |                           |     |
|         |             | 37 32                      |              |              |           | Bricicari          |                 |               |            |                           |                           |     |
|         | _           | 31 32<br>19 40             |              |              |           |                    |                 |               |            |                           |                           |     |
|         |             | 2 40                       |              |              |           |                    |                 |               |            |                           |                           |     |
|         |             | 2 40                       |              |              |           | Gheciu             |                 |               |            |                           |                           |     |
|         |             | 4 40                       |              | <b>v</b>     |           | Choola             |                 |               |            |                           |                           |     |
|         |             |                            |              |              |           |                    |                 |               |            |                           |                           |     |
|         |             |                            | ent Beardsle | y.           |           |                    |                 |               |            |                           |                           |     |
|         | s Reserved  |                            | 6 m m        |              |           | and a circ         |                 |               |            |                           |                           |     |
| nis pro | gram is not | intended                   | a for comme  | erciai use a | and is pr | ovided AS IS.      |                 |               |            |                           |                           |     |

|        | ar Massa  |       | Preferences    |               | 4th, 20   | 16, Using Databas<br>Teachers | e: /Users/brent<br>Classes | beardsley/Documents<br>Rooms | /peace_corps/Sche<br>Scheduling | eduler_school/orar 2015-2016 Alexandru |   |
|--------|-----------|-------|----------------|---------------|-----------|-------------------------------|----------------------------|------------------------------|---------------------------------|----------------------------------------|---|
| e Cle  | al messa  | yes   | Freierences    | Courses       |           | Teachers                      | Classes                    | KOUIIIS                      | Scheduling                      |                                        |   |
| 2      |           |       |                |               |           |                               | (                          | Rooms                        |                                 |                                        |   |
| Print  | Upo       | late  | Refresh        | n Ad          | d         | <b>«</b>                      | <                          | >                            |                                 |                                        |   |
| Delete | Save      | ID    | Name           | Special       | Class     | Room's Teacher                |                            | Room's Te                    | acher                           | Room's Teacher                         | Ē |
|        |           | 34    | 108            |               |           |                               |                            |                              |                                 |                                        | 4 |
|        |           | 26    | 109            |               |           |                               |                            |                              |                                 |                                        |   |
|        |           | 14    | 110            |               |           | Cvasniuc                      |                            | Chitoroaga                   | 1                               |                                        |   |
|        |           | 27    | 218            |               |           |                               |                            |                              |                                 |                                        | - |
|        |           | 15    | 219            |               |           |                               |                            |                              |                                 |                                        |   |
|        |           | 35    | 220            |               |           |                               |                            |                              |                                 |                                        |   |
|        |           | 20    | 221            |               |           |                               |                            |                              |                                 |                                        |   |
|        |           | 5     | 228            |               |           | Enache                        |                            | Tulbu                        |                                 |                                        |   |
|        |           | 9     | 229            |               |           | Borta N                       |                            |                              |                                 |                                        |   |
|        |           | 8     | 304            |               |           |                               |                            |                              |                                 |                                        |   |
|        |           | 23    | 305            |               |           |                               |                            |                              |                                 |                                        |   |
|        |           | 16    | 307            |               |           | Coscodan                      |                            |                              |                                 |                                        |   |
|        |           | 24    | 308            |               |           |                               |                            |                              |                                 |                                        |   |
|        |           | 29    | 309            |               |           |                               |                            |                              |                                 |                                        |   |
|        |           | 13    | 311            |               |           |                               |                            |                              |                                 |                                        |   |
|        |           | 21    | 312            |               |           |                               |                            |                              |                                 |                                        |   |
|        |           | 12    | 313            |               |           | Ursu Z                        |                            |                              |                                 |                                        |   |
|        |           | 6     | 318            |               |           |                               |                            |                              |                                 |                                        |   |
|        |           | 28    | 319            |               |           |                               |                            |                              |                                 |                                        |   |
|        |           | 36    | 320            |               |           | Delaterat                     |                            |                              |                                 |                                        |   |
|        |           | 37    | 321            |               |           | Bricicari                     |                            |                              |                                 |                                        |   |
|        |           | 31    | 322            |               |           |                               |                            |                              |                                 |                                        |   |
|        |           | 19    | 401            |               |           |                               |                            |                              |                                 |                                        |   |
|        |           | 2     | 402            |               |           | Chasie                        |                            |                              |                                 |                                        |   |
|        |           | 1     | 403            |               |           | Gheciu                        |                            |                              |                                 |                                        |   |
|        |           | 4     | 405            | <b>V</b>      |           |                               |                            |                              |                                 |                                        |   |
| nvriah | nt © 2014 | 1-201 | 6 Brent Beards | slev          |           |                               |                            |                              |                                 |                                        |   |
|        | s Reserve |       | o brene beards |               |           |                               |                            |                              |                                 |                                        |   |
|        |           |       | ended for com  | mercial use a | and is pi | rovided AS IS.                |                            |                              |                                 |                                        |   |

### Room name

| 0     | lear Me  | ssages | Preferences     | Courses       | Teachers       | Classes | Rooms      | Scheduling |                |  |
|-------|----------|--------|-----------------|---------------|----------------|---------|------------|------------|----------------|--|
| )     | _        |        |                 |               |                |         | Rooms      |            |                |  |
| Prin  | t        | Update | Refrest         | n Add         | «              |         | >          |            |                |  |
| Delet |          |        |                 | Special Class |                |         | Room's Tea | acher      | Room's Teacher |  |
|       |          | 3      |                 |               | Room a redener |         | Rooms rec  |            | Noon 3 reacher |  |
|       |          | 2      |                 |               |                |         |            |            |                |  |
|       |          | 1      |                 |               | Cvasniuc       |         | Chitoroaga | 1          |                |  |
|       |          | 2      |                 |               | e raenae       |         | entereugu  |            |                |  |
|       |          | 1      |                 |               |                |         |            |            |                |  |
|       |          | 3      |                 |               |                |         |            |            |                |  |
| Ō     |          | 2      |                 |               |                |         |            |            |                |  |
|       |          | 5      | 228             |               | Enache         |         | Tulbu      |            |                |  |
|       |          | 9      | 229             |               | Borta N        |         |            |            |                |  |
|       |          | 8      | 304             |               |                |         |            |            |                |  |
|       |          | 2      | 3 305           |               |                |         |            |            |                |  |
|       |          | ] 1    | 6 307           |               | Coscodan       |         |            |            |                |  |
|       |          | 2      |                 |               |                |         |            |            |                |  |
|       |          | 2      |                 |               |                |         |            |            |                |  |
|       |          | 1      |                 |               |                |         |            |            |                |  |
|       |          | 2      |                 |               |                |         |            |            |                |  |
|       |          | 1      |                 |               | Ursu Z         |         |            |            |                |  |
|       |          | 6      |                 |               |                |         |            |            |                |  |
|       |          | 2      |                 |               |                |         |            |            |                |  |
|       |          | 3      |                 | 1             | Bricicari      |         |            |            |                |  |
|       |          | 3      |                 |               | DITCICALI      |         |            |            |                |  |
|       |          |        |                 |               |                |         |            |            |                |  |
|       |          | 2      |                 |               |                |         |            |            |                |  |
|       |          | 1      |                 |               | Gheciu         |         |            |            |                |  |
|       |          | 4      |                 |               |                |         |            |            |                |  |
|       |          | -      |                 |               |                |         |            |            |                |  |
| opyr  | ight © 2 | 014-20 | 016 Brent Beard | sley.         |                |         |            |            |                |  |

### **Special purpose**

For example Chemistry or Computer Lab (Room 405 is a computer Lab).

### Room name

| e Cle  | ear Messag              |          | Preferences   |         | ,     | Teachers       | Classes | Rooms                                  | Scheduling | eduler_school/orar 2015-2016 Alexand | aru |
|--------|-------------------------|----------|---------------|---------|-------|----------------|---------|----------------------------------------|------------|--------------------------------------|-----|
| •      |                         | <b>1</b> |               |         |       |                |         | Rooms                                  |            |                                      |     |
| Print  | Upd                     | late     | Refres        | h Ad    | id    | <b>«</b>       | <       | > >> >>>>>>>>>>>>>>>>>>>>>>>>>>>>>>>>> |            |                                      |     |
| Delete | Save                    | ID       | Name          | Special | Class | Room's Teacher |         | Room's Te                              | eacher     | Room's Teacher                       | E   |
|        |                         | 34       | 108           |         |       |                |         |                                        |            |                                      | 4   |
|        |                         | 26       | 109           |         |       | a .            |         |                                        |            |                                      |     |
|        |                         | 14       | 110           |         |       | Cvasniuc       |         | Chitoroag                              | aı         |                                      |     |
|        |                         | 27       | 218<br>219    |         |       |                |         |                                        |            |                                      | -   |
|        |                         | 15<br>35 | 219           |         |       |                |         |                                        |            |                                      |     |
|        |                         | 20       | 220           |         |       |                |         |                                        |            |                                      |     |
|        |                         | 5        | 228           |         |       | Enache         |         | Tulbu                                  |            |                                      |     |
|        |                         | 9        | 229           |         |       | Borta N        |         | 10100                                  |            |                                      |     |
|        |                         | 8        | 304           |         |       |                |         |                                        |            |                                      |     |
|        |                         | 23       | 305           |         |       |                |         |                                        |            |                                      |     |
|        |                         | 16       | 307           |         |       | Coscodan       |         |                                        |            |                                      |     |
|        |                         | 24       | 308           |         |       |                |         |                                        |            |                                      |     |
|        |                         | 29       | 309           |         |       |                |         |                                        |            |                                      |     |
|        |                         | 13       | 311           |         |       |                |         |                                        |            |                                      |     |
|        |                         | 21       | 312           |         |       |                |         |                                        |            |                                      |     |
|        |                         | 12       | 313           |         |       | Ursu Z         |         |                                        |            |                                      |     |
|        |                         | 6        | 318           |         |       |                |         |                                        |            |                                      |     |
|        |                         | 28       | 319           |         |       |                |         |                                        |            |                                      |     |
|        |                         | 36<br>37 | 320<br>321    |         |       | Bricicari      |         |                                        |            |                                      |     |
|        |                         | 31       | 321           |         |       | bricicari      |         |                                        |            |                                      |     |
|        |                         | 19       | 401           |         |       |                |         |                                        |            |                                      |     |
|        |                         | 2        | 402           |         |       |                |         |                                        |            |                                      |     |
|        |                         | 1        | 403           |         |       | Gheciu         |         |                                        |            |                                      |     |
|        |                         | 4        | 405           |         |       |                |         |                                        |            |                                      |     |
|        | ht © 2014<br>ts Reserve |          | i Brent Beard | sley.   |       |                |         |                                        |            |                                      |     |

### Room can be shared by many classes during the same lecture period

For example "sala sport"

### Room name

**Special purpose** 

For example Chemistry or

Computer Lab (Room 405

is a computer Lab).

| e Clea    | ar Messag |        | ss Scheduler<br>Preferences |         |       | 016, Using Datab<br>Teachers | ase: /Users/bren<br>Classes |       | Documents/pe | ace_corps/Schedule | er_school/orar 2015-2016 Alexandru |   |
|-----------|-----------|--------|-----------------------------|---------|-------|------------------------------|-----------------------------|-------|--------------|--------------------|------------------------------------|---|
| e Clea    | ar messag | 25     | Freierences                 | Courses | ,     | reachers                     | Classes                     |       | JOINS        | Scheduling         |                                    |   |
| -         |           |        |                             |         | _     |                              |                             | Rooms |              |                    |                                    |   |
|           |           |        |                             |         |       |                              |                             |       |              |                    |                                    |   |
| Print     | Upda      | ate    | Refres                      | sh /    | Add   | <b>«</b>                     | <                           | >     | »            |                    |                                    |   |
| Delete    | Save      | ID     | Name                        | Special | Class | Room's Teacher               |                             |       | Room's Teach | er                 | Room's Teacher                     | 5 |
|           |           | 34     | 108                         |         |       |                              |                             |       |              |                    |                                    |   |
|           |           | 26     | 109                         |         |       |                              |                             |       |              |                    |                                    |   |
|           |           | 14     | 110                         |         |       | Cvasniuc                     |                             |       | Chitoroaga I |                    |                                    |   |
|           |           | 27     | 218                         |         |       |                              |                             |       |              |                    |                                    |   |
|           |           | 15     | 219                         |         |       |                              |                             |       |              |                    |                                    |   |
|           |           | 35     | 220                         |         |       |                              |                             |       |              |                    |                                    |   |
|           |           | 20     | 221                         |         |       | Encoho                       |                             |       | Tulbu        |                    |                                    |   |
|           |           | 5<br>9 | 228<br>229                  |         |       | Enache<br>Borta N            |                             |       | Tuibu        |                    |                                    | _ |
|           |           | 8      | 304                         |         |       | DOITAIN                      |                             |       |              |                    |                                    | _ |
|           |           | 23     | 305                         |         |       |                              |                             |       |              |                    |                                    | _ |
|           |           | 16     | 307                         |         |       | Coscodan                     |                             |       |              |                    |                                    | _ |
|           |           | 24     | 308                         | Ē       |       |                              |                             |       |              |                    |                                    |   |
|           |           | 29     | 309                         |         |       |                              |                             |       |              |                    |                                    | _ |
|           |           | 13     | 311                         |         |       |                              |                             |       |              |                    |                                    |   |
|           |           | 21     | 312                         |         |       |                              |                             |       |              |                    |                                    | _ |
|           |           | 12     | 313                         |         |       | Ursu Z                       |                             |       |              |                    |                                    |   |
|           |           | 6      | 318                         |         |       |                              |                             |       |              |                    |                                    |   |
|           |           | 28     | 319                         |         |       |                              |                             |       |              |                    |                                    |   |
|           |           | 36     | 320                         |         |       |                              |                             |       |              |                    |                                    |   |
|           |           | 37     | 321                         |         |       | Bricicari                    |                             |       |              |                    |                                    |   |
|           |           | 31     | 322                         |         |       |                              |                             |       |              |                    |                                    |   |
|           |           | 19     | 401                         |         |       |                              |                             |       |              |                    |                                    |   |
|           |           | 2      | 402                         |         |       | Ohavia                       |                             |       |              |                    |                                    |   |
|           |           | 1      | 403                         |         |       | Gheciu                       |                             |       |              |                    |                                    | - |
|           |           | 4      | 405                         | V       |       |                              |                             |       |              |                    |                                    | • |
| Copyrigh  | t © 2014- | -201   | 6 Brent Beard               | dsley.  |       |                              |                             |       |              |                    |                                    |   |
| II Rights | Reserved  | ł. –   |                             |         |       | rovided AS IS.               |                             |       |              |                    |                                    |   |

| al purpose<br>ople Chemistry or<br>er Lab (Room 405<br>outer Lab).<br>Room name | <b>classes dur</b><br><b>lecture peri</b><br>For example "sala     |                                                                 | <ul> <li>School room</li> <li>= class name (eg 8A) if students stay if room and teachers move from room to or</li> <li>= name(s) of teacher(s) if teachers state room and students move from room to</li> </ul> |
|---------------------------------------------------------------------------------|--------------------------------------------------------------------|-----------------------------------------------------------------|----------------------------------------------------------------------------------------------------|
| · · · · ·                                                                       | Scheduler V2.39, July 4th, 2016, Using<br>ferences Courses Teacher | Database: /Users/brentbeardsley/Documents/p<br>rs Classes Rooms | beace_corps/Scheduler_school/orar 2015-2016 Alexandru<br>Scheduling                                                                                                    |
|                                                                                 |                                                                    |                                                                 |                                                                                                    |
|                                                                                 |                                                                    | Rooms                                                           |                                                                                                    |
| Print Update                                                                    | Refresh Add 🕊                                                      |                                                                 |                                                                                                    |
|                                                                                 | Name Special Class Room's T                                        | eacher Room's Teac                                              | cher Room's Teacher                                                                                                    |
|                                                                                 | 08                                                                 |                                                                 |                                                                                                    |
|                                                                                 | 10 Cvasniuc                                                        | Chitoroaga I                                                    |                                                                                                    |
|                                                                                 | 18                                                                 |                                                                 |                                                                                                    |
|                                                                                 | 219                                                                |                                                                 |                                                                                                    |
| 35 2                                                                            | 20                                                                 |                                                                 |                                                                                                    |
|                                                                                 | 221                                                                |                                                                 |                                                                                                    |
|                                                                                 | 228 Enache                                                         | Tulbu                                                           |                                                                                                    |
|                                                                                 | 229 Borta N                                                        |                                                                 |                                                                                                    |
|                                                                                 |                                                                    |                                                                 |                                                                                                    |
|                                                                                 | 07 🗌 Coscodar                                                      | 1                                                               |                                                                                                    |
|                                                                                 | 808 🗌 🗍                                                            |                                                                 |                                                                                                    |
| 29 3                                                                            | 09                                                                 |                                                                 |                                                                                                    |
|                                                                                 | 811                                                                |                                                                 |                                                                                                    |
|                                                                                 |                                                                    |                                                                 |                                                                                                    |
|                                                                                 | 13 Ursu Z                                                          |                                                                 |                                                                                                    |
|                                                                                 |                                                                    |                                                                 |                                                                                                    |
|                                                                                 |                                                                    |                                                                 |                                                                                                    |
|                                                                                 | 21 Bricicari                                                       |                                                                 |                                                                                                    |
|                                                                                 |                                                                    |                                                                 |                                                                                                    |
|                                                                                 | 101                                                                |                                                                 |                                                                                                    |
|                                                                                 | 02                                                                 |                                                                 |                                                                                                    |
|                                                                                 | 03 Gheciu                                                          |                                                                 |                                                                                                    |
|                                                                                 | 05 🔽 🗌                                                             |                                                                 |                                                                                                    |

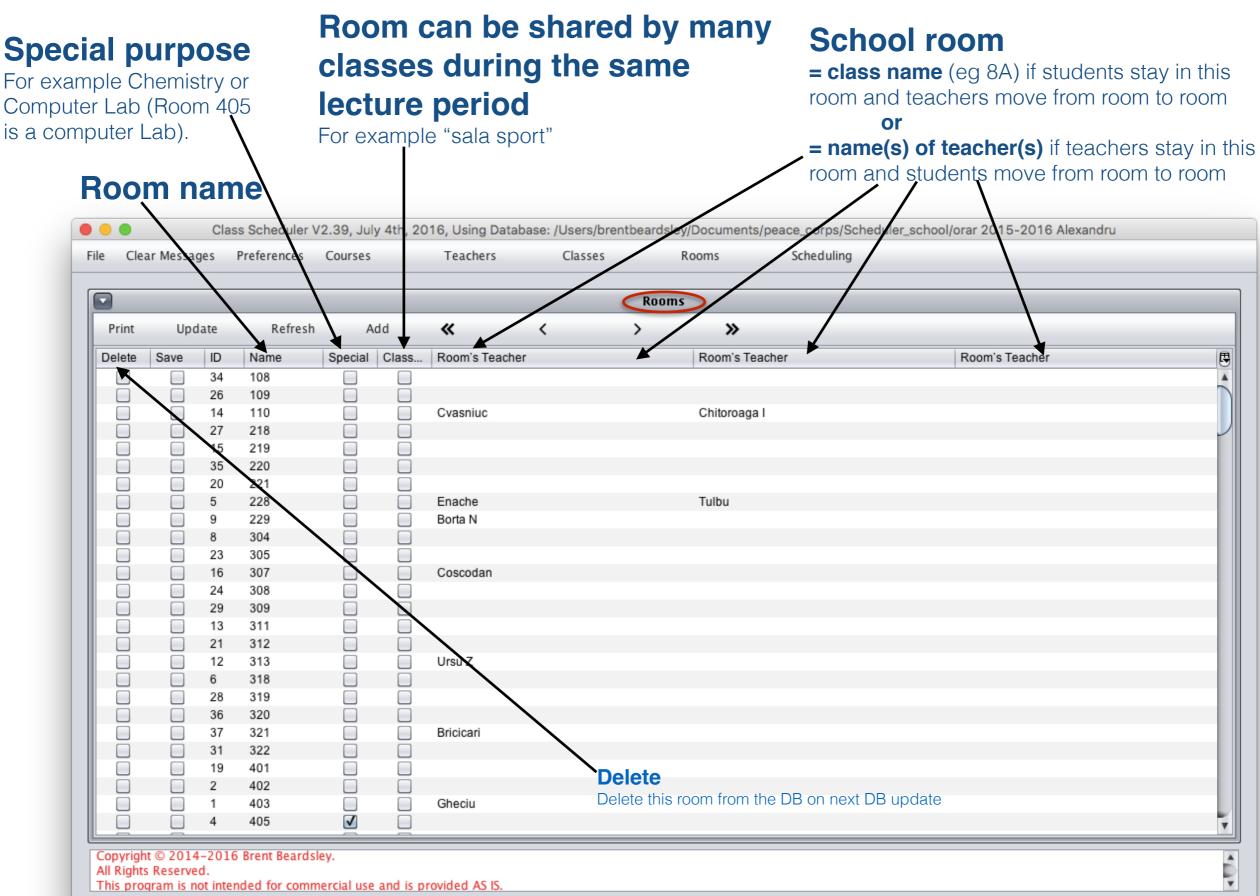

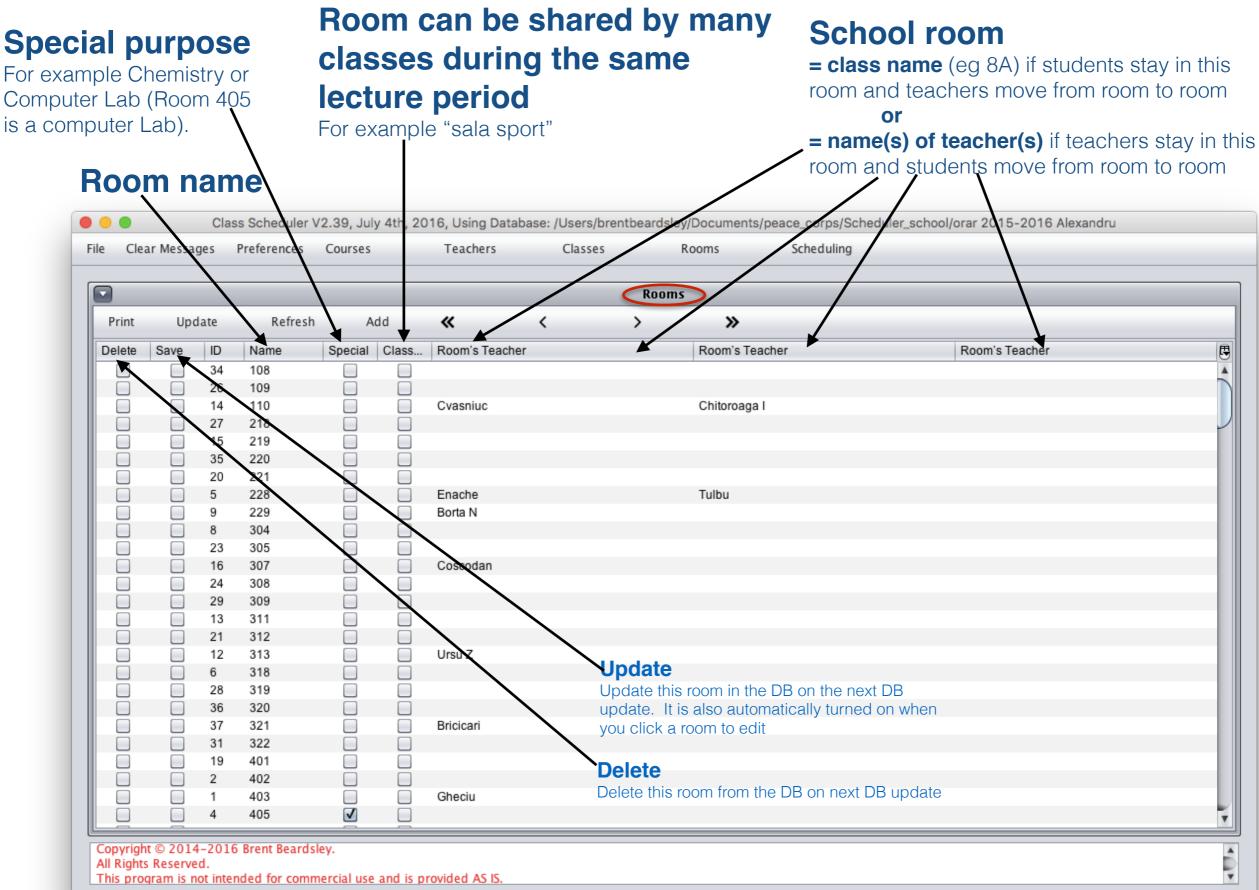

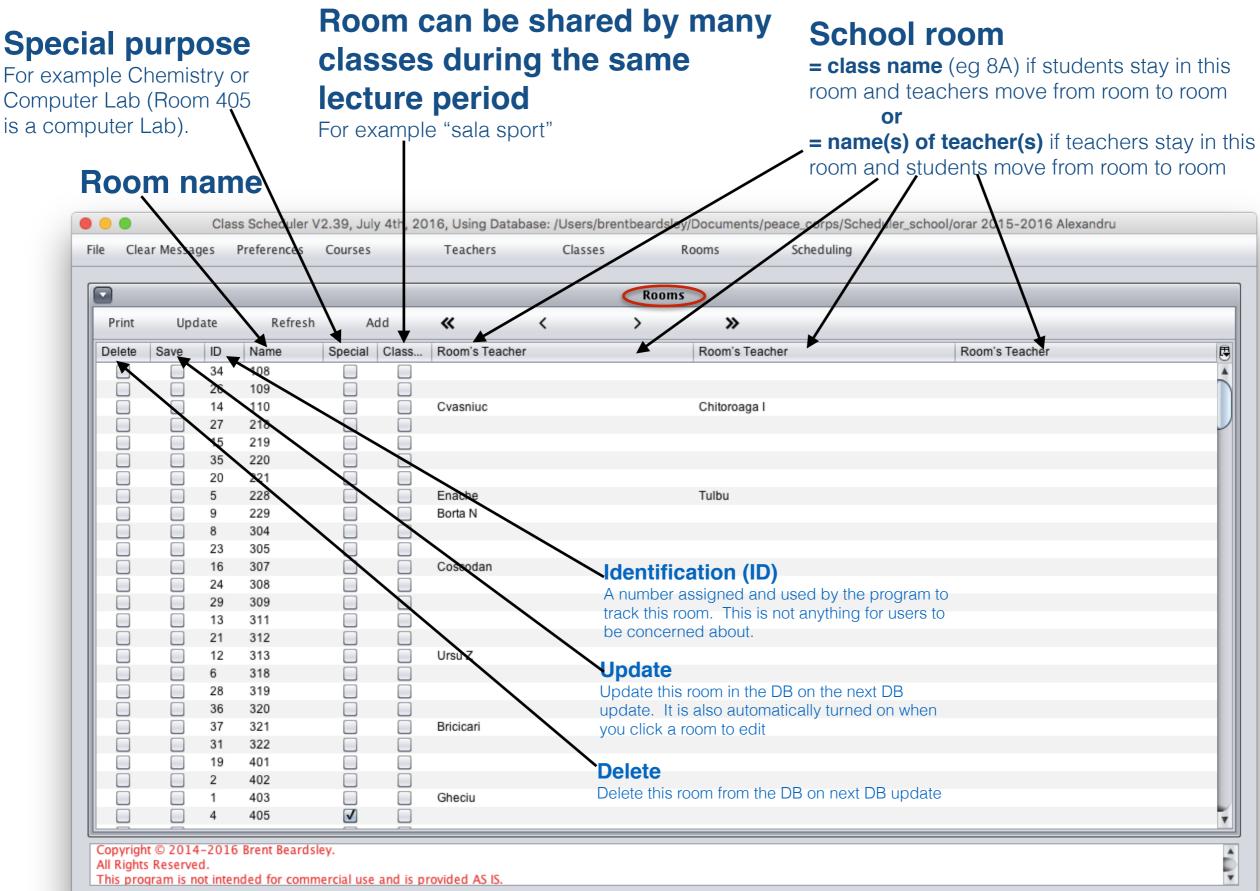

| e Cle   | ar Messag | ges      | Preferences     | Courses  |       | Teachers       | Classes |       | Rooms          | Scheduling           |                |   |
|---------|-----------|----------|-----------------|----------|-------|----------------|---------|-------|----------------|----------------------|----------------|---|
| -       | _         | -        |                 | _        | -     |                |         | Rooms | 5              | Schedules<br>Copy    |                |   |
| Print   | Upd       | ate      | Refresh         | Ac       | ld    | «              | <       | >     | »              | ByClass<br>ByTeacher |                |   |
| Delete  | Save      | ID       | Name            | Special  | Class | Room's Teacher |         |       | Room's Teacher | byRoom               | Room's Teacher | 5 |
|         |           | 34       | 108             |          |       |                |         |       |                | Class-compressed     |                |   |
|         |           | 26       | 109             |          |       |                |         |       |                | Teacher-compressed   |                |   |
|         |           | 14       | 110             |          |       | Cvasniuc       |         |       | Chitoroaga I   | 1 Teacher            |                |   |
|         |           | 27       | 218             |          |       |                |         |       |                | 1 Class              |                |   |
|         |           | 15       | 219             |          |       |                |         |       |                | Check for errors     |                |   |
|         |           | 35       | 220             |          |       |                |         |       |                | Generate a Schedule  |                |   |
|         |           | 20       | 221             |          |       |                |         |       | l              |                      |                |   |
|         |           | 5        | 228             |          |       | Enache         |         |       | Tulbu          |                      |                |   |
|         |           | 9        | 229             |          |       | Borta N        |         |       |                |                      |                |   |
|         |           | 8        | 304             |          |       |                |         |       |                |                      |                |   |
|         |           | 23       | 305             |          |       |                |         |       |                |                      |                |   |
|         |           | 16       | 307             |          |       | Coscodan       |         |       |                |                      |                |   |
|         |           | 24       | 308             |          |       |                |         |       |                |                      |                |   |
|         |           | 29       | 309             |          |       |                |         |       |                |                      |                |   |
|         |           | 13       | 311             |          |       |                |         |       |                |                      |                |   |
|         |           | 21       | 312             |          |       |                |         |       |                |                      |                |   |
|         |           | 12       | 313             |          |       | Ursu Z         |         |       |                |                      |                |   |
|         |           | 6        | 318             |          |       |                |         |       |                |                      |                |   |
|         |           | 28       | 319             |          |       |                |         |       |                |                      |                |   |
|         |           | 36       | 320             |          |       | Bricicari      |         |       |                |                      |                |   |
|         |           | 37       | 321<br>322      |          |       | Bricicari      |         |       |                |                      |                |   |
|         |           | 31<br>19 | 401             |          |       |                |         |       |                |                      |                |   |
|         |           | 2        | 401             |          |       |                |         |       |                |                      |                |   |
|         |           | 1        | 402             |          |       | Gheciu         |         |       |                |                      |                |   |
|         |           | 4        | 405             | <b>v</b> |       | Oneola         |         |       |                |                      |                |   |
|         |           | -        | 100             |          |       |                |         |       |                |                      |                |   |
| opyriah | nt © 2014 | -201     | 6 Brent Beardsl | ey.      |       |                |         |       |                |                      |                |   |

### **Display "Schedules" screen**

Change screen to display all of the schedules (and related information) in this database.

| File C | lear Messages                  | Preferences     |            | Teachers           | Classes | Rooms |             | Scheduling           | ol/orar 2015-2016 Alexandru |    |
|--------|--------------------------------|-----------------|------------|--------------------|---------|-------|-------------|----------------------|-----------------------------|----|
|        | _                              | _               | _          | _                  | _       | Rooms |             | Schedules<br>Copy    |                             |    |
| Print  | Update                         | Refresh         | Add        | <b>«</b>           | <       | > :   | »           | ByClass<br>ByTeacher |                             |    |
| Delete | e Save ID                      | Name            | Special Cl | ass Room's Teacher |         | Roon  | n's Teacher |                      | Room's Teacher              | 5  |
|        | 34                             | 108             |            |                    |         |       |             | Class-compressed     |                             |    |
|        | 26                             |                 |            |                    |         |       |             | Teacher-compressed   |                             |    |
|        | 14                             |                 |            | Cvasniuc           |         | Chito | roaga I     | 1 Teacher            |                             |    |
|        | 27                             |                 |            |                    |         |       |             | 1 Class              |                             |    |
|        | 15                             |                 |            |                    |         |       |             | Check for errors     |                             |    |
|        | 35                             |                 |            |                    |         |       |             | Generate a Schedule  |                             |    |
|        | 20                             |                 |            |                    |         |       | I           |                      | ]                           |    |
|        | 5                              | 228             |            | Enache             |         | Tulbu | l           |                      |                             |    |
|        | 9                              | 229             |            | Borta N            |         |       |             |                      |                             |    |
|        | 8                              | 304             |            |                    |         |       |             |                      |                             |    |
|        | 23                             |                 |            |                    |         |       |             |                      |                             |    |
|        | 16                             |                 |            | Coscodan           |         |       |             |                      |                             |    |
|        | 24                             |                 |            |                    |         |       |             |                      |                             |    |
|        | 29                             |                 |            |                    |         |       |             |                      |                             |    |
|        | 13                             |                 |            |                    |         |       |             |                      |                             |    |
|        | 21                             |                 | _          | Ursu Z             |         |       |             |                      |                             |    |
|        | 6                              | 318             |            | _                  |         |       |             |                      |                             |    |
|        | 28                             |                 |            |                    |         |       |             |                      |                             |    |
|        | 36                             |                 |            |                    |         |       |             |                      |                             |    |
|        | 37                             |                 |            | Bricicari          |         |       |             |                      |                             |    |
|        | 31                             |                 |            |                    |         |       |             |                      |                             |    |
|        | 19                             |                 |            |                    |         |       |             |                      |                             |    |
|        | 2                              | 402             |            |                    |         |       |             |                      |                             |    |
|        | 1                              | 403             |            | Gheciu             |         |       |             |                      |                             |    |
|        | 4                              | 405             | V          |                    |         |       |             |                      |                             | *  |
|        | ght © 2014–20<br>hts Reserved. | 16 Brent Beards | sley.      |                    |         |       |             |                      |                             | í, |

### **Copy (a schedule)**

Make an identical schedule from an existing one, giving the new schedule a new name.

### **Display "Schedules" screen**

Change screen to display all of the schedules (and related information) in this database.

| File |                   | Messag   |          | Preferences    |             |           | Teachers       | classes | entbeards |                | Scheduling           | ool/orar 2015-2016 Alexandru |   |
|------|-------------------|----------|----------|----------------|-------------|-----------|----------------|---------|-----------|----------------|----------------------|------------------------------|---|
|      | _                 | _        | _        | _              | _           | _         | _              | _       | Roor      | ns             | Schedules<br>Copy    |                              |   |
| P    | rint              | Upd      | ate      | Refresh        | Ad          | ld        | <b>«</b>       | <       | >         | »              | ByClass<br>ByTeacher |                              |   |
| De   | lete              | Save     | ID       | Name           | Special     | Class     | Room's Teacher | r       |           | Room's Teacher | byRoom               | Room's Teacher               | B |
|      |                   |          | 34       | 108            |             |           |                |         |           |                | Class-compressed     |                              |   |
|      |                   |          | 26       | 109            |             |           |                |         |           |                | Teacher-compressed   |                              |   |
|      |                   |          | 14       | 110            |             |           | Cvasniuc       |         |           | Chitoroaga I   | 1 Teacher            |                              |   |
|      |                   |          | 27       | 218            |             |           |                |         |           |                | 1 Class              |                              | - |
|      |                   |          | 15       | 219            |             |           |                |         |           |                | Check for errors     |                              |   |
|      |                   |          | 35       | 220            |             |           |                |         |           |                | Generate a Schedule  |                              |   |
|      |                   |          | 20       | 221            |             |           |                |         |           |                |                      | 1                            |   |
|      |                   |          | 5        | 228            |             |           | Enache         |         |           | Tulbu          |                      |                              | _ |
|      |                   |          | 9        | 229            |             |           | Borta N        |         |           |                |                      |                              |   |
|      |                   |          | 8        | 304            |             |           |                |         |           |                |                      |                              | _ |
|      |                   |          | 23<br>16 | 305<br>307     |             |           | Coscodan       |         |           |                |                      |                              | _ |
|      |                   |          | 24       | 307            |             |           | Coscouali      |         |           |                |                      |                              | _ |
|      |                   |          | 29       | 309            |             |           |                |         |           |                |                      |                              | _ |
|      |                   |          | 13       | 311            |             |           |                |         |           |                |                      |                              |   |
|      |                   |          | 21       | 312            |             |           |                |         |           |                |                      |                              |   |
|      | ñ                 |          | 12       | 313            |             |           | Ursu Z         |         |           |                |                      |                              | _ |
|      | ī                 |          | 6        | 318            |             |           |                |         |           |                |                      |                              |   |
|      | $\overline{\Box}$ |          | 28       | 319            |             |           |                |         |           |                |                      |                              |   |
|      |                   |          | 36       | 320            |             |           |                |         |           |                |                      |                              |   |
|      |                   |          | 37       | 321            |             |           | Bricicari      |         |           |                |                      |                              |   |
|      |                   |          | 31       | 322            |             |           |                |         |           |                |                      |                              |   |
|      |                   |          | 19       | 401            |             |           |                |         |           |                |                      |                              |   |
|      |                   |          | 2        | 402            |             |           |                |         |           |                |                      |                              |   |
|      |                   |          | 1        | 403            |             |           | Gheciu         |         |           |                |                      |                              |   |
|      |                   |          | 4        | 405            | <b>V</b>    |           |                |         |           |                |                      |                              |   |
| Con  | wright (          | 0 2014   | -201     | 6 Brent Beards | lev         |           |                |         |           |                |                      |                              |   |
| All  | Rights F          | Reserve  | d.       |                | -           |           |                |         |           |                |                      |                              |   |
| This | s progr           | am is no | ot inte  | nded for comn  | nercial use | and is pr | rovided AS IS. |         |           |                |                      |                              |   |

| Ma<br>the | ake ar<br>e new | n ide<br>sch | entical sch<br>edule a n          | nedule<br>iew nai | from<br>ne. |                | one, giving |      | Change sci<br>(and related | reen to display a<br>d information) in f |                              |  |
|-----------|-----------------|--------------|-----------------------------------|-------------------|-------------|----------------|-------------|------|----------------------------|------------------------------------------|------------------------------|--|
|           | r Messag        | _            | Preferences                       | Courses           | ~y          | Teachers       | Classes     |      | Rooms                      | Scheduling                               | ool/orar 2015-2016 Alexandru |  |
|           |                 |              |                                   |                   |             |                |             |      |                            | Schedules                                |                              |  |
| 2         |                 |              |                                   |                   |             |                |             | Room | s                          | Сору                                     |                              |  |
| Print     | Upd             | late         | Refresh                           | A                 | dd          | «              | <           | >    | »                          | ByClass                                  |                              |  |
| Delete    | Save            | ID           | Name                              | Special           | Class       | Room's Teacher |             |      | Room's Teacher             | ByTeacher<br>byRoom                      | Room's Teacher               |  |
|           |                 | 34           | 108                               |                   |             | Room's reacher |             |      | Room's reacher             | Class-compressed                         |                              |  |
|           |                 | 26           | 109                               |                   |             |                |             |      |                            | Teacher-compressed                       |                              |  |
|           |                 | 14           | 110                               |                   |             | Cvasniuc       |             |      | Chitoroaga I               | 1 Teacher                                |                              |  |
|           |                 | 27           | 218                               |                   |             |                |             |      | <sup>o</sup>               | 1 Class                                  |                              |  |
|           |                 | 15           | 219                               |                   |             |                |             |      |                            | Check for errors                         |                              |  |
|           |                 | 35           | 220                               |                   |             |                |             |      |                            | Generate a Schedule                      |                              |  |
|           |                 | 20           | 221                               |                   |             |                |             |      |                            |                                          | _                            |  |
|           |                 | 5            | 228                               |                   |             | Enache         |             |      | Tulbu                      |                                          |                              |  |
|           |                 | 9            | 229                               |                   |             | Borta N        |             |      |                            |                                          |                              |  |
|           |                 | 8            | 304                               |                   |             |                |             |      |                            |                                          |                              |  |
|           |                 | 23           | 305                               |                   |             | Casadan        |             |      |                            |                                          |                              |  |
|           |                 | 16<br>24     | 307<br>308                        |                   |             | Coscodan       |             |      |                            |                                          |                              |  |
|           |                 | 29           | 309                               |                   |             |                |             |      |                            |                                          |                              |  |
|           |                 | 13           | 311                               |                   |             |                |             |      |                            |                                          |                              |  |
|           |                 | 21           | 312                               |                   |             |                |             |      |                            |                                          |                              |  |
|           |                 | 12           | 313                               |                   |             | Ursu Z         |             |      |                            |                                          |                              |  |
|           |                 | 6            | 318                               |                   |             |                |             |      |                            |                                          |                              |  |
|           |                 | 28           | 319                               |                   |             |                |             |      |                            |                                          |                              |  |
|           |                 | 36           | 320                               |                   |             |                |             |      |                            |                                          |                              |  |
|           |                 | 37           | 321                               |                   |             | Bricicari      |             |      |                            |                                          |                              |  |
|           |                 | 31           | 322                               |                   |             |                |             |      |                            |                                          |                              |  |
|           |                 | 19           | 401                               |                   |             |                |             |      |                            |                                          |                              |  |
|           |                 | 2            | 402                               |                   |             | Chasiu         |             |      |                            |                                          |                              |  |
|           |                 | 4            | 403<br>405                        |                   |             | Gheciu         |             |      |                            |                                          |                              |  |
|           |                 | 4            | 400                               |                   |             |                |             | _    |                            |                                          |                              |  |
| II Rights | Reserve         | d.           | 6 Brent Beardsl<br>ended for comm | -                 |             |                |             |      |                            |                                          |                              |  |

| <b>Copy (a schedule)</b><br>Make an identical schedule from an existing one, giving<br>the new schedule a new name. |       |                                        |                                        |         |       |                               |         | Change screen to display all of the schedules (and related information) in this database. |                                                                                                    |                              |  |  |
|----------------------------------------------------------------------------------------------------|-------|----------------------------------------|----------------------------------------|---------|-------|-------------------------------|---------|-------------------------------------------------------------------------------------------|----------------------------------------------------------------------------------------------------|------------------------------|--|--|
| Clear                                                                                                    | Massa | 305                                    | Proforanças                            | Courses |       | class<br>Teacher<br>teacher   | Classes | Rooms                                                                                     | Scheduling<br>Schedules                                                                                                    | ool/orar 2015-2016 Alexandru |  |  |
| int                                                                                                    | Upd   |                                        | Refresh                                |         | dd    | «                             | <       | Rooms                                                                                     | Copy<br>ByClass                                                                                                    |                              |  |  |
| ete :                                                                                                    | Save  | ID<br>34<br>26<br>14<br>27<br>15<br>35 | Name 108 109 110 218 219 220           | Special | Class | Room's Teacher                |         | Room's Teache<br>Chitoroaga I                                                             | ByTeacher<br>byRoom<br>Class-compressed<br>Teacher-compressed<br>1 Teacher<br>1 Class<br>Check for errors<br>Generate a Schedule | Room's Teacher               |  |  |
|                                                                                                    |       | 20<br>5<br>9<br>8<br>23<br>16          | 221<br>228<br>229<br>304<br>305<br>307 |         |       | Enache<br>Borta N<br>Coscodan |         | Tulbu                                                                                     |                                                                                                    | 1                            |  |  |
|                                                                                                    |       | 24<br>29<br>13<br>21<br>12<br>6        | 308<br>309<br>311<br>312<br>313<br>318 |         |       | Ursu Z                        |         |                                                                                           |                                                                                                    |                              |  |  |
|                                                                                                    |       | 28<br>36<br>37<br>31<br>19             | 319<br>320<br>321<br>322<br>401        |         |       | Bricicari                     |         |                                                                                           |                                                                                                    |                              |  |  |
|                                                                                                    |       | 2<br>1<br>4                            | 402<br>403<br>405                      |         |       | Gheciu                        |         |                                                                                           |                                                                                                    |                              |  |  |

| <b>Copy (a schedule)</b><br>Make an identical schedule from an existing one, giving<br>the new schedule a new name.                                                                                                    | <b>Display "Schedules" screen</b><br>Change screen to display all of the schedules<br>(and related information) in this database. |
|----------------------------------------------------------------------------------------------------|----------------------------------------------------------------------------------------------------|
| Display schedule by class                                                                                                    | ardsley/Documents/peace_corps/Scheduler_school/orar 2015-2016 Alexandru                                                           |
| File Clare Maccacae Proference Courses Teacher Clarest                                                                                                    | Rooms     Scheduling       Schedules     Schedules       Copy     Schedules                                                       |
| Display schedule by room                                                                                                    | ByClass<br>ByTeacher<br>ByRoom<br>Class-compressed                                                                                |
| 34       108                                                                                                    | Teacher-compressed         Chitoroaga I         1 Teacher         1 Class         Check for errors         Generate a Schedule    |
| 5       228       Enache         9       229       Borta N         8       304       Image: Solution of the solution of the solution | Tulbu                                                                                                    |
| 29       309                                                                                                    |                                                                                                    |
| 36       320       Bricicari         37       321       Bricicari         19       401       100         2       402       Gheciu                                                                                                    |                                                                                                    |
| Copyright © 2014-2016 Brent Beardsley.<br>All Rights Reserved.<br>This program is not intended for commercial use and is provided AS IS.                                                                                                    |                                                                                                    |

| <b>Copy (a schedule)</b><br>Make an identical schedule from an existing one, giving<br>the new schedule a new name.                                                                                                    | <b>Display "Schedules" screen</b><br>Change screen to display all of the schedules<br>(and related information) in this database. |
|----------------------------------------------------------------------------------------------------|----------------------------------------------------------------------------------------------------|
| Display schedule by class                                                                                                    | ardsley/Documents/peace_corps/Scheduler_school/orar 2015-2016 Alexandru                                                           |
| File Display schedule by teacher                                                                                                    | Rooms     Scheduling       Rooms     Copy                                                                                         |
| Display schedule by room                                                                                                    | ByClass<br>ByTeacher<br>Room's Teacher byRoom<br>Class-compressed                                                                 |
| Display compressed schedule<br>by class                                                                                                    | Teacher-compressed<br>Chitoroaga I 1 Teacher<br>1 Class<br>Check for errors<br>Generate a Schedule                                |
| 35     220       20     221       5     228       9     229       Borta N       23     305                                                                                                    | Tulbu                                                                                                    |
| 16       307       Coscodan         24       308       Image: Coscodan         12       29       309       Image: Coscodan         13       311       Image: Coscodan       Image: Coscodan         12       21       312       Image: Coscodan |                                                                                                    |
| 12     313     Ursu Z       6     318     1       28     319     1       36     320     1                                                                                                    |                                                                                                    |
| 31       322                                                                                                    |                                                                                                    |
| Copyright © 2014-2016 Brent Beardsley.<br>All Rights Reserved.<br>This program is not intended for commercial use and is provided AS IS.                                                                                                    |                                                                                                    |

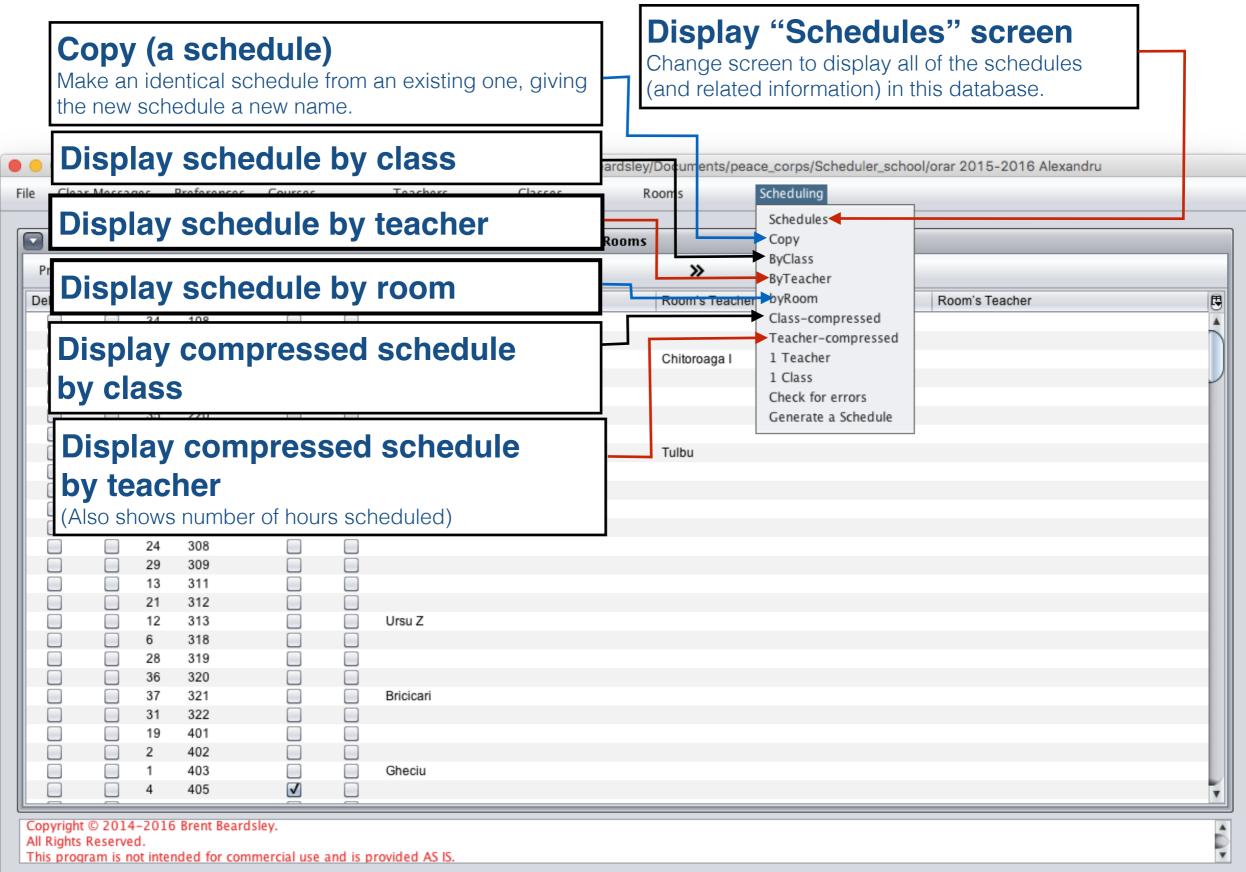

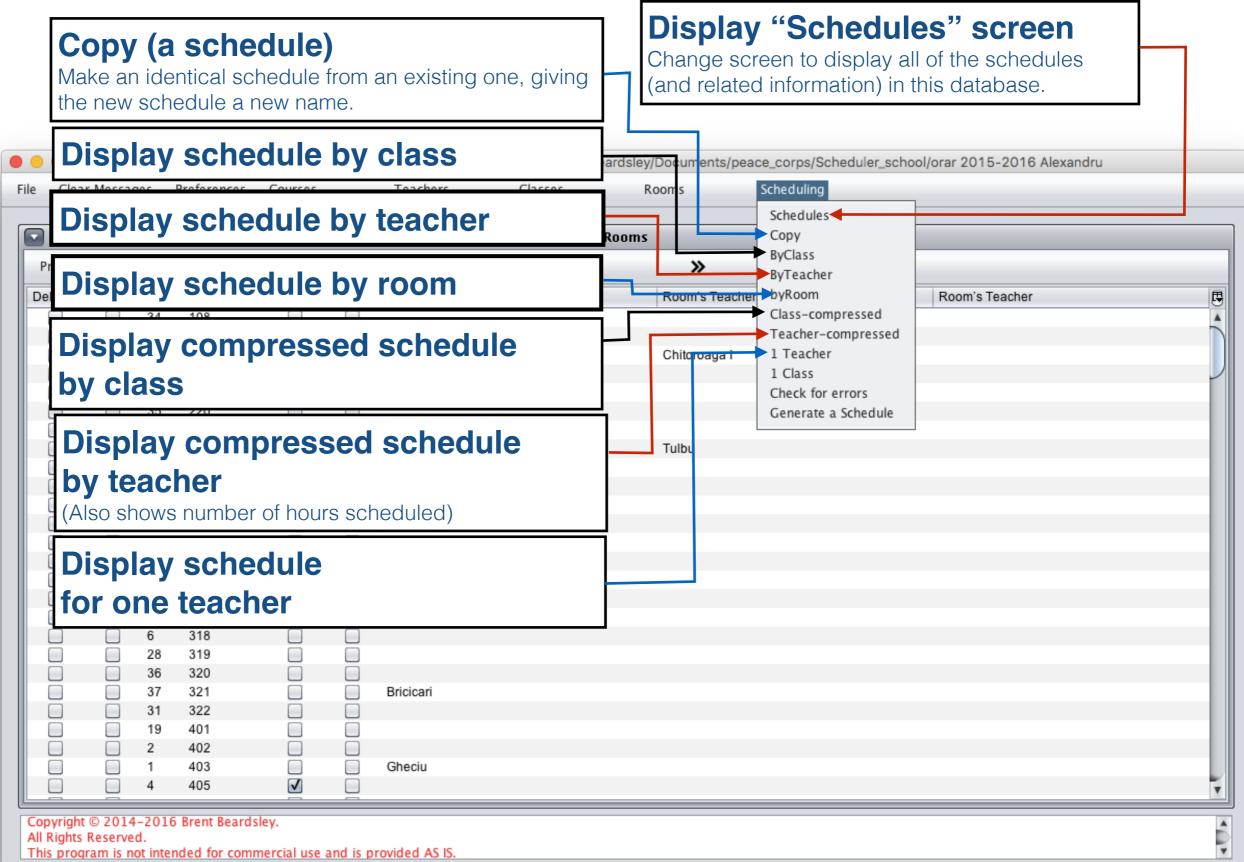

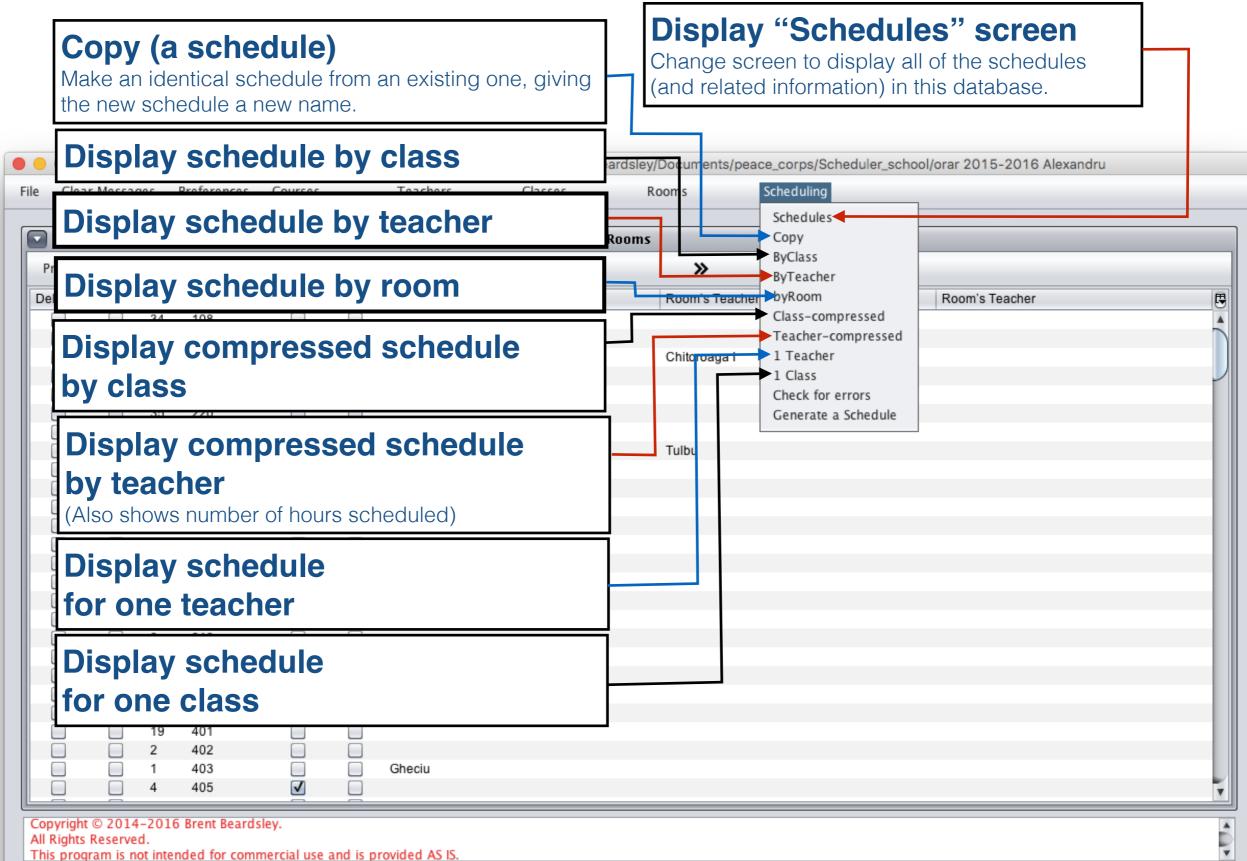

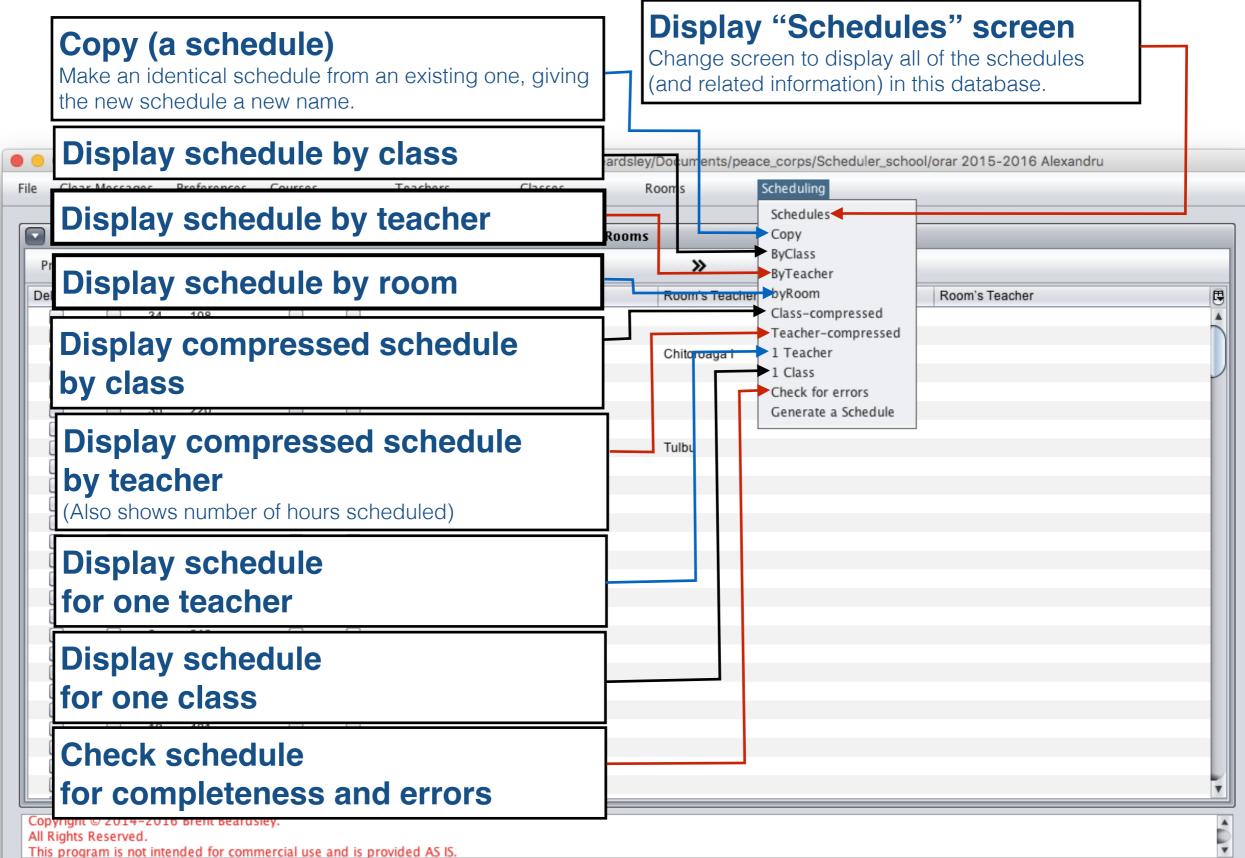

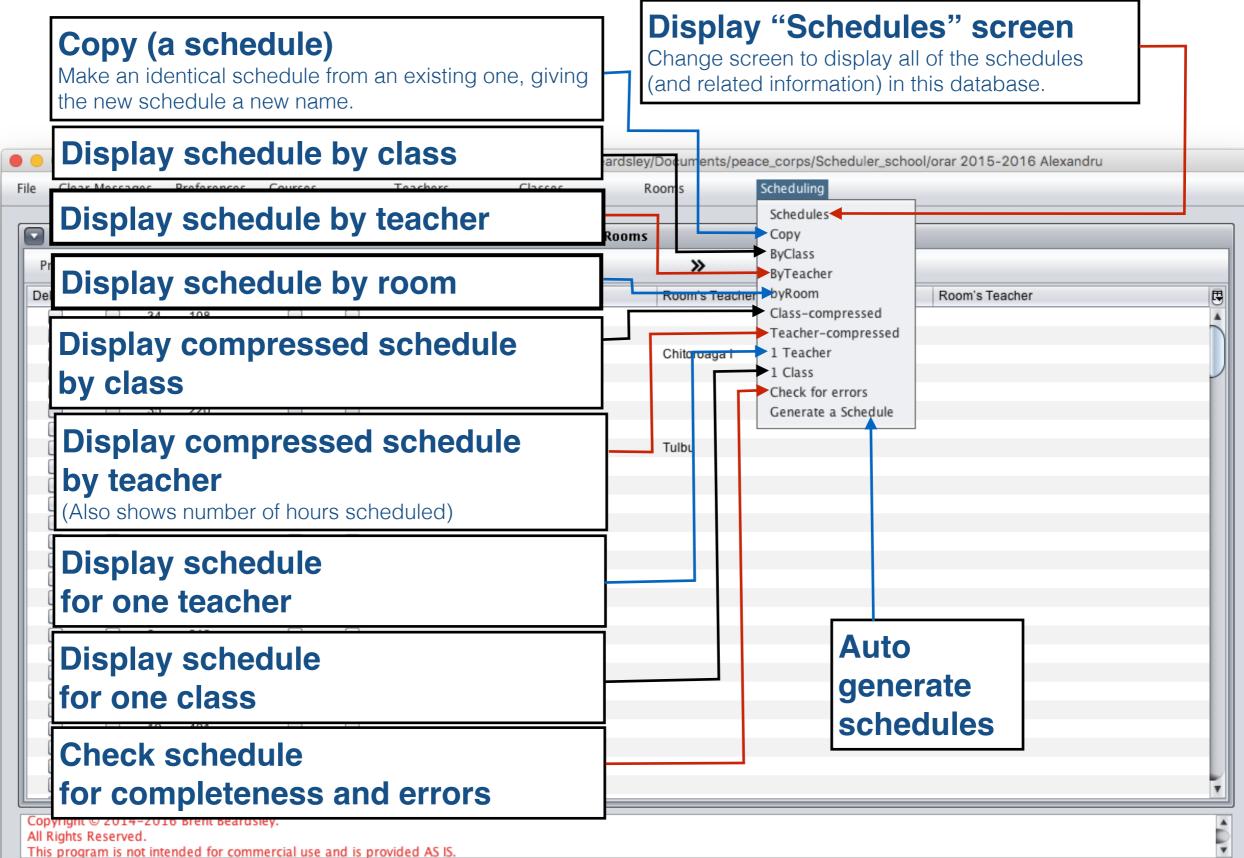

#### "Schedules" Screen

| Clea  | ar Messag | ges Pre             | eferences | Course       | 5           | Teac | hers        | Classe | es  | Room   | S | Scheduling |          |
|-------|-----------|---------------------|-----------|--------------|-------------|------|-------------|--------|-----|--------|---|------------|----------|
| )     |           |                     |           |              |             |      |             |        | Sch | edules |   |            |          |
| Print | Upd       | late                | Refres    | sh .         | Add         | «    |             | <      | >   |        | » |            |          |
| elete | Save      | Active              | ID        | Name         |             | 0    | Description |        |     |        |   |            | Score    |
|       |           | <ul><li>✓</li></ul> | 35        | Best Sched   | lule        |      |             |        |     |        |   |            | 47329.0  |
|       |           |                     | 1         | Lipsa versiu | unii        |      |             |        |     |        |   |            | 0.0      |
|       |           |                     | 2         | face         |             |      |             |        |     |        |   |            | 0.0      |
|       |           |                     | 69        | face#0#201   | 16-06-23#50 | 05   |             |        |     |        |   |            | 50050.0  |
|       |           |                     | 70        | face#1#201   | 16-06-23#15 | 543  |             |        |     |        |   |            | 154306.0 |
|       |           |                     |           | face#2#201   |             |      |             |        |     |        |   |            | 414659.0 |
|       |           |                     |           | face#3#201   |             |      |             |        |     |        |   |            | 647306.0 |
|       |           |                     | 68        | face#4#201   | 16-06-21#35 | 535  |             |        |     |        |   |            | 353500.0 |
|       |           |                     |           |              |             |      |             |        |     |        |   |            |          |
|       |           |                     |           |              |             |      |             |        |     |        |   |            |          |

#### "Schedules" Screen

| Clea  | ar Messa            | ges Pr              | eferenc  | es Cou   | urses        | Tea      | chers       | Classes | 5    | Rooms |   | Scheduling |         |
|-------|---------------------|---------------------|----------|----------|--------------|----------|-------------|---------|------|-------|---|------------|---------|
|       |                     |                     |          |          |              |          |             |         | Sche | dules |   |            |         |
| Print | Upo                 | late                | Ref      | resh     | Add          | <b>«</b> |             | <       | >    |       | » |            |         |
| elete | Save                | Active              | ID       | Name     |              |          | Description |         |      |       |   |            | Score   |
|       |                     | <ul><li>✓</li></ul> | 35       | Best Sc  |              |          |             |         |      |       |   |            | 47329.0 |
|       |                     |                     | 1        | Lipsa ve | ersiunii     |          |             |         |      |       |   |            | 0.0     |
|       |                     |                     | 2        | face     |              |          |             |         |      |       |   |            | 0.0     |
|       |                     |                     | 69       |          | #2016-06-23# |          |             |         |      |       |   |            | 50050.0 |
|       |                     |                     | 70       |          | #2016-06-23# |          |             |         |      |       |   |            | 154306. |
|       |                     |                     | 71       |          | #2016-06-23# |          |             |         |      |       |   |            | 414659. |
|       |                     |                     | 72       |          | #2016-06-23# |          |             |         |      |       |   |            | 647306  |
|       |                     |                     | 68       | face#4#  | #2016-06-21# | \$3535   |             |         |      |       |   |            | 353500. |
|       |                     |                     |          |          |              |          |             |         |      |       |   |            |         |
|       | t © 2014<br>Reserve | -2016 B             | rent Bea | ardsley. |              |          |             |         |      |       |   |            |         |

Indicates which schedule is to be displayed or edited by other scheduling screens.

## Active Schedule "Schedules" Screen

| Clea    | ar Messa | ges Pr   | eferenc | es Cou  | urses        | Teache | 15        | Classes | Room     | 15       | Scheduling |          |
|---------|----------|----------|---------|---------|--------------|--------|-----------|---------|----------|----------|------------|----------|
|         |          |          |         |         |              |        |           | (5      | chedules |          |            |          |
| rint    | Up       | late     | Ref     | resh    | Add          | *      | <         | >       | ,        | <b>»</b> |            |          |
| elete   | Save     | Active   | ID      | Name    |              | De     | scription |         |          |          |            | Score    |
|         |          | ▶        | 35      | Best Sc | hedule       |        |           |         |          |          |            | 47329.0  |
|         |          |          | 1       | Lipsa v | ersiunii     |        |           |         |          |          |            | 0.0      |
|         |          |          | 2       | face    |              |        |           |         |          |          |            | 0.0      |
|         |          |          | 69      |         | #2016-06-23# |        |           |         |          |          |            | 50050.0  |
|         |          |          | 70      |         | #2016-06-23# |        |           |         |          |          |            | 154306.  |
|         |          |          | 71      |         | #2016-06-23# |        |           |         |          |          |            | 414659.0 |
|         |          |          | 72      |         | #2016-06-23# |        |           |         |          |          |            | 647306.  |
|         |          |          | 68      | face#4# | #2016-06-21# | 3535   |           |         |          |          |            | 353500.0 |
|         |          |          |         |         |              |        |           |         |          |          |            |          |
| ovright | t © 2014 | ↓-2016 B | rent Re | ardslev |              |        |           |         |          |          |            |          |

#### Active Schedule Indicates which schedule is to be displayed or edited by other scheduling screens.

✓ to make

active

## "Schedules" Screen

| -      |      |        |          |           |                              |          |             |   | Schedu | iles |      |                      |
|--------|------|--------|----------|-----------|------------------------------|----------|-------------|---|--------|------|------|----------------------|
| Print  | Up   | late   | Refr     | resh      | Add                          | <b>«</b> |             | < | >      | »    |      |                      |
| Delete | Save | Active | ID       | Name      |                              |          | Description |   |        |      | <br> | Score                |
|        |      | ▶ ✓    | 35       | Best Sch  | edule                        |          |             |   |        |      |      | 47329.0              |
|        |      |        | 1        | Lipsa vei | rsiunii                      |          |             |   |        |      |      | 0.0                  |
|        |      |        | 2        | face      |                              |          |             |   |        |      |      | 0.0                  |
|        |      |        | 69       |           | 2016-06-23#5                 |          |             |   |        |      |      | 50050.0              |
|        |      |        | 70       |           | 2016-06-23#1                 |          |             |   |        |      |      | 154306.0             |
|        |      |        | 71       |           | 2016-06-23#4                 |          |             |   |        |      |      | 414659.0             |
|        |      |        | 72<br>68 |           | 2016-06-23#6<br>2016-06-21#3 |          |             |   |        |      |      | 647306.0<br>353500.0 |
|        |      |        |          |           |                              |          |             |   |        |      |      |                      |

| be<br>ed b<br>ens | displa<br>by othe | ayed o<br>er sch | hedule<br>or<br>nedulin |           |      |                  |            |             |               |          |                   |           |            |                  | en                 |                  |
|-------------------|-------------------|------------------|-------------------------|-----------|------|------------------|------------|-------------|---------------|----------|-------------------|-----------|------------|------------------|--------------------|------------------|
|                   | mak               | e                |                         |           | S    | chedu            | e          |             |               |          |                   |           |            |                  |                    |                  |
| tive              | Э                 |                  |                         |           | n    | ame              |            |             |               |          |                   |           |            |                  |                    |                  |
|                   |                   |                  | Class S                 | Schedul   |      |                  | 2016, Usir | ng Databas  | se: /Users/bi | entbeard | lsley/Documents/p | eace_corp | s/Schedule | r_school/orar 20 | 015-2016 Alexandru |                  |
| F                 | ile Cle           | ar Messa         |                         | ference   |      | Courses          | Teac       |             | Classes       |          | Rooms             | Schedu    |            |                  |                    |                  |
|                   | _                 |                  |                         |           | _    |                  |            |             |               |          |                   |           |            |                  |                    |                  |
|                   | During            | Lie              |                         | Defe      | h    |                  |            |             | ,             |          | dules             |           |            |                  |                    |                  |
|                   | Print             |                  | date                    | Refr      |      | Add              | *          |             | <             | >        | »                 |           |            |                  |                    |                  |
|                   | Delete            | Save             | Active                  | ID<br>35  | Nan  | ne<br>t Schedule | 0          | Description | _             | -        |                   | _         | _          | _                |                    | Score<br>47329.0 |
|                   |                   |                  | ₩,                      | _ 30<br>1 |      | sa versiunii     |            |             |               |          |                   |           |            |                  |                    | 0.0              |
|                   |                   |                  |                         | 2         | face |                  |            |             |               |          |                   |           |            |                  |                    | 0.0              |
|                   |                   |                  |                         | 69        | face | #0#2016-06-23#   | 5005       |             |               |          |                   |           |            |                  |                    | 50050.0          |
|                   |                   |                  |                         | 70        | face | #1#2016-06-23#   | 1543       |             |               |          |                   |           |            |                  |                    | 154306.0         |
|                   |                   |                  |                         | 71        | face | #2#2016-06-23#   | 4146       |             |               |          |                   |           |            |                  |                    | 414659.0         |
|                   |                   |                  |                         | 72        | face | #3#2016-06-23#   | 6473       |             |               |          |                   |           |            |                  |                    | 647306.0         |
|                   |                   |                  |                         | 68        | face | #4#2016-06-21#   | 3535       |             |               |          |                   |           |            |                  |                    | 353500.0         |
|                   |                   |                  |                         |           |      |                  |            |             |               |          |                   |           |            |                  |                    |                  |
|                   |                   |                  |                         |           |      |                  |            |             |               |          |                   |           |            |                  |                    |                  |

| tive Schedule<br>ates which schedule<br>be displayed or<br>d by other scheduling<br>ens. | "Schedules" Screen<br>Description (optional)                                                                                       |                     |
|------------------------------------------------------------------------------------------|----------------------------------------------------------------------------------------------------|---------------------|
| o make                                                                                   | Schedule                                                                                                    |                     |
| ive                                                                                      | name                                                                                                    |                     |
| Class Sche                                                                               | duler V2.39, July 4th, 2016, Using Database: /Users/brentbeardsley/Documents/peace_corps/Scheduler_school/orar 2015-2016 Alexandru |                     |
| File Clear Messages Prefere                                                              |                                                                                                    |                     |
|                                                                                          |                                                                                                    |                     |
|                                                                                          | Schedules                                                                                                    |                     |
| Print Update R                                                                           | efresh Add 🕊 < > >>                                                                                                    |                     |
| Delete Save Active ID                                                                    | Name Description                                                                                                    | Score               |
| 35                                                                                       | Best Schedule                                                                                                    | 47329.0             |
|                                                                                          | Lipsa versiunii                                                                                                    | 0.0                 |
|                                                                                          | face                                                                                                    | 0.0                 |
| 69                                                                                       |                                                                                                    | 50050.0<br>154306.0 |
| 70                                                                                       |                                                                                                    | 414659.0            |
|                                                                                          |                                                                                                    | 647306.0            |
|                                                                                          |                                                                                                    | 353500.0            |
|                                                                                          |                                                                                                    |                     |
| Copyright © 2014–2016 Brent I<br>All Rights Reserved.<br>This program is not intended fo | Beardsley.<br>r commercial use and is provided AS IS.                                                                              |                     |

| by other scheduling<br>ns.<br>make | Descrip<br>Schedule                                                                                                    | <b>tion</b> (optional)   | of the c<br>better t | ogram produces a score to de<br>different schedules it generate<br>he schedule. <i>Note: You can</i> | s. The lower the score <i>manually create a scl</i>                   |
|------------------------------------|----------------------------------------------------------------------------------------------------|--------------------------|----------------------|----------------------------------------------------------------------------------------------------|-----------------------------------------------------------------------|
| / Class Sche                       | name<br>eduler V2.39, July 4th, 2016, Using D                                                                          | atabase: /Users/brentbea |                      | the program check its validity                                                                       |                                                                       |
| File Clear Messages Prefere        | ences Courses Teachers                                                                                                 | Classes                  | Rooms                | Scheduling                                                                                           |                                                                       |
|                                    |                                                                                                    | Sch                      | redules              |                                                                                                    |                                                                       |
|                                    | Refresh Add 🕊                                                                                                    | < >                      | »                    |                                                                                                    |                                                                       |
| Delete Save Active ID              |                                                                                                    |                          |                      |                                                                                                    | Score 🗸 🖪                                                             |
|                                    | 0         face#1#2016-06-23#1543           1         face#2#2016-06-23#4146           2         face#3#2016-06-23#6473 |                          |                      |                                                                                                    | 0.0<br>0.0<br>50050.0<br>154306.0<br>414659.0<br>647306.0<br>353500.0 |

| e displayed or<br>by other scheduling<br>s.<br>make<br>'e<br>Class So | Descri<br>Schedule<br>name                                                                                                    | and let the program check its validity. In thi           |                                                               |                                                                                                    |                                                                |  |  |  |
|-----------------------------------------------------------------------|----------------------------------------------------------------------------------------------------|----------------------------------------------------------|---------------------------------------------------------------|----------------------------------------------------------------------------------------------------|----------------------------------------------------------------|--|--|--|
| File Clear Messages Pref                                              | erences Courses Teache                                                                                                    | rs Classes                                               | Rooms                                                         | Scheduling                                                                                                    |                                                                |  |  |  |
|                                                                       |                                                                                                    |                                                          | Schedules                                                     |                                                                                                    |                                                                |  |  |  |
| Print Update                                                          | Refresh Add 🕊                                                                                                    | <                                                        | >                                                             |                                                                                                    |                                                                |  |  |  |
|                                                                       | 2 face<br>69 face#0#2016-06-23#5005.<br>70 face#1#2016-06-23#1543.<br>71 face#2#2016-06-23#4146<br>72 face#3#2016-06-23#6473.<br>68 face#4#2016-06-21#3535. | generated s<br>want to kee<br>generated s<br>versions wh | schedules. We<br>p. <b>Warning</b> : If t<br>schedules will b | s (see below) that these are program<br>recommend you rename the ones you<br>they are not renamed, older program-<br>e <b>replaced</b> with newer program-genera<br>edule generate is run. | 0.0<br>50050.0<br>154306.0<br>414659.0<br>647306.0<br>353500.0 |  |  |  |

| ates which schedule<br>be displayed or<br>d by other scheduling<br>ns.<br>D make<br>Ve | Descrip<br>Schedule<br>name                       | otion (optional)                                         | of the di<br>better th                               | <b>e</b><br>gram produces a score to determine the<br>fferent schedules it generates. The low<br>the schedule. <b>Note:</b> You can manually<br>the program check its validity. In this o | wer the score<br>create a sch                                                                                                    |
|----------------------------------------------------------------------------------------|---------------------------------------------------|----------------------------------------------------------|------------------------------------------------------|----------------------------------------------------------------------------------------------------|----------------------------------------------------------------------------------------------------|
| Class Schee File Clear Messages Preferer                                               |                                                   |                                                          | ey/Documents/pe                                      | eace_corps/Scheduler_school/orar 2015-2016 Alexandru<br>Scheduling                                                                                                    |                                                                                                    |
|                                                                                        |                                                   |                                                          |                                                      |                                                                                                    |                                                                                                    |
| Print Update R                                                                         | efresh Add <b>«</b>                               | Schedu                                                   | iles »                                               |                                                                                                    |                                                                                                    |
| 35         1         2         69         70         71         72         68          | face#1#2016-06-23#1543.<br>face#2#2016-06-23#4146 | generated schedu<br>want to keep. Wa<br>generated schedu | ules. We re<br><b>rning</b> : If the<br>ules will be | (see below) that these are program<br>commend you rename the ones you<br>ey are not renamed, older program-<br><b>replaced</b> with newer program-generat<br>dule generate is run.        | Score ▼<br>47329.0<br>0.0<br>0.0<br>50050.0<br>154306.0<br>414659.0<br>647306.0<br>353500.0<br>153500.0<br>154306.0<br>154306.0<br>1553500.0<br>1553500.0<br>155550000<br>1555500000<br>155550000000000 |
|                                                                                        |                                                   | 3 "#" sign:<br>face#0#2016-0                             | s separate<br>1-29#433                               |                                                                                                    |                                                                                                    |

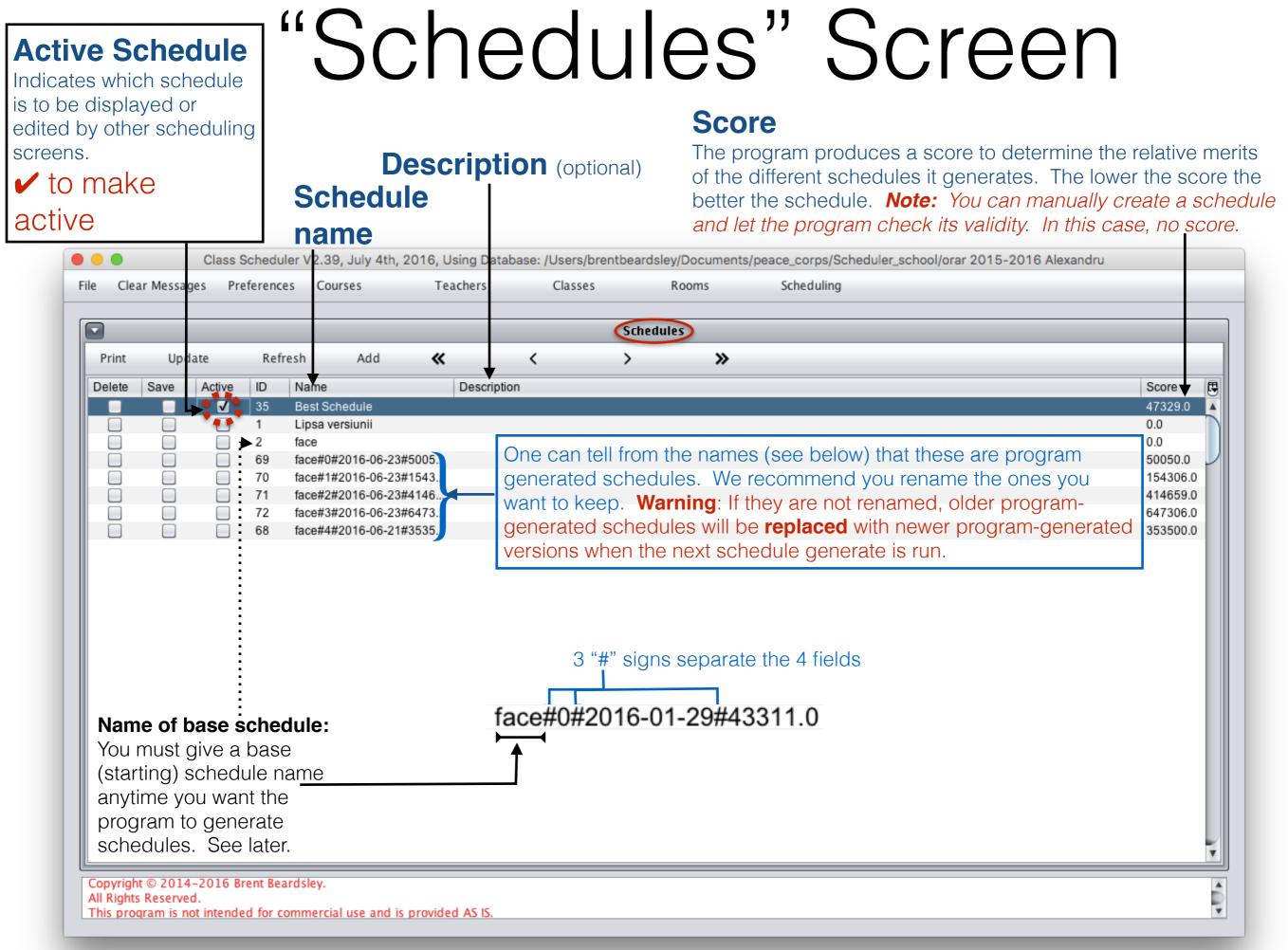

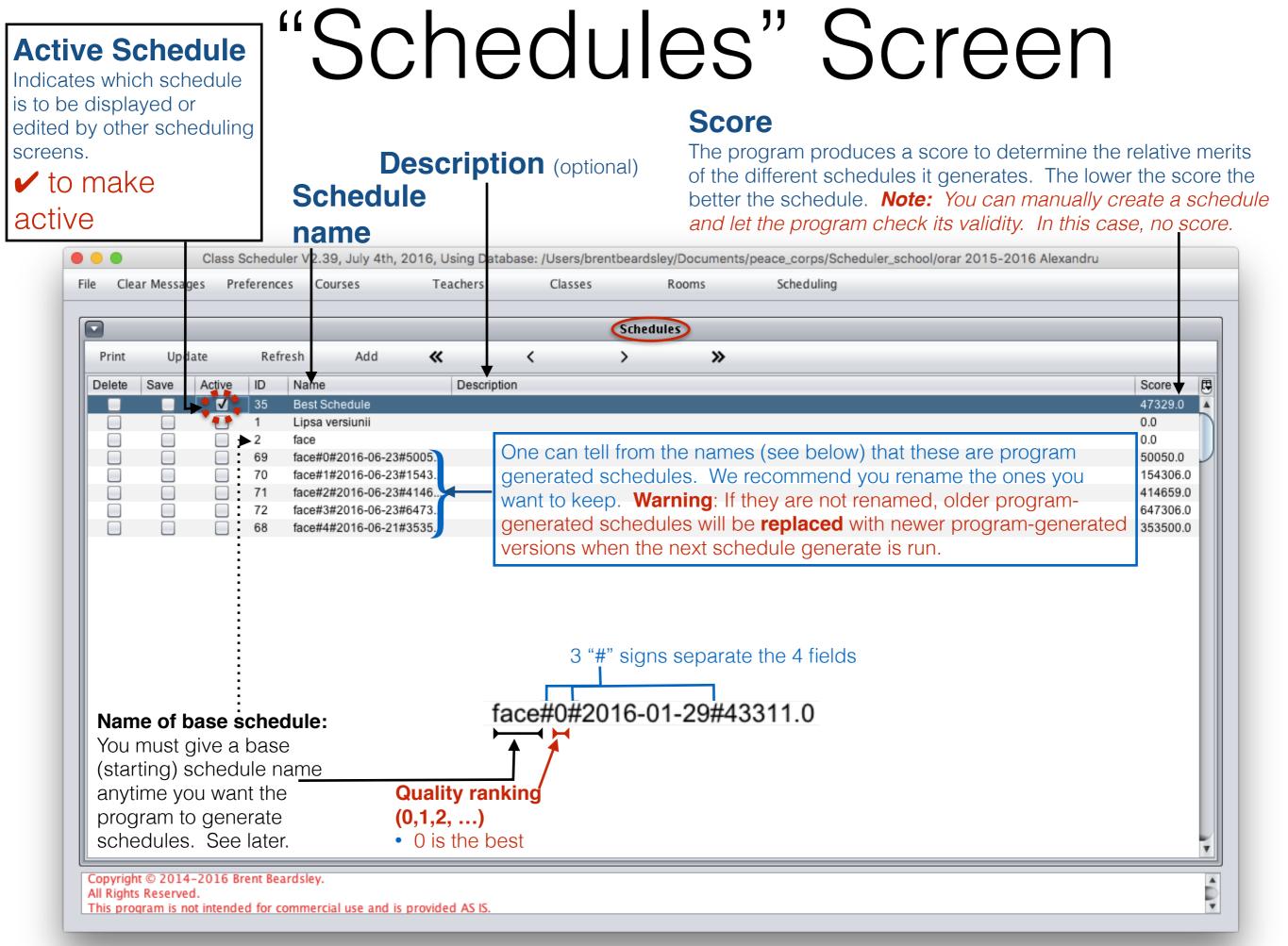

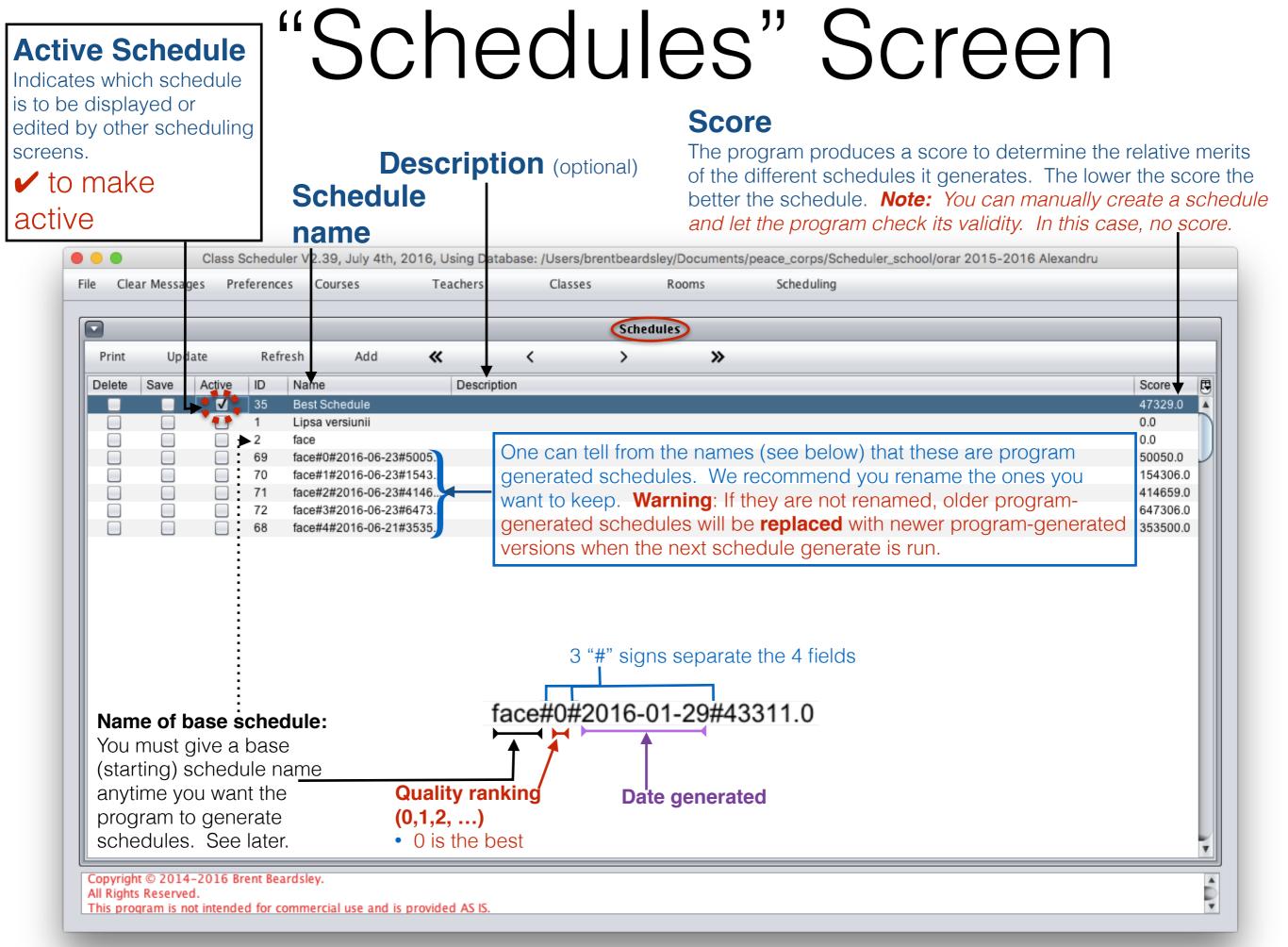

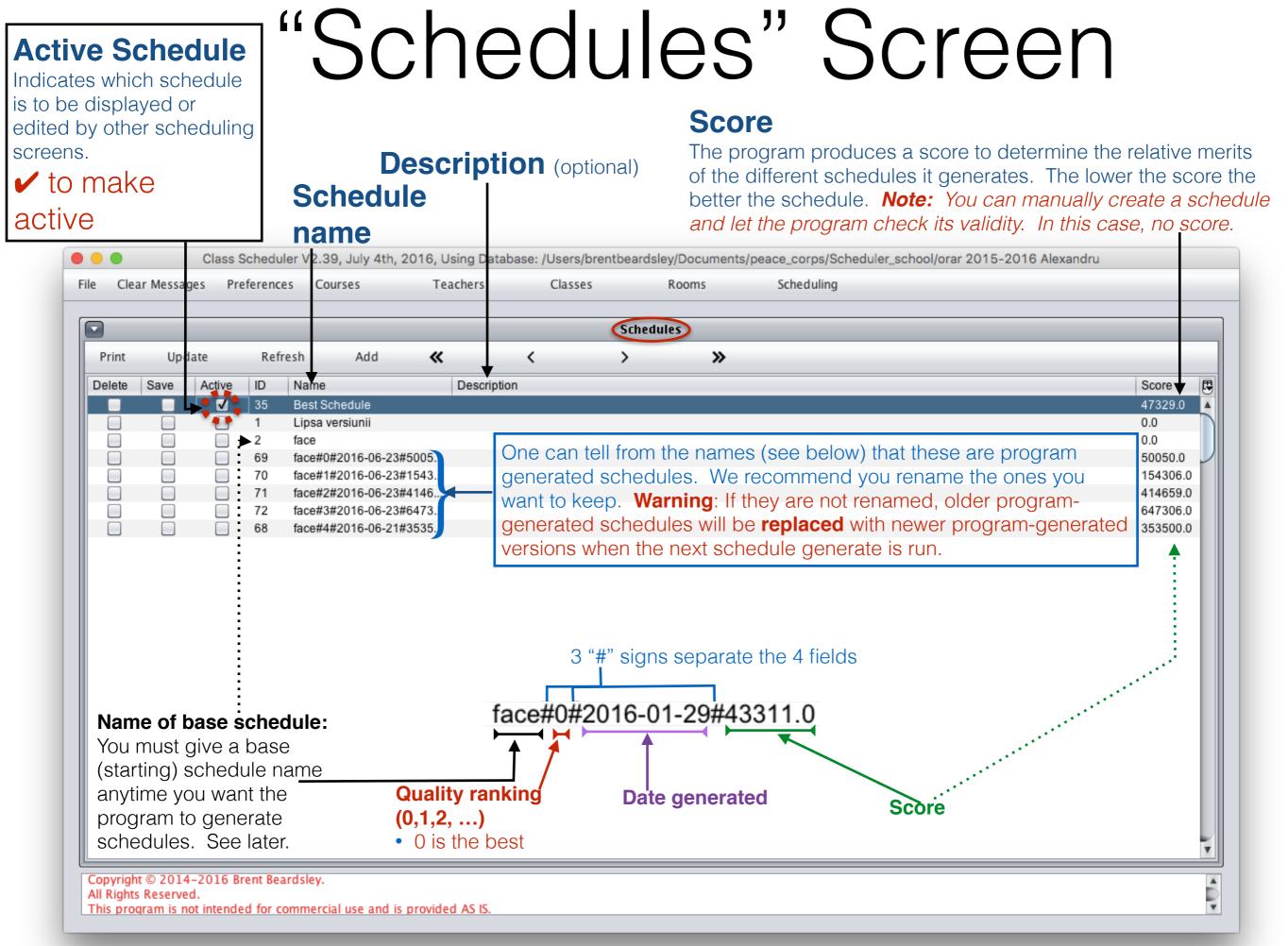

### Recommended Sequence

- 1. Set preferences
- 2. Add courses/subjects
- 3. Add teachers
- 4. Add classes (e.g. 7A)
- 5. Add classrooms
- 6. Add a starting schedule
- 7. Run the auto schedule generation (using the starting schedule)
- 8. Display schedule
- 9. Rename schedule

10.Export the class schedule to Excel for printing

| • • •                                   | Edit a Course                                     |
|-----------------------------------------|---------------------------------------------------|
|                                         | Edit à Couise                                     |
| ID: 80 🗌 Delete 🗹 Save Name             | Chimie Size 40                                    |
|                                         |                                                   |
| Description Gheciu N 10R, 10U, 12R, 12  | Compoziție                                        |
| Add as Dalate Description d Description | Cultura bunei vecinătăți                          |
| Add or Delete Required Rooms            | Dactilografiere                                   |
| Select Room                             | Dans classic                                      |
| Add                                     | Dans popular/scenic/sportiv Desen                 |
| List of rooms                           | Dezv percepției tactile și a motoricii inferioare |
| Select rooms you would like to delete   |                                                   |
|                                         |                                                   |
|                                         |                                                   |
|                                         |                                                   |
|                                         |                                                   |
|                                         |                                                   |
|                                         |                                                   |
|                                         |                                                   |
|                                         |                                                   |
|                                         |                                                   |
|                                         |                                                   |
|                                         |                                                   |
|                                         |                                                   |
|                                         |                                                   |
|                                         |                                                   |
|                                         |                                                   |
|                                         |                                                   |
|                                         |                                                   |
|                                         |                                                   |
|                                         |                                                   |
|                                         |                                                   |
|                                         |                                                   |
| OK Cancel                               |                                                   |
|                                         |                                                   |

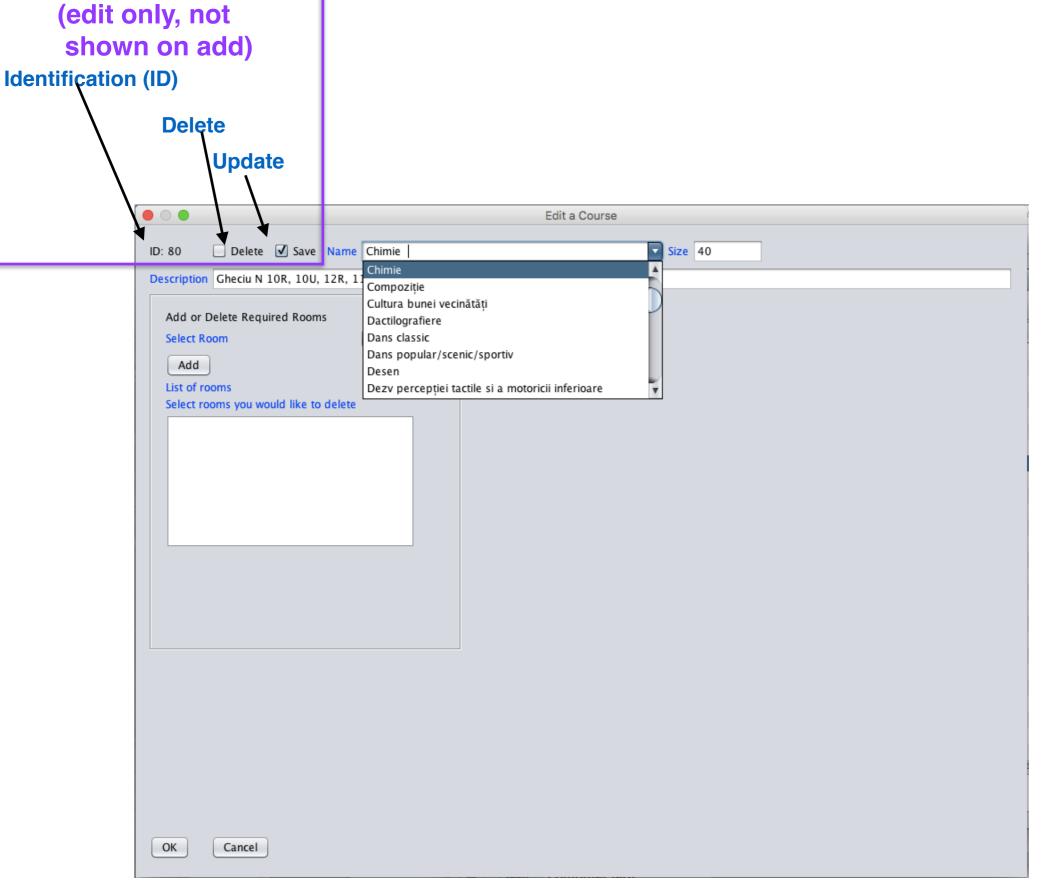

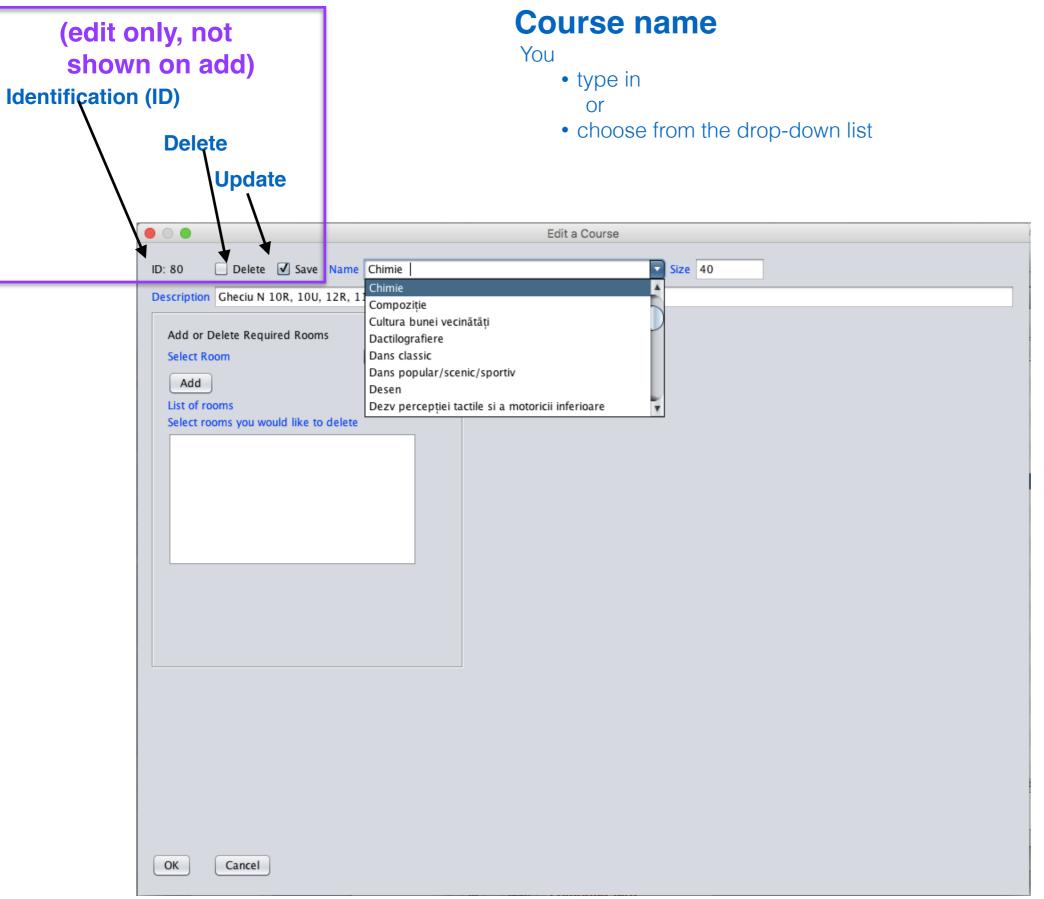

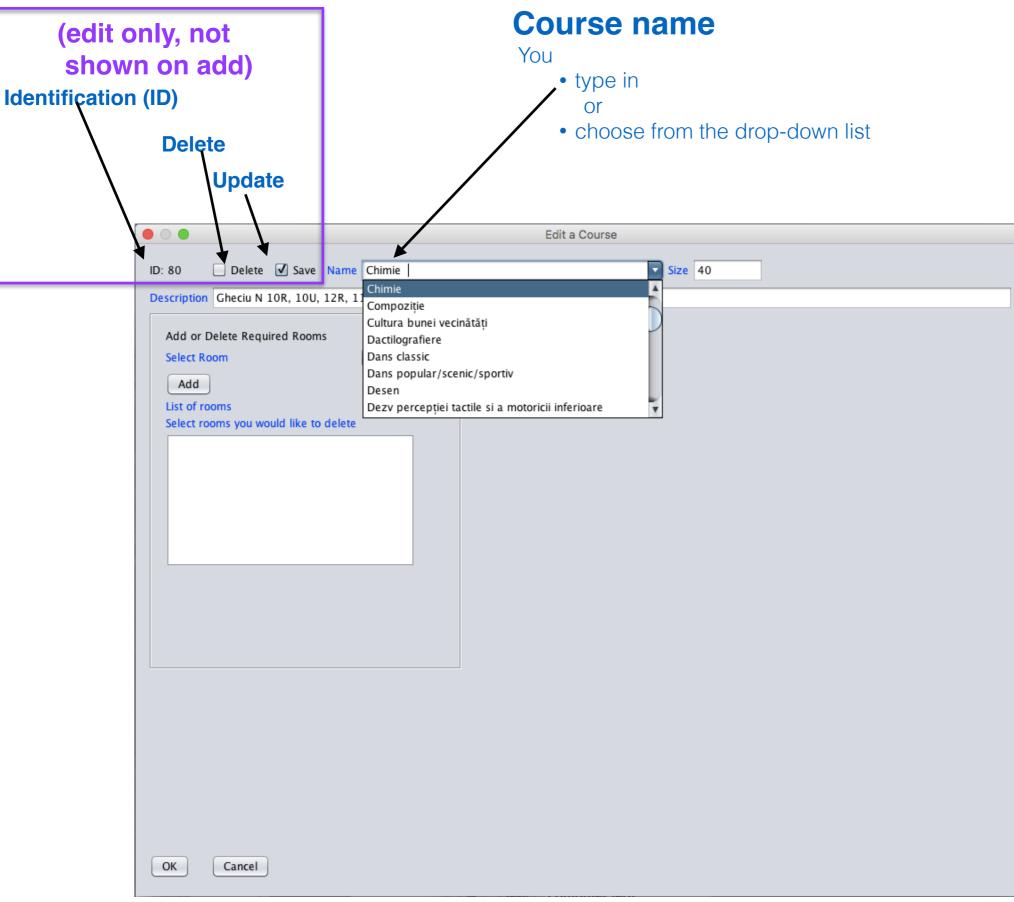

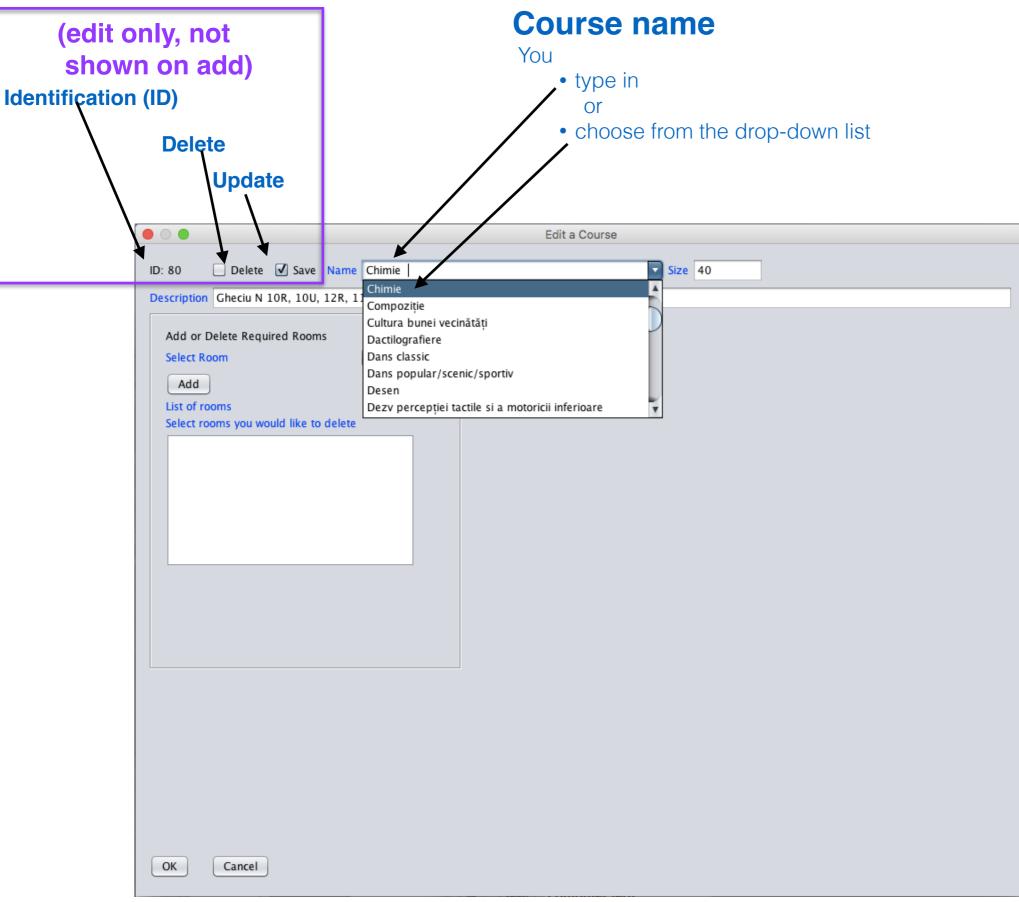

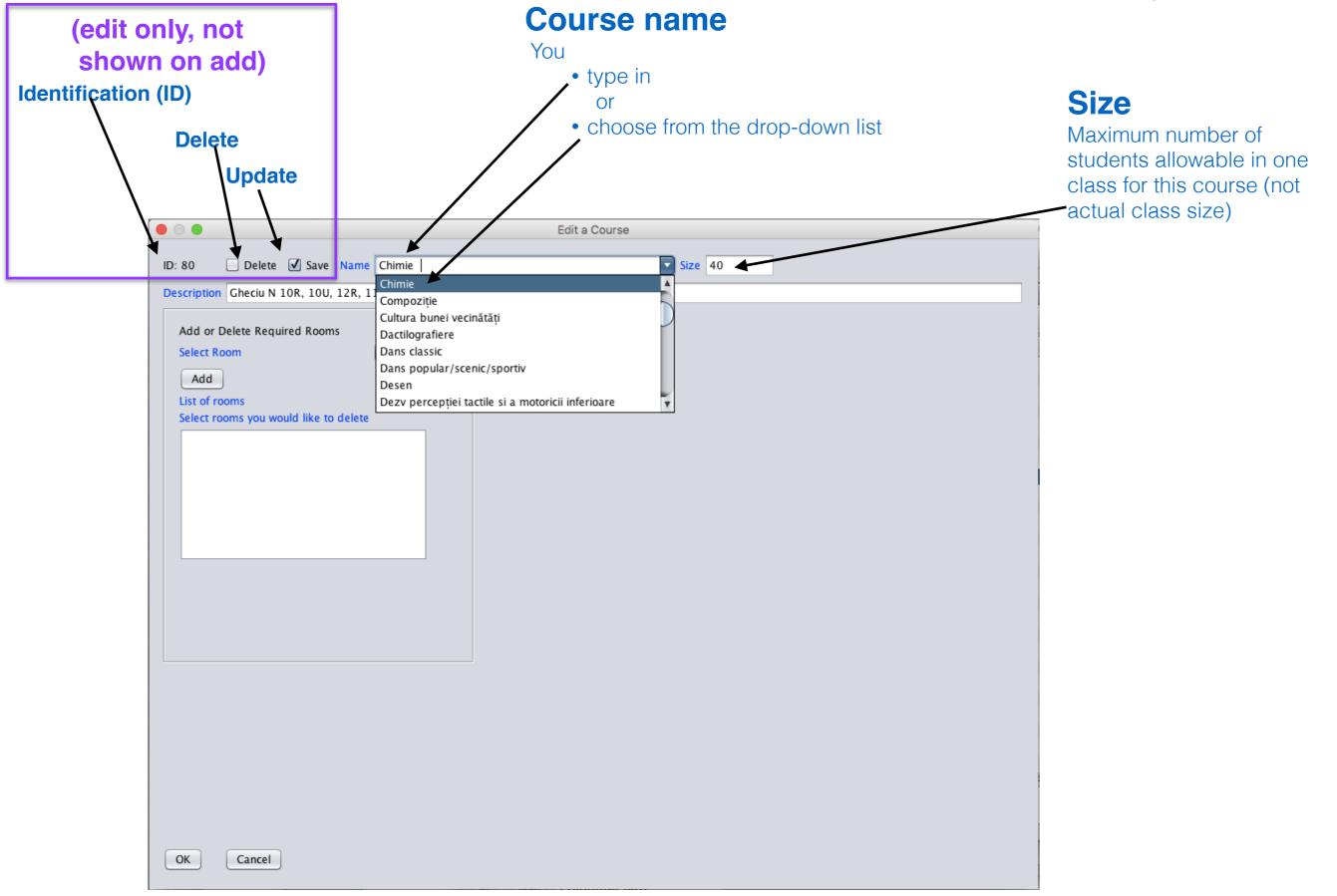

|                                                                                                  | Course name   |
|--------------------------------------------------------------------------------------------------|---------------|
| • • •                                                                                            | Edit a Course |
| ID: 80 Delete Save Name Chimie Description Gheciu N 10R, 10U, 12R, 11R, 12U1, 11U1, 11           | Size 40       |
| Add or Delete Required Rooms Select Room Add List of rooms Select rooms you would like to delete |               |
|                                                                                                  |               |
| OK Cancel                                                                                        |               |

|                                                              | Course name                                                                                          |
|--------------------------------------------------------------|----------------------------------------------------------------------------------------------------|
|                                                              |                                                                                                    |
| • • •                                                        | Edit a Course                                                                                        |
| ID: 80 Delete 🗹 Save Name Chimie                             | Size 40                                                                                              |
| Description Gheciu N 10R, 10U, 12R, 11R, 12U1, 11U1, 11R, 11 | 10 2                                                                                                 |
| Add or Delete Required Rooms Select Room Add                 | <b>Description</b> (optional) Useful when assigning courses to classes. E.g.                         |
| List of rooms<br>Select rooms you would like to delete       | Foreign languages                                                                                    |
|                                                              | French:Ion6,7A,7B,8,9,10U,11U,12UEnglish:Maria5,7A,8,9,10U,11U,12UEnglish:Radu6,7A,7B,7C,10R,11R,12R |
|                                                              | Romanian                                                                                             |
|                                                              | Elena: 5, 6, 7A, 8, 9<br>Nina: 7B, 10U, 10R, 11U, 11R, 12U, 12R                                      |
|                                                              |                                                                                                    |
|                                                              |                                                                                                    |
|                                                              |                                                                                                    |
| OK Cancel                                                    |                                                                                                    |

| (                                                                                                | Course name                                                                                                    |
|--------------------------------------------------------------------------------------------------|----------------------------------------------------------------------------------------------------|
|                                                                                                  |                                                                                                    |
| • • •                                                                                            | Edit a Course                                                                                                    |
| ID: 80 Delete 🗹 Save Name Chimie                                                                 | Size 40                                                                                                    |
| Description Gheciu N 10R, 10U, 12R, 11R, 12U1, 11U1, 11R, 11U                                    | J 2                                                                                                    |
| Add or Delete Required Rooms Select Room Add List of rooms Select rooms you would like to delete | Description (optional) Useful when assigning courses to classes. E.g.         Foreign languages         French:       Ion       6, 7A, 7B, 8, 9, 10U, 11U, 12U         English:       Maria       5, 7A, 8, 9, 10U, 11U, 12U         English:       Maria       6, 7A, 7B, 7C, 10R, 11R, 12R         Romanian       Elena:       5, 6, 7A, 8, 9         Nina:       7B, 10U, 10R, 11U, 11R, 12U, 12R |
|                                                                                                  |                                                                                                    |
| OK Cancel                                                                                        |                                                                                                    |

| Course name                                                                                                    |                                                                                                    |
|----------------------------------------------------------------------------------------------------|----------------------------------------------------------------------------------------------------|
|                                                                                                    |                                                                                                    |
| Edit a Course                                                                                                    |                                                                                                    |
| ID: 80 Delete Save Name Chimie Size 40                                                                                                    | 0                                                                                                    |
| Description Gheciu N 10R, 10U, 12R, 11R, 12U1, 11U1, 11R, 11U 2                                                                                                    |                                                                                                    |
| Add         List of rooms         Select rooms you would like to delete         For eign languages         French:         Ion         English:         Maria         English:         Romanian         Elena:       5, | <ul> <li>I) Useful when assigning courses to classes. E.g.</li> <li>6, 7A, 7B, 8, 9, 10U, 11U, 12U</li> <li>5, 7A, 8, 9, 10U, 11U, 12U</li> <li>6, 7A, 7B, 7C, 10R, 11R, 12R</li> <li>7A, 8, 9</li> <li>10R, 11U, 11R, 12U, 12R</li> </ul> |
|                                                                                                    |                                                                                                    |

| C                                                             | Course name                                                                                                    |
|---------------------------------------------------------------|----------------------------------------------------------------------------------------------------|
|                                                               |                                                                                                    |
| • • •                                                         | Edit a Course                                                                                                    |
| ID: 80 Delete 🗹 Save Name Chimie                              | Size 40                                                                                                    |
| Description Gheciu N 10R, 10U, 12R, 11R, 12U1, 11U1, 11R, 11U | 12                                                                                                    |
| Add or Delete Required Rooms Select Room Add List of rooms    | <b>Description</b> (optional) Useful when assigning courses to classes. E.g.                                                                                                    |
| Select rooms you would like to delete                         | Foreign languages<br>French: Ion 6, 7A, 7B, 8, 9, 10U, 11U, 12U<br>English: Maria 5, 7A, 8, 9, 10U, 11U, 12U<br>English: Radu 6, 7A, 7B, 7C, 10R, 11R, 12R<br>Romanian<br>Elena: 5, 6, 7A, 8, 9<br>Nina: 7B, 10U, 10R, 11U, 11R, 12U, 12R |
| OK Cancel                                                     |                                                                                                    |

#### Not using the description

- 4 teachers for Limbă Romană
- Prof A, 10-25 hours per week
- Prof B, 10-20 hours per week
- Prof C, 12-20 hours per week
- Prof D, 15-28 hours per week

#### Not using the description

- 4 teachers for Limbă Romană
- Prof A, 10-25 hours per week
- Prof B, 10-20 hours per week
- Prof C, 12-20 hours per week
- Prof D, 15-28 hours per week
- Create <u>ONE</u> subject (L rom), note "descríptíon" not used

| Subjects |             |          |  |
|----------|-------------|----------|--|
| Name     | Description | Max size |  |
| L rom    |             | 28       |  |

#### Not using the description

- 4 teachers for Limbă Romană
- Prof A, 10-25 hours per week
- Prof B, 10-20 hours per week
- Prof C, 12-20 hours per week
- Prof D, 15-28 hours per week
- Create <u>ONE</u> subject (L rom), note "description" not used
- Create the 4 L. rom teachers

| Subjects |             |          |  |
|----------|-------------|----------|--|
| Name     | Description | Max size |  |
| L rom    |             | 28       |  |

#### Teachers

| Name | Min hour | Max hour | Teaches |
|------|----------|----------|---------|
| А    | 10       | 25       | L rom   |
| В    | 10       | 20       | L rom   |
| С    | 12       | 20       | L rom   |
| D    | 15       | 28       | L rom   |

#### Not using the description

- 4 teachers for Limbă Romană
- Prof A, 10-25 hours per week
- Prof B, 10-20 hours per week
- Prof C, 12-20 hours per week
- Prof D, 15-28 hours per week
- Create <u>ONE</u> subject (L rom), note "descríptíon" not used
- Create the 4 L. rom teachers
- Create the classes and the L rom requirement

D

15

| Subjects         |          |          |          |
|------------------|----------|----------|----------|
| Name Description |          |          | Max size |
| L rom            |          |          | 28       |
| Teachers         |          |          |          |
| Name             | Min hour | Max hour | Teaches  |
| А                | 10       | 25       | L rom    |
| В                | 10       | 20       | L rom    |
| С                | 12       | 20       | L rom    |

28

L rom

Cubiaata

| Classes |         |          |         |
|---------|---------|----------|---------|
| Name    | Subject | hrs/week | Teacher |
| 5       | L rom   | 6        |         |
| 6       | L rom   | 6        |         |
| 7       | L rom   | 5        |         |
| 8       | L rom   | 5        |         |
| 9       | L rom   | 5        |         |
| 10R     | L rom   | 4        |         |
| 10U     | L rom   | 5        |         |
| 11R     | L rom   | 4        |         |
| 11U     | L rom   | 5        |         |
| 12R     | L rom   | 4        |         |
| 12U     | L rom   | 5        |         |

#### Not using the description

- 4 teachers for Limbă Romană
- Prof A, 10-25 hours per week
- Prof B, 10-20 hours per week
- Prof C, 12-20 hours per week
- Prof D, 15-28 hours per week
- Create <u>ONE</u> subject (L rom), note "description" not used
- Create the 4 L. rom teachers
- Create the classes and the L rom requirement
- Run generate schedule. The program assigns teachers to classes.

| Subjects |          |          |          | Clas | ses-    |          |         |
|----------|----------|----------|----------|------|---------|----------|---------|
| Name     | Descript | ion      | Max size | Name | Subject | hrs/week | Teacher |
|          |          |          | 00       | 5    | L rom   | 6        | Α       |
| L rom    | _ rom    |          | 28       | 6    | L rom   | 6        | В       |
|          | Teachers |          |          | 7    | L rom   | 5        | С       |
|          |          |          |          | 8    | L rom   | 5        | D       |
| Name     | Min hour | Max hour | Teaches  | 9    | L rom   | 5        | С       |
| А        | 10       | 25       | L rom    | 10R  | L rom   | 4        | В       |
| В        | 10       | 20       | L rom    |      |         |          | _       |
| С        | 12       | 20       | L rom    | 10U  | L rom   | 5        | С       |
| D        | 15       | 28       | L rom    | 11R  | L rom   | 4        | D       |
| D        | 10       | 20       |          | 11U  | L rom   | 5        | Α       |

12R

12U

L rom

L rom

D

С

4

5

#### Not using the description

Description

Name

L rom

А

В

С

D

Name Min hour

10

10

12

15

- 4 teachers for Limbă Romană
- Prof A, 10-25 hours per week
- Prof B, 10-20 hours per week
- Prof C, 12-20 hours per week
- Prof D, 15-28 hours per week
- Create <u>ONE</u> subject (L rom), note "description" not used
- Create the 4 L. rom teachers
- Create the classes and the L rom requirement
- Run generate schedule. The program assigns teachers to classes.
- But teacher A is the least experienced and Teacher C is the most experienced. You really want:
  - Teacher A to teach forms 5 & 6
  - Teacher B to teach forms 7, 8 & 9
  - Teacher C to teach the 10U, 11U & 12U forms
  - Teacher D to teach the 10R, 11R & 12 R forms © Copyright 2014-2016 Brent and Deeporn Beardsley. All rights reserved.

| Subjects |          |          |       | Clas    | ses-     |         |
|----------|----------|----------|-------|---------|----------|---------|
| script   | ion      | Max size | Name  | Subject | hrs/week | Teacher |
|          |          | 00       | 5     | L rom   | 6        | Α       |
|          |          | 28       | 6     | L rom   | 6        | В       |
| Teachers |          |          | 7     | L rom   | 5        | С       |
| Teachers |          | 8        | L rom | 5       | D        |         |
| hour     | Max hour | Teaches  | 9     | L rom   | 5        | С       |
|          | 25       | Lrom     | 10R   | L rom   | 4        | В       |
|          | 20       | L rom    | 10U   | L rom   | 5        | С       |
|          | 20       | L rom    |       |         |          | D       |
|          | 28       | L rom    | 11R   | L rom   | 4        |         |
|          |          |          | 11U   | L rom   | 5        | Α       |
|          |          |          |       | L rom   | 4        | D       |
| mer      | ment     |          |       | L rom   | 5        | С       |

Using the description

#### Using the description

• Create **FOUR** subjects (L rom), use the description to distinguish them.

#### Subjects

|       | •           |          |  |  |  |  |
|-------|-------------|----------|--|--|--|--|
| Name  | Description | Max size |  |  |  |  |
| L rom | А           | 28       |  |  |  |  |
| L rom | В           | 28       |  |  |  |  |
| L rom | С           | 28       |  |  |  |  |
| L rom | D           | 28       |  |  |  |  |

#### Using the description

- Create **FOUR** subjects (L rom), use the description to distinguish them.
- Create the 4 teachers

#### **Subjects**

| Name  | Description | Max size |  |  |  |  |
|-------|-------------|----------|--|--|--|--|
| L rom | А           | 28       |  |  |  |  |
| L rom | В           | 28       |  |  |  |  |
| L rom | С           | 28       |  |  |  |  |
| L rom | D           | 28       |  |  |  |  |

| Teachers |          |          |          |  |
|----------|----------|----------|----------|--|
| Name     | Min hour | Max hour | Teaches  |  |
| А        | 10       | 25       | L rom: A |  |
| В        | 10       | 20       | L rom: B |  |
| С        | 12       | 20       | L rom: C |  |
| D        | 15       | 28       | L rom: D |  |

#### Using the description

- Create **FOUR** subjects (L rom), use the description to distinguish them.
- Create the 4 teachers
- Create the classes and the L rom requirement

| Subjects |             |          |      | Cla      | isses    |         |
|----------|-------------|----------|------|----------|----------|---------|
| Name     | Description | Max size | Name | Subject  | hrs/week | Teacher |
| L rom    | A           | 28       | 5    | L rom: A | 6        |         |
| L rom    | В           | 28       | 6    | L rom: A | 6        |         |
| L rom    | С           | 28       | 7    | L rom: B | 5        |         |
| L rom    | D           | 28       | 8    | L rom: B | 5        |         |
|          |             |          |      |          |          |         |

| Teachers |          |          |          |  |
|----------|----------|----------|----------|--|
| Name     | Min hour | Max hour | Teaches  |  |
| А        | 10       | 25       | L rom: A |  |
| В        | 10       | 20       | L rom: B |  |
| С        | 12       | 20       | L rom: C |  |
| D        | 15       | 28       | L rom: D |  |

| Name | Subject  | hrs/week | Teacher |
|------|----------|----------|---------|
| 5    | L rom: A | 6        |         |
| 6    | L rom: A | 6        |         |
| 7    | L rom: B | 5        |         |
| 8    | L rom: B | 5        |         |
| 9    | L rom: B | 5        |         |
| 10R  | L rom: D | 4        |         |
| 10U  | L rom: C | 5        |         |
| 11R  | L rom: D | 4        |         |
| 11U  | L rom: C | 5        |         |
| 12R  | L rom: D | 4        |         |
| 12U  | L rom: C | 5        |         |

#### Using the description

- Create **FOUR** subjects (L rom), use the description to distinguish them.
- Create the 4 teachers
- Create the classes and the L rom requirement
- Run generate schedule. The program assigns teachers to classes.

| Subjects |             |          |      | Clas     | ses.     |         |
|----------|-------------|----------|------|----------|----------|---------|
| Name     | Description | Max size | Name | Subject  | hrs/week | Teacher |
| L rom    | A           | 28       | 5    | L rom: A | 6        | Α       |
| L rom    | В           | 28       | 6    | L rom: A | 6        | Α       |
| L rom    | С           | 28       | 7    | L rom: B | 5        | В       |
| L rom    | D           | 28       | 8    | L rom: B | 5        | В       |
|          |             |          | 9    | L rom: B | 5        | В       |

|      | Teachers |          |          |  |  |
|------|----------|----------|----------|--|--|
| Name | Min hour | Max hour | Teaches  |  |  |
| А    | 10       | 25       | L rom: A |  |  |
| В    | 10       | 20       | L rom: B |  |  |
| С    | 12       | 20       | L rom: C |  |  |
| D    | 15       | 28       | L rom: D |  |  |

| Name | Subject  | hrs/week | Teacher |
|------|----------|----------|---------|
| 5    | L rom: A | 6        | Α       |
| 6    | L rom: A | 6        | Α       |
| 7    | L rom: B | 5        | В       |
| 8    | L rom: B | 5        | В       |
| 9    | L rom: B | 5        | В       |
| 10R  | L rom: D | 4        | D       |
| 10U  | L rom: C | 5        | С       |
| 11R  | L rom: D | 4        | D       |
| 11U  | L rom: C | 5        | С       |
| 12R  | L rom: D | 4        | D       |
| 12U  | L rom: C | 5        | С       |

#### Using the description

- Create **FOUR** subjects (L rom), use the description to distinguish them.
- Create the 4 teachers
- Create the classes and the L rom requirement
- Run generate schedule. The program assigns teachers to classes.

|       | Subjects.        |          |  |
|-------|------------------|----------|--|
| Name  | Description      | Max size |  |
| L rom | A 5, 6           | 28       |  |
| L rom | <b>B</b> 7, 8, 9 | 28       |  |
| L rom | C 10U, 11U, 12U  | 28       |  |
| L rom | D 10R, 11R, 12R  | 28       |  |
|       |                  |          |  |

| Teachers |                                |    |          |  |  |  |  |
|----------|--------------------------------|----|----------|--|--|--|--|
| Name     | Name Min hour Max hour Teaches |    |          |  |  |  |  |
| А        | 10                             | 25 | L rom: A |  |  |  |  |
| В        | 10                             | 20 | L rom: B |  |  |  |  |
| С        | 12                             | 20 | L rom: C |  |  |  |  |
| D        | 15                             | 28 | L rom: D |  |  |  |  |

| Classes. |                       |          |         |  |
|----------|-----------------------|----------|---------|--|
| Name     | Subject               | hrs/week | Teacher |  |
| 5        | L rom: A              | 6        | Α       |  |
| 6        | L rom: A              | 6        | Α       |  |
| 7        | L rom: B              | 5        | В       |  |
| 8        | L rom: B              | 5        | В       |  |
| 9        | L rom: B              | 5        | В       |  |
| 10R      | L rom: D              | 4        | D       |  |
| 10U      | L rom: C              | 5        | С       |  |
| 11R      | L rom: D              | 4        | D       |  |
| 11U      | L rom: <mark>C</mark> | 5        | С       |  |
| 12R      | L rom: D              | 4        | D       |  |
| 12U      | L rom: C              | 5        | С       |  |

 Some adjunct directors like to put the classes a teacher teaches in the description field to help them when they add the subject requirements to the classes

|                                                                                                    | Course name       |
|----------------------------------------------------------------------------------------------------|-------------------|
| • • •                                                                                                    | Edit a Course     |
| ID: 80 Delete Save Name Chimie Description Gheciu N 10R, 10U, 12R, 11R, 12U1, 11U1, 11R, 1 Add or Delete Required Rooms Select Room Add List of rooms Select rooms you would like to delete | v Size 40<br>1U 2 |
| OK Cancel                                                                                                    |                   |

|                                                              | Course name                                                                                          |
|--------------------------------------------------------------|----------------------------------------------------------------------------------------------------|
|                                                              |                                                                                                    |
| • • •                                                        | Edit a Course                                                                                        |
| ID: 80 🗌 Delete 🗹 Save Name Chimie                           | Size 40                                                                                              |
| Description Gheciu N 10R, 10U, 12R, 11R, 12U1, 11U1, 11R, 11 | U 2                                                                                                  |
| Add or Delete Required Rooms Select Room Add                 | <b>Description</b> (optional) Useful when assigning courses to classes. E.g.                         |
| List of rooms<br>Select rooms you would like to delete       | Foreign languages                                                                                    |
|                                                              | French:Ion6,7A,7B,8,9,10U,11U,12UEnglish:Maria5,7A,8,9,10U,11U,12UEnglish:Radu6,7A,7B,7C,10R,11R,12R |
|                                                              | Romanian                                                                                             |
|                                                              | Elena: 5, 6, 7A, 8, 9<br>Nina: 7B, 10U, 10R, 11U, 11R, 12U, 12R                                      |
|                                                              |                                                                                                    |
|                                                              |                                                                                                    |
|                                                              |                                                                                                    |
|                                                              |                                                                                                    |
| OK Cancel                                                    |                                                                                                    |

|                                                                                                    | Course name                                                                                                    |                      |
|----------------------------------------------------------------------------------------------------|----------------------------------------------------------------------------------------------------|----------------------|
|                                                                                                    |                                                                                                    |                      |
| • • •                                                                                                    | Edit a Course                                                                                                    |                      |
| ID: 80 Delete 🗹 Save Name Chimie                                                                              | Size 40                                                                                                    |                      |
| Description Gheciu N 10R, 10U, 12R, 11R, 12U1, 11U1, 11R, 11                                                  | U 2                                                                                                    |                      |
| Add or Delete Required Rooms     Select Room     Add     Ist of rooms   Select rooms you would like to delete | Description (optional) Useful when assigning courses to<br>Foreign languages<br>French: Ion 6, 7A, 7B, 8, 9, 10U,<br>English: Maria 5, 7A, 8, 9, 10U,<br>English: Radu 6, 7A, 7B, 7C, 10R,<br>Romanian<br>Elena: 5, 6, 7A, 8, 9<br>Nina: 7B, 10U, 10R, 11U, 11R, 12U, 12R | 11U, 12U<br>11U, 12U |
| OK Cancel                                                                                                    |                                                                                                    |                      |

|                                                                                                  | Course name                      |          |
|--------------------------------------------------------------------------------------------------|----------------------------------|----------|
|                                                                                                  |                                  |          |
| • • •                                                                                            | Edit a Course                    |          |
| ID: 80 Delete 🗹 Save Name Chimie                                                                 | Size 40                          |          |
| Description Gheciu N 10R, 10U, 12R, 11R, 12U1, 11U1, 11                                          | R, 11U 2                         |          |
| Add or Delete Required Rooms Select Room Add List of rooms Select rooms you would like to delete | English: Maria 5, 7A, 8, 9, 10U, | 11U, 12U |
| OK Cancel                                                                                        |                                  |          |

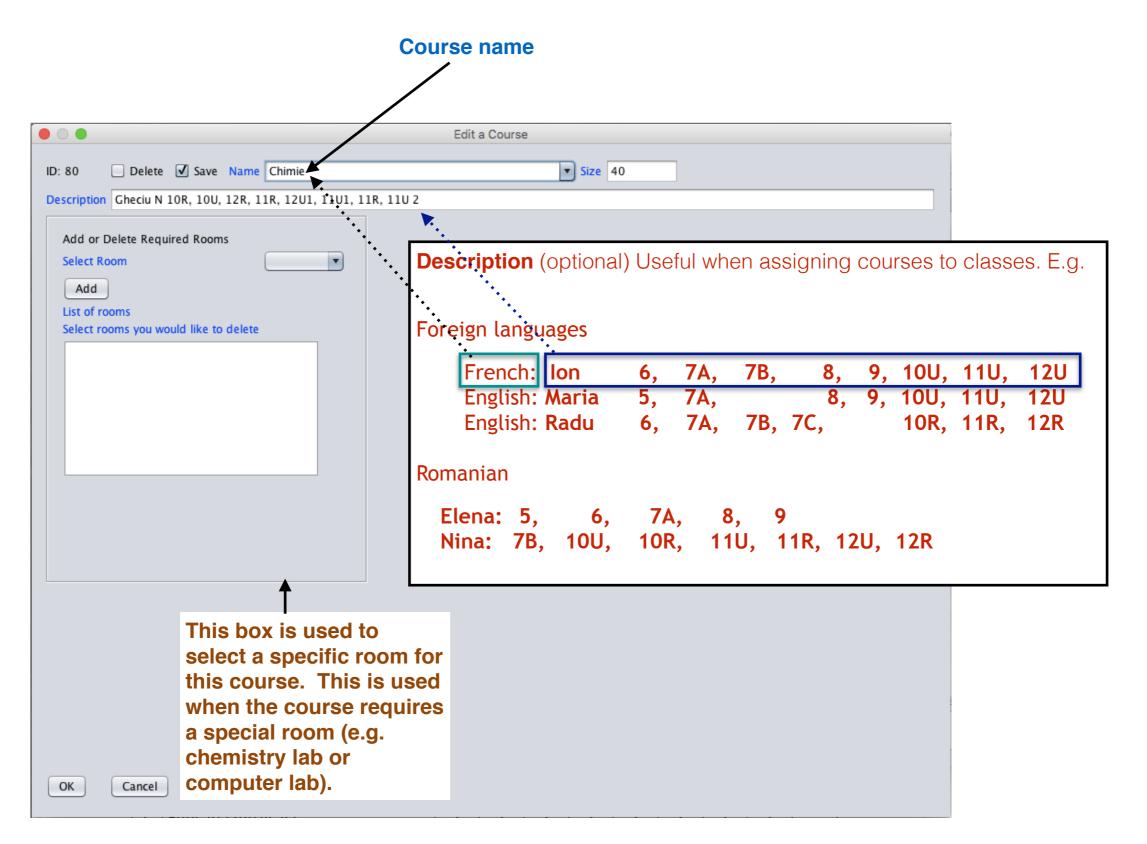

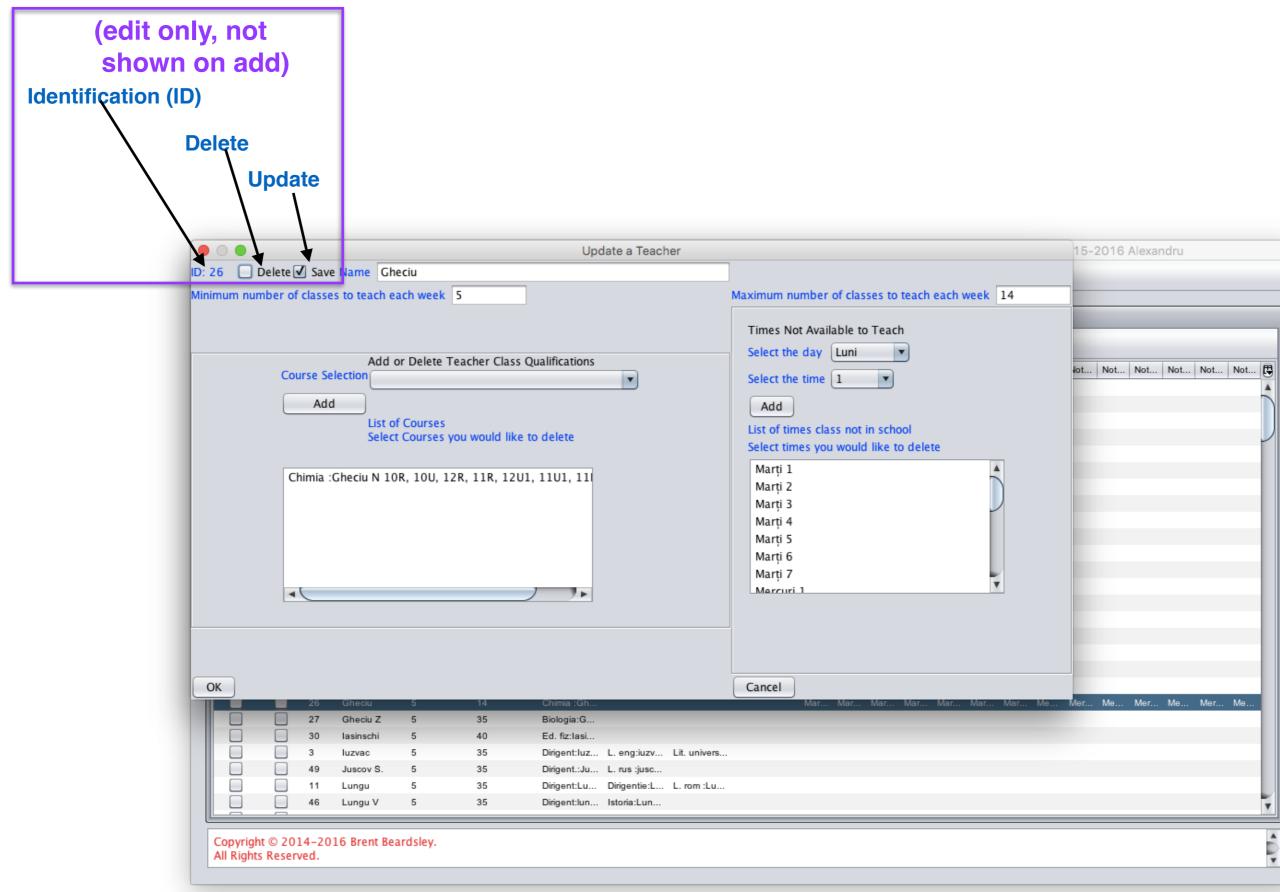

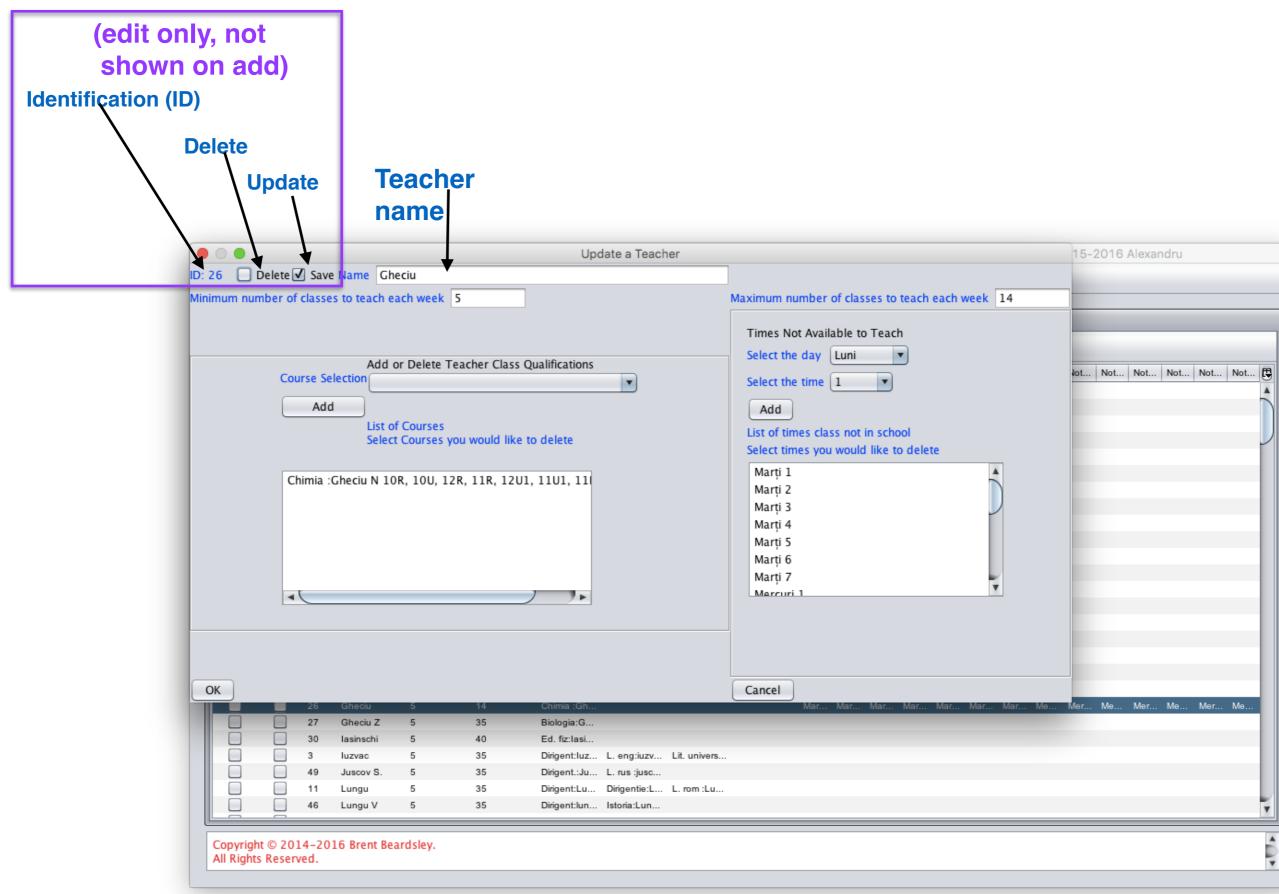

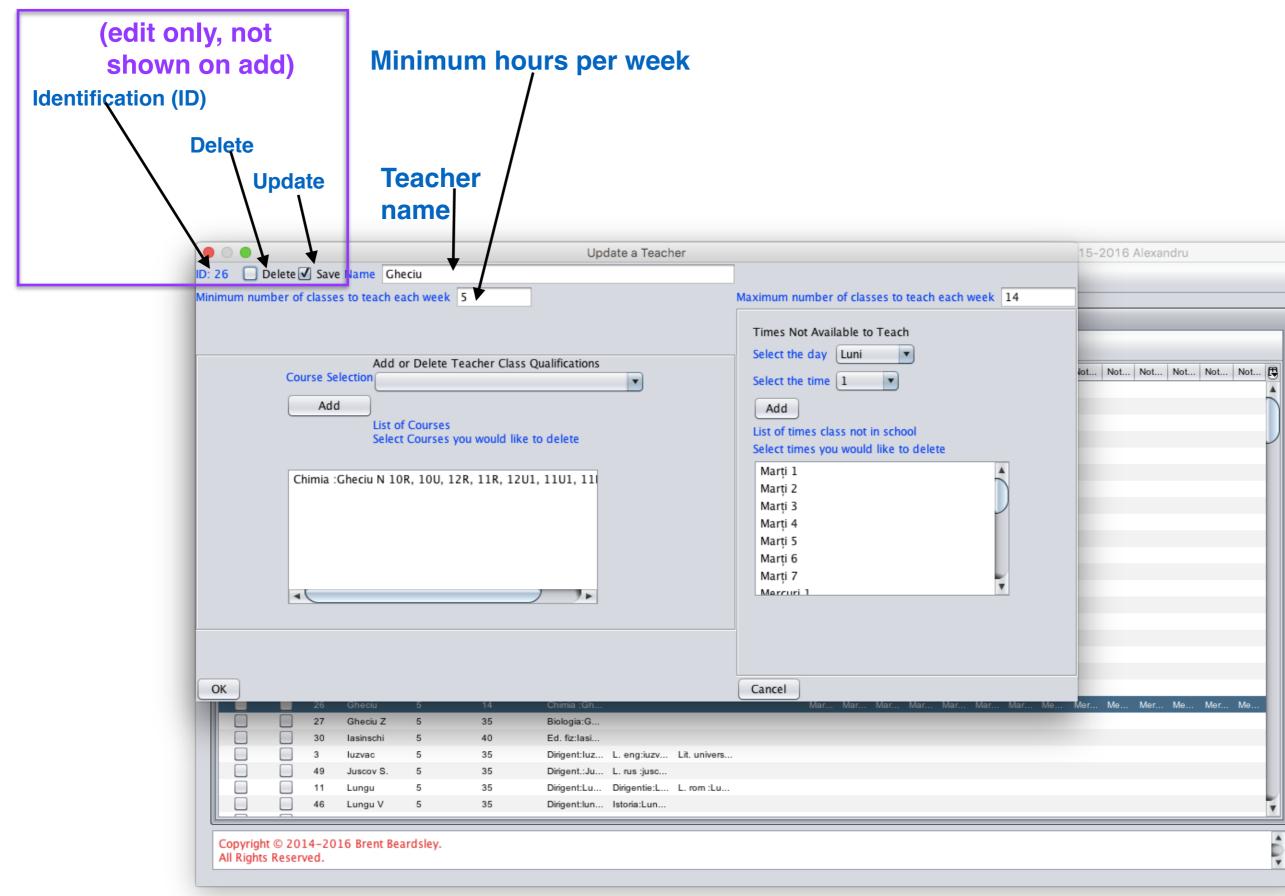

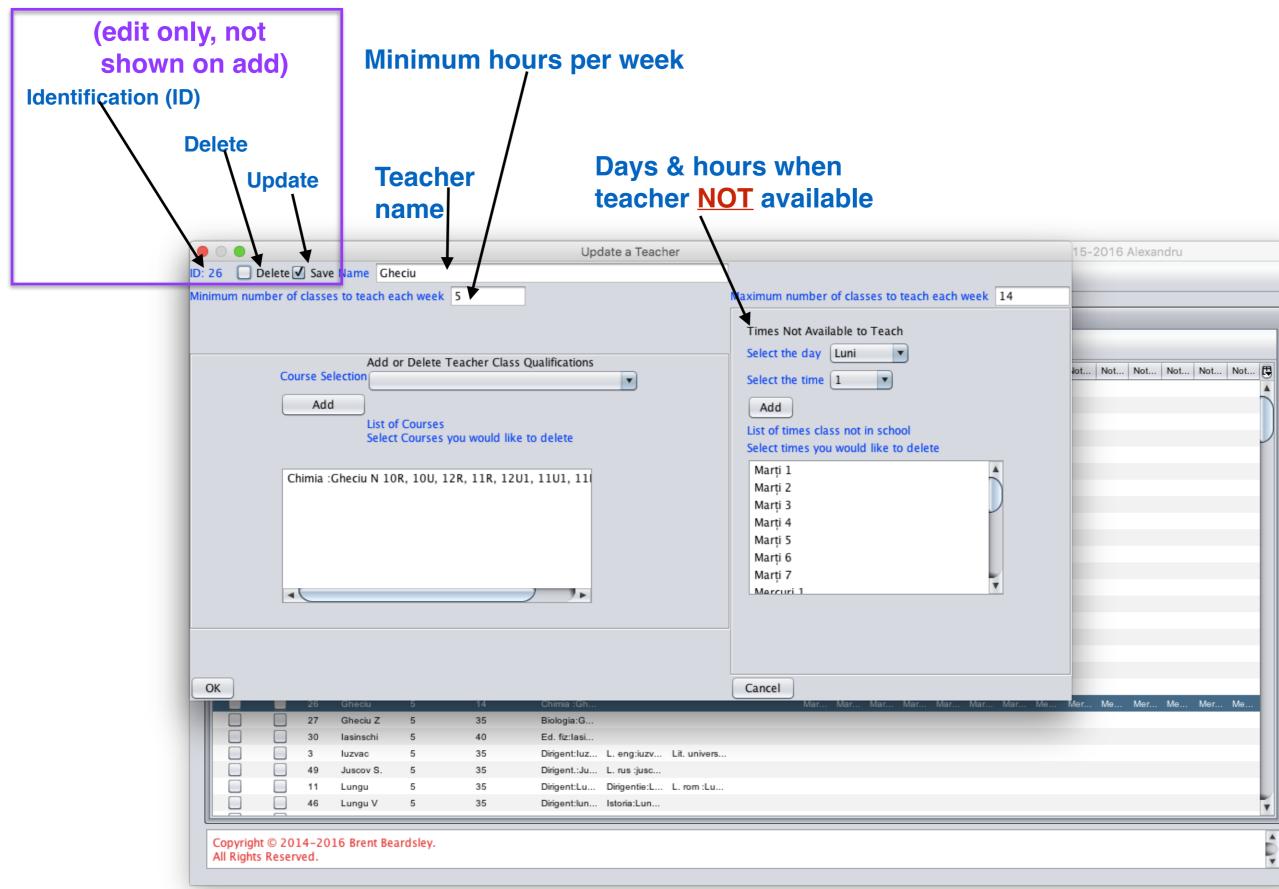

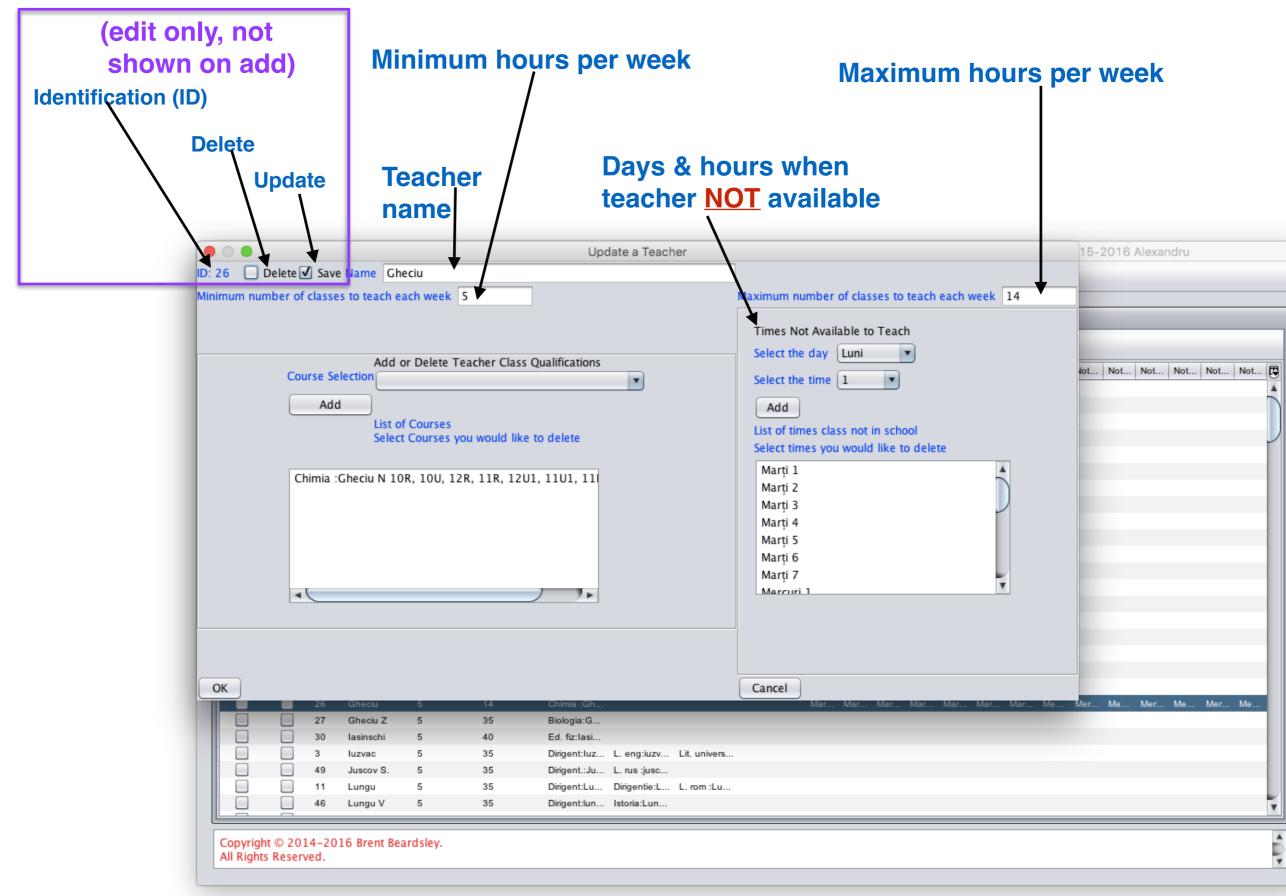

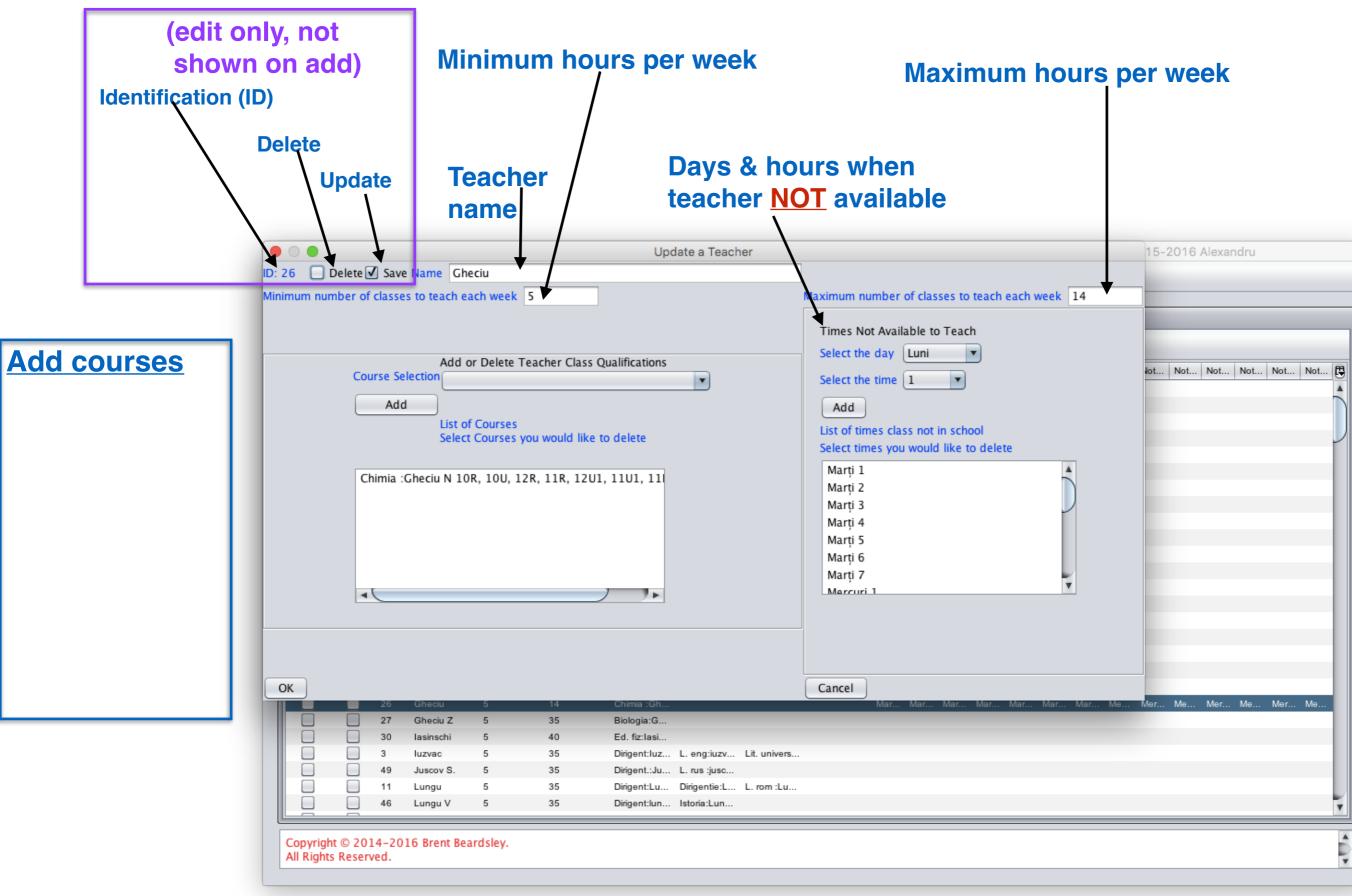

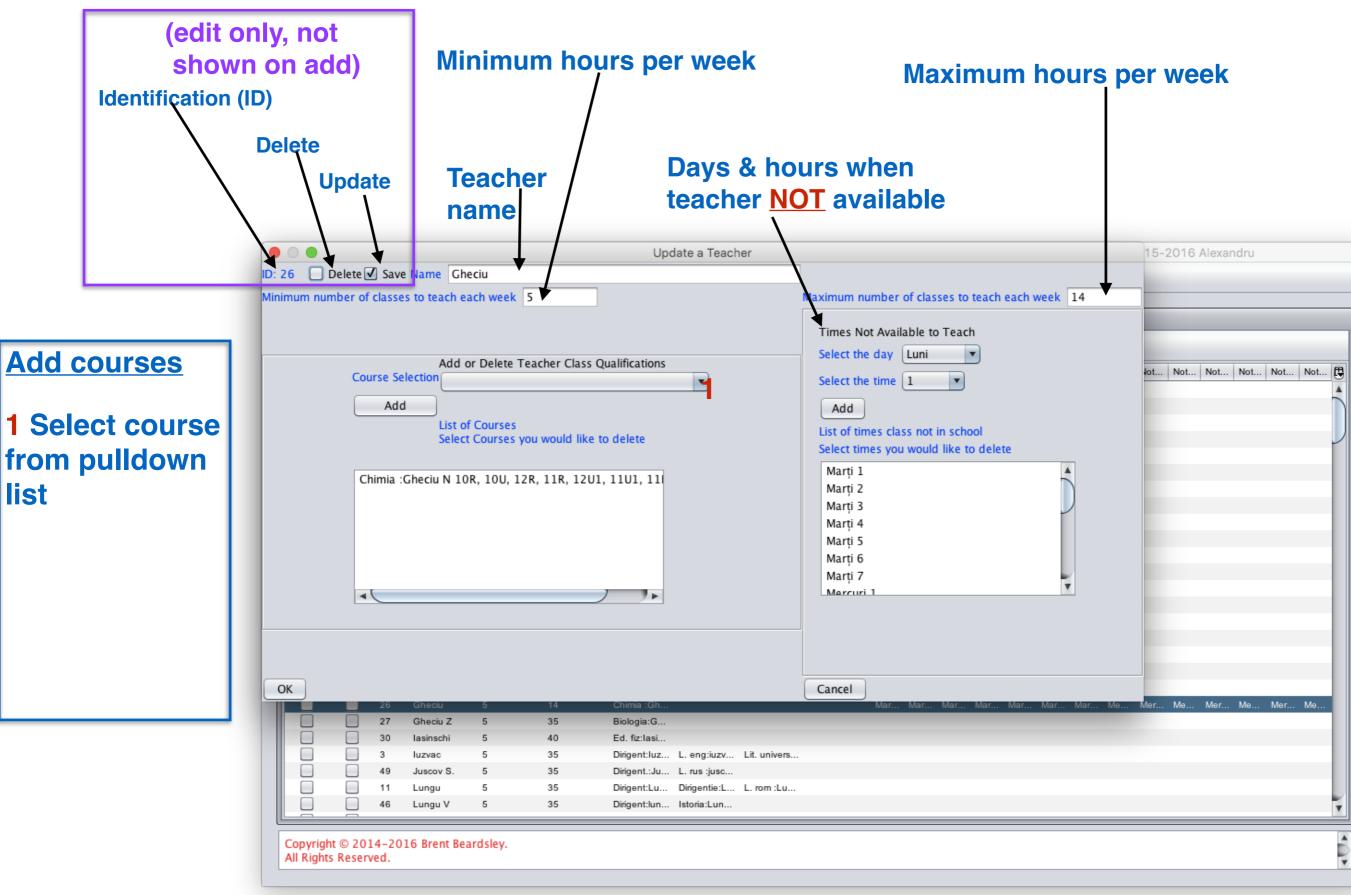

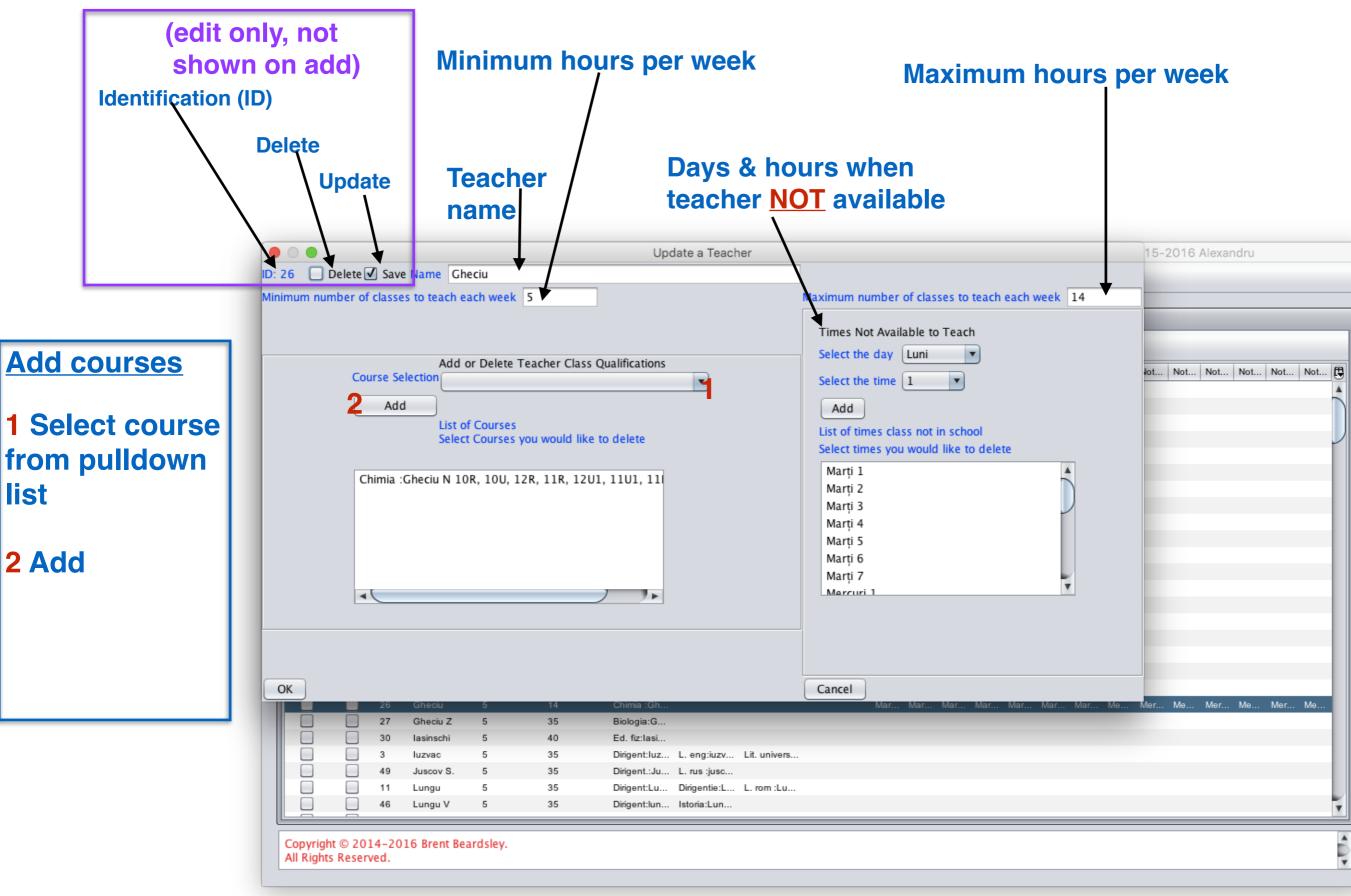

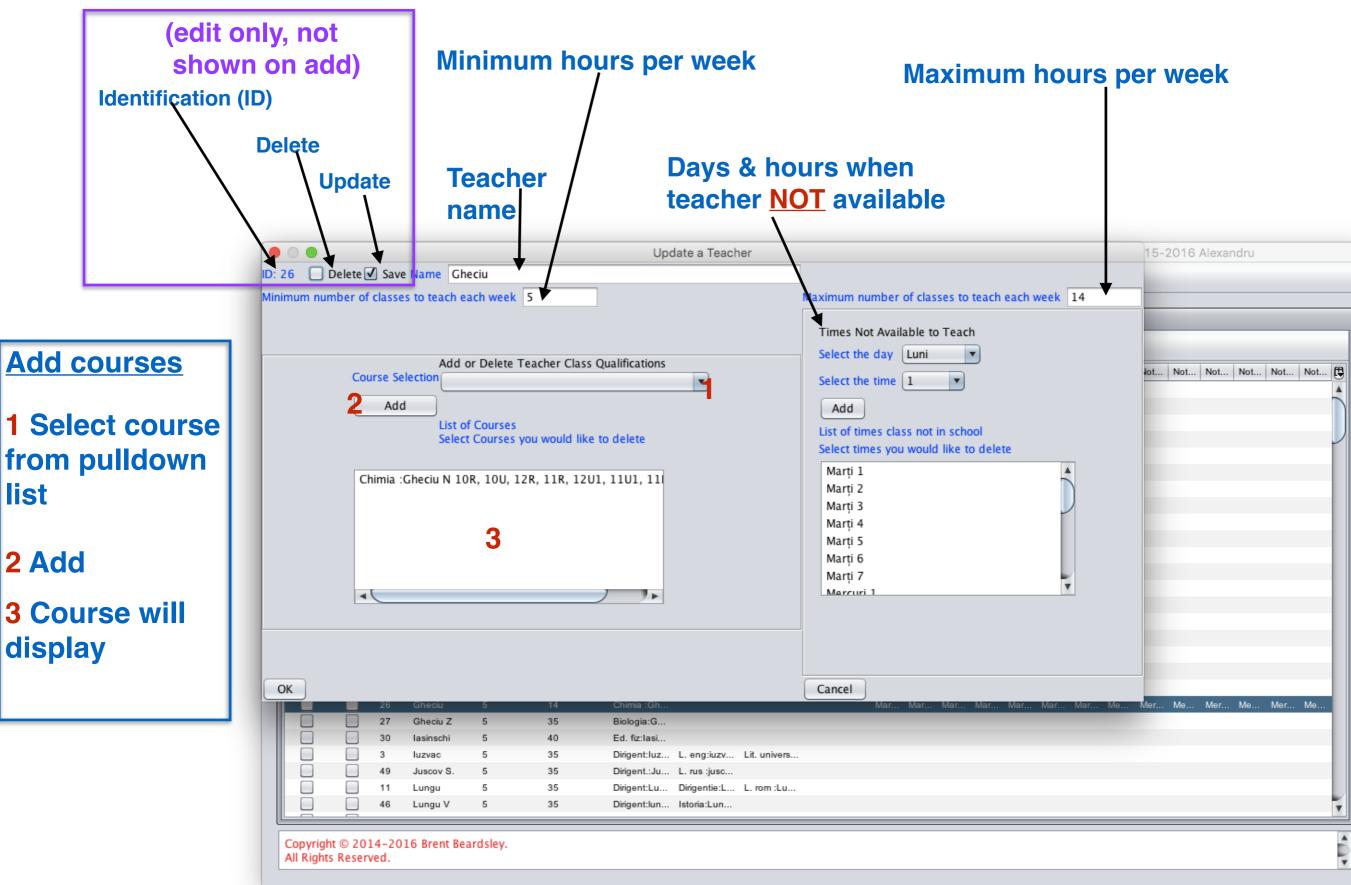

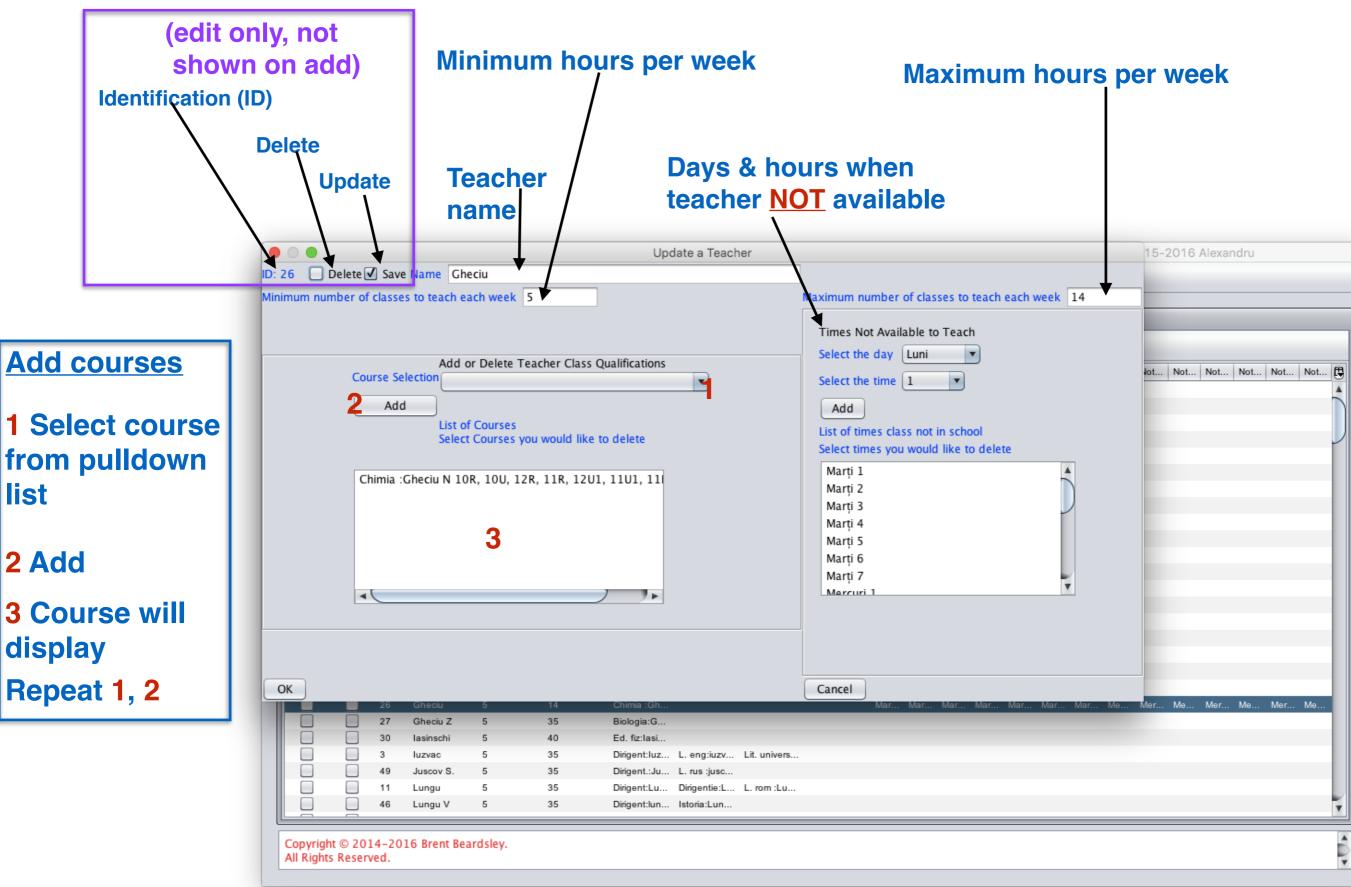

|                                                                                 | 3.Ad                                                                                                    | ld/Edit a "C                                                                                                    | <b>Class</b> " (1/8)                                                                                                    |  |
|---------------------------------------------------------------------------------|----------------------------------------------------------------------------------------------------|----------------------------------------------------------------------------------------------------|----------------------------------------------------------------------------------------------------|--|
| (edit<br>only, not<br>shown<br>on add)                                          | Concrelinformation                                                                                                    |                                                                                                    |                                                                                                    |  |
| Delete<br>Update                                                                |                                                                                                    |                                                                                                    |                                                                                                    |  |
|                                                                                 |                                                                                                    | Update Class, ID: 23                                                                                                    |                                                                                                    |  |
| Sessions/Week<br>Add<br>List of Courses<br>Select Courses yc<br>2:Biologie:Timu | Name 8A<br>Number of Groups in Class 2<br>rse Requirements<br>ombined with another class<br>Entire Class •<br>bu would like to delete<br>ta 9A,9B,9C,8A, 8B,8C,10U, •<br>n 9A,9B,9C, 8A, 8B, 8C | Short Name 8A<br>Grade 8<br>Specify which courses to schedule at same time<br>Add / Select an aggregate<br>Add a new aggregate<br>Edit the selected aggregate<br>Delete<br>Add course to aggregate Ed. tehn:Oaserele D 5A, 5B,:1 •<br>List of courses in aggregate<br>Select course you would like to remove from aggregate | Class not in session times<br>Select the day Luni<br>Select the time 1<br>Add<br>List of times no class<br>Select times you would like to delete |  |
| 1:Dirigenția:Tul<br>1:Ed civică:Tiho<br>2:Ed fizică:Iasin                       |                                                                                                    | Save aggregate                                                                                                    |                                                                                                    |  |

OK Cancel

| <b>3.A</b> d                                                                                                    | ld/Edit a "C                                                                                                    | <b>Class</b> " (1/8)                                                                                                    |
|----------------------------------------------------------------------------------------------------|----------------------------------------------------------------------------------------------------|----------------------------------------------------------------------------------------------------|
| (edit<br>only, not<br>shown<br>on add)<br>Delete<br>Update                                                                                                    |                                                                                                    |                                                                                                    |
|                                                                                                    | Update Class, ID: 23                                                                                                    |                                                                                                    |
|                                                                                                    | opuale class, ib. 25                                                                                                    |                                                                                                    |
| Delete 🗹 Save Name 8A                                                                                                    | Short Name 8A                                                                                                    |                                                                                                    |
| Size 26 Number of Groups in Class 2                                                                                                    | Grade 8                                                                                                    |                                                                                                    |
| Add/Delete Course Requirements<br>Course Selection  Allow to be combined with another class Sessions/Week Entire Class Add List of Courses Select Courses you would like to delete  2:Biologie:Timuta 9A,9B,9C,8A, 8B,8C,10U, 2:Chimie:Ceban 9A,9B,9C,8A, 8B,8C,10U, 2:Chimie:Ceban 9A,9B,9C, 8A, 8B, 8C, 1Dirigenția:Tulbu 8A 1:Ed civică:Tihon Ina 8A,8B, 8C,7A, 7B, 7C, 2:Ed fizică:lasinschi ,5C,6A6B, 6C, 7A, 7B, 1:Ed. muzica:Fintinari 5A,5B, 5C, 6A, 6B, | Specify which courses to schedule at same time<br>Add / Select an aggregate<br>Add a new aggregate<br>Edit the selected aggregate<br>Delete<br>Add course to aggregate Ed. tehn:Oaserele D 5A, 5B,:1<br>List of courses in aggregate<br>Select course you would like to remove from aggregate<br>Select course you would like to remove from aggregate<br>Save aggregate | Class not in session times<br>Select the day Luni 💌<br>Select the time 1 💌<br>Add<br>List of times no class<br>Select times you would like to delete |

OK Cancel

|                                                                                                    | 3.Ad                                                                                                    | d/Edit a "C                                                                                                    | <b>Class</b> " (1/8)                                                                                                    |
|----------------------------------------------------------------------------------------------------|----------------------------------------------------------------------------------------------------|----------------------------------------------------------------------------------------------------|----------------------------------------------------------------------------------------------------|
| (edit<br>only, not<br>shown<br>on add)<br>Delete                                                                                                    | Actual size<br>of class<br>(students)                                                                                                    | General inform                                                                                                    |                                                                                                    |
| 1                                                                                                    | /Number of                                                                                                    | groups                                                                                                    |                                                                                                    |
| Update                                                                                                    |                                                                                                    | more than 3)                                                                                                    |                                                                                                    |
|                                                                                                    |                                                                                                    | Update Class, ID: 23                                                                                                    |                                                                                                    |
| 🗌 Delete 🗹 Save                                                                                                    | Name 8A                                                                                                    | Short Name 8A                                                                                                    |                                                                                                    |
| Size 26                                                                                                    | Number of Groups in Class 2                                                                                                    | Grade 8                                                                                                    |                                                                                                    |
| Course Selection Course Selection Course Selection Courses Courses Cou | ombined with another class<br>Entire Class<br>bu would like to delete<br>ta 9A,9B,9C,8A, 8B,8C,10U,<br>n 9A,9B,9C, 8A, 8B, 8C<br>lbu 8A<br>on Ina 8A,8B, 8C,7A, 7B, 7C,<br>nschi ,5C,6A6B, 6C, 7A, 7B,<br>intinari 5A,5B, 5C, 6A, 6B, | Specify which courses to schedule at same time<br>Add / Select an aggregate<br>Add a new aggregate<br>Edit the selected aggregate<br>Delete<br>Add course to aggregate Ed. tehn:Oaserele D 5A, 5B,:1<br>List of courses in aggregate<br>Select course you would like to remove from aggregate<br>Select course you would like to remove from aggregate<br>Save aggregate | Class not in session times<br>Select the day Luni<br>Select the time<br>Add<br>List of times no class<br>Select times you would like to delete |

OK Cancel

|                                                                                                | <b>3.Ad</b>                                                                                  | d/Edit a "(                                                                                                    | <b>Class</b> " (1/8)                                                     |
|------------------------------------------------------------------------------------------------|----------------------------------------------------------------------------------------------|----------------------------------------------------------------------------------------------------|--------------------------------------------------------------------------|
| (edit<br>only, not<br>shown                                                                    | Actual size<br>of class                                                                      |                                                                                                    |                                                                          |
| on add)                                                                                        | (students)                                                                                   | <b>Class name</b><br>Can be Roman (VIIA) or<br>Arabic numerals (7A)                                                                                             |                                                                          |
| Delete<br>Update                                                                               | Number of<br>(usually no r                                                                   |                                                                                                    |                                                                          |
| Delete Save                                                                                    | Name 8A<br>Number of Groups in Class 2                                                       | Update Class, ID: 23 Short Name 8A Grade 8                                                                                                    |                                                                          |
| Course Selection                                                                               | rse Requirements                                                                             | Specify which courses to schedule at same time Add / Select an aggregate Add a new aggregate Edit the selected aggregate                                        | Class not in session times<br>Select the day Luni  Select the time 1 Add |
| 2:Biologie:Timu<br>2:Chimie:Cebar<br>1:Dirigenția:Tul<br>1:Ed civică:Tiho<br>2:Ed fizică:lasir | on Ina 8A,8B, 8C,7A, 7B, 7C,<br>nschi ,5C,6A6B, 6C, 7A, 7B,<br>intinari 5A,5B, 5C, 6A, 6B, ( | Delete Add course to aggregate Ed. tehn:Oaserele D 5A, 5B,:1  List of courses in aggregate Select course you would like to remove from aggregate Save aggregate | List of times no class<br>Select times you would like to delete          |

|                                                                                                    | 3.Add                                                                                                    | /Edit a "                                                                                                    | <b>Class</b> " (1/8)                                                                                                    |
|----------------------------------------------------------------------------------------------------|----------------------------------------------------------------------------------------------------|----------------------------------------------------------------------------------------------------|----------------------------------------------------------------------------------------------------|
| (edit<br>only, not                                                                                                    | Actual size<br>of class                                                                                                    | General infor                                                                                                    |                                                                                                    |
| on add)                                                                                                    | (students)                                                                                                    | <b>Class name</b><br>Can be Roman (VIIA) or<br>Arabic numerals (7A)                                                                                                    |                                                                                                    |
|                                                                                                    | Number of gro<br>(usually no more                                                                                                    |                                                                                                    | Form)                                                                                                    |
| Delete Save Name<br>Size 26 Number                                                                                                    | 8A<br>of Groups in Class 2                                                                                                    | Ut date Class, ID: 23<br>Short Name 8A<br>Grade 8                                                                                                    |                                                                                                    |
| Add/Delete Course Requirer<br>Course Selection<br>Allow to be combined wi<br>Sessions/Week<br>Add<br>List of Courses<br>Select Courses you would like<br>2:Biologie:Timuta 9A,9B,9C<br>2:Chimie:Ceban 9A,9B,9C<br>1:Dirigenția:Tulbu 8A<br>1:Ed civică:Tihon Ina 8A,8E<br>2:Ed fizică:lasinschi ,5C,66<br>1:Ed. muzica:Fintinari 5A, | Add / S<br>Add a<br>Add / S<br>Add a<br>Add a<br>Edit<br>Add<br>Edit<br>Add<br>List<br>Select<br>S, 8A, 8B, 8C, 10U,<br>, 8A, 8B, 8C<br>3, 8C, 7A, 7B, 7C,<br>A6B, 6C, 7A, 7B,<br>, 5B, 5C, 6A, 6B, ( | which courses to schedule at same time<br>Select an aggregate<br>a new aggregate<br>the selected aggregate<br>Delete<br>course to aggregate Ed. tehn:Oaserele D 5A, 5B,:1<br>of courses in aggregate<br>ct course you would like to remove from aggregate<br>aggregate | Class not in session times<br>Select the day Luni Select the time 1 Add List of times no class Select times you would like to delete |

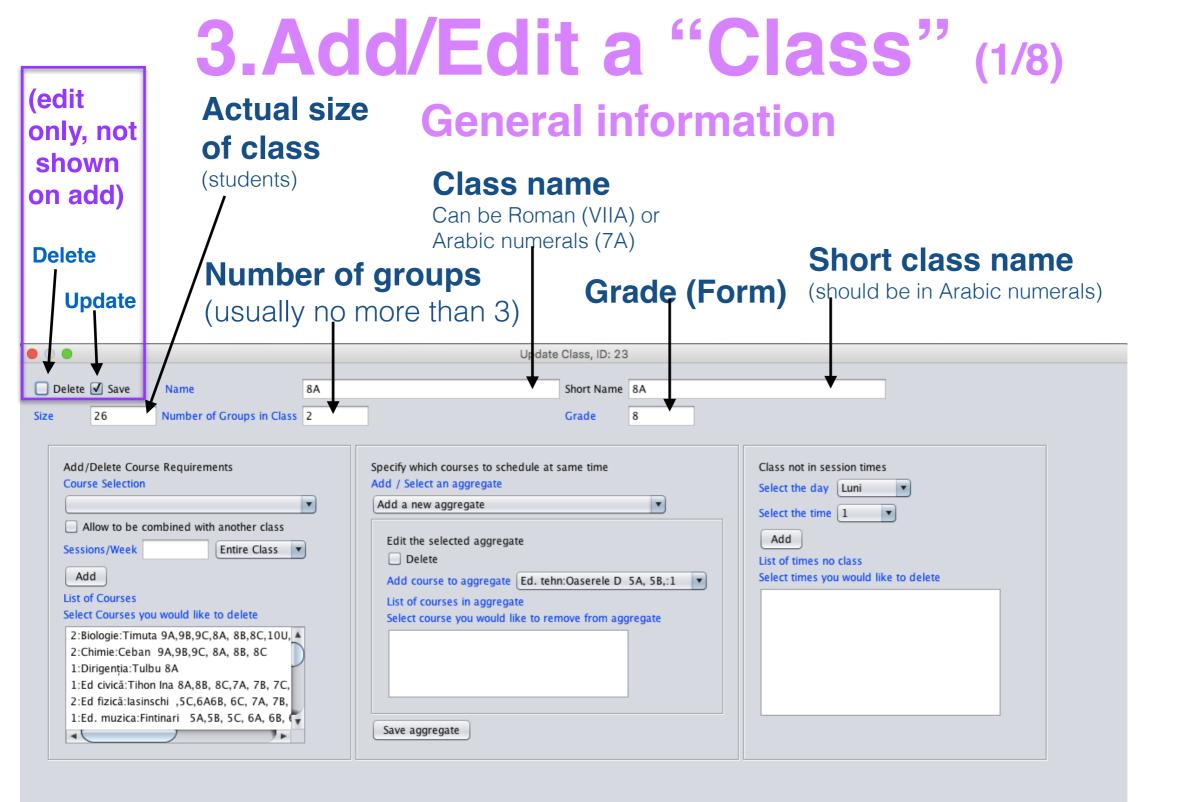

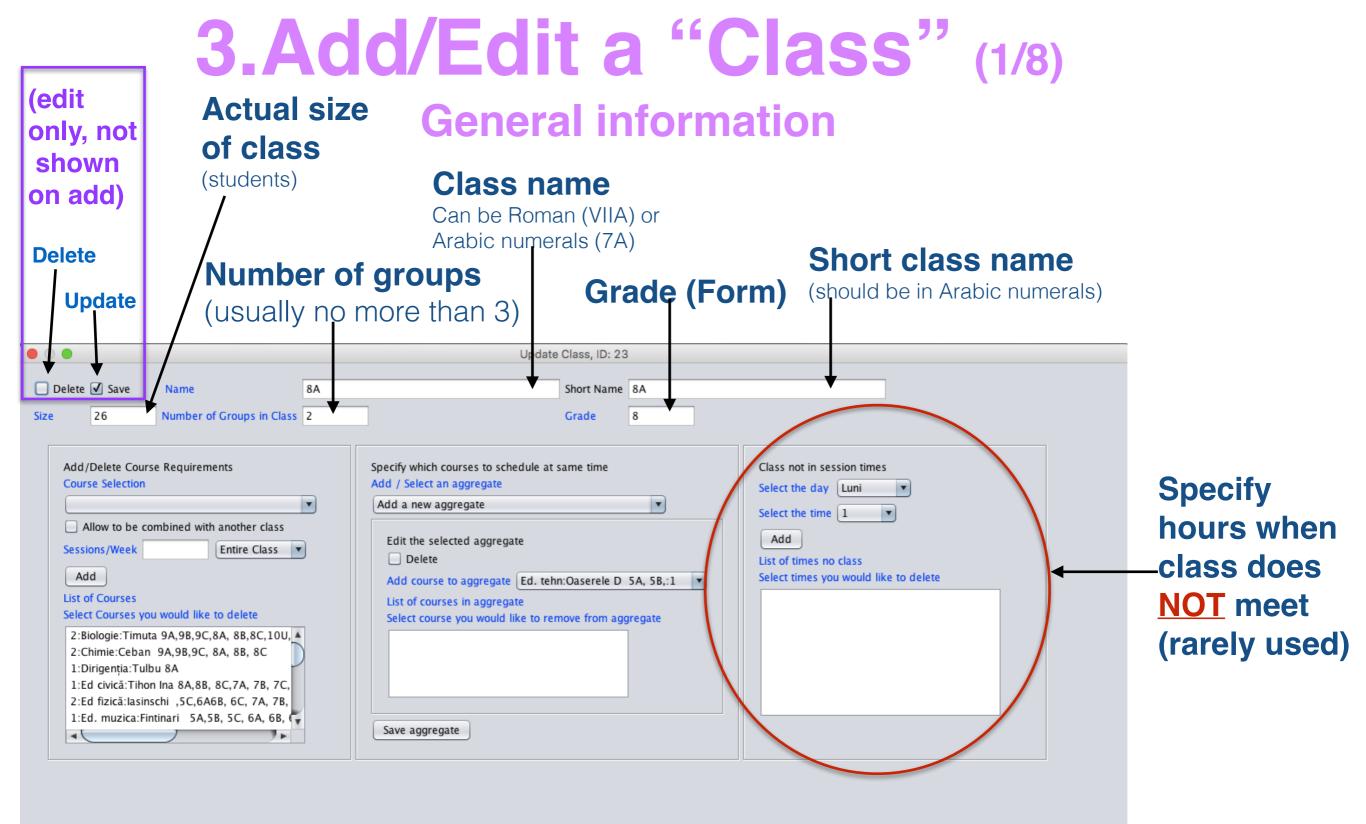

#### **3.Add/Edit a "Class" (2/8)** Specifying when it does **NOT** meet

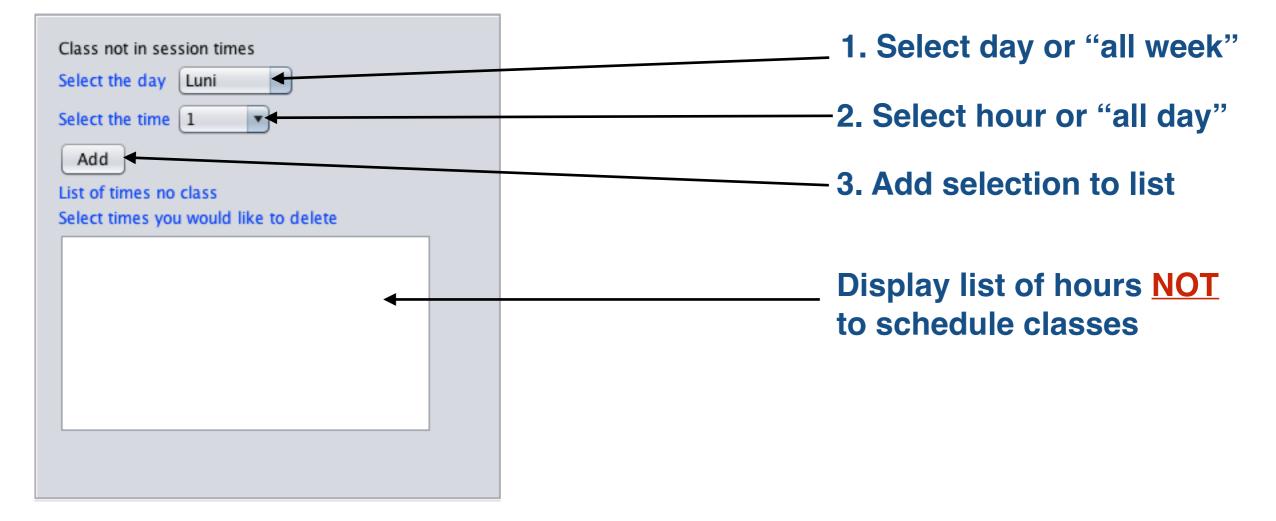

| Steps | Example 1 | Example 2 | Example 3 |
|-------|-----------|-----------|-----------|
| 1     | Monday    | All week  | Friday    |
| 2     | Hour 1    | Hour 7    | All day   |

**1**.Select a course (already defined previously)

- 2.permit class to combine? No (usually)
- **3.**Number of hours per weeks
- **4.Group number (1,2 or 3) or (normally) entire class**
- 5.Add

| Update Class, ID: 23                                                                                                    |                                                                                                    |                                                                                                    |
|----------------------------------------------------------------------------------------------------|----------------------------------------------------------------------------------------------------|----------------------------------------------------------------------------------------------------|
| Delete Save Name 8A<br>Size 26 Number of Groups in Class 2                                                                                                    | Short Name 8A<br>Grade 8                                                                                                    |                                                                                                    |
| Add/Delete Course Requirements<br>Course Selection<br>Allow to be combined with another class<br>Sessions/Week Entire Class<br>Add<br>List of Courses<br>Select Courses you would like to delete<br>2:Biologie:Timuta 9A,9B,9C,8A, 8B,8C,10U,<br>2:Chimie:Ceban 9A,9B,9C, 8A, 8B,8C<br>1:Dirigenția:Tulbu 8A<br>1:Ed civică:Tihon Ina 8A,8B, 8C,7A, 7B, 7C,<br>2:Ed fizică:lasinschi ,5C,6A6B, 6C, 7A, 7B,<br>1:Ed. muzica:Fintinari 5A,5B, 5C, 6A, 6B, | Specify which courses to schedule at same time<br>Add / Select an aggregate<br>Add a new aggregate<br>Edit the selected aggregate<br>Delete<br>Add course to aggregate Ed. tehn:Oaserele D 5A, 5B,:1<br>List of courses in aggregate<br>Select course you would like to remove from aggregate<br>Select course you would like to remove from aggregate<br>Save aggregate | Class not in session times Select the day Luni Select the time  Add List of times no class Select times you would like to delete |
| OK Cancel                                                                                                    |                                                                                                    |                                                                                                    |

**1**.Select a course (already defined previously)

- 2.permit class to combine? No (usually)
- **3.**Number of hours per weeks
- **4.Group number (1,2 or 3) or (normally) entire class**
- 5.Add

| Update Class, ID: 23                                                                                                    |                                                                                                    |  |
|----------------------------------------------------------------------------------------------------|----------------------------------------------------------------------------------------------------|--|
| □ Delete ✓ Save     Name     8A       Size     26     Number of Groups in Class     2       Add/Delete Course Requirements     Course Selection                                                                                                    | Short Name 8A   Grade 8     Specify which courses to schedule at same time   Add / Select an aggregate     Class not in session times   Select the day     Luni                                                                                                    |  |
| Allow to be combined with another class<br>Sessions/Week Entire Class<br>Add<br>List of Courses<br>Select Courses you would like to delete<br>2:Biologie:Timuta 9A,9B,9C,8A, 8B,8C,10U,<br>2:Chimie:Ceban 9A,9B,9C, 8A, 8B,8C,10U,<br>2:Chimie:Ceban 9A,9B,9C, 8A, 8B,8C,10U,<br>1:Dirigenția:Tulbu 8A<br>1:Ed civică:Tihon Ina 8A,8B, 8C,7A, 7B, 7C,<br>2:Ed fizică:lasinschi ,5C,6A6B, 6C, 7A, 7B,<br>1:Ed. muzica:Fintinari 5A,5B, 5C, 6A, 6B, | Add a new aggregate     Edit the selected aggregate   Delete   Add course to aggregate   Ed. tehn:Oaserele D 5A, 5B,:1   List of courses in aggregate   Select course you would like to remove from aggregate   Select course you would like to remove from aggregate     Save aggregate |  |
| OK Cancel                                                                                                    |                                                                                                    |  |

**1**.Select a course (already defined previously)

- 2.permit class to combine? No (usually)
- **3.**Number of hours per weeks
- **4.Group number (1,2 or 3) or (normally) entire class**
- 5.Add

| Update Class, ID: 23                                                                                                    |                                                                                                    |                                                                            |
|----------------------------------------------------------------------------------------------------|----------------------------------------------------------------------------------------------------|----------------------------------------------------------------------------|
| □ Delete ✓ Save       Name       8A         Size       26       Number of Groups in Class       2         Add/Delete Course Requirements       Course Selection       1         2       Allow to be combined with another class       1                                                                                                    | Short Name 8A<br>Grade 8<br>Specify which courses to schedule at same time<br>Add / Select an aggregate<br>Add a new aggregate                                                                                                    | Class not in session times<br>Select the day Luni V<br>Select the time 1 V |
| Sessions/Week Entire Class<br>Add<br>List of Courses<br>Select Courses you would like to delete<br>2:Biologie:Timuta 9A,9B,9C,8A, 8B,8C,10U,<br>2:Chimie:Ceban 9A,9B,9C, 8A, 8B, 8C<br>1:Dirigenția:Tulbu 8A<br>1:Ed civică:Tihon Ina 8A,8B, 8C,7A, 7B, 7C,<br>2:Ed fizică:lasinschi ,5C,6A6B, 6C, 7A, 7B,<br>1:Ed. muzica:Fintinari 5A,5B, 5C, 6A, 6B, | Edit the selected aggregate Delete Add course to aggregate Ed. tehn:Oaserele D 5A, 5B,:1 List of courses in aggregate Select course you would like to remove from aggregate Select course you would like to remove from aggregate Save aggregate | Add<br>List of times no class<br>Select times you would like to delete     |
| OK Cancel                                                                                                    |                                                                                                    |                                                                            |

**1**.Select a course (already defined previously)

- 2.permit class to combine? No (usually)
- **3.**Number of hours per weeks
- **4.Group number (1,2 or 3) or (normally) entire class**
- 5.Add

| Update Class, ID: 23                                                                                                    |                                                                                                    |  |
|----------------------------------------------------------------------------------------------------|----------------------------------------------------------------------------------------------------|--|
| □ Delete ✓ Save     Name     8A       Size     26     Number of Groups in Class     2       Add/Delete Course Requirements     Course Selection                                                                                                    | Short Name     8A       Grade     8       Specify which courses to schedule at same time     Class not in session times                                                                                                    |  |
| Add<br>2: Allow to be combined with another class<br>Sessions/Week 3 Entire Class<br>Add<br>List of Courses<br>Select Courses you would like to delete<br>2:Biologie:Timuta 9A,9B,9C,8A, 8B,8C,10U,<br>2:Chimie:Ceban 9A,9B,9C, 8A, 8B, 8C<br>1:Dirigenția:Tulbu 8A<br>1:Ed civică:Tihon Ina 8A,8B, 8C,7A, 7B, 7C,<br>2:Ed fizică:lasinschi ,5C,6A6B, 6C, 7A, 7B,<br>1:Ed. muzica:Fintinari SA,5B, 5C, 6A, 6B, | Add / Select an aggregate     Add a new aggregate     Edit the selected aggregate     Delete   Add course to aggregate   Ed. tehn:Oaserele D 5A, 5B,:1    List of courses in aggregate   Select course you would like to remove from aggregate     Save aggregate     Save aggregate |  |
| OK Cancel                                                                                                    |                                                                                                    |  |

**1**.Select a course (already defined previously)

- 2.permit class to combine? No (usually)
- **3.**Number of hours per weeks
- **4.Group number (1,2 or 3) or (normally) entire class**
- 5.Add

| Update Class, ID: 23                                                                                                    |                                                                                                    |                                                                                    |
|----------------------------------------------------------------------------------------------------|----------------------------------------------------------------------------------------------------|------------------------------------------------------------------------------------|
| □ Delete ✓ Save       Name       8A         Size       26       Number of Groups in Class       2         Add/Delete Course Requirements       Course Selection       2                                                                                                    | Short Name 8A<br>Grade 8<br>Specify which courses to schedule at same time<br>Add / Select an aggregate                                                                                                    | Class not in session times<br>Select the day Luni                                  |
| Allow to be combined with another class<br>Sessions/Week 3 Entire Class 4<br>Add<br>List of Courses<br>Select Courses you would like to delete<br>2:Biologie:Timuta 9A,9B,9C,8A, 8B,8C,10U,<br>2:Chimie:Ceban 9A,9B,9C, 8A, 8B, 8C,10U,<br>2:Chimie:Ceban 9A,9B,9C, 8A, 8B, 8C, 10U,<br>1:Dirigenția:Tulbu 8A<br>1:Ed civică:Tihon Ina 8A,8B, 8C,7A, 7B, 7C,<br>2:Ed fizică:Iasinschi ,5C,6A6B, 6C, 7A, 7B,<br>1:Ed. muzica:Fintinari 5A,5B, 5C, 6A, 6B, | Add a new aggregate       Image: Constraint of the selected aggregate         Edit the selected aggregate       Delete         Add course to aggregate       Ed. tehn:Oaserele D 5A, 5B,:1         List of courses in aggregate       Select course you would like to remove from aggregate         Select course aggregate       Save aggregate | Select the time 1 Add List of times no class Select times you would like to delete |
| OK Cancel                                                                                                    |                                                                                                    |                                                                                    |

### 3.Add/Edit a "Class" - Add courses (3/8)

**1**.Select a course (already defined previously)

- 2.permit class to combine? No (usually)
- **3.**Number of hours per weeks
- 4.Group number (1,2 or 3) or (normally) entire class
- 5.Add

6.Repeat 1-5 until all courses for this class have been added

|                                                                                                    | Update Class, ID: 23                                                                                                    |  |
|----------------------------------------------------------------------------------------------------|----------------------------------------------------------------------------------------------------|--|
| □ Delete     ✓ Save     Name     8A       Size     26     Number of Groups in Class     2       Add/Delete     Course Requirements     Course Selection                                                                                                    | Short Name 8A<br>Grade 8<br>Specify which courses to schedule at same time<br>Add / Select an aggregate<br>Add a new aggregate<br>V<br>Select the day Luni<br>Select the time 1<br>V                                        |  |
| <ul> <li>Allow to be combined with another class</li> <li>Sessions/Week</li> <li>Entire Class</li> <li>Entire Class</li> <li>Entire</li></ul> | Edit the selected aggregate   Delete   Add course to aggregate   Ed. tehn:Oaserele D SA, SB,:1   List of courses in aggregate   Select course you would like to remove from aggregate     Save aggregate     Save aggregate |  |
| OK Cancel                                                                                                    |                                                                                                    |  |

### 3.Add/Edit a "Class" - Add courses (3/8)

**1**.Select a course (already defined previously)

- 2.permit class to combine? No (usually)
- **3.**Number of hours per weeks
- 4.Group number (1,2 or 3) or (normally) entire class
- 5.Add

6.Repeat 1-5 until all courses for this class have been added

|                                                                                                    | Update Class, ID: 23                                                                                                    |  |
|----------------------------------------------------------------------------------------------------|----------------------------------------------------------------------------------------------------|--|
| □ Delete     ✓ Save     Name     8A       Size     26     Number of Groups in Class     2       Add/Delete     Course Requirements     Course Selection                                                                                                    | Short Name 8A<br>Grade 8<br>Specify which courses to schedule at same time<br>Add / Select an aggregate<br>Add a new aggregate<br>V<br>Select the day Luni<br>Select the time 1<br>V                                        |  |
| <ul> <li>Allow to be combined with another class</li> <li>Sessions/Week</li> <li>Entire Class</li> <li>Entire Class</li> <li>Entire</li></ul> | Edit the selected aggregate   Delete   Add course to aggregate   Ed. tehn:Oaserele D SA, SB,:1   List of courses in aggregate   Select course you would like to remove from aggregate     Save aggregate     Save aggregate |  |
| OK Cancel                                                                                                    |                                                                                                    |  |

### **Groups and aggregating them**

- 1 Select a course Franc: Ana 5,6,7,8A
- 2 permit class to combine? No
- **3** Number of hours per weeks 2
- 4 Group number (1,2 or 3) or entire class
- 5 Add
- **1 Select a course Engl: lon 8A,9,12**
- 2 permit class to combine? No
- **3** Number of hours per weeks 2
- 4 Group number (1,2 or 3) or entire class5 Add
- 6 Select "Add a new aggregate"
- 7 Select Franc: Ana 5,6,7,8A:1
- 8 Select Engl: Ion 8A,9,12:2
- **9** Save the aggregate

| VIII-A       8A       Franc       Ana 5,6,7,8A       7       1       ??       ??         Engl       Ion 8A,9,12       20       2       Update Class, ID: 23         Update Class, ID: 23       Update Class, ID: 23       Update Class, ID: 23         Delete       Save       Name       8A       Short Name       8A         Size       26       Number of Groups in Class       2       Grade       8         Add/Delete Course Requirements       Specify which courses to schedule at same time       Add / Select an aggregate       Add / Select an aggregate         Add Jourse Selection       Inter Class       Inter Class       Inter Class       Inter Class         Add       Jst of Courses       Sector which courses to aggregate       Edit the selected aggregate       Add a new aggregate         Add       Ust of Courses       Sector courses in aggregate       Select course in aggregate       Select course in aggregate         Select courses       Sector finantia 5A,5B,5C,6A,6B, 6C, 7A, 7B, 7C, 2E di fizicai.asinschi, SC,6A6B, 6C, 7A, 7B, 7C, 2E di fizicai.asinschi, SC,6A6B, 6C, 7A, 7B, 7C, 2E di fizicai.asinschi, SC,6A6B, 6C, 7A, 7B, 7C, 2E di fizicai.asinschi, SC,6A6B, 6C, 7A, 7B, 7C, 2E di fizicai.asinschi, SC,6A6B, 6C, 7A, 7B, 7C, 2E di fizicai.asinschi, SC,6A6B, 6C, 7A, 7B, 7C, 2E di fizicai.asinschi, SC,6A6B, 6C, 7A, 7B, 7C, 2E di fizicai.asinschi, SC,6A6B, 6C, 7A, 7B, 7C, 2E di fizicai.asinschi, SC,6A6B, 6C, 7A, 7B,                                                                                                    | Name                       | Short<br>name                                                                                                    | Course<br>name                                                                                                    | Course<br>description                                                                                                    | Number of students                                                                                                    | Section<br>number                                | (san<br>Hou |           |
|----------------------------------------------------------------------------------------------------|----------------------------|----------------------------------------------------------------------------------------------------|----------------------------------------------------------------------------------------------------|----------------------------------------------------------------------------------------------------|----------------------------------------------------------------------------------------------------|--------------------------------------------------|-------------|-----------|
| Update Class, ID: 23 Update Class, ID: 23 Delete Save Name 8A Size 26 Number of Groups in Class 2 Grade 8 Size 26 Number of Groups in Class 2 Grade 8 Specify which courses to schedule at same time Add / Delete Course Requirements Course Selection Add a new aggregate Add a new aggregate Add a new aggregate Cd. tehn:Oaserele D 5A, 5B,:1  Cd. tuist of Courses Select Courses you would like to delete Select Courses you would like to delete Select Courses you would like to delete Select Courses you would like to delete Select Courses you would like to delete Select Courses you would like to delete Select Courses you would like to delete Select Courses you would like to delete Select Course you would like to remove from aggregate Select Course you would like to remove from aggregate Select Course you would like you would like you would be you would be you would be you would be you would be you would be you would be you would be you would be you would be you would be you would be you would be you would be you wou | VIII-A                     | 8A                                                                                                    | Franc                                                                                                    | Ana 5,6,7,8A                                                                                                    | 7                                                                                                    | 1                                                | ??          | ??        |
| □ Delete ♥ Save       Name       8A       Short Name       8A         Size       26       Number of Groups in Class       2       Grade       8         Size       26       Number of Groups in Class       2       Grade       8         Add/Delete Course Requirements       Course Selection       Image: Specify which courses to schedule at same time       Add / Select an aggregate       Image: Add / Select an aggregate         Allow to be combined with another class       Image: Select Courses       Edit the selected aggregate       Image: Delete         Add       List of Courses       Select Courses you would like to delete       Delete       Add course to aggregate       Ed. tehn:Oaserele D SA, 5B,:1 ▼         List of Courses       Select Courses you would like to delete       Select course you would like to remove from aggregate       Select course you would like to remove from aggregate         2:Biologie: Timuta 9A,9B,9C, 8A, 8B, 8C, 10U, 2:Chimie: Ceban 9A,9B,9C, 8A, 8B, 8C, 10U, 2:Chimie: Ceban                                                                                                    |                            |                                                                                                    | Engl                                                                                                    | lon 8A,9,12                                                                                                    | 20                                                                                                    | 2                                                |             |           |
| Size 26 Number of Groups in Class 2 Grade 8          Add/Delete Course Requirements         Course Selection         Allow to be combined with another class         Sessions/Week         Entire Class         Add         List of Courses         Select Courses you would like to delete         2:Biologie:Timuta 9A,9B,9C,8A, 8B,8C,10U,<br>2:Chimie:Ceban 9A,9B,9C,8A, 8B,8C,10U,<br>1:Ed civică:Tihon Ina 8A,8B, 8C,7A, 7B, 7C,<br>2:Ed fizică:Lasinschi ,5C,6A6B, 6C, 7A, 7B,<br>1:Ed. muzica:Fintinari 5A,5B, SC, 6A, 6B, (*)                                                                                                    |                            |                                                                                                    |                                                                                                    |                                                                                                    |                                                                                                    | Update Cl                                        | ass, ID: 23 | 3         |
| Course Selection         Allow to be combined with another class         Sessions/Week         Entire Class         Add         List of Courses         Select Courses you would like to delete         2:Biologie:Timuta 9A,9B,9C,8A, 8B,8C,10U,         2:Chime:Ceban 9A,9B,9C, 8A, 8B,8C,10U,         2:Chime:Ceban 9A,9B,9C, 8A, 8B,8C,10U,         1:Ed civică:Tihon Ina 8A,8B, 8C,7A, 7B, 7C,         1:Ed fizică:lasinschi ,5C,6A6B, 6C, 7A, 7B,         1:Ed, muzica:Fintinari 5A,5B, 5C, 6A, 6B, (                                                                                                    | _                          | _                                                                                                    |                                                                                                    |                                                                                                    | ]                                                                                                    |                                                  |             |           |
|                                                                                                    | C<br>C<br>S<br>C<br>L<br>S | Allow to be<br>essions/Week<br>Add<br>ist of Courses<br>elect Courses<br>2:Biologie:Tim<br>2:Chimie:Ceba<br>1:Dirigenția:T<br>1:Ed civică:Til<br>2:Ed fizică:las<br>1:Ed. muzica: | n<br>combined with a<br>you would like to<br>nuta 9A,9B,9C,8A<br>an 9A,9B,9C, 8A<br>ulbu 8A<br>hon Ina 8A,8B, 80<br>inschi ,5C,6A6B | ▼         nother class         intire Class         ★         8B,8C,10U, ▲         ↓         8B,8C,10U, ▲         ↓         C,7A, 7B, 7C, ,         , 6C, 7A, 7B, 7C, ,         5C, 6A, 6B, ▼ | Add / Select an aggreg<br>Add a new aggregate<br>Edit the selected ag<br>Delete<br>Add course to aggr<br>List of courses in ag<br>Select course you w | gate<br>ggregate<br>egate Ed. tehn:O<br>ggregate | aserele D   | 5A, 5B,:1 |

OK

Cancel

### **Groups and aggregating them**

- 1 Select a course Franc: Ana 5,6,7,8A
- 2 permit class to combine? No
- **3** Number of hours per weeks 2
- 4 Group number (1,2 or 3) or entire class
- 5 Add
- 1 Select a course Engl: Ion 8A,9,12
- 2 permit class to combine? No
- **3** Number of hours per weeks 2
- 4 Group number (1,2 or 3) or entire class5 Add
- 6 Select "Add a new aggregate"
- 7 Select Franc: Ana 5,6,7,8A:1
- 8 Select Engl:lon 8A,9,12:2
- **9** Save the aggregate

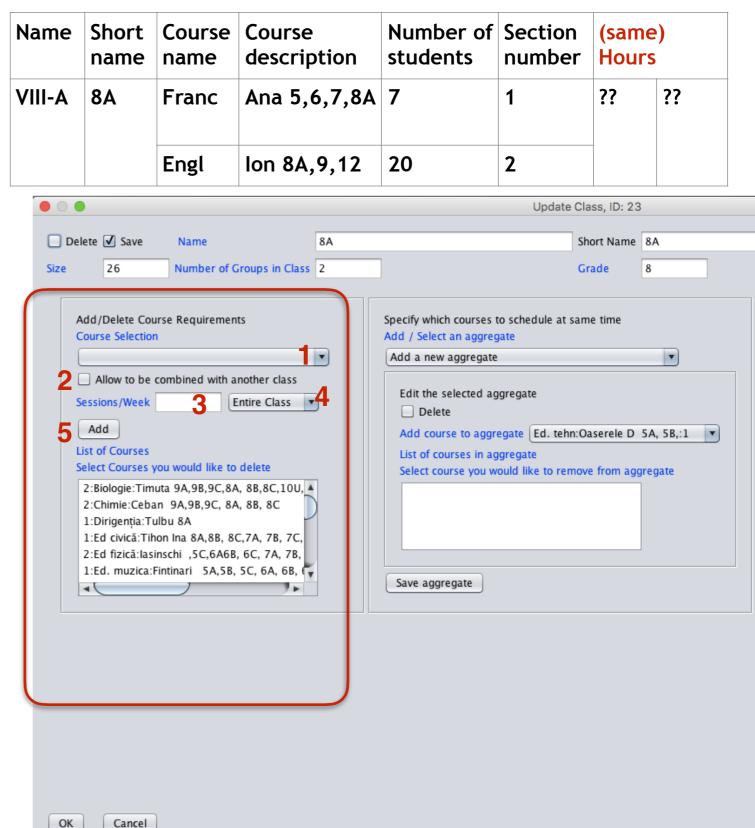

### **Groups and aggregating them**

- 1 Select a course Franc: Ana 5,6,7,8A
- 2 permit class to combine? No
- **3** Number of hours per weeks 2
- 4 Group number (1,2 or 3) or entire class
- 5 Add
- 1 Select a course Engl: Ion 8A,9,12
- 2 permit class to combine? No
- **3** Number of hours per weeks 2
- 4 Group number (1,2 or 3) or entire class5 Add
- 6 Select "Add a new aggregate"
- 7 Select Franc: Ana 5,6,7,8A:1
- 8 Select Engl:lon 8A,9,12:2
- **9** Save the aggregate

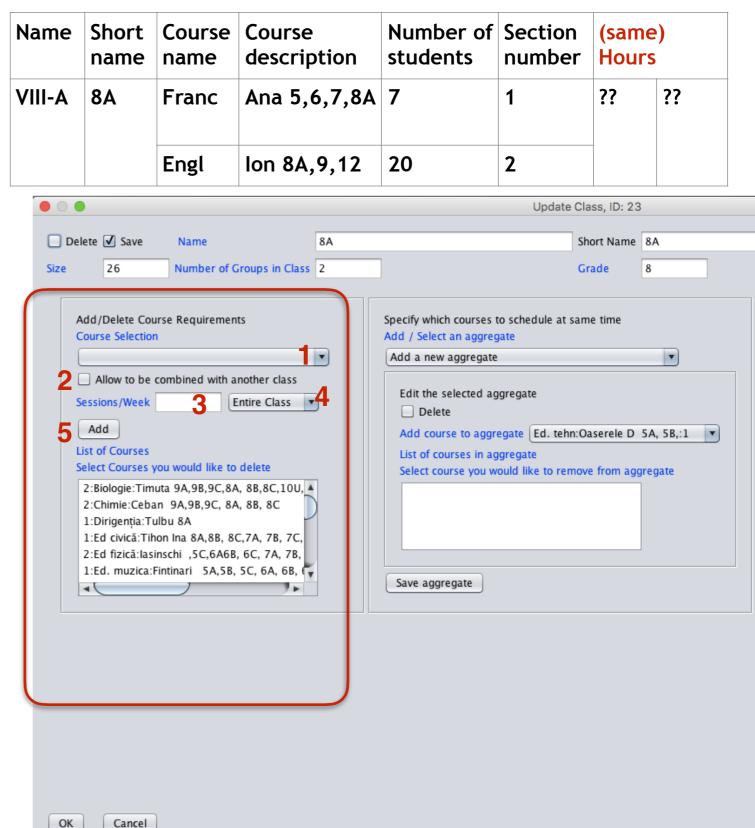

### **Groups and aggregating them**

- 1 Select a course Franc: Ana 5,6,7,8A
- 2 permit class to combine? No
- **3** Number of hours per weeks 2
- 4 Group number (1,2 or 3) or entire class
- 5 Add
- 1 Select a course Engl: Ion 8A,9,12
- 2 permit class to combine? No
- **3** Number of hours per weeks 2
- 4 Group number (1,2 or 3) or entire class5 Add
- 6 Select "Add a new aggregate"
- 7 Select Franc: Ana 5,6,7,8A:1
- 8 Select Engl:lon 8A,9,12:2
- **9** Save the aggregate

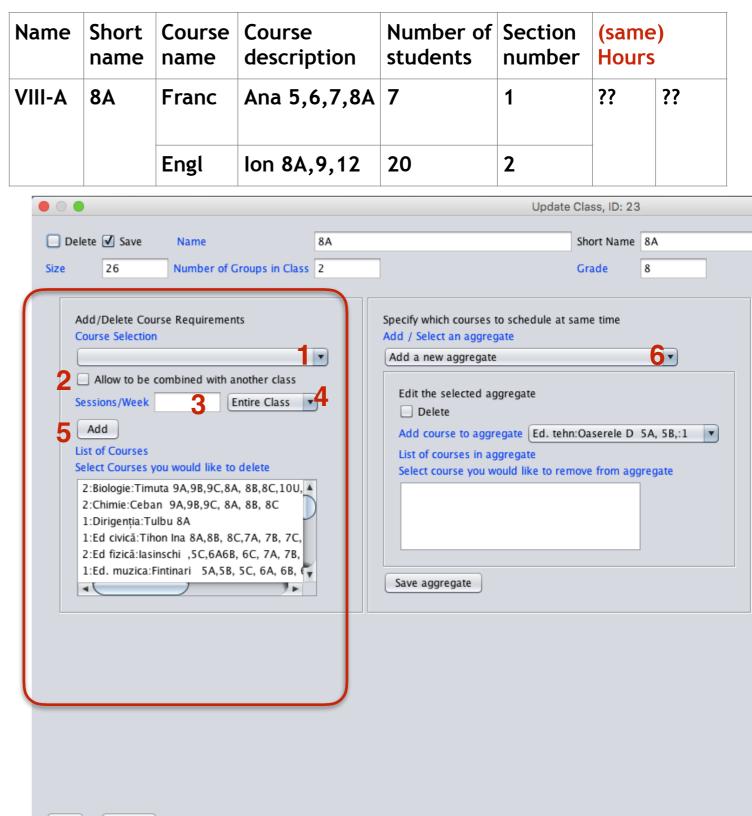

OK

Cancel

### **Groups and aggregating them**

- 1 Select a course Franc: Ana 5,6,7,8A
- 2 permit class to combine? No
- **3** Number of hours per weeks 2
- 4 Group number (1,2 or 3) or entire class
- 5 Add
- 1 Select a course Engl: Ion 8A,9,12
- 2 permit class to combine? No
- **3** Number of hours per weeks 2
- 4 Group number (1,2 or 3) or entire class5 Add
- 6 Select "Add a new aggregate"
- 7 Select Franc: Ana 5,6,7,8A:1
- 8 Select Engl:lon 8A,9,12:2
- **9** Save the aggregate

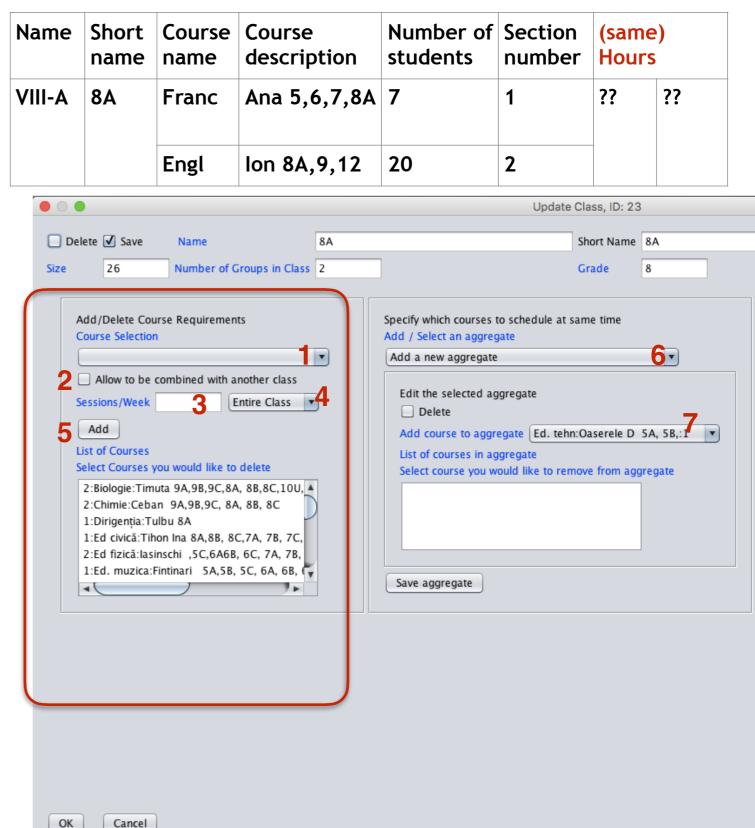

### **Groups and aggregating them**

- 1 Select a course Franc: Ana 5,6,7,8A
- 2 permit class to combine? No
- **3** Number of hours per weeks 2
- 4 Group number (1,2 or 3) or entire class
- 5 Add
- 1 Select a course Engl: Ion 8A,9,12
- 2 permit class to combine? No
- **3** Number of hours per weeks 2
- 4 Group number (1,2 or 3) or entire class5 Add
- 6 Select "Add a new aggregate"
- 7 Select Franc: Ana 5,6,7,8A:1
- 8 Select Engl:lon 8A,9,12:2
- **9** Save the aggregate

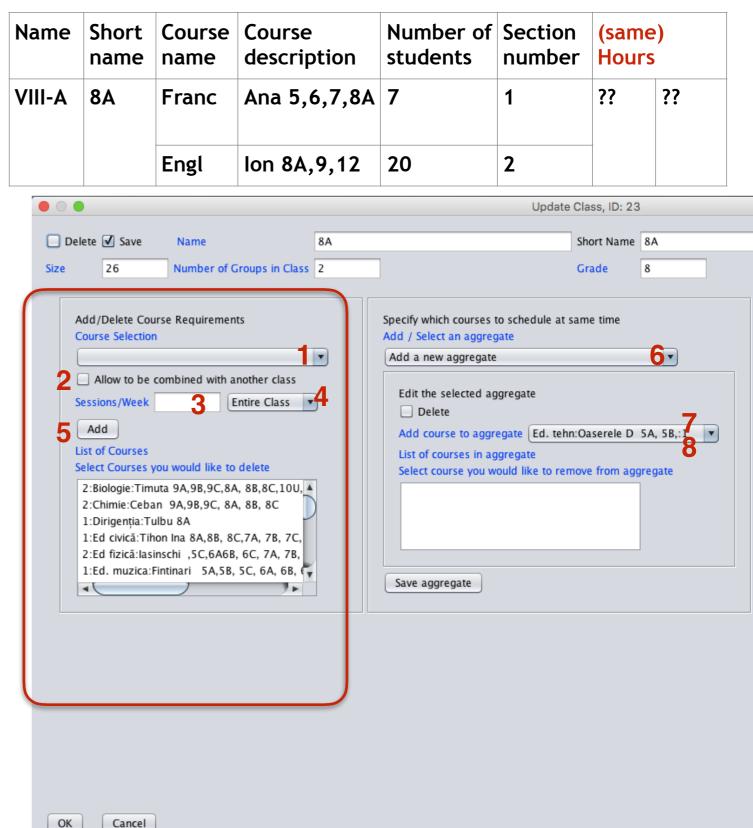

### **Groups and aggregating them**

- 1 Select a course Franc: Ana 5,6,7,8A
- 2 permit class to combine? No
- **3** Number of hours per weeks 2
- 4 Group number (1,2 or 3) or entire class
- 5 Add
- **1 Select a course Engl: lon 8A,9,12**
- 2 permit class to combine? No
- **3** Number of hours per weeks 2
- 4 Group number (1,2 or 3) or entire class5 Add
- 6 Select "Add a new aggregate"
- 7 Select Franc: Ana 5,6,7,8A:1
- 8 Select Engl:lon 8A,9,12:2
- **9** Save the aggregate

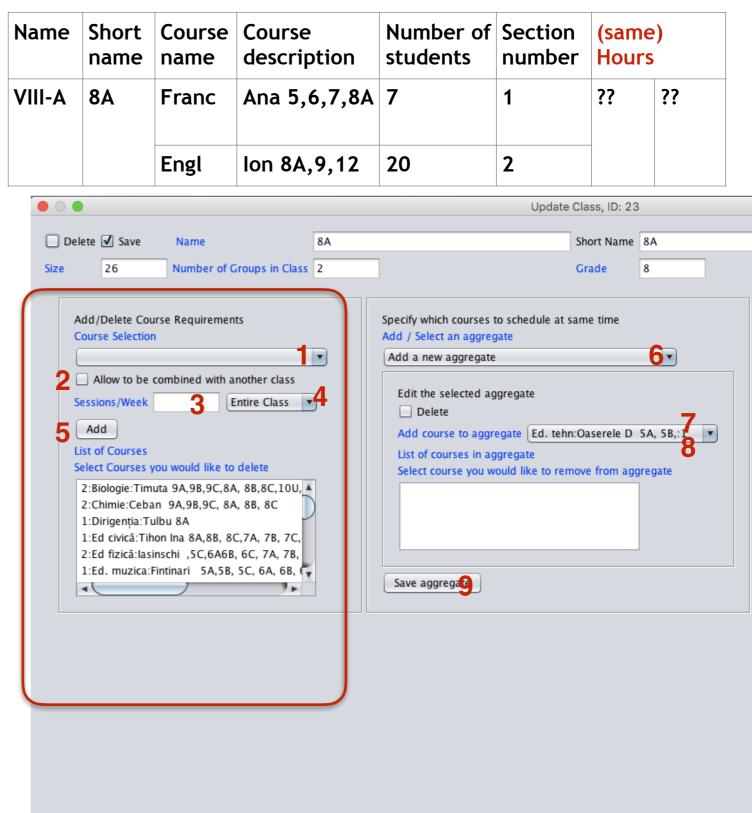

OK

Cancel

### Groups and aggregating them and permit class to combine

| After general information has been entered for class 9A                                                                                                    | Name |                                                           | Course<br>name                                                                                                | Course description                                                                                       | Number of students                                                                                          | Section<br>number | (same<br>Hours | ·        |
|----------------------------------------------------------------------------------------------------|------|-----------------------------------------------------------|----------------------------------------------------------------------------------------------------|----------------------------------------------------------------------------------------------------|----------------------------------------------------------------------------------------------------|-------------------|----------------|----------|
| 1 Select a course Franc:Maria 5,6,7,9A,9B                                                                                                    | IX-A | 9A <                                                      | Franc                                                                                                    | Maria E 6 7 04 0R                                                                                        | 4                                                                                                    | 1                 | ??             | ??       |
| 2 permit class to combine? Yes                                                                                                    | IV-A | 9A 🔪                                                      | Franc                                                                                                    | Maria 5,6,7,9A,9B                                                                                        | 4                                                                                                    | -                 |                | 11       |
| <ul> <li>3 Number of hours per weeks 2</li> <li>4 Group number (1,2 or 3) or entire class</li> </ul>                                                                                                    |      |                                                           | Engl                                                                                                    | Elena 5,6,7,9A                                                                                           | 20                                                                                                    | 2                 |                |          |
| 5 Add                                                                                                    | IX-B | 9B <                                                      | Franc                                                                                                    | Maria 5,6,7,9A,9B                                                                                        | 5                                                                                                    | 1                 |                |          |
| 1 Select a course Engl:Elena 5,6,7,9A                                                                                                    |      |                                                           | Engl                                                                                                    | Vlada 8,9B,<br>10,11,12                                                                                  | 18                                                                                                    | 2                 |                |          |
| 2 permit class to combine? No                                                                                                    | •    | • •                                                       |                                                                                                    | 10,11,12                                                                                                 |                                                                                                    | Update Clas       | s, ID: 23      |          |
| 3 Number of hours per weeks 2                                                                                                    | 6    | Delete 🗹 S                                                | ave Name                                                                                                    | 8A                                                                                                    |                                                                                                    | Sho               | rt Name 8A     |          |
| <b>4 Group number</b> (1, <b>2</b> or 3) <b>or</b> entire class                                                                                                    | Siz  |                                                           |                                                                                                    | er of Groups in Class 2                                                                                  |                                                                                                    | Gra               |                |          |
| 5 Add                                                                                                    |      |                                                           |                                                                                                    |                                                                                                    |                                                                                                    |                   |                |          |
| <ul> <li>6 Select "Add a new aggregate"</li> <li>7 Select Franc:Maria 5,6,7,9A,9B:1</li> <li>8 Select Engl:Elena 5,6,7,9A:2</li> <li>9 Save the aggregate</li> </ul>                                                           |      | Course Se                                                 | to be combined                                                                                                | A                                                                                                    | pecify which courses to<br>dd / Select an aggrega<br>Add a new aggregate<br>Edit the selected agg<br>Delete | te                |                | <b>.</b> |
| After general information has been entered for class 9B<br>1 Select a course Franc: Maria 5,6,7,9A,9B<br>2 permit class to combine? Yes<br>3 Number of hours per weeks 2<br>4 Group number (1,2 or 3) or entire class<br>5 Add |      | 2:Biolog<br>2:Chimie<br>1:Dirige<br>1:Ed civ<br>2:Ed fizi | irses you would<br>ie:Timuta 9A,9B<br>e:Ceban 9A,9B,<br>nția:Tulbu 8A<br>ică:Tihon Ina 8A<br>că:Iasinschi ,5C | 9C,8A, 8B,8C,10U,<br>9C, 8A, 8B, 8C<br>,8B, 8C,7A, 7B, 7C,<br>,6A6B, 6C, 7A, 7B,<br>5A,5B, 5C, 6A, 6B, ( | Add course to aggree                                                                                        | . e guite         |                |          |
| <ol> <li>Select a course Vada 8,9B,10,11,12</li> <li>permit class to combine? No</li> <li>Number of hours per weeks 2</li> <li>Group number (1,2 or 3) or entire class</li> <li>Add</li> </ol>                                 |      |                                                           |                                                                                                    |                                                                                                    |                                                                                                    |                   |                |          |
| <ul> <li>6 Select "Add a new aggregate"</li> <li>7 Select Franc:Maria 5,6,7,9A,9B:1</li> <li>8 Select Vlada 8,9B,10,11,12:2</li> <li>9 Save the aggregate</li> </ul>                                                           |      | ОК Са                                                     | incel                                                                                                    |                                                                                                    |                                                                                                    |                   |                |          |

### Groups and aggregating them and permit class to combine

| After general information has been entered for class 9A                                                                                                    | Name |                                                           | Course<br>name                                                                                                | Course description                                                                                       | Number of students                                                                                          | Section<br>number | (same<br>Hours | ·        |
|----------------------------------------------------------------------------------------------------|------|-----------------------------------------------------------|----------------------------------------------------------------------------------------------------|----------------------------------------------------------------------------------------------------|----------------------------------------------------------------------------------------------------|-------------------|----------------|----------|
| 1 Select a course Franc:Maria 5,6,7,9A,9B                                                                                                    | IX-A | 9A <                                                      | Franc                                                                                                    | Maria E 6 7 04 0R                                                                                        | 4                                                                                                    | 1                 | ??             | ??       |
| 2 permit class to combine? Yes                                                                                                    | IV-A | 9A 🔪                                                      | Franc                                                                                                    | Maria 5,6,7,9A,9B                                                                                        | 4                                                                                                    | -                 |                | 11       |
| <ul> <li>3 Number of hours per weeks 2</li> <li>4 Group number (1,2 or 3) or entire class</li> </ul>                                                                                                    |      |                                                           | Engl                                                                                                    | Elena 5,6,7,9A                                                                                           | 20                                                                                                    | 2                 |                |          |
| 5 Add                                                                                                    | IX-B | 9B <                                                      | Franc                                                                                                    | Maria 5,6,7,9A,9B                                                                                        | 5                                                                                                    | 1                 |                |          |
| 1 Select a course Engl:Elena 5,6,7,9A                                                                                                    |      |                                                           | Engl                                                                                                    | Vlada 8,9B,<br>10,11,12                                                                                  | 18                                                                                                    | 2                 |                |          |
| 2 permit class to combine? No                                                                                                    | •    | • •                                                       |                                                                                                    | 10,11,12                                                                                                 |                                                                                                    | Update Clas       | s, ID: 23      |          |
| 3 Number of hours per weeks 2                                                                                                    | 6    | Delete 🗹 S                                                | ave Name                                                                                                    | 8A                                                                                                    |                                                                                                    | Sho               | rt Name 8A     |          |
| <b>4 Group number</b> (1, <b>2</b> or 3) <b>or</b> entire class                                                                                                    | Siz  |                                                           |                                                                                                    | er of Groups in Class 2                                                                                  |                                                                                                    | Gra               |                |          |
| 5 Add                                                                                                    |      |                                                           |                                                                                                    |                                                                                                    |                                                                                                    |                   |                |          |
| <ul> <li>6 Select "Add a new aggregate"</li> <li>7 Select Franc:Maria 5,6,7,9A,9B:1</li> <li>8 Select Engl:Elena 5,6,7,9A:2</li> <li>9 Save the aggregate</li> </ul>                                                           |      | Course Se                                                 | to be combined                                                                                                | A                                                                                                    | pecify which courses to<br>dd / Select an aggrega<br>Add a new aggregate<br>Edit the selected agg<br>Delete | te                |                | <b>.</b> |
| After general information has been entered for class 9B<br>1 Select a course Franc: Maria 5,6,7,9A,9B<br>2 permit class to combine? Yes<br>3 Number of hours per weeks 2<br>4 Group number (1,2 or 3) or entire class<br>5 Add |      | 2:Biolog<br>2:Chimie<br>1:Dirige<br>1:Ed civ<br>2:Ed fizi | irses you would<br>ie:Timuta 9A,9B<br>e:Ceban 9A,9B,<br>nția:Tulbu 8A<br>ică:Tihon Ina 8A<br>că:Iasinschi ,5C | 9C,8A, 8B,8C,10U,<br>9C, 8A, 8B, 8C<br>,8B, 8C,7A, 7B, 7C,<br>,6A6B, 6C, 7A, 7B,<br>5A,5B, 5C, 6A, 6B, ( | Add course to aggree                                                                                        | . e guite         |                |          |
| <ol> <li>Select a course Vada 8,9B,10,11,12</li> <li>permit class to combine? No</li> <li>Number of hours per weeks 2</li> <li>Group number (1,2 or 3) or entire class</li> <li>Add</li> </ol>                                 |      |                                                           |                                                                                                    |                                                                                                    |                                                                                                    |                   |                |          |
| <ul> <li>6 Select "Add a new aggregate"</li> <li>7 Select Franc:Maria 5,6,7,9A,9B:1</li> <li>8 Select Vlada 8,9B,10,11,12:2</li> <li>9 Save the aggregate</li> </ul>                                                           |      | ОК Са                                                     | incel                                                                                                    |                                                                                                    |                                                                                                    |                   |                |          |

**3.Add a "Class"** (6/8)

|                                                                                                    | New Class                                                                                                    |                                                                                                    |  |  |  |  |
|----------------------------------------------------------------------------------------------------|----------------------------------------------------------------------------------------------------|----------------------------------------------------------------------------------------------------|--|--|--|--|
| Name 8B   OPTIONAL: Fill in (copy) the rest of the information for this class from class   Image: Short Name   Size   40   Number of Groups in Class   1   Grade                   |                                                                                                    |                                                                                                    |  |  |  |  |
| Add/Delete Course Requirements<br>Course Selection  Allow to be combined with another class Sessions/Week Entire Class Add List of Courses Select Courses you would like to delete | Specify which courses to schedule at same time<br>Add / Select an aggregate<br>Add a new aggregate<br>Edit the selected aggregate<br>Delete<br>Add course to aggregate<br>List of courses in aggregate<br>Select course you would like to remove from aggregate | Class not in session times<br>Select the day Luni  Select the time 1 Add List of times no class Select times you would like to delete |  |  |  |  |

**3.Add a "Class"** (6/8)

|                                                                                                    | New Class                                                                                                    |                                                                                                    |  |  |  |  |  |
|----------------------------------------------------------------------------------------------------|----------------------------------------------------------------------------------------------------|----------------------------------------------------------------------------------------------------|--|--|--|--|--|
| Name     8B     Short Name     8B       OPTIONAL: Fill in (copy) the rest of the information for this class from class     Information can be edited after the copy       Size     40     Number of Groups in Class     I |                                                                                                    |                                                                                                    |  |  |  |  |  |
| Add/Delete Course Requirements<br>Course Selection  Allow to be combined with another class Sessions/Week Entire Class Add List of Courses Select Courses you would like to delete                                        | Specify which courses to schedule at same time<br>Add / Select an aggregate<br>Add a new aggregate<br>Edit the selected aggregate<br>Delete<br>Add course to aggregate<br>List of courses in aggregate<br>Select course you would like to remove from aggregate | Class not in session times<br>Select the day Luni  Select the time 1 Add List of times no class Select times you would like to delete |  |  |  |  |  |

# **3.Add a "Class"** (6/8) OPTIONAL:

### Fill in (copy) the rest of the information for this class from class

|                                                                                                    | New Class                                                                                                    |                                                                                                    |  |  |  |  |  |
|----------------------------------------------------------------------------------------------------|----------------------------------------------------------------------------------------------------|----------------------------------------------------------------------------------------------------|--|--|--|--|--|
| Name     8B     Short Name     8B       OPTIONAL: Fill in (copy) the rest of the information for this class from class     Information can be edited after the copy       Size     40     Number of Groups in Class     I Grade 0 |                                                                                                    |                                                                                                    |  |  |  |  |  |
| Add/Delete Course Requirements<br>Course Selection  Allow to be combined with another class Sessions/Week Entire Class Add List of Courses Select Courses you would like to delete                                                | Specify which courses to schedule at same time<br>Add / Select an aggregate<br>Add a new aggregate<br>Edit the selected aggregate<br>Delete<br>Add course to aggregate<br>List of courses in aggregate<br>Select course you would like to remove from aggregate | Class not in session times<br>Select the day Luni  Select the time 1 Add List of times no class Select times you would like to delete |  |  |  |  |  |

# **3.Add a "Class"** (6/8) OPTIONAL:

### Fill in (copy) the rest of the information for this class from class

Information can be edited after the copy

|                                                                                                    | New Class                                                                                                    |                                                                                                    |  |  |  |  |  |
|----------------------------------------------------------------------------------------------------|----------------------------------------------------------------------------------------------------|----------------------------------------------------------------------------------------------------|--|--|--|--|--|
| Name     8B     Short Name     8B       OPTIONAL: Fill in (copy) the rest of the information for this class from class     Information can be edited after the copy       Size     40     Number of Groups in Class     1     Grade     0 |                                                                                                    |                                                                                                    |  |  |  |  |  |
| Add/Delete Course Requirements<br>Course Selection  Allow to be combined with another class Sessions/Week Entire Class Add List of Courses Select Courses you would like to delete                                                        | Specify which courses to schedule at same time<br>Add / Select an aggregate<br>Add a new aggregate<br>Edit the selected aggregate<br>Delete<br>Add course to aggregate<br>List of courses in aggregate<br>Select course you would like to remove from aggregate | Class not in session times<br>Select the day Luni  Select the time  Add List of times no class Select times you would like to delete |  |  |  |  |  |

# **3.Add a "Class"** (6/8) OPTIONAL:

Fill in (copy) the rest of the information for this class from class

### Information can be edited after the copy

### This allows you to copy most of the information from another class

|                                                                                                    | New Class                                                                                                    |                                                                                                    |  |  |  |  |  |  |
|----------------------------------------------------------------------------------------------------|----------------------------------------------------------------------------------------------------|----------------------------------------------------------------------------------------------------|--|--|--|--|--|--|
| Name 8B                                                                                                    | me 8B Short Name 8B                                                                                                    |                                                                                                    |  |  |  |  |  |  |
| OPTIONAL: Fill in (copy) the rest of the information for this class from class       Information can be edited after the copy         Size       40       Number of Groups in Class       1       Grade       0 |                                                                                                    |                                                                                                    |  |  |  |  |  |  |
| Add/Delete Course Requirements<br>Course Selection   Allow to be combined with another class Sessions/Week Entire Class Add List of Courses Select Courses you would like to delete                             | Specify which courses to schedule at same time<br>Add / Select an aggregate<br>Add a new aggregate<br>Edit the selected aggregate<br>Delete<br>Add course to aggregate<br>List of courses in aggregate<br>Select course you would like to remove from aggregate | Class not in session times<br>Select the day Luni  Select the time 1 Add List of times no class Select times you would like to delete |  |  |  |  |  |  |

# **3.Add a "Class"** (7/8)

|                                                                                                    | New Class      |                |
|----------------------------------------------------------------------------------------------------|----------------|----------------|
| Name 88<br>OPTIONAL: Fill in (copy) the rest of the information for this class<br>Size 40 N<br>Add/Delete Course Requirements<br>Course Selection<br>Allow to be combined with another class<br>Sessions/Week Entire Class<br>Add<br>List of Courses<br>Select Courses you would like to delete | Short Name 8B  | after the copy |
|                                                                                                    | Save aggregate |                |

OK Cancel

# **3.Add a "Class"** (7/8)

# Select the class you want to copy from the pull down list...

OK

Cancel

# **3.Add a "Class"** (8/8)

| • •                                                                                                    | New Class                                                                                                    |                                                                                                    |
|----------------------------------------------------------------------------------------------------|----------------------------------------------------------------------------------------------------|----------------------------------------------------------------------------------------------------|
| Name 8B<br>OPTIONAL: Fill in (copy) the rest of the information for this cl<br>Size 26                                                                                                    | Short Name 8B<br>lass from class 8A V Information can be edited after the co<br>Number of Groups in Class 2 Grade 8                                                                                                    | γα                                                                                                    |
| Add/Delete Course Requirements<br>Course Selection  Allow to be combined with another class Sessions/Week Entire Class Add List of Courses Select Courses you would like to delete 2:Biologie:Timuta 9A,9B,9C,8A, 8B,8C,10U, 2:Chimie:Ceban 9A,9B,9C, 8A, 8B, 8C,10U, 2:Chimie:Ceban 9A,9B,9C, 8A, 8B, 8C,10U, 1:Dirigenția:Tulbu 8A 1:Ed civică:Tihon Ina 8A,8B, 8C,7A, 7B, 7C, 2:Ed fizică:lasinschi ,5C,6A6B, 6C, 7A, 7B, 1:Ed. muzica:Fintinari 5A,5B, 5C, 6A, 6B, | Specify which courses to schedule at same time<br>Add / Select an aggregate<br>Ed. tehn:Oaserele D 5A:1, Ed. tehn :Slovo V 5A, 5:2<br>Edit the selected aggregate<br>Oelete<br>Add course to aggregate Ed. tehn:Oaserele D 5A, 5B;1<br>List of courses in aggregate<br>Select course you would like to remove from aggregate<br>Ed. tehn:Oaserele D 5A, 5B, ;:1<br>Ed. tehn :Slovo V 5A, 5B, 5C, :2<br>Save aggregate | Class not in session times<br>Select the day Luni  Select the time 1 Add List of times no class Select times you would like to delete |

OK Cancel

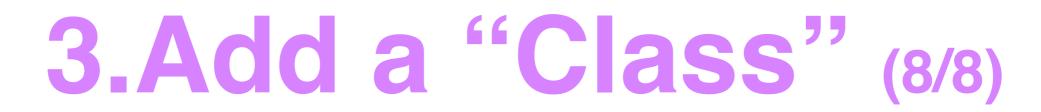

### And the data will be copied

|                                                                                                    | New Class                                                                                                    |  |  |  |
|----------------------------------------------------------------------------------------------------|----------------------------------------------------------------------------------------------------|--|--|--|
| Name 8B<br>OPTIONAL: Fill in (copy) the rest of the informat<br>Size 26                                                                                                    | Short Name 8B<br>on for this class from class 8A Information can be edited after the copy<br>Number of Groups in Class 2 Grade 8                                                                                                    |  |  |  |
| Add/Delete Course Requirements<br>Course Selection Allow to be combined with another classessions/Week Entire Class Add List of Courses Select Courses you would like to delete 2:Biologie:Timuta 9A,9B,9C,8A, 8B,8C,1 2:Chimie:Ceban 9A,9B,9C, 8A, 8B, 8C,1 1:Dirigenția:Tulbu 8A 1:Ed civică:Tihon Ina 8A,8B, 8C,7A, 7B, 2:Ed fizică:lasinschi ,5C,6A6B, 6C, 7A, 1:Ed. muzica:Fintinari 5A,5B, 5C, 6A, | Edit the selected aggregate<br>Delete<br>Add course to aggregate Ed. tehn:Oaserele D SA, SB,:1<br>List of courses in aggregate<br>Select course you would like to remove from aggregate<br>Select course you would like to remove from aggregate<br>Ed. tehn:Oaserele D SA, SB, :1<br>Ed. tehn:Slovo V SA, SB, SC, :2<br>Add<br>List of times no class<br>Select times you would like to delete |  |  |  |

OK Cancel

#### Set in "Preference": For schools where students move but each teacher has his/her own classroom

#### 1 Classroom name

- 2 Is it a special classroom (e.g. sport salon, chemistry lab, computer lab) or a regular classroom (room number, etc.)
- 3 Can many classes share this room? (E.g. the sport salon is big enough accommodate up to a few classes at a time)
- **4** Select teacher from the list of teachers previously defined
- 5 Add

| For edit Update a                                            | room                          | corps/Scheduler_school/orar 2015-2016 Alexandru |
|--------------------------------------------------------------|-------------------------------|-------------------------------------------------|
| ID: 5 Delete Save Name 228                                   | Special Purpose Classes share | ns Scheduling                                   |
| Add/Delete Teachers Select Teacher                           |                               |                                                 |
| Add                                                          |                               | Room's Teacher                                  |
| List of Teachers<br>Select Teachers you would like to delete |                               |                                                 |
| Amarii<br>Enache                                             |                               |                                                 |
| Tulbu                                                        |                               |                                                 |
|                                                              |                               |                                                 |
|                                                              |                               |                                                 |
|                                                              |                               |                                                 |
|                                                              |                               |                                                 |
|                                                              |                               |                                                 |
|                                                              |                               |                                                 |
|                                                              |                               |                                                 |
|                                                              |                               | , i i i i i i i i i i i i i i i i i i i         |
|                                                              |                               |                                                 |
| OK Cancel                                                    |                               |                                                 |
| OK Cancel                                                    |                               |                                                 |

#### Set in "Preference": For schools where students move but each teacher has his/her own classroom

#### 1 Classroom name

- 2 Is it a special classroom (e.g. sport salon, chemistry lab, computer lab) or a regular classroom (room number, etc.)
- 3 Can many classes share this room? (E.g. the sport salon is big enough accommodate up to a few classes at a time)
- **4** Select teacher from the list of teachers previously defined
- 5 Add

| For edit Update                                              | a room                        | corps/Scheduler_school/orar 2015-2016 Alexandru |
|--------------------------------------------------------------|-------------------------------|-------------------------------------------------|
| ID: 5 Delete Save Name 228                                   | Special Purpose Classes share | ns Scheduling                                   |
| Add/Delete Teachers                                          |                               |                                                 |
| Select Teacher                                               |                               | Room's Teacher                                  |
| List of Teachers<br>Select Teachers you would like to delete |                               | Î                                               |
| Amarii<br>Enache                                             |                               |                                                 |
| Tulbu                                                        |                               |                                                 |
|                                                              |                               |                                                 |
|                                                              |                               |                                                 |
|                                                              |                               |                                                 |
|                                                              |                               |                                                 |
|                                                              |                               |                                                 |
|                                                              |                               |                                                 |
|                                                              |                               |                                                 |
|                                                              |                               | , i i i i i i i i i i i i i i i i i i i         |
|                                                              |                               |                                                 |
| OK Cancel                                                    |                               |                                                 |
|                                                              |                               |                                                 |

#### Set in "Preference": For schools where students move but each teacher has his/her own classroom

#### 1 Classroom name

- 2 Is it a special classroom (e.g. sport salon, chemistry lab, computer lab) or a regular classroom (room number, etc.)
- 3 Can many classes share this room? (E.g. the sport salon is big enough accommodate up to a few classes at a time)
- **4** Select teacher from the list of teachers previously defined
- 5 Add

| For edit Update a                                            | room                             | corps/Scheduler_school/orar 2015-2016 Alexandru |          |
|--------------------------------------------------------------|----------------------------------|-------------------------------------------------|----------|
| ID: 5 Delete Save Name 228                                   | 2 pecial Purpose 🗌 Classes share | ns Scheduling                                   |          |
| Add/Delete Teachers                                          |                                  |                                                 |          |
| Add                                                          |                                  | Room's Teacher                                  | 5        |
| List of Teachers<br>Select Teachers you would like to delete |                                  |                                                 | <u> </u> |
| Amarii<br>Enache                                             |                                  |                                                 |          |
| Tulbu                                                        |                                  |                                                 |          |
|                                                              |                                  |                                                 |          |
|                                                              |                                  |                                                 |          |
|                                                              |                                  |                                                 |          |
|                                                              |                                  |                                                 |          |
|                                                              |                                  |                                                 |          |
|                                                              |                                  |                                                 |          |
|                                                              |                                  |                                                 |          |
|                                                              |                                  |                                                 | -        |
|                                                              |                                  |                                                 |          |
| OK Cancel                                                    |                                  |                                                 | × D×     |
| OK Cancel                                                    |                                  |                                                 |          |

#### Set in "Preference": For schools where students move but each teacher has his/her own classroom

#### 1 Classroom name

- 2 Is it a special classroom (e.g. sport salon, chemistry lab, computer lab) or a regular classroom (room number, etc.)
- 3 Can many classes share this room? (E.g. the sport salon is big enough accommodate up to a few classes at a time)
- **4** Select teacher from the list of teachers previously defined
- 5 Add

| For edit Update a                                                   | room                             | corps/Scheduler_school/orar 2015-2016 Alexandru |   |
|---------------------------------------------------------------------|----------------------------------|-------------------------------------------------|---|
| D. 5 Delete V Save teame 228                                        | 2 pecial Purpose 3 Classes share | ns Scheduling                                   |   |
| Add/Delete Teachers Select Teacher                                  |                                  | Room's Teacher                                  |   |
| Add<br>List of Teachers<br>Select Teachers you would like to delete |                                  | Rooms reacher                                   |   |
| Amarii<br>Enache<br>Tulbu                                           |                                  |                                                 |   |
|                                                                     |                                  |                                                 |   |
|                                                                     |                                  |                                                 |   |
|                                                                     |                                  |                                                 |   |
|                                                                     |                                  |                                                 |   |
|                                                                     |                                  |                                                 |   |
|                                                                     |                                  |                                                 | , |
|                                                                     |                                  |                                                 |   |
| OK Cancel                                                           |                                  |                                                 |   |

#### Set in "Preference": For schools where students move but each teacher has his/her own classroom

#### 1 Classroom name

- 2 Is it a special classroom (e.g. sport salon, chemistry lab, computer lab) or a regular classroom (room number, etc.)
- 3 Can many classes share this room? (E.g. the sport salon is big enough accommodate up to a few classes at a time)
- **4** Select teacher from the list of teachers previously defined
- 5 Add

| For edit                                        | ate a room                     | corps/Scheduler_school/orar 2015-2016 Alexandru |
|-------------------------------------------------|--------------------------------|-------------------------------------------------|
| ID: 5 Delete Save Name 228                      | 2pecial Purpose 3Classes share | ns Scheduling                                   |
| Add/Delete Teachers                             |                                |                                                 |
| Select Teacher 4                                |                                | Room's Teacher                                  |
| List of Teachers                                |                                |                                                 |
| Select Teachers you would like to delete Amarii |                                |                                                 |
| Enache<br>Tulbu                                 |                                |                                                 |
|                                                 |                                |                                                 |
|                                                 |                                |                                                 |
|                                                 |                                |                                                 |
|                                                 |                                |                                                 |
|                                                 |                                |                                                 |
|                                                 |                                |                                                 |
|                                                 |                                |                                                 |
|                                                 |                                |                                                 |
|                                                 |                                |                                                 |
|                                                 |                                | ¥                                               |
|                                                 |                                |                                                 |
| OK Cancel                                       |                                |                                                 |
|                                                 |                                |                                                 |

#### Set in "Preference": For schools where students move but each teacher has his/her own classroom

#### 1 Classroom name

- 2 Is it a special classroom (e.g. sport salon, chemistry lab, computer lab) or a regular classroom (room number, etc.)
- 3 Can many classes share this room? (E.g. the sport salon is big enough accommodate up to a few classes at a time)
- **4** Select teacher from the list of teachers previously defined
- 5 Add

| For edit                                                     | pdate a room          | corps/Scheduler_school/orar 2015-2016 Alexandru |
|--------------------------------------------------------------|-----------------------|-------------------------------------------------|
| Add/Delete Teachers                                          | Purpose Classes share | ns Scheduling                                   |
| Select Teacher 4<br>AC<br>List of Teachers                   |                       | Room's Teacher                                  |
| Select Teachers you would like to delete Amarii Enache Tulbu |                       |                                                 |
|                                                              |                       |                                                 |
|                                                              |                       |                                                 |
|                                                              |                       |                                                 |
|                                                              |                       |                                                 |
|                                                              |                       |                                                 |
| OK Cancel                                                    |                       |                                                 |

#### Set in "Preference": For schools where teachers move but each class of students has its own classroom

- 1 Classroom name
- 2 Is it a special classroom (e.g. sport salon, chemistry lab, computer lab) or a regular classroom (room number, etc.)
- **3** Can many classes share this room? (E.g. the sport salon is big enough accommodate up to a few classes at a time)
- 4 Select class from the list of classes previously defined
- 5 Add

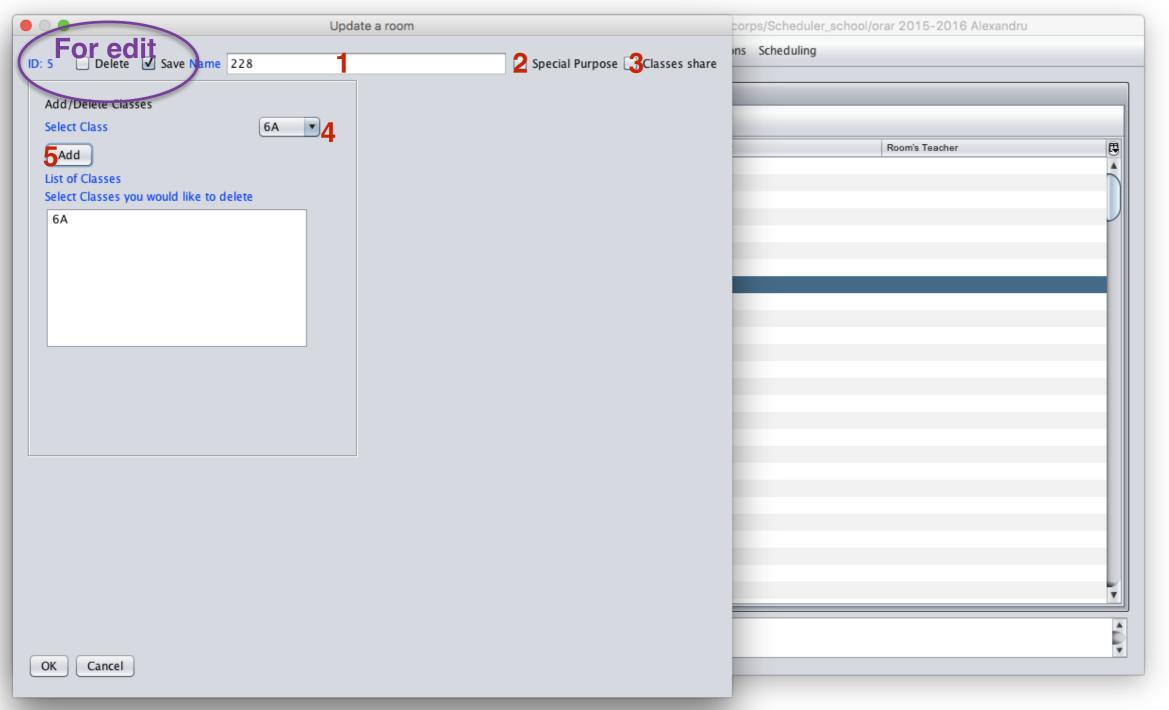

|                      | Update a room                                                                                                    |                                 |
|----------------------|----------------------------------------------------------------------------------------------------|---------------------------------|
| D: 4 🔲 Delete 🗹 Save | Name 405                                                                                                    | Special Purpose 🗌 Classes share |
|                      | Add/Delete Courses<br>Course Selection<br>Add<br>List of Courses<br>Select Courses you would like to delete<br>Informatică:Balic S 10U, 12 R, 11U1,<br>Informatică:Balic V 8C, 12U1, 7B, 7C | TIR, 11/                        |
| OK Cancel            |                                                                                                    |                                 |

#### If Special is selected, you add courses to room rather than teachers or classes

|                       | Update a room                                                                                                    |                                   |  |
|-----------------------|----------------------------------------------------------------------------------------------------|-----------------------------------|--|
| ID: 4 🔲 Delete 🗹 Save | Name 405                                                                                                    | 🗹 Special Purpose 💭 Classes share |  |
|                       | Add/Delete Courses<br>Course Selection<br>Add<br>List of Courses<br>Select Courses you would like to del<br>Informatică:Balic S 10U, 12 R, 11U<br>Informatică:Balic V 8C, 12U1, 7B, | J1, 11R, 11A                      |  |
| OK Cancel             |                                                                                                    |                                   |  |

#### If Special is selected, you add courses to room rather than teachers or classes

|                       | Update a room                                |                                 |                                                                 |
|-----------------------|----------------------------------------------|---------------------------------|-----------------------------------------------------------------|
| ID: 4 🗌 Delete 🗹 Save | Name 405                                     | Special Purpose 💭 Classes share |                                                                 |
|                       |                                              | *****                           |                                                                 |
|                       | Add/Delete Courses Course Selection          | <b>•</b>                        |                                                                 |
|                       |                                              |                                 |                                                                 |
|                       | Add<br>List of Courses                       |                                 |                                                                 |
|                       | Select Courses you would like to delete      |                                 |                                                                 |
|                       | Informatică:Balic S 10U, 12 R, 11U1, 11R, 11 |                                 |                                                                 |
|                       | Informatică:Balic V 8C, 12U1, 7B, 7C, 8B, 12 |                                 |                                                                 |
|                       |                                              |                                 |                                                                 |
|                       |                                              |                                 |                                                                 |
|                       |                                              |                                 |                                                                 |
|                       |                                              |                                 |                                                                 |
|                       |                                              |                                 |                                                                 |
|                       |                                              |                                 |                                                                 |
|                       |                                              |                                 | Edit a Course                                                   |
|                       |                                              |                                 | ID: 80 Delete 🗹 Save Name Chimie 💌 Size 40                      |
|                       |                                              |                                 | Description Gheciu N 10R, 10U, 12R, 11R, 12U1, 11U1, 11R, 11U 2 |
|                       |                                              |                                 | Add or Delete Required Rooms                                    |
|                       |                                              |                                 | Select Room                                                     |
|                       |                                              |                                 | Add                                                             |
|                       |                                              |                                 | List of rooms                                                   |
|                       |                                              |                                 | Select rooms you would like to delete                           |
| OK Cancel             |                                              |                                 |                                                                 |
|                       |                                              |                                 |                                                                 |
|                       |                                              |                                 |                                                                 |
|                       |                                              |                                 |                                                                 |
|                       |                                              |                                 |                                                                 |
|                       |                                              |                                 |                                                                 |
|                       |                                              |                                 |                                                                 |
|                       |                                              |                                 |                                                                 |
|                       |                                              |                                 |                                                                 |
|                       |                                              |                                 |                                                                 |
|                       |                                              |                                 |                                                                 |
|                       |                                              |                                 |                                                                 |
|                       |                                              |                                 |                                                                 |
|                       |                                              |                                 |                                                                 |
|                       |                                              |                                 | OK Cancel                                                       |
|                       |                                              |                                 |                                                                 |

#### If Special is selected, you add courses to room rather than teachers or classes

| • •         | Update a room                                                                                                    |                             |                                                                                                    |
|-------------|----------------------------------------------------------------------------------------------------|-----------------------------|----------------------------------------------------------------------------------------------------|
| Delete Save | Vipdate a room         Name       405         Add/Delete Courses       Course Selection         Add       List of Courses         Select Courses you would like to dee       Informatică:Balic S 10U, 12 R, 11U         Informatică:Balic V 8C, 12U1, 78, | U1, 11R, 11A<br>7C, 8B, 12A | Edit a Course<br>Edit a Course<br>ID: 80 Delete Z Save Name Chimie<br>Description Checiu N 108, 100, 128, 118, 1201, 1101, 118, 110 2<br>Add or Delete Required Rooms<br>Select Room<br>Add<br>List of rooms<br>Select Room Subject Toroms |
| S<br>(      | You and also add<br>special rooms to<br>courses in the Add/<br>Edit Course screen                                                                                                    |                             | OK Cancel                                                                                                    |

#### If Special is selected, you add courses to room rather than teachers or classes

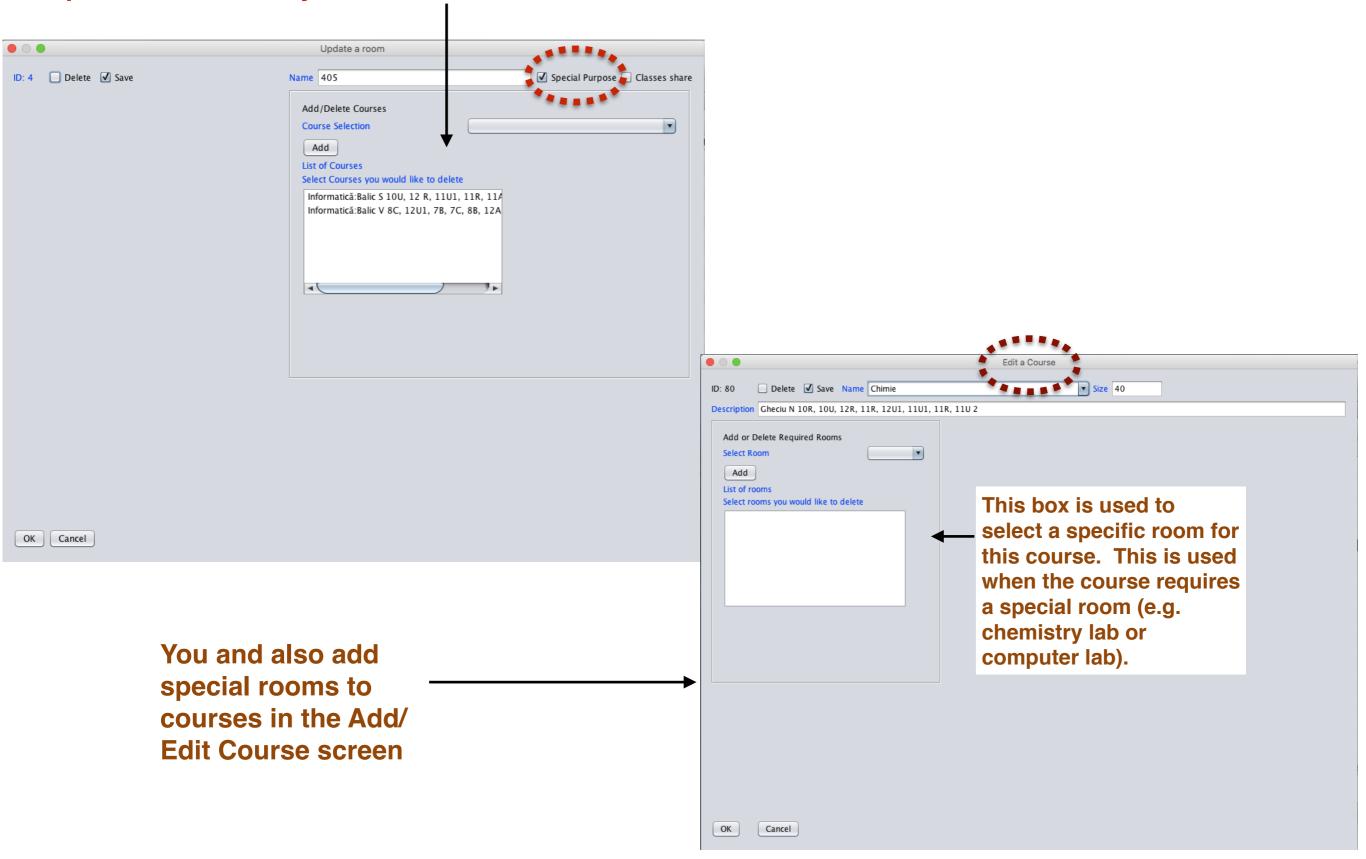

# 5. "Schedule" Screen (1/2)

### **Remember this?**

To <u>add</u> a new Schedule Click add

| Clea     | ır Messaç | ges Pro | eference | s Courses                                | Teache   | rs elas   | ses   | Rooms | Scheduling |                      |
|----------|-----------|---------|----------|------------------------------------------|----------|-----------|-------|-------|------------|----------------------|
|          |           |         |          |                                          |          |           | Sched | lules |            |                      |
| Print    | Upd       | ate     | Refre    | esh Add                                  | <b>»</b> | <         | >     | »     |            |                      |
| Delete   | Save      | Active  | ID       | Name                                     | De       | scription |       |       |            | Score                |
|          |           | ✓       | 35       | Best Schedule                            |          |           |       |       |            | 47329.0              |
|          |           |         | 1        | Lipsa versiunii                          |          |           |       |       |            | 0.0                  |
|          |           |         | 2        | face                                     |          |           |       |       |            | 0.0                  |
|          |           |         | 69       | face#0#2016-06-23#                       |          |           |       |       |            | 50050.0              |
|          |           |         | 70       | face#1#2016-06-23#                       |          |           |       |       |            | 154306.0             |
|          |           |         | 71       | face#2#2016-06-23#                       |          |           |       |       |            | 414659.0             |
|          |           |         | 72<br>68 | face#3#2016-06-23#<br>face#4#2016-06-21# |          |           |       |       |            | 647306.0<br>353500.0 |
|          |           |         |          |                                          |          |           |       |       |            |                      |
| opyright | t © 2014  | -2016 B | rent Bea | rdslev.                                  |          |           |       |       |            |                      |

#### 

OK

Cancel

#### 

OK

Cancel

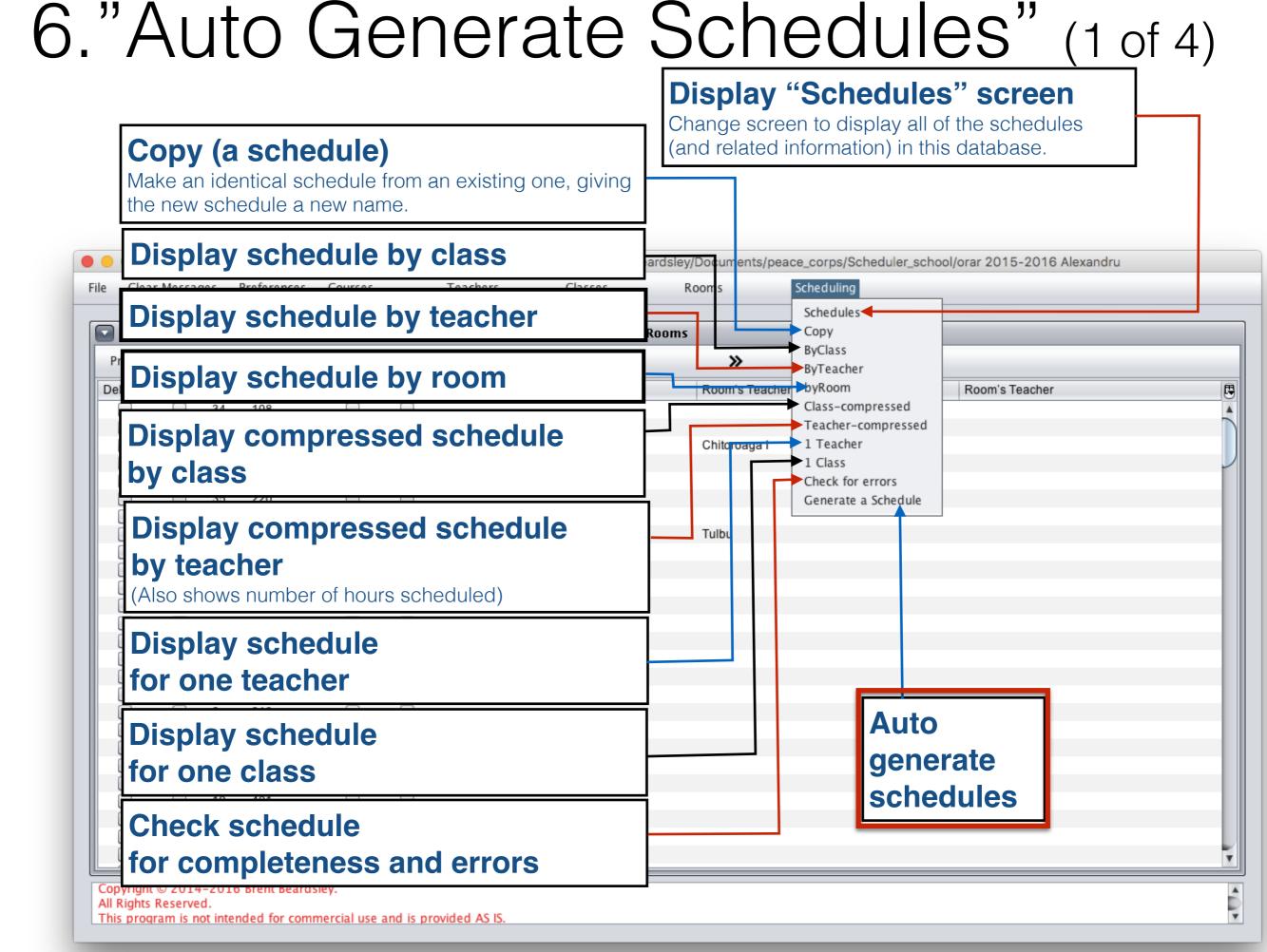

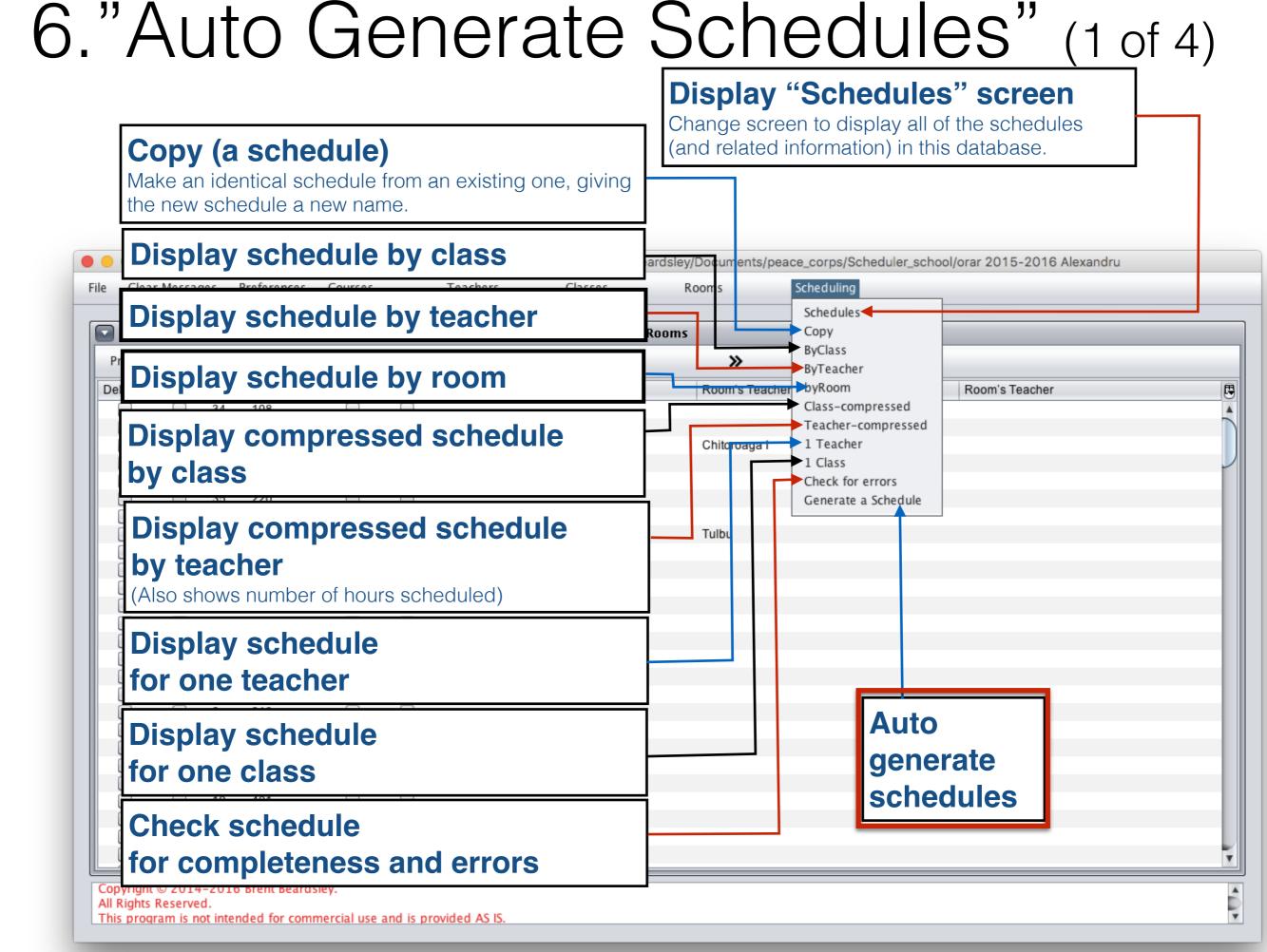

| 🔴 🔘 😑 Generate a Schedule                                                  | e                  |
|----------------------------------------------------------------------------|--------------------|
| Maximum number of iterations                                               | 100000             |
| Discontinue generation when this number of valid schedule variants reached | 10000              |
| The number of best valid schedule variants to retain                       | 5                  |
| The seed or template schedule from which to generate the schedules         |                    |
| The latest preferred time/hour to schedule classes                         | 5 -                |
| Select method                                                              | Takes shorter time |
|                                                                            |                    |
|                                                                            |                    |
|                                                                            |                    |
|                                                                            |                    |
|                                                                            |                    |
|                                                                            |                    |
| Start                                                                      | Cancel             |
|                                                                            |                    |

#### 1. Choose a seed schedule (name from 5.Add "Schedule")

| Generate a Schedule                                                        | e                  |
|----------------------------------------------------------------------------|--------------------|
| Maximum number of iterations                                               | 100000             |
| Discontinue generation when this number of valid schedule variants reached | 10000              |
| The number of best valid schedule variants to retain                       | 5                  |
| The seed or template schedule from which to generate the schedules         | 1                  |
| The latest preferred time/hour to schedule classes                         | 5 💌                |
| Select method                                                              | Takes shorter time |
|                                                                            |                    |
|                                                                            |                    |
|                                                                            |                    |
|                                                                            |                    |
|                                                                            |                    |
|                                                                            |                    |
|                                                                            |                    |
| Start                                                                      | Cancel             |
|                                                                            |                    |

- 1. Choose a seed schedule (name from 5.Add "Schedule")
- **2.** Change options you wish

|                                                       | Generate a Schedule          |
|-------------------------------------------------------|------------------------------|
| Maximum number of iterations                          | 2 100000                     |
| Discontinue generation when this number of valid sche | dule variants reache 2 10000 |
| The number of best valid schedule variants to retain  | 2 5                          |
| The seed or template schedule from which to generate  | e the schedules              |
| The latest preferred time/hour to schedule classes    | 25                           |
| Select method                                         | 2 Takes shorter time         |
|                                                       |                              |
|                                                       |                              |
|                                                       |                              |
|                                                       |                              |
|                                                       |                              |
|                                                       |                              |
|                                                       |                              |
| Start                                                 | Cancel                       |
|                                                       |                              |
|                                                       |                              |

- 1. Choose a seed schedule (name from 5.Add "Schedule")
- 2. Change options you wish
- **3.** Push start

|                                                       | Generate a Schedule          |
|-------------------------------------------------------|------------------------------|
| Maximum number of iterations                          | 2 100000                     |
| Discontinue generation when this number of valid sche | edule variants reached 10000 |
| The number of best valid schedule variants to retain  | 2 5                          |
| The seed or template schedule from which to generat   | e the schedules              |
| The latest preferred time/hour to schedule classes    | 25 -                         |
| Select method                                         | 2 Takes shorter time         |
|                                                       |                              |
|                                                       |                              |
|                                                       |                              |
|                                                       |                              |
|                                                       |                              |
|                                                       |                              |
|                                                       |                              |
| Start 3                                               | Cancel                       |
|                                                       |                              |
|                                                       |                              |

#### 6."Auto Generate Schedules" (2 of 3) To halt auto generator, push Stop

The program will finish its current schedule attempt, then save the best schedules and stop

|                                                                                                    | Generate a Schedule                  |
|----------------------------------------------------------------------------------------------------|--------------------------------------|
| Maximum number of iterations<br>Discontinue generation when this number of valid sched                     | 100000<br>ule variants reached 10000 |
| The number of best valid schedule variants to retain                                                       | 5                                    |
| The seed or template schedule from which to generate<br>The latest preferred time/hour to schedule classes | the schedules face  5                |
| Select method                                                                                              | Takes shorter time                   |
|                                                                                                    |                                      |
| Show course analysis                                                                                       |                                      |
| Status                                                                                                    | Running                              |
| Number of iterations completed                                                                             | 4                                    |
| Number of good Schedules generated                                                                         | 1                                    |
| Best Score so far, the lower the score the better                                                          | 144396.0                             |

© Copyright 2014-2016 Brent and Deeporn Beardsley. All rights reserved.

6."Auto Generate Schedules" (2 of 3) To halt auto generator, push (Stop)

The program will finish its current schedule attempt, then save the best schedules and stop

#### **Status:**

- 1 Running, Fatal Error encountered, Generation stopped by user, or Generation Completed
- 2 Number of attempts so far
- **3** Number of successes so far
- 4 Score of the best successful attempt so far

| 🔴 🕘 🕚 Generate a                                                                                                    | Schedule                              |
|----------------------------------------------------------------------------------------------------|---------------------------------------|
| Maximum number of iterations                                                                                                    | 100000                                |
| Discontinue generation when this number of valid schedule variants                                                                                                  | reached 10000                         |
| The number of best valid schedule variants to retain                                                                                                    | 5                                     |
| The seed or template schedule from which to generate the schedul                                                                                                    | es face 💌                             |
| The latest preferred time/hour to schedule classes                                                                                                    | 5 💌                                   |
| Select method                                                                                                    | Takes shorter time                    |
| Show course analysis<br>Stop<br>Status<br>Number of iterations completed<br>Number of good Schedules generated<br>Best Score so far, the lower the score the better | 1 Running<br>2 4<br>3 1<br>4 144396.0 |

6."Auto Generate Schedules" (2 of 3) To halt auto generator, push (Stop)

The program will finish its current schedule attempt, then save the best schedules and stop

#### **Status:**

- 1 Running, Fatal Error encountered, Generation stopped by user, or Generation Completed
- 2 Number of attempts so far
- **3** Number of successes so far
- 4 Score of the best successful attempt so far

| 🔴 🕘 🕚 Generate a                                                                                                    | Schedule                              |
|----------------------------------------------------------------------------------------------------|---------------------------------------|
| Maximum number of iterations                                                                                                    | 100000                                |
| Discontinue generation when this number of valid schedule variants                                                                                                  | reached 10000                         |
| The number of best valid schedule variants to retain                                                                                                    | 5                                     |
| The seed or template schedule from which to generate the schedul                                                                                                    | es face 💌                             |
| The latest preferred time/hour to schedule classes                                                                                                    | 5 💌                                   |
| Select method                                                                                                    | Takes shorter time                    |
| Show course analysis<br>Stop<br>Status<br>Number of iterations completed<br>Number of good Schedules generated<br>Best Score so far, the lower the score the better | 1 Running<br>2 4<br>3 1<br>4 144396.0 |

#### Auto Generation has stopped, push close to close the screen

|                                                                                                    | Generate a Schedule        |
|----------------------------------------------------------------------------------------------------|----------------------------|
| Maximum number of iterations<br>Discontinue generation when this number of valid sch                        | 100000                     |
| The number of best valid schedule variants to retain<br>The seed or template schedule from which to generat | 5                          |
| The latest preferred time/hour to schedule classes<br>Select method                                         | Takes shorter time         |
| Select method                                                                                               |                            |
| Show course analysis<br>Close                                                                               | Generation stopped by user |
| Number of iterations completed                                                                              | 223                        |
| Number of good Schedules generated                                                                          | 40                         |
| Best Score so far, the lower the score the better                                                           | 45050.0                    |

© Copyright 2014-2016 Brent and Deeporn Beardsley. All rights reserved.

#### Auto Generation has stopped, push close to close the screen

|                                                                                                    | Generate a Schedule        |
|----------------------------------------------------------------------------------------------------|----------------------------|
| Maximum number of iterations<br>Discontinue generation when this number of valid sch                        | 100000                     |
| The number of best valid schedule variants to retain<br>The seed or template schedule from which to generat | 5                          |
| The latest preferred time/hour to schedule classes<br>Select method                                         | Takes shorter time         |
| Select method                                                                                               |                            |
| Show course analysis<br>Close                                                                               | Generation stopped by user |
| Number of iterations completed                                                                              | 223                        |
| Number of good Schedules generated                                                                          | 40                         |
| Best Score so far, the lower the score the better                                                           | 45050.0                    |

© Copyright 2014-2016 Brent and Deeporn Beardsley. All rights reserved.

**Display schedule by class/teacher/classroom, etc.** 

•

• **Display schedule by class/teacher/classroom, etc.** 

• Auto-generated schedules can be changed manually.

- **Display schedule by class/teacher/classroom, etc.**
- Auto-generated schedules can be changed manually.
- Can manually enter part of a schedule, then autogenerate the rest.

- **Display schedule by class/teacher/classroom, etc.**
- Auto-generated schedules can be changed manually.
- Can manually enter part of a schedule, then autogenerate the rest.
  - Program will check consistency as well.

• **Display schedule by class/teacher/classroom, etc.** 

- Auto-generated schedules can be changed manually.
- Can manually enter part of a schedule, then autogenerate the rest.
  - Program will check consistency as well.

• Can manually enter the entire schedule.

• **Display schedule by class/teacher/classroom, etc.** 

- Auto-generated schedules can be changed manually.
- Can manually enter part of a schedule, then autogenerate the rest.
  - Program will check consistency as well.

- Can manually enter the entire schedule.
  - Program will check for human errors.

#### **Remember?** Working with "Schedules"

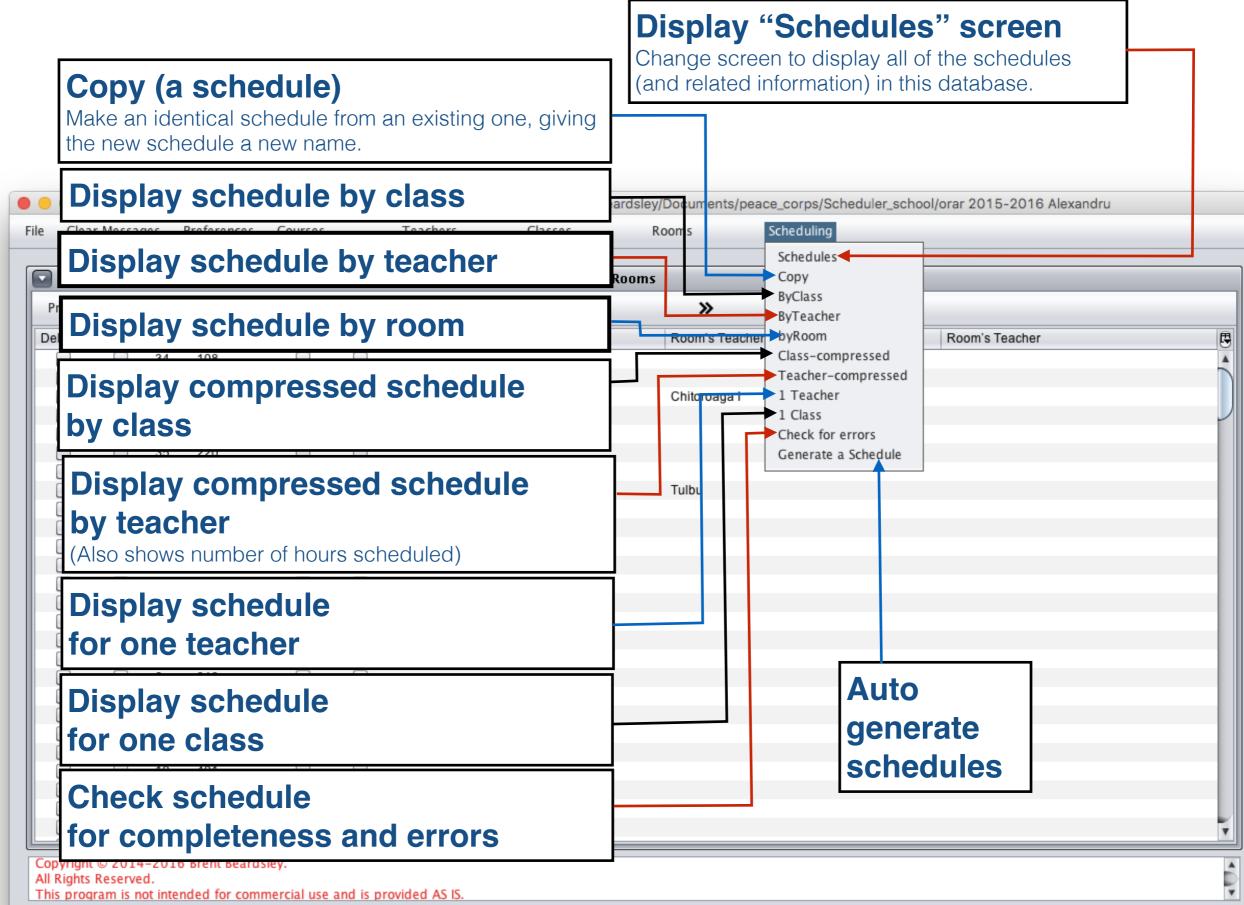

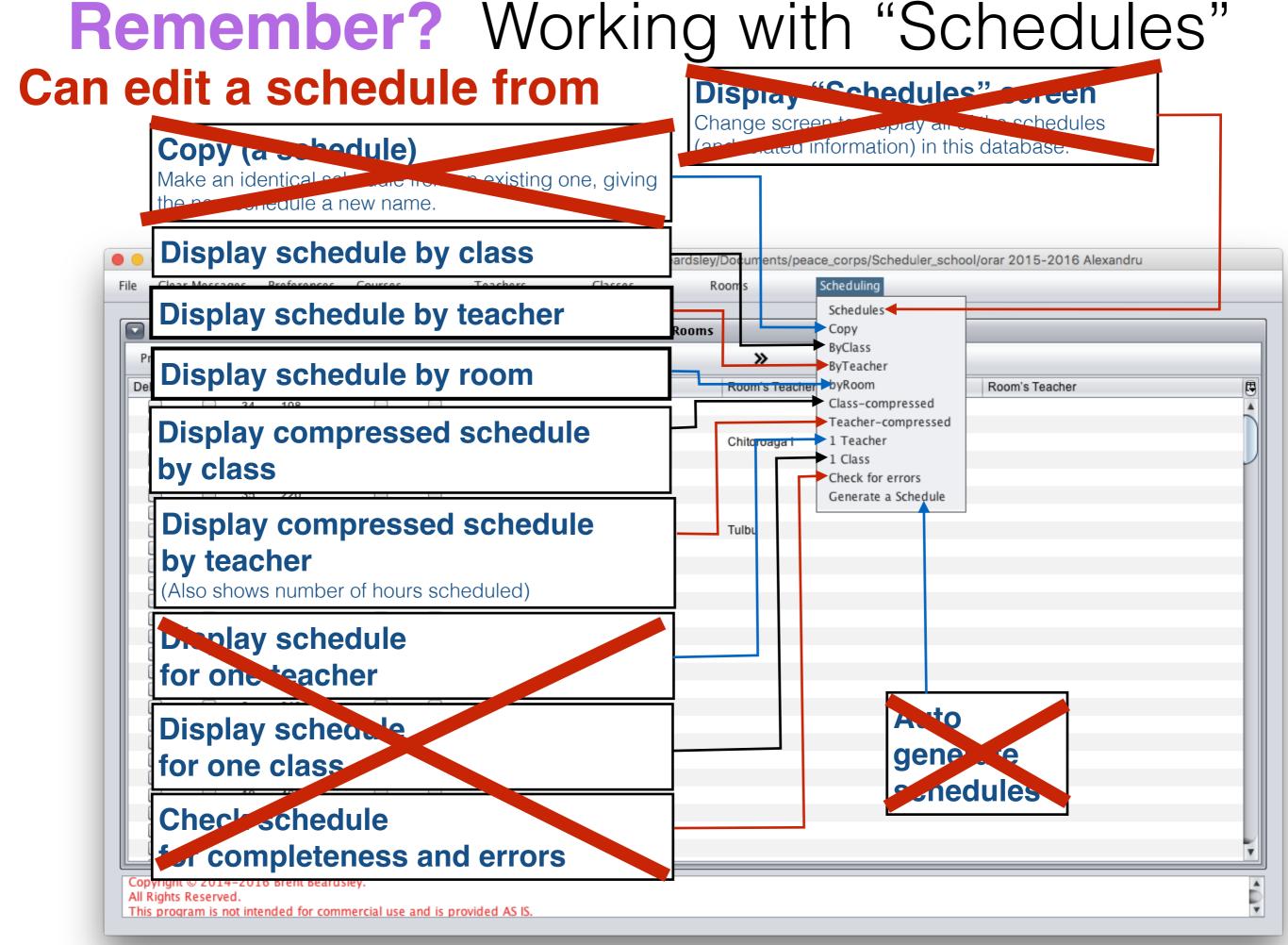

Class Scheduler V2.39, July 4th, 2016, Using Database: /Users/brentbeardsley/Documents/peace\_corps/Scheduler\_school/orar 2015-2016 Alexandru

Classes

File Clear Messages Preferences

Teachers

Courses

Rooms Scheduling

|            |                           |                           | School Schedule b        | y Class, for schedule: Be | est Schedule             |                          |                          |
|------------|---------------------------|---------------------------|--------------------------|---------------------------|--------------------------|--------------------------|--------------------------|
| Print      | Update Refresh            | Add 🕊                     | <                        | > >>                      |                          |                          |                          |
| Day & Time | 5 B                       | 5 C                       | 5A                       | 6A                        | 6B                       | 6C                       | 7A                       |
| Luni 1     | L rom :Lungu:221          | Dirigenția:Borta N:229    | Istorie:Amarii:228       | L rom :Coada V:219        | 1:L eng:Mindru:307       | L și lit rom:Ursu:322    | L rom :Popa:218          |
| Luni 2     | Dirigenția:Lungu:221      | Matematicä:Borta N:110    | Ed fizică:Slovo M:Sala s | Matematică:Botnari :229   | Ed. plas:Slovo V.:109    | L și lit rom:Ursu:322    | Biologie:Ceban:403       |
| Luni 3     | Ed. muzica:Fîntînari:108  | L eng:Mindru:307          | Dirigenția:Slovo V.:219  | Matematică:Botnari :229   | 2:L eng:Budoian :407     | Istorie:Bricicari:321    | Fizicä:Stratan ion:309   |
| Luni 4     | Matematică:Borta N:308    | Op. toleranta:Trifan Cari | L rom :Bagrii:318        | Ed. plas:Slovo V.:220     | L rom :Popa:218          | Ed civică:Bricicari:321  | Informatică:Balic V:406  |
| Luni 5     | L rusä:Juscov S.:320      |                           | Matematicä:Balic V:406   | 2:L eng:Ursu:322          | Fizicä:Stratan ion:309   | Dirigenția:Ceban:403     | 1:L eng:Budoian :407/2:L |
| Luni 6     | Ed civică:Bricicari:321   | L rom :Coada V:219        |                          |                           | OP Inform:Borta N:109    | Matematica :Rusu N.:220  | Matematicä:Mindrescu:312 |
| Luni 7     |                           |                           |                          |                           |                          |                          |                          |
| Marți 1    | Op. toleranta:Trifan Cari | Matematicä:Borta N:229    | L rusä:Juscov S.:320     | L rom :Coada V:219        | Matematicä:Stratan ing   | Ed. plas:Slovo V.:318    | 1:L eng:Budoian :407/2:L |
| Marți 2    | Istorie:Amarii:228        | Ed. tehn :Slovo V.:220    | 1:L eng:Mindru:307/2:L   | L rom :Coada V:219        | L rom :Popa:218          | Istorie:Bricicari:321    | Istorie:Lungu V :319     |
| Marți 3    | 1:L eng:Mindru:307        | Geografie:Ursu Z:318      | Istorie:Amarii:228       | Istorie:Bricicari:321     | L rom :Popa:218          | L și lit rom:Ursu:322    | Chimie:Ceban:403         |
| Marți 4    | Ed. plas:Slovo V.:220     |                           | L rom :Bagrii:318        | Dirigenția:luzvac:401     | Geografie:Ursu Z:313     | L și lit rom:Ursu:322    | L rom :Popa:218          |
| Marți 5    | 1:Ed. tehn:Oaserele D:2   | L rom :Coada V:219        | Matematicä:Balic V:406   | Ed civică:Bricicari:321   | 2:L eng:Budoian :407     | Ed. muzica:Fîntînari:108 | OP Inform:Borta N:229    |
| Marți 6    | 2:L eng:Mindru:307        | L rom :Coada V:219        |                          | OP Inform:Borta N:228     |                          | L rusä:Juscov S.:320     | L rusä:Chitoroaga S:406  |
| Marți 7    |                           |                           |                          |                           |                          |                          |                          |
| Mercuri 1  | Istorie:Amarii:228        | Biologie:Ceban:403        | Matematicä:Balic V:406   | L rom :Coada V:219        | L rusä:Juscov S.:320     | Geografie:Ursu Z:109     | Fizicä:Stratan ion:309   |
| Mercuri 2  | Matematicä:Borta N:304    | L rusă:Juscov S.:320      | 1:L eng:Mindru:307/2:L   | Matematică:Botnari :229   | L rom :Popa:218          | Matematica :Rusu N.:313  | Biologie:Ceban:403       |
| Mercuri 3  | L rusä:Juscov S.:320      | L eng:Mindru:307          | L rom :Bagrii:318        | 1:L eng:luzvac:401/2:L    | 1:Ed. tehn:Oaserele D:3  | Matematica :Rusu N.:220  | L rom :Popa:218          |
| Mercuri 4  | L rom :Lungu:221          | Ed fizică:lasinschi:220   | Ed. muzica:Fîntînari:108 | Istorie:Bricicari:321     | Matematică:Stratan ing   | OP Inform:Borta N:228    | Dirigenția:Popa:218      |
| Mercuri 5  | L rom :Lungu:221          |                           | Ed fizică:Slovo M:Sala s | Ed fizicä:lasinschi:322   | Ed. muzica:Fîntînari:108 |                          | Ed. plas:Slovo V.:228    |
| Mercuri 6  | 2:L eng:Mindru:307        | L rom :Coada V:219        |                          |                           | Ed fizică:lasinschi:220  |                          | Matematică:Mindrescu:312 |
| Mercuri 7  |                           |                           |                          |                           |                          |                          |                          |
| Joi 1      | L rom :Lungu:221          | Istorie:Amarii:228        | L rom :Bagrii:318        | 1:Ed. tehn:Oaserele D:4   | Matematicä:Stratan ing   | L rusä:Juscov S.:320     | Ed fizicä:lasinschi:312  |
| Joi 2      | L rom :Lungu:221          | Ed fizicä:lasinschi:322   | Geografie:Ursu Z:220     | L rom :Coada V:219        | Biologie:Ceban:403       | Fizicä:Stratan ion:309   | L rusä:Chitoroaga S:108  |
| Joi 3      | Matematică:Borta N:229    |                           | 2:Ed. tehn:Oaserele D:1  | Ed fizică:lasinschi:309   | L rom :Popa:218          | L eng:luzvac:401         | Ed. muzica:Fîntînari:108 |
| Joi 4      | Matematică:Borta N:108    | Ed. plas:Slovo V.:318     | Matematicä:Balic V:406   | Biologie:Ceban:403        | Istorie:Bricicari:407    | Ed fizică:lasinschi:311  | Geografie:Ursu Z:313     |
| Joi 5      | Ed fizicä:Slovo M:Sala s  | Ed civică:Bricicari:321   | Ed. plas:Slovo V.:318    | L rusä:Juscov S.:320      | 1:L eng:Mindru:307       | Ed. tehn:Oaserele D:109  | Istorie:Lungu V :403     |

All Rights Reserved.

This program is not intended for commercial use and is provided AS IS.

#### **Days & hours**

Preferences

Class Scheduler V2.39, July 4th, 2016, Using Database: /Users/brentbeardsley/Documents/peace\_corps/Scheduler\_school/orar 2015-2016 Alexandru

Classes

File Clear Messages

Courses Teachers

Rooms Scheduling

|            |                           |                           | School Schedule b        | y Class, for schedule: Be | st Schedule              |                          |                          |
|------------|---------------------------|---------------------------|--------------------------|---------------------------|--------------------------|--------------------------|--------------------------|
| Print      | Update Refresh            | Add 🕊                     | <                        | >                         |                          |                          |                          |
| Day & Time | 5 B                       | 5 C                       | 5A                       | 6A                        | 6B                       | 6C                       | 7A                       |
| Luni 1     | L rom :Lungu:221          | Dirigenția:Borta N:229    | Istorie:Amarii:228       | L rom :Coada V:219        | 1:L eng:Mindru:307       | L și lit rom:Ursu:322    | L rom :Popa:218          |
| Luni 2     | Dirigenția:Lungu:221      | Matematicä:Borta N:110    | Ed fizică:Slovo M:Sala s | Matematică:Botnari :229   | Ed. plas:Slovo V.:109    | L și lit rom:Ursu:322    | Biologie:Ceban:403       |
| Luni 3     | Ed. muzica:Fîntînari:108  | L eng:Mindru:307          | Dirigenția:Slovo V.:219  | Matematică:Botnari :229   | 2:L eng:Budoian :407     | Istorie:Bricicari:321    | Fizicä:Stratan ion:309   |
| Luni 4     | Matematică:Borta N:308    | Op. toleranta:Trifan Cari | L rom :Bagrii:318        | Ed. plas:Slovo V.:220     | L rom :Popa:218          | Ed civică:Bricicari:321  | Informatică:Balic V:406  |
| Luni 5     | L rusä:Juscov S.:320      |                           | Matematicä:Balic V:406   | 2:L eng:Ursu:322          | Fizică:Stratan ion:309   | Dirigenția:Ceban:403     | 1:L eng:Budoian :407/2:L |
| Luni 6     | Ed civică:Bricicari:321   | L rom :Coada V:219        |                          |                           | OP Inform:Borta N:109    | Matematica :Rusu N.:220  | Matematicä:Mindrescu:312 |
| Luni 7     |                           |                           |                          |                           |                          |                          |                          |
| Marți 1    | Op. toleranta:Trifan Cari | Matematicä:Borta N:229    | L rusä:Juscov S.:320     | L rom :Coada V:219        | Matematică:Stratan ing   | Ed. plas:Slovo V.:318    | 1:L eng:Budoian :407/2:L |
| Marți 2    | Istorie:Amarii:228        | Ed. tehn :Slovo V.:220    | 1:L eng:Mindru:307/2:L   | L rom :Coada V:219        | L rom :Popa:218          | Istorie:Bricicari:321    | Istorie:Lungu V :319     |
| Marți 3    | 1:L eng:Mindru:307        | Geografie:Ursu Z:318      | Istorie:Amarii:228       | Istorie:Bricicari:321     | L rom :Popa:218          | L și lit rom:Ursu:322    | Chimie:Ceban:403         |
| Marți 4    | Ed. plas:Slovo V.:220     |                           | L rom :Bagrii:318        | Dirigenția:luzvac:401     | Geografie:Ursu Z:313     | L și lit rom:Ursu:322    | L rom :Popa:218          |
| Marți 5    | 1:Ed. tehn:Oaserele D:2   | L rom :Coada V:219        | Matematicä:Balic V:406   | Ed civică:Bricicari:321   | 2:L eng:Budoian :407     | Ed. muzica:Fîntînari:108 | OP Inform:Borta N:229    |
| Marți 6    | 2:L eng:Mindru:307        | L rom :Coada V:219        |                          | OP Inform:Borta N:228     |                          | L rusä:Juscov S.:320     | L rusä:Chitoroaga S:406  |
| Marți 7    |                           |                           |                          |                           |                          |                          |                          |
| Mercuri 1  | Istorie:Amarii:228        | Biologie:Ceban:403        | Matematicä:Balic V:406   | L rom :Coada V:219        | L rusä:Juscov S.:320     | Geografie:Ursu Z:109     | Fizicä:Stratan ion:309   |
| Mercuri 2  | Matematicä:Borta N:304    | L rusä:Juscov S.:320      | 1:L eng:Mindru:307/2:L   | Matematică:Botnari :229   | L rom :Popa:218          | Matematica :Rusu N.:313  | Biologie:Ceban:403       |
| Mercuri 3  | L rusä:Juscov S.:320      | L eng:Mindru:307          | L rom :Bagrii:318        | 1:L eng:luzvac:401/2:L    | 1:Ed. tehn:Oaserele D:3  | Matematica :Rusu N.:220  | L rom :Popa:218          |
| Mercuri 4  | L rom :Lungu:221          | Ed fizică:lasinschi:220   | Ed. muzica:Fîntînari:108 | Istorie:Bricicari:321     | Matematicä:Stratan ing   | OP Inform:Borta N:228    | Dirigenția:Popa:218      |
| Mercuri 5  | L rom :Lungu:221          |                           | Ed fizicä:Slovo M:Sala s | Ed fizicä:lasinschi:322   | Ed. muzica:Fîntînari:108 |                          | Ed. plas:Slovo V.:228    |
| Mercuri 6  | 2:L eng:Mindru:307        | L rom :Coada V:219        |                          |                           | Ed fizică:lasinschi:220  |                          | Matematicä:Mindrescu:312 |
| Mercuri 7  |                           |                           |                          |                           |                          |                          |                          |
| Joi 1      | L rom :Lungu:221          | Istorie:Amarii:228        | L rom :Bagrii:318        | 1:Ed. tehn:Oaserele D:4   | Matematicä:Stratan ing   | L rusä:Juscov S.:320     | Ed fizicä:lasinschi:312  |
| Joi 2      | L rom :Lungu:221          | Ed fizicä:lasinschi:322   | Geografie:Ursu Z:220     | L rom :Coada V:219        | Biologie:Ceban:403       | Fizicä:Stratan ion:309   | L rusä:Chitoroaga S:108  |
| Joi 3      | Matematicä:Borta N:229    |                           | 2:Ed. tehn:Oaserele D:1  | Ed fizicä:lasinschi:309   | L rom :Popa:218          | L eng:luzvac:401         | Ed. muzica:Fîntînari:108 |
| Joi 4      | Matematicä:Borta N:108    | Ed. plas:Slovo V.:318     | Matematicä:Balic V:406   | Biologie:Ceban:403        | Istorie:Bricicari:407    | Ed fizicä:lasinschi:311  | Geografie:Ursu Z:313     |
| Joi 5      | Ed fizică:Slovo M:Sala s  | Ed civică:Bricicari:321   | Ed. plas:Slovo V.:318    | L rusä:Juscov S.:320      | 1:L eng:Mindru:307       | Ed. tehn:Oaserele D:109  | Istorie:Lungu V :403     |

All Rights Reserved.

This program is not intended for commercial use and is provided AS IS.

|                 | Class Scheduler           | V2.39, July 4th, 2016, U  | sing Database: //Jsers/br | entheardsley Documents    | /pease_corps/Scheduler   | _school/orar 2015-2016   | Alexandru                |
|-----------------|---------------------------|---------------------------|---------------------------|---------------------------|--------------------------|--------------------------|--------------------------|
| Clear N         | Nessages Preferences      | Courses Tea               | achere Classes            | tooms                     | Schedulling              |                          |                          |
|                 |                           |                           | School Schedule b         | y Class, for schedule: Be | Schedule                 |                          |                          |
| Print           | Update Refresh            | Add 🕊                     |                           | > <b>/</b> »              | $\mathbf{h}$             |                          |                          |
| Day & Time      | 5 B                       | 5C                        | 5A                        | 6A                        | 6B                       | 6C                       | 7A                       |
| uni 1           | L rom :Lungu:221          | Dirigenția:Borta N:229    | Istorie:Amarii:228        | L rom :Coada V:219        | 1:L eng:Mindru:307       | L și lit rom:Ursu:322    | L rom :Popa:218          |
| uni 2           | Dirigenția:Lungu:221      | Matematicä:Borta N:110    | Ed fizică:Slovo M:Sala s  | Matematică:Botnari :229   | Ed. plas:Slovo V.:109    | L și lit rom:Ursu:322    | Biologie:Ceban:403       |
| uni 3           | Ed. muzica:Fîntînari:108  | L eng:Mindru:307          | Dirigenția:Slovo V.:219   | Matematică:Botnari :229   | 2:L eng:Budoian :407     | Istorie:Bricicari:321    | Fizică:Stratan ion:309   |
| uni 4           | Matematicä:Borta N:308    | Op. toleranta:Trifan Cari | L rom :Bagrii:318         | Ed. plas:Slovo V.:220     | L rom :Popa:218          | Ed civică:Bricicari:321  | Informatică:Balic V:406  |
| uni 5           | L rusä:Juscov S.:320      |                           | Matematicä:Balic V:406    | 2:L eng:Ursu:322          | Fizicä:Stratan ion:309   | Dirigenția:Ceban:403     | 1:L eng:Budoian :407/2:L |
| uni 6<br>.uni 7 | Ed civică:Bricicari:321   | L rom :Coada V:219        |                           |                           | OP Inform:Borta N:109    | Matematica :Rusu N.:220  | Matematicä:Mindrescu:312 |
| Marți 1         | Op. toleranta:Trifan Cari | Matematicä:Borta N:229    | L rusä:Juscov S.:320      | L rom :Coada V:219        | Matematicä:Stratan ing   | Ed. plas:Slovo V.:318    | 1:L eng:Budoian :407/2:L |
| Marți 2         | Istorie:Amarii:228        | Ed. tehn :Slovo V.:220    | 1:L eng:Mindru:307/2:L    | L rom :Coada V:219        | L rom :Popa:218          | Istorie:Bricicari:321    | Istorie:Lungu V :319     |
| Marți 3         | 1:L eng:Mindru:307        | Geografie:Ursu Z:318      | Istorie:Amarii:228        | Istorie:Bricicari:321     | L rom :Popa:218          | L și lit rom:Ursu:322    | Chimie:Ceban:403         |
| Marți 4         | Ed. plas:Slovo V.:220     |                           | L rom :Bagrii:318         | Dirigenția:luzvac:401     | Geografie:Ursu Z:313     | L și lit rom:Ursu:322    | L rom :Popa:218          |
| Marți 5         | 1:Ed. tehn:Oaserele D:2   | L rom :Coada V:219        | Matematică:Balic V:406    | Ed civică:Bricicari:321   | 2:L eng:Budoian :407     | Ed. muzica:Fîntînari:108 | OP Inform:Borta N:229    |
| Marți 6         | 2:L eng:Mindru:307        | L rom :Coada V:219        |                           | OP Inform:Borta N:228     |                          | L rusä:Juscov S.:320     | L rusä:Chitoroaga S:406  |
| Marți 7         |                           |                           |                           |                           |                          |                          |                          |
| Mercuri 1       | Istorie:Amarii:228        | Biologie:Ceban:403        | Matematicä:Balic V:406    | L rom :Coada V:219        | L rusä:Juscov S.:320     | Geografie:Ursu Z:109     | Fizică:Stratan ion:309   |
| Mercuri 2       | Matematică:Borta N:304    | L rusä:Juscov S.:320      | 1:L eng:Mindru:307/2:L    | Matematică:Botnari :229   | L rom :Popa:218          | Matematica :Rusu N.:313  | Biologie:Ceban:403       |
| Mercuri 3       | L rusä:Juscov S.:320      | L eng:Mindru:307          | L rom :Bagrii:318         | 1:L eng:luzvac:401/2:L    | 1:Ed. tehn:Oaserele D:3  | Matematica :Rusu N.:220  | L rom :Popa:218          |
| Mercuri 4       | L rom :Lungu:221          | Ed fizică:lasinschi:220   | Ed. muzica:Fîntînari:108  | Istorie:Bricicari:321     | Matematicä:Stratan ing   | OP Inform:Borta N:228    | Dirigenția:Popa:218      |
| Mercuri 5       | L rom :Lungu:221          |                           | Ed fizică:Slovo M:Sala s  | Ed fizicä:lasinschi:322   | Ed. muzica:Fîntînari:108 |                          | Ed. plas:Slovo V.:228    |
| Mercuri 6       | 2:L eng:Mindru:307        | L rom :Coada V:219        |                           |                           | Ed fizică:lasinschi:220  |                          | Matematicä:Mindrescu:312 |
| Mercuri 7       |                           |                           |                           |                           |                          |                          |                          |
| Joi 1           | L rom :Lungu:221          | Istorie:Amarii:228        | L rom :Bagrii:318         | 1:Ed. tehn:Oaserele D:4   | Matematicä:Stratan ing   | L rusä:Juscov S.:320     | Ed fizicä:lasinschi:312  |
| Joi 2           | L rom :Lungu:221          | Ed fizică:lasinschi:322   | Geografie:Ursu Z:220      | L rom :Coada V:219        | Biologie:Ceban:403       | Fizicä:Stratan ion:309   | L rusä:Chitoroaga S:108  |
| loi 3           | Matematicä:Borta N:229    |                           | 2:Ed. tehn:Oaserele D:1   | Ed fizicä:lasinschi:309   | L rom :Popa:218          | L eng:luzvac:401         | Ed. muzica:Fîntînari:108 |
| Joi 4           | Matematică:Borta N:108    | Ed. plas:Slovo V.:318     | Matematicä:Balic V:406    | Biologie:Ceban:403        | Istorie:Bricicari:407    | Ed fizicä:lasinschi:311  | Geografie:Ursu Z:313     |
| Joi 5           | Ed fizică:Slovo M:Sala s  | Ed civică:Bricicari:321   | Ed. plas:Slovo V.:318     | L rusä:Juscov S.:320      | 1:L eng:Mindru:307       | Ed. tehn:Oaserele D:109  | Istorie:Lungu V :403     |

All Rights Reserved.

This program is not intended for commercial use and is provided AS IS.

|                | Class Scheduler \                        | /2.39, July 4th, 2016, U                         | sing Database: /Users/br                       | entheardsley Documents                        | /pease_corps/Scheduler                      | _school/orar 2015-2016                         | Alexandru                             |
|----------------|------------------------------------------|--------------------------------------------------|------------------------------------------------|-----------------------------------------------|---------------------------------------------|------------------------------------------------|---------------------------------------|
| Clear N        | lessages Preferences                     | Courses Tea                                      | achere Classes                                 | kooms                                         | Scheduling                                  |                                                |                                       |
|                |                                          |                                                  | School Schedule b                              | y Class, for schedule: Be                     | sSchedule                                   |                                                |                                       |
| Print          | Update Refresh                           | Add 🕊                                            | ×                                              | > >                                           |                                             |                                                |                                       |
| ay & Time      | 5 B                                      | 5 C                                              | 5A                                             | 6A                                            | 6B                                          | 6C                                             | 7A (                                  |
| uni 1<br>uni 2 | L rom :Lungu:221<br>Dirigenția:Lungu:221 | Dirigenția:Borta N:229<br>Matematică:Borta N:110 | Istorie:Amarii:228<br>Ed fizică:Slovo M:Sala s | L rom :Coada V:219<br>Matematică:Botnari :229 | 1:L eng:Mindru:307<br>Ed. plas:Slovo V.:109 | L și lit rom:Ursu:322<br>L și lit rom:Ursu:322 | L rom :Popa:218<br>Biologie:Ceban:403 |
| uni 3          | Ed. muzica:Fîntînari:108                 | L eng:Mindru:307                                 | Dirigenția:Slovo V.:219                        | Matematică:Botnari :229                       | 2:L eng:Budoian :407                        | Istorie:Bricicari:321                          | Fizicä:Stratan ion:309                |
| uni 4          | Matematică:Borta N:308                   | Op. toleranta:Trifan Cari                        | L rom :Bagrii:318                              | Ed. plas:Slovo V.:220                         | L rom :Popa:218                             | Ed civică:Bricicari:321                        | Informatică:Balic V:406               |
| uni 5          | L rusä:Juscov S.:320                     |                                                  | Matematicä:Balic V:406                         | 2:L eng:Ursu:322                              | Fizicä:Stratan ion:309                      | Dirigenția:Ceban:403                           | 1:L eng:Budoian :407/2:L              |
| uni 6          | Ed civică:Bricicari:321                  | L rom :Coada V:219                               |                                                |                                               | OP Inform:Borta N:109                       | Matematica :Rusu N.:220                        | Matematicä:Mindrescu:312              |
| uni 7          |                                          |                                                  |                                                |                                               |                                             |                                                |                                       |
| /larți 1       | Op. toleranta:Trifan Cari                | Matematicä:Borta N:229                           | L rusä:Juscov S.:320                           | L rom :Coada V:219                            | Matematică:Stratan ing                      | Ed. plas:Slovo V.:318                          | 1:L eng:Budoian :407/2:L              |
| Marți 2        | Istorie:Amarii:228                       | Ed. tehn :Slovo V.:220                           | 1:L eng:Mindru:307/2:L                         | L rom :Coada V:219                            | L rom :Popa:218                             | Istorie:Bricicari:321                          | Istorie:Lungu V :319                  |
| Marți 3        | 1:L eng:Mindru:307                       | Geografie:Ursu Z:318                             | Istorie:Amarii:228                             | Istorie:Bricicari:321                         | L rom :Popa:218                             | L și lit rom:Ursu:322                          | Chimie:Ceban:403                      |
| Marți 4        | Ed. plas:Slovo V.:220                    |                                                  | L rom :Bagrii:318                              | Dirigenția:luzvac:401                         | Geografie:Ursu Z:313                        | L și lit rom:Ursu:322                          | L rom :Popa:218                       |
| Marți 5        | 1:Ed. tehn:Oaserele D:2                  | L rom :Coada V:219                               | Matematicä:Balic V:406                         | Ed civicä:Bricicari:321                       | 2:L eng:Budoian :407                        | Ed. muzica:Fîntînari:108                       | OP Inform:Borta N:229                 |
| Marți 6        | 2:L eng:Mindru:307                       | L rom :Coada V:219                               |                                                | OP Inform:Borta N:228                         |                                             | L rusă:Juscov S.:320                           | L rusä:Chitoroaga S:406               |
| Marți 7        |                                          |                                                  |                                                |                                               |                                             |                                                |                                       |
| Mercuri 1      | Istorie:Amarii 228                       | Biologie:Ceban:403                               | Matematicä:Balic V:406                         | L rom :Coada V:219                            | L rusä:Juscov S.:320                        | Geografie:Ursu Z:109                           | Fizicä:Stratan ion:309                |
| Mercuri 2      | Matematică:Borta N:304                   | L rusä:Juscov S.:320                             | 1:L eng:Mindru:307/2:L                         | Matematicä:Botnari :229                       | L rom :Popa:218                             | Matematica :Rusu N.:313                        | Biologie:Ceban:403                    |
| Mercuri 3      | L rusä:Juscov S.:320                     | L eng:Mindru:307                                 | L rom :Bagrii:318                              | 1:L eng:luzvac:401/2:L                        | 1:Ed. tehn:Oaserele D:3                     | Matematica :Rusu N.:220                        | L rom :Popa:218                       |
| Mercuri 4      | L rom :Lungu:221                         | Ed fizicä:lasinschi:220                          | Ed. muzica:Fîntînari:108                       | Istorie:Bricicari:321                         | Matematicä:Stratan ing                      | OP Inform:Borta N:228                          | Dirigenția:Popa:218                   |
| Mercuri 5      | L rom :Lungu:221                         |                                                  | Ed fizică:Slovo M:Sala s                       | Ed fizicä:lasinschi:322                       | Ed. muzica:Fîntînari:108                    |                                                | Ed. plas:Slovo V.:228                 |
| Mercuri 6      | 2:L eng:Mind <sup>-</sup> u:307          | L rom :Coada V:219                               |                                                |                                               | Ed fizică:lasinschi:220                     |                                                | Matematicä:Mindrescu:312              |
| Mercuri 7      |                                          |                                                  |                                                |                                               |                                             |                                                |                                       |
| Joi 1          | L rom :Lungu:221                         | Istorie:Amarii:228                               | L rom :Bagrii:318                              | 1:Ed. tehn:Oaserele D:4                       | Matematică:Stratan ing                      | L rusä:Juscov S.:320                           | Ed fizică:lasinschi:312               |
| Joi 2          | L rom :Lungu:221                         | Ed fizicä:lasinschi:322                          | Geografie:Ursu Z:220                           | L rom :Coada V:219                            | Biologie:Ceban:403                          | Fizicä:Stratan ion:309                         | L rusä:Chitoroaga S:108               |
| Joi 3          | Matematică:Borta N:229                   |                                                  | 2:Ed. tehn:Oaserele D:1                        | Ed fizicä:lasinschi:309                       | L rom :Popa:218                             | L eng:luzvac:401                               | Ed. muzica:Fîntînari:108              |
| Joi 4          | Matematicä:Borta N:108                   | Ed. plas:Slovo V.:318                            | Matematicä:Balic V:406                         | Biologie:Ceban:403                            | Istorie:Bricicari:407                       | Ed fizicä:lasinschi:311                        | Geografie:Ursu Z:313                  |
| Joi 5          | Ed fizică:Slovo M:Sala s                 | Ed civică:Bricicari:321                          | Ed. plas:Slovo V.:318                          | L rusä:Juscov S.:320                          | 1:L eng:Mindru:307                          | Ed. tehn:Oaserele D:109                        | Istorie:Lungu V :403                  |

Copyright © 2014-2016 Brent Beardsley.

All Rights Reserved.

This program is not intended for commercial use and is provided AS IS.

2:L. eng:Mindru:307

|                    | Class Scheduler \                        | /2.39, July 4th, 2016, U                         | sing Database: /Users/br                       | entbeardsley Documents                        | /pease_corps/Scheduler                      | _school/orar 2015-2016                         | Alexandru                             |
|--------------------|------------------------------------------|--------------------------------------------------|------------------------------------------------|-----------------------------------------------|---------------------------------------------|------------------------------------------------|---------------------------------------|
| Clear M            | Messages Preferences                     | Courses Tea                                      | achere Classes                                 | looms                                         | Scheduling                                  |                                                |                                       |
|                    |                                          |                                                  | School Schedule b                              | y Class, for schedule: Be                     | sSchedule                                   |                                                |                                       |
| Print              | Update Refresh                           | Add 🕊                                            | ×                                              | > >                                           | $\backslash$                                |                                                |                                       |
| Day & Time         | e 5 B                                    | 5 C                                              | 5A                                             | 6A                                            | 6B                                          | 6C                                             | 7A                                    |
| uni 1<br>uni 2     | L rom :Lungu:221<br>Dirigenția:Lungu:221 | Dirigenția:Borta N:229<br>Matematică:Borta N:110 | Istorie:Amarii:228<br>Ed fizică:Slovo M:Sala s | L rom :Coada V:219<br>Matematică:Botnari :229 | 1:L eng:Mindru:307<br>Ed. plas:Slovo V.:109 | L și lit rom:Ursu:322<br>L și lit rom:Ursu:322 | L rom :Popa:218<br>Biologie:Ceban:403 |
| uni 3              | Ed. muzica:Fîntînari:108                 | L eng:Mindru:307                                 | Dirigenția:Slovo V.:219                        | Matematică:Botnari :229                       | 2:L eng:Budoian :407                        | Istorie:Bricicari:321                          | Fizică:Stratan ion:309                |
| uni 4              | Matematicä:Borta N:308                   | Op. toleranta:Trifan Cari                        | L rom :Bagrii:318                              | Ed. plas:Slovo V.:220                         | L rom :Popa:218                             | Ed civică:Bricicari:321                        | Informatică:Balic V:406               |
| uni 5              | L rusä:Juscov S.:320                     |                                                  | Matematicä:Balic V:406                         | 2:L eng:Ursu:322                              | Fizicä:Stratan ion:309                      | Dirigenția:Ceban:403                           | 1:L eng:Budoian :407/2:L              |
| uni 6              | Ed civică:Bricicari:321                  | L rom :Coada V:219                               |                                                |                                               | OP Inform:Borta N:109                       | Matematica :Rusu N.:220                        | Matematicä:Mindrescu:312              |
| Luni 7             |                                          |                                                  |                                                |                                               |                                             |                                                |                                       |
| Marți 1            | Op. toleranta:Trifan Cari                |                                                  | L rusä:Juscov S.:320                           | L rom :Coada V:219                            | Matematicä:Stratan ing                      | Ed. plas:Slovo V.:318                          | 1:L eng:Budoian :407/2:L              |
| Marți 2            | Istorie:Amarii:228                       | Ed. tehn :Slovo V.:220                           | 1:L eng:Mindru:307/2:L                         | L rom :Coada V:219                            | L rom :Popa:218                             | Istorie:Bricicari:321                          | Istorie:Lungu V :319                  |
| Marți 3            | 1:L eng:Mindru:307                       | Geografie:Ursu Z:318                             | Istorie:Amarii:228                             | Istorie:Bricicari:321                         | L rom :Popa:218                             | L și lit rom:Ursu:322                          | Chimie:Ceban:403                      |
| Marți 4            | Ed. plas:Slovo V.:220                    |                                                  | L rom :Bagrii:318                              | Dirigenția:luzvac:401                         | Geografie:Ursu Z:313                        | L și lit rom:Ursu:322                          | L rom :Popa:218                       |
| Marți 5            | 1:Ed. tehn:Oaserele D:2                  | L rom :Coada V:219                               | Matematicä:Balic V:406                         | Ed civică:Bricicari:321                       | 2:L eng:Budoian :407                        | Ed. muzica:Fîntînari:108                       | OP Inform:Borta N:229                 |
| Marți 6<br>Marți 7 | 2:L eng:Mindru:307                       | L rom :Coada V:219                               |                                                | OP Inform:Borta N:228                         |                                             | L rusă:Juscov S.:320                           | L rusä:Chitoroaga S:406               |
| lercuri 1          | Istorie:Amarii 228                       | Biologie:Ceban:403                               | Matematicä:Balic V:406                         | L rom :Coada V:219                            | L rusä:Juscov S.:320                        | Geografie:Ursu Z:109                           | Fizicä:Stratan ion:309                |
| Mercuri 2          | Matematicä:Eorta N:304                   | L rusä:Juscov S.:320                             | 1:L eng:Mindru:307/2:L                         | Matematicä:Botnari :229                       | L rom :Popa:218                             | Matematica :Rusu N.:313                        | Biologie:Ceban:403                    |
| Mercuri 3          | L rusä:Juscov S.:320                     | L eng:Mindru:307                                 | L rom :Bagrii:318                              | 1:L eng:luzvac:401/2:L                        | 1:Ed. tehn:Oaserele D:3                     | Matematica :Rusu N.:220                        | L rom :Popa:218                       |
| Mercuri 4          | L rom :Lungu:221                         | Ed fizică:lasinschi:220                          | Ed. muzica:Fîntînari:108                       | Istorie:Bricicari:321                         | Matematicä:Stratan ing                      | OP Inform:Borta N:228                          | Dirigenția:Popa:218                   |
| Mercuri 5          | L rom :Lungu:221                         |                                                  | Ed fizicä:Slovo M:Sala s                       | Ed fizicä:lasinschi:322                       | Ed. muzica:Fîntînari:108                    |                                                | Ed. plas:Slovo V.:228                 |
| Mercuri 6          | 2:L eng:Mindru:307                       | L rom :Coada V:219                               |                                                |                                               | Ed fizicä:lasinschi:220                     |                                                | Matematicä:Mindrescu:312              |
| Mercuri 7          |                                          |                                                  |                                                |                                               |                                             |                                                |                                       |
| Joi 1              | L rom :Lungu:221                         | Istorie:Amarii:228                               | L rom :Bagrii:318                              | 1:Ed. tehn:Oaserele D:4                       | Matematicä:Stratan ing                      | L rusä:Juscov S.:320                           | Ed fizică:lasinschi:312               |
| Joi 2              | L rom :Lungu:221                         | Ed fizică:lasinschi:322                          | Geografie:Ursu Z:220                           | L rom :Coada V:219                            | Biologie:Ceban:403                          | Fizicä:Stratan ion:309                         | L rusä:Chitoroaga S:108               |
| Joi 3              | Matematicä:Eorta N:229                   |                                                  | 2:Ed. tehn:Oaserele D:1                        | Ed fizică:lasinschi:309                       | L rom :Popa:218                             | L eng:luzvac:401                               | Ed. muzica:Fîntînari:108              |
| Joi 4              | Matematicä:Eorta N:108                   | Ed. plas:Slovo V.:318                            | Matematicä:Balic V:406                         | Biologie:Ceban:403                            | Istorie:Bricicari:407                       | Ed fizicä:lasinschi:311                        | Geografie:Ursu Z:313                  |
| Joi 5              | Ed fizicä:Slovo M:Sala s                 | Ed civică:Bricicari:321                          | Ed. plas:Slovo V.:318                          | L rusä:Juscov S.:320                          | 1:L eng:Mindru:307                          | Ed. tehn:Oaserele D:109                        | Istorie:Lungu V :403                  |

Copyright © 2014-2016 Brent Beardsley.

All Rights Reserved.

This program is not intended for commercial use and is provided AS IS.

2:L. eng:Mindru:307

#### Section number

|                 | Class Scheduler \                                | V2.39, July 4th, 2016, U                      | sing Database: //Jsers/br                   | entheardsley Documents                             | /pease_corps/Scheduler                    | _school/orar 2015-2016                         | Alexandru                                    |
|-----------------|--------------------------------------------------|-----------------------------------------------|---------------------------------------------|----------------------------------------------------|-------------------------------------------|------------------------------------------------|----------------------------------------------|
| Clear N         | Messages Preferences                             | Courses Tea                                   | achera Classes                              | kooms                                              | Scheduling                                |                                                |                                              |
|                 |                                                  |                                               | School Schedule b                           | y Class, for schedule: Be                          | st Schedule                               |                                                |                                              |
| Print           | Update Ref <u>rest</u>                           | Add <b>«</b>                                  | k                                           | >                                                  |                                           |                                                |                                              |
| Day & Time      |                                                  | 5 C                                           | 5A                                          | 6A                                                 | 6B                                        | 6C                                             | 77                                           |
| uni 1           |                                                  |                                               | Istorie:Amarii:228                          | L rom :Coada V:219                                 |                                           |                                                |                                              |
|                 | L rom :Lungu:221                                 | Dirigenția:Borta N:229                        |                                             |                                                    | 1:L eng:Mindru:307                        | L și lit rom:Ursu:322                          | L rom :Popa:218<br>Biologia:Cabop:402        |
| uni 2<br>.uni 3 | Dirigenția:Lungu:221<br>Ed. muzica:Fîntînari:108 | Matematică:Borta N:110                        | Ed fizică:Slovo M:Sala s                    | Matematică:Botnari :229<br>Matematică:Botnari :229 | Ed. plas:Slovo V.:109                     | L și lit rom:Ursu:322<br>Istorie:Bricicari:321 | Biologie:Ceban:403<br>Fizică:Stratan ion:309 |
| uni 3.          | Matematica:Borta N:308                           | L eng:Mindru:307<br>Op. toleranta:Trifan Cari | Dirigenția:Slovo V.:219                     |                                                    | 2:L eng:Budoian :407                      | Ed civică:Bricicari:321                        | Informatică:Balic V:406                      |
| uni 4<br>.uni 5 | L rusä:Juscov S.:320                             | op. loteranta. mian can                       | L rom :Bagrii:318<br>Matematicä:Balic V:406 | Ed. plas:Slovo V.:220                              | L rom :Popa:218<br>Fizică:Stratan ion:309 | Dirigenția:Ceban:403                           | 1:L eng:Budoian :407/2:L                     |
| uni 6           | Ed civică:Bricicari:321                          | L rom :Coada V:219                            | Maternatica.balic V.400                     | 2:L eng:Ursu:322                                   | OP Inform:Borta N:109                     | Matematica :Rusu N.:220                        | Matematică:Mindrescu:312                     |
| uni 7           | Eu civica.blicicali.32 i                         | L IOIII.COAda V.219                           |                                             |                                                    | OP IIII0IIII.BOIta N.109                  | Maternatica .Rusu N220                         | Watematica.Windrescu.512                     |
| Marți 1         | Op. toleranta:Trifan Cari                        | Matematicä:Borta N:229                        | L rusä:Juscov S.:320                        | L rom :Coada V:219                                 | Matematicä:Stratan ing                    | Ed. plas:Slovo V.:318                          | 1:L eng:Budoian :407/2:L                     |
| viarți 2        | Istorie:Amarii:228                               | Ed. tehn :Slovo V.:220                        | 1:L eng:Mindru:307/2:L                      | L rom :Coada V:219                                 | L rom :Popa:218                           | Istorie:Bricicari:321                          | Istorie:Lungu V :319                         |
| viarți 3        | 1:L eng:Mindru:307                               | Geografie:Ursu Z:318                          | Istorie:Amarii:228                          | Istorie:Bricicari:321                              | L rom :Popa:218                           | L și lit rom:Ursu:322                          | Chimie:Ceban:403                             |
| //arți 4        | Ed. plas:Slovo V.:220                            | Geografie.0150 2.516                          | L rom :Bagrii:318                           | Dirigenția:luzvac:401                              | Geografie:Ursu Z:313                      | L și lit rom:Ursu:322                          | L rom :Popa:218                              |
| Marți 5         | 1:Ed. tehn:Oaserele D:2                          | L rom :Coada V:219                            | Matematică:Balic V:406                      | Ed civică:Bricicari:321                            | 2:L eng:Budoian :407                      | Ed. muzica:Fîntînari:108                       | OP Inform:Borta N:229                        |
| Marți 6         | 2:L eng:Mindru:307                               | L rom :Coada V:219                            | Maternatica.Dalic V.400                     | OP Inform:Borta N:228                              | 2.L elig.buuolali .407                    | L rusä:Juscov S.:320                           | L rusă:Chitoroaga S:406                      |
| /arți 7         | Z.E eng.windru.507                               | L IOIII.COdda V.215                           |                                             | OF Inform.bona N.220                               |                                           | L 1038.30300V 3320                             | E lusa.chitoloaga 5.400                      |
| Aercuri 1       | Istorie:Amarii 228                               | Biologie:Ceban:403                            | Matematicä:Balic V:406                      | L rom :Coada V:219                                 | L rusă:Juscov S.:320                      | Geografie:Ursu Z:109                           | Fizicä:Stratan ion:309                       |
| Mercuri 2       | Matematică:Eorta N:304                           | L rusă:Juscov S.:320                          | 1:L eng:Mindru:307/2:L                      | Matematică:Botnari :229                            | L rom :Popa:218                           | Matematica :Rusu N.:313                        | Biologie:Ceban:403                           |
| Mercuri 3       | L rusă:Juscov S.:320                             | L eng:Mindru:307                              | L rom :Bagrii:318                           | 1:L eng:luzvac:401/2:L                             | 1:Ed. tehn:Oaserele D:3                   | Matematica :Rusu N.:220                        | L rom :Popa:218                              |
| Aercuri 4       | L rom :Lungu:221                                 | Ed fizicä:lasinschi:220                       | Ed. muzica:Fîntînari:108                    | Istorie:Bricicari:321                              | Matematicä:Stratan ing                    | OP Inform:Borta N:228                          | Dirigenția:Popa:218                          |
| Aercuri 5       | L rom :Lungu:221                                 | Editedualdinoonii.EEo                         |                                             |                                                    | Ed. muzica:Fîntînari:108                  | of monieora (1220                              | Ed. plas:Slovo V.:228                        |
| Mercuri 6       | 2:L eng:Mindru:307                               | L rom :Coada V:219                            |                                             | Ed helda.idoinidoini.ozz                           | Ed fizică:lasinschi:220                   |                                                | Matematică:Mindrescu:312                     |
| Aercuri 7       |                                                  | 2.0                                           |                                             |                                                    |                                           |                                                |                                              |
| loi 1           | L rom :Lungu:221                                 | Istorie:Amarii:228                            | L rom :Bagrii:318                           | 1:Ed. tehn:Oaserele D:4                            | Matematicä:Stratan ing                    | L rusä:Juscov S.:320                           | Ed fizicä:lasinschi:312                      |
| oi 2            | L rom :Lungu:221                                 | Ed fizică:lasinschi:322                       | Geografie:Ursu Z:220                        | L rom :Coada V:219                                 | Biologie:Ceban:403                        | Fizicä:Stratan ion:309                         | L rusä:Chitoroaga S:108                      |
| loi 3           | Matematică:Eorta N:229                           |                                               | 2:Ed. tehn:Oaserele D:1                     | Ed fizicä:lasinschi:309                            | L rom :Popa:218                           | L eng:luzvac:401                               | Ed. muzica:Fîntînari:108                     |
| Joi 4           | Matematică:Eorta N:108                           | Ed. plas:Slovo V.:318                         | Matematicä:Balic V:406                      | Biologie:Ceban:403                                 | Istorie:Bricicari:407                     | Ed fizicä:lasinschi:311                        | Geografie:Ursu Z:313                         |
| Joi 5           | Ed fizicä:Slovo M:Sala s                         | Ed civică:Bricicari:321                       | Ed. plas:Slovo V.:318                       | L rusä:Juscov S.:320                               | 1:L eng:Mindru:307                        | Ed. tehn:Oaserele D:109                        | Istorie:Lungu V :403                         |

Copyright © 2014-2016 Brent Beardsley.

All Rights Reserved.

This program is not intended for commercial use and is provided AS IS.

2:L. eng:Mindru:307 Course Section number

|                        | Class Scheduler \                        | /2.39, July 4th, 2016, U                         | sing Database: #Jsersfor                       | entheardsley Documents                        | /peace_corps/Scheduler                      | _school/orar 2015-2016                         | Alexandru                             |
|------------------------|------------------------------------------|--------------------------------------------------|------------------------------------------------|-----------------------------------------------|---------------------------------------------|------------------------------------------------|---------------------------------------|
| Clear N                | Messages Preferences                     | Courses Tea                                      | achera Classes                                 | kooms                                         | Scheduling                                  |                                                |                                       |
|                        |                                          |                                                  | School Schedule b                              | y Class, for schedule: Bo                     | Schedule                                    |                                                |                                       |
| Print                  | Update Refrect                           | Add 🕊                                            |                                                | > >                                           | $\langle \rangle$                           |                                                |                                       |
| Day & Time             | 5 B                                      | 5 C                                              | 5A                                             | 6A                                            | 6B                                          | 6C                                             | 7A                                    |
| Luni 1<br>Luni 2       | L rom :Lungu:221<br>Dirigenția:Lungu:221 | Dirigenția:Borta N:229<br>Matematică:Borta N:110 | Istorie:Amarii:228<br>Ed fizică:Slovo M:Sala s | L rom :Coada V:219<br>Matematică:Botnari :229 | 1:L eng:Mindru:307<br>Ed. plas:Slovo V.:109 | L și lit rom:Ursu:322<br>L și lit rom:Ursu:322 | L rom :Popa:218<br>Biologie:Ceban:403 |
| Luni 3                 | Ed. muzica:Fîntînari:108                 | L eng:Mindru:307                                 | Dirigenția:Slovo V.:219                        | Matematică:Botnari :229                       | 2:L eng:Budoian :407                        | Istorie:Bricicari:321                          | Fizică:Stratan ion:309                |
| uni 4                  | Matematică:Borta N:308                   | Op. toleranta:Trifan Cari                        | • 1                                            | Ed. plas:Slovo V.:220                         | L rom :Popa:218                             | Ed civică:Bricicari:321                        | Informatică:Balic V:406               |
| uni 5                  | L rusä:Juscov S.:320                     |                                                  | Matematicä:Balic V:406                         | 2:L eng:Ursu:322                              | Fizicä:Stratan ion:309                      | Dirigenția:Ceban:403                           | 1:L eng:Budoian :407/2:L              |
| uni 6                  | Ed civică:Bricicari:321                  | L rom :Coada V:219                               |                                                |                                               | OP Inform:Borta N:109                       | Matematica :Rusu N.:220                        | Matematicä:Mindrescu:312              |
| uni 7                  |                                          |                                                  |                                                |                                               |                                             |                                                |                                       |
| Marți 1                | Op. toleranta:Trifan Cari                | Matematicä:Borta N:229                           | L rusä:Juscov S.:320                           | L rom :Coada V:219                            | Matematicä:Stratan ing                      | Ed. plas:Slovo V.:318                          | 1:L eng:Budoian :407/2:L              |
| Marți 2                | Istorie:Amarii:228                       | Ed. tehn :Slovo V.:220                           | 1:L eng:Mindru:307/2:L                         | L rom :Coada V:219                            | L rom :Popa:218                             | Istorie:Bricicari:321                          | Istorie:Lungu V :319                  |
| Marți 3                | 1:L eng:Mindru:307                       | Geografie:Ursu Z:318                             | Istorie:Amarii:228                             | Istorie:Bricicari:321                         | L rom :Popa:218                             | L și lit rom:Ursu:322                          | Chimie:Ceban:403                      |
| Marți 4                | Ed. plas:Slovo V.:220                    | -                                                | L rom :Bagrii:318                              | Dirigenția:luzvac:401                         | Geografie:Ursu Z:313                        | L și lit rom:Ursu:322                          | L rom :Popa:218                       |
| Marți 5                | 1:Ed. tehn:Oaserele D:2                  | L rom :Coada V:219                               | Matematicä:Balic V:406                         | Ed civică:Bricicari:321                       | 2:L eng:Budoian :407                        | Ed. muzica:Fîntînari:108                       | OP Inform:Borta N:229                 |
| Marți 6<br>Marți 7     | 2:L eng:Mindru:307                       | L rom :Coada V:219                               |                                                | OP Inform:Borta N:228                         |                                             | L rusä:Juscov S.:320                           | L rusä:Chitoroaga S:406               |
| /lercuri 1             | Istorie:Amarii 228                       | Biologie:Ceban:403                               | Matematicä:Balic V:406                         | L rom :Coada V:219                            | L rusä:Juscov S.:320                        | Geografie:Ursu Z:109                           | Fizicä:Stratan ion:309                |
| Mercuri 2              | Matematică:Borta N:304                   | L rusă:Juscov S.:320                             | 1:L eng:Mindru:307/2:L                         | Matematică:Botnari :229                       | L rom :Popa:218                             | Matematica :Rusu N.:313                        | Biologie:Ceban:403                    |
| /lercuri 3             | L rusä:Juscov S.:320                     | L eng:Mindru:307                                 | L rom :Bagrii:318                              | 1:L eng:luzvac:401/2:L                        | 1:Ed. tehn:Oaserele D:3                     | Matematica :Rusu N.:220                        | L rom :Popa:218                       |
| Aercuri 4              | L rom :Lungu:221                         | Ed fizicä:lasinschi:220                          | Ed. muzica:Fîntînari:108                       | Istorie:Bricicari:321                         | Matematicä:Stratan ing                      | OP Inform:Borta N:228                          | Dirigenția:Popa:218                   |
| Mercuri 5              | L rom :Lungu:221                         |                                                  | Ed fizicä:Slovo M:Sala s                       | Ed fizicä:lasinschi:322                       | Ed. muzica:Fîntînari:108                    |                                                | Ed. plas:Slovo V.:228                 |
| Mercuri 6<br>Mercuri 7 | 2:L eng:Mindru:307                       | L rom :Coada V:219                               |                                                |                                               | Ed fizicä:lasinschi:220                     |                                                | Matematică:Mindrescu:312              |
| Joi 1                  | L rom :Lungu:221                         | Istorie:Amarii:228                               | L rom :Bagrii:318                              | 1:Ed. tehn:Oaserele D:4                       | Matematicä:Stratan ing                      | L rusä:Juscov S.:320                           | Ed fizică:lasinschi:312               |
| Joi 2                  | L rom :Lungu:221                         | Ed fizicä:lasinschi:322                          | Geografie:Ursu Z:220                           | L rom :Coada V:219                            | Biologie:Ceban:403                          | Fizicä:Stratan ion:309                         | L rusä:Chitoroaga S:108               |
| loi 3                  | Matematică:Borta N:229                   |                                                  | 2:Ed. tehn:Oaserele D:1                        | Ed fizicä:lasinschi:309                       | L rom :Popa:218                             | L eng:luzvac:401                               | Ed. muzica:Fîntînari:108              |
| Joi 4                  | Matematicä:Borta N:108                   | Ed. plas:Slovo V.:318                            | Matematică:Balic V:406                         | Biologie:Ceban:403                            | Istorie:Bricicari:407                       | Ed fizicä:lasinschi:311                        | Geografie:Ursu Z:313                  |
| Joi 5                  | Ed fizică:Slovo M:Sala s                 | Ed civică:Bricicari:321                          | Ed. plas:Slovo V.:318                          | L rusä:Juscov S.:320                          | 1:L eng:Mindru:307                          | Ed. tehn:Oaserele D:109                        | Istorie:Lungu V :403                  |

Copyright © 2014-2016 Brent Beardsley.

All Rights Reserved.

This program is not intended for commercial use and is provided AS IS.

.. eng:Mindru:307 Teacher Course Section number

| Dav        | s & hours                 | •                         | -                         | Classes                   | ;                        | -                        |                          |
|------------|---------------------------|---------------------------|---------------------------|---------------------------|--------------------------|--------------------------|--------------------------|
| ••         |                           | V2.39, July 4th, 2016, U  | sing Database: //dsers/br | entheardsley Documents    | /pease_corps/Scheduler   | _school/orar 2015-2016   | Alexandru                |
| e Clear N  | Messages Preferences      |                           | achere Classes            | kooms                     | Scheduling               |                          |                          |
| _          |                           |                           |                           |                           |                          |                          |                          |
|            |                           |                           | School Schedule b         | y Class, for schedule: Be |                          |                          |                          |
| Print      | Update Refresh            | Add 🕊                     | ×                         | > _ »                     |                          |                          |                          |
| Day & Time | 5 B                       | 5 C                       | 5A                        | 6A                        | 6B                       | 6C                       | 7A 6                     |
| uni 1      | L rom :Lungu:221          | Dirigenția:Borta N:229    | Istorie:Amarii:228        | L rom :Coada V:219        | 1:L eng:Mindru:307       | L și lit rom:Ursu:322    | L rom :Popa:218          |
| uni 2      | Dirigenția:Lungu:221      | Matematicä:Borta N:110    | Ed fizică:Slovo M:Sala s  | Matematică:Botnari :229   | Ed. plas:Slovo V.:109    | L și lit rom:Ursu:322    | Biologie:Ceban:403       |
| uni 3      | Ed. muzica:Fîntînari:108  | L eng:Mindru:307          | Dirigenția:Slovo V.:219   | Matematică:Botnari :229   | 2:L eng:Budoian :407     | Istorie:Bricicari:321    | Fizicä:Stratan ion:309   |
| uni 4      | Matematicä:Borta N:308    | Op. toleranta:Trifan Cari | L rom :Bagrii:318         | Ed. plas:Slovo V.:220     | L rom :Popa:218          | Ed civică:Bricicari:321  | Informatică:Balic V:406  |
| uni 5      | L rusä:Juscov S.:320      |                           | Matematică:Balic V:406    | 2:L eng:Ursu:322          | Fizicä:Stratan ion:309   | Dirigenția:Ceban:403     | 1:L eng:Budoian :407/2:L |
| uni 6      | Ed civică:Bricicari:321   | L rom :Coada V:219        |                           |                           | OP Inform:Borta N:109    | Matematica :Rusu N.:220  | Matematicä:Mindrescu:312 |
| uni 7      |                           |                           |                           |                           |                          |                          |                          |
| Marți 1    | Op. toleranta:Trifan Cari | Matematicä:Borta N:229    | L rusä:Juscov S.:320      | L rom :Coada V:219        | Matematicä:Stratan ing   | Ed. plas:Slovo V.:318    | 1:L eng:Budoian :407/2:L |
| Marți 2    | Istorie:Amarii:228        | Ed. tehn :Slovo V.:220    | 1:L eng:Mindru:307/2:L    | L rom :Coada V:219        | L rom :Popa:218          | Istorie:Bricicari:321    | Istorie:Lungu V :319     |
| Marți 3    | 1:L eng:Mindru:307        | Geografie:Ursu Z:318      | Istorie:Amarii:228        | Istorie:Bricicari:321     | L rom :Popa:218          | L și lit rom:Ursu:322    | Chimie:Ceban:403         |
| Marți 4    | Ed. plas:Slovo V.:220     |                           | L rom :Bagrii:318         | Dirigenția:luzvac:401     | Geografie:Ursu Z:313     | L și lit rom:Ursu:322    | L rom :Popa:218          |
| Marți 5    | 1:Ed. tehn:Oaserele D:2   | L rom :Coada V:219        | Matematicä:Balic V:406    | Ed civică:Bricicari:321   | 2:L eng:Budoian :407     | Ed. muzica:Fîntînari:108 | OP Inform:Borta N:229    |
| Marți 6    | 2:L eng:Mindru:307        | L rom :Coada V:219        |                           | OP Inform:Borta N:228     |                          | L rusä:Juscov S.:320     | L rusä:Chitoroaga S:406  |
| Marți 7    |                           |                           |                           |                           |                          |                          |                          |
| Mercuri 1  | Istorie:Amarii 228        | Biologie:Ceban:403        | Matematicä:Balic V:406    | L rom :Coada V:219        | L rusä:Juscov S.:320     | Geografie:Ursu Z:109     | Fizicä:Stratan ion:309   |
| Mercuri 2  | Matematică:Eorta N:304    | L rusä:Juscov S.:320      | 1:L eng:Mindru:307/2:L    | Matematică:Botnari :229   | L rom :Popa:218          | Matematica :Rusu N.:313  | Biologie:Ceban:403       |
| Mercuri 3  | L rusä:Juscov S.:320      | L eng:Mindru:307          | L rom :Bagrii:318         | 1:L eng:luzvac:401/2:L    | 1:Ed. tehn:Oaserele D:3  | Matematica :Rusu N.:220  | L rom :Popa:218          |
| Mercuri 4  | L rom :Lungu:221          | Ed fizicä:lasinschi:220   | Ed. muzica:Fîntînari:108  | Istorie:Bricicari:321     | Matematicä:Stratan ing   | OP Inform:Borta N:228    | Dirigenția:Popa:218      |
| Mercuri 5  | L rom :Lungut221          |                           | Ed fizică:Slovo M:Sala s  | Ed fizicä:lasinschi:322   | Ed. muzica:Fîntînari:108 |                          | Ed. plas:Slovo V.:228    |
| Mercuri 6  | 2:L eng:Mindru:307        | L rom :Coada V:219        |                           |                           | Ed fizică:lasinschi:220  |                          | Matematicä:Mindrescu:312 |
| Mercuri 7  |                           |                           |                           |                           |                          |                          |                          |
| Joi 1      | L rom :Lungu:221          | Istorie:Amarii:228        | L rom :Bagrii:318         | 1:Ed. tehn:Oaserele D:4   | Matematicä:Stratan ing   | L rusă:Juscov S.:320     | Ed fizică:lasinschi:312  |
| Joi 2      | L rom :Lungu:221          | Ed fizică:lasinschi:322   | Geografie:Ursu Z:220      | L rom :Coada V:219        | Biologie:Ceban:403       | Fizicä:Stratan ion:309   | L rusä:Chitoroaga S:108  |
| Joi 3      | Matematică:Eorta N:229    |                           | 2:Ed. tehn:Oaserele D:1   | Ed fizicä:lasinschi:309   | L rom :Popa:218          | L eng:luzvac:401         | Ed. muzica:Fîntînari:108 |
| Joi 4      | Matematică:Eorta N:108    | Ed. plas:Slovo V.:318     | Matematicä:Balic V:406    | Biologie:Ceban:403        | Istorie:Bricicari:407    | Ed fizică:lasinschi:311  | Geografie:Ursu Z:313     |
| Joi 5      | Ed fizică:Slovo M:Sala s  | Ed civică:Bricicari:321   | Ed. plas:Slovo V.:318     | L rusä:Juscov S.:320      | 1:L eng:Mindru:307       | Ed. tehn:Oaserele D:109  | Istorie:Lungu V :403     |

Copyright © 2014-2016 Brent Beardsley.

All Rights Reserved.

This program is not intended for commercial use and is provided AS IS.

. eng:Mindru:307 Teacher Course Room Section number

|            | Class Scheduler \         | /2.39, July 4th, 2016, U  | sing Database: #Jsersfbr | entheardsley Documents    | pease_corps/Scheduler    | school/orar 2015-2016    | Alexandru                |
|------------|---------------------------|---------------------------|--------------------------|---------------------------|--------------------------|--------------------------|--------------------------|
| Clear M    | lessages Preferences      | Courses Tea               | achera Classes           | tooms                     | Scheduling               |                          |                          |
|            |                           |                           | School Schedule b        | y Class, for schedule: Be | Schedule                 |                          |                          |
| Print      | Update Refresh            | Add 🕊                     |                          | > >                       |                          |                          | <b>`</b>                 |
| Day & Time | 5 B                       | 5 C                       | 5A                       | 6A                        | 6B                       | 6C                       | 7A                       |
| uni 1      | L rom :Lungu:221          | Dirigenția:Borta N:229    | Istorie:Amarii:228       | L rom :Coada V:219        | 1:L eng:Mindru:307       | L și lit rom:Ursu:322    | L rom :Popa:218          |
| uni 2      | Dirigenția:Lungu:221      | Matematicä:Borta N:110    | Ed fizicä:Slovo M:Sala s | Matematicä:Botnari :229   | Ed. plas:Slovo V.:109    | L și lit rom:Ursu:322    | Biologie:Ceban:403       |
| uni 3      | Ed. muzica:Fîntînari:108  | L eng:Mindru:307          | Dirigenția:Slovo V.:219  | Matematicä:Botnari :229   | 2:L eng:Budoian :407     | Istorie:Bricicari:321    | Fizicä:Stratan ion:309   |
| uni 4      | Matematică:Borta N:308    | Op. toleranta:Trifan Cari | L rom :Bagrii:318        | Ed. plas:Slovo V.:220     | L rom :Popa:218          | Ed civică:Bricicari:321  | Informatică:Balic V:406  |
| _uni 5     | L rusä:Juscov S.:320      |                           | Matematicä:Balic V:406   | 2:L eng:Ursu:322          | Fizicä:Stratan ion:309   | Dirigenția:Ceban:403     | 1:L eng:Budoian :407/2:L |
| _uni 6     | Ed civicä:Bricicari:321   | L rom :Coada V:219        |                          |                           | OP Inform:Borta N:109    | Matematica :Rusu N.:220  | Matematică:Mindrescu:312 |
| uni 7      |                           |                           |                          |                           |                          |                          |                          |
| Marți 1    | Op. toleranta:Trifan Cari | Matematicä:Borta N:229    | L rusä:Juscov S.:320     | L rom :Coada V:219        | Matematică:Stratan ing   | Ed. plas:Slovo V.:318    | 1:L eng:Budoian :407/2:L |
| Marți 2    | Istorie:Amarii:228        | Ed. tehn :Slovo V.:220    | 1:L eng:Mindru:307/2:L   | L rom :Coada V:219        | L rom :Popa:218          | Istorie:Bricicari:321    | Istorie:Lungu V :319     |
| Marți 3    | 1:L eng:Mindru:307        | Geografie:Ursu Z:318      | Istorie:Amarii:228       | Istorie:Bricicari:321     | L rom :Popa:218          | L și lit rom:Ursu:322    | Chimie:Ceban:403         |
| Marți 4    | Ed. plas:Slovo V.:220     |                           | L rom :Bagrii:318        | Dirigenția:luzvac:401     | Geografie:Ursu Z:313     | L și lit rom:Ursu:322    | L rom :Popa:218          |
| Marți 5    | 1:Ed. tehn:Oaserele D:2   | L rom :Coada V:219        | Matematicä:Balic V:406   | Ed civică:Bricicari:321   | 2:L eng:Budoian :407     | Ed. muzica:Fîntînari:108 | OP Inform:Borta N:229    |
| Marți 6    | 2:L eng:Mindru:307        | L rom :Coada V:219        |                          | OP Inform:Borta N:228     |                          | L rusä:Juscov S.:320     | L rusä:Chitoroaga S:406  |
| Marți 7    |                           |                           |                          |                           |                          |                          |                          |
| Mercuri 1  | Istorie:Amarii:228        | Biologie:Ceban:403        | Matematicä:Balic V:406   | L rom :Coada V:219        | L rusä:Juscov S.:320     | Geografie:Ursu Z:109     | Fizicä:Stratan ion:309   |
| Mercuri 2  | Matematică:Borta N:304    | L rusä:Juscov S.:320      | 1:L eng:Mindru:307/2:L   | Matematicä:Botnari :229   | L rom :Popa:218          | Matematica :Rusu N.:313  | Biologie:Ceban:403       |
| Mercuri 3  | L rusä:Juscov S.:320      | L eng:Mindru:307          | L rom :Bagrii:318        | 1:L eng:luzvac:401/2:L    | >1:Ed. tehn:Oaserele D:3 | Matematica :Rusu N.:220  | L rom :Popa:218          |
| Mercuri 4  | L rom :Lungu:221          | Ed fizicä:lasinschi:220   | Ed. muzica:Fîntînari:108 | Istorie:Bric/hari:321     | Matematicä:Stratan ing   | OP Inform:Borta N:228    | Dirigenția:Popa:218      |
| Mercuri 5  | L rom :Lungu:221          |                           | Ed fizicä:Slovo M:Sala s | Ed fizicä:lasinschi:322   | Ed. muzica:Fîntînari:108 |                          | Ed. plas:Slovo V.:228    |
| Mercuri 6  | 2:L eng:Mindru:307        | L rom :Coada V:219        |                          |                           | Ed fizicä:lasinschi:220  |                          | Matematicä:Mindrescu:312 |
| Mercuri 7  |                           |                           |                          |                           |                          |                          |                          |
| Joi 1      | L rom :Lungu:221          | Istorie:Amarii:228        | L rom :Bagrii:318        | 1:Ed. tehn:Oaserele D:4   | Matematicä:Stratan ing   | L rusä:Juscov S.:320     | Ed fizică:lasinschi:312  |
| Joi 2      | L rom :Lungu:221          | Ed fizică:lasinschi:322   | Geografie:Ursu Z:220     | L rom :Coa la V:219       | Biologie:Ceban:403       | Fizicä:Stratan ion:309   | L rusä:Chitoroaga S:108  |
| Joi 3      | Matematică:Borta N:229    |                           | 2:Ed. tehn:Oaserele D:1  | Ed fizică:lasinschi:309   | L rom :Popa:218          | L eng:luzvac:401         | Ed. muzica:Fîntînari:108 |
| Joi 4      | Matematicä:Borta N:108    | Ed. plas:Slovo V.:318     | Matematicä:Balic V:406   | Biologie:Ceban:403        | Istorie:Bricicari:407    | Ed fizicä:lasinschi:311  | Geografie:Ursu Z:313     |
| Joi 5      | Ed fizicä:Slovo M:Sala s  | Ed civică:Bricicari:321   | Ed. plas:Slovo V.:318    | L rusä:Juscov S.:320      | 1:L eng:Mindru:307       | Ed. tehn:Oaserele D:109  | Istorie:Lungu V :403     |

To modify, add or delete a lecture, select the hour

| Dav              | s & hours                   |                                     | <b>J</b>                   | Classes                   |                          | <b>J</b>                 |                          |
|------------------|-----------------------------|-------------------------------------|----------------------------|---------------------------|--------------------------|--------------------------|--------------------------|
|                  | •                           | V2.39, July 4th, 2016, L            | Jsing Database: //Jsers/bi | rentheardsley Documents   | /pease_corps/Scheduler   | _school/orar 2015-2016   | Alexandru                |
| Clear            | Messages Preferences        |                                     | achera Classes             | kooms                     | Scheduling               |                          |                          |
|                  |                             | /                                   | ///                        |                           |                          | <u></u>                  |                          |
|                  |                             |                                     | School Schedule h          | y Class, for schedule: Be | Schedule                 |                          |                          |
|                  |                             |                                     | School Scieuare E          |                           |                          |                          |                          |
| Print            | Update Refresh              | Add 🕊                               |                            | > »                       |                          |                          |                          |
| Day & Time       | e 5 B                       | 5 C                                 | 5A                         | 6A                        | 6B                       | 6C                       | 7A E                     |
| Luni 1           | L rom :Lungu:221            | Dirigenția:Borta N:229              | Istorie:Amarii:228         | L rom :Coada V:219        | 1:L eng:Mindru:307       | L și lit rom:Ursu:322    | L rom :Popa:218          |
| Luni 2           | Dirigenția:Lungu:221        | Matematicä:Borta N:110              | Ed fizicä:Slovo M:Sala s   | Matematicä:Botnari :229   | Ed. plas:Slovo V.:109    | L și lit rom:Ursu:322    | Biologie:Ceban:403       |
| Luni 3           | Ed. muzica:Fîntînari:108    | L eng:Mindru:307                    | Dirigenția:Slovo V.:219    | Matematicä:Botnari :229   | 2:L eng:Budoian :407     | Istorie:Bricicari:321    | Fizicä:Stratan ion:309   |
| Luni 4           | Matematicä:Borta N:308      | Op. toleranta: Trifan Cari          | . L rom :Bagrii:318        | Ed. plas:Slovo V.:220     | L rom :Popa:218          | Ed civică:Bricicari:321  | Informatică:Balic V:406  |
| Luni 5           | L rusä:Juscov S.:320        |                                     | Matematicä:Balic V:406     | 2:L eng:Ursu:322          | Fizicä:Stratan ion:309   | Dirigenția:Ceban:403     | 1:L eng:Budoian :407/2:L |
| Luni 6<br>Luni 7 | Ed civică:Bricicari:321     | L rom :Coada V:219                  |                            |                           | OP Inform:Borta N:109    | Matematica :Rusu N.:220  | Matematicä:Mindrescu:312 |
| Marți 1          | Op. toleranta:Trifan Cari   | Matematicä:Borta N:229              | L rusä:Juscov S.:320       | L rom :Coada V:219        | Matematica:Stratan ing   | Ed. plas:Slovo V.:318    | 1:L eng:Budoian :407/2:L |
| Marți 2          | Istorie:Amarii:228          | Ed. tehn :Slovo V.:220              | 1:L eng:Mindru:307/2:L     | L rom :Coada V:219        | L rom :Popa:218          | Istorie:Bricicari:321    | Istorie:Lungu V :319     |
| Marți 3          | 1:L eng:Mindru:307          | Geografie:Ursu Z:318                | Istorie:Amarii:228         | Istorie:Bricicari:321     | L rom :Popa:218          | L și lit rom:Ursu:322    | Chimie:Ceban:403         |
| Marți 4          | Ed. plas:Slovo V.:220       |                                     | L rom :Bagrii:318          | Dirigenția:luzvac:401     | Geografie:Ursu Z:313     | L și lit rom:Ursu:322    | L rom :Popa:218          |
| Marți 5          | 1:Ed. tehn:Oaserele D:2     | L rom :Coada V:219                  | Matematicä:Balic V:406     | Ed civică:Bricicari:321   | 2:L eng:Budo an :407     | Ed. muzica:Fîntînari:108 | OP Inform:Borta N:229    |
| Marți 6          | 2:L eng:Mindru:307          | L rom :Coada V:219                  |                            | OP Inform:Borta N:228     |                          | L rusä:Juscov S.:320     | L rusä:Chitoroaga S:406  |
| Marți 7          |                             |                                     |                            |                           |                          |                          |                          |
| Mercuri 1        | Istorie:Amarii:228          | Biologie:Ceban:403                  | Matematicä:Balic V:406     | L rom :Coada V:219        | L rusä:Juscov S.:320     | Geografie:Ursu Z:109     | Fizicä:Stratan ion:309   |
| Mercuri 2        | Matematică:Borta N:304      | L rusä:Juscov S.:320                | 1:L eng:Mindru:307/2:L     | Matematicä:Botnari :229   | L rom :Popa:218          | Matematica :Rusu N.:313  | Biologie:Ceban:403       |
| Mercuri 3        | L rusä:Juscov S.:320        | L eng:Mindru:307                    | L rom :Bagrii:318          | 1:L eng:luzvac:401/2:L    | 1:Ed. tehn:Oaserele D:3  | Matematica :Rusu N.:220  | L rom :Popa:218          |
| Mercuri 4        | L rom :Lungu:221            | Ed fizică:lasinschi:220             | Ed. muzica:Fîntînari:108   | Istorie:Bric/ ari:321     | Matematicä:Stratan ing   | OP Inform:Borta N:228    | Dirigenția:Popa:218      |
| Mercuri 5        | L rom :Lungu:221            |                                     | Ed fizicä:Slovo M:Sala s   | T                         | Ed. muzica:Fintinari:108 |                          | Ed. plas:Slovo V.:228    |
| Mercuri 6        | 2:L eng:Mindru:307          | L rom :Coada V:219                  |                            |                           | Ed fizică:lasinschi:220  |                          | Matematicä:Mindrescu:312 |
| Mercuri 7        | Ū                           |                                     |                            |                           |                          |                          |                          |
| Joi 1            | L rom :Lungu:221            | Istorie:Amarii:228                  | L rom :Bagrii:318          | 1:Ed. tehn:Daserele D:4   | Matematicä:Stratan ing   | L rusă:Juscov S.:320     | Ed fizică:lasinschi:312  |
| Joi 2            | L rom :Lungu:221            | Ed fizică:lasinschi:322             | Geografie:Ursu Z:220       | L rom :Coada V:219        | Biologie:Ceban:403       | Fizicä:Stratan ion:309   | L rusä:Chitoroaga S:108  |
| Joi 3            | Matematică:Borta N:229      |                                     | 2:Ed. tehn:Oaserele D:1    | Ed fizică:lasinschi:309   | L rom :Popa:218          | L eng:luzvac:401         | Ed. muzica:Fîntînari:108 |
| Joi 4            | Matematicä:Borta N:108      | Ed. plas:Slovo V.:318               | Matematicä:Balic V:406     | Biologie:Ceban:403        | Istorie:Bricica i:407    | Ed fizicä:lasinschi:311  | Geografie:Ursu Z:313     |
| Joi 5            | Ed fizică:Slovo M:Sala s    | •                                   | Ed. plas:Slovo V.:318      | L rusä:Juscov S.:320      | 1:L eng:Mindru:307       | Ed. tehn:Oaserele D:109  | Istorie:Lungu V :403     |
|                  |                             |                                     |                            |                           |                          |                          |                          |
|                  | 2014-2016 Brent Beards      | ley.                                |                            |                           |                          |                          |                          |
| All Rights R     |                             | and the second second second second | A AC IC                    |                           | <b>T</b>                 |                          | nometu                   |
| i nis progra     | am is not intended for comm | nercial use and is provide          | 20 AS IS.                  |                           | IO add a l               | ecture to a              | n empty                  |
|                  |                             |                                     |                            |                           |                          |                          |                          |
|                  |                             |                                     |                            |                           | hour, sele               | ect it                   |                          |
|                  |                             |                                     |                            |                           | ,                        |                          |                          |
|                  |                             |                                     |                            | To modify                 | add or do                | loto o loctu             |                          |

To modify, add or delete a lecture, select the hour

© Copyright 2014-2016 Brent and Deeporn Beardsley. All rights reserved.

Class Scheduler V2.39, July 4th, 2016, Using Database: /Users/brentbeardsley/Documents/peace\_corps/Scheduler\_school/orar 2015-2016 Alexandru

Classes

File Clear Messages

Preferences

Courses

Teachers

Rooms Scheduling

|            |                           |                           | School Schedule b        | y Class, for schedule: Be | est Schedule             |                          |                          |
|------------|---------------------------|---------------------------|--------------------------|---------------------------|--------------------------|--------------------------|--------------------------|
| Print      | Update Refresh            | Add 🕊                     | <                        | > >>                      |                          |                          |                          |
| Day & Time | 5 B                       | 5 C                       | 5A                       | 6A                        | 6B                       | 6C                       | 7A                       |
| Luni 1     | L rom :Lungu:221          | Dirigenția:Borta N:229    | Istorie:Amarii:228       | L rom :Coada V:219        | 1:L eng:Mindru:307       | L și lit rom:Ursu:322    | L rom :Popa:218          |
| Luni 2     | Dirigenția:Lungu:221      | Matematicä:Borta N:110    | Ed fizică:Slovo M:Sala s | Matematică:Botnari :229   | Ed. plas:Slovo V.:109    | L și lit rom:Ursu:322    | Biologie:Ceban:403       |
| Luni 3     | Ed. muzica:Fîntînari:108  | L eng:Mindru:307          | Dirigenția:Slovo V.:219  | Matematică:Botnari :229   | 2:L eng:Budoian :407     | Istorie:Bricicari:321    | Fizicä:Stratan ion:309   |
| Luni 4     | Matematicä:Borta N:308    | Op. toleranta:Trifan Cari | L rom :Bagrii:318        | Ed. plas:Slovo V.:220     | L rom :Popa:218          | Ed civică:Bricicari:321  | Informatică:Balic V:406  |
| Luni 5     | L rusä:Juscov S.:320      |                           | Matematicä:Balic V:406   | 2:L eng:Ursu:322          | Fizicä:Stratan ion:309   | Dirigenția:Ceban:403     | 1:L eng:Budoian :407/2:L |
| Luni 6     | Ed civică:Bricicari:321   | L rom :Coada V:219        |                          |                           | OP Inform:Borta N:109    | Matematica :Rusu N.:220  | Matematicä:Mindrescu:312 |
| Luni 7     |                           |                           |                          |                           | $\langle \rangle$        |                          |                          |
| Marți 1    | Op. toleranta:Trifan Cari | Matematicä:Borta N:229    | L rusä:Juscov S.:320     | L rom :Coada V:219        | Matematica:S ratan ing   | Ed. plas:Slovo V.:318    | 1:L eng:Budoian :407/2:L |
| Marți 2    | Istorie:Amarii:228        | Ed. tehn :Slovo V.:220    | 1:L eng:Mindru:307/2:L   | L rom :Coada V:219        | L rom :Popa:218          | Istorie:Bricicari:321    | Istorie:Lungu V :319     |
| Marți 3    | 1:L eng:Mindru:307        | Geografie:Ursu Z:318      | Istorie:Amarii:228       | Istorie:Bricicari:321     | L rom :Popa:218          | L și lit rom:Ursu:322    | Chimie:Ceban:403         |
| Marți 4    | Ed. plas:Slovo V.:220     |                           | L rom :Bagrii:318        | Dirigenția:luzvac:401     | Geografie:Ursu Z:313     | L și lit rom:Ursu:322    | L rom :Popa:218          |
| Marți 5    | 1:Ed. tehn:Oaserele D:2   | L rom :Coada V:219        | Matematicä:Balic V:406   | Ed civică:Bricicari:321   | 2:L eng:Budo an :407     | Ed. muzica:Fîntînari:108 | OP Inform:Borta N:229    |
| Marți 6    | 2:L eng:Mindru:307        | L rom :Coada V:219        |                          | OP Inform:Borta N:228     |                          | L rusä:Juscov S.:320     | L rusä:Chitoroaga S:406  |
| Marți 7    |                           |                           |                          |                           |                          |                          |                          |
| Mercuri 1  | Istorie:Amarii:228        | Biologie:Ceban:403        | Matematicä:Balic V:406   | L rom :Coada V:219        | L rusä:Juscov S.:320     | Geografie:Ursu Z:109     | Fizică:Stratan ion:309   |
| Mercuri 2  | Matematicä:Borta N:304    | L rusä:Juscov S.:320      | 1:L eng:Mindru:307/2:L   | Matematică:Botnari :229   | L rom :Popa:218          | Matematica :Rusu N.:313  | Biologie:Ceban:403       |
| Mercuri 3  | L rusä:Juscov S.:320      | L eng:Mindru:307          | L rom :Bagrii:318        | 1:L eng:luzvac:401/2:L    | 1:Ed. tehn:Oaserele D:3  | Matematica :Rusu N.:220  | L rom :Popa:218          |
| Mercuri 4  | L rom :Lungu:221          | Ed fizică:lasinschi:220   | Ed. muzica:Fîntînari:108 | Istorie:Bricicari:321     | Matematică:Sratan ing    | OP Inform:Borta N:228    | Dirigenția:Popa:218      |
| Mercuri 5  | L rom :Lungu:221          |                           | Ed fizică:Slovo M:Sala s | Ed fizicä:lasinschi:322   | Ed. muzica:Fintînari:108 |                          | Ed. plas:Slovo V.:228    |
| Mercuri 6  | 2:L eng:Mindru:307        | L rom :Coada V:219        |                          |                           | Ed fizicä:lasinschi:220  |                          | Matematică:Mindrescu:312 |
| Mercuri 7  |                           |                           |                          |                           |                          |                          |                          |
| Joi 1      | L rom :Lungu:221          | Istorie:Amarii:228        | L rom :Bagrii:318        | 1:Ed. tehn:Oaserele D:4   | Matematică:Sratan ing    | L rusă:Juscov S.:320     | Ed fizică:lasinschi:312  |
| Joi 2      | L rom :Lungu:221          | Ed fizicä:lasinschi:322   | Geografie:Ursu Z:220     | L rom :Coada V:219        | Biologie:Ceban:403       | Fizică:Stratan ion:309   | L rusä:Chitoroaga S:108  |
| Joi 3      | Matematică:Borta N:229    |                           | 2:Ed. tehn:Oaserele D:1  | Ed fizică:lasinschi:309   | L rom :Popa:218          | L eng:luzvac:401         | Ed. muzica:Fîntînari:108 |
| Joi 4      | Matematică:Borta N:108    | Ed. plas:Slovo V.:318     | Matematicä:Balic V:406   | Biologie:Ceban:403        | Istorie:Bricica i:407    | Ed fizică:lasinschi:311  | Geografie:Ursu Z:313     |
| Joi 5      | Ed fizicä:Slovo M:Sala s  | Ed civicä:Bricicari:321   | Ed. plas:Slovo V.:318    | L rusä:Juscov S.:320      | 1:L eng:Mindru:307       | Ed. tehn:Oaserele D:109  | Istorie:Lungu V :403     |

#### hour, select it

|            |                           |            | Note: Each "Add" or "Delete" updat<br>Name: 6B: Luni 7 | es the Schedule | Display Screen Immediately |      |                          |                          |
|------------|---------------------------|------------|--------------------------------------------------------|-----------------|----------------------------|------|--------------------------|--------------------------|
| Print      | Update Refresh            | Add        |                                                        | 1.Courses       | Nothing Selected           |      |                          |                          |
| Day & Time | 5A                        | 5B         |                                                        |                 |                            |      | 6C                       | 7A                       |
| uni 1      | L rusä:Juscov S.:218      | L rom :Lu  |                                                        | 2 .Teachers     | Nothing Selected           | 3    | Biologie:Ceban:309       | L rom :Popa:109          |
| uni 2      | Matematicä:Balic V:406    | 2:L eng:   |                                                        |                 | -                          | ) )  | L și lit rom:Ursu:313    | Matematică:Mindrescu:    |
| uni 3      | Ed civică:Bricicari:305   | Matemat    |                                                        |                 |                            | 1    | Ed fizică:lasinschi:Sala | Ed. muzica:Fîntînari:304 |
| _uni 4     | L rom :Bagrii:322         | Ed. plas:  | <ul> <li>Show recommended rooms</li> </ul>             |                 |                            |      |                          | 1:L eng:Budoian :312/2   |
| uni 5      | L rom :Bagrii:220         | Biologie:  | Show all available rooms                               | 3.Rooms         | Nothing Selected           | 223  | Matematica :Rusu N.:304  | Geografie:Ursu Z:221     |
| uni 6      | 1:L eng:Mindru:402/2:L    |            |                                                        |                 |                            |      |                          | Istorie:Lungu V :307     |
| uni 7      | 1:L eng:Mindru:305/2:L    |            |                                                        |                 |                            |      |                          |                          |
| Marți 1    | L rusă:Juscov S.:228      | Geografi   | Add                                                    |                 |                            | D:3  | Matematica :Rusu N.:403  | Ed. plas:Slovo V.:221    |
| Marți 2    | Ed. plas:Slovo V.:401     | L rom :Lu  | List of Courses Scheduled at this tir                  | no              |                            | 1/1: | Matematica :Rusu N.:318  | Fizică:Stratan ion:312   |
| Marți 3    | L rom :Bagrii:406         | 2:L eng:   | Select Course Schedules that you w                     |                 |                            | ng   | L rusä:Juscov S.:318     | Matematică:Mindrescu:    |
| Marți 4    | Ed fizică:Slovo M:Sala s  | 1:Ed. teh  | Select course schedules that you w                     | and to delete   |                            |      | Istorie:Bricicari:402    | L rusä:Chitoroaga S:321  |
| Marți 5    | Geografie:Ursu Z:309      | Ed fizică: |                                                        |                 |                            |      | Ed. plas:Slovo V.:322    | Informaticä:Balic V:405  |
| Marți 6    |                           |            |                                                        |                 |                            |      |                          | Biologie:Ceban:305       |
| Marți 7    |                           |            |                                                        |                 |                            |      | L și lit rom:Ursu:319    |                          |
| Mercuri 1  | Matematicä:Balic V:309    | Matemat    |                                                        |                 |                            | ng   | L rusä:Juscov S.:320     | Ed fizicä:lasinschi:Sala |
| Mercuri 2  | 2:Ed. tehn:Oaserele D:3   | Istorie:Ar |                                                        |                 |                            |      | OP Inform:Borta N:407    | Chimie:Ceban:220         |
| Mercuri 3  | Ed. muzica:Fîntînari:322  | 1:L eng:   |                                                        |                 |                            | la   | Istorie:Bricicari:109    | Matematică:Mindrescu:    |
| Mercuri 4  | L rom :Bagrii:219         | L rom :Lu  |                                                        |                 |                            | 05   | L eng:luzvac:321         | Istorie:Lungu V :221     |
| Mercuri 5  | Ed fizicä:Slovo M:Sala s  | L rom :Lu  |                                                        |                 |                            |      | Fizicä:Stratan ion:304   | L rom :Popa:401          |
| Mercuri 6  |                           | L rusä:Ju  |                                                        |                 |                            |      | L și lit rom:Ursu:221    | Ed civicä:Tihon Ina:320  |
| Mercuri 7  |                           |            |                                                        |                 |                            |      | L și lit rom:Ursu:305    |                          |
| Joi 1      | Istorie:Amarii:108        | Matemat    |                                                        |                 |                            | ng   | Ed civică:Bricicari:229  | L rusä:Chitoroaga S:218  |
| Joi 2      | L rom :Bagrii:313         | Ed fizică: |                                                        |                 |                            | )/1: | L eng:luzvac:218         | OP Inform:Borta N:402    |
| Joi 3      | Op. toleranta:Trifan Cari |            |                                                        |                 |                            |      | Dirigenția:Ceban:305     | Dirigenția:Popa:219      |
| Joi 4      | Matematică:Balic V:304    | 1:L eng:   | Close                                                  |                 |                            |      | Ed. muzica:Fîntînari:308 | L rom :Popa:309          |
| Joi 5      | Matematică:Balic V:229    |            |                                                        |                 |                            |      | Ed. tehn:Oaserele D:305  | L rom :Popa:322          |

|            |                           |            | Note: Each "Add" or "Delete" updat<br>Name: 6B: Luni 7 | es the Schedule | Display Screen Immediately |      |                          |                          |
|------------|---------------------------|------------|--------------------------------------------------------|-----------------|----------------------------|------|--------------------------|--------------------------|
| Print      | Update Refresh            | Add        |                                                        | 1.Courses       | Nothing Selected           |      |                          |                          |
| Day & Time | 5A                        | 5B         |                                                        |                 |                            |      | 6C                       | 7A                       |
| uni 1      | L rusä:Juscov S.:218      | L rom :Lu  |                                                        | 2 .Teachers     | Nothing Selected           | 3    | Biologie:Ceban:309       | L rom :Popa:109          |
| uni 2      | Matematicä:Balic V:406    | 2:L eng:   |                                                        |                 | -                          | ) )  | L și lit rom:Ursu:313    | Matematică:Mindrescu:    |
| uni 3      | Ed civică:Bricicari:305   | Matemat    |                                                        |                 |                            | 1    | Ed fizică:lasinschi:Sala | Ed. muzica:Fîntînari:304 |
| _uni 4     | L rom :Bagrii:322         | Ed. plas:  | <ul> <li>Show recommended rooms</li> </ul>             |                 |                            |      |                          | 1:L eng:Budoian :312/2   |
| uni 5      | L rom :Bagrii:220         | Biologie:  | Show all available rooms                               | 3.Rooms         | Nothing Selected           | 223  | Matematica :Rusu N.:304  | Geografie:Ursu Z:221     |
| uni 6      | 1:L eng:Mindru:402/2:L    |            |                                                        |                 |                            |      |                          | Istorie:Lungu V :307     |
| uni 7      | 1:L eng:Mindru:305/2:L    |            |                                                        |                 |                            |      |                          |                          |
| Marți 1    | L rusă:Juscov S.:228      | Geografi   | Add                                                    |                 |                            | D:3  | Matematica :Rusu N.:403  | Ed. plas:Slovo V.:221    |
| Marți 2    | Ed. plas:Slovo V.:401     | L rom :Lu  | List of Courses Scheduled at this tir                  | no              |                            | 1/1: | Matematica :Rusu N.:318  | Fizică:Stratan ion:312   |
| Marți 3    | L rom :Bagrii:406         | 2:L eng:   | Select Course Schedules that you w                     |                 |                            | ng   | L rusä:Juscov S.:318     | Matematică:Mindrescu:    |
| Marți 4    | Ed fizicä:Slovo M:Sala s  | 1:Ed. teh  | Select course schedules that you w                     | and to delete   |                            |      | Istorie:Bricicari:402    | L rusä:Chitoroaga S:321  |
| Marți 5    | Geografie:Ursu Z:309      | Ed fizică: |                                                        |                 |                            |      | Ed. plas:Slovo V.:322    | Informaticä:Balic V:405  |
| Marți 6    |                           |            |                                                        |                 |                            |      |                          | Biologie:Ceban:305       |
| Marți 7    |                           |            |                                                        |                 |                            |      | L și lit rom:Ursu:319    |                          |
| Mercuri 1  | Matematicä:Balic V:309    | Matemat    |                                                        |                 |                            | ng   | L rusä:Juscov S.:320     | Ed fizicä:lasinschi:Sala |
| Mercuri 2  | 2:Ed. tehn:Oaserele D:3   | Istorie:Ar |                                                        |                 |                            |      | OP Inform:Borta N:407    | Chimie:Ceban:220         |
| Mercuri 3  | Ed. muzica:Fîntînari:322  | 1:L eng:   |                                                        |                 |                            | la   | Istorie:Bricicari:109    | Matematică:Mindrescu:    |
| Mercuri 4  | L rom :Bagrii:219         | L rom :Lu  |                                                        |                 |                            | 05   | L eng:luzvac:321         | Istorie:Lungu V :221     |
| Mercuri 5  | Ed fizicä:Slovo M:Sala s  | L rom :Lu  |                                                        |                 |                            |      | Fizicä:Stratan ion:304   | L rom :Popa:401          |
| Mercuri 6  |                           | L rusä:Ju  |                                                        |                 |                            |      | L și lit rom:Ursu:221    | Ed civicä:Tihon Ina:320  |
| Mercuri 7  |                           |            |                                                        |                 |                            |      | L și lit rom:Ursu:305    |                          |
| Joi 1      | Istorie:Amarii:108        | Matemat    |                                                        |                 |                            | ng   | Ed civică:Bricicari:229  | L rusä:Chitoroaga S:218  |
| Joi 2      | L rom :Bagrii:313         | Ed fizică: |                                                        |                 |                            | )/1: | L eng:luzvac:218         | OP Inform:Borta N:402    |
| Joi 3      | Op. toleranta:Trifan Cari |            |                                                        |                 |                            |      | Dirigenția:Ceban:305     | Dirigenția:Popa:219      |
| Joi 4      | Matematică:Balic V:304    | 1:L eng:   | Close                                                  |                 |                            |      | Ed. muzica:Fîntînari:308 | L rom :Popa:309          |
| Joi 5      | Matematică:Balic V:229    |            |                                                        |                 |                            |      | Ed. tehn:Oaserele D:305  | L rom :Popa:322          |

| 2          |                           |            | Note: Each "Add" or "Delete" update<br>Name: 6B: Luni 7 | s the schedule | Cospiay Screen inimediate | <u> </u>   |                          |                          |
|------------|---------------------------|------------|---------------------------------------------------------|----------------|---------------------------|------------|--------------------------|--------------------------|
| Print      | Update Refresh            | Add        |                                                         | 1.Courses      | Nothing Selected          | •          |                          |                          |
| Day & Time | 5A                        | 5B         |                                                         |                |                           |            | 6C                       | 7A (                     |
| Luni 1     | L rusä:Juscov S.:218      | L rom :Lu  |                                                         | 2 .Teachers    | Nothing Selected          | <b>v</b> 3 | Biologie:Ceban:309       | L rom :Popa:109          |
| _uni 2     | Matematicä:Balic V:406    | 2:L eng:   |                                                         |                |                           | )          | L și lit rom:Ursu:313    | Matematică:Mindrescu:    |
| uni 3      | Ed civică:Bricicari:305   | Matemat    |                                                         |                |                           | 1          | Ed fizică:lasinschi:Sala | Ed. muzica:Fîntînari:304 |
| uni 4      | L rom :Bagrii:322         | Ed. plas:  | <ul> <li>Show recommended rooms</li> </ul>              |                |                           |            |                          | 1:L eng:Budoian :312/2   |
| uni 5      | L rom :Bagrii:220         | Biologie:  | Show all available rooms                                | 3.Rooms        | Nothing Selected          | ▼ 223      | Matematica :Rusu N.:304  | Geografie:Ursu Z:221     |
| uni 6      | 1:L eng:Mindru:402/2:L    |            |                                                         |                |                           |            |                          | Istorie:Lungu V :307     |
| uni 7      | 1:L eng:Mindru:305/2:L    |            |                                                         |                |                           |            |                          |                          |
| Marți 1    | L rusă:Juscov S.:228      | Geografi   | Add                                                     |                |                           | D:3.       | Matematica :Rusu N.:403  | Ed. plas:Slovo V.:221    |
| /larți 2   | Ed. plas:Slovo V.:401     | L rom :Lu  | List of Courses Scheduled at this tim                   | 10             |                           | /1:.       | Matematica :Rusu N.:318  | Fizicä:Stratan ion:312   |
| Marți 3    | L rom :Bagrii:406         | 2:L eng:   | Select Course Schedules that you wa                     |                |                           | ng         | L rusă:Juscov S.:318     | Matematică:Mindrescu:    |
| Marți 4    | Ed fizicä:Slovo M:Sala s  | 1:Ed. teh  | Select course schedules that you wa                     | the to delete  |                           |            | Istorie:Bricicari:402    | L rusä:Chitoroaga S:321  |
| Marți 5    | Geografie:Ursu Z:309      | Ed fizică: |                                                         |                |                           |            | Ed. plas:Slovo V.:322    | Informatică:Balic V:405  |
| Marți 6    |                           |            |                                                         |                |                           |            |                          | Biologie:Ceban:305       |
| Marți 7    |                           |            |                                                         |                |                           |            | L și lit rom:Ursu:319    |                          |
| Mercuri 1  | Matematică:Balic V:309    | Matemat    |                                                         |                |                           | ng         | L rusă:Juscov S.:320     | Ed fizicä:lasinschi:Sala |
| Mercuri 2  | 2:Ed. tehn:Oaserele D:3   | Istorie:Ar |                                                         |                |                           |            | OP Inform:Borta N:407    | Chimie:Ceban:220         |
| Mercuri 3  | Ed. muzica:Fîntînari:322  | 1:L eng:   |                                                         |                |                           | la .       | . Istorie:Bricicari:109  | Matematicä:Mindrescu:    |
| Aercuri 4  | L rom :Bagrii:219         | L rom :Lu  |                                                         |                |                           | 05         | L eng:luzvac:321         | Istorie:Lungu V :221     |
| Aercuri 5  | Ed fizicä:Slovo M:Sala s  | L rom :Lu  |                                                         |                |                           |            | Fizică:Stratan ion:304   | L rom :Popa:401          |
| Aercuri 6  |                           | L rusä:Ju  |                                                         |                |                           |            | L și lit rom:Ursu:221    | Ed civică:Tihon Ina:320  |
| Mercuri 7  |                           |            |                                                         |                |                           |            | L și lit rom:Ursu:305    |                          |
| Joi 1      | Istorie:Amarii:108        | Matemat    |                                                         |                |                           | ng         | Ed civică:Bricicari:229  | L rusä:Chitoroaga S:218  |
| loi 2      | L rom :Bagrii:313         | Ed fizică: |                                                         |                |                           | )/1:.      | L eng:luzvac:218         | OP Inform:Borta N:402    |
| oi 3       | Op. toleranta:Trifan Cari | Ed civică  |                                                         |                |                           |            | Dirigenția:Ceban:305     | Dirigenția:Popa:219      |
| loi 4      | Matematicä:Balic V:304    | 1:L eng:   | Close                                                   |                |                           |            | Ed. muzica:Fîntînari:308 | L rom :Popa:309          |
| Joi 5      | Matematicä:Balic V:229    | Istorie:Ar |                                                         |                |                           |            | Ed. tehn:Oaserele D:305  | L rom :Popa:322          |

#### Notes:

- Drop-down lists only offer valid choices
- Choices for class and time are preselected because of entry clicked

.

| 2          |                           |            | Note: Each "Add" or "Delete" updates the Schedu<br>Name: 6B: Luni 7 | le Display Screen inmediati |            |                           |                          |
|------------|---------------------------|------------|---------------------------------------------------------------------|-----------------------------|------------|---------------------------|--------------------------|
| _          | Update Refresh            | Add        | 1.Courses                                                           | Nothing Selected            | •          |                           |                          |
| Day & Time | 5A                        | 5B         |                                                                     |                             |            | 6C                        | 7A 🛛                     |
| uni 1      | L rusä:Juscov S.:218      | L rom :Lu  | 2 .Teacher                                                          | Nothing Selected            | <b>v</b> 3 | Biologie:Ceban:309        | L rom :Popa:109          |
| uni 2      | Matematicä:Balic V:406    | 2:L eng:   |                                                                     |                             | )          | L și lit rom:Ursu:313     | Matematică:Mindrescu:    |
| uni 3      | Ed civică:Bricicari:305   | Matemat    |                                                                     |                             | 1          | Ed fizicä:lasinschi:Sala  | Ed. muzica:Fîntînari:304 |
| uni 4      | L rom :Bagrii:322         | Ed. plas:  | <ul> <li>Show recommended rooms</li> </ul>                          |                             |            |                           | 1:L eng:Budoian :312/2   |
| uni 5      | L rom :Bagrii:220         | Biologie:  | <ul> <li>Show all available rooms</li> <li>3.Rooms</li> </ul>       | Nothing Selected            | ¥ 223      | Matematica :Rusu N.:304   | Geografie:Ursu Z:221     |
| uni 6      | 1:L eng:Mindru:402/2:L    |            |                                                                     |                             |            |                           | Istorie:Lungu V :307     |
| uni 7.     | 1:L eng:Mindru:305/2:L    |            |                                                                     |                             |            |                           |                          |
| /larți 1   | L rusä:Juscov S.:228      | Geografi   | Add                                                                 |                             | D:3.       | . Matematica :Rusu N.:403 | Ed. plas:Slovo V.:221    |
| larți 2    | Ed. plas:Slovo V.:401     | L rom :Lu  | List of Courses Scheduled at this time                              |                             | V1:        | . Matemarca :Rusu N.:318  | Fizică:Stratan ion:312   |
| larți 3    | L rom :Bagrii:406         | 2:L eng:   | Select Course Schedules that you want to delete                     |                             | ng         | L rusä:Juscov S.:318      | Matematică:Mindrescu:    |
| larți 4    | Ed fizică:Slovo M:Sala s  | 1:Ed. teh  | Select Course Schedules that you want to delete                     |                             |            | Istorie:Bricicari:402     | L rusä:Chitoroaga S:321  |
| /arți 5    | Geografie:Ursu Z:309      | Ed fizică: |                                                                     |                             |            | Ed. plas:Slove V.:322     | Informaticä:Balic V:405  |
| 1arți 6    |                           |            |                                                                     |                             |            |                           | Biologie:Ceban:305       |
| /arți 7    |                           |            |                                                                     |                             |            | L și lit rom:Ursu:\$19    |                          |
| lercuri 1  | Matematică:Balic V:309    | Matemat    |                                                                     |                             | ng         | L rusä:Juscov S.:320      | Ed fizicä:lasinschi:Sala |
| lercuri 2  | 2:Ed. tehn:Oaserele D:3   | Istorie:Ar |                                                                     |                             |            | OP Inform:Borta N:407     | Chimie:Ceban:220         |
| lercuri 3  | Ed. muzica:Fîntînari:322  | 1:L eng:   |                                                                     |                             | la         | . Istorie:Bricicari:109   | Matematică:Mindrescu:    |
| lercuri 4  | L rom :Bagrii:219         | L rom :Lu  |                                                                     |                             | 05         | L eng:luzvac:321          | Istorie:Lungu V :221     |
| lercuri 5  | Ed fizică:Slovo M:Sala s  | L rom :Lu  |                                                                     |                             |            | Fizică:Stratan ion:304    | L rom :Popa:401          |
| lercuri 6  |                           | L rusä:Ju  |                                                                     |                             |            | L și lit rom:Ursu:221     | Ed civică:Tihon Ina:320  |
| Aercuri 7  |                           |            |                                                                     |                             |            | L și lit rom:Ursu:305     |                          |
| oi 1       | Istorie:Amarii:108        | Matemat    |                                                                     |                             | ng         | Ed civică:Bricicari:229   | L rusă:Chitoroaga S:218  |
| oi 2       | L rom :Bagrii:313         | Ed fizică: |                                                                     |                             | 9/1:       | . L eng:luzvac:218        | OP nform:Borta N:402     |
| oi 3       | Op. toleranta:Trifan Cari | Ed civică  |                                                                     |                             |            | Dirigenția:Ceban:305      | Dirigenția:Popa:219      |
| oi 4       | Matematicä:Balic V:304    | 1:L eng:   | Close                                                               |                             |            | Ed. muzica:Fîntînari:308  | L rom Popa:309           |
| loi 5      | Matematică:Balic V:229    | Istorie:Ar |                                                                     |                             |            | Ed. tehn:Oaserele D:305   | L rom :Popa:322          |

#### Notes:

- Drop-down lists only offer valid choices
- Choices for class and time are preselected because of entry clicked

-

| e Clear Me | essages Preferences (     | Courses      | Note: Each "Add" or "De                                        | lata" undates the Schodule | Dicplay Ser    | an immadiatalu | 2    |                          |                                         |
|------------|---------------------------|--------------|----------------------------------------------------------------|----------------------------|----------------|----------------|------|--------------------------|-----------------------------------------|
| 2          |                           |              | Note: Each Add of De                                           | lete" updates the Schedule | e Display Scre | en immediately |      |                          |                                         |
| Print      | Update Refresh            | Add          |                                                                | 1.Courses                  | Nothing Sele   | cted •         |      |                          |                                         |
| Day & Time | 5A                        | 5B           |                                                                |                            |                |                | !==  | 6C                       | 7A                                      |
| uni 1      | L rusä:Juscov S.:218      | L rom :Lu    |                                                                | 2 .Teachers                | Nothing Sele   | cted •         | 3    | Biologie:Ceban:309       | L rom :Popa:109                         |
| uni 2      | Matematică:Balic V:406    | 2:L eng:     |                                                                |                            |                |                | ) )  | L și lit rom:Ursu:313    | Matematicä:Mindrescu:                   |
| uni 3      | Ed civică:Bricicari:305   | Matemat      |                                                                |                            |                |                | 1    | Ed fizicä:lasinschi:Sala | Ed. muzica:Fîntînari:304                |
| uni 4      | L rom :Bagrii:322         | Ed. plas:    | Show recommend                                                 | led rooms                  |                |                |      |                          | 1:L eng:Budoian :312/2                  |
| uni 5      | L rom :Bagrii:220         | Biologie:    | <ul> <li>Show recommend</li> <li>Show all available</li> </ul> | 3 Rooms                    | Nothing Sele   | cted 🔻         | 223  | Matematica :Rusu N.:304  | Geografie:Ursu Z:221                    |
| uni 6      | 1:L eng:Mindru:402/2:L    |              |                                                                | rooms                      |                |                |      |                          | Istorie:Lungu V :307                    |
| uni 7.     | 1:L eng:Mindru:305/2:L    |              |                                                                |                            |                |                |      |                          | , i i i i i i i i i i i i i i i i i i i |
| larți 1    | L rusä:Juscov S.:228      | Geografi     | Add                                                            |                            |                |                | D:3  | Matematica :Rusu N.:403  | Ed. plas:Slovo V.:221                   |
| larți 2    | Ed. plas:Slovo V.:401     | L rom :Lu    | List of Courses Schedule                                       | d at this time             |                |                | /1:  | Matemarca :Rusu N.:318   | Fizicä:Stratan ion:312                  |
| larți 3    | L rom :Bagrii:406         | 2:L eng:     |                                                                |                            |                |                | ng   | L rusä:Juscov S.:318     | Matematică:Mindrescu:                   |
| larți 4    | Ed fizică:Slovo M:Sala s  | 1:Ed. teh    | Select Course Schedules                                        | that you want to delete    |                |                | -    | Istorie:Bricicari:402    | L rusä:Chitoroaga S:321                 |
| /arți 5    | Geografie:Ursu Z:309      | Ed fizică:   |                                                                |                            |                |                |      | Ed. plas:Slove V.:322    | Informaticä:Balic V:405                 |
| Aarți 6    | ,                         |              | 1                                                              |                            |                |                |      |                          | Biologie:Ceban:305                      |
| Aarți 7    |                           |              |                                                                |                            |                |                |      | L și lit rom:Ursu:\$19   |                                         |
| /lercuri 1 | Matematicä:Balic V:309    | Matemat      |                                                                |                            |                |                | ng   | L rusä:Juscov S.:320     | Ed fizică:lasinschi:Sala                |
| lercuri 2  | 2:Ed. tehn:Oaserele D:3   | . Istorie:Ar |                                                                |                            |                |                |      | OP Inform:Borta N:407    | Chimie:Ceban:220                        |
| lercuri 3  | Ed. muzica:Fîntînari:322  | 1:L eng:     |                                                                |                            |                |                | la   | Istorie:Bricicari:109    | Matematicä:Mindrescu:                   |
| lercuri 4  | L rom :Bagrii:219         | L rom :Lu    |                                                                |                            |                |                | 05   | L eng:luzvac:321         | Istorie:Lungu V :221                    |
| lercuri 5  | Ed fizicä:Slovo M:Sala s  | . L rom :Lu  | Em                                                             | ntv (laatur                |                |                |      | Fizică:Stratan ion:304   | L rom :Popa:401                         |
| lercuri 6  |                           | L rusă:Ju    | CIII                                                           | pty (lecture               | 22             |                |      | L și lit rom:Ursu:221    | Ed civicä:Tihon Ina:320                 |
| Aercuri 7  |                           |              |                                                                |                            |                |                |      | L și lit rom:Ursu:305    |                                         |
| loi 1      | Istorie:Amarii:108        | Matemat      | Cur                                                            | rently                     |                |                | ng   | Ed civicä:Bricicari:229  | L usä:Chitoroaga S:218                  |
| oi 2       | L rom :Bagrii:313         | Ed fizică:   |                                                                |                            | thia           |                | )/1: | L eng:luzvac:218         | OP Inform:Borta N:402                   |
| oi 3       | Op. toleranta:Trifan Cari | . Ed civica  | SCH                                                            | eduled for                 | 1115           |                |      | Dirigenția:Ceban:305     | Dirigenția:Popa:219                     |
| oi 4       | Matematicä:Balic V:304    | 1:L eng:     | Close                                                          | · • \                      |                |                |      | Ed. muzica:Fîntînari:308 | L rom Popa:309                          |
| loi 5      | Matematicä:Balic V:229    | Istorie:Ar   | Close hou                                                      | ir)                        |                |                |      | Ed. tehn:Oaserele D:305  | L rom :Popa:322                         |

#### Notes:

This program is not intended for commercial use and is provided AS IS.

- Drop-down lists only offer valid choices
- Choices for class and time are preselected because of entry clicked

-

| Clear Me   | Class Schedule            | Courses      | Set Schedule by Class f                           |                            |      |                          |                          |
|------------|---------------------------|--------------|---------------------------------------------------|----------------------------|------|--------------------------|--------------------------|
|            |                           |              | Note: Each "Add" or "Delete" updates the Schedule | Display Screen immediately | Co   | ourse                    |                          |
| Derivet    | Undete Definish           |              | 1.Courses                                         | Nothing Selected           |      |                          |                          |
| Print      | Update Refresh            | Add          | 1.Courses                                         | Nothing selected           |      |                          |                          |
| )ay & Time | 5A                        | 5B           |                                                   |                            | 5 -  | <b>Faaabar</b>           | 7A (                     |
| uni 1      | L rusä:Juscov S.:218      | L rom :Lu    | 2 .Teachers                                       | Nothing Selected           | 3    | Feacher -                | L rom :Popa:109          |
| uni 2      | Matematică:Balic V:406    | 2:L eng:     |                                                   |                            | ) )  | L și lit rom:Ursu:313    | Matematică:Mindrescu:    |
| uni 3      | Ed civică:Bricicari:305   | Matemat      |                                                   |                            | 1    | Ed fizică:lasinschi:Sala | Ed. muzica:Fîntînari:304 |
| uni 4      | L rom :Bagrii:322         | Ed. plas:    | Show recommended rooms                            |                            |      |                          | 1:L eng:Budoian :312/2   |
| uni 5      | L rom :Bagrii:220         | Biologie:    | Show all available rooms 3.Rooms                  | Nothing Selected           | 223  | Matematica :Rusu N.:304  | Geografie:Ursu Z:221     |
| uni 6      | 1:L eng:Mindru:402/2:L    |              |                                                   | <b>†</b>                   |      |                          | Istorie:Lungu V :307     |
| uni 7      | 1:L eng:Mindru:305/2:L    |              |                                                   |                            |      |                          |                          |
| larți 1    | L rusă:Juscov S.:228      | Geografi     | Add                                               |                            | D:3  | Matematica :Rusu N.:403  | Ed. plas:Slovo V.:221    |
| larți 2    | Ed. plas:Slovo V.:401     | L rom :Lu    | List of Courses Scheduled at this time            |                            | k/1: | Matemarca :Rusu N.:318   | Fizicä:Stratan ion:312   |
| larți 3    | L rom :Bagrii:406         | 2:L eng:     | Select Course Schedules that you want to delet    | lassroom                   | ng   | L rusä:Juscov S.:318     | Matematică:Mindrescu:    |
| larți 4    | Ed fizică:Slovo M:Sala s  | 1:Ed. teh    | Select course schedules that you want to delet    |                            |      | Istorie:Bricidari:402    | L rusä:Chitoroaga S:321  |
| larți 5    | Geografie:Ursu Z:309      | Ed fizică:   |                                                   |                            |      | Ed. plas:Slove V.:322    | Informaticä:Balic V:405  |
| larți 6    |                           |              |                                                   |                            |      |                          | Biologie:Ceban:305       |
| larți 7    |                           |              |                                                   |                            |      | L și lit rom:Ursu:\$19   |                          |
| lercuri 1  | Matematică:Balic V:309    | Matemat      |                                                   |                            | ng   | L rusä:Juscov S.:320     | Ed fizicä:lasinschi:Sala |
| lercuri 2  | 2:Ed. tehn:Oaserele D:3   | . Istorie:Ar |                                                   |                            |      | OP Inform:Borta N:407    | Chimie:Ceban:220         |
| ercuri 3   | Ed. muzica:Fîntînari:322  | 1:L eng:     |                                                   |                            | la   | Istorie:Bricicari:109    | Matematicä:Mindrescu:    |
| lercuri 4  | L rom :Bagrii:219         | L rom :Lu    |                                                   |                            | 05   | L eng:luzvac:321         | Istorie:Lungu V :221     |
| lercuri 5  | Ed fizicä:Slovo M:Sala s  | . L rom :Lu  |                                                   |                            |      | Fizică:Stratan ion:304   | L rom :Popa:401          |
| lercuri 6  |                           | L rusä:Ju    |                                                   |                            |      | L și lit rom:Ursu:221    | Ed civică:Tihon Ina:320  |
| lercuri 7  |                           |              |                                                   |                            |      | L și lit rom:Ursu:305    |                          |
| oi 1       | Istorie:Amarii:108        | Matemat      |                                                   |                            | ng   | Ed civică:Bricicari:229  | L rusä:Chitoroaga S:218  |
| oi 2       | L rom :Bagrii:313         | Ed fizică:   |                                                   |                            | 9/1: | L eng:luzvac:218         | OP Inform:Borta N:402    |
| oi 3       | Op. toleranta:Trifan Cari | . Ed civică  |                                                   |                            |      | Dirigenția:Ceban:305     | Dirigenția:Popa:219      |
| oi 4       | Matematică:Balic V:304    | 1:L eng:     | Close                                             |                            |      | Ed. muzica:Fîntînari:308 | L rom Popa:309           |
| oi 5       | Matematică:Balic V:229    | Istorie:Ar   |                                                   |                            |      | Ed. tehn:Oaserele D:305  | L rom :Popa:322          |

#### Notes:

- Drop-down lists only offer valid choices
- Choices for class and time are preselected because of entry clicked

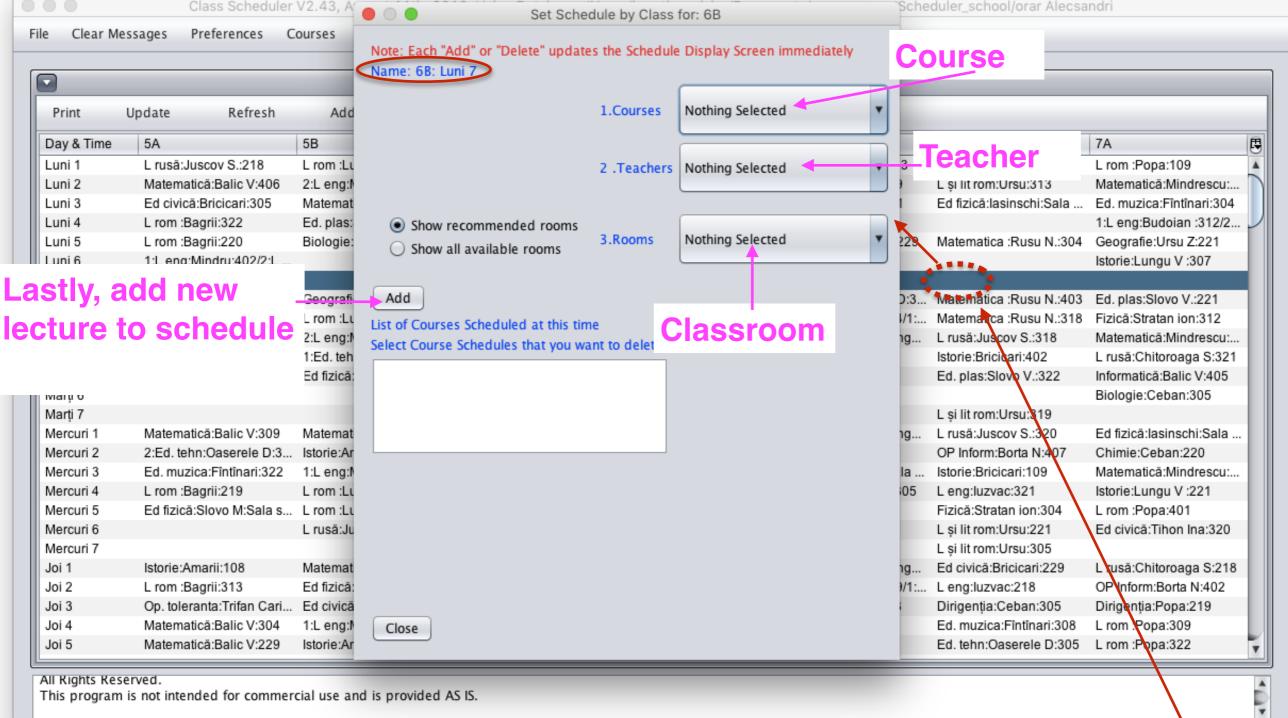

- Drop-down lists only offer valid choices
- Choices for class and time are preselected because of entry clicked

.

Class Scheduler V2.43, August 11th, 2016, Using Database: /Users/brentbeardsley/Documents/peace\_corps/Scheduler\_school/orar Alecsandri

File Clear Messages Preferences Courses

Teachers

Classes

Rooms Scheduling

Help

| Print      | Update Refresh  | Add 🕊             | <                    | > >>            |                     |                    |                     |
|------------|-----------------|-------------------|----------------------|-----------------|---------------------|--------------------|---------------------|
| rnin       | opuate Refresh  | Add               | <b>`</b>             | / //            |                     |                    |                     |
| Day & Time | Mindru          | Oaserele D        | Olaru                | Pirau           | Popa                | Rusu N.            | Rîpä A.             |
| Luni 1     | 8B:1:L eng:305  | 6A:1:Ed. tehn:320 | 8B:2:L fran:108      |                 | 7A:L rom :109       |                    | 7B:Matematicä:221   |
| Luni 2     | 5B:2:L eng:401  |                   | 10R:1:L fran:108     |                 | 12U1:Dirigenția:322 |                    | 11Ar:Matematică:319 |
| Luni 3     |                 | 7B:Ed. tehn:228   | 10U:2:L fran II:108  |                 |                     |                    | 12Sp:Matematicä:309 |
| Luni 4     |                 | 9C:Ed. tehn:229   |                      |                 | 6B:L rom :305       | 8B:Matematica :228 |                     |
| Luni 5     |                 |                   |                      |                 |                     | 6C:Matematica :304 |                     |
| Luni 6     | 5A:1:L eng:402  |                   |                      |                 | 8A:L rom :229       |                    |                     |
| Luni 7     | 5A:1:L eng:305  |                   | 10U:1:L fran:309     |                 | 12U1:L rom :228     |                    |                     |
| Marți 1    | 10U:2:L eng:108 | 6B:1:Ed. tehn:305 | 12R:2:L fran:320     |                 | 11U2:L rom :313     | 6C:Matematica :403 |                     |
| Marți 2    | 6B:1:L eng:305  |                   |                      | 12U2:Chimie:219 | 11U2:L rom :308     | 6C:Matematica :318 |                     |
| Marți 3    | 5B:2:L eng:319  |                   |                      |                 |                     | 8B:Matematica :320 | 12Sp:Matematicä:401 |
| Marți 4    | 5C:L eng:305    | 5B:1:Ed. tehn:318 | 11U2:1:L fran:109    |                 | 6B:L rom :406       | 8B:Matematica :110 |                     |
| Marți 5    |                 |                   | 12U1:2:L fran II:110 |                 | 6B:L rom :304       |                    | 7B:Matematicä:402   |
| Marți 6    |                 | 8C:Ed. tehn:219   | 11U2:2:L fran II:307 |                 | 12U1:L rom :308     |                    |                     |
| Marți 7    |                 |                   |                      |                 | 8A:L rom :304       |                    |                     |
| Mercuri 1  | 10U:2:L eng:220 |                   | 12R:2:L fran:109     |                 | 11U2:L rom :401     |                    |                     |
| Mercuri 2  |                 | 5A:2:Ed. tehn:304 | 12U1:2:L fran II:406 |                 | 6B:L rom :313       |                    |                     |
| Mercuri 3  | 5B:1:L eng:221  |                   | 11U2:1:L fran:309    | 12Sp:Chimie:319 |                     |                    | 7B:Matematicä:108   |
| Mercuri 4  |                 |                   | 11R:2:L fran:319     |                 | 8A:L rom :322       |                    |                     |
| Mercuri 5  | 5C:L eng:220    | 9B:Ed. tehn:219   | 11U2:2:L fran II:319 |                 | 7A:L rom :401       |                    | 11Ar:Matematicä:313 |
| Mercuri 6  |                 |                   |                      |                 | 12U1:L rom :307     |                    |                     |
| Mercuri 7  |                 |                   | 10U:1:L fran:309     |                 |                     |                    |                     |
| Joi 1      |                 | 8B:1:Ed. tehn:401 | 12R:2:L fran:318     |                 |                     |                    |                     |
| Joi 2      | 6B:1:L eng:304  |                   | 10U:2:L fran II:219  |                 | 12U1:L rom :406     |                    |                     |
| Joi 3      |                 |                   | 11R:2:L fran:319     |                 | 7A:Dirigenția:219   |                    | 12Sp:Matematicä:321 |
| Joi 4      | 5B:1:L eng:221  |                   | 10R:1:L fran:321     |                 | 7A:L rom :309       |                    | 11Ar:Matematicä:401 |
| Joi 5      |                 | 6C:Ed. tehn:305   |                      |                 | 7A:L rom :322       |                    | 7B:Matematicä:221   |

All Rights Reserved.

This program is not intended for commercial use and is provided AS IS.

#### **Days & hours**

| Clear M    | essages Preferences | Courses           | Teachers Classes     | Rooms                    | Scheduling Help     |                    |                     |   |
|------------|---------------------|-------------------|----------------------|--------------------------|---------------------|--------------------|---------------------|---|
|            |                     |                   |                      |                          |                     |                    |                     | - |
|            |                     |                   | Schedule by Te       | eacher, Schedule: Best S | chedule             |                    |                     |   |
| Print      | Update Refre        | sh Add 🗸          | <b>«</b> <           | > >>                     |                     |                    |                     |   |
| Day & Time | Mindru              | Oaserele D        | Olaru                | Pirau                    | Рора                | Rusu N.            | Rîpä A.             |   |
| uni 1      | 8B:1:L eng:305      | 6A:1:Ed. tehn:320 | 8B:2:L fran:108      |                          | 7A:L rom :109       |                    | 7B:Matematicä:221   |   |
| uni 2      | 5B:2:L eng:401      |                   | 10R:1:L fran:108     |                          | 12U1:Dirigenția:322 |                    | 11Ar:Matematică:319 |   |
| uni 3      |                     | 7B:Ed. tehn:228   | 10U:2:L fran II:108  |                          |                     |                    | 12Sp:Matematicä:309 |   |
| uni 4      |                     | 9C:Ed. tehn:229   |                      |                          | 6B:L rom :305       | 8B:Matematica :228 |                     |   |
| uni 5      |                     |                   |                      |                          |                     | 6C:Matematica :304 |                     |   |
| uni 6      | 5A:1:L eng:402      |                   |                      |                          | 8A:L rom :229       |                    |                     |   |
| uni 7      | 5A:1:L eng:305      |                   | 10U:1:L fran:309     |                          | 12U1:L rom :228     |                    |                     |   |
| Marți 1    | 10U:2:L eng:108     | 6B:1:Ed. tehn:305 | 12R:2:L fran:320     |                          | 11U2:L rom :313     | 6C:Matematica :403 |                     |   |
| Marți 2    | 6B:1:L eng:305      |                   |                      | 12U2:Chimie:219          | 11U2:L rom :308     | 6C:Matematica :318 |                     |   |
| Marți 3    | 5B:2:L eng:319      |                   |                      |                          |                     | 8B:Matematica :320 | 12Sp:Matematicä:401 |   |
| Marți 4    | 5C:L eng:305        | 5B:1:Ed. tehn:318 | 11U2:1:L fran:109    |                          | 6B:L rom :406       | 8B:Matematica :110 |                     |   |
| Marți 5    |                     |                   | 12U1:2:L fran II:110 |                          | 6B:L rom :304       |                    | 7B:Matematicä:402   |   |
| /larți 6   |                     | 8C:Ed. tehn:219   | 11U2:2:L fran II:307 |                          | 12U1:L rom :308     |                    |                     |   |
| Marți 7    |                     |                   |                      |                          | 8A:L rom :304       |                    |                     |   |
| Aercuri 1  | 10U:2:L eng:220     |                   | 12R:2:L fran:109     |                          | 11U2:L rom :401     |                    |                     |   |
| Mercuri 2  |                     | 5A:2:Ed. tehn:304 | 12U1:2:L fran II:406 |                          | 6B:L rom :313       |                    |                     |   |
| Mercuri 3  | 5B:1:L eng:221      |                   | 11U2:1:L fran:309    | 12Sp:Chimie:319          |                     |                    | 7B:Matematicä:108   |   |
| Mercuri 4  |                     |                   | 11R:2:L fran:319     |                          | 8A:L rom :322       |                    |                     |   |
| Mercuri 5  | 5C:L eng:220        | 9B:Ed. tehn:219   | 11U2:2:L fran II:319 |                          | 7A:L rom :401       |                    | 11Ar:Matematicä:313 |   |
| lercuri 6  |                     |                   |                      |                          | 12U1:L rom :307     |                    |                     |   |
| lercuri 7  |                     |                   | 10U:1:L fran:309     |                          |                     |                    |                     |   |
| oi 1       |                     | 8B:1:Ed. tehn:401 | 12R:2:L fran:318     |                          |                     |                    |                     |   |
| oi 2       | 6B:1:L eng:304      |                   | 10U:2:L fran II:219  |                          | 12U1:L rom :406     |                    |                     |   |
| oi 3       |                     |                   | 11R:2:L fran:319     |                          | 7A:Dirigenția:219   |                    | 12Sp:Matematicä:321 |   |
| Joi 4      | 5B:1:L eng:221      |                   | 10R:1:L fran:321     |                          | 7A:L rom :309       |                    | 11Ar:Matematică:401 |   |
| Joi 5      |                     | 6C:Ed. tehn:305   |                      |                          | 7A:L rom :322       |                    | 7B:Matematicä:221   |   |

All Rights Reserved.

Ľ

This program is not intended for commercial use and is provided AS IS.

| Days       | & hours         |                          |                          | Teachers                 |                        |                          |                     |     |
|------------|-----------------|--------------------------|--------------------------|--------------------------|------------------------|--------------------------|---------------------|-----|
|            | Class Schedu    | uler V2.43, August 11th, | 2016, Using Database. /L | Jsers/brentbeardslev/Do  | cuments/seace_corps/Sc | heduler_school/orar Alec | sandri              |     |
| Clear Me   |                 | Courses Te               | / /                      | Rooms                    | Scheduling Help        |                          |                     |     |
|            |                 |                          |                          |                          | Joe Calaning i ip      |                          |                     |     |
|            |                 |                          | Schadulahu T             | eacher, Schedule: Best S |                        |                          |                     |     |
| 9          |                 |                          | Schedule by H            | eacher, Scheuule: Best S |                        |                          |                     |     |
| Print      | Update Refrest  | n Add 🕊                  | 1                        | > <u>/</u> »             |                        |                          | <b>`</b> .          |     |
| Day & Time | Mindru          | Oaserele D               | Olaru                    | Pirau                    | Popa                   | Rusu N.                  | Rîpă A.             | 5   |
| uni 1      | 8B:1:L eng:305  | 6A:1:Ed. tehn:320        | 8B:2:L fran:108          |                          | 7A:L rom :109          |                          | 7B:Matematicä:221   |     |
| uni 2      | 5B:2:L eng:401  |                          | 10R:1:L fran:108         |                          | 12U1:Dirigenția:322    |                          | 11Ar:Matematicä:319 |     |
| uni 3      |                 | 7B:Ed. tehn:228          | 10U:2:L fran II:108      |                          |                        |                          | 12Sp:Matematicä:309 |     |
| uni 4.     |                 | 9C:Ed. tehn:229          |                          |                          | 6B:L rom :305          | 8B:Matematica :228       |                     |     |
| uni 5      |                 |                          |                          |                          |                        | 6C:Matematica :304       |                     |     |
| uni 6      | 5A:1:L eng:402  |                          |                          |                          | 8A:L rom :229          |                          |                     |     |
| uni 7      | 5A:1:L eng:305  |                          | 10U:1:L fran:309         |                          | 12U1:L rom :228        |                          |                     |     |
| Aarți 1    | 10U:2:L eng:108 | 6B:1:Ed. tehn:305        | 12R:2:L fran:320         |                          | 11U2:L rom :313        | 6C:Matematica :403       |                     | - 1 |
| /arți 2    | 6B:1:L eng:305  |                          |                          | 12U2:Chimie:219          | 11U2:L rom :308        | 6C:Matematica :318       |                     |     |
| Marți 3    | 5B:2:L eng:319  |                          |                          |                          |                        | 8B:Matematica :320       | 12Sp:Matematicä:401 |     |
| Marți 4    | 5C:L eng:305    | 5B:1:Ed. tehn:318        | 11U2:1:L fran:109        |                          | 6B:L rom :406          | 8B:Matematica :110       |                     |     |
| Marți 5    |                 |                          | 12U1:2:L fran II:110     |                          | 6B:L rom :304          |                          | 7B:Matematicä:402   |     |
| /arți 6    |                 | 8C:Ed. tehn:219          | 11U2:2:L fran II:307     |                          | 12U1:L rom :308        |                          |                     |     |
| /arți 7    |                 |                          |                          |                          | 8A:L rom :304          |                          |                     | - 1 |
| lercuri 1  | 10U:2:L eng:220 |                          | 12R:2:L fran:109         |                          | 11U2:L rom :401        |                          |                     |     |
| /lercuri 2 |                 | 5A:2:Ed. tehn:304        | 12U1:2:L fran II:406     |                          | 6B:L rom :313          |                          |                     | - 1 |
| Aercuri 3  | 5B:1:L eng:221  |                          | 11U2:1:L fran:309        | 12Sp:Chimie:319          |                        |                          | 7B:Matematicä:108   |     |
| Mercuri 4  |                 |                          | 11R:2:L fran:319         |                          | 8A:L rom :322          |                          |                     | - 1 |
| Mercuri 5  | 5C:L eng:220    | 9B:Ed. tehn:219          | 11U2:2:L fran II:319     |                          | 7A:L rom :401          |                          | 11Ar:Matematicä:313 |     |
| lercuri 6  |                 |                          |                          |                          | 12U1:L rom :307        |                          |                     |     |
| /lercuri 7 |                 |                          | 10U:1:L fran:309         |                          |                        |                          |                     |     |
| oi 1       |                 | 8B:1:Ed. tehn:401        | 12R:2:L fran:318         |                          |                        |                          |                     |     |
| loi 2      | 6B:1:L eng:304  |                          | 10U:2:L fran II:219      |                          | 12U1:L rom :406        |                          |                     |     |
| Joi 3      |                 |                          | 11R:2:L fran:319         |                          | 7A:Dirigenția:219      |                          | 12Sp:Matematicä:321 |     |
| Joi 4      | 5B:1:L eng:221  |                          | 10R:1:L fran:321         |                          | 7A:L rom :309          |                          | 11Ar:Matematicä:401 |     |
| Joi 5      |                 | 6C:Ed. tehn:305          |                          |                          | 7A:L rom :322          |                          | 7B:Matematicä:221   |     |

All Rights Reserved.

This program is not intended for commercial use and is provided AS IS.

© Copyright 2014-2016 Brent and Deeporn Beardsley. All rights reserved.

| Days      | & hours         |                          |                          | Teachers                  |                        |                          |                     |     |
|-----------|-----------------|--------------------------|--------------------------|---------------------------|------------------------|--------------------------|---------------------|-----|
|           | Class Schedu    | uler V2.43, August 11th, | 2016, Using Database. /L | Jsers/brentbeardslev/Doo  | cuments/seace_corps/Sc | heduler_school/orar Alec | sandri              |     |
| Clear Me  |                 |                          | achers Classes           | Rooms                     | Scheduling Help        |                          |                     |     |
|           |                 |                          |                          |                           |                        | <u> </u>                 |                     |     |
| -         |                 |                          | /                        |                           |                        |                          |                     |     |
|           |                 |                          | Schedule by T            | eacher, Schedule: Best So | cmeaule                |                          |                     |     |
| Print     | Update Refress  | n Add 🕊                  | 1                        | > _ >>                    |                        |                          |                     |     |
| ay & Time | Mindru          | Oaserele D               | Olaru                    | Pirau                     | Popa                   | Rusu N.                  | Rîpä A.             | E   |
| uni 1     | 8B:1:L eng:305  | 6A:1:Ed. tehn:320        | 8B:2:L fran:108          |                           | 7A:L rom :109          |                          | 7B:Matematicä:221   |     |
| Luni 2    | 5B:2:L eng:40   |                          | 10R:1:L fran:108         |                           | 12U1:Dirigenția:322    |                          | 11Ar:Matematicä:319 |     |
| Luni 3    |                 | 7B:Ed. tehn:228          | 10U:2:L fran II:108      |                           | • •                    |                          | 12Sp:Matematicä:309 |     |
| _uni 4    |                 | 9C:Ed. tehn:229          |                          |                           | 6B:L rom :305          | 8B:Matematica :228       |                     |     |
| Luni 5    |                 |                          |                          |                           |                        | 6C:Matematica :304       |                     |     |
| uni 6     | 5A:1:L eng:402  |                          |                          |                           | 8A:L rom :229          |                          |                     | - 1 |
| Luni 7    | 5A:1:L eng:305  |                          | 10U:1:L fran:309         |                           | 12U1:L rom :228        |                          |                     |     |
| Marți 1   | 10U:2:L eng:108 | 6B:1:Ed. tehn:305        | 12R:2:L fran:320         |                           | 11U2:L rom :313        | 6C:Matematica :403       |                     |     |
| Marți 2   | 6B:1:L eng:305  |                          |                          | 12U2:Chimie:219           | 11U2:L rom :308        | 6C:Matematica :318       |                     |     |
| Marți 3   | 5B:2:L eng:319  |                          |                          |                           |                        | 8B:Matematica :320       | 12Sp:Matematicä:401 | - 1 |
| Marți 4   | 5C:L eng:305    | 5B:1:Ed. tehn:318        | 11U2:1:L fran:109        |                           | 6B:L rom :406          | 8B:Matematica :110       |                     |     |
| Marți 5   |                 |                          | 12U1:2:L fran II:110     |                           | 6B:L rom :304          |                          | 7B:Matematicä:402   |     |
| Marți 6   |                 | 8C:Ed. tehn:219          | 11U2:2:L fran II:307     |                           | 12U1:L rom :308        |                          |                     |     |
| Marți 7   |                 |                          |                          |                           | 8A:L rom :304          |                          |                     |     |
| Mercuri 1 | 10U:2:L eng:220 |                          | 12R:2:L fran:109         |                           | 11U2:L rom :401        |                          |                     |     |
| Mercuri 2 |                 | 5A:2:Ed. tehn:304        | 12U1:2:L fran II:406     |                           | 6B:L rom :313          |                          |                     | - 1 |
| Mercuri 3 | 5B:1:L eng:221  |                          | 11U2:1:L fran:309        | 12Sp:Chimie:319           |                        |                          | 7B:Matematicä:108   |     |
| Mercuri 4 |                 |                          | 11R:2:L fran:319         |                           | 8A:L rom :322          |                          |                     |     |
| Mercuri 5 | 5C:L eng:220    | 9B:Ed. tehn:219          | 11U2:2:L fran II:319     |                           | 7A:L rom :401          |                          | 11Ar:Matematicä:313 |     |
| Mercuri 6 |                 |                          |                          |                           | 12U1:L rom :307        |                          |                     |     |
| Mercuri 7 |                 |                          | 10U:1:L fran:309         |                           |                        |                          |                     |     |
| Joi 1     |                 | 8B:1:Ed. tehn:401        | 12R:2:L fran:318         |                           |                        |                          |                     |     |
| Joi 2     | 6B:1:L eng:304  |                          | 10U:2:L fran II:219      |                           | 12U1:L rom :406        |                          |                     |     |
| Joi 3     |                 |                          | 11R:2:L fran:319         |                           | 7A:Dirigenția:219      |                          | 12Sp:Matematicä:321 |     |
| Joi 4     | 5B:1:L eng:221  |                          | 10R:1:L fran:321         |                           | 7A:L rom :309          |                          | 11Ar:Matematicä:401 |     |
| Joi 5     |                 | 6C:Ed. tehn:305          |                          |                           | 7A:L rom :322          |                          | 7B:Matematicä:221   |     |

All Rights Reserved.

This program is not intended for commercial use and is provided AS IS.

8B:1:L eng:305

| Days       | & hours         |                          |                          | Teachers                 |                        |                          |                     |      |
|------------|-----------------|--------------------------|--------------------------|--------------------------|------------------------|--------------------------|---------------------|------|
|            | Class Sched     | uler V2.43, August 11th, | 2016, Using Database. /L | Jsers/brentbeardslev/Do  | cuments/seace_corps/Sc | heduler_school/orar Alec | sandri              |      |
| Clear Me   |                 | Courses Te               | ///                      | Rooms                    | Scheduling Help        |                          |                     |      |
|            |                 |                          |                          |                          |                        |                          |                     |      |
|            |                 |                          | Schodule by Te           | eacher, Schedule: Best S | chadula                |                          |                     |      |
|            |                 |                          | Schedule by H            |                          |                        |                          |                     |      |
| Print      | Update Refrest  | h Add 🕊                  |                          | > / »                    |                        |                          | <b>`</b>            |      |
| Day & Time | Mindru          | Oaserele D               | Olaru                    | Pirau                    | Popa                   | Rusu N.                  | Rîpä A.             | 5    |
| uni 1      | 8B:1:L eng:305  | 6A:1:Ed. tehn:320        | 8B:2:L fran:108          |                          | 7A:L rom :109          |                          | 7B:Matematicä:221   |      |
| uni 2      | 5B:2:L eng:40   |                          | 10R:1:L fran:108         |                          | 12U1:Dirigenția:322    |                          | 11Ar:Matematicä:319 |      |
| uni 3      | -               | 7B:Ed. tehn:228          | 10U:2:L fran II:108      |                          |                        |                          | 12Sp:Matematicä:309 |      |
| _uni 4     |                 | 9C:Ed. tehn:229          |                          |                          | 6B:L rom :305          | 8B:Matematica :228       |                     |      |
| uni 5      |                 |                          |                          |                          |                        | 6C:Matematica :304       |                     |      |
| _uni 6     | 5A:1:L eng:402  |                          |                          |                          | 8A:L rom :229          |                          |                     | - 11 |
| Luni 7     | 5A:1:L eng:305  |                          | 10U:1:L fran:309         |                          | 12U1:L rom :228        |                          |                     |      |
| Marți 1    | 10U:2:L eng:108 | 6B:1:Ed. tehn:305        | 12R:2:L fran:320         |                          | 11U2:L rom :313        | 6C:Matematica :403       |                     | - 1  |
| Marți 2    | 6B:1:L eng:305  |                          |                          | 12U2:Chimie:219          | 11U2:L rom :308        | 6C:Matematica :318       |                     |      |
| Marți 3    | 5B:2:L eng:319  |                          |                          |                          |                        | 8B:Matematica :320       | 12Sp:Matematicä:401 |      |
| Marți 4    | 5C:L eng:305    | 5B:1:Ed. tehn:318        | 11U2:1:L fran:109        |                          | 6B:L rom :406          | 8B:Matematica :110       |                     |      |
| Marți 5    |                 |                          | 12U1:2:L fran II:110     |                          | 6B:L rom :304          |                          | 7B:Matematicä:402   |      |
| Marți 6    |                 | 8C:Ed. tehn:219          | 11U2:2:L fran II:307     |                          | 12U1:L rom :308        |                          |                     |      |
| Marți 7    |                 |                          |                          |                          | 8A:L rom :304          |                          |                     |      |
| Mercuri 1  | 10U:2:L eng:220 |                          | 12R:2:L fran:109         |                          | 11U2:L rom :401        |                          |                     |      |
| Mercuri 2  |                 | 5A:2:Ed. tehn:304        | 12U1:2:L fran II:406     |                          | 6B:L rom :313          |                          |                     |      |
| Mercuri 3  | 5B:1:L eng:22   |                          | 11U2:1:L fran:309        | 12Sp:Chimie:319          |                        |                          | 7B:Matematică:108   |      |
| Mercuri 4  | *               |                          | 11R:2:L fran:319         | •                        | 8A:L rom :322          |                          |                     |      |
| Mercuri 5  | 5C:L eng:220    | 9B:Ed. tehn:219          | 11U2:2:L fran II:319     |                          | 7A:L rom :401          |                          | 11Ar:Matematicä:313 |      |
| Mercuri 6  |                 |                          |                          |                          | 12U1:L rom :307        |                          |                     |      |
| Mercuri 7  |                 |                          | 10U:1:L fran:309         |                          |                        |                          |                     |      |
| Joi 1      |                 | 8B:1:Ed. tehn:401        | 12R:2:L fran:318         |                          |                        |                          |                     |      |
| Joi 2      | 6B:1:L eng:304  |                          | 10U:2:L fran II:219      |                          | 12U1:L rom :406        |                          |                     |      |
| Joi 3      | -               |                          | 11R:2:L fran:319         |                          | 7A:Dirigenția:219      |                          | 12Sp:Matematicä:321 |      |
| Joi 4      | 5B:1:L eng:22   |                          | 10R:1:L fran:321         |                          | 7A:L rom :309          |                          | 11Ar:Matematicä:401 |      |
| Joi 5      | -               | 6C:Ed. tehn:305          |                          |                          | 7A:L rom :322          |                          | 7B:Matematicä:221   |      |

All Rights Reserved.

**Clas**'s

This program is not intended for commercial use and is provided AS IS.

8B:1:L eng:305

© Copyright 2014-2016 Brent and Deeporn Beardsley. All rights reserved.

| Days      | & hours            |                          |                          | Teachers                  |                         |                          |                     |      |
|-----------|--------------------|--------------------------|--------------------------|---------------------------|-------------------------|--------------------------|---------------------|------|
|           | Class Schedu       | uler V2.43, August 11th, | 2016, Using Database. /U | lsers/brentbeardsley/Do   | ocuments/peace_corps/Sc | heduler_school/orar Alec | sandri              |      |
| Clear Me  | ssages Preferences | Courses Te               | achers Classes           | Rooms                     | Scheduling Help         |                          |                     |      |
|           |                    |                          |                          |                           |                         |                          |                     |      |
|           |                    |                          | Schadulahu T             | eacher, Schedule: Best S  |                         |                          |                     |      |
|           |                    |                          | Schedule by R            | aciiei, scifeuule. Best s |                         |                          |                     |      |
| Print     | Update Refrest     | n Add 🕊                  | 1                        | > <u>/</u> »              |                         |                          | <b>.</b> .          |      |
| ay & Time | Mindru             | Oaserele D               | Olaru                    | Pirau                     | Popa                    | Rusu N.                  | Rîpä A.             | F    |
| uni 1     | 8B:1:L eng:305     | 6A:1:Ed. tehn:320        | 8B:2:L fran:108          |                           | 7A:L rom :109           |                          | 7B:Matematicä:221   |      |
| uni 2     | 5B:2:L eng:40      |                          | 10R:1:L fran:108         |                           | 12U1:Dirigenția:322     |                          | 11Ar:Matematicä:319 |      |
| uni 3     |                    | 7B:Ed. tehn:228          | 10U:2:L fran II:108      |                           |                         |                          | 12Sp:Matematicä:309 |      |
| uni 4     |                    | 9C:Ed. tehn:229          |                          |                           | 6B:L rom :305           | 8B:Matematica :228       |                     |      |
| uni 5     |                    |                          |                          |                           |                         | 6C:Matematica :304       |                     |      |
| uni 6     | 5A:1:L eng:402     |                          |                          |                           | 8A:L rom :229           |                          |                     | - 1  |
| uni 7     | 5A:1:L eng:305     |                          | 10U:1:L fran:309         |                           | 12U1:L rom :228         |                          |                     |      |
| Marți 1   | 10U:2:L eng:108    | 6B:1:Ed. tehn:305        | 12R:2:L fran:320         |                           | 11U2:L rom :313         | 6C:Matematica :403       |                     | - 1  |
| Marți 2   | 6B:1:L eng:305     |                          |                          | 12U2:Chimie:219           | 11U2:L rom :308         | 6C:Matematica :318       |                     |      |
| Marți 3   | 5B:2:L eng:319     |                          |                          |                           |                         | 8B:Matematica :320       | 12Sp:Matematicä:401 | - 1  |
| Marți 4   | 5C:L eng:305       | 5B:1:Ed. tehn:318        | 11U2:1:L fran:109        |                           | 6B:L rom :406           | 8B:Matematica :110       |                     |      |
| Marți 5   |                    |                          | 12U1:2:L fran II:110     |                           | 6B:L rom :304           |                          | 7B:Matematicä:402   |      |
| Marți 6   |                    | 8C:Ed. tehn:219          | 11U2:2:L fran II:307     |                           | 12U1:L rom :308         |                          |                     |      |
| Marți 7   |                    |                          |                          |                           | 8A:L rom :304           |                          |                     | - 1  |
| Mercuri 1 | 10U:2:L eng:220    |                          | 12R:2:L fran:109         |                           | 11U2:L rom :401         |                          |                     |      |
| Mercuri 2 |                    | 5A:2:Ed. tehn:304        | 12U1:2:L fran II:406     |                           | 6B:L rom :313           |                          |                     |      |
| Mercuri 3 | 5B:1:L eng:22      |                          | 11U2:1:L fran:309        | 12Sp:Chimie:319           |                         |                          | 7B:Matematicä:108   |      |
| Mercuri 4 |                    |                          | 11R:2:L fran:319         |                           | 8A:L rom :322           |                          |                     |      |
| Mercuri 5 | 5C:L eng:220       | 9B:Ed. tehn:219          | 11U2:2:L fran II:319     |                           | 7A:L rom :401           |                          | 11Ar:Matematicä:313 |      |
| Mercuri 6 |                    |                          |                          |                           | 12U1:L rom :307         |                          |                     | - 11 |
| Mercuri 7 |                    |                          | 10U:1:L fran:309         |                           |                         |                          |                     |      |
| Joi 1     |                    | 8B:1:Ed. tehn:401        | 12R:2:L fran:318         |                           |                         |                          |                     |      |
| Joi 2     | 6B:1:L eng:304     |                          | 10U:2:L fran II:219      |                           | 12U1:L rom :406         |                          |                     |      |
| Joi 3     |                    |                          | 11R:2:L fran:319         |                           | 7A:Dirigenția:219       |                          | 12Sp:Matematicä:321 |      |
| Joi 4     | 5B:1:L eng:22      |                          | 10R:1:L fran:321         |                           | 7A:L rom :309           |                          | 11Ar:Matematicä:401 |      |
| Joi 5     |                    | 6C:Ed. tehn:305          |                          |                           | 7A:L rom :322           |                          | 7B:Matematicä:221   |      |

All Rights Reserved.

This program is not intended for commercial use and is provided AS IS.

8B:1:L eng:305 Class Section number

| Days       | & hours         |                         |                          | Teachers                  |                       |                          |                     |   |
|------------|-----------------|-------------------------|--------------------------|---------------------------|-----------------------|--------------------------|---------------------|---|
| •          |                 | ler V2.43, August 11th, | 2016, Using Database. /U | Jsers/brentbeardslev/Dod  | uments/peace_corps/Sc | heduler_school/orar Alec | sandri              |   |
| e Clear Me |                 |                         | achers Classes           | Rooms                     | Scheduling Help       |                          |                     |   |
|            |                 |                         |                          |                           |                       |                          |                     |   |
|            |                 |                         | Schedule by Te           | eacher, Schedule: Best Sc | hedule                |                          |                     |   |
|            | Undata Defra    |                         |                          |                           | $\land$               |                          |                     | _ |
| Print      | Update Refresh  | Add 🕊                   | ¥                        | »                         |                       |                          |                     |   |
| Day & Time | Mindru          | Oaserele D              | Olaru                    | Pirau                     | Рора                  | Rusu N.                  | Rîpă A.             |   |
| Luni 1     | 8B:1:L eng:305  | 6A:1:Ed. tehn:320       | 8B:2:L fran:108          |                           | 7A:L rom :109         |                          | 7B:Matematicä:221   |   |
| Luni 2     | 5B:2:L eng:40   |                         | 10R:1:L fran:108         |                           | 12U1:Dirigenția:322   |                          | 11Ar:Matematicä:319 |   |
| Luni 3     |                 | 7B:Ed. tehn:228         | 10U:2:L fran II:108      |                           |                       |                          | 12Sp:Matematicä:309 |   |
| Luni 4     |                 | 9C:Ed. tehn:229         |                          |                           | 6B:L rom :305         | 8B:Matematica :228       |                     |   |
| Luni 5     |                 |                         |                          |                           |                       | 6C:Matematica :304       |                     |   |
| _uni 6     | 5A:1:L eng:402  |                         |                          |                           | 8A:L rom :229         |                          |                     |   |
| _uni 7     | 5A:1:L eng:305  |                         | 10U:1:L fran:309         |                           | 12U1:L rom :228       |                          |                     |   |
| Marți 1    | 10U:2:L eng:108 | 6B:1:Ed. tehn:305       | 12R:2:L fran:320         |                           | 11U2:L rom :313       | 6C:Matematica :403       |                     |   |
| Marți 2    | 6B:1:L eng:305  |                         |                          | 12U2:Chimie:219           | 11U2:L rom :308       | 6C:Matematica :318       |                     |   |
| Marți 3    | 5B:2:L eng:319  |                         |                          |                           |                       | 8B:Matematica :320       | 12Sp:Matematicä:401 |   |
| Marți 4    | 5C:L eng:305    | 5B:1:Ed. tehn:318       | 11U2:1:L fran:109        |                           | 6B:L rom :406         | 8B:Matematica :110       |                     |   |
| Marți 5    |                 |                         | 12U1:2:L fran II:110     |                           | 6B:L rom :304         |                          | 7B:Matematicä:402   |   |
| Marți 6    |                 | 8C:Ed. tehn:219         | 11U2:2:L fran II:307     |                           | 12U1:L rom :308       |                          |                     |   |
| Marți 7    |                 |                         |                          |                           | 8A:L rom :304         |                          |                     |   |
| Mercuri 1  | 10U:2:L eng:220 |                         | 12R:2:L fran:109         |                           | 11U2:L rom :401       |                          |                     |   |
| Mercuri 2  |                 | 5A:2:Ed. tehn:304       | 12U1:2:L fran II:406     |                           | 6B:L rom :313         |                          |                     |   |
| Mercuri 3  | 5B:1:L eng:22   |                         | 11U2:1:L fran:309        | 12Sp:Chimie:319           |                       |                          | 7B:Matematicä:108   |   |
| Mercuri 4  |                 |                         | 11R:2:L fran:319         |                           | 8A:L rom :322         |                          |                     |   |
| Mercuri 5  | 5C:L eng:220    | 9B:Ed. tehn:219         | 11U2:2:L fran II:319     |                           | 7A:L rom :401         |                          | 11Ar:Matematicä:313 |   |
| Mercuri 6  | -               |                         |                          |                           | 12U1:L rom :307       |                          |                     |   |
| Mercuri 7  |                 |                         | 10U:1:L fran:309         |                           |                       |                          |                     |   |
| Joi 1      |                 | 8B:1:Ed. tehn:401       | 12R:2:L fran:318         |                           |                       |                          |                     |   |
| Joi 2      | 6B:1:L eng:304  |                         | 10U:2:L fran II:219      |                           | 12U1:L rom :406       |                          |                     |   |
| Joi 3      | -               |                         | 11R:2:L fran:319         |                           | 7A:Dirigenția:219     |                          | 12Sp:Matematicä:321 |   |
| Joi 4      | 5B:1:L eng:22   |                         | 10R:1:L fran:321         |                           | 7A:L rom :309         |                          | 11Ar:Matematicä:401 |   |
| Joi 5      |                 | 6C:Ed. tehn:305         |                          |                           | 7A:L rom :322         |                          | 7B:Matematicä:221   |   |

All Rights Reserved.

This program is not intended for commercial use and is provided AS IS.

#### 8B:1:L eng:305 Class Section number Course

© Copyright 2014-2016 Brent and Deeporn Beardsley. All rights reserved.

4 **U** •

| Days        | & hours         |                         |                          | Teachers                 |                        |                          |                     |   |
|-------------|-----------------|-------------------------|--------------------------|--------------------------|------------------------|--------------------------|---------------------|---|
| •           |                 | ler V2.43, August 11th, | 2016, Using Database, /U | sers/brentbeardslev/Dod  | suments/seace_corps/So | heduler_school/orar Alec | sandri              |   |
| le Clear Me |                 |                         | achers Classes           | Rooms                    | Scheduling Help        |                          |                     |   |
|             |                 |                         |                          | /                        |                        |                          |                     |   |
| •           |                 |                         | Schedule by Te           | acher, Schedule: Best Sc | hedule                 |                          |                     | _ |
|             |                 |                         |                          |                          |                        |                          |                     |   |
| Print       | Update Refresh  | Add 🕊                   |                          | > > >>                   |                        |                          |                     | _ |
| Day & Time  | Mindru          | Oaserele D              | Olaru                    | Pirau                    | Popa                   | Rusu N.                  | Rîpä A.             | 5 |
| Luni 1      | 8B:1:L eng:305  | 6A:1:Ed. tehn:320       | 8B:2:L fran:108          |                          | 7A:L rom :109          |                          | 7B:Matematicä:221   |   |
| Luni 2      | 5B:2:L eng:40   |                         | 10R:1:L fran:108         |                          | 12U1:Dirigenția:322    |                          | 11Ar:Matematicä:319 |   |
| Luni 3      |                 | 7B:Ed. tehn:228         | 10U:2:L fran II:108      |                          |                        |                          | 12Sp:Matematicä:309 |   |
| Luni 4      |                 | 9C:Ed. tehn:229         |                          |                          | 6B:L rom :305          | 8B:Matematica :228       |                     |   |
| Luni 5      |                 |                         |                          |                          |                        | 6C:Matematica :304       |                     |   |
| Luni 6      | 5A:1:L eng:402  |                         |                          |                          | 8A:L rom :229          |                          |                     |   |
| Luni 7      | 5A:1:L eng:305  |                         | 10U:1:L fran:309         |                          | 12U1:L rom :228        |                          |                     |   |
| Marți 1     | 10U:2:L eng:108 | 6B:1:Ed. tehn:305       | 12R:2:L fran:320         |                          | 11U2:L rom :313        | 6C:Matematica :403       |                     |   |
| Marți 2     | 6B:1:L eng:305  |                         |                          | 12U2:Chimie:219          | 11U2:L rom :308        | 6C:Matematica :318       |                     |   |
| Marți 3     | 5B:2:L eng:319  |                         |                          |                          |                        | 8B:Matematica :320       | 12Sp:Matematicä:401 |   |
| Marți 4     | 5C:L eng:305    | 5B:1:Ed. tehn:318       | 11U2:1:L fran:109        |                          | 6B:L rom :406          | 8B:Matematica :110       |                     |   |
| Marți 5     |                 |                         | 12U1:2:L fran II:110     |                          | 6B:L rom :304          |                          | 7B:Matematicä:402   |   |
| Marți 6     |                 | 8C:Ed. tehn:219         | 11U2:2:L fran II:307     |                          | 12U1:L rom :308        |                          |                     |   |
| Marți 7     |                 |                         |                          |                          | 8A:L rom :304          |                          |                     |   |
| Mercuri 1   | 10U:2:L eng:220 |                         | 12R:2:L fran:109         |                          | 11U2:L rom :401        |                          |                     |   |
| Mercuri 2   |                 | 5A:2:Ed. tehn:304       | 12U1:2:L fran II:406     |                          | 6B:L rom :313          |                          |                     |   |
| Mercuri 3   | 5B:1:L eng:22   |                         | 11U2:1:L fran:309        | 12Sp:Chimie:319          |                        |                          | 7B:Matematicä:108   |   |
| Mercuri 4   |                 |                         | 11R:2:L fran:319         |                          | 8A:L rom :322          |                          |                     |   |
| Mercuri 5   | 5C:L eng:220    | 9B:Ed. tehn:219         | 11U2:2:L fran II:319     |                          | 7A:L rom :401          |                          | 11Ar:Matematicä:313 |   |
| Mercuri 6   |                 |                         |                          |                          | 12U1:L rom :307        |                          |                     |   |
| Mercuri 7   |                 |                         | 10U:1:L fran:309         |                          |                        |                          |                     |   |
| Joi 1       |                 | 8B:1:Ed. tehn:401       | 12R:2:L fran:318         |                          |                        |                          |                     |   |
| Joi 2       | 6B:1:L eng:304  |                         | 10U:2:L fran II:219      |                          | 12U1:L rom :406        |                          |                     |   |
| Joi 3       |                 |                         | 11R:2:L fran:319         |                          | 7A:Dirigenția:219      |                          | 12Sp:Matematicä:321 |   |
| Joi 4       | 5B:1:L eng:22   |                         | 10R:1:L fran:321         |                          | 7A:L rom :309          |                          | 11Ar:Matematicä:401 |   |
| Joi 5       |                 | 6C:Ed. tehn:305         |                          |                          | 7A:L rom :322          |                          | 7B:Matematică:221   |   |

All Rights Reserved.

This program is not intended for commercial use and is provided AS IS.

8B:1:L eng:305 Class Room Section number Course

© Copyright 2014-2016 Brent and Deeporn Beardsley. All rights reserved.

4 D +

|              | essages Preferences             | Courses Tea                     | / /                      |                | oms   | Scheduling Help     |                    |                       |   |
|--------------|---------------------------------|---------------------------------|--------------------------|----------------|-------|---------------------|--------------------|-----------------------|---|
| riot         | Update Refresh                  | Add <b>«</b>                    | Schedule by T            | eacher, Schedu |       | Redule              |                    |                       | - |
| rint         |                                 |                                 |                          | Pirau          | »     | Bana                | Rusu N.            | Rîpă A.               | F |
| iy & Time    | Mindru                          | Oaserele D<br>6A:1:Ed. tehn:320 | Olaru<br>8B:2:L fran:108 | Pirau          |       | 7A:L rom :109       | Rusu N.            | 7B:Matematică:221     | 5 |
| ni 1<br>ni 2 | 8B:1:L eng:305<br>5B:2:L eng:40 | 6A.T.Ed. tenn.520               | 10R:1:L fran:108         |                |       |                     |                    | 11Ar:Matematica:319   |   |
| ni 3         | 5B.2.L eng.40                   | 7B:Ed. tehn:228                 | 10U:2:L fran II:108      |                |       | 12U1:Dirigenția:322 |                    | 12Sp:Matematica:309   |   |
| ni 4         |                                 | 9C:Ed. tehn:229                 | 100.2.2 114111.100       |                |       | 6B:L rom :305       | 8B:Matematica :228 | 120p.imaternatica.505 |   |
| ni 5         |                                 | 50.Lu. term.225                 |                          |                |       | 00.21011.000        | 6C:Matematica :304 |                       |   |
| ni 6         | 5A:1:L eng:402                  |                                 |                          |                |       | 8A:L rom :229       | 00.11101001.004    |                       |   |
| ni 7         | 5A:1:L eng:305                  |                                 | 10U:1:L fran:309         |                |       | 12U1:L rom :228     |                    |                       | т |
| arți 1       | 10U:2:L eng:108                 | 6B:1:Ed. tehn:305               | 12R:2:L fran:320         |                |       | 11U2:L rom :313     | 6C:Matematica :403 |                       |   |
| arți 2       | 6B:1:L eng:305                  |                                 |                          | 12U2:Chimi     | 219   | 11U2:L rom :308     | 6C:Matematica :318 |                       | т |
| arți 3       | 5B:2:L eng:319                  |                                 |                          |                | Т     |                     | 8B:Matematica :320 | 12Sp:Matematicä:401   |   |
| arți 4       | 5C:L eng:305                    | 5B:1:Ed. tehn:318               | 11U2:1:L fran:109        |                |       | 6B:L rom :406       | 8B:Matematica :110 |                       | 1 |
| arți 5       |                                 |                                 | 12U1:2:L fran II:110     |                |       | 6B:L rom :304       |                    | 7B:Matematicä:402     |   |
| arți 6       |                                 | 8C:Ed. tehn:219                 | 11U2:2:L fran II:307     |                |       | 12U1:L rom :308     |                    |                       |   |
| arți 7       |                                 |                                 |                          |                |       | 8A:L rom :304       |                    |                       |   |
| ercuri 1     | 10U:2:L eng:220                 |                                 | 12R:2:L fran:109         |                |       | 11U2:L rom :401     |                    |                       |   |
| ercuri 2     |                                 | 5A:2:Ed. tehn:304               | 12U1:2:L fran II:406     |                |       | 6B:L rom :313       |                    |                       |   |
| ercuri 3     | 5B:1:L eng:221                  |                                 | 11U2:1:L fran:309        | 12Sp:Chimi     | e:319 |                     |                    | 7B:Matematicä:108     |   |
| ercuri 4     |                                 |                                 | 11R:2:L fran:319         |                |       | 8A:L rom :322       |                    |                       |   |
| ercuri 5     | 5C:L eng:220                    | 9B:Ed. tehn:219                 | 11U2:2:L fran II:319     |                |       | 7A:L rom :401       |                    | 11Ar:Matematicä:313   |   |
| ercuri 6     |                                 |                                 |                          |                |       | 12U1:L rom :307     |                    |                       | - |
| ercuri 7     |                                 |                                 | 10U:1:L fran:309         |                |       |                     |                    |                       |   |
| i 1          |                                 | 8B:1:Ed. tehn:401               | 12R:2:L fran:318         |                |       |                     |                    |                       | - |
| i 2          | 6B:1:L eng:304                  |                                 | 10U:2:L fran II:219      |                |       | 12U1:L rom :406     |                    |                       |   |
| 13           |                                 |                                 | 11R:2:L fran:319         |                |       | 7A:Dirigenția:219   |                    | 12Sp:Matematicä:321   | - |
| i 4          | 5B:1:L eng:221                  | 0.0 5 1 1 1 0.05                | 10R:1:L fran:321         |                |       | 7A:L rom :309       |                    | 11Ar:Matematicä:401   |   |
| i 5          |                                 | 6C:Ed. tehn:305                 |                          |                |       | 7A:L rom :322       |                    | 7B:Matematicä:221     |   |

Class Room Section number Course

To add a lecture to an <u>empty</u> hour, select it

| Print       Up date       Refresh       Add       X       X         Day & Time       Mindru       Oaserele D       Olaru       Pirau       Popa       Rusu N.         Luni 1       8B:1:L eng:305       6A:1:Ed. tehn:320       8B:2:L fran:108       7A:L rom :109         Luni 2       5B:2:L eng:40       10R:1:L fran:108       12U1:Dirigenţia:322                                                                                                    |                      |                    | Scheduling Help     | ooms<br>ule: Best Sch | <hr/>     | Schedule by T        | Courses Tea       | essages Preferences       | Clear Me  |
|----------------------------------------------------------------------------------------------------|----------------------|--------------------|---------------------|-----------------------|-----------|----------------------|-------------------|---------------------------|-----------|
| BB:1L eng:305         6A:1:Ed. tehn:320         8B:2L fran:108         7AL rom :109           uni 2         5B:2L eng:40         7B:Ed. tehn:228         100:2L fran II:108         12U1:Dirigentja:322           uni 3         0C:Ed. tehn:229         6B:L rom :305         8B:Matematica :228         6C:Matematica :304           uni 4         9C:Ed. tehn:229         10U:1.1 fran:309         12U1:1 rom :229         8A:L rom :229           uni 6         5A:1:L eng:30         10U:1.1 fran:309         12U1:L rom :313         6C:Matematica :403           atarji 1         10U:2.1 eng:108         6B:1:Ed. tehn:305         12R:2L fran:320         11U2:L rom :313         6C:Matematica :403           atarji 3         5B:1:Ed. tehn:318         11U2:1L fran:109         6B:L rom :304         8B:Matematica :220           atarji 4         5C:L eng:305         5B:1:Ed. tehn:318         11U2:1L fran:109         6B:L rom :304           atarji 4         5C:L eng:20         12U1:2L fran II:307         12U1:L rom :304           Atarji 7         8C:Ed. tehn:219         11U2:2L fran:110         6B:L rom :304           Atarji 7         8C:Ed. tehn:304         12U1:2L fran II:307         12U1:L rom :304           Atarji 7         8C:Ed. tehn:304         12U1:2L fran II:307         6B:L rom :304           Atarji 7                                                                                                    |                      | $\overline{)}$     |                     | »                     | > _       |                      | Add 🕊             | Update Refress            |           |
| uni 2       5B:2:Leng:40       10R:1:L fran:108       12U1:Dirigenţia:322         uni 3       7B:Ed. tehn:228       10U:2:L fran II:108       6B:L rom :305       8B:Matematica: 228         uni 4       9C:Ed. tehn:229       8A:L rom :305       8D:Matematica: 228         uni 5       5A:1:Leng:305       10U:1:L fran:309       12U1:Dirigenţia:322         uni 6       5A:1:Leng:305       10U:1:L fran:309       12U1:Dirigenţia:328         Jartj 1       10U:2:L eng:108       6B:I.ted. tehn:305       12R:2:L fran:320         Jartj 3       5B:2:L eng:305       6C:Matematica: 403       11U2:L rom :313       6C:Matematica: 403         Jartj 4       5C:L eng:305       5B:1:Ed. tehn:318       11U2:1:L fran:109       6B:L rom :308       6C:Matematica: 318         Jartj 5       5B:1:Ed. tehn:318       11U2:1:L fran:109       6B:L rom :304       8B:Matematica: 320         Jartj 6       8C:Ed. tehn:304       12U1:2:L fran II:307       12U1:L rom :304       100:1:L fran:304         Jartj 7       8C:Ed. tehn:304       12U1:2:L fran:109       11U2:L rom :304       100:1:L fran:309         Jartj 7       10U:2:L eng:20       12R:2:L fran:109       11U2:L rom :304       100:1:L fran:309         Jartj 7       10U:1:L fran:309       12S:C.C.D. mi :313       10U:1:L fran:309                                                                                                    | Rîpä A.              | Rusu N.            | Popa                |                       | Pirau     | Olaru                | Oaserele D        | Mindru                    | ay & Time |
| uni 3       7B:Ed. tehn:228       10U:2:L fran II:108       8B:Matematica :228         uni 4       9C:Ed. tehn:229       6B:L rom :305       8B:Matematica :228         uni 5       6C:Matematica :304         uni 6       5A:1:L eng:305       10U:1:L fran:309       12U1:L rom :228         tarti 1       10U:2:L eng:108       6B:1:Ed. tehn:305       12U2:Chimtro 219       11U2:L rom :313         tarti 2       6B:1:L eng:305       12U2:Chimtro 219       11U2:L rom :308       6C:Matematica :320         tarti 3       5B:2:L eng:305       5B:1:Ed. tehn:318       11U2:1:L fran:109       6B:L rom :406       8B:Matematica :320         tarti 4       5C:L eng:305       5B:1:Ed. tehn:219       11U2:1:L fran:109       6B:L rom :304       8B:Matematica :110         tarti 5       5B:1:Ed. tehn:318       11U2:1:L fran:109       6B:L rom :304       8B:Matematica :110         tarti 6       8C:Ed. tehn:219       11U2:2:L fran:109       11U2:1:L rom :308       11U2:1:L rom :304         tarti 6       8C:Ed. tehn:304       12U1:2:L fran:309       12Sp:Chimite 319       8A:L rom :312         tarti 6       5A:2:Ed. tehn:319       11U2:1:L fran:319       8A:L rom :322       10U:1:L rom:304         tercuri 3       5B:1:L eng:22       9B:Ed. tehn:401       12R:2:L fran:318       1                                                                                                    | 7B:Matematicä:221    |                    | 7A:L rom :109       |                       |           | 8B:2:L fran:108      | 6A:1:Ed. tehn:320 | 8B:1:L eng:305            | uni 1     |
| uni 4         9C:Ed. tehn:229         6B:L rom: 305         8B:Matematica :228<br>6C:Matematica :304           uni 6         5A:11_eng:30         10U:11_tran:309         12U1:L rom :228         6C:Matematica :304           uni 7         5A:11_eng:30         10U:11_tran:309         12U1:L rom :228         11U2:L rom :313         6C:Matematica :403           lartj 1         10U:21_eng:30         6B:1:Ed. tehn:305         12R:21_tran:320         11U2:L rom :308         6C:Matematica :318           lartj 3         5B:21_eng:30         5B:1:Ed. tehn:318         11U2:1_tran :109         6B:L rom :304         8B:Matematica :320           lartj 4         5C:L eng:30         5B:1:Ed. tehn:219         11U2:1_tran :109         6B:L rom :304         8B:Matematica :10           lartj 6         8C:Ed. tehn:219         11U2:1_tran :109         6B:L rom :304         11U2:1_tran :304           lartj 7         5A:2:Ed. tehn:219         11U2:1_tran :109         11U2:1_tran :304         6B:L rom :313           lercuri 1         10U:21_tran:304         12U1:1_tran:309         12Sp:Chimic :319         6B:L rom :322           lercuri 6         11U2:1_tran:319         7AL rom :307         12U1:1_trom :307           lercuri 6         10U:21_tran:318         10U:21_tran:319         7AL rom :309           oi 1         8B:1:Ed. tehn                                                                                                 | 11Ar:Matematică:319  |                    | 12U1:Dirigenția:322 |                       |           | 10R:1:L fran:108     |                   |                           | uni 2     |
| uni 6       5A:1L eng:402       SAL rom :229       SAL rom :228         uni 7       5A:1L eng:30       10U:1L fran:309       12U1:L rom :313       6C:Matematica :403         tartj 1       10U:2L eng:108       6B:1.Ed. tehn:305       12R:2L fran:320       11U2:L rom :313       6C:Matematica :403         tartj 2       6B:1L eng:305       5B:1.Ed. tehn:305       12R:2L fran:120       11U2:L rom :313       6C:Matematica :320         tartj 4       5C:L eng:305       5B:1.Ed. tehn:318       11U2:L tran:109       6B:L rom :304       6B:L rom :304         tartj 5       12U1:2L fran II:100       6B:L rom :304       12U1:L rom :308       12U1:L rom :308         tartj 7       8C:Ed. tehn:219       11U2:L tran:109       12U1:L rom :304       12U1:L rom :304         tartj 7       10U:2L eng:20       5A:2Ed. tehn:304       12U1:2L fran II:406       6B:L rom :304         tartj 7       11U2:L rom:309       12Sp:Chimic 319       12U1:L rom :301       12U1:L rom :301         tercuri 1       10U:2L eng:20       5A:2Ed. tehn:304       12U1:L fran:309       12Sp:Chimic 319         tercuri 5       5C:L eng:20       9B:Ed. tehn:219       11U2:L fran:319       7A:L rom :307         tercuri 6       10U:1L fran:309       12U1:L rom :401       12U1:L rom :401       12U1:L rom :401 <td>12Sp:Matematicä:309</td> <td></td> <td></td> <td></td> <td></td> <td>10U:2:L fran II:108</td> <td>7B:Ed. tehn:228</td> <td></td> <td>uni 3</td> | 12Sp:Matematicä:309  |                    |                     |                       |           | 10U:2:L fran II:108  | 7B:Ed. tehn:228   |                           | uni 3     |
| uni 6       5A:1:Leng:40       8A:L rom:229         uni 7       5A:1:Leng:30       10U:1:L fran:309       12U1:Tom:228         Aarji 1       10U:2:Leng:30       6B:1:Ed. tehn:305       12U2:Chimt 219       11U2:L rom:313       6C:Matematica :403         Aarji 3       5B:2:Leng:31       6D:1:Ed. tehn:318       11U2:1:L fran:109       6B:L rom :406       8B:Matematica :110         Aarji 4       5C:Leng:305       5B:1:Ed. tehn:318       11U2:1:L fran:109       6B:L rom :304       8B:Matematica :110         Aarji 5       10U:2:L fran:110       6B:L rom :304       8B:Matematica :110       6B:L rom :304         Aarji 7       8C:Ed. tehn:219       11U2:2:L fran:109       11U2:L rom:304         Aarji 6       5A:2:Ed. tehn:304       12U1:2:L fran:109       11U2:L rom:304         Aercuri 1       10U:2:L eng:20       12R:2:L fran:109       11U2:L rom:304         Aercuri 4       11R:2:L fran:309       12Sp:Chime 319       11U2:L rom:304         Aercuri 5       5C:L eng:220       9B:Ed. tehn:219       11U2:2:L fran:1319       7A:L rom:307         Aercuri 6       10U:1:L fran:309       12U1:L rom :401       12U1:L rom:307         Aercuri 6       10U:1:L fran:319       7A:L rom:307       12U1:L rom:307         0i 1       8B:1:Ed. tehn:401                                                                                                    |                      | 8B:Matematica :228 | 6B:L rom :305       |                       |           |                      | 9C:Ed. tehn:229   |                           | uni 4     |
| uni7       5A:1:Leng:30       10U:1:L fran:309       12U:1:L rom:228         tartji 1       10U:2:Leng:108       6B:1:Ed. tehn:305       12R:2:L fran:320       11U2:L rom:313       6C:Matematica :403         tartji 2       6B:1:Leng:305       5B:2:Leng:319       8B:Matematica :320       8B:Matematica :320         tartji 3       5B:2:Leng:305       5B:1:Ed. tehn:318       11U2:1:L fran:109       6B:L rom :304       8B:Matematica :320         tartji 4       5C:Leng:305       5B:1:Ed. tehn:318       11U2:1:L fran:109       6B:L rom :304       8B:Matematica :100         tartji 5       10U:2:L eng:20       12R:2:L fran:109       6B:L rom :304       12U:1:L rom :308         tartji 7       8A:L rom :304       11U2:1:L fran:309       12U:1:L rom :308       11U2:1:L rom :308         tartj 7       8A:L rom :304       12U:1:L fran:309       12D:L rom :304       12U:1:L rom :308         tercuri 1       10U:2:L eng:20       12R:2:L fran:109       6B:L rom :301       6B:L rom :301         tercuri 3       5B:1:L eng:22       11U2:1:L fran:309       12Sp:Chimic 319       12U:1:L rom :307         tercuri 4       11R:2:L fran:319       7A:L rom :307       12U:1:L rom :307       12U:1:L rom :307         tercuri 5       5C:Leng:220       9B:Ed. tehn:401       12R:2:L fran:318                                                                                                    | T                    | 6C:Matematica :304 |                     |                       |           |                      |                   |                           | uni 5     |
| tartj 1       10U:2:L erg:108       6B:1:Ed. tehn:305       12R:2:L fran:320       11U2:L rom:313       6C:Matematica :403         tartj 2       6B:1.1 erg:305       11U2:1:L fran:109       11U2:L rom:308       6C:Matematica :318         tartj 3       5B:2:L erg:305       5B:1:Ed. tehn:318       11U2:1:L fran:109       6B:L rom :406       8B:Matematica :320         tartj 4       5C:L erg:305       5B:1:Ed. tehn:318       11U2:1:L fran:109       6B:L rom :304       8B:Matematica :110         tartj 5       5B:1:Ed. tehn:219       11U2:2:L fran II:307       12U1:1.L rom :308       8B:Matematica :110         tartj 6       8C:Ed. tehn:219       11U2:2:L fran II:307       12U1:1.L rom :304       12U1:2.L rom :304         tartj 7       5       5A:2:Ed. tehn:304       12U1:2:L fran:109       6B:L rom :304         tercuri 1       10U:2:L erg:220       11U2:1:L fran:309       12Sp:Chimic :319         tercuri 3       5B:1:L erg:22       9B:Ed. tehn:219       11U2:2:L fran:319       7A:L rom :307         tercuri 6       10U:1:L fran:309       12U1:L rom :406       12U1:L rom :406         oi 1       8B:1:Ed. tehn:401       12R:2:L fran:318       12U1:L rom :406         oi 2       6B:1:L erg:30       11U2:L fran:1219       12U1:L rom :406         oi 3       10U:2:L                                                                                                    |                      |                    | 8A:L rom :229       |                       |           |                      |                   | 5A:1:L eng:402            | uni 6     |
| Iarij 2       6B:1:1. eng:30       12U2:Chimit 219       11U2:1. rom :308       6C:Matematica :318         Iarij 3       5B:21. eng:305       5B:11.Ed. tehn:318       11U2:1.1 fran:109       6B:1. rom :406       8B:Matematica :320         Iarij 4       5C:L eng:305       5B:11.Ed. tehn:318       11U2:1.1 fran:109       6B:1. rom :406       8B:Matematica :110         Iarij 5       12U1:2.1 fran II:307       12U1:1. rom :308       8B:Matematica :110         Iarij 6       8C:Ed. tehn:219       11U2:1.2 fran II:307       12U1:1. rom :304         Iarij 7       8A:1. rom :304       12U1:2.1 fran II:406       6B:1. rom :304         Iercuri 1       10U:2.1. eng:220       12R:2.1 fran:109       11U2:1. rom :303         Iercuri 3       5B:11. eng:22       11U2:1.1. fran:309       12Sp:Chimit 319         Iercuri 3       5B:11. eng:22       11U2:2.1 fran II:319       8A:1 rom :322         Iercuri 4       11R:2.1 fran:319       8A:1 rom :322         Iercuri 5       5C:L eng:220       9B:Ed. tehn:401       12R:2.1 fran:318         i01       8B:11:Ed. tehn:401       12R:2.1 fran:318       12U1:1. rom :406         i01       8B:11:Ed. tehn:305       11R:2.1 fran:318       12U1:1. rom :309         i01       8B:11:Ed. tehn:305       11R:2.1 fran:319       7A:1 r                                                                                                    |                      |                    | 12U1:L rom :228     |                       |           | 10U:1:L fran:309     |                   | 5A:1:L eng:305            | uni 7     |
| Iarti 3       5B:2L eng:31       BB:Matematica :320         Iarti 4       5C:L eng:305       5B:1:Ed. tehn:318       11U2:1:L fran:109       6B:L rom :406       8B:Matematica :110         Iarti 5       12U1:2:L fran II:10       6B:L rom :304       8C:Ed. tehn:219       11U2:2:L fran II:307       12U1:1. rom :308         Iarti 6       8C:Ed. tehn:219       11U2:2:L fran II:307       12U1:1. rom :308       8A:L rom :304         Iarti 7       5A:2:Ed. tehn:304       12U1:2:L fran:109       11U2:1. rom :401       6B:L rom :401         Iercuri 1       10U:2:L eng:22       5A:2:Ed. tehn:304       12U1:2:L fran:319       8A:L rom :303         Iercuri 3       5B:1L eng:22       9B:Ed. tehn:219       11U2:1:L fran:309       12Sp:Chimie :319         Iercuri 5       5C:L eng:220       9B:Ed. tehn:219       11U2:2:L fran II:319       7A:L rom :302         Iercuri 6       1102:1:L fran:309       12U1:2:L fran II:319       7A:L rom :307         Iercuri 7       10U:1:L fran:318       12U1:1:L rom :406       12U1:1:L rom :406         oi 2       6B:1:L eng:30       10V:2:L fran II:219       12U1:1. rom :309         oi 3       10R:1:L fran:319       7A:L rom :309       12U1:1. rom :309         oi 4       5B:1:L eng:22       10R:1:L fran:321       7A:L rom :322                                                                                                    |                      | 6C:Matematica :403 | 11U2:L rom :313     |                       |           | 12R:2:L fran:320     | 6B:1:Ed. tehn:305 | 10U:2:L eng:108           | larți 1   |
| larii 4       5C:L eng:305       5B:1:Ed. tehn:318       11U2:1:L fran:109       6B:L rom:406       8B:Matematica :110         larii 5       12U1:2:L fran II:110       6B:L rom:304       12U1:1. rom:308         larii 6       8C:Ed. tehn:219       11U2:2:L fran II:307       8A:L rom:304         larii 7       7       8A:L rom:304       8A:L rom:304         lercuri 1       10U:2:L eng:20       12R:2:L fran:109       8A:L rom:304         lercuri 3       5B:1:L eng:22       11U2:1:L fran:309       6B:L rom:313         lercuri 4       11R:2:L fran:319       8A:L rom:307         lercuri 6       11U2:1:L fran:309       12U1:1: rom:307         lercuri 6       10U:1:L fran:309       12U1:1: rom:307         joi 1       8B:1:Ed. tehn:401       12R:2:L fran:1219       12U1:L rom:406         joi 2       6B:1:L eng:30       10U:1:L fran:319       12U1:L rom:401         joi 3       8B:1:Ed. tehn:401       12R:2:L fran:1219       12U1:L rom:406         joi 4       5B:1:L eng:30       10U:1:L fran:319       7A:L rom :309         joi 4       5B:1:L eng:32       10R:1:L fran:321       7A:L rom :309         joi 5       6C:Ed. tehn:305       7A:L rom :322       7A:L rom :322                                                                                                    |                      | 6C:Matematica :318 | 11U2:L rom :308     | ni/ <b>1</b> 219      | 12U2:Chim |                      |                   | 6B:1:L eng:305            | larți 2   |
| larij 5       12U1:2:L fran II:10       6B:L rom :304         larij 6       8C:Ed. tehn:219       11U2:2:L fran II:307       12U1:1. rom :308         larij 7       8A:L rom :304       8A:L rom :304         lercuri 1       10U:2:L eng:220       12R:2:L fran II:307       8A:L rom :304         lercuri 2       5A:2:Ed. tehn:304       12U1:2:L fran II:406       6B:L rom :313         lercuri 3       5B:1:L eng:22       11U2:1:L fran:309       12Sp:Chimic         lercuri 5       5C:L eng:220       9B:Ed. tehn:219       11U2:2:L fran II:319       8A:L rom :322         lercuri 6       11U2:1:L fran:309       12Sp:Chimic       12U1:L rom :307         lercuri 6       12U1:1:L fran:309       12U1:1:L rom :307         lercuri 6       12U1:1:L fran:309       12U1:1:L rom :307         oi 1       8B:1:Ed. tehn:401       12R:2:L fran:318       12U1:1:L rom :307         oi 2       6B:1:L eng:30       10U:2:L fran II:219       12U1:1:L rom :406         oi 3       11R:2:L fran:319       7A:Dirigentjia:219       12U1:L rom :309         oi 4       5B:1:L eng:22       10R:1:L fran:321       7A:L rom :322         oi 5       6C:Ed. tehn:305       7A:L rom :322       7A:L rom :322                                                                                                    | 12Sp:Mateniatică:401 | 8B:Matematica :320 |                     |                       |           |                      |                   | 5B:2:L eng:319            | larți 3   |
| tari 6       8 C:Ed. tehn:219       11U2:21. fran II:307       12U1:1. rom :308         tari 7       8A:L rom :304       8A:L rom :304         tercuri 1       10U:21. eng:20       12R:21. fran II:406       6B:L rom :313         tercuri 3       5B:11. eng:22       5A:2:Ed. tehn:304       12U1:21. fran II:406       6B:L rom :313         tercuri 3       5B:11. eng:22       11U2:11. fran:309       12Sp:Chime       319         tercuri 4       9B:Ed. tehn:219       11U2:21. fran II:319       8A:L rom :322         tercuri 5       5C.L eng:220       9B:Ed. tehn:219       12D:21. fran II:319       7A:L rom :401         tercuri 6       10U:11. fran:309       7A:L rom :401       12U1:1. rom :307         tercuri 7       6B:11. eng:30       10U:21. fran II:319       12U1:1. rom :307         oi 1       8B:1:Ed. tehn:401       12R:21. fran:318       12U1:1. rom :406         oi 2       6B:11. eng:30       10U:21. fran II:219       12U1:1. rom :406         oi 3       11R:21. fran:321       7A:L rom :309       12U1:1. rom :309         oi 4       5B:11. eng:22       10R:11. fran:321       7A:L rom :309         oi 5       6C:Ed. tehn:305       7A:L rom :322                                                                                                    |                      | 8B:Matematica :110 | 6B:L rom :406       |                       |           | 11U2:1:L fran:109    | 5B:1:Ed. tehn:318 | 5C:L eng:305              | larți 4   |
| Nation 1       10U:2:L eng:2       12R:2:L fran:109       11U2:L rom:304         lercuri 1       10U:2:L eng:2       5A:2:Ed. tehn:304       12U1:2:L fran:109       11U2:L rom:313         lercuri 3       5B:1:L eng:22       11U2:1: L fran:309       12Sp:Chime:319       6B:L rom:322         lercuri 4       11R:2:L fran:319       8A:L rom:322       12U1:2: L fran:319       12U1:2: L fran:319         lercuri 5       5C:L eng:220       9B:Ed. tehn:219       11U2:2: L fran:11:319       7A:L rom:302         lercuri 6       10U:1:L fran:309       12U1:1: rom:307       12U1:1: rom:307         lercuri 7       8B:1:Ed. tehn:401       12R:2:L fran:11219       12U1:L rom:406         oi 2       6B:1:L eng:30       10U:2:L fran:11219       12U1:L rom:406         oi 3       11R:2:L fran:319       7A:Dirigentjia:219         oi 4       5B:1:L eng:22       10R:1:L fran:321       7A:L rom:309         oi 5       6C:Ed. tehn:305       7A:L rom:322       7A:L rom:322                                                                                                    | 7B:Matemat că:402    |                    | 6B:L rom :304       |                       |           | 12U1:2:L fran II:110 |                   |                           | larți 5   |
| 10U:2:L eng:2:0       12R:2:L fran:109       11U2:L rom :401         tercuri 2       5A:2:Ed. tehn:304       12U1:2:L fran II:406       6B:L rom :313         tercuri 3       5B:1:L eng:22       11U2:1:L fran:309       12Sp:Chimie:319         tercuri 4       11R:2:L fran:319       8A:L rom :322         tercuri 5       5C:L eng:220       9B:Ed. tehn:219       11U2:2:L fran II:319       7A:L rom :401         tercuri 6       10U:1:L fran:309       12U1:L rom :307         tercuri 7       10U:1:L fran:318       12U1:L rom :406         oi 1       8B:1:Ed. tehn:401       12R:2:L fran:318       12U1:L rom :406         oi 2       6B:1:L eng:30       10U:2:L fran:319       7A:Dirigentjia:219         oi 3       11R:2:L fran:319       7A:Dirigentjia:219         oi 4       5B:1:L eng:305       10R:1:L fran:321       7A:L rom :309         oi 4       5B:1:L eng:305       7A:L rom :322       7A:L rom :322         oi 4       5B:1:L eng:305       7A:L rom :309       7A:L rom :322                                                                                                    |                      |                    | 12U1:L rom :308     |                       |           | 11U2:2:L fran II:307 | 8C:Ed. tehn:219   |                           | larți 6   |
| Mercuri 2       5A:2:Ed. tehn:304       12U1:2:L fran II:406       6B:L rom :313         Mercuri 3       5B:1:L eng:22       11U2:1:L fran:309       12Sp:Chime         Mercuri 4       11R:2:L fran:319       8A:L rom :322         Mercuri 5       5C:L eng:220       9B:Ed. tehn:219       11U2:2:L fran II:319       7A:L rom :401         Mercuri 6       10U:1:L fran:309       12U1:L rom :307       12U1:L rom :307         Mercuri 7       10U:1:L fran:318       12U1:L rom :307         oi 1       8B:1:Ed. tehn:401       12R:2:L fran:318       12U1:L rom :307         oi 2       6B:1:L eng:30       10U:2:L fran II:219       12U1:L rom :406         oi 3       11R:2:L fran:319       7A:Dirigenţia:219       12U1:L rom :406         oi 4       5B:1:L eng:22       10R:1:L fran:321       7A:L rom :309       7A:L rom :309         oi 4       5B:1:L eng:22       6C:Ed. tehn:305       7A:L rom :322       7A:L rom :322                                                                                                    |                      |                    | 8A:L rom :304       |                       |           |                      |                   |                           | larți 7   |
| Hercuri 3       5B:11: eng:22       11U2:11: fran:309       12Sp:Chime       :319         Hercuri 4       11R:21: fran:319       8A:1: rom :322         Hercuri 5       5C:1 eng:220       9B:Ed. tehn:219       11U2:12: fran II:319       7A:1: rom :401         Hercuri 6       10U:11: fran:309       12U1:1: rom :307         Hercuri 7       10U:11: fran:309       12U1:1: rom :307         oi 1       8B:11:Ed. tehn:401       12R:21: fran:11219       12U1:1: rom :406         oi 2       6B:11: eng:30       11R:21: fran:319       12U1:1: rom :406         oi 3       11R:21: fran:319       7A:Dirigenţia:219         oi 4       5B:11: eng:22       10R:11: fran:321       7A:1: rom :309         oi 4       5B:11: eng:22       6C:Ed. tehn:305       7A:1: rom :322                                                                                                    |                      |                    | 11U2:L rom :401     |                       |           | 12R:2:L fran:109     |                   | 10U:2:L eng:220           | lercuri 1 |
| Mercuri 4       11R:2:L fran:319       8A:L rom :322         Mercuri 5       5C:L eng:220       9B:Ed. tehn:219       11U2:2:L fran II:319       7A:L rom :401         Mercuri 6       12U1:L rom :307       12U1:L rom :307         Mercuri 7       10U:1:L fran:309       12U1:L rom :406         oi 1       8B:1:Ed. tehn:401       12R:2:L fran:1219       12U1:L rom :406         oi 2       6B:1:L eng:30       10U:2:L fran:1219       12U1:L rom :406         oi 3       11R:2:L fran:319       7A:Dirigenţia:219         oi 4       5B:1:L eng:22       10R:1:L fran:321       7A:L rom :309         oi 5       6C:Ed. tehn:305       7A:L rom :322                                                                                                    |                      |                    | 6B:L rom :313       |                       |           | 12U1:2:L fran II:406 | 5A:2:Ed. tehn:304 |                           | lercuri 2 |
| Mercuri 5       5C:L eng:220       9B:Ed. tehn:219       11U2:2:L fran II:319       7A:L rom :401         Mercuri 6       12U1:L rom :307         Mercuri 7       10U:1:L fran:309         oi 1       8B:1:Ed. tehn:401       12R:2:L fran II:219         oi 2       6B:1:L eng:30       10U:2:L fran II:219         oi 3       10U:2:L fran:319       12U1:L rom :406         oi 3       11R:2:L fran:319       7A:Dirigenţia:219         oi 4       5B:1:L eng:22       10R:1:L fran:321       7A:L rom :309         oi 5       6C:Ed. tehn:305       7A:L rom :322                                                                                                    | 7B:Matemat cä:108    |                    |                     | nie:319               | 12Sp:Chim | 11U2:1:L fran:309    |                   | 5B:1:L eng:221            | lercuri 3 |
| Mercuri 6       12U1:L rom :307         Mercuri 7       10U:1:L fran:309         oi 1       8B:1:Ed. tehn:401       12R:2:L fran:318         oi 2       6B:1:L eng:30       10U:2:L fran II:219         oi 3       11R:2:L fran:319       7A:Dirigenţia:219         oi 4       5B:1:L eng:22       10R:1:L fran:321         oi 5       6C:Ed. tehn:305       7A:L rom :322                                                                                                    |                      |                    | 8A:L rom :322       |                       |           | 11R:2:L fran:319     |                   |                           | lercuri 4 |
| Mercuri 7       10U:1:L fran:309         oi 1       8B:1:Ed. tehn:401       12R:2:L fran:318         oi 2       6B:1:L eng:304       10U:2:L fran II:219         oi 3       11R:2:L fran:319       12U1:L rom :406         oi 4       5B:1:L eng:22       10R:1:L fran:321         oi 5       6C:Ed. tehn:305       7A:L rom :322                                                                                                    | 11Ar:Matematicä:313  |                    | 7A:L rom :401       |                       |           | 11U2:2:L fran II:319 | 9B:Ed. tehn:219   | 5C:L eng:220              | lercuri 5 |
| oi 1       8B:1:Ed. tehn:401       12R:2:L fran:318         oi 2       6B:1:L eng:30       10U:2:L fran II:219       12U1:L rom :406         oi 3       11R:2:L fran:319       7A:Dirigenţia:219         oi 4       5B:1:L eng:22       10R:1:L fran:321       7A:L rom :309         oi 5       6C:Ed. tehn:305       7A:L rom :322                                                                                                    |                      |                    | 12U1:L rom :307     |                       |           |                      |                   |                           | lercuri 6 |
| oi 2       6B:1:L eng:30       10U:2:L fran II:219       12U1:L rom :406         oi 3       11R:2:L fran:319       7A:Dirigenţia:219         oi 4       5B:1:L eng:22       10R:1:L fran:321       7A:L rom :309         oi 5       6C:Ed. tehn:305       7A:L rom :322                                                                                                    |                      |                    |                     |                       |           | 10U:1:L fran:309     |                   |                           | lercuri 7 |
| oi 3     11R:2:L fran:319     7A:Dirigenţia:219       oi 4     5B:1:L eng:22     10R:1:L fran:321     7A:L rom :309       oi 5     6C:Ed. tehn:305     7A:L rom :322                                                                                                    |                      |                    |                     |                       |           | 12R:2:L fran:318     | 8B:1:Ed. tehn:401 |                           | oi 1      |
| oi 4     5B:1:L eng:22     10R:1:L fran:321     7A:L rom :309       oi 5     6C:Ed. tehn:305     7A:L rom :322                                                                                                    |                      |                    | 12U1:L rom :406     |                       |           | 10U:2:L fran II:219  |                   | 6B:1:L eng:304            | oi 2      |
| oi 5 6C:Ed. tehn:305 7A:L rom :322                                                                                                    | 12Sp:Matematicä:321  |                    | 7A:Dirigenția:219   |                       |           | 11R:2:L fran:319     |                   |                           | oi 3      |
| L Rights Reserved                                                                                                    | 11Ar:Matematicä:401  |                    | 7A:L rom :309       |                       |           | 10R:1:L fran:321     |                   | 5B:1:L eng:221            | oi 4      |
| I Rights Reserved.<br>his program is not intended for commercial use and is provided AS IS.                                                                                                    | 7B:Matemat cä:221    |                    | 7A:L rom :322       |                       |           |                      | 6C:Ed. tehn:305   |                           | oi 5      |
| 8B:1:L eng:305 select the hour                                                                                                    | te a lecture         |                    |                     |                       |           | AS IS.               |                   | n is not intended for com |           |

• • •

Class Scheduler V2.43, August 11th, 2016, Using Database: /Users/brentbeardsley/Documents/peace\_corps/Scheduler\_school/orar Alecsandri

Scheduling Help

File Clear Messages Preferences Courses Teachers

Classes

Rooms

| Print      | Update Refresh  | Add 🕊             | <                    | >               |                     |                    |                     |
|------------|-----------------|-------------------|----------------------|-----------------|---------------------|--------------------|---------------------|
| Day & Time | Mindru          | Oaserele D        | Olaru                | Pirau           | Рора                | Rusu N.            | Rîpä A.             |
| _uni 1     | 8B:1:L eng:305  | 6A:1:Ed. tehn:320 | 8B:2:L fran:108      |                 | 7A:L rom :109       |                    | 7B:Matematicä:221   |
| uni 2      | 5B:2:L eng:40   |                   | 10R:1:L fran:108     |                 | 12U1:Dirigenția:322 |                    | 11Ar:Matematicä:319 |
| uni 3      |                 | 7B:Ed. tehn:228   | 10U:2:L fran II:108  |                 |                     |                    | 12Sp:Matematicä:309 |
| uni 4      |                 | 9C:Ed. tehn:229   |                      |                 | 6B:L rom :305       | 8B:Matematica :228 |                     |
| uni 5      |                 |                   |                      |                 |                     | 6C:Matematica :304 |                     |
| uni 6      | 5A:1:L eng:402  |                   |                      |                 | 8A:L rom :229       |                    |                     |
| _uni 7     | 5A:1:L eng:305  |                   | 10U:1:L fran:309     |                 | 12U1:L rom :228     |                    |                     |
| Marți 1    | 10U:2:L eng:108 | 6B:1:Ed. tehn:305 | 12R:2:L fran:320     |                 | 11U2:L rom :313     | 6C:Matematica :403 |                     |
| Marți 2    | 6B:1:L eng:305  |                   |                      | 12U2:Chimie:219 | 11U2:L rom :308     | 6C:Matematica :318 |                     |
| Marți 3    | 5B:2:L eng:319  |                   |                      |                 |                     | 8B:Matematica :320 | 12Sp:Matematicä:401 |
| Marți 4    | 5C:L eng:305    | 5B:1:Ed. tehn:318 | 11U2:1:L fran:109    |                 | 6B:L rom :406       | 8B:Matematica :110 |                     |
| Marți 5    |                 |                   | 12U1:2:L fran II:110 |                 | 6B:L rom :304       |                    | 7B:Matemat cä:402   |
| Marți 6    |                 | 8C:Ed. tehn:219   | 11U2:2:L fran II:307 |                 | 12U1:L rom :308     |                    |                     |
| Marți 7    |                 |                   |                      |                 | 8A:L rom :304       |                    |                     |
| Mercuri 1  | 10U:2:L eng:220 |                   | 12R:2:L fran:109     |                 | 11U2:L rom :401     |                    |                     |
| Mercuri 2  |                 | 5A:2:Ed. tehn:304 | 12U1:2:L fran II:406 |                 | 6B:L rom :313       |                    |                     |
| Mercuri 3  | 5B:1:L eng:221  |                   | 11U2:1:L fran:309    | 12Sp:Chimie:319 |                     |                    | 7B:Matemat cä:108   |
| Mercuri 4  |                 |                   | 11R:2:L fran:319     |                 | 8A:L rom :322       |                    |                     |
| Mercuri 5  | 5C:L eng:220    | 9B:Ed. tehn:219   | 11U2:2:L fran II:319 |                 | 7A:L rom :401       |                    | 11Ar:Matematicä:313 |
| Mercuri 6  |                 |                   |                      |                 | 12U1:L rom :307     |                    |                     |
| Mercuri 7  |                 |                   | 10U:1:L fran:309     |                 |                     |                    |                     |
| Joi 1      |                 | 8B:1:Ed. tehn:401 | 12R:2:L fran:318     |                 |                     |                    |                     |
| Joi 2      | 6B:1:L eng:304  |                   | 10U:2:L fran II:219  |                 | 12U1:L rom :406     |                    |                     |
| Joi 3      |                 |                   | 11R:2:L fran:319     |                 | 7A:Dirigenția:219   |                    | 12Sp:Matematică:321 |
| Joi 4      | 5B:1:L eng:22   |                   | 10R:1:L fran:321     |                 | 7A:L rom :309       |                    | 11Ar:Matematicä:401 |
| Joi 5      |                 | 6C:Ed. tehn:305   |                      |                 | 7A:L rom :322       |                    | 7B:Matemat că:221   |

8B:1:L eng:305

select the hour

| 2          |                  |             | Note: Each "Add" or "Delete" updates the S<br>Name: Rîpă A.: Luni 3 | Schedu | le Display Screen immediately |   |                    |                     |
|------------|------------------|-------------|---------------------------------------------------------------------|--------|-------------------------------|---|--------------------|---------------------|
| Print      | Update Refresh   | Add         | 1.Cla                                                               | asses  | Nothing Selected              |   |                    |                     |
| Day & Time | Mindru           | Oaserele E  |                                                                     |        |                               |   | Rusu N.            | Rîpä A.             |
| _uni 1     | 8B:1:L eng:305   | 6A:1:Ed. te | 2.00                                                                | urses  | Matematică 🔹                  |   |                    | 7B:Matematicä:221   |
| Luni 2     | 5B:2:L eng:401   |             |                                                                     |        | hatematea                     | 1 |                    | 11Ar:Matematică:319 |
| _uni 3     |                  | 7B:Ed. tehr |                                                                     |        |                               |   |                    | 12Sp:Matematicä:309 |
| Luni 4     |                  | 9C:Ed. tehi | <ul> <li>Show recommended rooms</li> </ul>                          | ĺ      |                               |   | 8B:Matematica :228 | **********          |
| Luni 5     |                  |             | <ul> <li>Show all available rooms</li> <li>3.Roo</li> </ul>         | oms    | Nothing Selected              |   | 6C:Matematica :304 |                     |
| Luni 6     | 5A:1:L eng:402   |             |                                                                     | l      |                               |   |                    |                     |
| Luni 7     | 5A:1:L eng:305   |             |                                                                     |        |                               |   |                    |                     |
| Marți 1    | 10U:2:L eng:108  | 6B:1:Ed. te | Add                                                                 |        |                               |   | 6C:Matematica :403 |                     |
| Marți 2    | 6B:1:L eng:305   |             | List of Courses Scheduled at this time                              |        |                               |   | 6C:Matematica :318 |                     |
| Marți 3    | 5B:2:L eng:319   |             | Select Course Schedules that you want to d                          | alata  |                               |   | 8B:Matematica :320 | 12Sp:Matematică:401 |
| Marți 4    | 5C:L eng:305     | 5B:1:Ed. te | -                                                                   | relete |                               |   | 8B:Matematica :110 |                     |
| Marți 5    |                  |             | 12Sp:Matematică:309                                                 |        |                               |   |                    | 7B:Matematicä:402   |
| Marți 6    |                  | 8C:Ed. tehi |                                                                     |        |                               |   |                    |                     |
| Marți 7    |                  |             |                                                                     |        |                               |   |                    |                     |
| Mercuri 1  | 10U:2:L eng:220  |             |                                                                     |        |                               |   |                    |                     |
| Mercuri 2  |                  | 5A:2:Ed. te |                                                                     |        |                               |   |                    |                     |
| Mercuri 3  | 5B:1:L eng:221   |             |                                                                     |        |                               |   |                    | 7B:Matematicä:108   |
| Mercuri 4  |                  |             |                                                                     |        |                               |   |                    |                     |
| Mercuri 5  | 5C:L eng:220     | 9B:Ed. tehr |                                                                     |        |                               |   |                    | 11Ar:Matematicä:313 |
| Mercuri 6  |                  |             |                                                                     |        |                               |   |                    |                     |
| Mercuri 7  |                  |             |                                                                     |        |                               |   |                    |                     |
| Joi 1      | 00.44            | 8B:1:Ed. te |                                                                     |        |                               |   |                    |                     |
| Joi 2      | 6B:1:L eng:304   |             |                                                                     |        |                               |   |                    | 400-14-t            |
| Joi 3      | 5D-d-d and -2014 |             |                                                                     |        |                               |   |                    | 12Sp:Matematică:321 |
| Joi 4      | 5B:1:L eng:221   | 00.54 44    |                                                                     |        |                               |   |                    | 11Ar:Matematică:401 |
| Joi 5      |                  | 6C:Ed. tehi | Close                                                               |        |                               |   |                    | 7B:Matematicä:221   |

| 2          |                  |             | Note: Each "Add" or "Delete" updates the S<br>Name: Rîpă A.: Luni 3 | Schedu | le Display Screen immediately |   |                    |                     |
|------------|------------------|-------------|---------------------------------------------------------------------|--------|-------------------------------|---|--------------------|---------------------|
| Print      | Update Refresh   | Add         | 1.Cla                                                               | asses  | Nothing Selected              |   |                    |                     |
| Day & Time | Mindru           | Oaserele E  |                                                                     |        |                               |   | Rusu N.            | Rîpä A.             |
| _uni 1     | 8B:1:L eng:305   | 6A:1:Ed. te | 2.00                                                                | urses  | Matematică 🔹                  |   |                    | 7B:Matematicä:221   |
| Luni 2     | 5B:2:L eng:401   |             |                                                                     |        | hatematea                     | 1 |                    | 11Ar:Matematică:319 |
| _uni 3     |                  | 7B:Ed. tehr |                                                                     |        |                               |   |                    | 12Sp:Matematicä:309 |
| Luni 4     |                  | 9C:Ed. tehi | <ul> <li>Show recommended rooms</li> </ul>                          | ĺ      |                               |   | 8B:Matematica :228 | **********          |
| Luni 5     |                  |             | <ul> <li>Show all available rooms</li> <li>3.Roo</li> </ul>         | oms    | Nothing Selected              |   | 6C:Matematica :304 |                     |
| Luni 6     | 5A:1:L eng:402   |             |                                                                     | l      |                               |   |                    |                     |
| Luni 7     | 5A:1:L eng:305   |             |                                                                     |        |                               |   |                    |                     |
| Marți 1    | 10U:2:L eng:108  | 6B:1:Ed. te | Add                                                                 |        |                               |   | 6C:Matematica :403 |                     |
| Marți 2    | 6B:1:L eng:305   |             | List of Courses Scheduled at this time                              |        |                               |   | 6C:Matematica :318 |                     |
| Marți 3    | 5B:2:L eng:319   |             | Select Course Schedules that you want to d                          | alata  |                               |   | 8B:Matematica :320 | 12Sp:Matematică:401 |
| Marți 4    | 5C:L eng:305     | 5B:1:Ed. te | -                                                                   | relete |                               |   | 8B:Matematica :110 |                     |
| Marți 5    |                  |             | 12Sp:Matematică:309                                                 |        |                               |   |                    | 7B:Matematicä:402   |
| Marți 6    |                  | 8C:Ed. tehi |                                                                     |        |                               |   |                    |                     |
| Marți 7    |                  |             |                                                                     |        |                               |   |                    |                     |
| Mercuri 1  | 10U:2:L eng:220  |             |                                                                     |        |                               |   |                    |                     |
| Mercuri 2  |                  | 5A:2:Ed. te |                                                                     |        |                               |   |                    |                     |
| Mercuri 3  | 5B:1:L eng:221   |             |                                                                     |        |                               |   |                    | 7B:Matematicä:108   |
| Mercuri 4  |                  |             |                                                                     |        |                               |   |                    |                     |
| Mercuri 5  | 5C:L eng:220     | 9B:Ed. tehr |                                                                     |        |                               |   |                    | 11Ar:Matematicä:313 |
| Mercuri 6  |                  |             |                                                                     |        |                               |   |                    |                     |
| Mercuri 7  |                  |             |                                                                     |        |                               |   |                    |                     |
| Joi 1      | 00.44            | 8B:1:Ed. te |                                                                     |        |                               |   |                    |                     |
| Joi 2      | 6B:1:L eng:304   |             |                                                                     |        |                               |   |                    | 400-14-t            |
| Joi 3      | 5D-d-d and -2014 |             |                                                                     |        |                               |   |                    | 12Sp:Matematică:321 |
| Joi 4      | 5B:1:L eng:221   | 00.54 44    |                                                                     |        |                               |   |                    | 11Ar:Matematică:401 |
| Joi 5      |                  | 6C:Ed. tehi | Close                                                               |        |                               |   |                    | 7B:Matematicä:221   |

| 2          |                 |             | Note: Each "Add" or "Delete" update<br>Name: Rîpă A.: Luni 3 | es the Schedi | ule Display Screen Immediately |   |                    |                     |
|------------|-----------------|-------------|--------------------------------------------------------------|---------------|--------------------------------|---|--------------------|---------------------|
| Print      | Update Refresh  | Add         |                                                              | 1.Classes     | Nothing Selected               |   |                    |                     |
| Day & Time | Mindru          | Oaserele E  |                                                              |               |                                |   | Rusu N.            | Rîpä A.             |
| _uni 1     | 8B:1:L eng:305  | 6A:1:Ed. te |                                                              | 2.Courses     | Matematică                     |   |                    | 7B:Matematică:221   |
| Luni 2     | 5B:2:L eng:401  |             |                                                              | 2.000.505     | maternatea                     |   |                    | 11Ar:Matematicä:319 |
| _uni 3     |                 | 7B:Ed. tehr |                                                              |               |                                | - |                    | 12Sp:Matematicä:309 |
| Luni 4     |                 | 9C:Ed. tehi | <ul> <li>Show recommended rooms</li> </ul>                   |               |                                |   | 8B:Matematica :228 | **********          |
| uni 5      |                 |             | Show all available rooms                                     | 3.Rooms       | Nothing Selected               |   | 6C:Matematica :304 |                     |
| Luni 6     | 5A:1:L eng:402  |             |                                                              |               |                                | J |                    |                     |
| Luni 7     | 5A:1:L eng:305  |             |                                                              |               |                                |   |                    |                     |
| Marți 1    | 10U:2:L eng:108 | 6B:1:Ed. te | Add                                                          |               |                                |   | 6C:Matematica :403 |                     |
| Marți 2    | 6B:1:L eng:305  |             | List of Courses Scheduled at this tin                        | ne            |                                |   | 6C:Matematica :318 |                     |
| Marți 3    | 5B:2:L eng:319  |             | Select Course Schedules that you wa                          |               |                                |   | 8B:Matematica :320 | 12Sp:Matematicä:401 |
| Marți 4    | 5C:L eng:305    | 5B:1:Ed. te | -                                                            | ant to delete | 1                              |   | 8B:Matematica :110 |                     |
| Marți 5    |                 |             | 12Sp:Matematică:309                                          |               |                                |   |                    | 7B:Matematică:402   |
| Marți 6    |                 | 8C:Ed. tehi |                                                              |               |                                |   |                    |                     |
| Marți 7    |                 |             |                                                              |               |                                |   |                    |                     |
| Mercuri 1  | 10U:2:L eng:220 |             |                                                              |               |                                |   |                    |                     |
| Mercuri 2  |                 | 5A:2:Ed. te |                                                              |               |                                |   |                    |                     |
| Mercuri 3  | 5B:1:L eng:221  |             |                                                              |               | 1                              |   |                    | 7B:Matematicä:108   |
| Mercuri 4  |                 |             |                                                              |               |                                |   |                    |                     |
| Mercuri 5  | 5C:L eng:220    | 9B:Ed. tehr |                                                              |               |                                |   |                    | 11Ar:Matematicä:313 |
| Mercuri 6  |                 |             |                                                              |               |                                |   |                    |                     |
| Mercuri 7  |                 |             |                                                              |               |                                |   |                    |                     |
| Joi 1      |                 | 8B:1:Ed. te |                                                              |               |                                |   |                    |                     |
| Joi 2      | 6B:1:L eng:304  |             |                                                              |               |                                |   |                    |                     |
| Joi 3      |                 |             |                                                              |               |                                |   |                    | 12Sp:Matematicä:321 |
| Joi 4      | 5B:1:L eng:221  |             |                                                              |               |                                |   |                    | 11Ar:Matematicä:401 |
| Joi 5      |                 | 6C:Ed. tehi | Close                                                        |               |                                |   |                    | 7B:Matematicä:221   |

- Drop-down lists only offer valid choices
- Choices for teacher and time are preselected because of entry clicked

|                |                 |             | Name: Rîpă A.: Luni 3                        |              | ule Display Screen immediatel |   |                    |                     |
|----------------|-----------------|-------------|----------------------------------------------|--------------|-------------------------------|---|--------------------|---------------------|
| Print          | Update Refresh  | Add         |                                              | 1.Classes    | Nothing Selected              | • |                    |                     |
| Day & Time     | Mindru          | Oaserele E  |                                              |              |                               |   | Rusu N.            | Rîpä A.             |
| uni 1          | 8B:1:L eng:305  | 6A:1:Ed. te |                                              | 2 Courses    | Matematică                    |   |                    | 7B:Matematică:221   |
| uni 2          | 5B:2:L eng:401  |             |                                              | 2.000.303    | matematica                    |   |                    | 11Ar:Matematică:319 |
| uni 3.         |                 | 7B:Ed. tehr |                                              |              |                               |   |                    | 12Sp:Matematicä:309 |
| uni 4          |                 | 9C:Ed. tehi | Show recommended rooms                       |              | [                             |   | 8B:Matematica :228 | **********          |
| uni 5          |                 |             | <ul> <li>Show all available rooms</li> </ul> | 3.Rooms      | Nothing Selected              | • | 6C:Matematica :304 | <b>↑</b> I          |
| uni 6          | 5A:1:L eng:402  |             | <ul> <li>Show all available rooms</li> </ul> |              |                               |   |                    |                     |
| uni 7          | 5A:1:L eng:305  |             |                                              |              |                               |   |                    |                     |
| /larți 1       | 10U:2:L eng:108 | 6B:1:Ed. te | Add                                          |              |                               |   | 6C:Matematica :403 |                     |
| /larți 2       | 6B:1:L eng:305  |             |                                              | _            |                               |   | 6C:Matematica :318 |                     |
| /arți 3        | 5B:2:L eng:319  |             | List of Courses Scheduled at this time       |              |                               |   | 8B:Matematica :320 | 12Sp:Matematică:401 |
| /arți 4        | 5C:L eng:305    | 5B:1:Ed. te | Select Course Schedules that you wan         | nt to delete |                               |   | 8B:Matematica :110 |                     |
| Aarți 5        |                 |             | 12Sp:Matematică:309                          |              |                               |   |                    | 7B:Matematicä:402   |
| /arți 6        |                 | 8C:Ed. tehi |                                              |              |                               |   |                    |                     |
| /arți 7        |                 |             |                                              |              |                               |   |                    |                     |
| Aercuri 1      | 10U:2:L eng:220 |             |                                              |              |                               |   |                    |                     |
| Aercuri 2      |                 | 5A:2:Ed. te |                                              |              |                               |   |                    |                     |
| Aercuri 3      | 5B:1:L eng:221  |             |                                              |              | 1                             |   |                    | 7B:Matematicä:108   |
| Aercuri 4      |                 |             |                                              |              |                               |   |                    |                     |
| Aercuri 5      | 5C:L eng:220    | 9B:Ed. tehr |                                              |              |                               |   |                    | 11Ar:Matematicä:313 |
| Aercuri 6      |                 |             |                                              |              |                               |   |                    |                     |
| Aercuri 7      |                 |             |                                              |              |                               |   |                    |                     |
| loi 1          |                 | 8B:1:Ed. te |                                              |              |                               |   |                    |                     |
| loi 2          | 6B:1:L eng:304  |             |                                              |              |                               |   |                    |                     |
| loi 3          | ~               |             |                                              |              |                               |   |                    | 12Sp:Matematicä:321 |
| loi 4          | 5B:1:L eng:221  |             |                                              |              |                               |   |                    | 11Ar:Matematicä:401 |
| loi 5          |                 | 6C:Ed. tehi |                                              |              |                               |   |                    | 7B:Matematică:221   |
|                |                 |             | Close                                        |              |                               |   |                    |                     |
| II Rights Rese | erved.          |             |                                              |              |                               |   |                    |                     |

- Drop-down lists only offer valid choices
- Choices for teacher and time are preselected because of entry clicked

| Print          | Update Refresh                   | Add         |                                              | 1.Classes     | Nothing Selected | •      |                    |                                          |
|----------------|----------------------------------|-------------|----------------------------------------------|---------------|------------------|--------|--------------------|------------------------------------------|
| Day & Time     | Mindru                           | Oaserele E  |                                              |               |                  |        | Rusu N.            | Rîpä A.                                  |
| uni 1<br>uni 2 | 8B:1:L eng:305<br>5B:2:L eng:401 | 6A:1:Ed. te |                                              | 2.Courses     | Matematică       | •      |                    | 7B:Matematică:221<br>11Ar:Matematică:319 |
| uni 3.         |                                  | 7B:Ed. tehr |                                              |               |                  |        |                    | 12Sp:Matematică:309                      |
| uni 4          |                                  | 9C:Ed. tehi | Show recommended rooms                       |               |                  |        | 8B:Matematica :228 | **********                               |
| uni 5          |                                  |             | <ul> <li>Show all available rooms</li> </ul> | 3.Rooms       | Nothing Selected | •      | 6C:Matematica :304 | <b>↑</b>                                 |
| uni 6          | 5A:1:L eng:402                   |             | <ul> <li>Snow all available rooms</li> </ul> |               |                  |        |                    |                                          |
| uni 7          | 5A:1:L eng:305                   |             |                                              |               |                  |        |                    |                                          |
| /larți 1       | 10U:2:L eng:108                  | 6B:1:Ed. te | Add                                          |               |                  |        | 6C:Matematica :403 |                                          |
| /arți 2        | 6B:1:L eng:305                   |             |                                              |               |                  |        | 6C:Matematica :318 |                                          |
| Aarți 3        | 5B:2:L eng:319                   |             | List of Courses Scheduled at this tim        |               |                  |        | 8B:Matematica :320 | 12Sp:Matematică:401                      |
| /larți 4       | 5C:L eng:305                     | 5B:1:Ed. te | Select Course Schedules that you wa          | int to delete |                  |        | 8B:Matematica :110 |                                          |
| Marți 5        |                                  |             | 12Sp:Matematică:309                          |               |                  |        |                    | 7B:Matematică:402                        |
| Marți 6        |                                  | 8C:Ed. tehi |                                              |               |                  |        |                    |                                          |
| Marți 7        |                                  |             |                                              |               |                  |        |                    |                                          |
| Mercuri 1      | 10U:2:L eng:220                  |             |                                              |               |                  |        |                    |                                          |
| Mercuri 2      |                                  | 5A:2:Ed. te |                                              |               |                  |        |                    |                                          |
| Mercuri 3      | 5B:1:L eng:221                   |             |                                              |               | ]                |        |                    | 7B:Matematică:108                        |
| Mercuri 4      |                                  |             |                                              |               |                  |        |                    |                                          |
| Mercuri 5      | 5C:L eng:220                     | 9B:Ed. tehr |                                              |               |                  |        |                    | 11Ar:Matematică:313                      |
| Mercuri 6      |                                  |             |                                              |               |                  |        |                    |                                          |
| Mercuri 7      |                                  |             |                                              |               | ctures curr      | ontly  |                    |                                          |
| Joi 1          |                                  | 8B:1:Ed. te |                                              | LC            |                  | CITLIY |                    |                                          |
| Joi 2          | 6B:1:L eng:304                   |             |                                              | ect           | neduled for      | thie   | elot               |                                          |
|                |                                  |             |                                              | 301           | iculicu iui      | 1115   | 5101.              | 12Sp:Matematicä:321                      |
| Joi 3          | 5B:1:L eng:221                   |             |                                              | Sol           | ect to dele      | to     |                    | 11Ar:Matematicä:401                      |
| Joi 3<br>Joi 4 | SB.T.L eng.ZZT                   |             |                                              |               |                  | 15.    |                    | 7B:Matematică:221                        |

- Drop-down lists only offer valid choices
- Choices for teacher and time are preselected because of entry clicked

| Print l          | Jpdate Refresh                   | Add          |                                       | 1.Classes    | Nothing Selected     | •        | Course             |                                            |
|------------------|----------------------------------|--------------|---------------------------------------|--------------|----------------------|----------|--------------------|--------------------------------------------|
| Day & Time       | Mindru                           | Oaserele E   |                                       |              |                      |          | Rusu N.            | Rîpä A.                                    |
| Luni 1<br>Luni 2 | 8B:1:L eng:305<br>5B:2:L eng:401 | 6A:1:Ed. te  |                                       | 2.Courses    | Matematică           | •        |                    | 7B:Matematică:221<br>11Ar:Matematică:319   |
| Luni 3           |                                  | 7B:Ed. tehr  |                                       |              |                      |          |                    | 12Sp:Matematicä:309                        |
| Luni 4           |                                  | 9C:Ed. tehi  | Show recommended rooms                |              |                      |          | 8B:Matematica :228 |                                            |
| Luni 5           |                                  | _            | Show all available rooms              | 3.Rooms      | Nothing Selected     | <b>v</b> | 6C:Matematica :304 | <b>↑</b>                                   |
| Luni 6           | 5A:1:L eng:402                   | _            |                                       |              | L                    |          |                    |                                            |
| Luni 7           | 5A:1:L eng:305                   | _            |                                       |              |                      |          |                    |                                            |
| Marți 1          | 10U:2:L eng:108                  | 6B:1:Ed. te  | Add                                   |              |                      |          | 6C:Matematica :403 |                                            |
| Marți 2          | 6B:1:L eng:305                   | _            | List of Courses Scheduled at this tim | e            |                      |          | 6C:Matematica :318 |                                            |
| Varți 3          | 5B:2:L eng:319                   |              | Select Course Schedules that you wa   | nt to delete |                      |          | 8B:Matematica :320 | 12Sp:Matematicä:401                        |
| Marți 4          | 5C:L eng:305                     | 5B:1:Ed. te  | -                                     |              |                      |          | 8B:Matematica :110 | 75.14.4                                    |
| Marți 5          |                                  |              | 12Sp:Matematică:309                   |              |                      |          |                    | 7B:Matematicä:402                          |
| Marți 6          |                                  | 8C:Ed. tehi  |                                       |              | Classro              | DOM      |                    |                                            |
| Marți 7          | 401101                           | _            |                                       |              |                      |          |                    |                                            |
| Mercuri 1        | 10U:2:L eng:220                  | EA OF LA     |                                       |              |                      |          |                    |                                            |
| Mercuri 2        | 5D-11 ana 001                    | 5A:2:Ed. te  |                                       |              |                      |          |                    | 7D-Matamati 3:400                          |
| Mercuri 3        | 5B:1:L eng:221                   | _            |                                       |              |                      |          |                    | 7B:Matematică:108                          |
| Mercuri 4        | ECil anni 220                    | OB-Ed toba   |                                       |              |                      |          |                    | 44 AmMatana tinž 242                       |
| Mercuri 5        | 5C:L eng:220                     | 9B:Ed. tehr  |                                       |              |                      |          |                    | 11Ar:Matematicä:313                        |
| Mercuri 6        |                                  | _            |                                       |              |                      |          |                    |                                            |
| Mercuri 7        |                                  |              |                                       |              | ctures currer        | ntiy     |                    |                                            |
| Joi 1<br>Joi 2   | 6B:1:L eng:304                   | 8B:1:Ed. te  |                                       |              |                      | -        | 1                  |                                            |
|                  | 6B.T.L eng:304                   | _            |                                       | SCI          | neduled for t        | inis s   | SIOT.              | 12Sp:Matamatică:221                        |
| Joi 3<br>Joi 4   | 5B:1:L eng:221                   | _            |                                       |              | and the state to the |          |                    | 12Sp:Matematicä:321<br>11Ar:Matematicä:401 |
| Joi 5            | 5B.T.L elig.22 I                 | 6C:Ed. tehi  |                                       | Sel          | ect to delete        | <u>)</u> |                    | 7B:Matematica:221                          |
|                  |                                  | OC.Lu. terri | Close                                 |              |                      |          |                    | 7 D.Matematica.221                         |

- Drop-down lists only offer valid choices
- Choices for teacher and time are preselected because of entry clicked

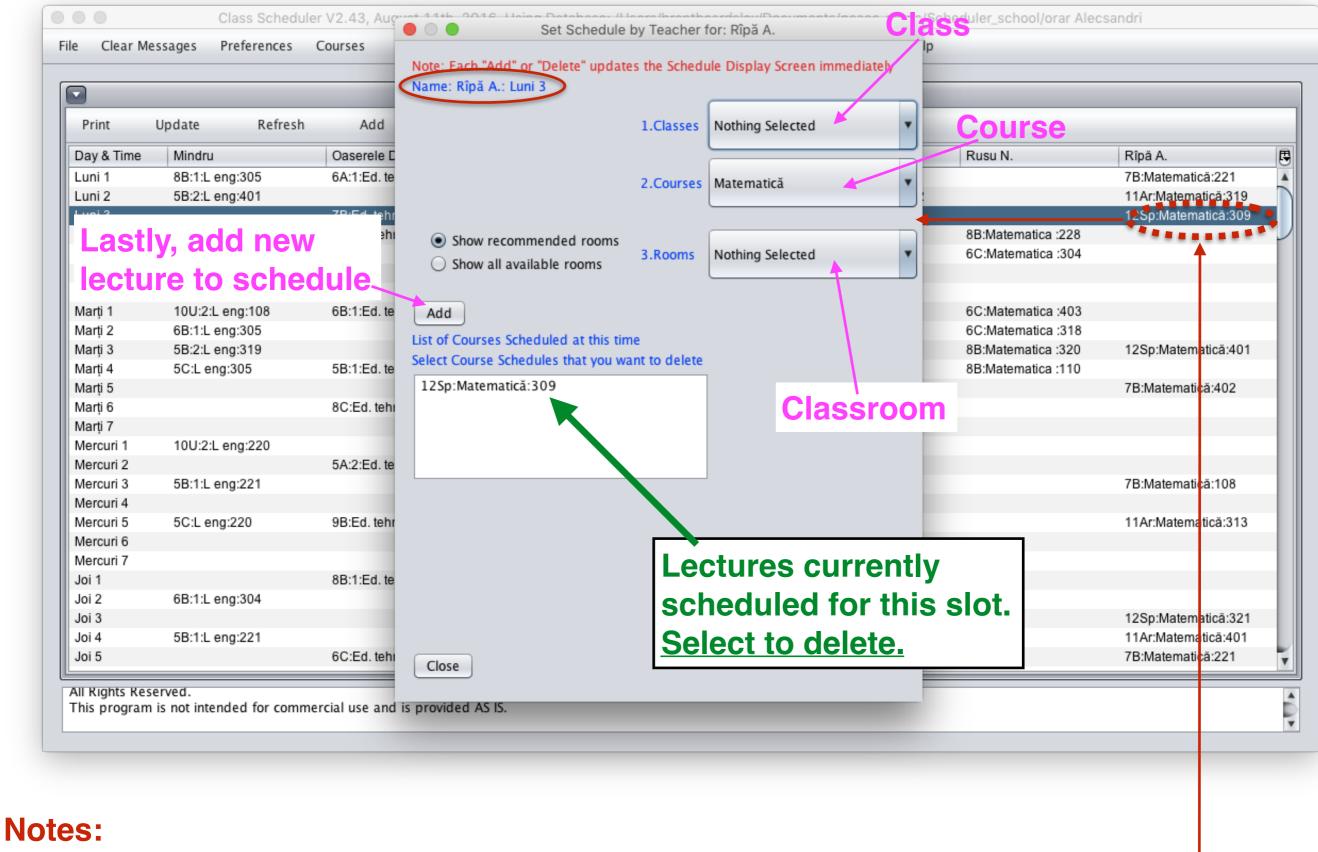

- Drop-down lists only offer valid choices
- · Choices for teacher and time are preselected because of entry clicked

Class Scheduler V2.39, July 4th, 2016, Using Database: /Users/brentbeardsley/Documents/peace\_corps/Scheduler\_school/orar 2015-2016 Alexandru

Clear Messages Preferences File

Courses Teachers Rooms Scheduling

|            |                          |                          | Schedule by Roo           | om, Schedule: Best Sched | lule                   |                          |                        |
|------------|--------------------------|--------------------------|---------------------------|--------------------------|------------------------|--------------------------|------------------------|
| Print      | Update Refresh           | Add 🕊                    | <                         | > <b>&gt;</b>            |                        |                          |                        |
| Day & Time | 305                      | 307                      | 308                       | 309                      | 311                    | 312                      | 313                    |
| Luni 1     | 12 U1:2:L fran II:Olaru  | 6B:1:L eng:Mindru        | 12 Sp:2:L eng :Stefanuc   | 9B:Fizică:Stratan ion    | 11U 2:Fizică:Cebotari  | 12 R:Chimie:Gheciu       | 11R:Geografie:Buga     |
| Luni 2     | 12 R:2:L fran:Olaru      | 12Ar:1:L fran:Coscodan   | 12Ar:2:L eng :Stefanuc    | 7C:Fizicä:Stratan ion    | 11 U1:Fizică:Cebotari  | 11R:L rom:Stratan E.     | 12 U1:Geografie:Buga   |
| Luni 3     | 9B:lstorie:Lungu V       | 5 C:L eng:Mindru         | 12 U2:1:L eng II:Stefanuc | 7A:Fizicä:Stratan ion    | 12 R:Fizicä:Cebotari   | 10 U:Matematicä:Mindr    | 11 Ar:Geografie:Buga   |
| Luni 4     | 11U 2:2:L fran II:Olaru  | 9C:Ed fizicä:lasinschi   | 5 B:Matematică:Borta N    | 5 C:Op. toleranta:Trifan | 8C:Fizică:Cebotari     | 10 U:Matematicä:Mindr    | 7C:Istorie:Lungu V     |
| Luni 5     | 10 R:1:L fran:Olaru      | 9C:Ed civică:Bricicari   | 7A:2:L eng :Stefanuc      | 6B:Fizicä:Stratan ion    | 8B:Fizicä:Cebotari     | 12 U2:Matematicä:Mind    | 12Ar:Geografie:Buga    |
| Luni 6     | 11U 2:1:L fran:Olaru     |                          | 11U 2:2:L eng :Stefanuc   | 9A:Istorie:Lungu V       | 8A:Fizicä:Cebotari     | 7A:Matematicä:Mindres    | 9C:Geografie:Ursu Z    |
| Luni 7     |                          |                          |                           |                          |                        | 9B:Matematicä:Mindres    |                        |
| Marți 1    | 11U 2:2:L fran II:Olaru  | 9C:Ed fizicä:lasinschi   | 7A:2:L eng :Stefanuc      | 7B:Fizicä:Stratan ion    | 12 R:Fizică:Cebotari   | 12 Sp:Chimie:Pirau       | 10 U:Geografie:Buga    |
| Marți 2    | 10 U:1:L fran:Olaru      | 5A:1:L eng:Mindru        | 12Ar:2:L eng :Stefanuc    | 9B:Fizicä:Stratan ion    | 8A:Istorie:Tulbu Z     | 12Ar:1:L fran:Coscodan   | 12 U2:Geografie:Buga   |
| Marți 3    | 8A:Ed fizicä:lasinschi   | 5 B:1:L eng:Mindru       | 11 U1:2:L eng :Stefanuc   | 7B:lstorie:Lungu V       | 8B:Dirigenția:Cebotari | 12Ar:Matematicä:Mindr    | 12 R:Geografie:Buga    |
| Marți 4    | 12 R:2:L fran:Olaru      | 12 Sp:1:L fran:Coscodan  | 12 Sp:2:L eng :Stefanuc   | 11R:lstorie:Lungu V      | 10 R:Fizică:Cebotari   | 9A:Matematicä:Mindres    | 6B:Geografie:Ursu Z    |
| Marti 5    | 11R:2:L fran:Olaru       | 5 B:2:Ed. tehn :Slovo V. | 10 R:Istorie:Lungu V      | 9A:Fizicä:Stratan ion    | 12 U1:Fizică:Cebotari  | 12 U2:Matematică:Mind    | 7B:Geografie:Ursu Z    |
| Marți 6    | 11U 2:1:L fran:Olaru     | 5 B:2:L eng:Mindru       | 11U 2:2:L eng :Stefanuc   |                          | 10 U:Fizicä:Cebotari   | 9B:Matematicä:Mindres    | 11 U1:Geografie:Buga   |
| Marți 7    |                          |                          |                           |                          | 8A:Fizicä:Cebotari     |                          |                        |
| Mercuri 1  | 11U 2:Dirigenția:Olaru   | 10 U:Istorie:Lungu V     | 9A:2:L eng :Stefanuc      | 7A:Fizicä:Stratan ion    |                        | 12Ar:Matematicä:Mindr    | 11 Ar:Geografie:Buga   |
| Mercuri 2  | 11U 2:2:L fran II:Olaru  | 5A:1:L eng:Mindru        | 12 Sp:2:L eng :Stefanuc   | 9A:Fizicä:Stratan ion    | 8B:Fizicä:Cebotari     | 9B:Matematică:Mindres    | 6C:Matematica :Rusu N. |
| Mercuri 3  | 12 U1:2:L fran II:Olaru  | 5 C:L eng:Mindru         | 10 R:2:L eng :Stefanuc    | 7C:Fizicä:Stratan ion    | 11 U1:Fizică:Cebotari  | 10 U:Matematicä:Mindr    | 11U 2:Geografie:Buga   |
| Mercuri 4  | 8B:1:Ed. tehn:Oaserele D | 12 U1:1:L fran:Coscodan  | 12 U2:2:L eng :Stefanuc   | 7B:Fizicä:Stratan ion    | 10 R:Fizică:Cebotari   | 8B:2:Ed. tehn :Slovo V.  | 11 U1:Geografie:Buga   |
| Mercuri 5  | 12 R:2:L fran:Olaru      | 10 U:L rom:Stratan E.    | Ū                         | 11R:Fizicä:Stratan ion   |                        |                          | 10 R:Geografie:Buga    |
| Mercuri 6  | 10 R:1:L fran:Olaru      | 5 B:2:L eng:Mindru       | 12Ar:2:L eng :Stefanuc    |                          | 10 U:Fizică:Cebotari   | 7A:Matematică:Mindres    | 0                      |
| Mercuri 7  |                          | Ū                        | Ū                         |                          |                        |                          |                        |
| Joi 1      | 11R:2:L fran:Olaru       | 10 U:2:L eng:Mindru      | 9A:2:L eng :Stefanuc      | 9C:Fizicä:Stratan ion    | 10 R:Fizică:Cebotari   | 7A:Ed fizică:lasinschi   |                        |
| Joi 2      | 8B:2:L fran:Olaru        | 8B:1:L eng:Mindru        | 12 U2:1:L eng II:Stefanuc | 6C:Fizicä:Stratan ion    | 9B:lstorie:Lungu V     | 12Ar:lst muzicii:Chitoro | 11U 2:Geografie:Buga   |
| Joi 3      | 10 R:1:L fran:Olaru      | 11 Ar:L fran:Coscodan    | 11 U1:2:L eng :Stefanuc   | 6A:Ed fizică:lasinschi   | 12 U2:Chimie:Pirau     | 9A:Dirigenția:Mindrescu  | 10 U:Geografie:Buga    |
| Joi 4      | 10 U:2:L fran II:Olaru   |                          | 10 U:1:L eng II:Stefanuc  |                          | 6C:Ed fizică:lasinschi | 9A:Matematică:Mindres    | 7A:Geografie:Ursu Z    |
| Joi 5      | 10 U:2:L fran II:Olaru   | 6B:1:L eng:Mindru        | 10 U:1:L eng II:Stefanuc  | 11R:Fizicä:Stratan ion   | 12 U2:Fizică:Cebotari  | 9A:Matematică:Mindres    | 12 Sp:Geografie:Buga   |

Classes

All Rights Reserved.

This program is not intended for commercial use and is provided AS IS.

. P

#### **Days & hours**

Preferences

Class Scheduler V2.39, July 4th, 2016, Using Database: /Users/brentbeardsley/Documents/peace\_corps/Scheduler\_school/orar 2015-2016 Alexandru

Classes

File Clear Messages

Courses Teachers

Rooms Scheduling

| •          |                          |                          | Schedule by Roo           | om, Schedule: Best Sched | lule                   |                          |                        |
|------------|--------------------------|--------------------------|---------------------------|--------------------------|------------------------|--------------------------|------------------------|
| Print      | Update Refresh           | Add 🕊                    | <                         | > <b>&gt;</b>            |                        |                          |                        |
| Day & Time | 305                      | 307                      | 308                       | 309                      | 311                    | 312                      | 313                    |
| Luni 1     | 12 U1:2:L fran II:Olaru  | 6B:1:L eng:Mindru        | 12 Sp:2:L eng :Stefanuc   | 9B:Fizicä:Stratan ion    | 11U 2:Fizică:Cebotari  | 12 R:Chimie:Gheciu       | 11R:Geografie:Buga     |
| Luni 2     | 12 R:2:L fran:Olaru      | 12Ar:1:L fran:Coscodan   | 12Ar:2:L eng :Stefanuc    | 7C:Fizicä:Stratan ion    | 11 U1:Fizică:Cebotari  | 11R:L rom:Stratan E.     | 12 U1:Geografie:Buga   |
| Luni 3     | 9B:Istorie:Lungu V       | 5 C:L eng:Mindru         | 12 U2:1:L eng II:Stefanuc | 7A:Fizicä:Stratan ion    | 12 R:Fizică:Cebotari   | 10 U:Matematicä:Mindr    | 11 Ar:Geografie:Buga   |
| Luni 4     | 11U 2:2:L fran II:Olaru  | 9C:Ed fizică:lasinschi   | 5 B:Matematică:Borta N    | 5 C:Op. toleranta:Trifan | 8C:Fizică:Cebotari     | 10 U:Matematică:Mindr    | 7C:Istorie:Lungu V     |
| Luni 5     | 10 R:1:L fran:Olaru      | 9C:Ed civică:Bricicari   | 7A:2:L eng :Stefanuc      | 6B:Fizicä:Stratan ion    | 8B:Fizicä:Cebotari     | 12 U2:Matematicä:Mind    | 12Ar:Geografie:Buga    |
| Luni 6     | 11U 2:1:L fran:Olaru     |                          | 11U 2:2:L eng :Stefanuc   | 9A:Istorie:Lungu V       | 8A:Fizică:Cebotari     | 7A:Matematicä:Mindres    | 9C:Geografie:Ursu Z    |
| Luni 7     |                          |                          |                           |                          |                        | 9B:Matematicä:Mindres    |                        |
| Marți 1    | 11U 2:2:L fran II:Olaru  | 9C:Ed fizică:lasinschi   | 7A:2:L eng :Stefanuc      | 7B:Fizicä:Stratan ion    | 12 R:Fizicä:Cebotari   | 12 Sp:Chimie:Pirau       | 10 U:Geografie:Buga    |
| Marți 2    | 10 U:1:L fran:Olaru      | 5A:1:L eng:Mindru        | 12Ar:2:L eng :Stefanuc    | 9B:Fizicä:Stratan ion    | 8A:Istorie:Tulbu Z     | 12Ar:1:L fran:Coscodan   | 12 U2:Geografie:Buga   |
| Marți 3    | 8A:Ed fizică:lasinschi   | 5 B:1:L eng:Mindru       | 11 U1:2:L eng :Stefanuc   | 7B:lstorie:Lungu V       | 8B:Dirigenția:Cebotari | 12Ar:Matematicä:Mindr    | 12 R:Geografie:Buga    |
| Marți 4    | 12 R:2:L fran:Olaru      | 12 Sp:1:L fran:Coscodan  | 12 Sp:2:L eng :Stefanuc   | 11R:Istorie:Lungu V      | 10 R:Fizicä:Cebotari   | 9A:Matematicä:Mindres    | 6B:Geografie:Ursu Z    |
| Marți 5    | 11R:2:L fran:Olaru       | 5 B:2:Ed. tehn :Slovo V. | 10 R:Istorie:Lungu V      | 9A:Fizicä:Stratan ion    | 12 U1:Fizică:Cebotari  | 12 U2:Matematicä:Mind    | 7B:Geografie:Ursu Z    |
| Marți 6    | 11U 2:1:L fran:Olaru     | 5 B:2:L eng:Mindru       | 11U 2:2:L eng :Stefanuc   |                          | 10 U:Fizicä:Cebotari   | 9B:Matematicä:Mindres    | 11 U1:Geografie:Buga   |
| Marți 7    |                          | -                        |                           |                          | 8A:Fizică:Cebotari     |                          |                        |
| Mercuri 1  | 11U 2:Dirigenția:Olaru   | 10 U:Istorie:Lungu V     | 9A:2:L eng :Stefanuc      | 7A:Fizicä:Stratan ion    |                        | 12Ar:Matematicä:Mindr    | 11 Ar:Geografie:Buga   |
| Mercuri 2  | 11U 2:2:L fran II:Olaru  | 5A:1:L eng:Mindru        | 12 Sp:2:L eng :Stefanuc   | 9A:Fizicä:Stratan ion    | 8B:Fizică:Cebotari     | 9B:Matematicä:Mindres    | 6C:Matematica :Rusu N. |
| Mercuri 3  | 12 U1:2:L fran II:Olaru  | 5 C:L eng:Mindru         | 10 R:2:L eng :Stefanuc    | 7C:Fizicä:Stratan ion    | 11 U1:Fizicä:Cebotari  | 10 U:Matematicä:Mindr    | 11U 2:Geografie:Buga   |
| Mercuri 4  | 8B:1:Ed. tehn:Oaserele D | 12 U1:1:L fran:Coscodan  | 12 U2:2:L eng :Stefanuc   | 7B:Fizicä:Stratan ion    | 10 R:Fizicä:Cebotari   | 8B:2:Ed. tehn :Slovo V.  | 11 U1:Geografie:Buga   |
| Mercuri 5  | 12 R:2:L fran:Olaru      | 10 U:L rom:Stratan E.    | ÷                         | 11R:Fizicä:Stratan ion   |                        |                          | 10 R:Geografie:Buga    |
| Mercuri 6  | 10 R:1:L fran:Olaru      | 5 B:2:L eng:Mindru       | 12Ar:2:L eng :Stefanuc    |                          | 10 U:Fizicä:Cebotari   | 7A:Matematică:Mindres    |                        |
| Mercuri 7  |                          |                          | ·                         |                          |                        |                          |                        |
| Joi 1      | 11R:2:L fran:Olaru       | 10 U:2:L eng:Mindru      | 9A:2:L eng :Stefanuc      | 9C:Fizicä:Stratan ion    | 10 R:Fizicä:Cebotari   | 7A:Ed fizică:lasinschi   |                        |
| Joi 2      | 8B:2:L fran:Olaru        | 8B:1:L eng:Mindru        | 12 U2:1:L eng II:Stefanuc | 6C:Fizicä:Stratan ion    | 9B:lstorie:Lungu V     | 12Ar:lst muzicii:Chitoro | 11U 2:Geografie:Buga   |
| Joi 3      | 10 R:1:L fran:Olaru      | 11 Ar:L fran:Coscodan    | 11 U1:2:L eng :Stefanuc   | 6A:Ed fizică:lasinschi   | 12 U2:Chimie:Pirau     | 9A:Dirigenția:Mindrescu  | 10 U:Geografie:Buga    |
| Joi 4      | 10 U:2:L fran II:Olaru   |                          | 10 U:1:L eng II:Stefanuc  |                          | 6C:Ed fizicä:lasinschi | 9A:Matematică:Mindres    | 7A:Geografie:Ursu Z    |
| Joi 5      | 10 U:2:L fran II:Olaru   | 6B:1:L eng:Mindru        | 10 U:1:L eng II:Stefanuc  | 11R:Fizicä:Stratan ion   | 12 U2:Fizicä:Cebotari  | 9A:Matematicä:Mindres    | •                      |

All Rights Reserved.

This program is not intended for commercial use and is provided AS IS.

P

| •          | & hours<br>Class Scheduler V2. | 39, July 4th, 2016, Usin | g Database: /Users/brent  | Classroon                | ace_sorps/Scheduler_s  | chool/orar 2015-2016 Al  | exandru                |
|------------|--------------------------------|--------------------------|---------------------------|--------------------------|------------------------|--------------------------|------------------------|
| Clear Mes  | ssages Preferences C           | ourses Teach             | ers Classes               | Rooms                    | Scheduling             | _                        |                        |
| _          |                                |                          |                           |                          |                        |                          |                        |
|            |                                |                          | Schedule by Roo           | om, Schedule: Best Sched | dule                   |                          |                        |
| Prin: l    | Update Refresh                 | Add                      | 4                         | > / >>                   |                        |                          |                        |
| Day & Time | 305                            | 307                      | 308                       | 309                      | 311                    | 312                      | 313                    |
| uni 1      | 12 U1:2:L fran II:Olaru        | 6B:1:L eng:Mindru        | 12 Sp:2:L eng :Stefanuc   | 9B:Fizicä:Stratan ion    | 11U 2:Fizică:Cebotari  | 12 R:Chimie:Gheciu       | 11R:Geografie:Buga     |
| uni 2      | 12 R:2:L fran:Olaru            | 12Ar:1:L fran:Coscodan   | 12Ar:2:L eng :Stefanuc    | 7C:Fizicä:Stratan ion    | 11 U1:Fizică:Cebotari  | 11R:L rom:Stratan E.     | 12 U1:Geografie:Buga   |
| uni 3      | 9B:lstorie:Lungu V             | 5 C:L eng:Mindru         | 12 U2:1:L eng II:Stefanuc | 7A:Fizicä:Stratan ion    | 12 R:Fizicä:Cebotari   | 10 U:Matematicä:Mindr    | 11 Ar:Geografie:Buga   |
| _uni 4     | 11U 2:2:L fran II:Olaru        | 9C:Ed fizică:lasinschi   | 5 B:Matematică:Borta N    | 5 C:Op. toleranta:Trifan | 8C:Fizică:Cebotari     | 10 U:Matematică:Mindr    | 7C:lstorie:Lungu V     |
| uni 5      | 10 R:1:L fran:Olaru            | 9C:Ed civică:Bricicari   | 7A:2:L eng :Stefanuc      | 6B:Fizicä:Stratan ion    | 8B:Fizicä:Cebotari     | 12 U2:Matematică:Mind    | 12Ar:Geografie:Buga    |
| _uni 6     | 11U 2:1:L fran:Olaru           |                          | 11U 2:2:L eng :Stefanuc   | 9A:lstorie:Lungu V       | 8A:Fizicä:Cebotari     | 7A:Matematicä:Mindres    | 9C:Geografie:Ursu Z    |
| uni 7      |                                |                          |                           |                          |                        | 9B:Matematicä:Mindres    |                        |
| Marți 1    | 11U 2:2:L fran II:Olaru        | 9C:Ed fizică:lasinschi   | 7A:2:L eng :Stefanuc      | 7B:Fizicä:Stratan ion    | 12 R:Fizică:Cebotari   | 12 Sp:Chimie:Pirau       | 10 U:Geografie:Buga    |
| Marți 2    | 10 U:1:L fran:Olaru            | 5A:1:L eng:Mindru        | 12Ar:2:L eng :Stefanuc    | 9B:Fizicä:Stratan ion    | 8A:Istorie:Tulbu Z     | 12Ar:1:L fran:Coscodan   | 12 U2:Geografie:Buga   |
| Marți 3    | 8A:Ed fizicä:lasinschi         | 5 B:1:L eng:Mindru       | 11 U1:2:L eng :Stefanuc   | 7B:lstorie:Lungu V       | 8B:Dirigenția:Cebotari | 12Ar:Matematicä:Mindr    | 12 R:Geografie:Buga    |
| Marți 4    | 12 R:2:L fran:Olaru            | 12 Sp:1:L fran:Coscodan  | 12 Sp:2:L eng :Stefanuc   | 11R:lstorie:Lungu V      | 10 R:Fizicä:Cebotari   | 9A:Matematicä:Mindres    | 6B:Geografie:Ursu Z    |
| Marți 5    | 11R:2:L fran:Olaru             | 5 B:2:Ed. tehn :Slovo V. | 10 R:Istorie:Lungu V      | 9A:Fizicä:Stratan ion    | 12 U1:Fizicä:Cebotari  | 12 U2:Matematicä:Mind    | 7B:Geografie:Ursu Z    |
| Marți 6    | 11U 2:1:L fran:Olaru           | 5 B:2:L eng:Mindru       | 11U 2:2:L eng :Stefanuc   |                          | 10 U:Fizică:Cebotari   | 9B:Matematicä:Mindres    | 11 U1:Geografie:Buga   |
| Marți 7    |                                |                          |                           |                          | 8A:Fizicä:Cebotari     |                          |                        |
| Mercuri 1  | 11U 2:Dirigenția:Olaru         | 10 U:lstorie:Lungu V     | 9A:2:L eng :Stefanuc      | 7A:Fizicä:Stratan ion    |                        | 12Ar:Matematicä:Mindr    | 11 Ar:Geografie:Buga   |
| Mercuri 2  | 11U 2:2:L fran II:Olaru        | 5A:1:L eng:Mindru        | 12 Sp:2:L eng :Stefanuc   | 9A:Fizicä:Stratan ion    | 8B:Fizicä:Cebotari     | 9B:Matematicä:Mindres    | 6C:Matematica :Rusu N. |
| Mercuri 3  | 12 U1:2:L fran II:Olaru        | 5 C:L eng:Mindru         | 10 R:2:L eng :Stefanuc    | 7C:Fizicä:Stratan ion    | 11 U1:Fizicä:Cebotari  | 10 U:Matematicä:Mindr    | 11U 2:Geografie:Buga   |
| Mercuri 4  | 8B:1:Ed. tehn:Oaserele D       | 12 U1:1:L fran:Coscodan  | 12 U2:2:L eng :Stefanuc   | 7B:Fizică:Stratan ion    | 10 R:Fizicä:Cebotari   | 8B:2:Ed. tehn :Slovo V.  | 11 U1:Geografie:Buga   |
| Mercuri 5  | 12 R:2:L fran:Olaru            | 10 U:L rom:Stratan E.    |                           | 11R:Fizicä:Stratan ion   |                        |                          | 10 R:Geografie:Buga    |
| Mercuri 6  | 10 R:1:L fran:Olaru            | 5 B:2:L eng:Mindru       | 12Ar:2:L eng :Stefanuc    |                          | 10 U:Fizicä:Cebotari   | 7A:Matematică:Mindres    |                        |
| Mercuri 7  |                                | -                        | *                         |                          |                        |                          |                        |
| Joi 1      | 11R:2:L fran:Olaru             | 10 U:2:L eng:Mindru      | 9A:2:L eng :Stefanuc      | 9C:Fizicä:Stratan ion    | 10 R:Fizicä:Cebotari   | 7A:Ed fizică:lasinschi   |                        |
| Joi 2      | 8B:2:L fran:Olaru              | 8B:1:L eng:Mindru        | 12 U2:1:L eng II:Stefanuc | 6C:Fizicä:Stratan ion    | 9B:lstorie:Lungu V     | 12Ar:lst muzicii:Chitoro | 11U 2:Geografie:Buga   |
| Joi 3      | 10 R:1:L fran:Olaru            | 11 Ar:L fran:Coscodan    | 11 U1:2:L eng :Stefanuc   | 6A:Ed fizicä:lasinschi   | 12 U2:Chimie:Pirau     | 9A:Dirigenția:Mindrescu  | 10 U:Geografie:Buga    |
| Joi 4      | 10 U:2:L fran II:Olaru         |                          | 10 U:1:L eng II:Stefanuc  |                          | 6C:Ed fizicä:lasinschi | 9A:Matematicä:Mindres    | 7A:Geografie:Ursu Z    |
| Joi 5      | 10 U:2:L fran II:Olaru         | 6B:1:L eng:Mindru        | 10 U:1:L eng II:Stefanuc  | 11R:Fizicä:Stratan ion   | 12 U2:Fizică:Cebotari  | 9A:Matematicä:Mindres    | 12 Sp:Geografie:Buga   |

|            | Class Scheduler V2.      | 39. July 4th. 2016. Usin | g Database: /Users/brept  |                          | <b>NS</b><br>Scensorps/Scheduler s | chool/orar 2015-2016 Al  | exandru                |
|------------|--------------------------|--------------------------|---------------------------|--------------------------|------------------------------------|--------------------------|------------------------|
| Clear Me   |                          | ourses Teach             |                           | Rooms                    | Schechuling                        |                          |                        |
|            |                          |                          |                           |                          |                                    |                          |                        |
|            |                          |                          | Schedule by Roo           | om, Schedule: Best Sched | lule                               |                          |                        |
| Print      | Update Refresh           | Add                      | 4                         | > / >>                   |                                    |                          |                        |
| Day & Time | 305                      | 307                      | 308                       | 309                      | 311                                | 312                      | 313                    |
| uni 1      | 12 U1:2:L fran II:Olaru  | 6B:1:L eng:Mindru        | 12 Sp:2:L eng :Stefanuc   | 9B:Fizicä:Stratan ion    | 11U 2:Fizică:Cebotari              | 12 R:Chimie:Gheciu       | 11R:Geografie:Buga     |
| uni 2      | 12 R:2:L fran:Olaru      | 12Ar:1:L fran:Coscodan   | 12Ar:2:L eng :Stefanuc    | 7C:Fizică:Stratan ion    | 11 U1:Fizică:Cebotari              | 11R:L rom:Stratan E.     | 12 U1:Geografie:Buga   |
| Luni 3     | 9B:lstorie:Lungu V       | 5 C:L eng:Mindru         | 12 U2:1:L eng II:Stefanuc | 7A:Fizicä:Stratan ion    | 12 R:Fizicä:Cebotari               | 10 U:Matematicä:Mindr    | 11 Ar:Geografie:Buga   |
| uni 4      | 11U 2:2:L fran II:Olaru  | 9C:Ed fizică:lasinschi   | 5 B:Matematică:Borta N    | 5 C:Op. toleranta:Trifan | 8C:Fizică:Cebotari                 | 10 U:Matematicä:Mindr    | 7C:Istorie:Lungu V     |
| uni 5      | 10 R:1:L fran:Olaru      | 9C:Ed civicä:Bricicari   | 7A:2:L eng :Stefanuc      | 6B:Fizicä:Stratan ion    | 8B:Fizicä:Cebotari                 | 12 U2:Matematicä:Mind    | 12Ar:Geografie:Buga    |
| uni 6      | 11U 2:1:L fran:Olaru     |                          | 11U 2:2:L eng :Stefanuc   | 9A:Istorie:Lungu V       | 8A:Fizicä:Cebotari                 | 7A:Matematicä:Mindres    | 9C:Geografie:Ursu Z    |
| _uni 7     |                          |                          |                           |                          |                                    | 9B:Matematicä:Mindres    |                        |
| Marți 1    | 11U 2:2:L fran II:Olaru  | 9C:Ed fizică:lasinschi   | 7A:2:L eng :Stefanuc      | 7B:Fizicä:Stratan ion    | 12 R:Fizică:Cebotari               | 12 Sp:Chimie:Pirau       | 10 U:Geografie:Buga    |
| Marți 2    | 10 U:1:L fran:Olaru      | 5A:1:L eng:Mindru        | 12Ar:2:L eng :Stefanuc    | 9B:Fizicä:Stratan ion    | 8A:Istorie:Tulbu Z                 | 12Ar:1:L fran:Coscodan   | 12 U2:Geografie:Buga   |
| Marți 3    | 8A:Ed fizică:lasinschi   | 5 B:1:L eng:Mindru       | 11 U1:2:L eng :Stefanuc   | 7B:lstorie:Lungu V       | 8B:Dirigenția:Cebotari             | 12Ar:Matematicä:Mindr    | 12 R:Geografie:Buga    |
| Marți 4    | 12 R:2:L fran:Olaru      | 12 Sp:1:L fran:Coscodan  | 12 Sp:2:L eng :Stefanuc   | 11R:Istorie:Lungu V      | 10 R:Fizicä:Cebotari               | 9A:Matematicä:Mindres    | 6B:Geografie:Ursu Z    |
| Marți 5    | 11R:2:L fran:Olaru       | 5 B:2:Ed. tehn :Slovo V. | 10 R:lstorie:Lungu V      | 9A:Fizicä:Stratan ion    | 12 U1:Fizică:Cebotari              | 12 U2:Matematică:Mind    | 7B:Geografie:Ursu Z    |
| Marți 6    | 11U 2:1:L fran:Olaru     | 5 B:2:L eng:Mindru       | 11U 2:2:L eng :Stefanuc   |                          | 10 U:Fizicä:Cebotari               | 9B:Matematicä:Mindres    | 11 U1:Geografie:Buga   |
| Marți 7    |                          |                          |                           |                          | 8A:Fizicä:Cebotari                 |                          |                        |
| Mercuri 1  | 11U 2:Dirigenția:Olaru   | 10 U:lstorie:Lungu V     | 9A:2:L eng :Stefanuc      | 7A:Fizicä:Stratan ion    |                                    | 12Ar:Matematicä:Mindr    | 11 Ar:Geografie:Buga   |
| Mercuri 2  | 11U 2:2:L fran II:Olaru  | 5A:1:L eng:Mindru        | 12 Sp:2:L eng :Stefanuc   | 9A:Fizicä:Stratan ion    | 8B:Fizicä:Cebotari                 | 9B:Matematicä:Mindres    | 6C:Matematica :Rusu N. |
| Mercuri 3  | 12 U1:2:L fran II:Olaru  | 5 C:L eng:Mindru         | 10 R:2:L eng :Stefanuc    | 7C:Fizicä:Stratan ion    | 11 U1:Fizică:Cebotari              | 10 U:Matematicä:Mindr    | 11U 2:Geografie:Buga   |
| Mercuri 4  | 8B:1:Ed. tehn:Oaserele D | 12 U1:1:L fran:Coscodan  | 12 U2:2:L eng :Stefanuc   | 7B:Fizicä:Stratan ion    | 10 R:Fizicä:Cebotari               | 8B:2:Ed. tehn :Slovo V.  | 11 U1:Geografie:Buga   |
| Mercuri 5  | 12 R:2:L fran:Olaru      | 10 U:L rom:Stratan E.    |                           | 11R:Fizicä:Stratan ion   |                                    |                          | 10 R:Geografie:Buga    |
| Mercuri 6  | 10 R:1:L fran:Olaru      | 5 B:2:L eng:Mindru       | 12Ar:2:L eng :Stefanuc    |                          | 10 U:Fizicä:Cebotari               | 7A:Matematicä:Mindres    |                        |
| Mercuri 7  |                          |                          |                           |                          |                                    |                          |                        |
| Joi 1      | 11R:2:L fran:Olaru       | 10 U:2:L eng:Mindru      | 9A:2:L eng :Stefanuc      | 9C:Fizicä:Stratan ion    | 10 R:Fizică:Cebotari               | 7A:Ed fizică:lasinschi   |                        |
| Joi 2      | 8B:2:L fran:Oaru         | 8B:1:L eng:Mindru        | 12 U2:1:L eng II:Stefanuc | 6C:Fizicä:Stratan ion    | 9B:lstorie:Lungu V                 | 12Ar:lst muzicii:Chitoro | 11U 2:Geografie:Buga   |
| Joi 3      | 10 R:1:L fran:Olaru      | 11 Ar:L fran:Coscodan    | 11 U1:2:L eng :Stefanuc   | 6A:Ed fizică:lasinschi   | 12 U2:Chimie:Pirau                 | 9A:Dirigenția:Mindrescu  | 10 U:Geografie:Buga    |
| Joi 4      | 10 U:2:L fran II:Olaru   |                          | 10 U:1:L eng II:Stefanuc  |                          | 6C:Ed fizicä:lasinschi             | 9A:Matematicä:Mindres    | 7A:Geografie:Ursu Z    |
| Joi 5      | 10 U:2:L fran II:Olaru   | 6B:1:L eng:Mindru        | 10 U:1:L eng II:Stefanuc  | 11R:Fizicä:Stratan ion   | 12 U2:Fizică:Cebotari              | 9A:Matematicä:Mindres    | 12 Sp:Geografie:Buga   |

All Rights Reserved.

This program is not intended for commercial use and is provided AS IS.

#### 11U 2:1:L. franc:Olaru

|            | S & hours<br>Class Scheduler V2. | 39. July 4th. 2016. Usin                | a Database: /Users/brept  | Classroon                | <b>1S</b><br>sce sorps/Scheduler s | chool/orar 2015-2016 Al  | exandru                |
|------------|----------------------------------|-----------------------------------------|---------------------------|--------------------------|------------------------------------|--------------------------|------------------------|
| Clear M    |                                  | ourses Teach                            |                           | Rooms                    | Scheduling                         |                          |                        |
|            |                                  |                                         |                           |                          |                                    |                          |                        |
|            |                                  |                                         | Schadula Av Boy           | om, Schedule: Best Sched |                                    |                          |                        |
|            |                                  |                                         | Schedule by Rot           | nii, scheume. Best scheu |                                    |                          |                        |
| Print      | Update Refresh                   | Add 🗰                                   |                           | > / <b>&gt;&gt;</b>      |                                    |                          |                        |
| Day & Time | 305                              | 307                                     | 308                       | 309                      | 311                                | 312                      | 313                    |
| uni 1      | 12 U1:2:L fran II:Olaru          | 6B:1:L eng:Mindru                       | 12 Sp:2:L eng :Stefanuc   | 9B:Fizicä:Stratan ion    | 11U 2:Fizică:Cebotari              | 12 R:Chimie:Gheciu       | 11R:Geografie:Buga     |
| uni 2      | 12 R:2:L fran:Olaru              | 12Ar:1:L fran:Coscodan                  | 12Ar:2:L eng :Stefanuc    | 7C:Fizicä:Stratan ion    | 11 U1:Fizică:Cebotari              | 11R:L rom:Stratan E.     | 12 U1:Geografie:Buga   |
| uni 3      | 9B:Istorie:Lungu V               | 5 C:L eng:Mindru                        | 12 U2:1:L eng II:Stefanuc | 7A:Fizicä:Stratan ion    | 12 R:Fizică:Cebotari               | 10 U:Matematică:Mindr    | 11 Ar:Geografie:Buga   |
| uni 4      | 11U 2:2:L fran II:Olaru          | 9C:Ed fizică:lasinschi                  | 5 B:Matematică:Borta N    | 5 C:Op. toleranta:Trifan | 8C:Fizică:Cebotari                 | 10 U:Matematică:Mindr    | 7C:lstorie:Lungu V     |
| uni 5      | 10 R:1:L fran:Olaru              | 9C:Ed civică:Bricicari                  | 7A:2:L eng :Stefanuc      | 6B:Fizicä:Stratan ion    | 8B:Fizicä:Cebotari                 | 12 U2:Matematică:Mind    | 12Ar:Geografie:Buga    |
| uni 6      | 11U 2:1:L fran:Olaru             |                                         | 11U 2:2:L eng :Stefanuc   | 9A:Istorie:Lungu V       | 8A:Fizică:Cebotari                 | 7A:Matematicä:Mindres    | 9C:Geografie:Ursu Z    |
| uni 7      |                                  |                                         |                           |                          |                                    | 9B:Matematicä:Mindres    |                        |
| Aarți 1    | 11U 2:2:L fran II:Olaru          | 9C:Ed fizică:lasinschi                  | 7A:2:L eng :Stefanuc      | 7B:Fizicä:Stratan ion    | 12 R:Fizică:Cebotari               | 12 Sp:Chimie:Pirau       | 10 U:Geografie:Buga    |
| Jarți 2    | 10 U:1:L fran:Olaru              | 5A:1:L eng:Mindru                       | 12Ar:2:L eng :Stefanuc    | 9B:Fizicä:Stratan ion    | 8A:Istorie:Tulbu Z                 | 12Ar:1:L fran:Coscodan   | 12 U2:Geografie:Buga   |
| Marți 3    | 8A:Ed fizică:lasinschi           | 5 B:1:L eng:Mindru                      | 11 U1:2:L eng :Stefanuc   | 7B:Istorie:Lungu V       | 8B:Dirigenția:Cebotari             | 12Ar:Matematicä:Mindr    | 12 R:Geografie:Buga    |
| Marți 4    | 12 R:2:L fran:Olaru              | 12 Sp:1:L fran:Coscodan                 | 12 Sp:2:L eng :Stefanuc   | 11R:Istorie:Lungu V      | 10 R:Fizică:Cebotari               | 9A:Matematică:Mindres    | 6B:Geografie:Ursu Z    |
| Marți 5    | 11R:2:L fran:Olaru               | 5 B:2:Ed. tehn :Slovo V.                | 10 R:Istorie:Lungu V      | 9A:Fizicä:Stratan ion    | 12 U1:Fizică:Cebotari              | 12 U2:Matematicä:Mind    | 7B:Geografie:Ursu Z    |
| Marți 6    | 11U 2:1:L fran:Olaru             | 5 B:2:L eng:Mindru                      | 11U 2:2:L eng :Stefanuc   |                          | 10 U:Fizicä:Cebotari               | 9B:Matematicä:Mindres    | 11 U1:Geografie:Buga   |
| Marți 7    |                                  | , i i i i i i i i i i i i i i i i i i i |                           |                          | 8A:Fizicä:Cebotari                 |                          |                        |
| Mercuri 1  | 11U 2:Dirigerția:Olaru           | 10 U:lstorie:Lungu V                    | 9A:2:L eng :Stefanuc      | 7A:Fizicä:Stratan ion    |                                    | 12Ar:Matematicä:Mindr    | 11 Ar:Geografie:Buga   |
| Mercuri 2  | 11U 2:2:L fran II:Olaru          | 5A:1:L eng:Mindru                       | 12 Sp:2:L eng :Stefanuc   | 9A:Fizicä:Stratan ion    | 8B:Fizicä:Cebotari                 | 9B:Matematică:Mindres    | 6C:Matematica :Rusu N. |
| Mercuri 3  | 12 U1:2:L fran II:Olaru          | 5 C:L eng:Mindru                        | 10 R:2:L eng :Stefanuc    | 7C:Fizicä:Stratan ion    | 11 U1:Fizicä:Cebotari              | 10 U:Matematică:Mindr    | 11U 2:Geografie:Buga   |
| Mercuri 4  | 8B:1:Ed. tehn:Oaserele D         | 12 U1:1:L fran:Coscodan                 | 12 U2:2:L eng :Stefanuc   | 7B:Fizicä:Stratan ion    | 10 R:Fizicä:Cebotari               | 8B:2:Ed. tehn :Slovo V.  | 11 U1:Geografie:Buga   |
| Mercuri 5  | 12 R:2:L fran:Olaru              | 10 U:L rom:Stratan E.                   | -                         | 11R:Fizicä:Stratan ion   |                                    |                          | 10 R:Geografie:Buga    |
| Mercuri 6  | 10 R:1:L fran:Olaru              | 5 B:2:L eng:Mindru                      | 12Ar:2:L eng :Stefanuc    |                          | 10 U:Fizicä:Cebotari               | 7A:Matematicä:Mindres    |                        |
| Mercuri 7  |                                  |                                         |                           |                          |                                    |                          |                        |
| Joi 1      | 11R:2:L fran:Olaru               | 10 U:2:L eng:Mindru                     | 9A:2:L eng :Stefanuc      | 9C:Fizicä:Stratan ion    | 10 R:Fizicä:Cebotari               | 7A:Ed fizicä:lasinschi   |                        |
| loi 2      | 8B:2:L fran:Oaru                 | 8B:1:L eng:Mindru                       | 12 U2:1:L eng II:Stefanuc | 6C:Fizicä:Stratan ion    | 9B:lstorie:Lungu V                 | 12Ar:lst muzicii:Chitoro | 11U 2:Geografie:Buga   |
| loi 3      | 10 R:1:L fran:Olaru              | 11 Ar:L fran:Coscodan                   | 11 U1:2:L eng :Stefanuc   | 6A:Ed fizicä:lasinschi   | 12 U2:Chimie:Pirau                 | 9A:Dirigenția:Mindrescu  | 10 U:Geografie:Buga    |
| Joi 4      | 10 U:2:L fran II:Olaru           |                                         | 10 U:1:L eng II:Stefanuc  |                          | 6C:Ed fizică:lasinschi             | 9A:Matematicä:Mindres    | 7A:Geografie:Ursu Z    |
| Joi 5      | 10 U:2:L fran II:Olaru           | 6B:1:L eng:Mindru                       | 10 U:1:L eng II:Stefanuc  | 11R:Fizicä:Stratan ion   | 12 U2:Fizică:Cebotari              | 9A:Matematicä:Mindres    | 12 Sp:Geografie:Buga   |

Copyright © 2014-2016 Brent Beardsley. All Rights Reserved.

This program is not intended for commercial use and is provided AS IS.

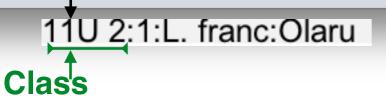

| Jays      | S & hours                | 39 July 4th 2016 Usin    | g Database: // legis/bront | Classroon                | ns                     | chool/orar 2015-2016 Al  | exandru                |
|-----------|--------------------------|--------------------------|----------------------------|--------------------------|------------------------|--------------------------|------------------------|
| Clear M   |                          |                          |                            |                          |                        |                          | exalluru               |
| clear Me  | essages Preferences C    | ourses Teach             | ers Chases                 | Rooms                    | Scheduling             | <u> </u>                 |                        |
|           |                          |                          |                            | /                        | $ \rightarrow $        |                          |                        |
| )         |                          |                          | Schedule by Roo            | om, Schedule: Best Sched | alut                   |                          |                        |
| Print     | Update Refresh           | Add 🗰                    |                            | > / >>                   |                        |                          |                        |
| ay & Time | 305                      | 307                      | 308                        | 309                      | 311                    | 312                      | 313                    |
| uni 1     | 12 U1:2:L fran II:Olaru  | 6B:1:L eng:Mindru        | 12 Sp:2:L eng :Stefanuc    | 9B:Fizicä:Stratan ion    | 11U 2:Fizică:Cebotari  | 12 R:Chimie:Gheciu       | 11R:Geografie:Buga     |
| uni 2     | 12 R:2:L fran:Olaru      | 12Ar:1:L fran:Coscodan   | 12Ar:2:L eng :Stefanuc     | 7C:Fizică:Stratan ion    | 11 U1:Fizică:Cebotari  | 11R:L rom:Stratan E.     | 12 U1:Geografie:Buga   |
| uni 3     | 9B:Istorie:Lungu V       | 5 C:L eng:Mindru         | 12 U2:1:L eng II:Stefanuc  | 7A:Fizicä:Stratan ion    | 12 R:Fizică:Cebotari   | 10 U:Matematicä:Mindr    | 11 Ar:Geografie:Buga   |
| uni 4     | 11U 2:2:L fran II:Olaru  | 9C:Ed fizică:lasinschi   | 5 B:Matematică:Borta N     | 5 C:Op. toleranta:Trifan | 8C:Fizică:Cebotari     | 10 U:Matematică:Mindr    | 7C:lstorie:Lungu V     |
| uni 5     | 10 R:1:L fran:Olaru      | 9C:Ed civică:Bricicari   | 7A:2:L eng :Stefanuc       | 6B:Fizicä:Stratan ion    | 8B:Fizică:Cebotari     | 12 U2:Matematică:Mind    | 12Ar:Geografie:Buga    |
| .uni 6    | 11U 2:1:L fran:Olaru     |                          | 11U 2:2:L eng :Stefanuc    | 9A:Istorie:Lungu V       | 8A:Fizică:Cebotari     | 7A:Matematicä:Mindres    | 9C:Geografie:Ursu Z    |
| uni 7     |                          |                          |                            |                          |                        | 9B:Matematicä:Mindres    |                        |
| larți 1   | 11U 2:2:L fran II:Olaru  | 9C:Ed fizică:lasinschi   | 7A:2:L eng :Stefanuc       | 7B:Fizicä:Stratan ion    | 12 R:Fizicä:Cebotari   | 12 Sp:Chimie:Pirau       | 10 U:Geografie:Buga    |
| /arți 2   | 10 U:1:L fran:Olaru      | 5A:1:L eng:Mindru        | 12Ar:2:L eng :Stefanuc     | 9B:Fizicä:Stratan ion    | 8A:Istorie:Tulbu Z     | 12Ar:1:L fran:Coscodan   | 12 U2:Geografie:Buga   |
| Aarți 3   | 8A:Ed fizică:lasinschi   | 5 B:1:L eng:Mindru       | 11 U1:2:L eng :Stefanuc    | 7B:lstorie:Lungu V       | 8B:Dirigenția:Cebotari | 12Ar:Matematicä:Mindr    | 12 R:Geografie:Buga    |
| /arți 4   | 12 R:2:L fran:Olaru      | 12 Sp:1:L fran:Coscodan  | 12 Sp:2:L eng :Stefanuc    | 11R:Istorie:Lungu V      | 10 R:Fizicä:Cebotari   | 9A:Matematicä:Mindres    | 6B:Geografie:Ursu Z    |
| Aarți 5   | 11R:2:L fran:Olaru       | 5 B:2:Ed. tehn :Slovo V. | 10 R:Istorie:Lungu V       | 9A:Fizică:Stratan ion    | 12 U1:Fizică:Cebotari  | 12 U2:Matematicä:Mind    | 7B:Geografie:Ursu Z    |
| /arți 6   | 11U 2:1:L fran:Olaru     | 5 B:2:L eng:Mindru       | 11U 2:2:L eng :Stefanuc    |                          | 10 U:Fizicä:Cebotari   | 9B:Matematicä:Mindres    | 11 U1:Geografie:Buga   |
| Aarți 7   |                          |                          |                            |                          | 8A:Fizică:Cebotari     |                          |                        |
| Aercuri 1 | 11U 2:Dirigenția:Olaru   | 10 U:lstorie:Lungu V     | 9A:2:L eng :Stefanuc       | 7A:Fizicä:Stratan ion    |                        | 12Ar:Matematicä:Mindr    | 11 Ar:Geografie:Buga   |
| Aercuri 2 | 11U 2:2:L fran II:Olaru  | 5A:1:L eng:Mindru        | 12 Sp:2:L eng :Stefanuc    | 9A:Fizică:Stratan ion    | 8B:Fizică:Cebotari     | 9B:Matematicä:Mindres    | 6C:Matematica :Rusu N. |
| Aercuri 3 | 12 U1:2:L fran II:Olaru  | 5 C:L eng:Mindru         | 10 R:2:L eng :Stefanuc     | 7C:Fizicä:Stratan ion    | 11 U1:Fizicä:Cebotari  | 10 U:Matematicä:Mindr    | 11U 2:Geografie:Buga   |
| Aercuri 4 | 8B:1:Ed. tehn:Oaserele D | 12 U1:1:L fran:Coscodan  | 12 U2:2:L eng :Stefanuc    | 7B:Fizicä:Stratan ion    | 10 R:Fizică:Cebotari   | 8B:2:Ed. tehn :Slovo V.  | 11 U1:Geografie:Buga   |
| Aercuri 5 | 12 R:2:L fran:Olaru      | 10 U:L rom:Stratan E.    |                            | 11R:Fizicä:Stratan ion   |                        |                          | 10 R:Geografie:Buga    |
| Mercuri 6 | 10 R:1:L fran:Olaru      | 5 B:2:L eng:Mindru       | 12Ar:2:L eng :Stefanuc     |                          | 10 U:Fizică:Cebotari   | 7A:Matematicä:Mindres    |                        |
| Mercuri 7 |                          |                          |                            |                          |                        |                          |                        |
| loi 1     | 11R:2:L fran:Olaru       | 10 U:2:L eng:Mindru      | 9A:2:L eng :Stefanuc       | 9C:Fizicä:Stratan ion    | 10 R:Fizică:Cebotari   | 7A:Ed fizică:lasinschi   |                        |
| oi 2      | 8B:2:L fran:Olaru        | 8B:1:L eng:Mindru        | 12 U2:1:L eng II:Stefanuc  | 6C:Fizicä:Stratan ion    | 9B:lstorie:Lungu V     | 12Ar:lst muzicii:Chitoro | 11U 2:Geografie:Buga   |
| oi 3      | 10 R:1:L fran:Olaru      | 11 Ar:L fran:Coscodan    | 11 U1:2:L eng :Stefanuc    | 6A:Ed fizică:lasinschi   | 12 U2:Chimie:Pirau     | 9A:Dirigenția:Mindrescu  | 10 U:Geografie:Buga    |
| Joi 4     | 10 U:2:L fran II:Olaru   |                          | 10 U:1:L eng II:Stefanuc   |                          | 6C:Ed fizicä:lasinschi | 9A:Matematicä:Mindres    | 7A:Geografie:Ursu Z    |
| Joi 5     | 10 U:2:L fran II:Olaru   | 6B:1:L eng:Mindru        | 10 U:1:L eng II:Stefanuc   | 11R:Fizicä:Stratan ion   | 12 U2:Fizică:Cebotari  | 9A:Matematicä:Mindres    | 12 Sp:Geografie:Buga   |

Copyright © 2014-2016 Brent Beardsley. All Rights Reserved.

This program is not intended for commercial use and is provided AS IS.

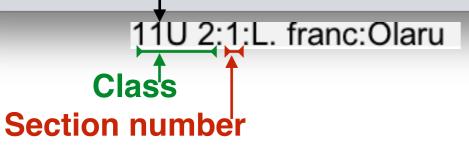

| Jays               | & hours                                     | 39 July 4th 2016 Usin                            | a Database: /l.laurs/brent | Classroon                                         | ns                     | chool/orar 2015-2016 Al                        | exandru                |
|--------------------|---------------------------------------------|--------------------------------------------------|----------------------------|---------------------------------------------------|------------------------|------------------------------------------------|------------------------|
| Clear Me           |                                             | ourses Teach                                     |                            | Rooms                                             | Scheduling             |                                                | cxanara                |
| circui inc         |                                             |                                                  |                            |                                                   | Schedung               |                                                |                        |
|                    |                                             |                                                  | Schedule by Roo            | om, Schedule: Best Sched                          |                        |                                                |                        |
|                    | Update Refresh                              | Add                                              |                            | > / >>                                            |                        |                                                | <u> </u>               |
| ay & Time          | 305                                         | 307                                              | 308                        | 309                                               | 311                    | 312                                            | 313                    |
|                    |                                             |                                                  |                            |                                                   |                        |                                                |                        |
| Luni 1             | 12 U1:2:L fran II:Olaru                     | 6B:1:L eng:Mindru                                | 12 Sp:2:L eng :Stefanuc    | 9B:Fizică:Stratan ion                             | 11U 2:Fizică:Cebotari  | 12 R:Chimie:Gheciu                             | 11R:Geografie:Buga     |
| uni 2              | 12 R:2:L fran:Olaru                         | 12Ar:1:L fran:Coscodan                           | 12Ar:2:L eng :Stefanuc     | 7C:Fizicä:Stratan ion                             | 11 U1:Fizică:Cebotari  | 11R:L rom:Stratan E.                           | 12 U1:Geografie:Buga   |
| uni 3              | 9B:Istorie:Lungu V                          | 5 C:L eng:Mindru                                 | 12 U2:1:L eng II:Stefanuc  | 7A:Fizică:Stratan ion                             | 12 R:Fizică:Cebotari   | 10 U:Matematică:Mindr                          | 11 Ar:Geografie:Buga   |
| uni 4              | 11U 2:2:L fran II:Olaru                     | 9C:Ed fizică:lasinschi<br>9C:Ed civică:Bricicari | 5 B:Matematică:Borta N     | 5 C:Op. toleranta:Trifan<br>6B:Fizică:Stratan ion | 8C:Fizică:Cebotari     | 10 U:Matematică:Mindr<br>12 U2:Matematică:Mind | 7C:Istorie:Lungu V     |
| uni 5              | 10 R:1:L fran:Olaru<br>11U 2:1:L fran:Olaru | 90.Ed civica.Bricicari                           | 7A:2:L eng :Stefanuc       |                                                   | 8B:Fizică:Cebotari     | 7A:Matematica:Mindres                          | 12Ar:Geografie:Buga    |
| uni 6              | TTO 2.T.E Iran.Olaru                        |                                                  | 11U 2:2:L eng :Stefanuc    | 9A:Istorie:Lungu V                                | 8A:Fizică:Cebotari     | 9B:Matematica:Mindres                          | 9C:Geografie:Ursu Z    |
| uni 7<br>Aorti 1   | 11U 2:2:L fran II:Olaru                     | 9C:Ed fizică:lasinschi                           | 7A:2:L eng :Stefanuc       | 7B:Fizică:Stratan ion                             | 12 R:Fizicä:Cebotari   | 12 Sp:Chimie:Pirau                             | 10 U:Geografie:Buga    |
| Marți 1<br>Marți 2 | 10 U:1:L fran:Olaru                         | 5A:1:L eng:Mindru                                | 12Ar:2:L eng :Stefanuc     | 9B:Fizica:Stratan ion                             | 8A:Istorie:Tulbu Z     | 12 Sp.chimle.Filad<br>12Ar:1:L fran:Coscodan   | 12 U2:Geografie:Buga   |
| viarți 3           | 8A:Ed fizicä:lasinschi                      | 5 B:1:L eng:Mindru                               | 11 U1:2:L eng :Stefanuc    | 7B:lstorie:Lungu V                                | 8B:Dirigenția:Cebotari | 12Ar:Matematică:Mindr                          | 12 R:Geografie:Buga    |
| viarți 4           | 12 R:2:L fran:Olaru                         | 12 Sp:1:L fran:Coscodan                          | 12 Sp:2:L eng :Stefanuc    | 11R:Istorie:Lungu V                               | 10 R:Fizică:Cebotari   | 9A:Matematica:Mindres                          | 6B:Geografie:Ursu Z    |
| viarți 5           | 11R:2:L fran:Dlaru                          | 5 B:2:Ed. tehn :Slovo V.                         | 10 R:lstorie:Lungu V       | 9A:Fizică:Stratan ion                             | 12 U1:Fizică:Cebotari  | 12 U2:Matematică:Mind                          | 7B:Geografie:Ursu Z    |
| viarți 6           | 11U 2:1:L fran:Olaru                        | 5 B:2:L eng:Mindru                               | 11U 2:2:L eng :Stefanuc    | SA. HZICA. Stratamon                              | 10 U:Fizică:Cebotari   | 9B:Matematica:Mindres                          | 11 U1:Geografie:Buga   |
| //arţi 7           | 110 2.1.L Itali.Olatu                       | 5 D.2.L eng.minuru                               | TTO 2.2.L eng .Stelando    |                                                   | 8A:Fizică:Cebotari     | 3D.Matematica.Minures                          | TT 01.0e0gralle.buga   |
| Mercuri 1          | 11U 2:Dirigenția:Olaru                      | 10 U:lstorie:Lungu V                             | 9A:2:L eng :Stefanuc       | 7A:Fizicä:Stratan ion                             | 0A.112108.0600ta11     | 12Ar:Matematică:Mindr                          | 11 Ar:Geografie:Buga   |
| Aercuri 2          | 11U 2:2:L fran II:Olaru                     | 5A:1:L eng:Mindru                                | 12 Sp:2:L eng :Stefanuc    | 9A:Fizică:Stratan ion                             | 8B:Fizică:Cebotari     | 9B:Matematica:Mindres                          | 6C:Matematica :Rusu N. |
| Aercuri 3          | 12 U1:2:L fran II:Olaru                     | 5 C:L eng:Mindru                                 | 10 R:2:L eng :Stefanuc     | 7C:Fizică:Stratan ion                             | 11 U1:Fizică:Cebotari  | 10 U:Matematică:Mindr                          | 11U 2:Geografie:Buga   |
| Mercuri 4          | 8B:1:Ed. tehn:Oaserele D                    | 12 U1:1:L fran:Coscodan                          | 12 U2:2:L eng :Stefanuc    | 7B:Fizică:Stratan ion                             | 10 R:Fizică:Cebotari   | 8B:2:Ed. tehn :Slovo V.                        | 11 U1:Geografie:Buga   |
| Mercuri 5          | 12 R:2:L fran:Olaru                         | 10 U:L rom:Stratan E.                            |                            | 11R:Fizicä:Stratan ion                            |                        |                                                | 10 R:Geografie:Buga    |
| Aercuri 6          | 10 R:1:L fran:Olaru                         | 5 B:2:L eng:Mindru                               | 12Ar:2:L eng :Stefanuc     |                                                   | 10 U:Fizică:Cebotari   | 7A:Matematicä:Mindres                          |                        |
| Aercuri 7          |                                             |                                                  |                            |                                                   |                        |                                                |                        |
| loi 1              | 11R:2:L fran:Olaru                          | 10 U:2:L eng:Mindru                              | 9A:2:L eng :Stefanuc       | 9C:Fizică:Stratan ion                             | 10 R:Fizică:Cebotari   | 7A:Ed fizică:lasinschi                         |                        |
| oi 2               | 8B:2:L fran:Olaru                           | 8B:1:L eng:Mindru                                | 12 U2:1:L eng II:Stefanuc  | 6C:Fizicä:Stratan ion                             | 9B:lstorie:Lungu V     | 12Ar:lst muzicii:Chitoro                       | 11U 2:Geografie:Buga   |
| oi 3               | 10 R:1:L fran:Olaru                         | 11 Ar:L fran:Coscodan                            | 11 U1:2:L eng :Stefanuc    | 6A:Ed fizică:lasinschi                            | 12 U2:Chimie:Pirau     | 9A:Dirigenția:Mindrescu                        | 10 U:Geografie:Buga    |
| loi 4              | 10 U:2:L fran II:Olaru                      |                                                  | 10 U:1:L eng II:Stefanuc   |                                                   | 6C:Ed fizică:lasinschi | 9A:Matematicä:Mindres                          | 7A:Geografie:Ursu Z    |
| loi 5              | 10 U:2:L fran II:Olaru                      | 6B:1:L eng:Mindru                                | 10 U:1:L eng II:Stefanuc   | 11R:Fizicä:Stratan ion                            | 12 U2:Fizică:Cebotari  | 9A:Matematicä:Mindres                          | 12 Sp:Geografie:Buga   |

Copyright © 2014-2016 Brent Beardsley.

All Rights Reserved.

This program is not intended for commercial use and is provided AS IS.

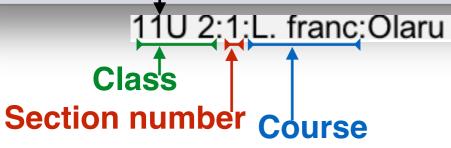

|            | S & hours                | 39. July 4th. 2016. Usin | g Database: /Users/brept  |                          | <b>NS</b><br>sece sorps/Scheduler s | chool/orar 2015-2016 Al  | exandru                |   |
|------------|--------------------------|--------------------------|---------------------------|--------------------------|-------------------------------------|--------------------------|------------------------|---|
| Clear Me   |                          | ourses Teach             |                           | Rooms                    | Scheduling                          |                          | oxanora                |   |
|            |                          |                          |                           |                          | $\backslash$                        |                          |                        | - |
|            |                          |                          | Schedule by Roo           | om, Schedule: Best Sched | tule                                |                          |                        |   |
|            | Update Refresh           | Add 🗰                    | <                         | > / >>                   | $\backslash$                        |                          |                        |   |
| Day & Time | 305                      | 307                      | 308                       | 309                      | 311                                 | 312                      | 313                    | Ę |
| uni 1      | 12 U1:2:L fran II:Olaru  | 6B:1:L eng:Mindru        | 12 Sp:2:L eng :Stefanuc   | 9B:Fizicä:Stratan ion    | 11U 2:Fizică:Cebotari               | 12 R:Chimie:Gheciu       | 11R:Geografie:Buga     | T |
| uni 2      | 12 R:2:L fran:Olaru      | 12Ar:1:L fran:Coscodan   | 12Ar:2:L eng :Stefanuc    | 7C:Fizicä:Stratan ion    | 11 U1:Fizică:Cebotari               | 11R:L rom:Stratan E.     | 12 U1:Geografie:Buga   | 1 |
| uni 3      | 9B:lstorie:Lungu V       | 5 C:L eng:Mindru         | 12 U2:1:L eng II:Stefanuc | 7A:Fizicä:Stratan ion    | 12 R:Fizicä:Cebotari                | 10 U:Matematicä:Mindr    | 11 Ar:Geografie:Buga   |   |
| uni 4      | 11U 2:2:L fran II:Olaru  | 9C:Ed fizică:lasinschi   | 5 B:Matematică:Borta N    | 5 C:Op. toleranta:Trifan | 8C:Fizică:Cebotari                  | 10 U:Matematicä:Mindr    | 7C:lstorie:Lungu V     |   |
| uni 5      | 10 R:1:L fran:Olaru      | 9C:Ed civică:Bricicari   | 7A:2:L eng :Stefanuc      | 6B:Fizicä:Stratan ion    | 8B:Fizicä:Cebotari                  | 12 U2:Matematicä:Mind    | 12Ar:Geografie:Buga    | T |
| uni 6      | 11U 2:1:L fran:Olaru     |                          | 11U 2:2:L eng :Stefanuc   | 9A:Istorie:Lungu V       | 8A:Fizicä:Cebotari                  | 7A:Matematicä:Mindres    | 9C:Geografie:Ursu Z    |   |
| uni 7      |                          |                          |                           |                          |                                     | 9B:Matematicä:Mindres    |                        | Т |
| /larți 1   | 11U 2:2:L fran II:Olaru  | 9C:Ed fizică:lasinschi   | 7A:2:L eng :Stefanuc      | 7B:Fizicä:Stratan ion    | 12 R:Fizicä:Cebotari                | 12 Sp:Chimie:Pirau       | 10 U:Geografie:Buga    |   |
| /larți 2   | 10 U:1:L fran:Olaru      | 5A:1:L eng:Mindru        | 12Ar:2:L eng :Stefanuc    | 9B:Fizicä:Stratan ion    | 8A:Istorie:Tulbu Z                  | 12Ar:1:L fran:Coscodan   | 12 U2:Geografie:Buga   | Т |
| /arți 3    | 8A:Ed fizică:lasinschi   | 5 B:1:L eng:Mindru       | 11 U1:2:L eng :Stefanuc   | 7B:lstorie:Lungu V       | 8B:Dirigenția:Cebotari              | 12Ar:Matematicä:Mindr    | 12 R:Geografie:Buga    |   |
| /larți 4   | 12 R:2:L fran:Olaru      | 12 Sp:1:L fran:Coscodan  | 12 Sp:2:L eng :Stefanuc   | 11R:lstorie:Lungu V      | 10 R:Fizică:Cebotari                | 9A:Matematicä:Mindres    | 6B:Geografie:Ursu Z    |   |
| /arți 5    | 11R:2:L fran:Olaru       | 5 B:2:Ed. tehn :Slovo V. | 10 R:Istorie:Lungu V      | 9A:Fizică:Stratan ion    | 12 U1:Fizică:Cebotari               | 12 U2:Matematicä:Mind    | 7B:Geografie:Ursu Z    |   |
| /arți 6    | 11U 2:1:L fran:Olaru     | 5 B:2:L eng:Mindru       | 11U 2:2:L eng :Stefanuc   |                          | 10 U:Fizicä:Cebotari                | 9B:Matematicä:Mindres    | 11 U1:Geografie:Buga   |   |
| Marți 7    |                          |                          |                           |                          | 8A:Fizică:Cebotari                  |                          |                        |   |
| lercuri 1  | 11U 2:Diriger ția:Olaru  | 10 U:lstorie:Lungu V     | 9A:2:L eng :Stefanuc      | 7A:Fizicä:Stratan ion    |                                     | 12Ar:Matematicä:Mindr    | 11 Ar:Geografie:Buga   |   |
| Aercuri 2  | 11U 2:2:L fran II:Olaru  | 5A:1:L eng:Mindru        | 12 Sp:2:L eng :Stefanuc   | 9A:Fizicä:Stratan ion    | 8B:Fizică:Cebotari                  | 9B:Matematică:Mindres    | 6C:Matematica :Rusu N. |   |
| Aercuri 3  | 12 U1:2:L fran II:Olaru  | 5 C:L eng:Mindru         | 10 R:2:L eng :Stefanuc    | 7C:Fizicä:Stratan ion    | 11 U1:Fizică:Cebotari               | 10 U:Matematicä:Mindr    | 11U 2:Geografie:Buga   |   |
| Mercuri 4  | 8B:1:Ed. tehn:Oaserele D | 12 U1:1:L fran:Coscodan  | 12 U2:2:L eng :Stefanuc   | 7B:Fizicä:Stratan ion    | 10 R:Fizicä:Cebotari                | 8B:2:Ed. tehn :Slovo V.  | 11 U1:Geografie:Buga   |   |
| Mercuri 5  | 12 R:2:L fran:Olaru      | 10 U:L rom:Stratan E.    |                           | 11R:Fizicä:Stratan ion   |                                     |                          | 10 R:Geografie:Buga    |   |
| Aercuri 6  | 10 R:1:L fran:Olaru      | 5 B:2:L eng:Mindru       | 12Ar:2:L eng :Stefanuc    |                          | 10 U:Fizică:Cebotari                | 7A:Matematică:Mindres    |                        |   |
| lercuri 7  |                          |                          |                           |                          |                                     |                          |                        |   |
| oi 1       | 11R:2:L fran:Olaru       | 10 U:2:L eng:Mindru      | 9A:2:L eng :Stefanuc      | 9C:Fizicä:Stratan ion    | 10 R:Fizică:Cebotari                | 7A:Ed fizică:lasinschi   |                        |   |
| oi 2       | 8B:2:L fran:Olaru        | 8B:1:L eng:Mindru        | 12 U2:1:L eng II:Stefanuc | 6C:Fizică:Stratan ion    | 9B:lstorie:Lungu V                  | 12Ar:lst muzicii:Chitoro | 11U 2:Geografie:Buga   |   |
| oi 3       | 10 R:1:L fran:Olaru      | 11 Ar:L fran:Coscodan    | 11 U1:2:L eng :Stefanuc   | 6A:Ed fizică:lasinschi   | 12 U2:Chimie:Pirau                  | 9A:Dirigenția:Mindrescu  | 10 U:Geografie:Buga    |   |
| loi 4      | 10 U:2:L fran II:Olaru   |                          | 10 U:1:L eng II:Stefanuc  |                          | 6C:Ed fizică:lasinschi              | 9A:Matematicä:Mindres    | 7A:Geografie:Ursu Z    |   |
| loi 5      | 10 U:2:L fran II:Olaru   | 6B:1:L eng:Mindru        | 10 U:1:L eng II:Stefanuc  | 11R:Fizicä:Stratan ion   | 12 U2:Fizicä:Cebotari               | 9A:Matematicä:Mindres    | 12 Sp:Geografie:Buga   |   |

Copyright © 2014-2016 Brent Beardsley.

All Rights Reserved.

This program is not intended for commercial use and is provided AS IS.

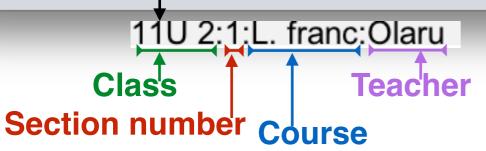

| Clear Me   |                          | 39, July 4th, 2016, Usin<br>ourses Teach |                           |                               |                        | chool/orar 2015-2016 Al      | exandru                |     |
|------------|--------------------------|------------------------------------------|---------------------------|-------------------------------|------------------------|------------------------------|------------------------|-----|
| clear we   | issages rieleiences c    | ourses reach                             | ers Casses                | Rooms                         | Scheduling             |                              |                        |     |
|            |                          |                                          | Schedule by Roo           | om, Schedule: Best Sched      | dule                   |                              |                        |     |
| Print      | Update Refresh           | Add                                      |                           | > / >>                        |                        |                              | <u> </u>               |     |
| Day & Time | 305                      | 307                                      | 308                       | 309                           | 311                    | 312                          | 313                    | Ē   |
| uni 1      | 12 U1:2:L fran II:Olaru  | 6B:1:L eng:Mindru                        | 12 Sp:2:L eng :Stefanuc   | 9B:Fizicä:Stratan ion         | 11U 2:Fizică:Cebotari  | 12 R:Chimie:Gheciu           | 11R:Geografie:Buga     | - 6 |
| uni 2      | 12 R:2:L fran:Olaru      | 12Ar:1:L fran:Coscodan                   | 12Ar:2:L eng :Stefanuc    | 7C:Fizicä:Stratan ion         | 11 U1:Fizică:Cebotari  | 11R:L rom:Stratan E.         | 12 U1:Geografie:Buga   |     |
| uni 3      | 9B:lstorie:Lungu V       | 5 C:L eng:Mindru                         | 12 U2:1:L eng II:Stefanuc | 7A:Fizică:Stratan ion         | 12 R:Fizicä:Cebotari   | 10 U:Matematică:Mindr        | 11 Ar:Geografie:Buga   |     |
| uni 4      | 11U 2:2:L fran II:Olaru  | 9C:Ed fizică:lasinschi                   | 5 B:Matematică:Borta N    | 5 C:Op. toleranta:Trifan      | 8C:Fizică:Cebotari     | 10 U:Matematică:Mindr        | 7C:lstorie:Lungu V     |     |
| Luni 5     | 10 R:1:L fran:Olaru      | 9C:Ed civică:Bricicari                   | 7A:2:L eng :Stefanuc      | 6B:Fizicä:Stratan ion         | 8B:Fizică:Cebotari     | 12 U2:Matematică:Mind        | 12Ar:Geografie:Buga    | T   |
| uni 6      | 11U 2:1:L fran:Olaru     | oo.Ed omda.Bholdan                       | 11U 2:2:L eng :Stefanuc   | 9A:Istorie:Lungu V            | 8A:Fizică:Cebotari     | 7A:Matematică:Mindres        | 9C:Geografie:Ursu Z    |     |
| uni 7      | TTO ETTE Humoland        |                                          | TTO ELE ONG LOCALING      | or librono. Eurigu            | 571.1 12100.0000000111 | 9B:Matematică:Mindres        | co.ocograne.oroa z     | T   |
| Marți 1    | 11U 2:2:L fran II:Olaru  | 9C:Ed fizică:lasinschi                   | 7A:2:L eng :Stefanuc      | 7B:Fizicä:Stratan ion         | 12 R:Fizicä:Cebotari   | 12 Sp:Chimie:Pirau           | 10 U:Geografie:Buga    |     |
| Marți 2    | 10 U:1:L fran:Olaru      | 5A:1:L eng:Mindru                        | 12Ar:2:L eng :Stefanuc    | 9B:Fizicä:Stratan ion         | 8A:Istorie:Tulbu Z     | 12Ar:1:L fran:Coscodan       | 12 U2:Geografie:Buga   | T   |
| Marți 3    | 8A:Ed fizicä:lasinschi   | 5 B:1:L eng:Mindru                       | 11 U1:2:L eng :Stefanuc   | 7B:lstorie:Lungu V            | 8B:Dirigenția:Cebotari | 12Ar:Matematică:Mindr        | 12 R:Geografie:Buga    |     |
| Marți 4    | 12 R:2:L fran:Olaru      | 12 Sp:1:L fran:Coscodan                  | 12 Sp:2:L eng :Stefanuc   | 11R:lstorie:Lungu V           | 10 R:Fizică:Cebotari   | 9A:Matematică:Mindres        | 6B:Geografie:Ursu Z    | T   |
| Marți 5    | 11R:2:L fran:Olaru       | 5 B:2:Ed. tehn :Slovo V.                 | 10 R:lstorie:Lungu V      | 9A:Fizicä:Stratan ion         | 12 U1:Fizică:Cebotari  | 12 U2:Matematică:Mind        | 7B:Geografie:Ursu Z    |     |
| Marți 6    | 11U 2:1:L fran:Olaru     | 5 B:2:L eng:Mindru                       | 11U 2:2:L eng :Stefanuc   | or an inclusion of a fair for | 10 U:Fizicä:Cebotari   | 9B:Matematică:Mindres        | 11 U1:Geografie:Buga   | T   |
| Marți 7    | TTO LITE HUMOUT          | o Biziz origininara                      | TTO LILL ONG IORDIANAO    |                               | 8A:Fizică:Cebotari     | o Dimatorna todiminaroo      | r o nooogiano.baga     |     |
| Mercuri 1  | 11U 2:Dirigenția:Olaru   | 10 U:lstorie:Lungu V                     | 9A:2:L eng :Stefanuc      | 7A:Fizicä:Stratan ion         | or an inclose of the   | 12Ar:Matematică:Mindr        | 11 Ar:Geografie:Buga   | T   |
| Mercuri 2  | 11U 2:2:L fran II:Olaru  | 5A:1:L eng:Mindru                        | 12 Sp:2:L eng :Stefanuc   | 9A:Fizică:Stratan ion         | 8B:Fizică:Cebotari     | 9B:Matematică:Mindres        | 6C:Matematica :Rusu N. |     |
| Mercuri 3  | 12 U1:2:L fran II:Olaru  | 5 C:L eng:Mindru                         | 10 R:2:L eng :Stefanuc    | 7C:Fizicä:Stratan ion         | 11 U1:Fizică:Cebotari  | 10 U:Matematică:Mindr        | 11U 2:Geografie:Buga   | T   |
| Mercuri 4  | 8B:1:Ed. tehn:Oaserele D | •                                        | 12 U2:2:L eng :Stefanuc   | 7B:Fizica:Stratan ion         | 10 R:Fizicä:Cebotari   | 8B:2:Ed. tehn :Slovo V.      | 11 U1:Geografie:Buga   |     |
| Mercuri 5  | 12 R:2:L fran:Olaru      | 10 U:L rom:Stratan E.                    | 12 OZIZIE olig iotolalido | 11R:Fizică:Stratan ion        | 1011112100.000000      | 00121201 10111 101010 11     | 10 R:Geografie:Buga    | T   |
| Mercuri 6  | 10 R:1:L fran:Olaru      | 5 B:2:L eng:Mindru                       | 12Ar:2:L eng :Stefanuc    |                               | 10 U:Fizicä:Cebotari   | 7A:Matematică:Mindres        | ro ni obogiano.baga    |     |
| Mercuri 7  | TO TRITLE ITAILOIGITA    | o Biziz origininara                      | 127412.E ong lotolando    |                               | 10 0.1 12100.000000    | // anatomatou.initiatou.i    |                        | T   |
| Joi 1      | 11R:2:L fran:Olaru       | 10 U:2:L eng:Mindru                      | 9A:2:L eng :Stefanuc      | 9C:Fizicä:Stratan ion         | 10 R:Fizicä:Cebotari   | 7A:Ed fizică:lasinschi       |                        | d.  |
| Joi 2      | 8B:2:L fran:Olaru        | 8B:1:L eng:Mindru                        | 12 U2:1:L eng II:Stefanuc | 6C:Fizicä:Stratan ion         | 9B:lstorie:Lungu V     | 12Ar:lst muzicii:Chitoro     | 11U 2:Geografie:Buga   |     |
| Joi 3      | 10 R:1:L fran:Olaru      | 11 Ar:L fran:Coscodan                    | 11 U1:2:L eng :Stefanuc   | 6A:Ed fizică:lasinschi        | 12 U2:Chimie:Pirau     | 9A:Dirigenția:Mindrescu      | 10 U:Geografie:Buga    |     |
| Joi 4      | 10 U:2:L fran II:Olaru   |                                          | 10 U:1:L eng II:Stefanuc  |                               | 6C:Ed fizică:lasinschi | 9A:Matematică:Mindres        | 7A:Geografie:Ursu Z    |     |
| Joi 5      | 10 U:2:L fran II:Olaru   | 6B:1:L eng:Mindru                        | 10 U:1:L eng II:Stefanuc  | 11R:Fizicä:Stratan ion        | 12 U2:Fizică:Cebotari  | 9A:Matematică:Mindres        | 12 Sp:Geografie:Buga   |     |
|            | TO O.E.E Hall M.Olard    | ob.riz origininara                       | To othe ong motorando     |                               | 12 02.1 12100.000000   | or and contained and the com | 12 op.ooograno.baga    |     |

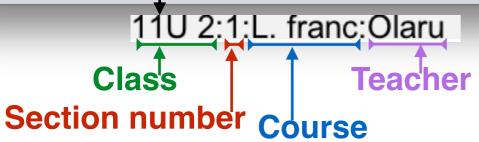

## To modify, add or delete a lecture, select the hour

| Days       | s & hours                  | 20 July 4th 2016 Usia      | a Databaaa, // la a/brant  | Classroor                    |                        |                          | lavandru               |  |  |  |  |  |
|------------|----------------------------|----------------------------|----------------------------|------------------------------|------------------------|--------------------------|------------------------|--|--|--|--|--|
| Clear Me   |                            | ourses Teach               |                            | Rooms                        | Scheduling             | chool/orar 2015-2016 Al  | lexandru               |  |  |  |  |  |
| circui inc | cisuges inciences e        |                            |                            |                              | Jenedanig              |                          |                        |  |  |  |  |  |
|            |                            |                            | Schedule by Roo            | oom, Schedule: Best Schedule |                        |                          |                        |  |  |  |  |  |
| rin:       | Update Refresh             | Add K K                    |                            | > / >>                       |                        |                          |                        |  |  |  |  |  |
| y & Time   | 305                        | 307                        | 308                        | 309                          | 311                    | 312                      | 313                    |  |  |  |  |  |
| ni 1       | 12 U1:2:L fran II:Olaru    | 6B:1:L eng:Mindru          | 12 Sp:2:L eng :Stefanuc    | 9B:Fizicä:Stratan ion        | 11U 2:Fizicä:Cebotari  | 12 R:Chimie:Gheciu       | 11R:Geografie:Buga     |  |  |  |  |  |
| i 2        | 12 R:2:L fran:Olaru        | 12Ar:1:L fran:Coscodan     | 12Ar:2:L eng :Stefanuc     | 7C:Fizicä:Stratan ion        | 11 U1:Fizicä:Cebotari  | 11R:L rom:Stratan E.     | 12 U1:Geografie:Buga   |  |  |  |  |  |
| i 3        | 9B:lstorie:Lungu V         | 5 C:L eng:Mindru           | 12 U2:1:L eng II:Stefanuc  | 7A:Fizicä:Stratan ion        | 12 R:Fizică:Cebotari   | 10 U:Matematicä:Mindr    | 11 Ar:Geografie:Buga   |  |  |  |  |  |
| i 4        | 11U 2:2:L fran II:Olaru    | 9C:Ed fizicä:lasinschi     | 5 B:Matematicä:Borta N     | 5 C:Op. toleranta:Trifan     | 8C:Fizică:Cebotari     | 10 U:Matematicä:Mindr    | 7C:lstorie:Lungu V     |  |  |  |  |  |
| i 5        | 10 R:1:L fran:Olaru        | 9C:Ed civică:Bricicari     | 7A:2:L eng :Stefanuc       | 6B:Fizicä:Stratan ion        | 8B:Fizicä:Cebotari     | 12 U2:Matematicä:Mind    | 12Ar:Geografie:Buga    |  |  |  |  |  |
| 6          | 11U 2:1:L fran:Olaru       |                            | 11U 2:2:L eng :Stefanuc    | 9A:Istorie:Lungu V           | 8A:Fizicä:Cebotari     | 7A:Matematicä:Mindres    | 9C:Geografie:Ursu Z    |  |  |  |  |  |
| i 7        |                            |                            |                            |                              |                        | 9B:Matematicä:Mindres    |                        |  |  |  |  |  |
| ti 1       | 11U 2:2:L fran II:Olaru    | 9C:Ed fizică:lasinschi     | 7A:2:L eng :Stefanuc       | 7B:Fizicä:Stratan ion        | 12 R:Fizică:Cebotari   | 12 Sp:Chimie:Pirau       | 10 U:Geografie:Buga    |  |  |  |  |  |
| ti 2       | 10 U:1:L fran:Olaru        | 5A:1:L eng:Mindru          | 12Ar:2:L eng :Stefanuc     | 9B:Fizicä:Stratan ion        | 8A:Istorie:Tulbu Z     | 12Ar:1:L fran:Coscodan   | 12 U2:Geografie:Buga   |  |  |  |  |  |
| i3         | 8A:Ed fizică:lasinschi     | 5 B:1:L eng:Mindru         | 11 U1:2:L eng :Stefanuc    | 7B:lstorie:Lungu V           | 8B:Dirigenția:Cebotari | 12Ar:Matematicä:Mindr    | 12 R:Geografie:Buga    |  |  |  |  |  |
| ti 4       | 12 R:2:L fran:Olaru        | 12 Sp:1:L fran:Coscodan    | 12 Sp:2:L eng :Stefanuc    | 11R:lstorie:Lungu V          | 10 R:Fizică:Cebotari   | 9A:Matematicä:Mindres    | 6B:Geografie:Ursu Z    |  |  |  |  |  |
| i 5        | 11R:2:L fran:Olaru         | 5 B:2:Ed. tehn :Slovo V.   | 10 R:lstorie:Lungu V       | 9A:Fizică:Stratan ion        | 12 U1:Fizică:Cebotari  | 12 U2:Matematicä:Mind    | *                      |  |  |  |  |  |
| i 6        | 11U 2:1:L fran:Olaru       | 5 B:2:L eng:Mindru         | 11U 2:2:L eng :Stefanuc    |                              | 10 U:Fizică:Cebotari   | 9B:Matematicä:Mindres    | 11 U1:Geografie:Buga   |  |  |  |  |  |
| i 7        |                            | U U                        | U U                        |                              | 8A:Fizicä:Cebotari     |                          |                        |  |  |  |  |  |
| curi 1     | 11U 2:Dirigenția:Olaru     | 10 U:lstorie:Lungu V       | 9A:2:L eng :Stefanuc       | 7A:Fizicä:Stratan ion        |                        | 12Ar:Matematicä:Mindr    | 11 Ar:Geografie:Buga   |  |  |  |  |  |
| curi 2     | 11U 2:2:L fran II:Olaru    | 5A:1:L eng:Mindru          | 12 Sp:2:L eng :Stefanuc    | 9A:Fizicä:Stratan ion        | 8B:Fizică:Cebotari     | 9B:Matematică:Mindres    | 6C:Matematica :Rusu N. |  |  |  |  |  |
| curi 3     | 12 U1:2:L fran II:Olaru    | 5 C:L eng:Mindru           | 10 R:2:L eng :Stefanuc     | 7C:Fizicä:Stratan ion        | 11 U1:Fizică:Cebotari  | 10 U:Matematicä:Mindr    | 11U 2:Geografie:Buga   |  |  |  |  |  |
| curi 4     | 8B:1:Ed. tehn:Oaserele D   | 12 U1:1:L fran:Coscodan    | 12 U2:2:L eng :Stefanuc    | 7B:Fizica:sy atan ion        | 10 R:Fizică:Cebotari   | 8B:2:Ed. tehn :Slovo V.  | 11 U1:Geografie:Buga   |  |  |  |  |  |
| curi 5     | 12 R:2:L fran:Olaru        | 10 U:L rom:Stratan E.      |                            | 11R:Fizică:Stratan ion       |                        |                          | 10 R:Geografie:Buga    |  |  |  |  |  |
| curi 6     | 10 R:1:L fran:Olaru        | 5 B:2:L eng:Mindru         | 12Ar:2:L eng :Stefanuc     |                              | 10 U:Fizică:Cebotari   | 7A:Matematică:Mindres    | re ra eeegaane.eega    |  |  |  |  |  |
| curi 7     |                            | o bizie origininara        | 127 million only totolando |                              | io on Elouioobolan     |                          |                        |  |  |  |  |  |
|            | 11R:2:L fran:Olaru         | 10 U:2:L eng:Mindru        | 9A:2:L eng :Stefanuc       | 9C:Fizicä:Stratan ion        | 10 R:Fizică:Cebotari   | 7A:Ed fizica:lasinschi   |                        |  |  |  |  |  |
|            | 8B:2:L fran:Oaru           | 8B:1:L eng:Mindru          | 12 U2:1:L eng II:Stefanuc  | 6C:Fizicä:Stratan ion        | 9B:Istorie:Lungu V     | 12Ar:lst muzicii:Chitoro | 11U 2:Geografie:Buga   |  |  |  |  |  |
| 3          | 10 R:1:L fran:Olaru        | 11 Ar:L fran:Coscodan      | 11 U1:2:L eng :Stefanuc    | 6A:Ed fizică:lasinschi       | 12 U2:Chimie:Pirau     | 9A:Dirigent a:Mindrescu  | 10 U:Geografie:Buga    |  |  |  |  |  |
| 4          | 10 U:2:L fran II:Olaru     | TT ALL HUILDOODOUUN        | 10 U:1:L eng II:Stefanuc   | or the data do mooning       | 6C:Ed fizică:lasinschi | 9A:Matematică:Mindres    | • •                    |  |  |  |  |  |
| 5          | 10 U:2:L fran II:Olaru     | 6B:1:L eng:Mindru          | 10 U:1:L eng II:Stefanuc   | 11R:Fizică:Stratan ion       | 12 U2:Fizică:Cebotari  | 9A:Matematică:Mindres    | 12 Sp:Geografie:Buga   |  |  |  |  |  |
| right © 2  | 2014–2016 Brent Beardsley. |                            |                            |                              |                        |                          |                        |  |  |  |  |  |
| ights Res  | served.                    |                            |                            |                              |                        |                          |                        |  |  |  |  |  |
| program    | is not intended for commer | cial use and is provided A | IS IS.                     |                              |                        | lecture to               | an <u>empty</u>        |  |  |  |  |  |
|            | 110.2:1                    | I:L. franc:C               | )laru                      |                              | hour, se               | lect it                  |                        |  |  |  |  |  |
|            |                            |                            |                            |                              |                        |                          |                        |  |  |  |  |  |
|            | Class                      | Те                         | acher                      | To modify                    | , add or do            | elete a lect             | ure,                   |  |  |  |  |  |
| Sec        | tion numbe                 |                            |                            | select the                   | hour                   |                          |                        |  |  |  |  |  |
|            |                            | r Course                   |                            |                              | -                      |                          |                        |  |  |  |  |  |

File

Class Scheduler V2.39, July 4th, 2016, Using Database: /Users/brentbeardsley/Documents/peace\_corps/Scheduler\_school/orar 2015-2016 Alexandru

Courses

Clear Messages Preferences

Teachers Classes

Rooms Scheduling

|            |                          |                          | Schedule by Roo           | om, Schedule: Best Sched | tule                   |                          |                        |
|------------|--------------------------|--------------------------|---------------------------|--------------------------|------------------------|--------------------------|------------------------|
| Print      | Update Refresh           | Add 🕊                    | <                         | >                        |                        |                          |                        |
| Day & Time | 305                      | 307                      | 308                       | 309                      | 311                    | 312                      | 313                    |
| Luni 1     | 12 U1:2:L fran II:Olaru  | 6B:1:L eng:Mindru        | 12 Sp:2:L eng :Stefanuc   | 9B:Fizicä:Stratan ion    | 11U 2:Fizică:Cebotari  | 12 R:Chimie:Gheciu       | 11R:Geografie:Buga     |
| Luni 2     | 12 R:2:L fran:Olaru      | 12Ar:1:L fran:Coscodan   | 12Ar:2:L eng :Stefanuc    | 7C:Fizicä:Stratan ion    | 11 U1:Fizică:Cebotari  | 11R:L rom:Stratan E.     | 12 U1:Geografie:Buga   |
| Luni 3     | 9B:Istorie:Lungu V       | 5 C:L eng:Mindru         | 12 U2:1:L eng II:Stefanuc | 7A:Fizicä:Stratan ion    | 12 R:Fizicä:Cebotari   | 10 U:Matematică:Mindr    | 11 Ar:Geografie:Buga   |
| Luni 4     | 11U 2:2:L fran II:Olaru  | 9C:Ed fizică:lasinschi   | 5 B:Matematică:Borta N    | 5 C:Op. toleranta:Trifan | 8C:Fizică:Cebotari     | 10 U:Matematică:Mindr    | 7C:Istorie:Lungu V     |
| Luni 5     | 10 R:1:L fran:Olaru      | 9C:Ed civicä:Bricicari   | 7A:2:L eng :Stefanuc      | 6B:Fizicä:Stratan ion    | 8B:Fizică:Cebotari     | 12 U2:Matematică:Mind    | 12Ar:Geografie:Buga    |
| Luni 6     | 11U 2:1:L fran:Olaru     |                          | 11U 2:2:L eng :Stefanuc   | 9A:Istorie:Lungu V       | 8A:Fizică:Cebotari     | 7A:Matematicä:Mindres    | 9C:Geografie:Ursu Z    |
| Luni 7     |                          |                          |                           |                          |                        | 9B:Matematicä:Mindres    |                        |
| Marți 1    | 11U 2:2:L fran II:Olaru  | 9C:Ed fizică:lasinschi   | 7A:2:L eng :Stefanuc      | 7B:Fizicä:Stratan ion    | 12 R:Fizică:Cebotari   | 12 Sp:Chimie:Pirau       | 10 U:Geografie:Buga    |
| Marți 2    | 10 U:1:L fran:Olaru      | 5A:1:L eng:Mindru        | 12Ar:2:L eng :Stefanuc    | 9B:Fizicä:Stratan ion    | 8A:Istorie:Tulbu Z     | 12Ar:1:L fran:Coscodan   | 12 U2:Geografie:Buga   |
| Marți 3    | 8A:Ed fizicä:lasinschi   | 5 B:1:L eng:Mindru       | 11 U1:2:L eng :Stefanuc   | 7B:lstorie:Lungu V       | 8B:Dirigenția:Cebotari | 12Ar:Matematică:Mindr    | 12 R:Geografie:Buga    |
| Marți 4    | 12 R:2:L fran:Olaru      | 12 Sp:1:L fran:Coscodan  | 12 Sp:2:L eng :Stefanuc   | 11R:Istorie:Lungu V      | 10 R:Fizică:Cebotari   | 9A:Matematicä:Mindres    | 6B:Geografie:Ursu Z    |
| Marți 5    | 11R:2:L fran:Olaru       | 5 B:2:Ed. tehn :Slovo V. | 10 R:Istorie:Lungu V      | 9A:Fizică:Stratan ion    | 12 U1:Fizicä:Cebotari  | 12 U2:Matematică:Mind    | 7B:Geografie:Ursu Z    |
| Marți 6    | 11U 2:1:L fran:Olaru     | 5 B:2:L eng:Mindru       | 11U 2:2:L eng :Stefanuc   |                          | 10 U:Fizică:Cebotari   | 9B:Matematicä:Mindres    | 11 U1:Geografie:Buga   |
| Marți 7    |                          |                          |                           |                          | 8A:Fizică:Cebotari     |                          |                        |
| Mercuri 1  | 11U 2:Dirigenția:Olaru   | 10 U:lstorie:Lungu V     | 9A:2:L eng :Stefanuc      | 7A:Fizicä:Stratan ion    |                        | 12Ar:Matematică:Mindr    | 11 Ar:Geografie:Buga   |
| Mercuri 2  | 11U 2:2:L fran II:Olaru  | 5A:1:L eng:Mindru        | 12 Sp:2:L eng :Stefanuc   | 9A:Fizică:Stratan ion    | 8B:Fizică:Cebotari     | 9B:Matematicä:Mindres    | 6C:Matematica :Rusu N. |
| Mercuri 3  | 12 U1:2:L fran II:Olaru  | 5 C:L eng:Mindru         | 10 R:2:L eng :Stefanuc    | 7C:Fizicä:Stratan ion    | 11 U1:Fizicä:Cebotari  | 10 U:Matematică:Mindr    | 11U 2:Geografie:Buga   |
| Mercuri 4  | 8B:1:Ed. tehn:Oaserele D | 12 U1:1:L fran:Coscodan  | 12 U2:2:L eng :Stefanuc   | 7B:Fizicä:Stratan ion    | 10 R:Fizicä:Cebotari   | 8B:2:Ed. tehn :Slovo V.  | 11 U1:Geografie:Buga   |
| Mercuri 5  | 12 R:2:L fran:Olaru      | 10 U:L rom:Stratan E.    | -                         | 11R:Fizicä:Stratan ion   |                        | $\langle \rangle$        | 10 R:Geografie:Buga    |
| Mercuri 6  | 10 R:1:L fran:Olaru      | 5 B:2:L eng:Mindru       | 12Ar:2:L eng :Stefanuc    |                          | 10 U:Fizicä:Cebotari   | 7A:Matematică:Mindres    |                        |
| Mercuri 7  |                          | -                        | -                         |                          |                        | T                        |                        |
| Joi 1      | 11R:2:L fran:Olaru       | 10 U:2:L eng:Mindru      | 9A:2:L eng :Stefanuc      | 9C:Fizicä:Stratan ion    | 10 R:Fizicä:Cebotari   | 7A:Ed fizica:lasinschi   |                        |
| Joi 2      | 8B:2:L fran:Olaru        | 8B:1:L eng:Mindru        | 12 U2:1:L eng II:Stefanuc | 6C:Fizicä:Stratan ion    | 9B:lstorie:Lungu V     | 12Ar:lst muzicii:Chitoro | 11U 2:Geografie:Buga   |
| Joi 3      | 10 R:1:L fran:Olaru      | 11 Ar:L fran:Coscodan    | 11 U1:2:L eng :Stefanuc   | 6A:Ed fizică:lasinschi   | 12 U2:Chimie:Pirau     | 9A:Dirigenta:Mindrescu   | 10 U:Geografie:Buga    |
| 0010       | 10 U:2:L fran II:Olaru   |                          | 10 U:1:L eng II:Stefanuc  |                          | 6C:Ed fizicä:lasinschi | 9A:Matematicä:Mindres    | 7A:Geografie:Ursu Z    |
| Joi 4      |                          |                          | 10 U:1:L eng II:Stefanuc  | 11R:Fizicä:Stratan ion   | 12 U2:Fizică:Cebotari  | 9A:Matematicä:Mindres    | 12 Sp:Geografie:Buga   |

| -          |                          |              | Name: 312: Mercuri 1    |                  |                                       |    |                         |                          |
|------------|--------------------------|--------------|-------------------------|------------------|---------------------------------------|----|-------------------------|--------------------------|
| Print      | Update Refresh           | Add          | 1.Classes               | Nothing Selected | •                                     | 5  |                         |                          |
| Day & Time | 305                      | 307          |                         |                  |                                       |    | 312                     | 313                      |
| Luni 1     | 8B:1:L eng:Mindru        | 11R:Chimie   | 2.Courses               | Nothing Selected | •                                     |    | 12U1:2:L eng:Budoian    | 6B:OP Inform:Borta N     |
| Luni 2     | 5C:L rusă:Juscov S.      | 7A:Matema    |                         |                  |                                       |    | 12R:Chimie:Gheciu       | 6C:L și lit rom:Ursu     |
| Luni 3     | 5A:Ed civică:Bricicari   | 10U:1:L en   |                         |                  |                                       |    | 9B:Matematică:Mindres   | 9C:Chimie:Ceban          |
| Luni 4     | 6B:L rom :Popa           | 11U1:1:L fr  | 3.Teachers              | Nothing Selected | • • • • • • • • • • • • • • • • • • • |    | 7A:1:L eng:Budoian      | 10U:Lit. universala:luzv |
| Luni 5     | 8C:L și lit rom:Ursu     | 11U2:Mate    |                         |                  |                                       | с  | 8A:Dirigenția:Tulbu Z   |                          |
| Luni 6     | ,                        | 7A:Istorie:L | Add                     | Tihon Ina        | A                                     | ic | <b>U</b>                | 11Ar:L rom:Stratan E.    |
| Luni 7     | 5A:1:L eng:Mindru        |              |                         | Timuta           |                                       |    |                         |                          |
| Marți 1    | 6B:1:Ed. tehn:Oaserele D | 8C:L eng:lu  | List of Courses Schedul | i riian Carina   |                                       | ic | 12Sp:Geografie:Buga     | 11U2:L rom :Popa         |
| Marți 2    | 6B:1:L eng:Mindru        | 11Ar:Ed civ  | Select Course Schedule  | Tulbu            |                                       |    | 7A:Fizică:Stratan ion   | 7B:Chimie:Ceban          |
| Marți 3    | 6B:Matematică:Stratan i  | 12U2:L ron   |                         | Tulbu Z          |                                       | in |                         | 7B:L rom :Lungu          |
| Marți 4    | 5C:L eng:Mindru          | 12U2:2:L fr  |                         | Ursu             |                                       |    | 12R:Matematicä:Strata   | Ţ                        |
| Marți 5    | 12U2:Matematică:Mindr    |              |                         | Ursu Z           |                                       | 1  | 11Ar:L fran:Coscodan    | 11U1:Istorie:Tulbu Z     |
| Marți 6    | 7A:Biologie:Ceban        | 11U2:2:L fr  |                         | Nothing Selected | •                                     | a  |                         | 6B:L rusä:Juscov S.      |
| Marți 7    |                          |              |                         |                  |                                       |    |                         |                          |
| Mercuri 1  | 9B:Matematicä:Mindres    | 6A:Ed. plas  |                         |                  |                                       |    |                         | 8A:Ed civicä:Tihon Ina   |
| Mercuri 2  | 5C:L rom :Coada V        | 10R:Materr   |                         |                  |                                       |    | 11U2:Matematică:Strat   | 6B:L rom :Popa           |
| Mercuri 3  | 10R:L rom :Lungu         | 8C:OP Info   |                         |                  |                                       |    | 11U2:2:L eng :Stefanuc  | 8A:1:L eng:Budoian       |
| Mercuri 4  | 6B:2:Ed. tehn :Slovo V.  | 9B:L rusä:J  |                         |                  |                                       |    | 12Ar:Matematicä:Mindr   |                          |
| Mercuri 5  | 7B:Biologie:Ceban        | 11R:L rom:   |                         |                  |                                       |    | 5BL rom :Lungu          | 11Ar:Matematicä:Rîpä A.  |
| Mercuri 6  |                          | 12U1:L ron   |                         |                  |                                       |    | 12U2.Istorie:Enache     | 8A:2:L eng :Stefanuc     |
| Mercuri 7  | 6C:L și lit rom:Ursu     |              |                         |                  |                                       |    |                         |                          |
| Joi 1      | 12U1:1:L fran:Coscodan   | 11U1:L ron   |                         |                  |                                       | J  | 6B:Matematicä:Stratan i | 9C:Biologie:Timuta       |
| Joi 2      | 9C:Chimie:Ceban          | 6A:L rom :C  |                         |                  |                                       |    | 8C:L rusä:Juscov S.     | 5A:L rom :Bagrii         |
| Joi 3      | 6C:Dirigenția:Ceban      | 7C:Ed civic  |                         |                  |                                       |    | 6A:1:L eng:luzvac       | 6B:Ed. plas:Slovo V.     |
| Joi 4      | 12Ar:2:L eng :Stefanuc   | 6B:Istorie:E |                         |                  |                                       |    | 9A:Matematică:Mindres   | 9C:Dirigenția:Lungu V    |
| Joi 5      | 6C:Ed. tehn:Oaserele D   | 7C:L rusă:   | Close                   |                  |                                       |    | 12U2:Istorie:Enache     | 6A:Ed civică:Bricicari   |

| -          |                          |              | Name: 312: Mercuri 1    |                  |                                       |    |                         |                          |
|------------|--------------------------|--------------|-------------------------|------------------|---------------------------------------|----|-------------------------|--------------------------|
| Print      | Update Refresh           | Add          | 1.Classes               | Nothing Selected | •                                     | 2  |                         |                          |
| Day & Time | 305                      | 307          |                         |                  |                                       |    | 312                     | 313                      |
| Luni 1     | 8B:1:L eng:Mindru        | 11R:Chimie   | 2.Courses               | Nothing Selected | •                                     |    | 12U1:2:L eng:Budoian    | 6B:OP Inform:Borta N     |
| Luni 2     | 5C:L rusă:Juscov S.      | 7A:Matema    |                         |                  |                                       |    | 12R:Chimie:Gheciu       | 6C:L și lit rom:Ursu     |
| Luni 3     | 5A:Ed civică:Bricicari   | 10U:1:L en   |                         |                  |                                       |    | 9B:Matematică:Mindres   | 9C:Chimie:Ceban          |
| Luni 4     | 6B:L rom :Popa           | 11U1:1:L fr  | 3.Teachers              | Nothing Selected | • • • • • • • • • • • • • • • • • • • |    | 7A:1:L eng:Budoian      | 10U:Lit. universala:luzv |
| Luni 5     | 8C:L și lit rom:Ursu     | 11U2:Mate    |                         |                  |                                       | с  | 8A:Dirigenția:Tulbu Z   |                          |
| Luni 6     | ,                        | 7A:Istorie:L | Add                     | Tihon Ina        | A                                     | ic | <b>U</b>                | 11Ar:L rom:Stratan E.    |
| Luni 7     | 5A:1:L eng:Mindru        |              |                         | Timuta           |                                       |    |                         |                          |
| Marți 1    | 6B:1:Ed. tehn:Oaserele D | 8C:L eng:lu  | List of Courses Schedul | i riian Carina   |                                       | ic | 12Sp:Geografie:Buga     | 11U2:L rom :Popa         |
| Marți 2    | 6B:1:L eng:Mindru        | 11Ar:Ed civ  | Select Course Schedule  | Tulbu            |                                       |    | 7A:Fizică:Stratan ion   | 7B:Chimie:Ceban          |
| Marți 3    | 6B:Matematică:Stratan i  | 12U2:L ron   |                         | Tulbu Z          |                                       | in |                         | 7B:L rom :Lungu          |
| Marți 4    | 5C:L eng:Mindru          | 12U2:2:L fr  |                         | Ursu             |                                       |    | 12R:Matematicä:Strata   | Ţ                        |
| Marți 5    | 12U2:Matematică:Mindr    |              |                         | Ursu Z           |                                       | 1  | 11Ar:L fran:Coscodan    | 11U1:Istorie:Tulbu Z     |
| Marți 6    | 7A:Biologie:Ceban        | 11U2:2:L fr  |                         | Nothing Selected | •                                     | a  |                         | 6B:L rusä:Juscov S.      |
| Marți 7    |                          |              |                         |                  |                                       |    |                         |                          |
| Mercuri 1  | 9B:Matematicä:Mindres    | 6A:Ed. plas  |                         |                  |                                       |    |                         | 8A:Ed civicä:Tihon Ina   |
| Mercuri 2  | 5C:L rom :Coada V        | 10R:Materr   |                         |                  |                                       |    | 11U2:Matematică:Strat   | 6B:L rom :Popa           |
| Mercuri 3  | 10R:L rom :Lungu         | 8C:OP Info   |                         |                  |                                       |    | 11U2:2:L eng :Stefanuc  | 8A:1:L eng:Budoian       |
| Mercuri 4  | 6B:2:Ed. tehn :Slovo V.  | 9B:L rusä:J  |                         |                  |                                       |    | 12Ar:Matematicä:Mindr   |                          |
| Mercuri 5  | 7B:Biologie:Ceban        | 11R:L rom:   |                         |                  |                                       |    | 5BL rom :Lungu          | 11Ar:Matematicä:Rîpä A.  |
| Mercuri 6  |                          | 12U1:L ron   |                         |                  |                                       |    | 12U2.Istorie:Enache     | 8A:2:L eng :Stefanuc     |
| Mercuri 7  | 6C:L și lit rom:Ursu     |              |                         |                  |                                       |    |                         |                          |
| Joi 1      | 12U1:1:L fran:Coscodan   | 11U1:L ron   |                         |                  |                                       | J  | 6B:Matematicä:Stratan i | 9C:Biologie:Timuta       |
| Joi 2      | 9C:Chimie:Ceban          | 6A:L rom :C  |                         |                  |                                       |    | 8C:L rusä:Juscov S.     | 5A:L rom :Bagrii         |
| Joi 3      | 6C:Dirigenția:Ceban      | 7C:Ed civic  |                         |                  |                                       |    | 6A:1:L eng:luzvac       | 6B:Ed. plas:Slovo V.     |
| Joi 4      | 12Ar:2:L eng :Stefanuc   | 6B:Istorie:E |                         |                  |                                       |    | 9A:Matematică:Mindres   | 9C:Dirigenția:Lungu V    |
| Joi 5      | 6C:Ed. tehn:Oaserele D   | 7C:L rusă:   | Close                   |                  |                                       |    | 12U2:Istorie:Enache     | 6A:Ed civică:Bricicari   |

|            |                          |              | Name: 312: Mercuri 1   |                  | dule Display Screen i |    |                         |                                          |
|------------|--------------------------|--------------|------------------------|------------------|-----------------------|----|-------------------------|------------------------------------------|
| Print      | Update Refresh           | Add          | 1.Classes              | Nothing Selected | •                     | E  |                         |                                          |
| Day & Time | 305                      | 307          |                        |                  |                       |    | 312                     | 313                                      |
| Luni 1     | 8B:1:L eng:Mindru        | 11R:Chimie   | 2.Courses              | Nothing Selected | •                     |    | 12U1:2:L eng:Budoian    | 6B:OP Inform:Borta N                     |
| Luni 2     | 5C:L rusä:Juscov S.      | 7A:Matema    |                        |                  |                       |    | 12R:Chimie:Gheciu       | 6C:L și lit rom:Ursu                     |
| Luni 3     | 5A:Ed civică:Bricicari   | 10U:1:L en   |                        |                  |                       |    | 9B:Matematică:Mindres   | 9C:Chimie:Ceban                          |
| Luni 4     | 6B:L rom :Popa           | 11U1:1:L fr  | 3.Teachers             | Nothing Selected |                       |    | 7A:1:L eng:Budoian      | 10U:Lit. universala:luzv                 |
| Luni 5     | 8C:L și lit rom:Ursu     | 11U2:Mate    |                        |                  |                       | с  | 8A:Dirigenția:Tulbu Z   |                                          |
| Luni 6     |                          | 7A:Istorie:L | Add                    | Tihon Ina        | <u> </u>              | C  | 0-1                     | 11Ar:L rom:Stratan E.                    |
| Luni 7     | 5A:1:L eng:Mindru        |              |                        | Timuta           |                       |    |                         |                                          |
| Marți 1    | 6B:1:Ed. tehn:Oaserele D | 8C:L eng:lu  | List of Courses Schedu | i riian Carina   |                       | ic | 12Sp:Geografie:Buga     | 11U2:L rom :Popa                         |
| Marți 2    | 6B:1:L eng:Mindru        | 11Ar:Ed civ  | Select Course Schedule | Tulbu            |                       |    | 7A:Fizică:Stratan ion   | 7B:Chimie:Ceban                          |
| Marți 3    | 6B:Matematică:Stratan i  | 12U2:L ron   |                        | Tulbu Z          |                       | in |                         | 7B:L rom :Lungu                          |
| Marți 4    | 5C:L eng:Mindru          | 12U2:2:L fr  |                        | Ursu             |                       |    | 12R:Matematică:Strata   | J. J. J. J. J. J. J. J. J. J. J. J. J. J |
| Marți 5    | 12U2:Matematica:Mindr    |              |                        | Ursu Z           |                       | 1  | 11Ar:L fran:Coscodan    | 11U1:Istorie:Tulbu Z                     |
| Marți 6    | 7A:Biologie:Ceban        | 11U2:2:L fr  |                        | Nothing Selected | T                     | a  |                         | 6B:L rusä:Juscov S.                      |
| Marți 7    |                          |              |                        |                  |                       |    |                         |                                          |
| Mercuri 1  | 9B:Matematicä:Mindres    | 6A:Ed. plas  |                        |                  |                       |    |                         | 8A:Ed civică:Tihon Ina                   |
| Mercuri 2  | 5C:L rom :Coada V        | 10R:Matem    |                        |                  |                       |    | 11U2:Matematicä:Strat   | 6B:L rom :Popa                           |
| Mercuri 3  | 10R:L rom :Lungu         | 8C:OP Info   |                        |                  |                       |    | 11U2:2:L eng :Stefanuc  | 8A:1:L eng:Budoian                       |
| Mercuri 4  | 6B:2:Ed. tehn :Slovo V.  | 9B:L rusä:J  |                        |                  |                       |    | 12Ar:Matematicä:Mindr   |                                          |
| Mercuri 5  | 7B:Biologie:Ceban        | 11R:L rom:   |                        |                  |                       |    | 5BL rom :Lungu          | 11Ar:Matematicä:Rîpä A.                  |
| Mercuri 6  |                          | 12U1:L ron   |                        |                  |                       |    | 12U2.Istorie:Enache     | 8A:2:L eng :Stefanuc                     |
| Mercuri 7  | 6C:L și lit rom:Ursu     |              |                        |                  |                       |    |                         |                                          |
| Joi 1      | 12U1:1:L fran:Coscodan   | 11U1:L ron   |                        |                  |                       | J  | 6B:Matematicä:Stratan i | 9C:Biologie:Timuta                       |
| Joi 2      | 9C:Chimie:Ceban          | 6A:L rom :C  |                        |                  |                       |    | 8C:L rusä:Juscov S.     | 5A:L rom :Bagrii                         |
| Joi 3      | 6C:Dirigenția:Ceban      | 7C:Ed civic  |                        |                  |                       |    | 6A:1:L eng:luzvac       | 6B:Ed. plas:Slovo V.                     |
| Joi 4      | 12Ar:2:L eng :Stefanuc   | 6B:lstorie:E |                        |                  |                       |    | 9A:Matematicä:Mindres   | 9C:Dirigenția:Lungu V                    |
| Joi 5      | 6C:Ed. tehn:Oaserele D   | 7C:L rusă:L  | Close                  |                  |                       |    | 12U2:lstorie:Enache     | 6A:Ed civică:Bricicari                   |

- Drop-down lists only offer valid choices
- Choices for classroom and time are preselected because of entry clicked

| Print          | Update Refresh             | Add          | 1.Classes                | Nothing Selected | • |    |                         |                          |
|----------------|----------------------------|--------------|--------------------------|------------------|---|----|-------------------------|--------------------------|
| Day & Time     | 305                        | 307          |                          | [                |   |    | 312                     | 313                      |
| Luni 1         | 8B:1:L eng:Mindru          | 11R:Chimie   | 2.Courses                | Nothing Selected | • |    | 12U1:2:L eng:Budoian    | 6B:OP Inform:Borta N     |
| Luni 2         | 5C:L rusä:Juscov S.        | 7A:Matema    |                          |                  |   |    | 12R:Chimie:Gheciu       | 6C:L și lit rom:Ursu     |
| Luni 3         | 5A:Ed civică:Bricicari     | 10U:1:L en   |                          |                  |   |    | 9B:Matematică:Mindres   | 9C:Chimie:Ceban          |
| Luni 4         | 6B:L rom :Popa             | 11U1:1:L fr  | 3.Teachers               | Nothing Selected | * |    | 7A:1:L eng:Budoian      | 10U:Lit. universala:luzv |
| Luni 5         | 8C:L și lit rom:Ursu       | 11U2:Mate    |                          |                  |   | с  | 8A:Dirigenția:Tulbu Z   |                          |
| Luni 6         |                            | 7A:Istorie:L | Add                      | Tihon Ina        | A | ic |                         | 11Ar:L rom:Stratan E.    |
| Luni 7         | 5A:1:L eng:Mindru          |              |                          | Timuta           |   |    |                         |                          |
| Marți 1        | 6B:1:Ed. tehn:Oaserele D   | 8C:L eng:lu  | List of Courses Schedule | Trifan Carina    |   | ic | 12Sp:Geografie:Buga     | 11U2:L rom :Popa         |
| Marți 2        | 6B:1:L eng:Mindru          | 11Ar:Ed civ  | Select Course Schedules  | Tulbu            |   |    | 7A:Fizicä:Stratan ion   | 7B:Chimie:Ceban          |
| Marți 3        | 6B:Matematicä:Stratan i    | 12U2:L ron   |                          | Tulbu Z          |   | in |                         | 7B:L rom :Lungu          |
| Marți 4        | 5C:L eng:Mindru            | 12U2:2:L fr  |                          | Ursu             |   |    | 12R:Matematicä:Strata   |                          |
| Marți 5        | 12U2:Matematicä:Mindr      |              |                          | Ursu Z           |   | 1  | 11Ar:L fran:Coscodan    | 11U1:Istorie:Tulbu Z     |
| Marți 6        | 7A:Biologie:Ceban          | 11U2:2:L fr  |                          | Nothing Selected | • | a  |                         | 6B:L rusä:Juscov S.      |
| Marți 7        |                            |              |                          | , j              |   |    |                         |                          |
| Mercuri 1      | 9B:Matematică:Mindres      | 6A:Ed. plas  |                          |                  |   |    |                         | 8A:Ed civicä:Tihon Ina   |
| Mercuri 2      | 5C:L rom :Coada V          | 10R:Matem    |                          |                  |   |    | 11U2:Matematică:Strat   | 6B:L rom :Popa           |
| Mercuri 3      | 10R:L rom :Lungu           | 8C:OP Info   |                          |                  |   |    | 11U2:2:L eng :Stefanuc  | 8A:1:L eng:Budoian       |
| Mercuri 4      | 6B:2:Ed. tehn :Slovo V.    | 9B:L rusä:J  |                          |                  |   |    | 12Ar:Matematicä:Mindr   |                          |
| Mercuri 5      | 7B:Biologie:Ceban          | 11R:L rom:   |                          |                  |   |    | 5BL rom :Lungu          | 11Ar:Matematicä:Rîpä     |
| Mercuri 6      |                            | 12U1:L ron   |                          |                  |   |    | 12U2.Istorie:Enache     | 8A:2:L eng :Stefanuc     |
| Mercuri 7      | 6C:L și lit rom:Ursu       |              |                          |                  |   |    |                         |                          |
| Joi 1          | 12U1:1:L fran:Coscodan     | 11U1:L ron   |                          |                  |   | 4  | 6B:Matematicä:Stratan i | 9C:Biologie:Timuta       |
| Joi 2          | 9C:Chimie:Ceban            | 6A:L rom :C  |                          |                  |   |    | 8C:L rusă:Juscov S.     | 5A:L rom :Bagrii         |
| Joi 3          | 6C:Dirigenția:Ceban        | 7C:Ed civic  |                          |                  |   |    | 6A:1:L eng:luzvac       | 6B:Ed. plas:Slovo V.     |
| Joi 4          | 12Ar:2:L eng :Stefanuc     | 6B:Istorie:E |                          |                  |   |    | 9A:Matematicä:Mindres   | 9C:Dirigenția:Lungu V    |
| Joi 5          | 6C:Ed. tehn:Oaserele D     | 7C:L rusă:   | Close                    |                  |   |    | 12U2:Istorie:Enache     | 6A:Ed civică:Bricicari   |
|                |                            |              |                          |                  |   | _  |                         |                          |
| All Rights Res |                            | cial use and | is provided AS IS        |                  |   |    |                         |                          |
| i nis program  | is not intended for commer | cial use and | is provided AS iS.       |                  |   |    |                         |                          |
|                |                            |              |                          |                  |   |    |                         |                          |
|                |                            |              |                          |                  |   |    |                         |                          |
|                |                            |              |                          |                  |   |    |                         |                          |

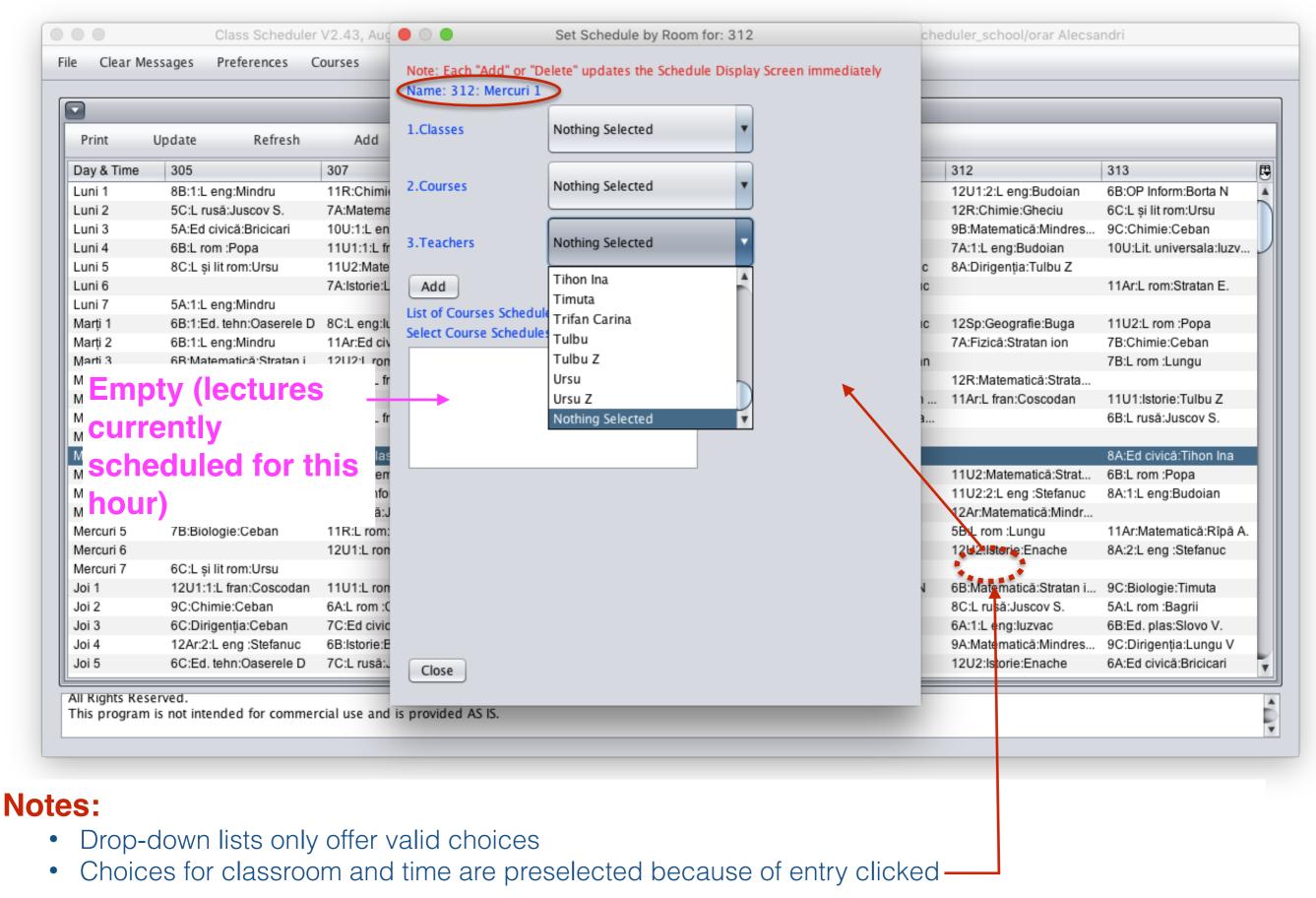

| Print L         | Jpdate Refresh            | Add          | 1.Classes               | Nothing Selected   | • |     |                         |                         |
|-----------------|---------------------------|--------------|-------------------------|--------------------|---|-----|-------------------------|-------------------------|
| Day & Time      | 305                       | 307          |                         |                    |   |     |                         | 313                     |
| Luni 1          | 8B:1:L eng:Mindru         | 11R:Chimie   | 2.Courses               | Nothing Selected   |   | ——C | OUISE doian             | 6B:OP Inform:Borta N    |
| Luni 2          | 5C:L rusă:Juscov S.       | 7A:Matema    |                         |                    |   |     | 12K:Cnimie:Gneciu       | 6C:L și lit rom:Ursu    |
| Luni 3          | 5A:Ed civică:Bricicari    | 10U:1:L en   |                         |                    |   |     | QB:Matamatică:Mindros   | 9C:Chimie:Ceban         |
| Luni 4          | 6B:L rom :Popa            | 11U1:1:L fr  | 3.Teachers              | Nothing Selected   |   |     | ooobor                  | 10U:Lit. universala:luz |
| Luni 5          | 8C:L și lit rom:Ursu      | 11U2:Mate    |                         |                    |   |     | eacher                  |                         |
| Luni 6          |                           | 7A:Istorie:L | Add                     | Tihon Ina          | A |     | C                       | 11Ar:L rom:Stratan E.   |
| Luni 7          | 5A:1:L eng:Mindru         |              |                         | Timuta             |   |     |                         |                         |
| Marți 1         | 6B:1:Ed. tehn:Oaserele D  | 8C:L eng:lu  | List of Courses Schedul | I I II all Califia |   |     | c 12Sp:Geografie:Buga   | 11U2:L rom :Popa        |
| Marți 2         | 6B:1:L eng:Mindru         | 11Ar:Ed civ  | Select Course Schedule  | Tulbu              |   |     | 7A:Fizică:Stratan ion   | 7B:Chimie:Ceban         |
| Marți 3         | 6B:Matematicä:Stratan i   |              |                         | Tulbu Z            |   | 1   | n                       | 7B:L rom :Lungu         |
| Marți 4         | 5C:L eng:Mindru           | 12U2:2:L fr  |                         | Ursu               |   |     | 12R:Matematicä:Strata   |                         |
| Marți 5         | 12U2:Matematica:Mindr     |              |                         | Ursu Z             |   |     | 11Ar:L fran:Coscodan    | 11U1:Istorie:Tulbu Z    |
| Marți 6         | 7A:Biologie:Ceban         | 11U2:2:L fr  |                         | Nothing Selected   | • |     |                         | 6B:L rusä:Juscov S.     |
| Marți 7         |                           |              |                         |                    |   |     |                         |                         |
| Mercuri 1       | 9B:Matematicä:Mindres     | 6A:Ed. plas  |                         |                    |   |     |                         | 8A:Ed civicä:Tihon Ina  |
| Mercuri 2       | 5C:L rom :Coada V         | 10R:Matem    |                         |                    |   |     | 11U2:Matematicä:Strat   | 6B:L rom :Popa          |
| Mercuri 3       | 10R:L rom :Lungu          | 8C:OP Info   |                         |                    |   |     | 11U2:2:L eng :Stefanuc  | 8A:1:L eng:Budoian      |
| Mercuri 4       | 6B:2:Ed. tehn :Slovo V.   | 9B:L rusä:J  |                         |                    |   |     | 12Ar:Matematicä:Mindr   | -                       |
| Mercuri 5       | 7B:Biologie:Ceban         | 11R:L rom:   |                         |                    |   |     | 5BL rom :Lungu          | 11Ar:Matematică:Rîpă    |
| Mercuri 6       |                           | 12U1:L ron   |                         |                    |   |     | 12U2:Istorie:Enache     | 8A:2:L eng :Stefanuc    |
| Mercuri 7       | 6C:L și lit rom:Ursu      |              |                         |                    |   |     |                         |                         |
| Joi 1           | 12U1:1:L fran:Coscodan    | 11U1:L ron   |                         |                    |   |     | 6B:Matematică:Stratan i | 9C:Biologie:Timuta      |
| Joi 2           | 9C:Chimie:Ceban           | 6A:L rom :C  |                         |                    |   |     | 8C:L rusä:Juscov S.     | 5A:L rom :Bagrii        |
| Joi 3           | 6C:Dirigenția:Ceban       | 7C:Ed civic  |                         |                    |   |     | 6A:1:L eng:luzvac       | 6B:Ed. plas:Slovo V.    |
| Joi 4           | 12Ar:2:L eng :Stefanuc    | 6B:Istorie:E |                         |                    |   |     | 9A:Matematică:Mindres   | 9C:Dirigenția:Lungu V   |
| Joi 5           | 6C:Ed. tehn:Oaserele D    | 7C:L rusă:   | Close                   |                    |   |     | 12U2:Istorie:Enache     | 6A:Ed civicä:Bricicari  |
| L               |                           |              | Close                   |                    |   |     |                         |                         |
| All Rights Rese |                           | eial         | in manufact at the      |                    |   |     |                         |                         |
| i nis program i | s not intended for commer | cial use and | is provided AS IS.      |                    |   |     |                         |                         |
|                 |                           |              |                         |                    |   |     |                         |                         |
|                 |                           |              |                         |                    |   |     |                         |                         |
|                 |                           |              |                         |                    |   |     |                         |                         |

### Edit a lecture from classroom schedule screen

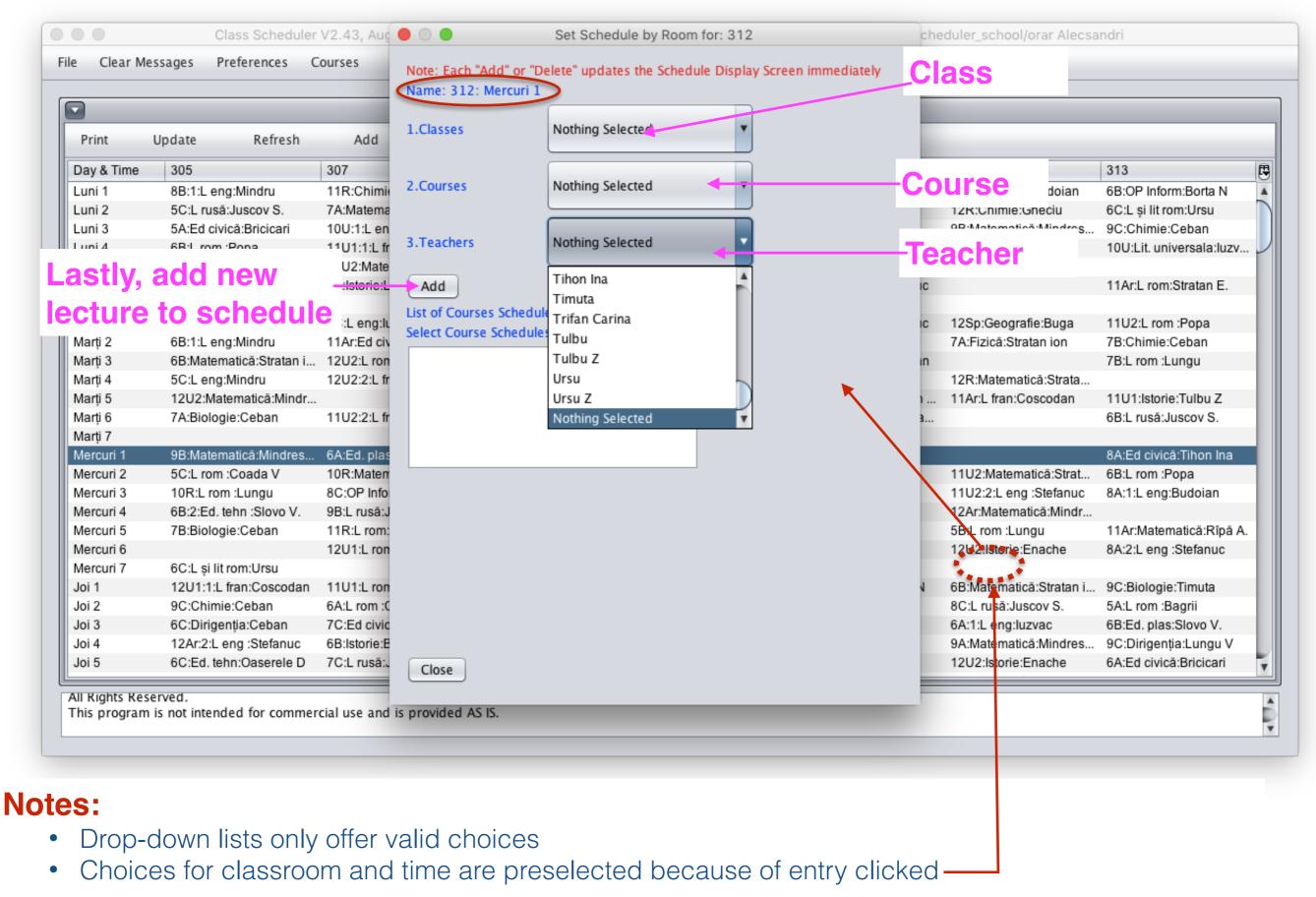

Class Scheduler V2.39, July 4th, 2016, Using Database: /Users/brentbeardsley/Documents/peace\_corps/Scheduler\_school/orar 2015-2016 Alexandru

P

Total

8

12

25

10

11

25

20

34

30

17

27

24

1

4

22

11 0

3

11

13

4

Ŧ

P

File Clear Messages Preferences Courses Teachers Classes Scheduling Rooms Schedule by Teacher, Schedule: Best Schedule Refresh « Print Update Add < > » Lu6 Lu7 Ma1 Ma2 Ma3 Ma4 Ma5 Ma7 Me1 Me2 Me3 Me4 Me5 Me6 Teach... Lu1 Lu2 Lu3 Lu4 Lu5 Ma6 5 B 5 B 12 R 5A 5A Amarii 5A Bagrii 11 U1 5A 11 U1 5A 11 U1 Balic V 7B 8C 7C 7A 5A 7B 12Ar 9A 8C 5A 5A 12 U2 8C 8C 9B 10 R 10 R 12 R 10 U Balic s 11 Ar 11R 12 R 12 U2 11 U1 11 U1 12 U2 12 U2 Bolea 9C 5 B 6B 7C 9C 7B 8C Borta N 5 C 5 C 9C 5 C 7A 6A 5 B 6C Botnari 6A 6A 8A 7C 10 R 10 R 12 U1 12 U1 10 R 10 R 6A 8A 8A 7C 6C 6C 9C 5 B 6C 6A 12 Sp 12 Sp 12 U1 12 U1 9A 6A 12Ar Bricic... 12Ar 10 R 12 Sp 9B 11 Ar 6A 11 Ar 12 U1 12 R 6B 7A 12 R 11R 6B 7C 9A 11R 12 U1 12 U1 12 R Budoi... 11R 7A 11 U1 11U 2 8A 11R 10 U 12 U2 12 R 11 U1 11 Ar 11U 2 10 R 12 U1 11 Ar 12Ar 11 U1 Buga 8B 7B 8A 9C 5 C 7A 9C 9A 7B 9B Ceban 7A 6C 7C 8C 7A 7C 12 R 8C 8B 8A 12 R 8B 10 R 12 U1 8B 11 U1 10 R 10 U Cebot... 11U 2 11 U1 10 U 8A Chitor... 7B 7A Chitor... 7B 6A 9C 9B 9B 5 C 6A 9B 9C 5 C 5 C 6A 9C 5 C Coad... 6A 12Ar Cosc... 12 Sp 12Ar 12 Sp 12 Sp 11 Ar 12 U1 12Ar Cvas... 12 U2 Enache 12 U2 12 U2 Fîntîn... 7B 5 B 6C 8B 7C 5A 6B 8C Gheciu 12 R 11U 2 10 R 11 U1 11R 12 R 12 Sp 12Ar 12 Sp Gheci..

9C 8A 9B 8B 9C 9A 8B 7B 8C 9B 5 C 6A 6B 26 lasins... 7C 8A 8C 12 U1 10 U 12 U1 11U 2 12 U2 9C 6A 9B 11U 2 20 luzvac 6A 9C 8C 7C 6C 9C 27 Jusco... 9A 8B 8A 5 B 5A 9B 6B 5 C 5 B 9A 9A Lungu 5 B 5 B 10 R 9A 7B 8B 10 R 10 R 7B 8B 8B 10 R 8B 5 B 5 B 9A 27 7C 8C 7B 9A 7C 8B 27 9C 10 U 9B 11U 2 9A 7A 11R 10 R 10 U 9C 11U 2 Lung...

Copyright © 2014-2016 Brent Beardsley.

All Rights Reserved.

This program is not intended for commercial use and is provided AS IS.

**Teacher** Class Scheduler V2.39, July 4th, 2016, Using Database: /Users/brentbeardsley/Documents/peace\_corps/Scheduler\_school/orar 2015-2016 Alexandru 00 File Clear Messages Preferences Courses Teachers Classes Scheduling Rooms Schedule by Teacher, Schedule: Best Schedule Refresh « Prin Update Add > » < Teach... Lu1 Lu2 Lu6 Lu7 Ma1 Ma2 Ma3 Ma4 Ma5 Ma7 Me1 Me2 Me3 Me4 Me5 Me6 Total P Lu3 Lu4 Lu5 Ma6 Amarii 5 B 5 B 12 R 5A 5A 8 5A Bagrii 11 U1 5A 11 U1 5A 11 U1 12 Balic V 7B 8C 7C 7A 5A 7B 12Ar 9A 8C 5A 5A 12 U2 8C 8C 9B 25 10 R 10 R 12 R 10 U 10 Balic s 11 Ar 11R 12 R 12 U2 11 U1 11 U1 12 U2 12 U2 Bolea 11 9C 5 B 6B 7C 9C 7B 8C 25 Borta N 5 C 5 C 9C 5 C 7A 6A 5 B 6C Botnari 6A 6A 8A 7C 10 R 10 R 12 U1 12 U1 10 R 10 R 6A 8A 8A 7C 20 6C 6C 9C 5 B 6C 6A 12 Sp 12 Sp 12 U1 12 U1 9A 6A 12Ar 34 Bricic... 12Ar 10 R 12 Sp 9B 11 Ar 6A 11 Ar 12 U1 12 R 6B 7A 12 R 11R 6B 7C 9A 11R 12 U1 12 U1 12 R 30 Budoi... 11R 7A 11 U1 11U 2 8A 17 10 U 12 U2 12 R 11 U1 11 Ar 11 U1 10 R 11R 12 U1 11 Ar 12Ar 11U 2 Buga 8B 7B 8A 9C 5 C 7A 9C 9A 7B 9B 27 Ceban 7A 6C 7C 8C 7A 7C 12 R 8C 8B 8A 12 R 8B 10 R 12 U1 8B 11 U1 10 R 10 U 24 Cebot... 11U 2 11 U1 10 U 8A Chitor... 1 7B 7A 4 Chitor.. 7B 6A 9C 9B 9B 5 C 6A 6A 9B 9C 5 C 5 C 6A 9C 5 C 22 Coad... 12Ar Cosc... 12 Sp 12Ar 12 Sp 12 Sp 11 Ar 12 U1 12Ar 11 0 Cvas... 12 U2 3 Enache 12 U2 12 U2 Fîntîn... 7B 5 B 6C 8B 7C 5A 6B 11 8C 13 Gheciu 12 R 11U 2 10 R 11 U1 11R 12 R 12 Sp 12Ar 12 Sp Gheci.. 4 9C 8A 9B 8B 9C 9A 8B 7B 8C 9B 5 C 6A 6B 26 lasins... 7C 8A 8C 12 U1 10 U 12 U1 11U 2 12 U2 9C 6A 9B 11U 2 20 luzvac 6A 9C 8C 7C 6C 9C 27 Jusco... 9A 8B 8A 5 B 5A 9B 6B 5 C 5 B 9A 9A Lungu 5 B 5 B 10 R 9A 7B 8B 10 R 10 R 7B 8B 8B 10 R 8B 5 B 5 B 9A 27 7C 8C 7B 9A 9C 7C 8B 27 9C 10 U 9B 11U 2 9A 7A 11R 10 R 10 U 11U 2 Lung... Ŧ

Copyright © 2014-2016 Brent Beardsley.

All Rights Reserved.

This program is not intended for commercial use and is provided AS IS.

#### **Days & hours**

Teacher Class Scheduler V2.39, July 4th, 2016, Using Database: /Users/brentbeardsley/Documents/peace\_corps/Scheduler\_school/orar 2015-2016 Alexandru

| File | Clear Messages | Preferences | Courses | Teachers | Classes | Rooms | Scheduling |
|------|----------------|-------------|---------|----------|---------|-------|------------|
|------|----------------|-------------|---------|----------|---------|-------|------------|

|         |       |       |       |      |       |       |       | Sche  | edule by | Teacher, | Schedul | e: Best S | chedule |       |       |       |       |       |       |       |       |
|---------|-------|-------|-------|------|-------|-------|-------|-------|----------|----------|---------|-----------|---------|-------|-------|-------|-------|-------|-------|-------|-------|
| Print   | Upo   | date  | Refr  | esh  | Add   |       | ×     | <     |          | >        |         | »         |         |       |       |       |       |       |       |       |       |
| Teach   | Lu1   | Lu2   | Lu3   | Lu4  | Lu5   | Lu6   | Lu7   | Ma1   | Ma2      | Ma3      | Ma4     | Ma5       | Ma6     | Ma7   | Me1   | Me2   | Me3   | Me4   | Me5   | Me6   | Total |
| Amarii  | 5A    |       |       |      |       |       |       |       | 5 B      | 5A       |         |           |         |       | 5 B   | 12 R  |       |       |       |       | 8     |
| Bagrii  |       |       | 11 U1 | 5A   |       |       |       |       | 11 U1    |          | 5A      |           |         |       | 11 U1 |       | 5A    |       |       |       | 12    |
| Balic V | 7B    | 8C    | 7C    | 7A   | 5A    | 7B    |       | 12Ar  |          | 9A       | 8C      | 5A        |         |       | 5A    | 12 U2 | 8C    | 8C    | 9B    |       | 25    |
| Balic s | 10 R  |       |       |      |       |       |       | 10 R  | 11 Ar    |          |         |           | 12 R    |       | 11R   | 10 U  | 12 R  |       |       |       | 10    |
| Bolea   |       |       | 12 U2 |      |       | 11 U1 |       |       |          | 11 U1    |         |           | 12 U2   |       |       |       |       | 12 U2 |       |       | 11    |
| Borta N | 5 C   | 5 C   | 9C    | 5 B  |       | 6B    |       | 5 C   | 7C       | 9C       |         | 7A        | 6A      |       | 9C    | 5 B   | 7B    | 6C    | 8C    |       | 25    |
| Botnari |       | 6A    | 6A    | 8A   | 7C    | 10 R  | 10 R  |       | 12 U1    | 12 U1    |         |           | 10 R    | 10 R  |       | 6A    |       | 8A    | 8A    | 7C    | 20    |
| Bricic  | 12Ar  | 10 R  | 6C    | 6C   | 9C    | 5 B   | 12 Sp | 9B    | 6C       | 6A       | 11 Ar   | 6A        | 12 Sp   | 12 Sp | 12 U1 | 12 U1 | 9A    | 6A    | 12Ar  | 11 Ar | 34    |
| Budoi   | 12 U1 | 12 R  | 6B    | 11R  | 7A    | 11 U1 |       | 7A    | 12 R     | 11R      | 11U 2   | 6B        | 7C      |       | 9A    | 11R   | 12 U1 | 12 U1 | 12 R  | 8A    | 30    |
| Buga    | 11R   | 12 U1 | 11 Ar |      | 12Ar  |       |       | 10 U  | 12 U2    | 12 R     |         |           | 11 U1   |       | 11 Ar |       | 11U 2 | 11 U1 | 10 R  |       | 17    |
| Ceban   | 8B    | 7A    | 7B    |      | 6C    | 7C    |       |       | 8C       | 7A       | 7C      | 8A        | 9C      |       | 5 C   | 7A    | 9C    | 9A    | 7B    | 9B    | 27    |
| Cebot   | 11U 2 | 11 U1 | 12 R  | 8C   | 8B    | 8A    |       | 12 R  |          | 8B       | 10 R    | 12 U1     | 10 U    | 8A    |       | 8B    | 11 U1 | 10 R  |       | 10 U  | 24    |
| Chitor  |       |       |       |      |       |       |       |       |          |          |         |           |         |       |       |       |       |       |       |       | 1     |
| Chitor  |       |       |       | 7B   |       |       |       |       |          |          |         |           | 7A      |       |       | 7B    |       |       |       |       | 4     |
| Coad    | 6A    | 9C    |       | 9B   | 9B    | 5 C   |       | 6A    | 6A       | 9B       | 9C      | 5 C       | 5 C     |       | 6A    |       |       |       | 9C    | 5 C   | 22    |
| Cosc    | 12 Sp | 12Ar  |       |      |       |       |       |       | 12Ar     |          | 12 Sp   |           |         |       |       | 12 Sp | 11 Ar | 12 U1 |       | 12Ar  | 11    |
| Cvas    |       |       |       |      |       |       |       |       |          |          |         |           |         |       |       |       |       |       |       |       | 0     |
| Enache  | 12 U2 | 12 U2 |       |      |       |       |       |       |          |          | 12 U2   |           |         |       |       |       |       |       |       |       | 3     |
| Fîntîn  |       | 7B    | 5 B   |      |       |       |       |       |          |          |         | 6C        |         |       | 8B    | 7C    |       | 5A    | 6B    | 8C    | 11    |
| Gheciu  | 12 R  |       | 11U 2 | 10 R | 11 U1 | 11R   | 12 R  |       |          |          |         |           |         |       |       |       |       |       |       |       | 13    |
| Gheci   |       | 12 Sp |       |      |       |       |       |       |          |          |         | 12Ar      |         |       | 12 Sp |       |       |       |       |       | 4     |
| lasins  | 7C    | 8A    | 8B    | 9C   | 9A    |       |       | 9C    |          | 8A       | 8B      | 9B        |         |       | 7B    | 8C    | 9B    | 5 C   | 6A    | 6B    | 26    |
| luzvac  |       |       | 8C    |      | 12 U1 | 10 U  |       | 12 U1 | 11U 2    | 12 U2    | 6A      | 9C        |         |       |       |       | 6A    | 9B    | 11U 2 |       | 20    |
| Jusco   | 9A    | 8B    | 8A    |      | 5 B   |       |       | 5A    | 9C       | 8C       | 9B      | 7C        | 6C      |       | 6B    | 5 C   | 5 B   | 9C    | 9A    |       | 27    |
| Lungu   | 5 B   | 5 B   | 10 R  | 9A   | 7B    | 8B    |       | 9A    | 10 R     | 10 R     | 7B      | 8B        | 8B      |       |       | 10 R  | 8B    | 5 B   | 5 B   | 9A    | 27    |
| Lung    | 9C    | 10 U  | 9B    | 7C   | 11U 2 | 9A    |       | 8C    | 7A       | 7B       | 11R     | 10 R      | 9A      |       | 10 U  | 9C    |       | 11U 2 | 7C    | 8B    | 27    |

Copyright © 2014-2016 Brent Beardsley.

All Rights Reserved.

This program is not intended for commercial use and is provided AS IS.

### Days & hours

(Monday1,

Teacher Class Sched

• • •

lass Scheduler V2.39, July 4th, 2016, Using Database: /Users/brentbeardsley/Documents/peace\_corps/Scheduler\_school/orar 2015-2016 Alexandru

File Clear Messages Preferences Courses Teachers Classes Rooms Scheduling

|         |       |       |       |      |       |       |       | Sche  | dule by | Teacher, | Schedul | e: Best S | chedule |       |       |       |       |       |       |       |       |   |
|---------|-------|-------|-------|------|-------|-------|-------|-------|---------|----------|---------|-----------|---------|-------|-------|-------|-------|-------|-------|-------|-------|---|
| Prin    | Upo   | ate   | Refr  | esh  | Add   | <     | x     | <     |         | >        |         | »         |         |       |       |       |       |       |       |       |       |   |
| Teach   | Lu1   | Lu2   | Lu3   | Lu4  | Lu5   | Lu6   | Lu7   | Ma1   | Ma2     | Ma3      | Ma4     | Ma5       | Ma6     | Ma7   | Me1   | Me2   | Me3   | Me4   | Me5   | Me6   | Total | Ę |
| Amarii  | 5A    |       |       |      |       |       |       |       | 5 B     | 5A       |         |           |         |       | 5 B   | 12 R  |       |       |       |       | 8     | T |
| Bagrii  |       |       | 11 U1 | 5A   |       |       |       |       | 11 U1   |          | 5A      |           |         |       | 11 U1 |       | 5A    |       |       |       | 12    |   |
| Balic V | 7B    | 8C    | 7C    | 7A   | 5A    | 7B    |       | 12Ar  |         | 9A       | 8C      | 5A        |         |       | 5A    | 12 U2 | 8C    | 8C    | 9B    |       | 25    |   |
| Balic s | 10 R  |       |       |      |       |       |       | 10 R  | 11 Ar   |          |         |           | 12 R    |       | 11R   | 10 U  | 12 R  |       |       |       | 10    |   |
| Bolea   |       |       | 12 U2 |      |       | 11 U1 |       |       |         | 11 U1    |         |           | 12 U2   |       |       |       |       | 12 U2 |       |       | 11    |   |
| Borta N | 5 C   | 5 C   | 9C    | 5 B  |       | 6B    |       | 5 C   | 7C      | 9C       |         | 7A        | 6A      |       | 9C    | 5 B   | 7B    | 6C    | 8C    |       | 25    |   |
| Botnari |       | 6A    | 6A    | 8A   | 7C    | 10 R  | 10 R  |       | 12 U1   | 12 U1    |         |           | 10 R    | 10 R  |       | 6A    |       | 8A    | 8A    | 7C    | 20    |   |
| Bricic  | 12Ar  | 10 R  | 6C    | 6C   | 9C    | 5 B   | 12 Sp | 9B    | 6C      | 6A       | 11 Ar   | 6A        | 12 Sp   | 12 Sp | 12 U1 | 12 U1 | 9A    | 6A    | 12Ar  | 11 Ar | 34    |   |
| Budoi   | 12 U1 | 12 R  | 6B    | 11R  | 7A    | 11 U1 |       | 7A    | 12 R    | 11R      | 11U 2   | 6B        | 7C      |       | 9A    | 11R   | 12 U1 | 12 U1 | 12 R  | 8A    | 30    |   |
| Buga    | 11R   | 12 U1 | 11 Ar |      | 12Ar  |       |       | 10 U  | 12 U2   | 12 R     |         |           | 11 U1   |       | 11 Ar |       | 11U 2 | 11 U1 | 10 R  |       | 17    |   |
| Ceban   | 8B    | 7A    | 7B    |      | 6C    | 7C    |       |       | 8C      | 7A       | 7C      | 8A        | 9C      |       | 5 C   | 7A    | 9C    | 9A    | 7B    | 9B    | 27    |   |
| Cebot   | 11U 2 | 11 U1 | 12 R  | 8C   | 8B    | 8A    |       | 12 R  |         | 8B       | 10 R    | 12 U1     | 10 U    | 8A    |       | 8B    | 11 U1 | 10 R  |       | 10 U  | 24    |   |
| Chitor  |       |       |       |      |       |       |       |       |         |          |         |           |         |       |       |       |       |       |       |       | 1     |   |
| Chitor  |       |       |       | 7B   |       |       |       |       |         |          |         |           | 7A      |       |       | 7B    |       |       |       |       | 4     |   |
| Coad    | 6A    | 9C    |       | 9B   | 9B    | 5 C   |       | 6A    | 6A      | 9B       | 9C      | 5 C       | 5 C     |       | 6A    |       |       |       | 9C    | 5 C   | 22    |   |
| Cosc    | 12 Sp | 12Ar  |       |      |       |       |       |       | 12Ar    |          | 12 Sp   |           |         |       |       | 12 Sp | 11 Ar | 12 U1 |       | 12Ar  | 11    |   |
| Cvas    |       |       |       |      |       |       |       |       |         |          |         |           |         |       |       |       |       |       |       |       | 0     |   |
| Enache  | 12 U2 | 12 U2 |       |      |       |       |       |       |         |          | 12 U2   |           |         |       |       |       |       |       |       |       | 3     |   |
| Fîntîn  |       | 7B    | 5 B   |      |       |       |       |       |         |          |         | 6C        |         |       | 8B    | 7C    |       | 5A    | 6B    | 8C    | 11    |   |
| Gheciu  | 12 R  |       | 11U 2 | 10 R | 11 U1 | 11R   | 12 R  |       |         |          |         |           |         |       |       |       |       |       |       |       | 13    |   |
| Gheci   |       | 12 Sp |       |      |       |       |       |       |         |          |         | 12Ar      |         |       | 12 Sp |       |       |       |       |       | 4     |   |
| lasins  | 7C    | 8A    | 8B    | 9C   | 9A    |       |       | 9C    |         | 8A       | 8B      | 9B        |         |       | 7B    | 8C    | 9B    | 5 C   | 6A    | 6B    | 26    |   |
| luzvac  |       |       | 8C    |      | 12 U1 | 10 U  |       | 12 U1 | 11U 2   | 12 U2    | 6A      | 9C        |         |       |       |       | 6A    | 9B    | 11U 2 |       | 20    |   |
|         |       | 8B    | 8A    |      | 5 B   |       |       | 5A    | 9C      | 8C       | 9B      | 7C        | 6C      |       | 6B    | 5 C   | 5 B   | 9C    | 9A    |       | 27    |   |
| Lungu   | 5 B   | 5 B   | 10 R  | 9A   | 7B    | 8B    |       | 9A    | 10 R    | 10 R     | 7B      | 8B        | 8B      |       |       | 10 R  | 8B    | 5 B   | 5 B   | 9A    | 27    |   |
| Lung    | 9C    | 10 U  | 9B    | 7C   | 11U 2 | 9A    |       | 8C    | 7A      | 7B       | 11R     | 10 R      | 9A      |       | 10 U  | 9C    |       | 11U 2 | 7C    | 8B    | 27    |   |

Copyright © 2014-2016 Brent Beardsley.

All Rights Reserved.

This program is not intended for commercial use and is provided AS IS.

|        | ar Messa | iges Pi | reference | es Cou | irses | 1     | Teachers |       | Classe  |          | Roo     |           |          | heduling |       |       |       |       |       |       |       |   |
|--------|----------|---------|-----------|--------|-------|-------|----------|-------|---------|----------|---------|-----------|----------|----------|-------|-------|-------|-------|-------|-------|-------|---|
|        |          | -       |           |        |       |       |          | Sche  | dule by | Teacher, | Schedul | e: Best S | Schedule |          |       |       |       |       |       |       |       |   |
| Print  | Upo      | date    | Refr      | esh    | Add   | *     | <        | <     |         | >        |         | »         |          |          |       |       |       |       |       |       |       |   |
| Teach  | Lu1      | Lu2     | Lu3       | Lu4    | Lu5   | Lu6   | Lu7      | Ma1   | Ma2     | Ma3      | Ma4     | Ma5       | Ma6      | Ma7      | Me1   | Me2   | Me3   | Me4   | Me5   | Me6   | Total | B |
| marii  | 5A       |         |           |        |       |       |          |       | 5 B     | 5A       |         |           |          |          | 5 B   | 12 R  |       |       |       |       | 8     | - |
| agrii  |          |         | 11 U1     | 5A     |       |       |          |       | 11 U1   |          | 5A      |           |          |          | 11 U1 |       | 5A    |       |       |       | 12    |   |
| alic V | 7B       | 8C      | 7C        | 7A     | 5A    | 7B    |          | 12Ar  |         | 9A       | 8C      | 5A        |          |          | 5A    | 12 U2 | 8C    | 8C    | 9B    |       | 25    |   |
| alic s | 10 R     |         |           |        |       |       |          | 10 R  | 11 Ar   |          |         |           | 12 R     |          | 11R   | 10 U  | 12 R  |       |       |       | 10    | - |
| olea   |          |         | 12 U2     |        |       | 11 U1 |          |       |         | 11 U1    |         |           | 12 U2    |          |       |       |       | 12 U2 |       |       | 11    |   |
| orta N | 5 C      | 5 C     | 9C        | 5 B    |       | 6B    |          | 5 C   | 7C      | 9C       |         | 7A        | 6A       |          | 9C    | 5 B   | 7B    | 6C    | 8C    |       | 25    | 4 |
| otnari |          | 6A      | 6A        | 8A     | 7C    | 10 R  | 10 R     |       | 12 U1   | 12 U1    |         |           | 10 R     | 10 R     |       | 6A    |       | 8A    | 8A    | 7C    | 20    |   |
| sricic | 12Ar     | 10 R    | 6C        | 6C     | 9C    | 5 B   | 12 Sp    | 9B    | 6C      | 6A       | 11 Ar   | 6A        | 12 Sp    | 12 Sp    | 12 U1 | 12 U1 | 9A    | 6A    | 12Ar  | 11 Ar | 34    |   |
| Budoi  | 12 U1    | 12 R    | 6B        | 11R    | 7A    | 11 U1 |          | 7A    | 12 R    | 11R      | 11U 2   | 6B        | 7C       |          | 9A    | 11R   | 12 U1 | 12 U1 | 12 R  | 8A    | 30    |   |
| luga   | 11R      | 12 U1   | 11 Ar     |        | 12Ar  |       |          | 10 U  | 12 U2   | 12 R     |         |           | 11 U1    |          | 11 Ar |       | 11U 2 | 11 U1 | 10 R  |       | 17    |   |
| ceban  | 8B       | 7A      | 7B        |        | 6C    | 7C    |          |       | 8C      | 7A       | 7C      | 8A        | 9C       |          | 5 C   | 7A    | 9C    | 9A    | 7B    | 9B    | 27    |   |
| Cebot  | 11U 2    | 11 U1   | 12 R      | 8C     | 8B    | 8A    |          | 12 R  |         | 8B       | 10 R    | 12 U1     | 10 U     | 8A       |       | 8B    | 11 U1 | 10 R  |       | 10 U  | 24    |   |
| hitor  |          |         |           |        |       |       |          |       |         |          |         |           |          |          |       |       |       |       |       |       | 1     |   |
| Chitor |          |         |           | 7B     |       |       |          |       |         |          |         |           | 7A       |          |       | 7B    |       |       |       |       | 4     |   |
| Coad   | 6A       | 9C      |           | 9B     | 9B    | 5 C   |          | 6A    | 6A      | 9B       | 9C      | 5 C       | 5 C      |          | 6A    |       |       |       | 9C    | 5 C   | 22    |   |
| Cosc   | 12 Sp    | 12Ar    |           |        |       |       |          |       | 12Ar    |          | 12 Sp   |           |          |          |       | 12 Sp | 11 Ar | 12 U1 |       | 12Ar  | 11    |   |
| Cvas   |          |         |           |        |       |       |          |       |         |          |         |           |          |          |       |       |       |       |       |       | 0     |   |
|        | 12 U2    | 12 U2   |           |        |       |       |          |       |         |          | 12 U2   |           |          |          |       |       |       |       |       |       | 3     |   |
| Fîntîn |          | 7B      | 5 B       |        |       |       |          |       |         |          |         | 6C        |          |          | 8B    | 7C    |       | 5A    | 6B    | 8C    | 11    |   |
| Gheciu | 12 R     |         | 11U 2     | 10 R   | 11 U1 | 11R   | 12 R     |       |         |          |         |           |          |          |       |       |       |       |       |       | 13    |   |
| Gheci  |          | 12 Sp   |           |        |       |       |          |       |         |          |         | 12Ar      |          |          | 12 Sp |       |       |       |       |       | 4     |   |
| asins  | 7C       | 8A      | 8B        | 9C     | 9A    |       |          | 9C    |         | 8A       | 8B      | 9B        |          |          | 7B    | 8C    | 9B    | 5 C   | 6A    | 6B    | 26    |   |
| uzvac  |          |         | 8C        |        | 12 U1 | 10 U  |          | 12 U1 | 11U 2   | 12 U2    | 6A      | 9C        |          |          |       |       | 6A    | 9B    | 11U 2 |       | 20    |   |
| Jusco  | 9A       | 8B      | 8A        |        | 5 B   |       |          | 5A    | 9C      | 8C       | 9B      | 7C        | 6C       |          | 6B    | 5 C   | 5 B   | 9C    | 9A    |       | 27    |   |
| Lungu  | 5 B      | 5 B     | 10 R      | 9A     | 7B    | 8B    |          | 9A    | 10 R    | 10 R     | 7B      | 8B        | 8B       |          |       | 10 R  | 8B    | 5 B   | 5 B   | 9A    | 27    |   |
| Lung   | 9C       | 10 U    | 9B        | 7C     | 11U 2 | 9A    |          | 8C    | 7A      | 7B       | 11R     | 10 R      | 9A       |          | 10 U  | 9C    |       | 11U 2 | 7C    | 8B    | 27    |   |

Copyright © 2014-2016 Brent Beardsley.

All Rights Reserved.

This program is not intended for commercial use and is provided AS IS.

Ç

Days & hours (Monday1, Monday2, ...,

Teacher Class Scheduler V2.39, July 4th 2016, Using Database: /Users/brentbeardsley/Documents/peace\_corps/Scheduler\_school/orar 2015-2016 Alexandru

|         |       |       |       |      |       |       |       | Echo  | dule bu | Taachar  | Schodul | e: Best S | chadula |       |       |       |       |       |       |       |       |   |
|---------|-------|-------|-------|------|-------|-------|-------|-------|---------|----------|---------|-----------|---------|-------|-------|-------|-------|-------|-------|-------|-------|---|
|         |       |       |       |      |       |       |       | Sche  | uule by | reacher, | Scheuui | e: Best S | cheuule |       |       |       |       |       |       |       |       |   |
| Print   | Up    | late  | Refr  | esh  | Add   | *     | ٢     | <     |         | >        |         | »         |         |       |       |       |       |       |       |       |       |   |
| Teach   | Lu1   | Lu2   | Lu3   | Lu4  | Lu5   | Lu6   | Lu7   | Ma1   | Ma2     | Ma3      | Ma4     | Ma5       | Ma6     | Ma7   | Me1   | Me2   | Me3   | Me4   | Me5   | Me6   | Total | Ē |
| Amarii  | 5A    |       |       |      |       |       |       |       | 5 B     | 5A       |         |           |         |       | 5 B   | 12 R  |       |       |       |       | 8     |   |
| Bagrii  |       |       | 11 U1 | 5A   |       |       |       |       | 11 U1   |          | 5A      |           |         |       | 11 U1 |       | 5A    |       |       |       | 12    |   |
| Balic V | 7B    | 8C    | 7C    | 7A   | 5A    | 7B    |       | 12Ar  |         | 9A       | 8C      | 5A        |         |       | 5A    | 12 U2 | 8C    | 8C    | 9B    |       | 25    |   |
| Balic s | 10 R  |       |       |      |       |       |       | 10 R  | 11 Ar   |          |         |           | 12 R    |       | 11R   | 10 U  | 12 R  |       |       |       | 10    |   |
| Bolea   |       |       | 12 U2 |      |       | 11 U1 |       |       |         | 11 U1    |         |           | 12 U2   |       |       |       |       | 12 U2 |       |       | 11    |   |
| Borta N | 5 C   | 5 C   | 9C    | 5 B  |       | 6B    |       | 5 C   | 7C      | 9C       |         | 7A        | 6A      |       | 9C    | 5 B   | 7B    | 6C    | 8C    |       | 25    |   |
| Botnari |       | 6A    | 6A    | 8A   | 7C    | 10 R  | 10 R  |       | 12 U1   | 12 U1    |         |           | 10 R    | 10 R  |       | 6A    |       | 8A    | 8A    | 7C    | 20    |   |
| Bricic  | 12Ar  | 10 R  | 6C    | 6C   | 9C    | 5 B   | 12 Sp | 9B    | 6C      | 6A       | 11 Ar   | 6A        | 12 Sp   | 12 Sp | 12 U1 | 12 U1 | 9A    | 6A    | 12Ar  | 11 Ar | 34    |   |
| Budoi   | 12 U1 | 12 R  | 6B    | 11R  | 7A    | 11 U1 |       | 7A    | 12 R    | 11R      | 11U 2   | 6B        | 7C      |       | 9A    | 11R   | 12 U1 | 12 U1 | 12 R  | 8A    | 30    |   |
| Buga    | 11R   | 12 U1 | 11 Ar |      | 12Ar  |       |       | 10 U  | 12 U2   | 12 R     |         |           | 11 U1   |       | 11 Ar |       | 11U 2 | 11 U1 | 10 R  |       | 17    |   |
| Ceban   | 8B    | 7A    | 7B    |      | 6C    | 7C    |       |       | 8C      | 7A       | 7C      | 8A        | 9C      |       | 5 C   | 7A    | 9C    | 9A    | 7B    | 9B    | 27    |   |
| Cebot   | 11U 2 | 11 U1 | 12 R  | 8C   | 8B    | 8A    |       | 12 R  |         | 8B       | 10 R    | 12 U1     | 10 U    | 8A    |       | 8B    | 11 U1 | 10 R  |       | 10 U  | 24    |   |
| Chitor  |       |       |       |      |       |       |       |       |         |          |         |           |         |       |       |       |       |       |       |       | 1     |   |
| Chitor  |       |       |       | 7B   |       |       |       |       |         |          |         |           | 7A      |       |       | 7B    |       |       |       |       | 4     |   |
| Coad    | 6A    | 9C    |       | 9B   | 9B    | 5 C   |       | 6A    | 6A      | 9B       | 9C      | 5 C       | 5 C     |       | 6A    |       |       |       | 9C    | 5 C   | 22    |   |
| Cosc    | 12 Sp | 12Ar  |       |      |       |       |       |       | 12Ar    |          | 12 Sp   |           |         |       |       | 12 Sp | 11 Ar | 12 U1 |       | 12Ar  | 11    |   |
| Cvas    |       |       |       |      |       |       |       |       |         |          |         |           |         |       |       |       |       |       |       |       | 0     |   |
| Enache  | 12 U2 | 12 U2 |       |      |       |       |       |       |         |          | 12 U2   |           |         |       |       |       |       |       |       |       | 3     | 4 |
| Fîntîn  |       | 7B    | 5 B   |      |       |       |       |       |         |          |         | 6C        |         |       | 8B    | 7C    |       | 5A    | 6B    | 8C    | 11    |   |
| Gheciu  | 12 R  |       | 11U 2 | 10 R | 11 U1 | 11R   | 12 R  |       |         |          |         |           |         |       |       |       |       |       |       |       | 13    | 4 |
| Gheci   |       | 12 Sp |       |      |       |       |       |       |         |          |         | 12Ar      |         |       | 12 Sp |       |       |       |       |       | 4     |   |
| lasins  | 7C    | 8A    | 8B    | 9C   | 9A    |       |       | 9C    |         | 8A       | 8B      | 9B        |         |       | 7B    | 8C    | 9B    | 5 C   | 6A    | 6B    | 26    |   |
| luzvac  |       |       | 8C    |      | 12 U1 | 10 U  |       | 12 U1 | 11U 2   | 12 U2    | 6A      | 9C        |         |       |       |       | 6A    | 9B    | 11U 2 |       | 20    |   |
| Jusco   |       | 8B    | 8A    |      | 5 B   |       |       | 5A    | 9C      | 8C       | 9B      | 7C        | 6C      |       | 6B    | 5 C   | 5 B   | 9C    | 9A    |       | 27    |   |
| Lungu   | 5 B   | 5 B   | 10 R  | 9A   | 7B    | 8B    |       | 9A    | 10 R    | 10 R     | 7B      | 8B        | 8B      |       |       | 10 R  | 8B    | 5 B   | 5 B   | 9A    | 27    |   |
| Lung    | 9C    | 10 U  | 9B    | 7C   | 11U 2 | 9A    |       | 8C    | 7A      | 7B       | 11R     | 10 R      | 9A      |       | 10 U  | 9C    |       | 11U 2 | 7C    | 8B    | 27    |   |

Copyright © 2014-2016 Brent Beardsley.

All Rights Reserved.

This program is not intended for commercial use and is provided AS IS.

Ç

| e Clea  | ar Messa |       | Scheduk<br>reference |      | 9, July 4t<br>urses |       | Using D<br>Teachers | atabase: | /Users/b<br>Classes |         | dslev/Do<br>Roo |           |         | .corps/So<br>heduling | heduler_ | school/c | orar 201 | 5-2016/ | Alexandri | u     |       |    |
|---------|----------|-------|----------------------|------|---------------------|-------|---------------------|----------|---------------------|---------|-----------------|-----------|---------|-----------------------|----------|----------|----------|---------|-----------|-------|-------|----|
|         |          | /     | /                    | /    |                     |       |                     | Scho     | dule by             | Taachar | Echadul         | a: Dant C | chadula |                       |          |          |          |         |           |       |       |    |
|         |          |       | _/                   | /    |                     |       |                     |          | uule by             |         | Scheuur         |           | cheuule | _                     | _        |          | _        |         |           |       | _     | _  |
| Print   | Upo      | ate   | Refr                 | esh  | Add                 | ~     | <b>(</b>            | <        |                     | >       |                 | »         |         |                       |          |          |          |         |           |       |       |    |
| Teach   | Lu1      | Lu2   | Lu3                  | Lu4  | Lu5                 | Lu6   | Lu7                 | Ma1      | Ma2                 | Ma3     | Ma4             | Ma5       | Ma6     | Ma7                   | Me1      | Me2      | Me3      | Me4     | Me5       | Me6   | Total |    |
| Amarii  | 5A       |       |                      |      |                     |       |                     |          | 5 B                 | 5A      |                 |           |         |                       | 5 B      | 12 R     |          |         |           |       | 8     |    |
| Bagrii  |          |       | 11 U1                | 5A   |                     |       |                     |          | 11 U1               |         | 5A              |           |         |                       | 11 U1    |          | 5A       |         |           |       | 12    |    |
| Balic V | 7B       | 8C    | 7C                   | 7A   | 5A                  | 7B    |                     | 12Ar     |                     | 9A      | 8C              | 5A        |         |                       | 5A       | 12 U2    | 8C       | 8C      | 9B        |       | 25    |    |
| Balic s | 10 R     |       |                      |      |                     |       |                     | 10 R     | 11 Ar               |         |                 |           | 12 R    |                       | 11R      | 10 U     | 12 R     |         |           |       | 10    | 1  |
| Bolea   |          |       | 12 U2                |      |                     | 11 U1 |                     |          |                     | 11 U1   |                 |           | 12 U2   |                       |          |          |          | 12 U2   |           |       | 11    |    |
| Borta N | 5 C      | 5 C   | 9C                   | 5 B  |                     | 6B    |                     | 5 C      | 7C                  | 9C      |                 | 7A        | 6A      |                       | 9C       | 5 B      | 7B       | 6C      | 8C        |       | 25    |    |
| Botnari |          | 6A    | 6A                   | 8A   | 7C                  | 10 R  | 10 R                |          | 12 U1               | 12 U1   |                 |           | 10 R    | 10 R                  |          | 6A       |          | 8A      | 8A        | 7C    | 20    |    |
| Bricic  | 12Ar     | 10 R  | 6C                   | 6C   | 9C                  | 5 B   | 12 Sp               | 9B       | 6C                  | 6A      | 11 Ar           | 6A        | 12 Sp   | 12 Sp                 | 12 U1    | 12 U1    | 9A       | 6A      | 12Ar      | 11 Ar | 34    |    |
| Budoi   |          | 12 R  | 6B                   | 11R  | 7A                  | 11 U1 |                     | 7A       | 12 R                | 11R     | 11U 2           | 6B        | 7C      |                       | 9A       | 11R      | 12 U1    | 12 U1   | 12 R      | 8A    | 30    |    |
| Buga    | 11R      | 12 U1 | 11 Ar                |      | 12Ar                |       |                     | 10 U     | 12 U2               | 12 R    |                 |           | 11 U1   |                       | 11 Ar    |          | 11U 2    | 11 U1   | 10 R      |       | 17    | 47 |
| Ceban   | 8B       | 7A    | 7B                   |      | 6C                  | 7C    |                     |          | 8C                  | 7A      | 7C              | 8A        | 9C      |                       | 5 C      | 7A       | 9C       | 9A      | 7B        | 9B    | 27    |    |
| Cebot   | 11U 2    | 11 U1 | 12 R                 | 8C   | 8B                  | 8A    |                     | 12 R     |                     | 8B      | 10 R            | 12 U1     | 10 U    | 8A                    |          | 8B       | 11 U1    | 10 R    |           | 10 U  | 24    |    |
| Chitor  |          |       |                      |      |                     |       |                     |          |                     |         |                 |           |         |                       |          |          |          |         |           |       | 1     | 11 |
| Chitor  |          |       |                      | 7B   |                     |       |                     |          |                     |         |                 |           | 7A      |                       |          | 7B       |          |         |           |       | 4     | 47 |
| Coad    | 6A       | 9C    |                      | 9B   | 9B                  | 5 C   |                     | 6A       | 6A                  | 9B      | 9C              | 5 C       | 5 C     |                       | 6A       | 10 -     |          |         | 9C        | 5 C   | 22    |    |
| Cosc    | 12 Sp    | 12Ar  |                      |      |                     |       |                     |          | 12Ar                |         | 12 Sp           |           |         |                       |          | 12 Sp    | 11 Ar    | 12 U1   |           | 12Ar  | 11    |    |
| Cvas    | 40.110   | 40.00 |                      |      |                     |       |                     |          |                     |         | 40.00           |           |         |                       |          |          |          |         |           |       | 0     |    |
|         | 12 U2    |       | 5.5                  |      |                     |       |                     |          |                     |         | 12 U2           |           |         |                       |          | 70       |          | 5.4     | C D       |       | 3     |    |
| Fîntîn  |          | 7B    | 5 B                  | 40.5 | 44.114              | 445   | 40.0                |          |                     |         |                 | 6C        |         |                       | 8B       | 7C       |          | 5A      | 6B        | 8C    | 11    |    |
| Gheciu  |          | 40.0  | 11U 2                | 10 R | 11 U1               | 11K   | 12 R                |          |                     |         |                 | 404       |         |                       | 40.0     |          |          |         |           |       | 13    |    |
| Gheci   |          | 12 Sp | 0.0                  | 00   | 0.4                 |       |                     | 00       |                     | 0.4     | 0.0             | 12Ar      |         |                       | 12 Sp    | 0.0      | 0.0      | 5.0     | C.A.      | CD.   | 4     |    |
| lasins  | 70       | 8A    | 8B                   | 9C   | 9A                  | 40.11 |                     | 9C       | 4411.0              | 8A      | 8B              | 9B        |         |                       | 7B       | 8C       | 9B       | 5 C     | 6A        | 6B    | 26    |    |
| luzvac  |          | 0.0   | 8C                   |      | 12 U1               | 10 U  |                     | 12 U1    | 11U 2               | 12 U2   | 6A              | 9C        | 66      |                       | CD.      | 5.0      | 6A       | 9B      | 11U 2     |       | 20    |    |
| Jusco   |          | 8B    | 8A                   |      | 5 B                 | 0 D   |                     | 5A       | 9C                  | 8C      | 9B              | 7C        | 6C      |                       | 6B       | 5 C      | 5 B      | 9C      | 9A        | 0.4   | 27    |    |
| Lungu   |          | 5 B   | 10 R                 | 9A   | 7B                  | 8B    |                     | 9A       | 10 R                | 10 R    | 7B              | 8B        | 8B      |                       | 40.11    | 10 R     | 8B       | 5 B     | 5 B       | 9A    | 27    |    |
| Lung    | 90       | 10 U  | 9B                   | 7C   | 11U 2               | 9A    |                     | 8C       | 7A                  | 7B      | 11R             | 10 R      | 9A      |                       | 10 U     | 9C       |          | 11U 2   | 7C        | 8B    | 27    | V  |

Copyright © 2014-2016 Brent Beardsley.

All Rights Reserved.

This program is not intended for commercial use and is provided AS IS.

| e Clea  | ar Messa |       | Scheduk<br>reference |      | ə, July 4tl<br>ırses |       | Using Da | atabase: | /Users/b<br>Classes  |          | dsley/Do<br>Roo |                    |         | corps/Sc<br>heduling | heduler_ | school/c | orar 201 | 5-2016 / | Alexandru | L     |       |   |
|---------|----------|-------|----------------------|------|----------------------|-------|----------|----------|----------------------|----------|-----------------|--------------------|---------|----------------------|----------|----------|----------|----------|-----------|-------|-------|---|
|         |          |       |                      | /    |                      |       |          |          |                      |          |                 | $\mathbf{\lambda}$ |         |                      |          |          |          |          |           |       |       |   |
|         |          |       |                      |      |                      |       |          | Sche     | dule by <sup>*</sup> | Teacher, | Schedul         | e: Best S          | chedule |                      |          |          |          |          |           |       |       |   |
| Print   | Upc      | late  | Refr                 | esh  | Add                  | *     | ٢        | <        |                      | >        |                 | »                  |         |                      |          |          |          |          |           |       |       |   |
| Teach   | Lu1      | Lu2   | Lu3                  | Lu4  | Lu5                  | Lu6   | Lu7      | Ma1      | Ma2                  | Ma3      | Ma4             | Ma5                | Ma6     | Ma7                  | Me1      | Me2      | Me3      | Me4      | Me5       | Me6   | Total | 5 |
| Amarii  | 5A       |       |                      |      |                      |       |          |          | 5 B                  | 5A       |                 |                    |         |                      | 5 B      | 12 R     |          |          |           |       | 8     |   |
| Bagrii  |          |       | 11 U1                | 5A   |                      |       |          |          | 11 U1                |          | 5A              |                    |         |                      | 11 U1    |          | 5A       |          |           |       | 12    |   |
| Balic V | 7B       | 8C    | 7C                   | 7A   | 5A                   | 7B    |          | 12Ar     |                      | 9A       | 8C              | 5A                 |         |                      | 5A       | 12 U2    | 8C       | 8C       | 9B        |       | 25    |   |
| Balic s | 10 R     |       |                      |      |                      |       |          | 10 R     | 11 Ar                |          |                 |                    | 12 R    |                      | 11R      | 10 U     | 12 R     |          |           |       | 10    |   |
| Bolea   |          |       | 12 U2                |      |                      | 11 U1 |          |          |                      | 11 U1    |                 |                    | 12 U2   |                      |          |          |          | 12 U2    |           |       | 11    |   |
| Borta N | 5 C      | 5 C   | 9C                   | 5 B  |                      | 6B    |          | 5 C      | 7C                   | 9C       |                 | 7A                 | 6A      |                      | 9C       | 5 B      | 7B       | 6C       | 8C        |       | 25    |   |
| Botnari |          | 6A    | 6A                   | 8A   | 7C                   | 10 R  | 10 R     |          | 12 U1                | 12 U1    |                 |                    | 10 R    | 10 R                 |          | 6A       |          | 8A       | 8A        | 7C    | 20    |   |
| Bricic  | 12Ar     | 10 R  | 6C                   | 6C   | 9C                   | 5 B   | 12 Sp    | 9B       | 6C                   | 6A       | 11 Ar           | 6A                 | 12 Sp   | 12 Sp                | 12 U1    | 12 U1    | 9A       | 6A       | 12Ar      | 11 Ar | 34    |   |
| Budoi   | 12 U1    | 12 R  | 6B                   | 11R  | 7A                   | 11 U1 |          | 7A       | 12 R                 | 11R      | 11U 2           | 6B                 | 7C      |                      | 9A       | 11R      | 12 U1    | 12 U1    | 12 R      | 8A    | 30    |   |
| Buga    | 11R      | 12 U1 | 11 Ar                |      | 12Ar                 |       |          | 10 U     | 12 U2                | 12 R     |                 |                    | 11 U1   |                      | 11 Ar    |          | 11U 2    | 11 U1    | 10 R      |       | 17    |   |
| Ceban   | 8B       | 7A    | 7B                   |      | 6C                   | 7C    |          |          | 8C                   | 7A       | 7C              | 8A                 | 9C      |                      | 5 C      | 7A       | 9C       | 9A       | 7B        | 9B    | 27    |   |
| Cebot   | 11U 2    | 11 U1 | 12 R                 | 8C   | 8B                   | 8A    |          | 12 R     |                      | 8B       | 10 R            | 12 U1              | 10 U    | 8A                   |          | 8B       | 11 U1    | 10 R     |           | 10 U  | 24    |   |
| Chitor  |          |       |                      |      |                      |       |          |          |                      |          |                 |                    |         |                      |          |          |          |          |           |       | 1     |   |
| Chitor  |          |       |                      | 7B   |                      |       |          |          |                      |          |                 |                    | 7A      |                      |          | 7B       |          |          |           |       | 4     |   |
| Coad    | 6A       | 9C    |                      | 9B   | 9B                   | 5 C   |          | 6A       | 6A                   | 9B       | 9C              | 5 C                | 5 C     |                      | 6A       |          |          |          | 9C        | 5 C   | 22    |   |
| Cosc    | 12 Sp    | 12Ar  |                      |      |                      |       |          |          | 12Ar                 |          | 12 Sp           |                    |         |                      |          | 12 Sp    | 11 Ar    | 12 U1    |           | 12Ar  | 11    |   |
| Cvas    |          |       |                      |      |                      |       |          |          |                      |          |                 |                    |         |                      |          |          |          |          |           |       | 0     |   |
| Enache  |          | 12 U2 |                      |      |                      |       |          |          |                      |          | 12 U2           |                    |         |                      |          |          |          |          |           |       | 3     |   |
| Fîntîn  |          | 7B    | 5 B                  |      |                      |       |          |          |                      |          |                 | 6C                 |         |                      | 8B       | 7C       |          | 5A       | 6B        | 8C    | 11    |   |
| Gheciu  |          |       | 11U 2                | 10 R | 11 U1                | 11R   | 12 R     |          |                      |          |                 |                    |         |                      |          |          |          |          |           |       | 13    |   |
| Gheci   |          | 12 Sp |                      |      |                      |       |          |          |                      |          |                 | 12Ar               |         |                      | 12 Sp    |          |          |          |           |       | 4     |   |
| lasins  | 7C       | 8A    | 8B                   | 9C   | 9A                   |       |          | 9C       |                      | 8A       | 8B              | 9B                 |         |                      | 7B       | 8C       | 9B       | 5 C      | 6A        | 6B    | 26    |   |
| luzvac  |          |       | 8C                   |      | 12 U1                | 10 U  |          | 12 U1    | 11U 2                | 12 U2    | 6A              | 9C                 |         |                      |          |          | 6A       | 9B       | 11U 2     |       | 20    |   |
| Jusco   |          | 8B    | 8A                   |      | 5 B                  |       |          | 5A       | 9C                   | 8C       | 9B              | 7C                 | 6C      |                      | 6B       | 5 C      | 5 B      | 9C       | 9A        |       | 27    |   |
| Lungu   |          | 5 B   | 10 R                 | 9A   | 7B                   | 8B    |          | 9A       | 10 R                 | 10 R     | 7B              | 8B                 | 8B      |                      |          | 10 R     | 8B       | 5 B      | 5 B       | 9A    | 27    |   |
| Lung    | 9C       | 10 U  | 9B                   | 7C   | 11U 2                | 9A    |          | 8C       | 7A                   | 7B       | 11R             | 10 R               | 9A      |                      | 10 U     | 9C       |          | 11U 2    | 7C        | 8B    | 27    | Ŧ |

Copyright © 2014-2016 Brent Beardsley.

All Rights Reserved.

This program is not intended for commercial use and is provided AS IS.

4 **()** +

|         | To       |        | ( <u>N</u> |          | k ho<br>ay1, |         |          | 2,       |          | , <u>Tu</u> | esda      | <u>ay6,</u> |           | ,, <u>F</u> | rida     | <u>y7)</u> |          | Ηοι    | irs      | oer   | wee<br> | ł |
|---------|----------|--------|------------|----------|--------------|---------|----------|----------|----------|-------------|-----------|-------------|-----------|-------------|----------|------------|----------|--------|----------|-------|---------|---|
| ••      | Ie       |        | Scheduk    | er V2.39 | ə, July 4t   | h 2016, | Using D  | atabase: | /Users/k | orentbea    | rdsley/Do | ocument     | ts/peace_ | corps/So    | heduler_ | _school/c  | orar 201 | 5-2016 | Alexandr | u     |         |   |
| e Clea  | ar Messa | ges Pr | eference   | s Cou    | irses        | 1       | Teachers |          | Classes  | 5           | Roo       | ms          | Sc        | heduling    |          |            |          |        |          |       | _       |   |
|         |          |        |            | /        |              |         |          | Sche     | dule by  | Teacher,    | Schedul   | e: Best S   | Schedule  |             |          |            |          |        |          |       |         |   |
| Prin    | Upo      | ate    | Refr       | esh      | Add          | <       | <b>‹</b> | <        |          | >           |           | »           |           |             |          |            |          |        |          |       |         |   |
| Teach   | Lu1      | Lu2    | Lu3        | Lu4      | Lu5          | Lu6     | Lu7      | Ma1      | Ma2      | Ma3         | Ma4       | Ma5         | Ma6       | Ma7         | Me1      | Me2        | Me3      | Me4    | Me5      | Me6   | Total   | G |
| Amarii  | 5A       |        |            |          |              |         |          |          | 5 B      | 5A          |           |             |           |             | 5 B      | 12 R       |          |        |          |       | 8       | 1 |
| Bagrii  |          |        | 11 U1      | 5A       |              |         |          |          | 11 U1    |             | 5A        |             |           |             | 11 U1    |            | 5A       |        |          |       | 12      |   |
| Balic V | 7B       | 8C     | 7C         | 7A       | 5A           | 7B      |          | 12Ar     |          | 9A          | 8C        | 5A          |           |             | 5A       | 12 U2      | 8C       | 8C     | 9B       |       | 25      |   |
| Balic s | 10 R     |        |            |          |              |         |          | 10 R     | 11 Ar    |             |           |             | 12 R      |             | 11R      | 10 U       | 12 R     |        |          |       | 10      | - |
| Bolea   |          |        | 12 U2      |          |              | 11 U1   |          |          |          | 11 U1       |           |             | 12 U2     |             |          |            |          | 12 U2  |          |       | 11      |   |
| Borta N | 5 C      | 5 C    | 9C         | 5 B      |              | 6B      |          | 5 C      | 7C       | 9C          |           | 7A          | 6A        |             | 9C       | 5 B        | 7B       | 6C     | 8C       |       | 25      |   |
| Botnari |          | 6A     | 6A         | 8A       | 7C           | 10 R    | 10 R     |          | 12 U1    | 12 U1       |           |             | 10 R      | 10 R        |          | 6A         |          | 8A     | 8A       | 7C    | 20      |   |
| Bricic  | 12Ar     | 10 R   | 6C         | 6C       | 9C           | 5 B     | 12 Sp    | 9B       | 6C       | 6A          | 11 Ar     | 6A          | 12 Sp     | 12 Sp       | 12 U1    | 12 U1      | 9A       | 6A     | 12Ar     | 11 Ar | 34      |   |
| Budoi   | 12 U1    | 12 R   | 6B         | 11R      | 7A           | 11 U1   |          | 7A       | 12 R     | 11R         | 11U 2     | 6B          | 7C        |             | 9A       | 11R        | 12 U1    | 12 U1  | 12 R     | 8A    | 30      |   |
| Buga    | 11R      | 12 U1  | 11 Ar      |          | 12Ar         |         |          | 10 U     | 12 U2    | 12 R        |           |             | 11 U1     |             | 11 Ar    |            | 11U 2    | 11 U1  | 10 R     |       | 17      |   |
| Ceban   | 8B       | 7A     | 7B         |          | 6C           | 7C      |          |          | 8C       | 7A          | 7C        | 8A          | 9C        |             | 5 C      | 7A         | 9C       | 9A     | 7B       | 9B    | 27      |   |
| Cebot   | 11U 2    | 11 U1  | 12 R       | 8C       | 8B           | 8A      |          | 12 R     |          | 8B          | 10 R      | 12 U1       | 10 U      | 8A          |          | 8B         | 11 U1    | 10 R   |          | 10 U  | 24      |   |
| Chitor  |          |        |            |          |              |         |          |          |          |             |           |             |           |             |          |            |          |        |          |       | 1       |   |
| Chitor  |          |        |            | 7B       |              |         |          |          |          |             |           |             | 7A        |             |          | 7B         |          |        |          |       | 4       |   |
| Coad    | 6A       | 9C     |            | 9B       | 9B           | 5 C     |          | 6A       | 6A       | 9B          | 9C        | 5 C         | 5 C       |             | 6A       |            |          |        | 9C       | 5 C   | 22      |   |
| Cosc    | 12 Sp    | 12Ar   |            |          |              |         |          |          | 12Ar     |             | 12 Sp     |             |           |             |          | 12 Sp      | 11 Ar    | 12 U1  |          | 12Ar  | 11      |   |
| Cvas    |          |        |            |          |              |         |          |          |          |             |           |             |           |             |          |            |          |        |          |       | 0       |   |
| Enache  | 12 U2    | 12 U2  |            |          |              |         |          |          |          |             | 12 U2     |             |           |             |          |            |          |        |          |       | 3       |   |
| Fîntîn  |          | 7B     | 5 B        |          |              |         |          |          |          |             |           | 6C          |           |             | 8B       | 7C         |          | 5A     | 6B       | 8C    | 11      |   |
| Gheciu  |          |        | 11U 2      | 10 R     | 11 U1        | 11R     | 12 R     |          |          |             |           |             |           |             |          |            |          |        |          |       | 13      |   |
| Gheci   |          | 12 Sp  |            |          |              |         |          |          |          |             |           | 12Ar        |           |             | 12 Sp    |            |          |        |          |       | 4       |   |
| lasins  | 7C       | 8A     | 8B         | 9C       | 9A           |         |          | 9C       |          | 8A          | 8B        | 9B          |           |             | 7B       | 8C         | 9B       | 5 C    | 6A       | 6B    | 26      |   |
| luzvac  |          |        | 8C         |          | 12 U1        | 10 U    |          | 12 U1    | 11U 2    | 12 U2       | 6A        | 9C          |           |             |          |            | 6A       | 9B     | 11U 2    |       | 20      |   |
| Jusco   |          | 8B     | 8A         |          | 5 B          |         |          | 5A       | 9C       | 8C          | 9B        | 7C          | 6C        |             | 6B       | 5 C        | 5 B      | 9C     | 9A       |       | 27      |   |
| Lungu   |          | 5 B    | 10 R       | 9A       | 7B           | 8B      |          | 9A       | 10 R     | 10 R        | 7B        | 8B          | 8B        |             |          | 10 R       | 8B       | 5 B    | 5 B      | 9A    | 27      |   |
| Lung    | 9C       | 10 U   | 9B         | 7C       | 11U 2        | 9A      |          | 8C       | 7A       | 7B          | 11R       | 10 R        | 9A        |             | 10 U     | 9C         |          | 11U 2  | 7C       | 8B    | 27      | 1 |

Copyright © 2014-2016 Brent Beardsley.

All Rights Reserved.

This program is not intended for commercial use and is provided AS IS.

| • • 1   | Те       |        | ( <u>N</u><br>er | lond | k ho<br>ay1, | Mo    |          |       |          |          | $\mathbf{i}$ |           | ts/peace_ | -        |       | _     |       |       | Alexandr |       | wee   | 9   |
|---------|----------|--------|------------------|------|--------------|-------|----------|-------|----------|----------|--------------|-----------|-----------|----------|-------|-------|-------|-------|----------|-------|-------|-----|
|         | ar Messa | ges Pr | eference         |      | irses        |       | eachers  |       | Classe   |          | Roo          |           |           | heduling |       |       |       |       |          |       | _     |     |
|         |          |        |                  |      |              |       |          | Sche  | edule by | Teacher, | Schedul      | e: Best S | Schedule  |          |       |       |       |       |          |       |       |     |
| Prin    | Upo      | ate    | Refr             | esh  | Add          | *     | <b>‹</b> | <     |          | >        |              | »         |           |          |       |       |       |       |          |       |       |     |
| Teach   | Lu1      | Lu2    | Lu3              | Lu4  | Lu5          | Lu6   | Lu7      | Ma1   | Ma2      | Ma3      | Ma4          | Ma5       | Ma6       | Ma7      | Me1   | Me2   | Me3   | Me4   | Me5      | Me6   | Total | Ę   |
| Amarii  | 5A       |        |                  |      |              |       |          |       | 5 B      | 5A       |              |           |           |          | 5 B   | 12 R  |       |       |          |       | 8     |     |
| Bagrii  |          |        | 11 U1            | 5A   |              |       |          |       | 11 U1    |          | 5A           |           |           |          | 11 U1 |       | 5A    |       |          |       | 12    |     |
| Balic V | 7B       | 8C     | 7C               | 7A   | 5A           | 7B    |          | 12Ar  |          | 9A       | 8C           | 5A        |           |          | 5A    | 12 U2 | 8C    | 8C    | 9B       |       | 25    |     |
| Balic s | 10 R     |        |                  |      |              |       |          | 10 R  | 11 Ar    |          |              |           | 12 R      |          | 11R   | 10 U  | 12 R  |       |          |       | 10    |     |
| Bolea   |          |        | 12 U2            |      |              | 11 U1 |          |       |          | 11 U1    |              |           | 12 U2     |          |       |       |       | 12 U2 |          |       | 11    |     |
| Borta N | 5 C      | 5 C    | 9C               | 5 B  |              | 6B    |          | 5 C   | 7C       | 9C       |              | 7A        | 6A        |          | 9C    | 5 B   | 7B    | 6C    | 8C       |       | 25    |     |
| Botnari |          | 6A     | 6A               | 8A   | 7C           | 10 R  | 10 R     |       | 12 U1    | 12 U1    |              |           | 10 R      | 10 R     |       | 6A    |       | 8A    | 8A       | 7C    | 20    | П   |
| Bricic  | 12Ar     | 10 R   | 6C               | 6C   | 9C           | 5 B   | 12 Sp    | 9B    | 6C       | 6A       | 11 Ar        | 6A        | 12 Sp     | 12 Sp    | 12 U1 | 12 U1 | 9A    | 6A    | 12Ar     | 11 Ar | 34    |     |
| Budoi   | 12 U1    | 12 R   | 6B               | 11R  | 7A           | 11 U1 |          | 7A    | 12 R     | 11R      | 11U 2        | 6B        | 7C        |          | 9A    | 11R   | 12 U1 | 12 U1 | 12 R     | 8A    | 30    | П   |
| Buga    | 11R      | 12 U1  | 11 Ar            |      | 12Ar         |       |          | 10 U  | 12 U2    | 12 R     |              |           | 11 U1     |          | 11 Ar |       | 11U 2 | 11 U1 | 10 R     |       | 17    |     |
| Ceban   | 8B       | A      | 7B               |      | 6C           | 7C    |          |       | 8C       | 7A       | 7C           | 8A        | 9C        |          | 5 C   | 7A    | 9C    | 9A    | 7B       | 9B    | 27    | П   |
| Cebot   | 11U 2    | 11 U1  | 12 R             | 8C   | 8B           | 8A    |          | 12 R  |          | 8B       | 10 R         | 12 U1     | 10 U      | 8A       |       | 8B    | 11 U1 | 10 R  |          | 10 U  | 24    |     |
| Chitor  |          | 1      |                  |      |              |       |          |       |          |          |              |           |           |          |       |       |       |       |          |       | 1     | П   |
| Chitor  |          | 1      |                  | 7B   |              |       |          |       |          |          |              |           | 7A        |          |       | 7B    |       |       |          |       | 4     |     |
|         | 6A       | 9C     |                  | 9B   | 9B           | 5 C   |          | 6A    | 6A       | 9B       | 9C           | 5 C       | 5 C       |          | 6A    |       |       |       | 9C       | 5 C   | 22    | П   |
|         | 12 Sp    | 12Ar   |                  |      |              |       |          |       | 12Ar     |          | 12 Sp        |           |           |          |       | 12 Sp | 11 Ar | 12 U1 |          | 12Ar  | 11    |     |
| Cvas    |          |        |                  |      |              |       |          |       |          |          |              |           |           |          |       |       |       |       |          |       | 0     | П   |
| Enache  | 12 U2    | 12 U2  |                  |      |              |       |          |       |          |          | 12 U2        |           |           |          |       |       |       |       |          |       | 3     |     |
| Fîntîn  |          | 7B     | 5 B              |      |              |       |          |       |          |          |              | 6C        |           |          | 8B    | 7C    |       | 5A    | 6B       | 8C    | 11    | П   |
| Gheciu  | 12 R     |        | 11U 2            | 10 R | 11 U1        | 11R   | 12 R     |       |          |          |              |           |           |          |       |       |       |       |          |       | 13    |     |
| Gheci   |          | 12 Sp  |                  |      |              |       |          |       |          |          |              | 12Ar      |           |          | 12 Sp |       |       |       |          |       | 4     | 1   |
| lasins  | 7C       | 8A     | 8B               | 9C   | 9A           |       |          | 9C    |          | 8A       | 8B           | 9B        |           |          | 7B    | 8C    | 9B    | 5 C   | 6A       | 6B    | 26    |     |
| luzvac  |          |        | 8C               |      | 12 U1        | 10 U  |          | 12 U1 | 11U 2    | 12 U2    | 6A           | 9C        |           |          |       |       | 6A    | 9B    | 11U 2    |       | 20    |     |
| Jusco   | 9A       | 8B     | 8A               |      | 5 B          |       |          | 5A    | 9C       | 8C       | 9B           | 7C        | 6C        |          | 6B    | 5 C   | 5 B   | 9C    | 9A       |       | 27    |     |
| Lungu   |          | 5 B    | 10 R             | 9A   | 7B           | 8B    |          | 9A    | 10 R     | 10 R     | 7B           | 8B        | 8B        |          |       | 10 R  | 8B    | 5 B   | 5 B      | 9A    | 27    |     |
| Lung    |          | 10 U   | 9B               | 7C   | 11U 2        |       |          | 8C    | 7A       | 7B       | 11R          | 10 R      | 9A        |          | 10 U  | 9C    |       | 11U 2 |          | 8B    | 27    | - 6 |

Copyright © 2014-2016 Brent Beardsley.

All Rights Reserved.

This program is not intended for commercial use and is provided AS IS.

### Short'name of class

1

|             | Те        | ach        | er         | /        |              | /     |           |          |            |            |          |               |          | -          | -rida     | _           |           |             |           |          |          |     |
|-------------|-----------|------------|------------|----------|--------------|-------|-----------|----------|------------|------------|----------|---------------|----------|------------|-----------|-------------|-----------|-------------|-----------|----------|----------|-----|
| Clea        |           | Class      | Schedu     |          | , July 4t    |       | , Using D | atabase: |            |            |          |               |          |            | cheduler_ | school/o    | orar 201  | 5-2016/     | Alexandru | J        |          |     |
| Clea        | r Messag  | ges Pro    | eference   | s Cou    | rses         |       | Teachers  |          | Classes    | 5          | Roo      | ms            | Sc       | heduling   |           |             |           |             |           |          |          |     |
| -           |           | /          |            | -/       |              |       |           |          |            |            |          | $\rightarrow$ |          |            |           |             |           |             |           |          |          |     |
|             |           |            |            |          |              |       |           | Sche     | edule by   | Teacher,   | Schedul  | e: Best S     | chedule  |            |           |             |           |             |           |          |          |     |
| Print       | Upd       | ate        | Refr       | esh      | Add          | •     | ×         | <        |            | >          |          | >> `          |          |            |           |             |           |             |           |          | _        |     |
| each        | Lu1       | Lu2        | Lu3        | Lu4      | Lu5          | Lu6   | Lu7       | Ma1      | Ma2        | Ma3        | Ma4      | Ma5           | Ma6      | Ma7        | Me1       | Me2         | Me3       | Me4         | Me5       | Me6      | Total    | Ę   |
| marii       | 5A        |            |            |          |              |       |           |          | 5 B        | 5A         |          |               |          |            | 5 B       | 12 R        |           |             |           |          | 8        |     |
| agrii       |           |            | 11 U1      | 5A       |              |       |           |          | 11 U1      |            | 5A       |               |          |            | 11 U1     |             | 5A        |             |           |          | 12       | 1   |
| alic V      | 7B        | 8C         | 7C         | 7A       | 5A           | 7B    |           | 12Ar     |            | 9A         | 8C       | 5A            |          |            | 5A        | 12 U2       | 8C        | 8C          | 9B        |          | 25       |     |
| alic s      | 10 R      |            |            |          |              |       |           | 10 R     | 11 Ar      |            |          |               | 12 R     |            | 11R       | 10 U        | 12 R      |             |           |          | 10       |     |
| olea        |           |            | 12 U2      |          |              | 11 U1 |           |          |            | 11 U1      |          |               | 12 U2    |            |           |             |           | 12 U2       |           |          | 11       | П   |
| orta N      | 5 C       | 5 C        | 9C         | 5 B      |              | 6B    |           | 5 C      | 7C         | 9C         |          | 7A            | 6A       |            | 9C        | 5 B         | 7B        | 6C          | 8C        |          | 25       |     |
| otnari      |           | 6A         | 6A         | 8A       | 7C           | 10 R  | 10 R      |          | 12 U1      | 12 U1      |          |               | 10 R     | 10 R       |           | 6A          |           | 8A          | 8A        | 7C       | 20       | П   |
| ricic       | 12Ar      | 10 R       | 6C         | 6C       | 9C           | 5 B   | 12 Sp     | 9B       | 6C         | 6A         | 11 Ar    | 6A            | 12 Sp    | 12 Sp      | 12 U1     | 12 U1       | 9A        | 6A          | 12Ar      | 11 Ar    | 34       |     |
| udoi        | 12 U1     | 12 R       | 6B         | 11R      | 7A           | 11 U1 |           | 7A       | 12 R       | 11R        | 11U 2    | 6B            | 7C       |            | 9A        | 11R         | 12 U1     | 12 U1       | 12 R      | 8A       | 30       |     |
| uga         | 11R       | 12 U1      | 11 Ar      |          | 12Ar         |       |           | 10 U     | 12 U2      | 12 R       |          |               | 11 U1    |            | 11 Ar     |             | 11U 2     | 11 U1       | 10 R      |          | 17       |     |
| eban        | 8B        | 7A         | 7B         |          | 6C           | 7C    |           |          | 8C         | 7A         | 7C       | 8A            | 9C       |            | 5 C       | 7A          | 9C        | 9A          | 7B        | 9B       | 27       |     |
| ebot        | 11U 2     | 11 U1      | 12 R       | 8C       | 8B           | 8A    |           | 12 R     |            | 8B         | 10 R     | 12 U1         | 10 U     | 8A         |           | 8B          | 11 U1     | 10 R        |           | 10 U     | 24       |     |
| hitor       |           | 1          |            |          |              |       |           |          |            |            |          |               |          |            |           |             |           |             |           |          | 1        |     |
| hitor       |           | /          |            | 7B       |              |       |           |          |            |            |          |               | 7A       |            |           | 7B          |           |             |           |          | 4        |     |
|             | 6A        | 9C         |            | 9B       | 9B           | 5 C   |           | 6A       | 6A         | 9B         | 9C       | 5 C           | 5 C      |            | 6A        |             |           |             | 9C        | 5 C      | 22       |     |
| OSC         | 12 Sp     | 12Ar       |            |          |              |       |           |          | 12Ar       |            | 12 Sp    |               |          |            |           | 12 Sp       | 11 Ar     | 12 U1       |           | 12Ar     | 11       | 4   |
| vas         |           |            |            |          |              |       |           |          |            |            |          |               |          |            |           |             |           |             |           |          | 0        | 4   |
|             | 12 U2     | 12 U2      |            |          |              |       |           |          |            |            | 12 U2    |               |          | $\bigcirc$ |           |             |           |             |           |          | 3        | 4   |
| intîn       | 10.5      | 7B         | 5 B        | 40.5     |              | 445   | 40.5      |          |            |            |          | 6C            |          | 1          | 8B        | 7C          |           | 5A          | 6B        | 8C       | 11       |     |
| heciu       | 12 R      | 40.0-      | 11U 2      | 10 R     | 11 U1        | 11R   | 12 R      |          |            |            |          | 404-          |          |            | 40.0-     |             |           |             |           |          | 13       |     |
| heci        | 70        | 12 Sp      | 00         | 00       | 0.4          |       |           | 00       |            | 0.4        | 0.0      | 12Ar          |          |            | 12 Sp     | **          | 0.0       | 5.0         | C A       | 6P       | 4        |     |
| sins        | 10        | 8A         | 8B         | 9C       | 9A           | 10.11 |           | 9C       | 1111.0     | 8A         | 8B       | 9B            |          |            | 7B        | 8C          | 9B        | 5 C         | 6A        | 6B       | 26       |     |
| zvac        | 9.4       | 9 D        | 8C         |          | 12 U1<br>5 B | 10 U  |           | 12 U1    | 11U 2      | 12 U2      | 6A<br>or | 9C<br>7C      | 60       |            | 6B        | 5.0         | 6A<br>5 B | 9B          | 11U 2     |          | 20<br>27 |     |
| USCO        | 9A<br>5 B | 8B<br>5 B  | 8A<br>10 R | 9A       | 5 B<br>7B    | 8B    |           | 5A<br>9A | 9C<br>10 R | 8C<br>10 R | 9B<br>7B | 8B            | 6C<br>8B |            | OB        | 5 C<br>10 R | 5 B<br>8B | 9C<br>5 B   | 9A<br>5 B | 9A       | 27       |     |
| ungu<br>ung | 9<br>9    | эв<br>10 U | 9B         | 9A<br>7C | 11U 2        |       |           | 9A<br>8C | 7A         | 7B         | 11R      | 10 R          | ов<br>9А |            | 10 U      | 9C          | 00        | эв<br>11U 2 |           | 9A<br>8B | 27       | , i |
| g           | 1         | 100        | 50         | 10       | 110 2        | JA    |           | 00       | 14         | 10         | THX .    | IOIN          | 34       |            | 100       | 50          |           | 110.2       | 10        | 00       | 21       | 1   |

#### **To modify, add or delete a lecture, select it** © Copyright 2014-2016 Brent and Deeporn Beardsley. All rights reserved.

### Short'name of class

Class Scheduler V2.43, August 11th, 2016, Using Database: /Users/brentbeardsley/Documents/peace\_corps/Scheduler\_school/orar Alecsandri

| 2       |      |      |      |      |         |           |             | Sche      | dule by   | Teacher, Se  | chedule: Best Sched | ule      |    |      |      |      |      |      |       |   |
|---------|------|------|------|------|---------|-----------|-------------|-----------|-----------|--------------|---------------------|----------|----|------|------|------|------|------|-------|---|
| Print   | Up   | date | Refr | esh  | Add     |           | x           | <         |           | >            | »                   |          | _  |      |      |      |      |      |       |   |
| Teach   | Lu1  | Lu2  | Lu3  | Lu4  |         |           |             |           | Schedu    | le a lecture |                     |          | )1 | Me2  | Me3  | Me4  | Me5  | Me6  | Total | Ē |
| Amarii  |      |      |      | -    |         |           |             |           |           |              |                     |          |    | 5B   |      |      |      |      | 8     |   |
| Bagrii  | 11U1 |      |      | 5A   | Note: E | ach "Add  | l" or "Dele | ete" upda | tes the S | chedule Dis  | play Screen immedia | tely     | U1 |      |      | 5A   |      |      | 12    | 1 |
| Balic V | 8C   | 5A   | 8C   |      |         |           |             |           |           |              |                     |          |    | 8C   |      | 12Sp | 7C   |      | 25    |   |
| Balic s |      |      | 11U2 |      |         |           |             |           | 1.Cla     | sses         | Nothing Selected    | •        | R  | 10U  | 11Ar |      | 10R  | 11U1 | 10    |   |
| Bolea   |      |      |      | 11U1 |         |           |             |           |           |              |                     |          |    |      |      | 12U2 |      |      | 11    | T |
| Borta N | 6B   | 9C   | 5B   |      |         |           |             |           |           |              |                     |          |    | 6C   | 8C   |      |      |      | 25    |   |
| Botnari |      | 6A   | 6A   | 10R  |         |           |             |           | 2.Co      | urses        | Nothing Selected    | •        | R  | 10R  | 6A   | 12U1 | 8A   |      | 20    | П |
| Bricic  | 12Ar | 10U  | 5A   | 12Sp |         |           |             |           |           |              |                     |          | Ar | 12Sp | 6C   | 5C   | 6B   | 9B   | 34    |   |
| udoi    | 12U1 |      | 9A   | 7A   |         |           |             |           |           |              |                     |          | R  | 12U1 | 8A   | 11R  | 11U2 | 7B   | 30    | П |
| uga     |      | 12Ar | 12U2 | 11U2 |         |           |             |           | 3.Tea     | achers       | Nothing Selected    | •        |    | 11Ar | 11U1 |      |      |      | 17    |   |
| Ceban   | 6C   | 8A   | 9C   | 6A   |         |           |             |           |           |              |                     |          |    | 7A   | 9A   | 8B   | 7B   |      | 27    | П |
| Cebot   | 10R  | 11U2 | 12R  | 8A   |         |           |             |           |           |              |                     |          |    | 11U1 | 12U1 | 11U2 | 10U  |      | 24    |   |
| hitor   |      |      |      |      |         |           |             |           | 4.Sel     | ect the time | Nothing Selected    | •        |    |      |      |      |      |      | 1     | П |
| Chitor  |      |      |      |      |         |           |             |           |           |              |                     |          |    |      |      | 7B   |      |      | 4     |   |
| oad     |      | 9B   | 5C   | 5C   |         |           |             |           |           |              |                     |          |    | 5C   | 9B   | 6A   | 6A   |      | 22    |   |
| Cosc    |      |      |      |      | 💿 S     | how rec   | ommende     | d rooms   |           |              |                     |          | U1 |      |      |      | 12Ar |      | 11    |   |
| Cvas    |      |      |      |      | 0.5     | how all a | available   | rooms     | 5.Ro      | oms          | Nothing Selected    | · · ·    |    |      |      |      |      |      | 0     |   |
| Enache  |      |      |      | 12U2 | 0.5     |           |             |           |           |              |                     |          |    |      |      |      |      | 12U2 | 3     |   |
| întîn   | 8A   |      | 7A   | 7B   |         |           |             |           |           |              | 321                 | <b>A</b> |    |      | 5A   |      |      |      | 11    |   |
| Gheciu  | 11R  | 12R  | 10R  | 11Ar |         |           |             |           |           |              | 322                 |          |    |      |      |      |      |      | 13    |   |
| Gheci   |      |      |      |      |         |           |             |           | 6         | ncal         | 401                 |          |    | 12Ar |      |      | 12Sp |      | 4     |   |
| asins   | 9A   | 7B   | 6C   | 8C   | ОК      |           |             |           | Ca        | ncel         | 402                 |          |    | 6A   | 6B   | 7C   | 8C   | 9C   | 26    |   |
| Jzvac   | 9B   | 8C   | 12U1 | 10U  | 1202    | 1102      |             | 0U        | 90        | 1201         | 403                 |          |    |      | 12U2 | 6C   |      | 11U2 | 20    |   |
| usco    | 5A   | 5C   | 8A   |      | 6B      | 9A        |             | 5A        | 8A        | 6C 9         | 406                 |          | 6C |      | 5C   | 9B   | 9C   | 5B   | 27    |   |
| ungu    | 5B   | 8B   |      |      | 9A      | 10R       |             | 10R       | 5B        | 7B 7         | 407                 |          | 7B | 7B   | 10R  | 5B   | 5B   | 8B   | 27    |   |
| Lung    | 11U2 | 7C   |      | 9A   | 11R     | 7A        | 8B          |           | 10U       |              | Nothing Selected    | •        | 9A | 9C   | 7C   | 7A   |      | 10U  | 27    |   |

This program is not intended for commercial use and is provided AS IS.

Class Scheduler V2.43, August 11th, 2016, Using Database: /Users/brentbeardsley/Documents/peace\_corps/Scheduler\_school/orar Alecsandri

| 2       |      |      |      |      |         |           |             | Sche      | dule by   | Teacher, Se  | chedule: Best Sched | ule      |    |      |      |      |      |      |       |   |
|---------|------|------|------|------|---------|-----------|-------------|-----------|-----------|--------------|---------------------|----------|----|------|------|------|------|------|-------|---|
| Print   | Up   | date | Refr | esh  | Add     |           | x           | <         |           | >            | »                   |          | _  |      |      |      |      |      |       |   |
| Teach   | Lu1  | Lu2  | Lu3  | Lu4  |         |           |             |           | Schedu    | le a lecture |                     | · · · ·  | )1 | Me2  | Me3  | Me4  | Me5  | Me6  | Total | Ē |
| Amarii  |      |      |      | -    |         |           |             |           |           |              |                     |          |    | 5B   |      |      |      |      | 8     |   |
| Bagrii  | 11U1 |      |      | 5A   | Note: E | ach "Add  | l" or "Dele | ete" upda | tes the S | chedule Dis  | play Screen immedia | tely     | U1 |      |      | 5A   |      |      | 12    | 1 |
| Balic V | 8C   | 5A   | 8C   |      |         |           |             |           |           |              |                     |          |    | 8C   |      | 12Sp | 7C   |      | 25    |   |
| Balic s |      |      | 11U2 |      |         |           |             |           | 1.Cla     | sses         | Nothing Selected    | •        | R  | 10U  | 11Ar |      | 10R  | 11U1 | 10    |   |
| Bolea   |      |      |      | 11U1 |         |           |             |           |           |              |                     |          |    |      |      | 12U2 |      |      | 11    | T |
| Borta N | 6B   | 9C   | 5B   |      |         |           |             |           |           |              |                     |          |    | 6C   | 8C   |      |      |      | 25    |   |
| Botnari |      | 6A   | 6A   | 10R  |         |           |             |           | 2.Co      | urses        | Nothing Selected    | •        | R  | 10R  | 6A   | 12U1 | 8A   |      | 20    | П |
| Bricic  | 12Ar | 10U  | 5A   | 12Sp |         |           |             |           |           |              |                     |          | Ar | 12Sp | 6C   | 5C   | 6B   | 9B   | 34    |   |
| udoi    | 12U1 |      | 9A   | 7A   |         |           |             |           |           |              |                     |          | R  | 12U1 | 8A   | 11R  | 11U2 | 7B   | 30    | П |
| uga     |      | 12Ar | 12U2 | 11U2 |         |           |             |           | 3.Tea     | achers       | Nothing Selected    | •        |    | 11Ar | 11U1 |      |      |      | 17    |   |
| Ceban   | 6C   | 8A   | 9C   | 6A   |         |           |             |           |           |              |                     |          |    | 7A   | 9A   | 8B   | 7B   |      | 27    | П |
| Cebot   | 10R  | 11U2 | 12R  | 8A   |         |           |             |           |           |              |                     |          |    | 11U1 | 12U1 | 11U2 | 10U  |      | 24    |   |
| hitor   |      |      |      |      |         |           |             |           | 4.Sel     | ect the time | Nothing Selected    | •        |    |      |      |      |      |      | 1     | П |
| Chitor  |      |      |      |      |         |           |             |           |           |              |                     |          |    |      |      | 7B   |      |      | 4     |   |
| oad     |      | 9B   | 5C   | 5C   |         |           |             |           |           |              |                     |          |    | 5C   | 9B   | 6A   | 6A   |      | 22    |   |
| Cosc    |      |      |      |      | 💿 S     | how rec   | ommende     | d rooms   |           |              |                     |          | U1 |      |      |      | 12Ar |      | 11    |   |
| Cvas    |      |      |      |      | 0.5     | how all a | available   | rooms     | 5.Ro      | oms          | Nothing Selected    | · · ·    |    |      |      |      |      |      | 0     |   |
| Enache  |      |      |      | 12U2 | 0.5     |           |             |           |           |              |                     |          |    |      |      |      |      | 12U2 | 3     |   |
| întîn   | 8A   |      | 7A   | 7B   |         |           |             |           |           |              | 321                 | <b>A</b> |    |      | 5A   |      |      |      | 11    |   |
| Gheciu  | 11R  | 12R  | 10R  | 11Ar |         |           |             |           |           |              | 322                 |          |    |      |      |      |      |      | 13    |   |
| Gheci   |      |      |      |      |         |           |             |           | 6         | ncal         | 401                 |          |    | 12Ar |      |      | 12Sp |      | 4     |   |
| asins   | 9A   | 7B   | 6C   | 8C   | ОК      |           |             |           | Ca        | ncel         | 402                 |          |    | 6A   | 6B   | 7C   | 8C   | 9C   | 26    |   |
| Jzvac   | 9B   | 8C   | 12U1 | 10U  | 1202    | 1102      |             | 0U        | 90        | 1201         | 403                 |          |    |      | 12U2 | 6C   |      | 11U2 | 20    |   |
| usco    | 5A   | 5C   | 8A   |      | 6B      | 9A        |             | 5A        | 8A        | 6C 9         | 406                 |          | 6C |      | 5C   | 9B   | 9C   | 5B   | 27    |   |
| ungu    | 5B   | 8B   |      |      | 9A      | 10R       |             | 10R       | 5B        | 7B 7         | 407                 |          | 7B | 7B   | 10R  | 5B   | 5B   | 8B   | 27    |   |
| Lung    | 11U2 | 7C   |      | 9A   | 11R     | 7A        | 8B          |           | 10U       |              | Nothing Selected    | •        | 9A | 9C   | 7C   | 7A   |      | 10U  | 27    |   |

This program is not intended for commercial use and is provided AS IS.

Class Scheduler V2.43, August 11th, 2016, Using Database: /Users/brentbeardslev/Documents/peace\_corps/Scheduler\_school/orar Alecsandri

| -       |      |      |      |      |         |           |             | Sche     | edule hv  | Teacher, S   | chedule: Best Sche | dule  |    |          |      |      |      |      |       |   |
|---------|------|------|------|------|---------|-----------|-------------|----------|-----------|--------------|--------------------|-------|----|----------|------|------|------|------|-------|---|
|         | Lla  | date | Refr | a ch | Add     |           | 2           |          |           |              |                    |       |    | _        |      |      |      |      |       |   |
| Print   | Up   | uate | Kell | esn  | Add     |           | · · ·       | `        |           | >            | »                  |       |    |          |      |      |      |      |       |   |
| Teach   | Lu1  | Lu2  | Lu3  | Lu4  | 00      |           |             |          | Schedu    | le a lecture |                    |       | )1 | Me2      | Me3  | Me4  | Me5  | Me6  | Total | Į |
| Amarii  |      |      |      |      |         |           |             |          |           |              |                    |       |    | ~~       |      |      |      |      | 8     |   |
| Bagrii  | 11U1 |      |      | 5A   | Note: E | ach "Add  | l" or "Dele | te" upda | tes the S | Schedule Dis | play Screen immedi | ately | U1 | <b>C</b> | ass  | 5A   |      |      | 12    |   |
| Balic V | 8C   | 5A   | 8C   |      |         |           |             |          |           |              |                    |       |    |          | 400  | 12Sp | 7C   |      | 25    |   |
| Balic s |      |      | 11U2 |      |         |           |             |          | 1.Cla     | sses         | Nothing Selected   |       | R  | 10U      | 11Ar |      | 10R  | 11U1 | 10    |   |
| Bolea   |      |      |      | 11U1 |         |           |             |          |           |              |                    |       |    |          |      | 12U2 |      |      | 11    |   |
| Borta N | 6B   | 9C   | 5B   |      |         |           |             |          |           |              |                    |       |    | 6C       | 8C   |      |      |      | 25    |   |
| Botnari |      | 6A   | 6A   | 10R  |         |           |             |          | 2.Co      | urses        | Nothing Selected   |       | R  | 10R      | 6A   | 12U1 | 8A   |      | 20    |   |
| Bricic  | 12Ar | 10U  | 5A   | 12Sp |         |           |             |          |           |              |                    |       | Ar | 12Sp     | 6C   | 5C   | 6B   | 9B   | 34    |   |
| Budoi   | 12U1 |      | 9A   | 7A   |         |           |             |          |           |              |                    |       | R  | 12U1     | 8A   | 11R  | 11U2 | 7B   | 30    |   |
| Buga    |      | 12Ar | 12U2 | 11U2 |         |           |             |          | 3.Tea     | achers       | Nothing Selected   |       |    | 11Ar     | 11U1 |      |      |      | 17    |   |
| Ceban   | 6C   | 8A   | 9C   | 6A   |         |           |             |          |           |              |                    |       |    | 7A       | 9A   | 8B   | 7B   |      | 27    |   |
| Cebot   | 10R  | 11U2 | 12R  | 8A   |         |           |             |          |           |              |                    |       |    | 11U1     | 12U1 | 11U2 | 10U  |      | 24    |   |
| Chitor  |      |      |      |      |         |           |             |          | 4.Sel     | ect the time | Nothing Selected   |       | ·  |          |      |      |      |      | 1     |   |
| Chitor  |      |      |      |      |         |           |             |          |           |              |                    |       |    |          |      | 7B   |      |      | 4     |   |
| Coad    |      | 9B   | 5C   | 5C   |         |           |             |          |           |              |                    |       |    | 5C       | 9B   | 6A   | 6A   |      | 22    |   |
| Cosc    |      |      |      |      | 💿 S     | how rec   | ommende     | d rooms  |           |              |                    | _     | U1 |          |      |      | 12Ar |      | 11    |   |
| Cvas    |      |      |      |      | 0 s     | how all a | available r | rooms    | 5.Ro      | oms          | Nothing Selected   |       |    |          |      |      |      |      | 0     |   |
| Enache  |      |      |      | 12U2 | 0       |           |             |          |           |              |                    |       |    |          |      |      |      | 12U2 | 3     |   |
| Fîntîn  | 8A   |      | 7A   | 7B   |         |           |             |          |           |              | 321                | - E   |    |          | 5A   |      |      |      | 11    |   |
| Gheciu  | 11R  | 12R  | 10R  | 11Ar |         |           |             |          |           |              | 322                |       |    |          |      |      |      |      | 13    |   |
| Gheci   |      |      |      |      | ОК      |           |             |          | 6         | ncel         | 401                |       |    | 12Ar     |      |      | 12Sp |      | 4     |   |
| lasins  | 9A   | 7B   | 6C   | 8C   | UK      |           |             |          | Ca        | incer        | 402                |       |    | 6A       | 6B   | 7C   | 8C   | 9C   | 26    |   |
| luzvac  | 9B   | 8C   | 12U1 | 10U  | 1202    | 1102      |             | 0U       | 90        | 1201         | 403                |       |    |          | 12U2 | 6C   |      | 11U2 | 20    |   |
| Jusco   | 5A   | 5C   | 8A   |      | 6B      | 9A        |             | 5A       | 8A        | 6C           | 406                |       | 6C |          | 5C   | 9B   | 9C   | 5B   | 27    |   |
| Lungu   | 5B   | 8B   |      |      | 9A      | 10R       |             | 10R      | 5B        | 7B           | 407                |       | 7B | 7B       | 10R  | 5B   | 5B   | 8B   | 27    |   |
| Lung    | 11U2 | 7C   |      | 9A   | 11R     | 7A        | 8B          |          | 10U       |              | Nothing Selected   | Ĩ     | 9A | 9C       | 7C   | 7A   |      | 10U  | 27    |   |

This program is not intended for commercial use and is provided AS IS.

| e Clea  | ar Messa | iges P | reference | s Cou | irses    | 1          | eachers   |           | Classe    | 25            | Rooms               | Scheduling | Help |      |      |      |      |      |       |  |
|---------|----------|--------|-----------|-------|----------|------------|-----------|-----------|-----------|---------------|---------------------|------------|------|------|------|------|------|------|-------|--|
| )       |          |        |           |       |          |            |           | Sche      | edule by  | Teacher, S    | chedule: Best Sched | ule        |      |      |      |      |      |      |       |  |
| Print   | Up       | date   | Refre     | esh   | Add      |            | (         | <         |           | >             | »                   |            |      |      |      |      |      |      |       |  |
| Teach   | Lu1      | Lu2    | Lu3       | Lu4   | 00       | )          |           |           | Schedu    | ile a lecture |                     |            | )1   | Me2  | Me3  | Me4  | Me5  | Me6  | Total |  |
| Amarii  |          |        |           |       |          |            |           |           |           |               |                     |            |      |      |      |      |      |      | 8     |  |
| Bagrii  | 11U1     |        |           | 5A    | Note: E  | ach "Add   | " or "Del | ete" upda | tes the S | Schedule Dis  | play Screen immedia | tely       | U1   |      | ass  | 5A   |      |      | 12    |  |
| Balic V | 8C       | 5A     | 8C        |       |          |            |           |           |           |               |                     |            |      |      | 400  | 12Sp | 7C   |      | 25    |  |
| Balic s |          |        | 11U2      |       |          |            |           |           | 1.Cla     | sses          | Nothing Selected    | V          | R    | 10U  | 11Ar |      | 10R  | 11U1 | 10    |  |
| Bolea   |          |        |           | 11U1  |          |            |           |           |           |               |                     |            |      |      |      | 12U2 |      |      | 11    |  |
| Borta N | 6B       | 9C     | 5B        |       |          |            |           |           |           |               |                     |            |      | 6C   | 00   |      |      |      | 25    |  |
| Botnari |          | 6A     | 6A        | 10R   |          |            |           |           | 2.Co      | urses         | Nothing Selected    | • •        | R    | 10   | our  | se   | 3A   |      | 20    |  |
| Bricic  |          | 10U    | 5A        | 12Sp  |          |            |           |           |           |               |                     |            | Ar   | 12   | Uui  |      | òВ   | 9B   | 34    |  |
| Budoi   | 12U1     |        | 9A        | 7A    |          |            |           |           |           |               |                     |            | R    | 12U1 | 8A   | 11R  | 11U2 | 7B   | 30    |  |
| Buga    |          | 12Ar   | 12U2      | 11U2  |          |            |           |           | 3.Te      | achers        | Nothing Selected    | •          |      | 11Ar | 11U1 |      |      |      | 17    |  |
| Ceban   |          | 8A     | 9C        | 6A    |          |            |           |           |           |               |                     |            |      | 7A   | 9A   | 8B   | 7B   |      | 27    |  |
| Cebot   | 10R      | 11U2   | 12R       | 8A    |          |            |           |           |           |               |                     |            |      | 11U1 | 12U1 | 11U2 | 10U  |      | 24    |  |
| Chitor  |          |        |           |       |          |            |           |           | 4.Sel     | ect the time  | Nothing Selected    | •          |      |      |      |      |      |      | 1     |  |
| Chitor  |          |        |           |       |          |            |           |           |           |               |                     |            |      |      |      | 7B   |      |      | 4     |  |
| Coad    |          | 9B     | 5C        | 5C    |          |            |           |           |           |               |                     |            |      | 5C   | 9B   | 6A   | 6A   |      | 22    |  |
| Cosc    |          |        |           |       | و 💿      | show reco  | mmend     | ed rooms  |           |               | Nashing Calestad    |            | U1   |      |      |      | 12Ar |      | 11    |  |
| Cvas    |          |        |           |       | 0 5      | show all a | vailable  | rooms     | 5.Ro      | oms           | Nothing Selected    |            |      |      |      |      |      |      | 0     |  |
| Enache  |          |        |           | 12U2  |          |            |           |           |           |               | 321                 |            |      |      |      |      |      | 12U2 | 3     |  |
| Fîntîn  |          |        | 7A        | 7B    |          |            |           |           |           |               |                     | -          |      |      | 5A   |      |      |      | 11    |  |
| Gheciu  | 11R      | 12R    | 10R       | 11Ar  |          |            |           |           |           |               | 322                 |            |      |      |      |      |      |      | 13    |  |
| Gheci   |          |        |           |       | ОК       |            |           |           | Ca        | ncel          | 401                 |            |      | 12Ar |      |      | 12Sp |      | 4     |  |
| lasins  |          | 7B     | 6C        | 8C    | <u> </u> | )          |           |           | Cea       |               | 402                 |            |      | 6A   | 6B   | 7C   | 8C   | 9C   | 26    |  |
|         | 9B       | 8C     | 12U1      | 10U   | 1202     |            |           | 00        | 90        | 1201          | 403                 |            |      |      | 12U2 | 6C   |      | 11U2 | 20    |  |
| Jusco   |          | 5C     | 8A        |       | 6B       | 9A         |           | 5A        | 8A        |               | 9 406               |            | 6C   |      | 5C   | 9B   | 9C   | 5B   | 27    |  |
| Lungu   |          | 8B     |           |       | 9A       | 10R        |           | 10R       | 5B        | 7B            | 7 407               |            | 7B   | 7B   | 10R  | 5B   | 5B   | 8B   | 27    |  |
| Lung    | 11U2     | 7C     |           | 9A    | 11R      | 7A         | 8B        |           | 10U       |               | Nothing Selected    |            | 9A   | 9C   | 7C   | 7A   |      | 10U  | 27    |  |

This program is not intended for commercial use and is provided AS IS.

| Clea   | ar Messa | ages | Preferences | ; Cou | urses   |           | Teachers   |           | Classe    | S           | Rooms               | Scheduling | Help |          |      |      |      |      |       |  |
|--------|----------|------|-------------|-------|---------|-----------|------------|-----------|-----------|-------------|---------------------|------------|------|----------|------|------|------|------|-------|--|
| 2      | -        | _    | _           |       |         | _         | -          | Sche      | dule by   | Teacher,    | Schedule: Best Sche | dule       | -    | -        | -    | -    | -    | -    | _     |  |
| Print  | Up       | date | Refre       | sh    | Add     |           | X          | <         |           | >           | »                   |            |      |          |      |      |      |      |       |  |
| Feach  | Lu1      | Lu2  | Lu3         | Lu4   | 00      | )         |            |           | Schedu    | ile a lectu | re                  |            | )1   | Me2      | Me3  | Me4  | Me5  | Me6  | Total |  |
| Amarii |          |      |             |       |         |           |            |           |           |             |                     |            |      |          |      |      |      |      | 8     |  |
| Bagrii | 11U1     |      |             | 5A    | Note: E | ach "Add  | l" or "Del | ete" upda | tes the S | ichedule D  | isplay Screen immed | iately     | U1   | <b>C</b> | ass  | 5A   |      |      | 12    |  |
| alic V | 8C       | 5A   | 8C          |       |         |           |            |           |           |             |                     |            |      |          |      | 12Sp | 7C   |      | 25    |  |
| alic s |          |      | 11U2        |       |         |           |            |           | 1.Cla     | sses        | Nothing Selected    | V          | R    | 10U      | 11Ar |      | 10R  | 11U1 | 10    |  |
| olea   |          |      |             | 11U1  |         |           |            |           |           |             |                     |            |      |          |      | 12U2 |      |      | 11    |  |
| orta N | 6B       | 9C   | 5B          |       |         |           |            |           |           |             |                     |            |      | 6C       | 00   |      |      |      | 25    |  |
| otnari |          | 6A   | 6A          | 10R   |         |           |            |           | 2.Co      | urses       | Nothing Selected    | •          | R    | 10       | our  | se   | 3A   |      | 20    |  |
| ricic  | 12Ar     | 10U  | 5A          | 12Sp  |         |           |            |           |           |             |                     |            | Ar   | 12       | our  | 50   | ъB   | 9B   | 34    |  |
| udoi   | 12U1     |      | 9A          | 7A    |         |           |            |           |           |             |                     |            | R    | 1        |      |      | 1U2  | 7B   | 30    |  |
| uga    |          | 12Ar | 12U2        | 11U2  |         |           |            |           | 3.Tea     | achers      | Nothing Selected    | •          | _    | _1 E     | acn  | ler  |      |      | 17    |  |
| eban   | 6C       | 8A   | 9C          | 6A    |         |           |            |           |           |             |                     |            | 1    | 7~       | эn   | oD   | , B  |      | 27    |  |
| ebot   | 10R      | 11U2 | 12R         | 8A    |         |           |            |           |           |             |                     |            |      | 11U1     | 12U1 | 11U2 | 10U  |      | 24    |  |
| hitor  |          |      |             |       |         |           |            |           | 4.Sel     | ect the tim | e Nothing Selected  | •          |      |          |      |      |      |      | 1     |  |
| hitor  |          |      |             |       |         |           |            |           |           |             |                     |            |      |          |      | 7B   |      |      | 4     |  |
| oad    |          | 9B   | 5C          | 5C    |         |           |            |           |           |             |                     |            |      | 5C       | 9B   | 6A   | 6A   |      | 22    |  |
| OSC    |          |      |             |       | 🖲 S     | how rec   | ommend     | ed rooms  |           |             |                     |            | U1   |          |      |      | 12Ar |      | 11    |  |
| vas    |          |      |             |       | () s    | how all a | available  | rooms     | 5.Ro      | oms         | Nothing Selected    | · · · ·    |      |          |      |      |      |      | 0     |  |
| nache  |          |      |             | 12U2  |         |           |            |           |           |             | 221                 |            |      |          |      |      |      | 12U2 | 3     |  |
| întîn  | 8A       |      | 7A          | 7B    |         |           |            |           |           |             | 321                 |            |      |          | 5A   |      |      |      | 11    |  |
| Sheciu | 11R      | 12R  | 10R         | 11Ar  |         |           |            |           |           |             | 322                 |            |      |          |      |      |      |      | 13    |  |
| Gheci  |          |      |             |       | ОК      |           |            |           | 6         | ncel        | 401                 |            |      | 12Ar     |      |      | 12Sp |      | 4     |  |
| asins  |          | 7B   | 6C          | 8C    | UK      |           |            |           | Ca        | licer       | 402                 |            |      | 6A       | 6B   | 7C   | 8C   | 9C   | 26    |  |
| zvac   | 9B       | 8C   | 12U1        | 10U   | 1202    | 1102      |            | 00        | 90        | 1201        | 403                 |            |      |          | 12U2 | 6C   |      | 11U2 | 20    |  |
| usco   |          | 5C   | 8A          |       | 6B      | 9A        |            | 5A        | 8A        | 6C          | 9 406               |            | 6C   |          | 5C   | 9B   | 9C   | 5B   | 27    |  |
| ungu   | 5B       | 8B   |             |       | 9A      | 10R       |            | 10R       | 5B        | 7B          | 7 407               |            | 7B   | 7B       | 10R  | 5B   | 5B   | 8B   | 27    |  |
| .ung   | 11U2     | 7C   |             | 9A    | 11R     | 7A        | 8B         |           | 10U       |             | Nothing Selected    | v :        | 9A   | 9C       | 7C   | 7A   |      | 10U  | 27    |  |

This program is not intended for commercial use and is provided AS IS.

0

| e Clea | ar Messa | ages | Preferences | s Cou | urses   |           | Teachers      |          | Classe   | 25            | Rooms               | Scheduling                            | Help | 0        |      |      |      |      |       |
|--------|----------|------|-------------|-------|---------|-----------|---------------|----------|----------|---------------|---------------------|---------------------------------------|------|----------|------|------|------|------|-------|
|        |          |      |             |       |         |           |               | Sche     | dule by  | Teacher, So   | chedule: Best Sched | lule                                  |      |          |      |      |      |      |       |
| Print  | Up       | date | Refre       | sh    | Add     |           | K             | <        |          | >             | »                   |                                       |      |          |      |      |      |      |       |
| each   | Lu1      | Lu2  | Lu3         | Lu4   | • • •   |           |               |          | Schedu   | ile a lecture |                     |                                       | )1   | Me2      | Me3  | Me4  | Me5  | Me6  | Total |
| marii  |          |      |             |       |         |           |               |          |          |               |                     |                                       |      | ~~       |      |      |      |      | 8     |
| agrii  | 11U1     |      |             | 5A    | Note: E | ach "Ado  | d" or "Delete | e" updat | es the S | Schedule Dis  | play Screen immedia | itely                                 | U1   | <b>C</b> | ass  | 5A   |      |      | 12    |
| alic V | 8C       | 5A   | 8C          |       |         |           |               |          |          |               |                     |                                       | _    |          |      | 12Sp | 7C   |      | 25    |
| alic s |          |      | 11U2        |       |         |           |               |          | 1.Cla    | sses          | Nothing Selected    |                                       | R    | 10U      | 11Ar |      | 10R  | 11U1 | 10    |
| olea   |          |      |             | 11U1  |         |           |               |          |          |               |                     |                                       |      |          |      | 12U2 |      |      | 11    |
| orta N | 6B       | 9C   | 5B          |       |         |           |               |          |          |               |                     |                                       |      | 6C       | 00   |      |      |      | 25    |
| otnari |          | 6A   | 6A          | 10R   |         |           |               |          | 2.Co     | urses         | Nothing Selected    | • •                                   | R    | 10       | our  | 92   | 3A   |      | 20    |
| ricic  | 12Ar     | 10U  | 5A          | 12Sp  |         |           |               |          |          |               |                     |                                       | Ar   | 12       | our  | 50   | òВ   | 9B   | 34    |
| udoi   | 12U1     |      | 9A          | 7A    |         |           |               |          |          |               |                     |                                       | R    | 1        |      |      | 1U2  | 7B   | 30    |
| uga    |          | 12Ar | 12U2        | 11U2  |         |           |               |          | 3.Tea    | achers        | Nothing Selected    |                                       | _    | 1 E      | acn  | er   |      |      | 17    |
| eban   | 6C       | 8A   | 9C          | 6A    |         |           |               |          |          |               |                     |                                       |      | 7.5      | 3n   | oD   | ,8   |      | 27    |
| Cebot  | 10R      | 11U2 | 12R         | 8A    |         |           |               |          |          |               |                     |                                       |      | 11U1     | 12U1 | 11U2 | 10U  |      | 24    |
| Chitor |          |      |             |       |         |           |               |          | 4.Sel    | ect the time  | Nothing Selected    | •                                     |      |          |      |      |      |      | 1     |
| hitor  |          |      |             |       |         |           |               |          |          |               |                     |                                       |      |          |      | 7B   |      |      | 4     |
| Coad   |          | 9B   | 5C          | 5C    |         |           |               |          |          |               |                     |                                       |      | 5C       | 9B   | 6A   | 6A   |      | 22    |
| Cosc   |          |      |             |       | 💿 s     | how rec   | ommended      | rooms    |          |               |                     |                                       | U1   |          |      |      | 12Ar |      | 11    |
| Cvas   |          |      |             |       | 0.5     | how all a | available ro  | oms      | 5.Ro     | oms           | Nothing Selected    | · · · · · · · · · · · · · · · · · · · |      |          |      |      |      |      | 0     |
| Enache |          |      |             | 12U2  | 03      | now an a  | available to  | oms      |          |               |                     |                                       |      |          |      |      |      | 12U2 | 3     |
| -întîn | 8A       |      | 7A          | 7B    |         |           |               |          |          |               | 321                 | <b>A</b>                              |      |          | 5A   |      |      |      | 11    |
|        | 11R      | 12R  | 10R         | 11Ar  |         |           |               |          |          |               | 322                 |                                       |      |          |      |      |      |      | 13    |
| Gheci  |          |      |             |       |         |           |               |          | <u> </u> |               | 401                 |                                       |      | <b>.</b> |      |      | 12Sp |      | 4     |
| asins  | 9A       | 7B   | 6C          | 8C    | ОК      |           |               |          | Ca       | ncel          | 402                 |                                       |      | Class    | sroc | m    | 8C   | 9C   | 26    |
| uzvac  | 9B       | 8C   | 12U1        | 10U   | 1202    | 1102      |               | 0U       | 90       | 1201          | 403                 |                                       |      |          | 1202 | 00   |      | 11U2 | 20    |
| usco   | 5A       | 5C   | 8A          |       | 6B      | 9A        |               | 5A       | 8A       | 6C 9          | 406                 |                                       | 6C   |          | 5C   | 9B   | 9C   | 5B   | 27    |
| ungu   | 5B       | 8B   |             |       | 9A      | 10R       |               | 10R      | 5B       | 7B 7          | 407                 |                                       | 7B   | 7B       | 10R  | 5B   | 5B   | 8B   | 27    |
| ung    |          | 7C   |             | 9A    | 11R     | 7A        | 8B            |          | 10U      |               | Nothing Selected    |                                       | 9A   | 9C       | 7C   | 7A   |      | 10U  | 27    |

This program is not intended for commercial use and is provided AS IS.

-

|         |      |      |       |      |         |            |            | Sche      | edule by  | Teacher, S    | chedule: Best Sched | ule      |           |      |      |      |      |      |       |
|---------|------|------|-------|------|---------|------------|------------|-----------|-----------|---------------|---------------------|----------|-----------|------|------|------|------|------|-------|
| Print   | Up   | date | Refre | esh  | Add     |            | K          | <         |           | >             | »                   |          |           |      |      |      |      |      |       |
| Teach   | Lu1  | Lu2  | Lu3   | Lu4  | 00      | )          |            |           | Schedu    | ule a lecture | )                   |          | )1        | Me2  | Me3  | Me4  | Me5  | Me6  | Total |
| Amarii  |      |      |       |      |         |            |            |           |           |               |                     |          |           |      |      |      |      |      | 8     |
| Bagrii  | 11U1 |      |       | 5A   | Note: E | ach "Add   | " or "Dele | ete" upda | tes the S | Schedule Dis  | play Screen immedia | tely     | U1        |      | ass  | 5A   |      |      | 12    |
| Balic V | 8C   | 5A   | 8C    |      |         |            |            |           |           |               |                     |          |           |      |      | 12Sp | 7C   |      | 25    |
| Balic s |      |      | 11U2  |      |         |            |            |           | 1.Cla     | sses          | Nothing Selected    |          | R         | 10U  | 11Ar |      | 10R  | 11U1 | 10    |
| Bolea   |      |      |       | 11U1 |         |            |            |           |           |               |                     |          |           |      |      | 12U2 |      |      | 11    |
| Borta N | 6B   | 9C   | 5B    |      |         |            |            |           |           |               |                     |          |           | 6C   | **   |      |      |      | 25    |
| Botnari |      | 6A   | 6A    | 10R  |         |            |            |           | 2.Co      | urses         | Nothing Selected    | • • •    | R         | 10   | our  | se   | 3A   |      | 20    |
| Bricic  | 12Ar | 10U  | 5A    | 12Sp |         |            |            |           |           |               |                     |          | Ar        | 12   | Uui  |      | òВ   | 9B   | 34    |
| Budoi   | 12U1 |      | 9A    | 7A   |         |            |            |           |           |               |                     |          | R         | 1    |      |      | 1U2  | 7B   | 30    |
| Buga    |      | 12Ar | 12U2  | 11U2 |         |            |            |           | 3.Te      | achers        | Nothing Selected    | • • •    | _         | _1 6 | acr  | ier  |      |      | 17    |
| Ceban   | 6C   | 8A   | 9C    | 6A   |         |            |            |           |           |               |                     |          | -         | 7~   | эn   | oD   | , 8  |      | 27    |
| Cebot   | 10R  | 11U2 | 12R   | 8A   |         |            |            |           |           |               |                     |          |           | 11U1 | 12U1 | 11U2 | 10U  |      | 24    |
| Chitor  |      |      |       |      |         |            |            |           | 4.Sel     | ect the time  | Nothing Selected    |          |           |      |      |      |      |      | 1     |
| Chitor  |      |      |       |      |         |            |            |           |           |               |                     |          | <b>-D</b> | ay a | and  | hou  | ır 👘 |      | 4     |
| Coad    |      | 9B   | 5C    | 5C   |         |            |            |           |           |               |                     |          |           | ay c |      |      |      |      | 22    |
| Cosc    |      |      |       |      | و ی     | Show reco  | ommende    | d rooms   |           |               |                     |          | U1        |      |      |      | 12Ar |      | 11    |
| Cvas    |      |      |       |      | 0 5     | show all a | vailable   | rooms     | 5.Ro      | oms           | Nothing Selected    | <b>`</b> |           |      |      |      |      |      | 0     |
| Enache  |      |      |       | 12U2 | 0       |            |            |           |           |               |                     |          |           |      |      |      |      | 12U2 | 3     |
| Fîntîn  | 8A   |      | 7A    | 7B   |         |            |            |           |           |               | 321                 |          |           |      | 5A   |      |      |      | 11    |
| Gheciu  | 11R  | 12R  | 10R   | 11Ar |         |            |            |           |           |               | 322                 |          |           |      |      |      |      |      | 13    |
| Gheci   |      |      |       |      | OK      | )          |            |           | 6         | ncal          | 401                 |          |           |      |      |      | 12Sp |      | 4     |
| lasins  | 9A   | 7B   | 6C    | 8C   | ОК      | )          |            |           | LCa       | ncel          | 402                 |          | TU        | , as | Sro( |      | 8C   | 9C   | 26    |
| luzvac  | 9B   | 8C   | 12U1  | 10U  | 1202    | 1102       | -          | 0U        | 90        | 1201          | 403                 |          |           |      | 1202 | 00   |      | 11U2 | 20    |
| Jusco   | 5A   | 5C   | 8A    |      | 6B      | 9A         |            | 5A        | 8A        | 6C            | 9 406               |          | 6C        |      | 5C   | 9B   | 9C   | 5B   | 27    |
| Lungu   | 5B   | 8B   |       |      | 9A      | 10R        |            | 10R       | 5B        | 7B            | 7 407               |          | 7B        | 7B   | 10R  | 5B   | 5B   | 8B   | 27    |
| Lung    | 11U2 | 7C   |       | 9A   | 11R     | 7A         | 8B         |           | 10U       |               | Nothing Selected    |          | 9A        | 9C   | 7C   | 7A   |      | 10U  | 27    |

# 8. Rename "Schedule" (1/2)

### **Remember this?**

To **add** a new Schedule

**Click add** 

| Cle    | ar Messa               | ges Pr  | eferenc  | es Cou   | irses           | Teache   | rs Class  | es   | Rooms | Scheduling |          |
|--------|------------------------|---------|----------|----------|-----------------|----------|-----------|------|-------|------------|----------|
|        |                        |         |          |          |                 |          |           |      |       |            |          |
| )      |                        |         |          |          |                 |          |           | Sche | dules |            |          |
| Print  | Upo                    | late    | Ref      | resh     | Add             | <b>«</b> | <         | >    | »     |            |          |
| elete  | Save                   | Active  | ID       | Name     |                 | De       | scription |      |       |            | Score    |
|        |                        |         | 35       | Best Sc  | hedule          |          |           |      |       |            | 47329.0  |
|        |                        |         | 1        | Lipsa v  | ersiunii        |          |           |      |       |            | 0.0      |
|        |                        |         | 2        | face     |                 |          |           |      |       |            | 0.0      |
|        |                        |         | 69       | face#0#  | \$2016-06-23#50 | 05       |           |      |       |            | 50050.0  |
|        |                        |         | 70       |          | \$2016-06-23#15 |          |           |      |       |            | 154306.0 |
|        |                        |         | 71       |          | 2016-06-23#41   |          |           |      |       |            | 414659.0 |
|        |                        |         | 72       |          | \$2016-06-23#64 |          |           |      |       |            | 647306.0 |
|        |                        |         | 68       | face#4#  | 2016-06-21#35   | 35       |           |      |       |            | 353500.0 |
|        |                        |         |          |          |                 |          |           |      |       |            |          |
| pyrigh | nt © 2014<br>s Reserve | -2016 B | rent Bea | ardsley. |                 |          |           |      |       |            |          |

# 8. Rename "Schedule" (1/2)

### **Remember this?**

P

To **add** a new Schedule

**Click add** 

|            | Class Sch  | eduler V2 39, July 4th,                      | 2016, Using Datab | base: /Users/brentbe | ardsley/Documents/ | peace_corps/Scheduler_school/orar 2 | 2015-2016 Alexandru |
|------------|------------|----------------------------------------------|-------------------|----------------------|--------------------|-------------------------------------|---------------------|
| Clear Mess | ages Prefe | rences Courses                               | Teachers          | Classes              | Rooms              | Scheduling                          |                     |
|            |            |                                              |                   | Sc                   | hedules            |                                     |                     |
| rint U     | pdate      | Refresh Add                                  | «                 | < >                  |                    |                                     |                     |
| lete Save  | Active I   | D Name                                       | Descriptio        | n                    |                    |                                     | Score               |
|            |            | 5 Best Schedule                              |                   |                      |                    |                                     | 47329.0             |
|            | 1          |                                              |                   |                      |                    |                                     | 0.0                 |
|            | 2          |                                              |                   |                      |                    |                                     | 0.0                 |
|            | <u></u> θ  | 59 (face#0#2016-06-23)                       | #5005             |                      |                    |                                     | 50050.0             |
|            | 7          | 70 face#1#2016-06-23                         | #1543             |                      |                    |                                     | 154306              |
|            | - 7        | 1 face#2#2016-06-23                          |                   |                      |                    |                                     | 414659              |
|            |            | 72 face#3#2016-06-23<br>58 face#4#2016-06-21 |                   |                      |                    |                                     | 647306<br>353500    |
|            |            |                                              |                   |                      |                    |                                     |                     |

All Rights Reserved. This program is not intended for commercial use and is provided AS IS.

To **rename** a Schedule

Click on its name

# 8. Rename a "Schedule" (2/2)

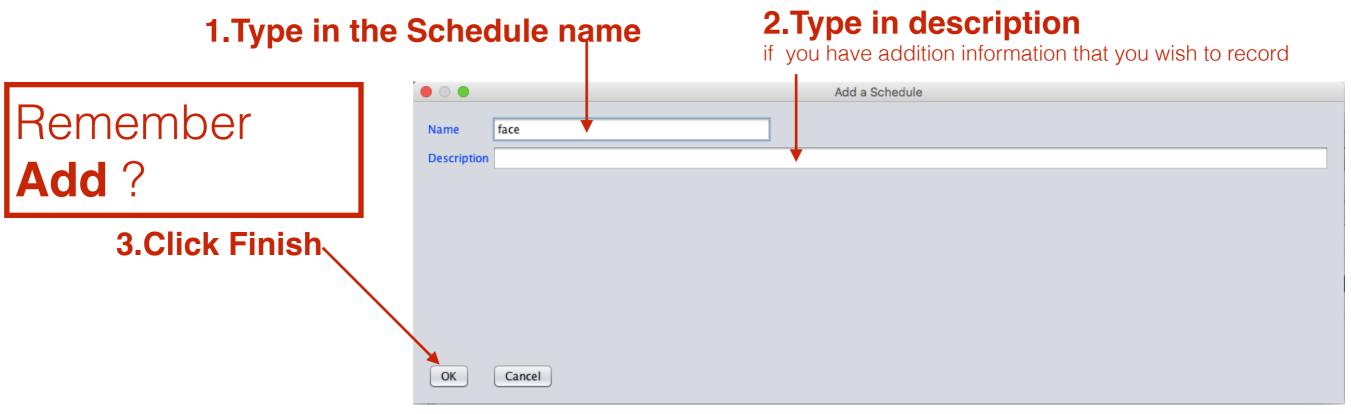

# 8. Rename a "Schedule" (2/2)

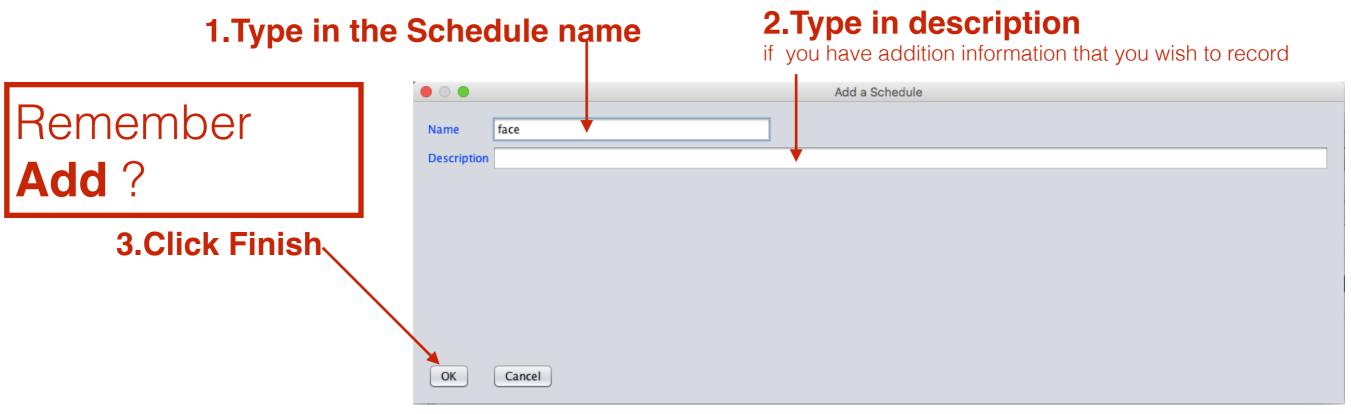

# 8. Rename a "Schedule" (2/2)

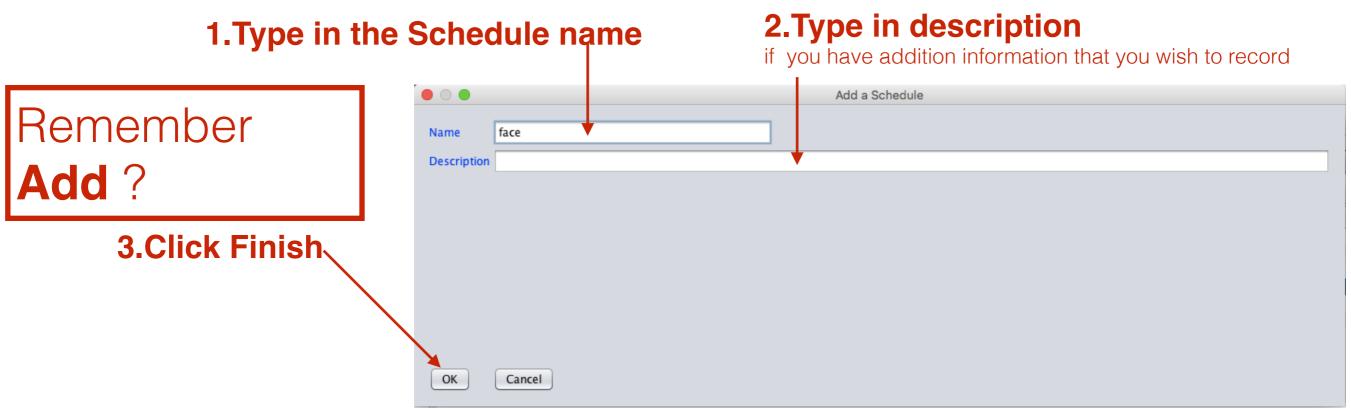

### onal)

| 1.Ch            | ange the Schedule nam                     | ne 2.Edit the descr            | iption (optio |
|-----------------|-------------------------------------------|--------------------------------|---------------|
|                 |                                           | Update Schedule Attributes     |               |
| Now Rename      | ID: 50 Delete Save Name face#0#2016-      | x6-17#47470.0                  |               |
|                 | Description                               |                                |               |
|                 |                                           |                                |               |
| 0 Oliels Finish |                                           |                                |               |
| 3.Click Finish  |                                           |                                |               |
|                 |                                           |                                |               |
|                 | OK Cancel                                 |                                |               |
|                 | © Copyright 2014-2016 Brent and Deeporn B | eardsley. All rights reserved. |               |

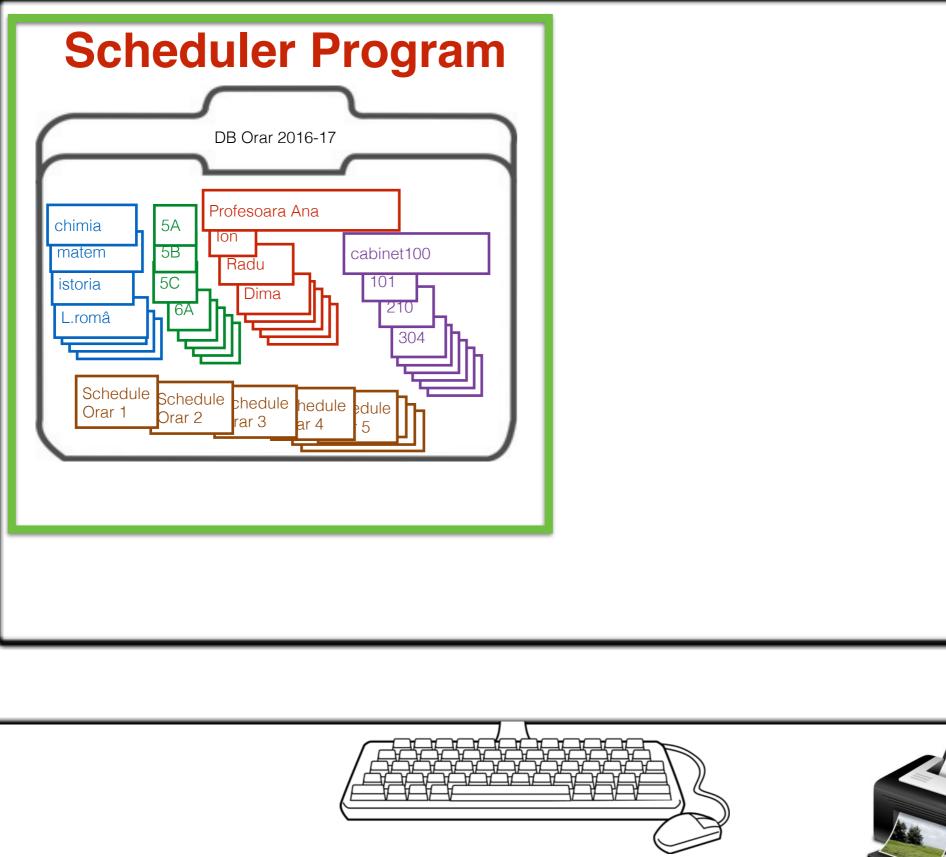

© Copyright 2014-2016 Brent and Deeporn Beardsley. All rights reserved.

00

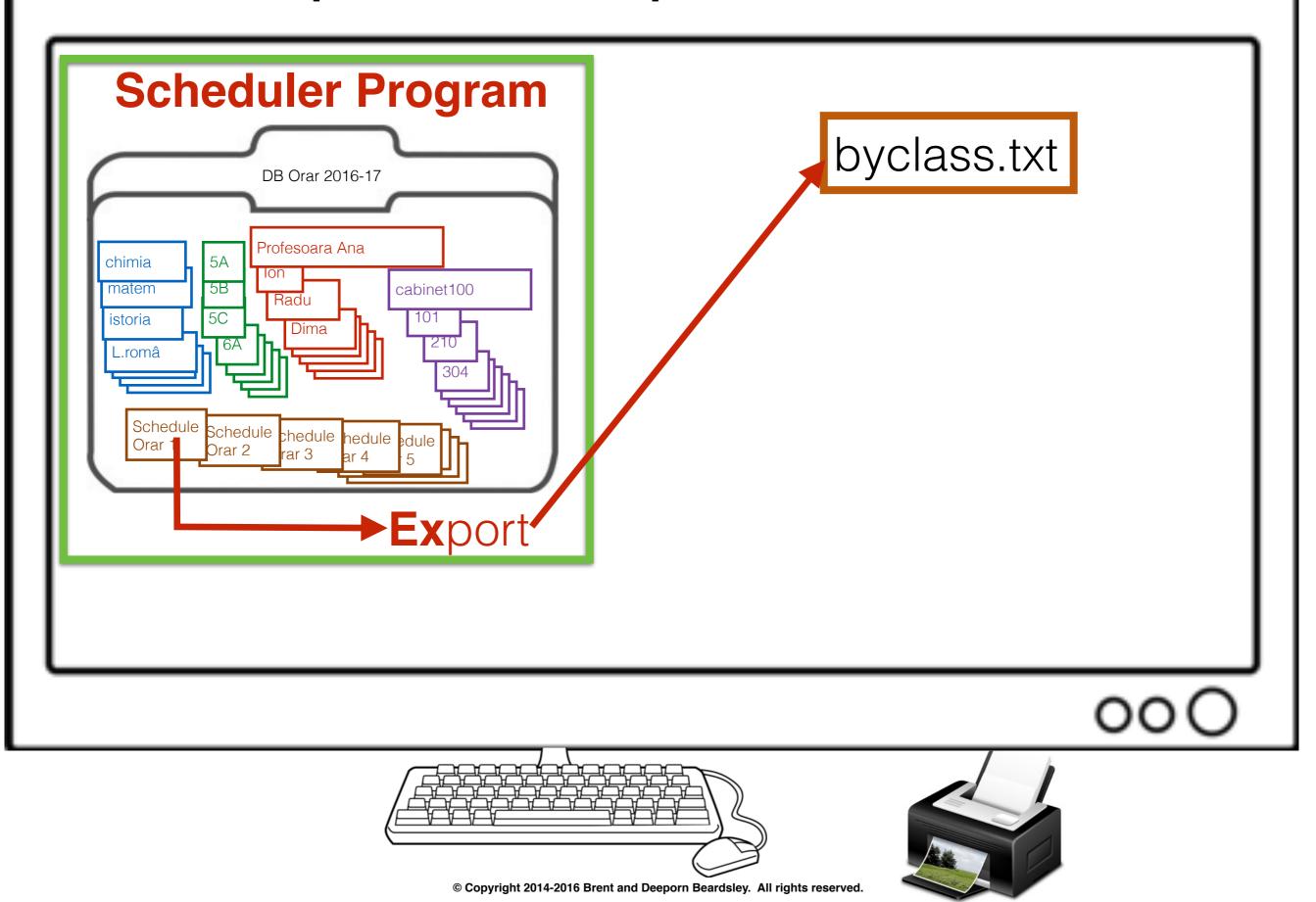

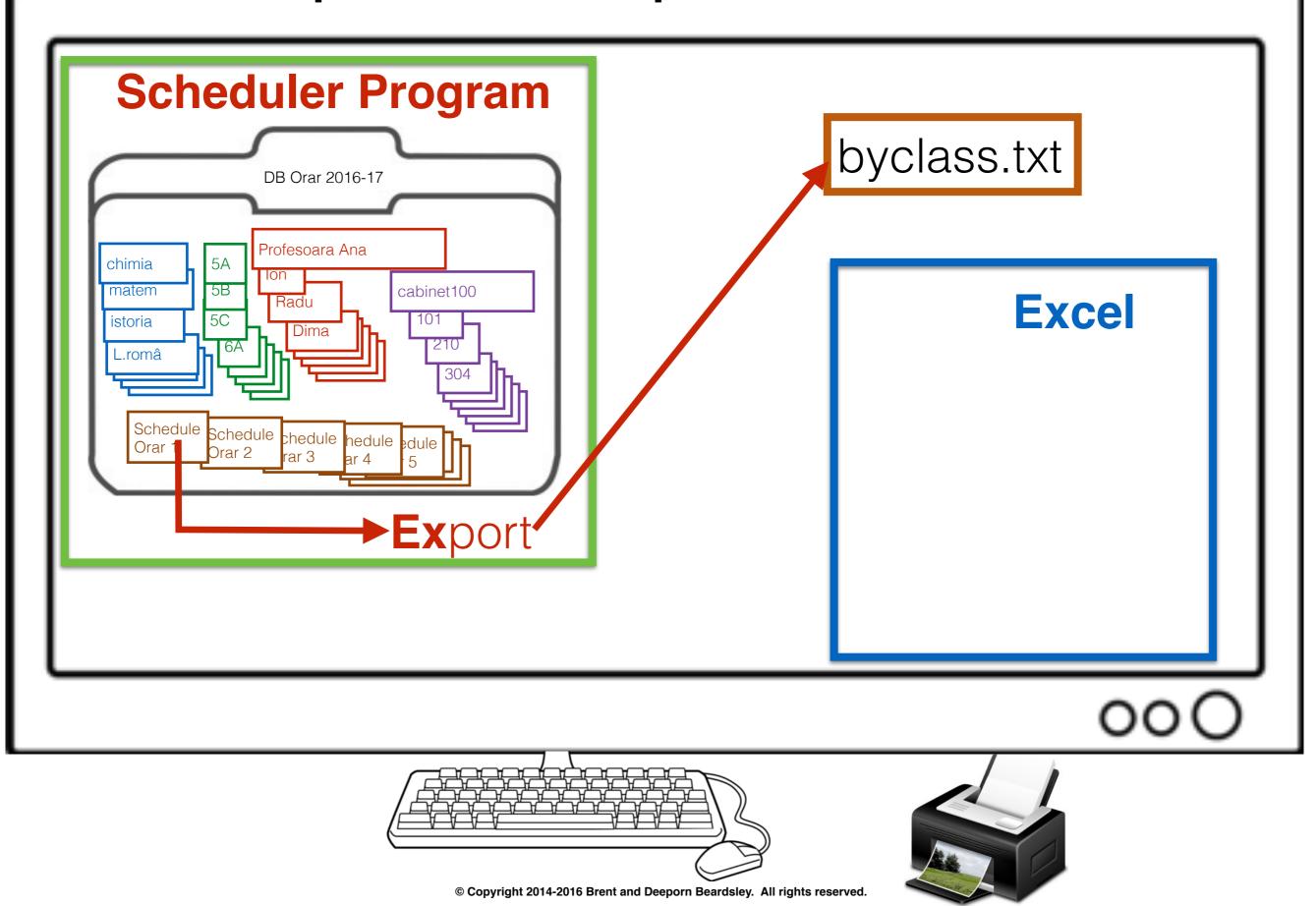

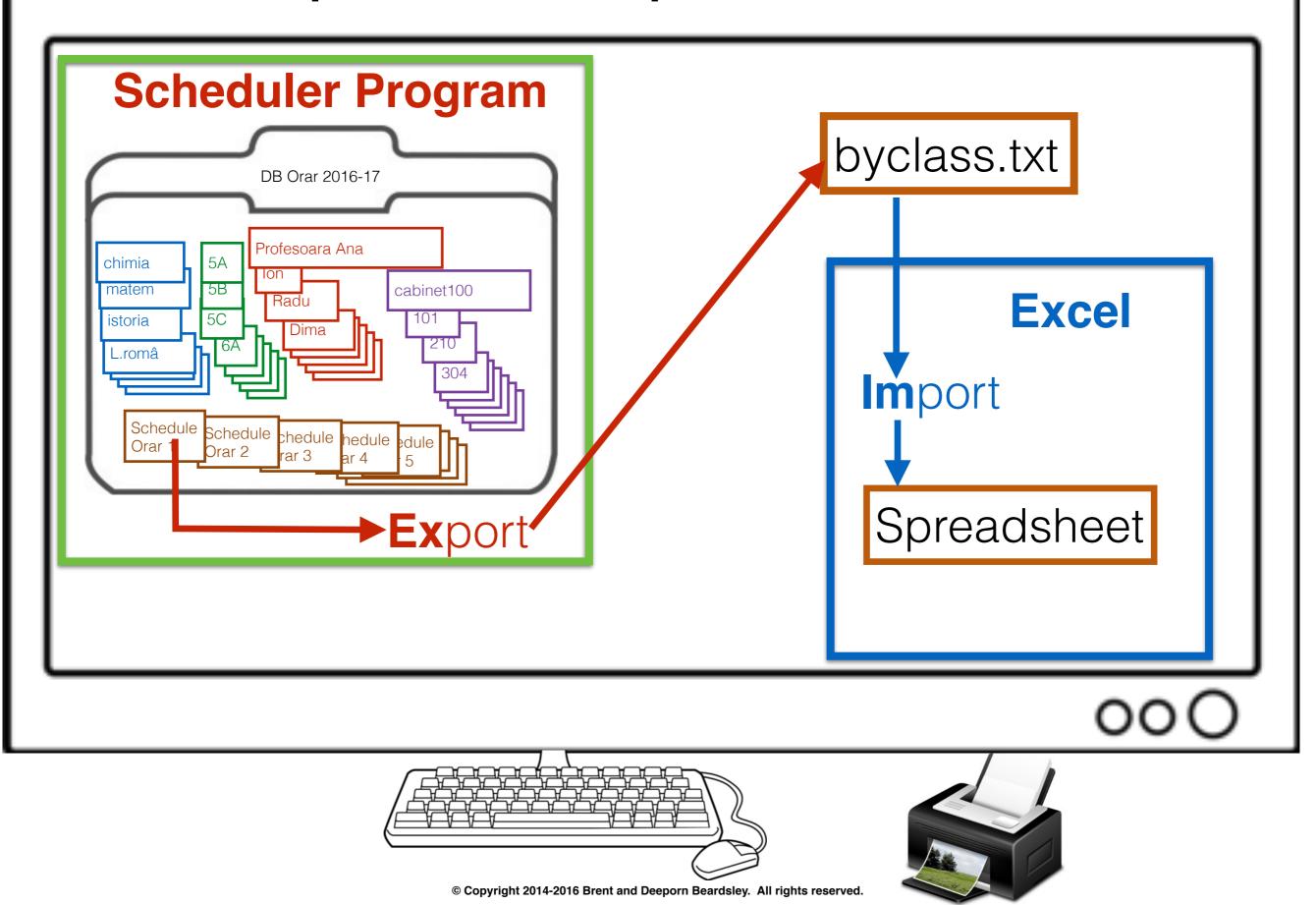

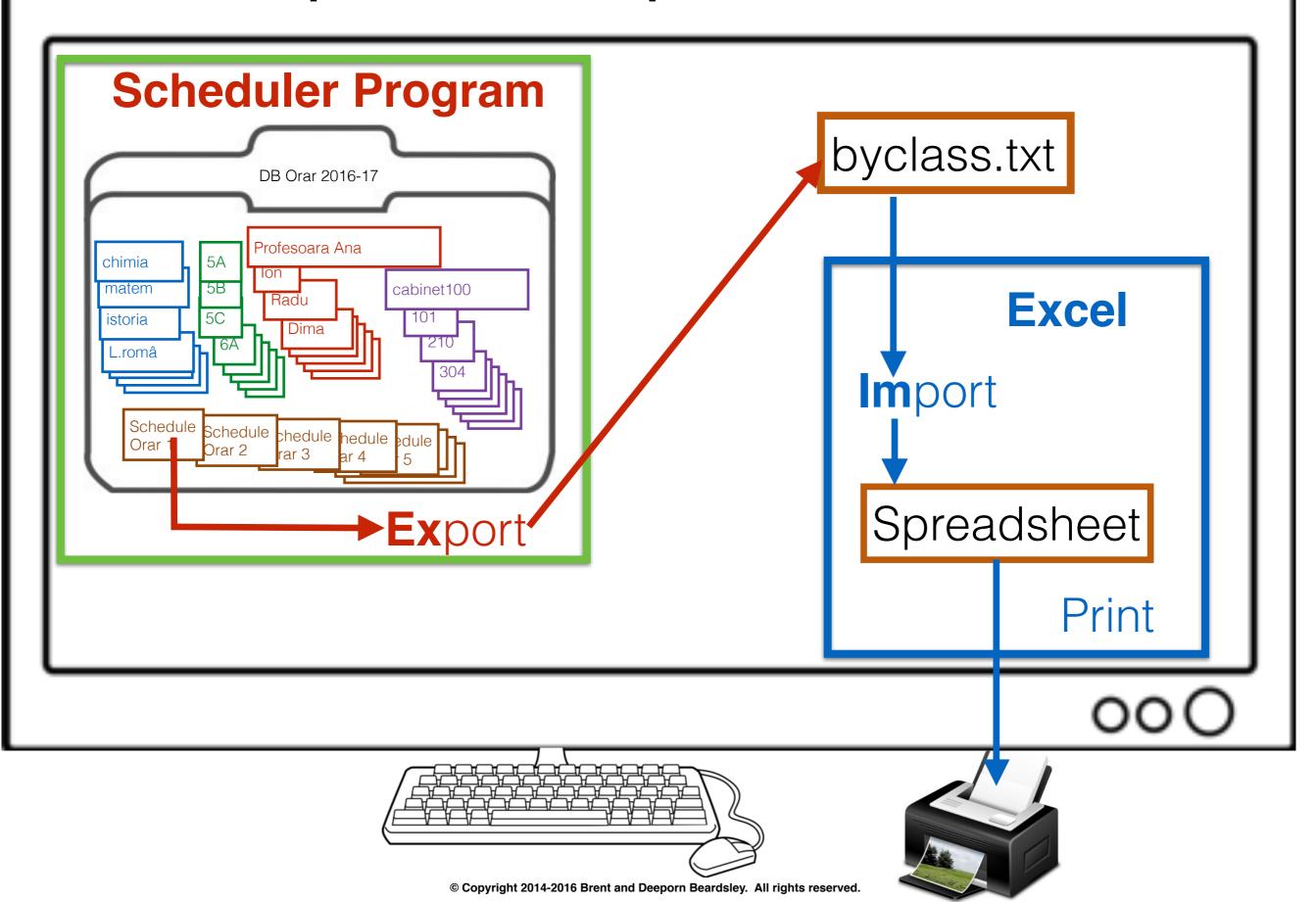

| e Clear Me     | essages Preferences C       | ourses Teach             | ers Classes              | Rooms                    | Scheduling              |                          |                           |
|----------------|-----------------------------|--------------------------|--------------------------|--------------------------|-------------------------|--------------------------|---------------------------|
| About          |                             |                          |                          |                          |                         |                          |                           |
| New            |                             |                          | School Schedule by C     | lass, for schedule: Best | Schedule                |                          |                           |
| Open           |                             | Add 🕊                    | <                        | > <b>&gt;</b>            |                         |                          |                           |
| Copy Databas   | e                           | Aud                      | `                        | / //                     |                         |                          |                           |
| Rename Data    | base                        | 8C                       | 9A                       | 9B                       | 9C                      | 10 R                     | 10 U                      |
| Export to text | file for spreadsheet import | Geografie:Ursu Z:318     | L rusă:Juscov S.:320     | Fizicä:Stratan ion:309   | Istorie:Lungu V :304    | Informaticä:Balic s:405  | Biologie:Timuta:402       |
| Exit           |                             | Aatematicä:Balic V:406   | Biologie:Timuta:402      | Ed. tehn:Oaserele D:319  | L rom :Coada V:219      | Ed civică:Bricicari:321  | Istorie:Lungu V :304      |
| Luni 3         | Ed fizica:lasinschi:109     | L eng:luzvac:401         | Geografie:Ursu Z:220     | Istorie:Lungu V :305     | Matematicä:Borta N:110  | L rom :Lungu:221         | Matematicä:Mindrescu:     |
| Luni 4         | Matematica :Rusu N.:304     | Fizică:Cebotari:311      | L rom :Lungu:221         | L rom :Coada V:219       | Ed fizică:lasinschi:307 | Chimie:Gheciu:403        | Matematicä:Mindrescu:     |
| Luni 5         | Fizică:Cebotari:311         | Biologie:Timuta:402      | Ed fizică:lasinschi:304  | L rom :Coada V:219       | Ed civică:Bricicari:307 | 1:L fran:Olaru:305       | Ed fizică:Slovo M:Sala    |
| Luni 6         | L rom :Lungu:221            | L și lit rom:Ursu:322    | Istorie:Lungu V :309     |                          | Geografie:Ursu Z:313    | Matematică:Botnari :229  | Lit. universala:luzvac:40 |
| Luni 7         | Biologie:Timuta:402         |                          |                          | Matematicä:Mindrescu:    |                         | Matematicä:Botnari :229  |                           |
| Marți 1        |                             | Istorie:Lungu V :304     | L rom :Lungu:221         | Ed civicä:Bricicari:321  | Ed fizică:lasinschi:307 | Informaticä:Balic s:405  | Geografie:Buga:313        |
| Marți 2        | Geografie:Ursu Z:109        | Chimie:Ceban:403         | Biologie:Timuta:402      | Fizicä:Stratan ion:309   | L rusä:Juscov S.:320    | L rom :Lungu:221         | 1:L fran:Olaru:305        |
| Marți 3        | Dirigenția:Cebotari:311     | L rusă:Juscov S.:320     | Informaticä:Balic V:406  | L rom :Coada V:219       | Matematicä:Borta N:109  | Dirigenția:Lungu:221     | Ed fizică:Slovo M:Sala    |
| Marți 4        | Ed fizicä:lasinschi:229     | Informaticä:Balic V:406  | Matematică:Mindrescu:    | L rusä:Juscov S.:320     | L rom :Coada V:219      | Fizică:Cebotari:311      | L rom:Stratan E.:110      |
| Marți 5        | L rom :Lungu:221            | Biologie:Timuta:402      | Fizicä:Stratan ion:309   | Ed fizicä:lasinschi:319  | L eng:luzvac:401        | Istorie:Lungu V :308     | L rom:Stratan E.:318      |
| Marți 6        | L rom :Lungu:221            | L și lit rom:Ursu:322    | Istorie:Lungu V :110     | Matematică:Mindrescu:    | Chimie:Ceban:403        | Matematică:Botnari :229  | Fizicä:Cebotari:311       |
| Marți 7        |                             |                          |                          |                          |                         | Matematică:Botnari :229  |                           |
| Mercuri 1      | Ed. muzica:Fîntînari:108    | Ed civică:Tihon Ina:321  | 1:L eng:Budoian :407/2:  | Biologie:Timuta:402      | Matematicä:Borta N:229  | Ed fizică:Slovo M:Sala s | Istorie:Lungu V :307      |
| Mercuri 2      | Fizicä:Cebotari:311         | Ed fizicä:lasinschi:319  | Fizicä:Stratan ion:309   | Matematică:Mindrescu:    | Istorie:Lungu V :109    | L rom :Lungu:221         | Informaticä:Balic s:405   |
| Mercuri 3      | L rom :Lungu:221            | Matematicä:Balic V:406   | Ed civică:Bricicari:321  | Ed fizică:lasinschi:304  | Chimie:Ceban:403        | 2:L eng :Stefanuc:308    | Matematică:Mindrescu:     |
| Mercuri 4      | 1:Ed. tehn:Oaserele D:3     | Matematicä:Balic V:406   | Chimie:Ceban:403         | L eng:luzvac:401         | L rusä:Juscov S.:320    | Fizică:Cebotari:311      | L rom:Stratan E.:109      |
| Mercuri 5      | Matematica :Rusu N.:220     | OP Inform:Borta N:304    | L rusä:Juscov S.:320     | Informaticä:Balic V:406  | L rom :Coada V:219      | Geografie:Buga:313       | L rom:Stratan E.:307      |
| Mercuri 6      | Istorie:Lungu V :320        | Ed. muzica:Fîntînari:108 | L rom :Lungu:221         | Chimie:Ceban:403         | Biologie:Timuta:402     | 1:L fran:Olaru:305       | Fizicä:Cebotari:311       |
| Mercuri 7      |                             |                          |                          |                          |                         |                          |                           |
| Joi 1          | Chimie:Ceban:403            | Matematicä:Balic V:406   | 2:L eng :Stefanuc:308    | Biologie:Timuta:402      | Fizicä:Stratan ion:309  | Fizicä:Cebotari:311      | 2:L eng:Mindru:307        |
| Joi 2          | 1:L eng:Mindru:307/2:L      | L rusä:Juscov S.:320     | OP Inform:Borta N:229    | Istorie:Lungu V :311     | Informatică:Balic V:406 | Ed fizicä:Slovo M:Sala s | Ed civică:Bricicari:318   |
| Joi 3          | L rusä:Juscov S.:320        | Dirigenția:Balic V:406   | Dirigenția:Mindrescu:312 | Geografie:Ursu Z:228     | L rom :Coada V:219      | 1:L fran:Olaru:305       | Geografie:Buga:313        |
| Joi 4          | Matematica :Rusu N.:109     | L eng:luzvac:401         | Matematică:Mindrescu:    | L rusä:Juscov S.:320     | Dirigenția:Lungu V :219 | Biologie:Timuta:402      | 1:L eng II:Stefanuc:308/. |
| Joi 5          | OP Inform:Borta N:220       | L si lit rom:Ursu:322    | Matematică:Mindrescu:    | L rom :Coada V:219       | L eng:luzvac:401        | L rom :Lungu:221         | 1:L eng II:Stefanuc:308/  |

\*D\*

Copyright © 2014-2016 Brent Beardsley. All Rights Reserved.

This program is not intended for commercial use and is provided AS IS

#### 1.Screen you want to export -

| le Clear Me  | ssages Preferences C        | ourses Teach             | ers Classes              | Rooms                                  | Scheduling              |                          |                            |
|--------------|-----------------------------|--------------------------|--------------------------|----------------------------------------|-------------------------|--------------------------|----------------------------|
| About<br>New |                             |                          |                          |                                        | 6.1                     |                          |                            |
| Open         |                             |                          | School Schedule by C     | Class, for schedule: Best              | Schedule                |                          |                            |
| Copy Databas |                             | Add 🕊                    | <                        | > >>>>>>>>>>>>>>>>>>>>>>>>>>>>>>>>>>>> |                         |                          |                            |
| Rename Datal |                             | 10                       | 0.4                      | 0.0                                    | 9C                      | 40 D                     | 40.11                      |
|              | file for spreadsheet import | 3C                       | 9A                       | 9B                                     |                         | 10 R                     | 10 U                       |
|              | the for spreadsheet import  | Geografie:Ursu Z:318     | L rusä:Juscov S.:320     | Fizică:Stratan ion:309                 | Istorie:Lungu V :304    | Informatică:Balic s:405  | Biologie:Timuta:402        |
| Exit         |                             | Vatematică:Balic V:406   | Biologie:Timu.a:402      | Ed. tehn:Oaserele D:319                | L rom :Coada V:219      | Ed civică:Bricicari:321  | Istorie:Lungu V :304       |
| Luni 3       | Ed fizică:lasinschi:109     | L eng:luzvac:401         | Geografie:Ursu Z:220     | Istorie:Lungu V :305                   | Matematicä:Borta N:110  | L rom :Lungu:221         | Matematicä:Mindrescu:      |
| Luni 4       | Matematica :Rusu N.:304     | Fizică:Cebotari:311      | L rom :Lungu:221         | L rom :Coada V:219                     | Ed fizicä:lasinschi:307 | Chimie:Gheciu:403        | Matematicä:Mindrescu:      |
| Luni 5       | Fizicä:Cebotari:311         | Biologie:Timuta:402      | Ed fizicä:lasinschi:304  | L rom :Coada V:219                     | Ed civică:Bricicari:307 | 1:L fran:Olaru:305       | Ed fizică:Slovo M:Sala     |
| Luni 6       | L rom :Lungu:221            | L și lit rom:Ursu:322    | Istorie:Lungu V :309     |                                        | Geografie:Ursu Z:313    | Matematică:Botnari :229  | Lit. universala:luzvac:401 |
| Luni 7       | Biologie:Timuta:402         |                          |                          | Matematicä:Mindrescu:                  |                         | Matematică:Botnari :229  |                            |
| Marți 1      |                             | Istorie:Lungu V :304     | L rom :Lungu:221         | Ed civică:Bricicari:321                | Ed fizicä:lasinschi:307 | Informaticä:Balic s:405  | Geografie:Buga:313         |
| Marți 2      | Geografie:Ursu Z:109        | Chimie:Ceban:403         | Biologie:Timuta:402      | Fizicä:Stratan ion:309                 | L rusä:Juscov S.:320    | L rom :Lungu:221         | 1:L fran:Olaru:305         |
| Marți 3      | Dirigenția:Cebotari:311     | L rusă:Juscov S.:320     | Informatică:Balic V:406  | L rom :Coada V:219                     | Matematicä:Borta N:109  | Dirigenția:Lungu:221     | Ed fizică:Slovo M:Sala     |
| Marți 4      | Ed fizică:lasinschi:229     | Informaticä:Balic V:406  | Matematicä:Mindrescu:    | L rusä:Juscov S.:320                   | L rom :Coada V:219      | Fizică:Cebotari:311      | L rom:Stratan E.:110       |
| Marți 5      | L rom :Lungu:221            | Biologie:Timuta:402      | Fizică:Stratan ion:309   | Ed fizicä:lasinschi:319                | L eng:luzvac:401        | Istorie:Lungu V :308     | L rom:Stratan E.:318       |
| Marți 6      | L rom :Lungu:221            | L și lit rom:Ursu:322    | Istorie:Lungu V :110     | Matematică:Mindrescu:                  | Chimie:Ceban:403        | Matematică:Botnari :229  | Fizicä:Cebotari:311        |
| Marți 7      |                             |                          |                          |                                        |                         | Matematică:Botnari :229  |                            |
| Mercuri 1    | Ed. muzica:Fîntînari:108    | Ed civică:Tihon Ina:321  | 1:L eng:Budoian :407/2:  | Biologie:Timuta:402                    | Matematicä:Borta N:229  | Ed fizicä:Slovo M:Sala s | Istorie:Lungu V :307       |
| Mercuri 2    | Fizicä:Cebotari:311         | Ed fizicä:lasinschi:319  | Fizică:Stratan ion:309   | Matematicä:Mindrescu:                  | Istorie:Lungu V :109    | L rom :Lungu:221         | Informaticä:Balic s:405    |
| Mercuri 3    | L rom :Lungu:221            | Matematicä:Balic V:406   | Ed civică:Bricicari:321  | Ed fizicä:lasinschi:304                | Chimie:Ceban:403        | 2:L eng :Stefanuc:308    | Matematică:Mindrescu:      |
| Mercuri 4    | 1:Ed. tehn:Oaserele D:3     | Matematicä:Balic V:406   | Chimie:Ceban:403         | L eng:luzvac:401                       | L rusä:Juscov S.:320    | Fizică:Cebotari:311      | L rom:Stratan E.:109       |
| Mercuri 5    | Matematica :Rusu N.:220     | OP Inform:Borta N:304    | L rusä:Juscov S.:320     | Informatică:Balic V:406                | L rom :Coada V:219      | Geografie:Buga:313       | L rom:Stratan E.:307       |
| Mercuri 6    | Istorie:Lungu V :320        | Ed. muzica:Fîntînari:108 | L rom :Lungu:221         | Chimie:Ceban:403                       | Biologie:Timuta:402     | 1:L fran:Olaru:305       | Fizicä:Cebotari:311        |
| Mercuri 7    | Ū.                          |                          | ,                        |                                        | ,                       |                          |                            |
| Joi 1        | Chimie:Ceban:403            | Matematică:Balic V:406   | 2:L eng :Stefanuc:308    | Biologie:Timuta:402                    | Fizicä:Stratan ion:309  | Fizicä:Cebotari:311      | 2:L eng:Mindru:307         |
| Joi 2        | 1:L eng:Mindru:307/2:L      | L rusă:Juscov S.:320     | OP Inform:Borta N:229    | Istorie:Lungu V :311                   | Informatică:Balic V:406 | Ed fizică:Slovo M:Sala s | Ed civică:Bricicari:318    |
| Joi 3        | L rusä:Juscov S.:320        | Dirigenția:Balic V:406   | Dirigentia:Mindrescu:312 | •                                      | L rom :Coada V:219      | 1:L fran:Olaru:305       | Geografie:Buga:313         |
| Joi 4        | Matematica :Rusu N.:109     | L eng:luzvac:401         | Matematică:Mindrescu:    | L rusă:Juscov S.:320                   | Dirigentia:Lungu V :219 | Biologie:Timuta:402      | 1:L eng II:Stefanuc:308/   |
| Joi 5        | OP Inform:Borta N:220       | L si lit rom:Ursu:322    | Matematică:Mindrescu:    | L rom :Coada V:219                     | L eng:luzvac:401        | L rom :Lungu:221         | 1:L eng II:Stefanuc:308/   |

4 D +

Copyright © 2014-2016 Brent Beardsley.

All Rights Reserved.

This program is not intended for commercial use and is provided AS IS.

#### 1.Screen you want to export

2.Select "export"\_

| e Clear Me     | essages Preferences C       | ourses Teach             | ers Classes              | Rooms                                  | Scheduling              |                          |                            |
|----------------|-----------------------------|--------------------------|--------------------------|----------------------------------------|-------------------------|--------------------------|----------------------------|
| About<br>New   |                             |                          | School Schodula by C     | Class, for schedule: Best              | Schadula                |                          |                            |
| Open           |                             |                          | School Schedule by C     | lass, for scheuule. Best               | Scheuule                |                          |                            |
| Copy Databas   | e                           | Add 🕊                    | <                        | > >> >>>>>>>>>>>>>>>>>>>>>>>>>>>>>>>>> |                         |                          |                            |
| Rename Data    |                             | SC .                     | 9A                       | 9B                                     | 9C                      | 10 R                     | 10 U                       |
| Export to text | file for spreadsheet import | Geografie:Ursu Z:318     | L rusä:Juscov S.:320     | Fizică:Stratan ion:309                 | Istorie:Lungu V :304    | Informatică:Balic s:405  | Biologie:Timuta:402        |
| Exit           |                             | Vatematică:Balic V:406   | Biologie:Timua:402       | Ed. tehn:Oaserele D:319                | L rom :Coada V:219      | Ed civică:Bricicari:321  | Istorie:Lungu V :304       |
| Luni 3         | Ed fizica:lasinschi:109     | L eng:luzvac:401         | Geografie:Ursu Z:220     | Istorie:Lungu V :305                   | Matematicä:Borta N:110  | L rom :Lungu:221         | Matematicä:Mindrescu:      |
| Luni 4         | Matematica :Rusu N.:304     | Fizică:Cebotari:311      | L rom :Lungu:221         | L rom :Coada V:219                     | Ed fizică:lasinschi:307 | Chimie:Gheciu:403        | Matematică:Mindrescu:      |
| Luni 5         | Fizică:Cebotari:311         | Biologie:Timuta:402      | Ed fizică:lasinschi:304  | L rom :Coada V:219                     | Ed civică:Bricicari:307 | 1:L fran:Olaru:305       | Ed fizică:Slovo M:Sala     |
| Luni 6         | L rom :Lungu:221            | L si lit rom:Ursu:322    | Istorie:Lungu V :309     |                                        | Geografie:Ursu Z:313    | Matematică:Botnari :229  | Lit. universala:luzvac:401 |
| Luni 7         | Biologie:Timuta:402         |                          | U U                      | Matematică:Mindrescu:                  | •                       | Matematică:Botnari :229  |                            |
| Marți 1        | ,                           | Istorie:Lungu V :304     | L rom :Lungu:221         | Ed civică:Bricicari:321                | Ed fizicä:lasinschi:307 | Informaticä:Balic s:405  | Geografie:Buga:313         |
| Marți 2        | Geografie:Ursu Z:109        | Chimie:Ceban:403         | Biologie:Timuta:402      | Fizicä:Stratan ion:309                 | L rusä:Juscov S.:320    | L rom :Lungu:221         | 1:L fran:Olaru:305         |
| Marți 3        | Dirigenția:Cebotari:311     | L rusä:Juscov S.:320     | Informaticä:Balic V:406  | L rom :Coada V:219                     | Matematicä:Borta N:109  | Dirigenția:Lungu:221     | Ed fizicä:Slovo M:Sala     |
| Marți 4        | Ed fizicä:lasinschi:229     | Informaticä:Balic V:406  | Matematică:Mindrescu:    | L rusä:Juscov S.:320                   | L rom :Coada V:219      | Fizică:Cebotari:311      | L rom:Stratan E.:110       |
| Marți 5        | L rom :Lungu:221            | Biologie:Timuta:402      | Fizică:Stratan ion:309   | Ed fizică:lasinschi:319                | L eng:luzvac:401        | Istorie:Lungu V :308     | L rom:Stratan E.:318       |
| Marți 6        | L rom :Lungu:221            | L și lit rom:Ursu:322    | Istorie:Lungu V :110     | Matematică:Mindrescu:                  | Chimie:Ceban:403        | Matematică:Botnari :229  | Fizică:Cebotari:311        |
| Marți 7        |                             |                          |                          |                                        |                         | Matematică:Botnari :229  |                            |
| Mercuri 1      | Ed. muzica:Fîntînari:108    | Ed civică:Tihon Ina:321  | 1:L eng:Budoian :407/2:  | Biologie:Timuta:402                    | Matematicä:Borta N:229  | Ed fizică:Slovo M:Sala s | Istorie:Lungu V :307       |
| Mercuri 2      | Fizicä:Cebotari:311         | Ed fizicä:lasinschi:319  | Fizică:Stratan ion:309   | Matematică:Mindrescu:                  | Istorie:Lungu V :109    | L rom :Lungu:221         | Informaticä:Balic s:405    |
| Mercuri 3      | L rom :Lungu:221            | Matematicä:Balic V:406   | Ed civică:Bricicari:321  | Ed fizicä:lasinschi:304                | Chimie:Ceban:403        | 2:L eng :Stefanuc:308    | Matematicä:Mindrescu:      |
| Mercuri 4      | 1:Ed. tehn:Oaserele D:3     | Matematicä:Balic V:406   | Chimie:Ceban:403         | L eng:luzvac:401                       | L rusä:Juscov S.:320    | Fizicä:Cebotari:311      | L rom:Stratan E.:109       |
| Mercuri 5      | Matematica :Rusu N.:220     | OP Inform:Borta N:304    | L rusä:Juscov S.:320     | Informatică:Balic V:406                | L rom :Coada V:219      | Geografie:Buga:313       | L rom:Stratan E.:307       |
| Mercuri 6      | Istorie:Lungu V :320        | Ed. muzica:Fîntînari:108 | L rom :Lungu:221         | Chimie:Ceban:403                       | Biologie:Timuta:402     | 1:L fran:Olaru:305       | Fizicä:Cebotari:311        |
| Mercuri 7      |                             |                          |                          |                                        |                         |                          |                            |
| Joi 1          | Chimie:Ceban:403            | Matematică:Balic V:406   | 2:L eng :Stefanuc:308    | Biologie:Timuta:402                    | Fizicä:Stratan ion:309  | Fizică:Cebotari:311      | 2:L eng:Mindru:307         |
| Joi 2          | 1:L eng:Mindru:307/2:L      | L rusă:Juscov S.:320     | OP Inform:Borta N:229    | Istorie:Lungu V :311                   | Informatică:Balic V:406 | Ed fizicä:Slovo M:Sala s | Ed civică:Bricicari:318    |
| Joi 3          | L rusä:Juscov S.:320        | Dirigenția:Balic V:406   | Dirigenția:Mindrescu:312 | Geografie:Ursu Z:228                   | L rom :Coada V:219      | 1:L fran:Olaru:305       | Geografie:Buga:313         |
| Joi 4          | Matematica :Rusu N.:109     | L eng:luzvac:401         | Matematică:Mindrescu:    | L rusä:Juscov S.:320                   | Dirigenția:Lungu V :219 | Biologie:Timuta:402      | 1:L eng II:Stefanuc:308/   |

Ď

Copyright © 2014–2016 Brent Beardsley. All Rights Reserved.

This program is not intended for commercial use and is provided AS IS.

| 1.Screen you want to export |                  | Class Scheduler V2                                 | .39, July 4th, 2016, Usir               | ng Database: /Users/brei                 | ntbeardsley/Documents/p                    | peace_corps/Scheduler_s                           | school/orar 2015-2016 A               | lexandru                                       |
|-----------------------------|------------------|----------------------------------------------------|-----------------------------------------|------------------------------------------|--------------------------------------------|---------------------------------------------------|---------------------------------------|------------------------------------------------|
|                             |                  | essages Preferences (                              | Courses Teach                           | hers Classes                             | Rooms                                      | Scheduling                                        |                                       |                                                |
|                             | About            |                                                    |                                         | School Schedule by                       | Class, for schedule: Best                  | t Schedule                                        |                                       |                                                |
|                             | Open             |                                                    | Add 🕊                                   | School Schedule by                       |                                            | c Schedule                                        |                                       |                                                |
|                             | Copy Databa      |                                                    | Add 🕊                                   | <b>`</b>                                 |                                            |                                                   | 1                                     |                                                |
| 2.Select "export"           | Rename Data      |                                                    | C                                       | 9A                                       | 9B                                         | 9C                                                | 10 R                                  | 10 U 🕒                                         |
|                             | Export to tex    | t file for spreadsheet import                      | Lord Liefe                              | L rusä:Juscov S.:320                     | Fizică:Stratan ion:309                     | Istorie:Lungu V :304                              | Informatică:Balic s:405               | Biologie:Timuta:402                            |
|                             |                  | Ed trace:lesipsebuil00                             | Vatematică:Balic V:406                  | Biologie:Timua:402                       | Ed. tehn:Oaserele D:319                    |                                                   | Ed civică:Bricicari:321               | Istorie:Lungu V :304                           |
|                             | Luni 3<br>Luni 4 | Ed fizica:lasinschi:109<br>Matematica :Rusu N.:304 | L eng:luzvac:401<br>Fizică:Cebotari:311 | Geografie:Ursu Z:220<br>L rom :Lungu:221 | Istorie:Lungu V :305<br>L rom :Coada V:219 | Matematică:Borta N:110<br>Ed fizică:lasinschi:307 | L rom :Lungu:221<br>Chimie:Gheciu:403 | Matematică:Mindrescu:<br>Matematică:Mindrescu: |
|                             | Luni 5           | Fizică:Cebotari:311                                | Biologie:Timuta:402                     | Ed fizicä:lasinschi:304                  | L rom :Coada V:219                         | Ed civică:Bricicari:307                           | 1:L fran:Olaru:305                    | Ed fizică:Slovo M:Sala                         |
|                             | Luni 6           | L rom :Lungu:221                                   | L și lit rom:Ursu:322                   | Istorie:Lungu V :309                     | L TOTT COdud V.219                         | Geografie:Ursu Z:313                              | Matematică:Botnari :229               | Lit. universala:luzvac:401                     |
|                             | Luni 7           | Biologie:Timuta:402                                | L și lit folh.orsu.322                  | isione.cungu v .509                      | Matematicä:Mindrescu:                      | Geografie.orsu 2.515                              | Matematica:Botnari :229               | Lit. universala.luzvac.401                     |
|                             | Marți 1          | biologie. minuta.402                               | Istorie:Lungu V :304                    | L rom :Lungu:221                         | Ed civică:Bricicari:321                    | Ed fizicä:lasinschi:307                           | Informatică:Balic s:405               | Geografie:Buga:313                             |
|                             | Marți 2          | Geografie:Ursu Z:109                               | Chimie:Ceban:403                        | Biologie:Timuta:402                      | Fizică:Stratan ion:309                     | L rusä:Juscov S.:320                              | L rom :Lungu:221                      | 1:L fran:Olaru:305                             |
|                             | Marți 3          | Dirigentia:Cebotari:311                            | L rusă:Juscov S.:320                    | Informatică:Balic V:406                  | L rom :Coada V:219                         | Matematicä:Borta N:109                            | Dirigenția:Lungu:221                  | Ed fizică:Slovo M:Sala                         |
|                             | Marti 4          | Ed fizică:lasinschi:229                            | Informaticä:Balic V:406                 | Matematică:Mindrescu:                    | L rusä:Juscov S.:320                       | L rom :Coada V:219                                | Fizică:Cebotari:311                   | L rom:Stratan E.:110                           |
|                             | Marti 5          | L rom :Lungu:221                                   | Biologie:Timuta:402                     | Fizică:Stratan ion:309                   | Ed fizică:lasinschi:319                    | L eng:luzvac:401                                  | Istorie:Lungu V :308                  | L rom:Stratan E.:318                           |
|                             | Marți 6          | L rom :Lungu:221                                   | L și lit rom:Ursu:322                   | Istorie:Lungu V :110                     | Matematică:Mindrescu:                      | Chimie:Ceban:403                                  | Matematică:Botnari :229               | Fizicä:Cebotari:311                            |
|                             | Marți 7          |                                                    | -,                                      |                                          |                                            |                                                   | Matematică:Botnari :229               |                                                |
|                             | Mercuri          | Ed. muzica:Fîntînari:108                           | Ed civică:Tihon Ina:321                 | 1:L eng:Budoian :407/2:.                 | Biologie:Timuta:402                        | Matematicä:Borta N:229                            | Ed fizică:Slovo M:Sala s              | Istorie:Lungu V :307                           |
|                             | Mercuri 2        | Fizicä:Cebotari:311                                | Ed fizică:lasinschi:319                 | Fizicä:Stratan ion:309                   | Matematicä:Mindrescu:                      | Istorie:Lungu V :109                              | L rom :Lungu:221                      | Informatica:Balic s:405                        |
|                             | Mercuri 3        | L rom :Lungu:221                                   | Matematică:Balic V:406                  | Ed civicä:Bricicari:321                  | Ed fizică:lasinschi:304                    | Chimie:Ceban:403                                  | 2:L eng :Stefanuc:308                 | Matematicä:Mindrescu:                          |
|                             | Mercuri          | 1:Ed. tehn:Oaserele D:3                            | Matematică:Balic V:406                  | Chimie:Ceban:403                         | L eng:luzvac:401                           | L rusä:Juscov S.:320                              | Fizică:Cebotari:311                   | L rom:Stratan E.:109                           |
|                             | Mercuri 5        | Matematica :Rusu N.:220                            | OP Inform:Borta N:304                   | L rusă:Juscov S.:320                     | Informatică:Balic V:406                    | L rom :Coada V:219                                | Geografie:Buga:313                    | L rom:Stratan E.:307                           |
|                             | Mercuri 6        | Istorie:Lungu V :320                               | Ed. muzica:Fîntînari:108                | L rom :Lungu:221                         | Chimie:Ceban:403                           | Biologie:Timuta:402                               | 1:L fran:Olaru:305                    | Fizicä:Cebotari:311                            |
|                             | Mercuri 7        |                                                    |                                         |                                          |                                            |                                                   |                                       |                                                |
|                             | Joi 1            | Chimie:Ceban:403                                   | Matematică:Balic V:406                  | 2:L eng :Stefanuc:308                    | Biologie:Timuta:402                        | Fizicä:Stratan ion:309                            | Fizică:Cebotari:311                   | 2:L eng:Mindru:307                             |
|                             | Joi 2            | 1:L eng:Mindru:307/2:L                             |                                         | OP Inform:Borta N:229                    | Istorie:Lungu V :311                       | Informatică:Balic V:406                           | Ed fizicä:Slovo M:Sala s              | Ed civicä:Bricicari:318                        |
|                             | Joi 3            | L rusä:Juscov S.:320                               | Dirigenția:Balic V:406                  | Dirigenția:Mindrescu:312                 | •                                          | L rom :Coada V:219                                | 1:L fran:Olaru:305                    | Geografie:Buga:313                             |
|                             | Joi 4            | Matematica :Rusu N.:109                            | •                                       | Matematică:Mindrescu:                    | L rusä:Juscov S.:320                       | Dirigenția:Lungu V :219                           | Biologie:Timuta:402                   | 1:L eng II:Stefanuc:308/                       |
|                             | Joi 5            | OP Inform:Borta N:220                              | L și lit rom:Ursu:322                   | Matematică:Mindrescu:                    | L rom :Coada V:219                         | L eng:luzvac:401                                  | L rom :Lungu:221                      | 1:L eng II:Stefanuc:308/ 🏹                     |
|                             | Comminte O       | 2014 2016 Prost Providela                          |                                         |                                          |                                            |                                                   |                                       |                                                |
|                             |                  | 2014–2016 Brent Beardsley<br>served.               | /.                                      |                                          |                                            |                                                   |                                       | Ê                                              |
|                             |                  | n is not intended for comme                        | rcial use and is provided /             | AS IS.                                   |                                            |                                                   |                                       | ×                                              |
|                             |                  |                                                    |                                         |                                          |                                            |                                                   |                                       |                                                |
| 3.New window appears        |                  |                                                    | ort to text file                        |                                          |                                            | n in the dicula                                   |                                       |                                                |
| A tex                       | at file will be  | created for the                                    | schedule infor                          | rmation curren                           | tty being show                             | n in the displa                                   | y window.                             |                                                |
| The                         | columns will     | he separated b                                     | W a "TAP" ch                            | aracter                                  |                                            |                                                   |                                       |                                                |
| The                         | columns will     | be separated b                                     | уа тав спа                              | aracter.                                 |                                            |                                                   |                                       |                                                |
| When                        | importing t      | to Excel, please                                   | specify the "I                          | ITE-8" Charac                            | ter set                                    |                                                   |                                       |                                                |
| when                        | . importing (    | o encer, preuse                                    | specify the c                           | in o charac                              | and bee                                    |                                                   |                                       |                                                |
|                             | wt Can           | cal                                                |                                         |                                          |                                            |                                                   |                                       |                                                |
| I Ne                        | ext Can          | cer                                                |                                         |                                          |                                            |                                                   |                                       |                                                |
|                             |                  |                                                    |                                         |                                          |                                            |                                                   |                                       |                                                |

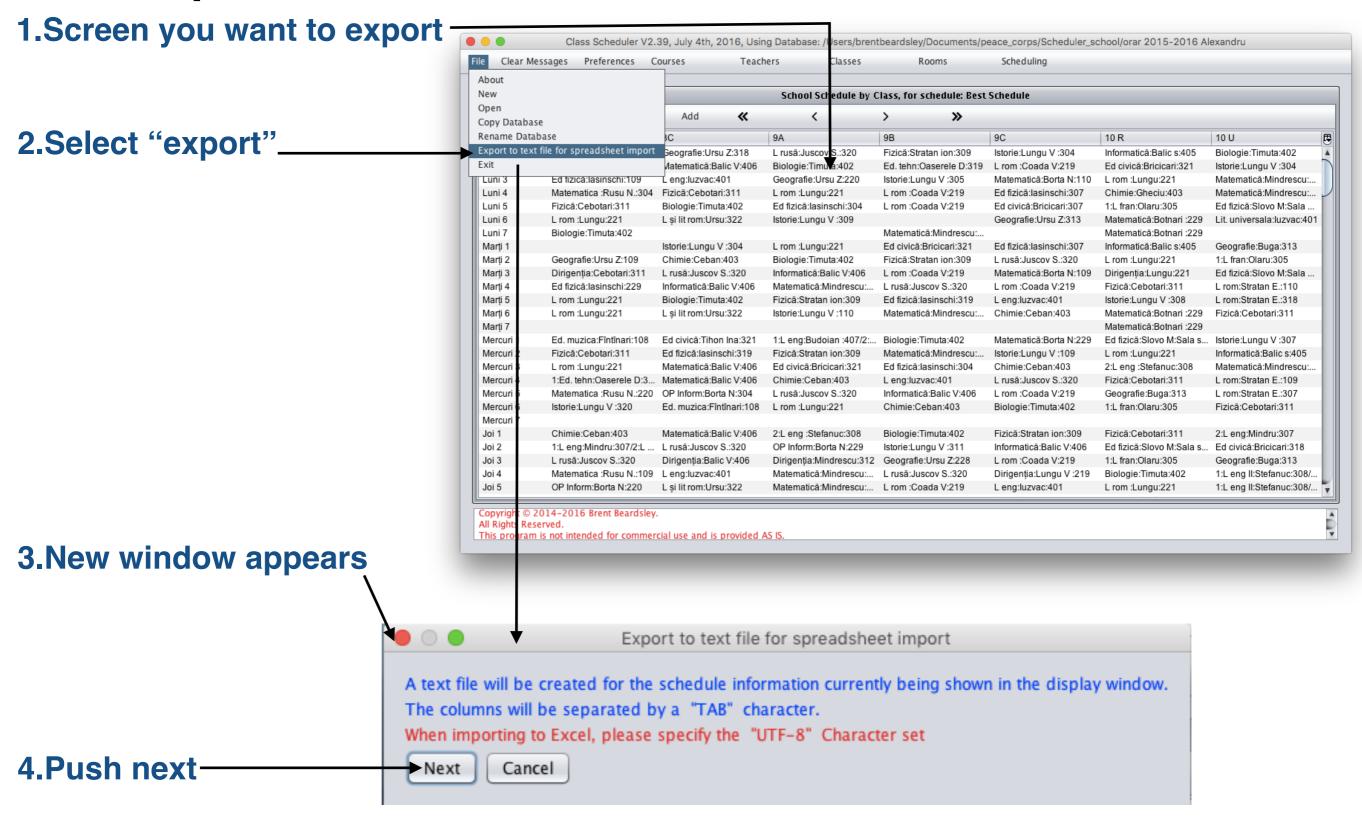

## Export schedule to Excel (cont'd)

|                             |     | Ope               | n                |
|-----------------------------|-----|-------------------|------------------|
| Look <u>I</u> n:            | ( S | cheduler_school   |                  |
|                             | 📄 U | IG                | terms copy.txt   |
| 🚞 vasile lupu               |     |                   | 🕒 terms.txt      |
| by1.txt                     |     |                   | 🕒 terms_ro.txt   |
| roomtest.txt                |     |                   | 🕒 terms_ru.txt   |
| School_scheduler_Weebly.txt |     |                   | terms_ru_old.txt |
| •                           | _   |                   |                  |
| File <u>N</u> ame           | :   | byclass.txt       |                  |
| Files of <u>T</u> y         | pe: | .txt (text files) | <b></b>          |
|                             |     |                   | Select Cancel    |

# Export schedule to Excel (cont'd)

### **5.File selection window appears**

|                      | Oper                        | n                |
|----------------------|-----------------------------|------------------|
| Look <u>I</u> n:     | Scheduler_school            |                  |
| (                    | 🗎 UG                        | 📄 terms copy.txt |
| 1                    | 🚞 vasile lupu               | 🕒 terms.txt      |
|                      | 🕒 by1.txt                   | terms_ro.txt     |
|                      | 📄 roomtest.txt              | 📄 terms_ru.txt   |
|                      | School_scheduler_Weebly.txt | terms_ru_old.txt |
| •                    |                             |                  |
| File <u>N</u> ame:   | byclass.txt                 |                  |
| Files of <u>T</u> yp | e: .txt (text files)        |                  |
|                      |                             | Select Cancel    |

© Copyright 2014-2016 Brent and Deeporn Beardsley. All rights reserved.

| 5.File se              | election window appe        |                  | o the <u>folder</u> you wish to<br>he export file into |
|------------------------|-----------------------------|------------------|--------------------------------------------------------|
| • •                    | Open                        |                  |                                                        |
| Look <u>I</u> n:       | Scheduler_school            |                  |                                                        |
|                        | UG                          | terms copy.txt   |                                                        |
|                        | vasile lupu                 | 📄 terms.txt      |                                                        |
|                        | by1.txt                     | 📄 terms_ro.txt   |                                                        |
|                        | roomtest.txt                | 📄 terms_ru.txt   |                                                        |
|                        | School_scheduler_Weebly.txt | terms_ru_old.txt |                                                        |
| •                      |                             |                  |                                                        |
| File <u>N</u> ame:     | byclass.txt                 |                  |                                                        |
| Files of <u>T</u> ype: | .txt (text files)           | <b>•</b>         |                                                        |
|                        |                             | Select Cancel    |                                                        |

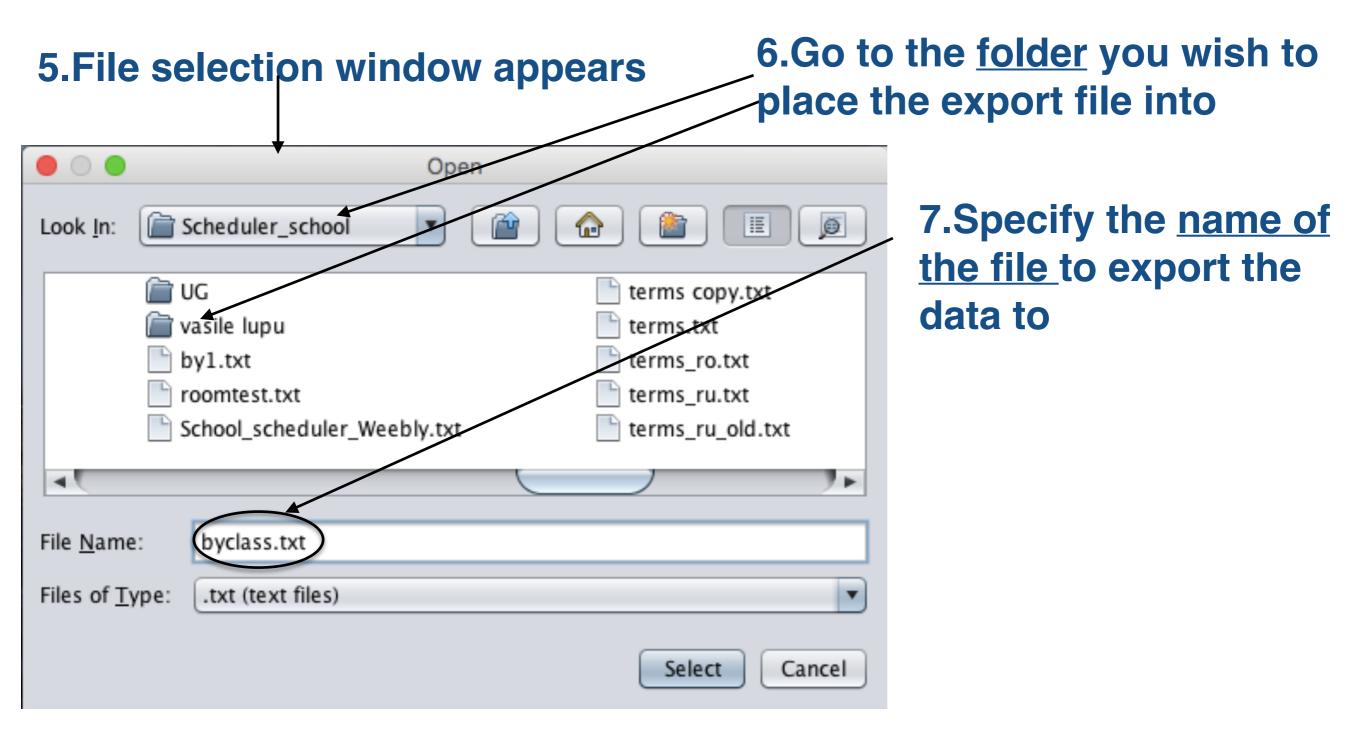

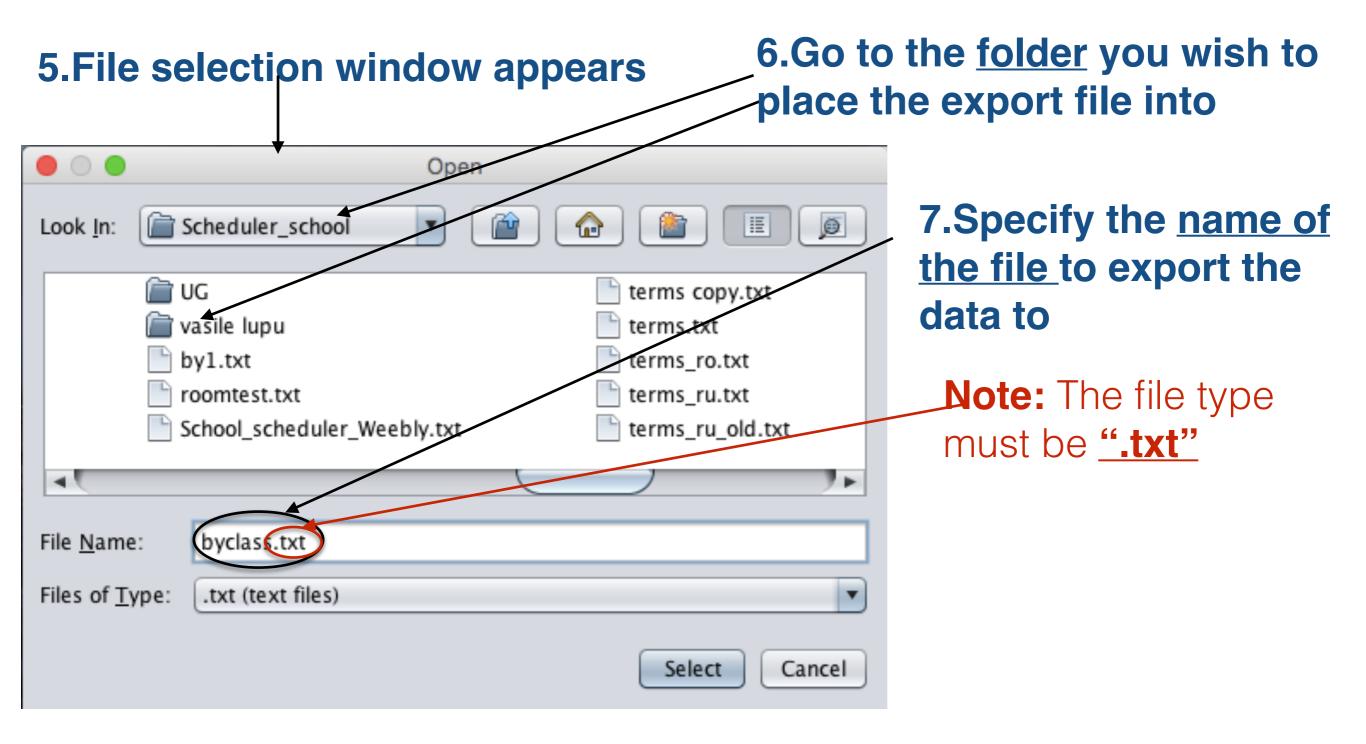

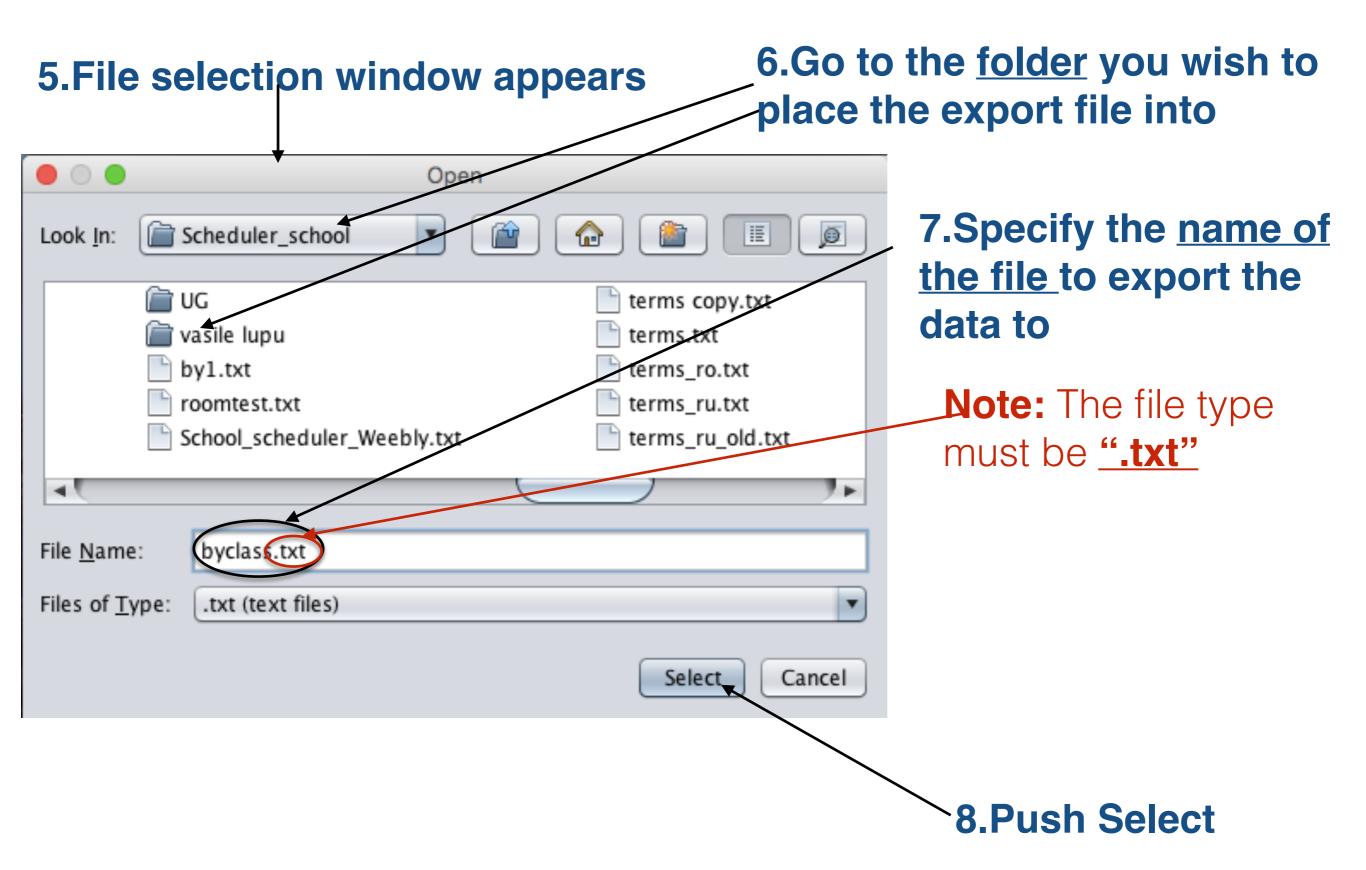

## Import schedule into Excel (1/4) Red-Microsoft Excel (1/4)

| LivingAllowance_VLucasenco.xls         C:\deeporn_068 062 336\saveMe_02\PeaC_Lauren Maghran at (520) 621.         M29 COS Lottery Dates_48 out of 86.xlsx         C:\deeporn_068 062 336\saveMe_02\PeaC_Lauren Maghran at (520) 621.         M29 COS Lottery Dates_48 out of 86.xlsx         C:\deeporn_068 062 336\saveMe_02\PeaC_Lauren Maghran at (520) 621.         M29 COS Lottery Dates_48 out of 86.xlsx         C:\deeporn_068 062 336\saveMe_02\PeaC_Lauren Maghran at (520) 621.         M29 COS Lottery Dates_xlsx         C:\deeporn_068 062 336\saveMe_02\PeaC_Lauren Maghran at (520) 621.         M29 COS Lottery Dates_45 out of 86.xlsx         C:\deeporn_068 062 336\saveMe_02\PeaC_Lauren Maghran at (520) 621.         M29 COS Lottery Dates_45 out of 86.xlsx         C:\deeporn_068 062 336\saveMe_02\PeaC_Lauren Maghran at (520) 621. | 中<br>一<br>一<br>一<br>一                                                                                                    |                                   | Housing allowance survey 2016         C:\deeporn_068 062 336\saveMe_02\PeaC_Lauren Maghran at (520) 621         COS_M29_we Aug 12         C:\deeporn_068 062 336\saveMe_02\PeaC_Lauren Maghran at (520) 621         COS_M29         C:\deeporn_068 062 336\saveMe_02\PeaC_Lauren Maghran at (520) 621         2015-2016 classes         C:\deeporn_068 062 336\saveMe_02\PeaC_Lauren Maghran at (520) 621                                                                                                    |                                 |
|----------------------------------------------------------------------------------------------------|----------------------------------------------------------------------------------------------------|-----------------------------------|----------------------------------------------------------------------------------------------------|---------------------------------|
| M29 COS Lottery Dates_48 out of 86.xlsx         C:\deeporn_068 062 336\saveMe_02\PeaC_Lauren Maghran at (520) 621.         M29 COS Lottery Dates_48 out of 86.xlsx         C:\deeporn_068 062 336\saveMe_02\PeaC_Lauren Maghran at (520) 621.         M29 COS Lottery Dates_xlsx         C:\deeporn_068 062 336\saveMe_02\PeaC_Lauren Maghran at (520) 621.         M29 COS Lottery Dates.xlsx         C:\deeporn_068 062 336\saveMe_02\PeaC_Lauren Maghran at (520) 621.         M29 COS Lottery Dates_45 out of 86.xlsx         C:\deeporn_068 062 336\saveMe_02\PeaC_Lauren Maghran at (520) 621.                                                                                                    | 中<br>一<br>一<br>一<br>一                                                                                                    |                                   | C:\deeporr068 062 336\saveMe_02\PeaC_Lauren Maghran at (520) 621<br>COS_M29<br>C:\deeporn068 062 336\saveMe_02\PeaC_Lauren Maghran at (520) 621<br>2015-2016 classes                                                                                                    | 点<br>二<br>二                     |
| M29 COS Lottery Dates.xlsx         C:\deeporn_068 062 336\saveMe_02\PeaC_Lauren Maghran at (520) 621.         M29 COS Lottery Dates_45 out of 86.xlsx         C:\deeporn_068 062 336\saveMe_02\PeaC_Lauren Maghran at (520) 621.                                                                                                    |                                                                                                    |                                   | <ul> <li>C:\deeporn_068 062 336\saveMe_02\PeaC_Lauren Maghran at (520) 621</li> <li>2015-2016 classes</li> </ul>                                                                                                    | 平<br>平                          |
| C:\deeporn_068 062 336\saveMe_02\PeaC_Lauren Maghran at (520) 621.<br>M29 COS Lottery Dates_45 out of 86.xlsx<br>C:\deeporn_068 062 336\saveMe_02\PeaC_Lauren Maghran at (520) 621.                                                                                                    | _1=1                                                                                                    |                                   | 7                                                                                                    |                                 |
|                                                                                                    | -12                                                                                                    |                                   | N F.                                                                                                    |                                 |
|                                                                                                    |                                                                                                    |                                   | F.                                                                                                    | -14                             |
| Poten_ial cadre rus francez_01_xlsx<br>C:\deeporn_068 062 336\saveMe_02\PeaC_Lauren Maghran at (520) 621.                                                                                                    | 12                                                                                                    |                                   | <ul> <li>PCPP_expenditure</li> <li>C:\deeporn\saveMe_02\PeaC_Lauren Maghran at (520) 621-7188\10P</li> </ul>                                                                                                    | - =                             |
| Poten_ial cadre rus francezxlsx<br>C:\deeporn_068 062 336\saveMe_02\PeaC_Lauren Maghran at (520) 621.                                                                                                    | -j=1                                                                                                    |                                   | PCPP C:\Scheduler_school_DB\PCPP                                                                                                    | -(=)                            |
| Clase.txt<br>F:                                                                                                    | -14                                                                                                    | Ľ                                 | <ul> <li>US_UK colleges</li> <li>C:\deeporn\saveMe_02\PeaC_Lauren Maghran at (520) 621-7188\10_Călă</li> </ul>                                                                                                    | -(=)                            |
| Receipt for cash.xls<br>C:\deeporn\saveMe_02\PeaC_Lauren Maghran at (520) 621-7188\10                                                                                                    | -[=]                                                                                                    | Ľ                                 | <ul> <li>PCPP</li> <li>C:\deeporn\saveMe_02\PeaC_Lauren Maghran at (520) 621-7188\10P</li> </ul>                                                                                                    | -14                             |
| PP-15-261-007 Donor List_130903320428785315.xls<br>C:\deeporn\saveMe_02\PeaC_Lauren Maghran at (520) 621-7188\10                                                                                                    | -[=]                                                                                                    | Ľ                                 | <ul> <li>2015_07_07</li> <li>C:\deeporn\saveMe_02\PeaC_Lauren Maghran at (520) 621-7188\10_Călă</li> </ul>                                                                                                    | -14                             |
| Receipt for cash.xls<br>C:\Scheduler_school_DB\PCPP                                                                                                    | -14                                                                                                    |                                   | <ul> <li>Proj 2_Ukraine</li> <li>C:\deeporn\saveMe_02\PeaC_Lauren Maghran at (520) 621-7188\10_Călă</li> </ul>                                                                                                    | -(=                             |
| PP-15-261-007 Donor List_130903320428785315.xls                                                                                                    | -14                                                                                                    | -                                 | scheduler_school C\scheduler_school                                                                                                    | -12                             |
|                                                                                                    | Poten_ial cadre rus_, francezxlsx         C:\deeporn_068 062 336\saveMe_02\PeaC_Lauren Maghran at (520) 621.         Clase.bt         F:         Receipt for cash.xls         C:\deeporn\saveMe_02\PeaC_Lauren Maghran at (520) 621-7188\10         PP-15-261-007 Donor List_130903320428785315.xls         C:\deeporn\saveMe_02\PeaC_Lauren Maghran at (520) 621-7188\10         Receipt for cash.xls         C:\deeporn\saveMe_02\PeaC_Lauren Maghran at (520) 621-7188\10         Receipt for cash.xls         C:\deeporn\saveMe_02\PeaC_Lauren Maghran at (520) 621-7188\10 | Poten_ial cadre rus_, francezxlsx | Poten_ial cadre rus_, francezxlsx         C:\deeporn_068 062 336\saveMe_02\PeaC_Lauren Maghran at (520) 621         Clase.tx         F:         Receipt for cash.xls         C:\deeporn\saveMe_02\PeaC_Lauren Maghran at (520) 621-7188\10         PP-15-261-007 Donor List_130903320428785315.xls         C:\deeporn\saveMe_02\PeaC_Lauren Maghran at (520) 621-7188\10         Receipt for cash.xls         C:\deeporn\saveMe_02\PeaC_Lauren Maghran at (520) 621-7188\10         Receipt for cash.xls         C:\scheduler_school_DB\PCPP         PP-15-261-007 Donor List_130903320428785315.xls         C:\Scheduler_school_DB\PCPP         PP-15-261-007 Donor List_10003320428785315.xls         C:\Scheduler_school_DB\PCPP         PP-15-261-007 Donor List_10003320428785315.xls         C:\Scheduler_school_DB\PCPP | Poten_ial cadre rus francezxlsx |

## **1.Start Excel**

| Save            | Recent Workbooks                                                                                                    |   | Recent Places                                                                                       |          |   |  |  |  |  |  |  |
|-----------------|----------------------------------------------------------------------------------------------------|---|----------------------------------------------------------------------------------------------------|----------|---|--|--|--|--|--|--|
| Save As<br>Open | LivingAllowance_VLucasenco.xls<br>C:\deeporn_068 062 336\saveMe_02\PeaC_Lauren Maghran at (520) 621                          |   | Housing allowance survey 2016<br>C:\deeporn_068 062 336\saveMe_02\PeaC_Lauren Maghran at (520) 621- | -14      |   |  |  |  |  |  |  |
| lose            | M29 COS Lottery Dates_48 out of 86.xlsx<br>C:\deeporn_068 062 336\saveMe_02\PeaC_Lauren Maghran at (520) 621                 |   | COS_M29_we Aug 12<br>C:\deeporn_068 062 336\saveMe_02\PeaC_Lauren Maghran at (520) 621-             | -j=i     |   |  |  |  |  |  |  |
| )               | M29 COS Lottery Dates_48 out of 86.xlsx<br>C:\deeporn_068 062 336\saveMe_02\PeaC_Lauren Maghran at (520) 621                 | _ | COS_M29<br>C:\deeporn_068 062 336\saveMe_02\PeaC_Lauren Maghran at (520) 621-                       | -j=i     | _ |  |  |  |  |  |  |
| cent            | M29 COS Lottery Dates.xlsx<br>C:\deeporn_068 062 336\saveMe_02\PeaC_Lauren Maghran at (520) 621                              | = | 2015-2016 classes           C:\deeporn_068 062 336\saveMe_02\PeaC_Lauren Maghran at (520) 621-      | -j=1     |   |  |  |  |  |  |  |
| W               | M29 COS Lottery Dates_45 out of 86.xlsx<br>C:\deeporn_068 062 336\saveMe_02\PeaC_Lauren Maghran at (520) 621                 |   | E E                                                                                                 | -[=]     |   |  |  |  |  |  |  |
| nt              | Poten_ial cadre rus francez_01xlsx           C:\deeporn_068 062 336\saveMe_02\PeaC_Lauren Maghran at (520) 621               |   | PCPP_expenditure<br>C:\deeporn\saveMe_02\PeaC_Lauren Maghran at (520) 621-7188\10P                  | -j=1     |   |  |  |  |  |  |  |
| ve & Send       | Poten_ial cadre rus francezxlsx           C:\deeporn_068 062 336\saveMe_02\PeaC_Lauren Maghran at (520) 621                  |   | C:\Scheduler_school_DB\PCPP                                                                         | -[=]     |   |  |  |  |  |  |  |
| lp<br>Options   | Clase.txt<br>F: −i≡                                                                                                    |   | US_UK colleges<br>C:\deeporn\saveMe_02\PeaC_Lauren Maghran at (520) 621-7188\10_Căl                 | –⊫       |   |  |  |  |  |  |  |
| Exit            | Receipt for cash.xls<br>C:\deeporn\saveMe_02\PeaC_Lauren Maghran at (520) 621-7188\10                                        |   | PCPP<br>C:\deeporn\saveMe_02\PeaC_Lauren Maghran at (520) 621-7188\10P                              | -j=1     |   |  |  |  |  |  |  |
|                 | PP-15-261-007 Donor List_130903320428785315.xls         Image: C:\deeporn\saveMe_02\PeaC_Lauren Maghran at (520) 621-7188\10 |   | 2015_07_07<br>C:\deeporn\saveMe_02\PeaC_Lauren Maghran at (520) 621-7188\10_Căl                     | -i≡<br>ă |   |  |  |  |  |  |  |
|                 | Receipt for cash.xls<br>C:\Scheduler_school_DB\PCPP                                                                          |   | Proj 2_Ukraine<br>C:\deeporn\saveMe_02\PeaC_Lauren Maghran at (520) 621-7188\10_Căl                 | -[⊒<br>ă |   |  |  |  |  |  |  |
|                 | PP-15-261-007 Donor List_130903320428785315.xls                                                                              | • | scheduler_school                                                                                    | -[=]     |   |  |  |  |  |  |  |

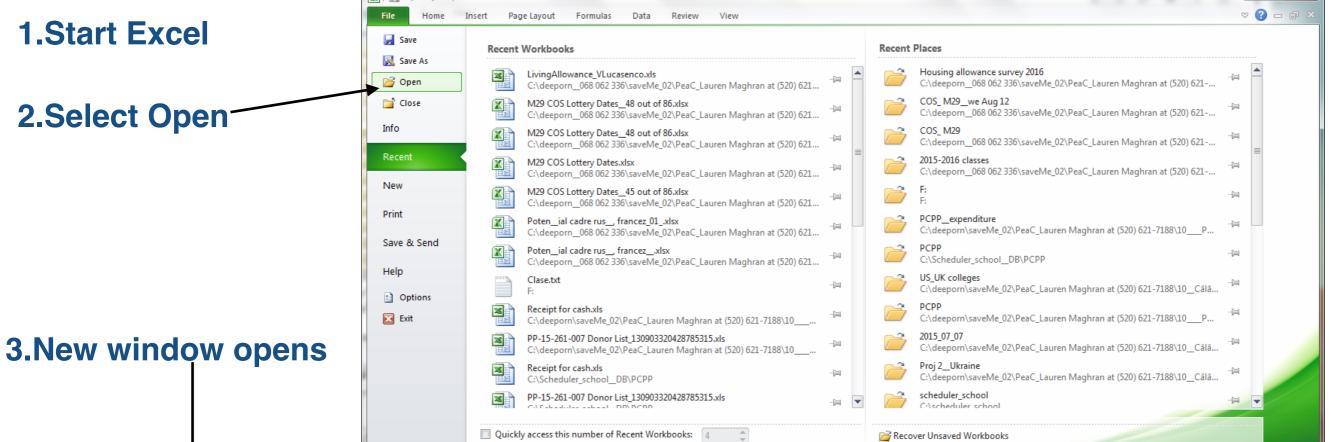

| 🗶 Open                        |                                                                                                    |
|-------------------------------|----------------------------------------------------------------------------------------------------|
| Computer > BRENT1 (F:) >      | ✓ ✓ Search BRENT1 (F:)                                                                                                    |
| Organize 🔻 New folder         | 8==                                                                                                    |
| Documents  Music  New Library | All Excel Files (*.xl*;*.xlsx;*.xlsm;*.xlsb;*.xl<br>Excel Files (*.xl*;*.xlsx;*.xlsm;*.xlsb;*.xlam<br>All Web Pages (*.htm;*.html;*.mht;*.mht |
| Fictures     Videos           | XML Files (*.xml)<br>Text Files (*.prn;*.txt;*.csv)<br>All Data Sources (*.odc;*.udl;*.dsn;*.mdł<br>Access Databases (*.mdb;*.mde;*.accdb     |
| 🔞 Homegroup                   | Query Files (*.iqy;*.oqy;*.rqy)<br>dBase Files (*.dbf)<br>Microsoft Excel 4.0 Macros (*.xlm;*.xla)<br>Microsoft Excel 4.0 Workbooks (*.xlw)   |
| 🖳 Computer                    | Worksheets (*.xlsx;*.xlsm;*.xlsb;*.xls)                                                                                                    |
| 🚢 Local Disk (C:)             | Workspaces (*.xlw)<br>Torrestates (*.uks*.uks)                                                                                                |
| RECOVERY (D:)                 | Templates (*.xlb;*.xltm;*.xlt)<br>Add-Ins (*.xlam;*.xla;*.xll)                                                                                |
| BRENT1 (F:)                   | Toolbars (*.xlb)<br>SYLK Files (*.slk)                                                                                                    |
| 🗣 Network                     | Data Interchange Format (*.dif)<br>Backup Files (*.xlk;*.bak)<br>OpenDocument Spreadsheet (*.ods)                                             |
| File <u>n</u> ame:            | ✓ All Excel Files (*.xl*,*.xlsx;*.xlsm; ▼                                                                                                    |
|                               | Too <u>l</u> s ▼ <u>O</u> pen ▼ Cancel                                                                                                    |

© Copyright 2014-2016 Brent and Deeporn Beardsley. All rights reserved.

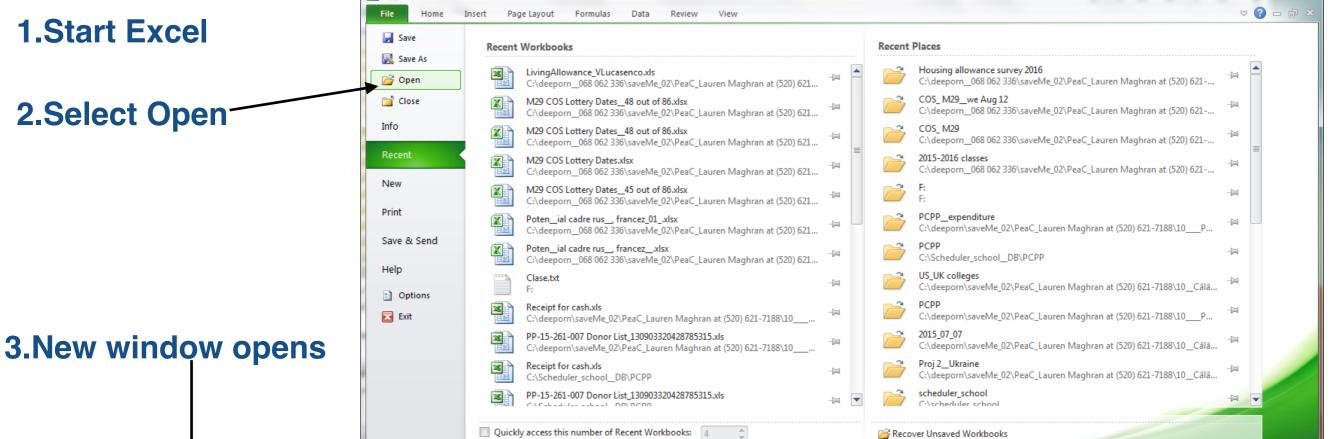

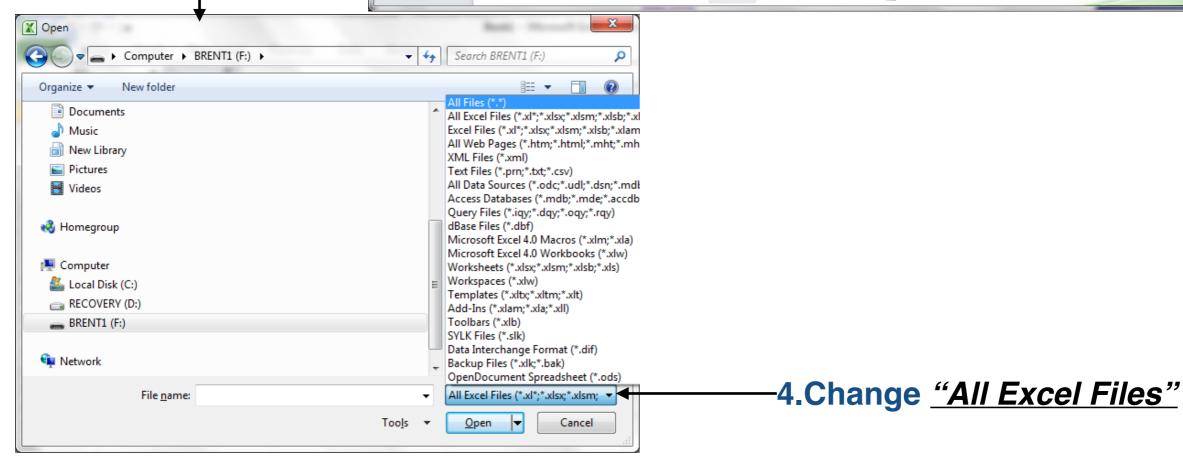

© Copyright 2014-2016 Brent and Deeporn Beardsley. All rights reserved.

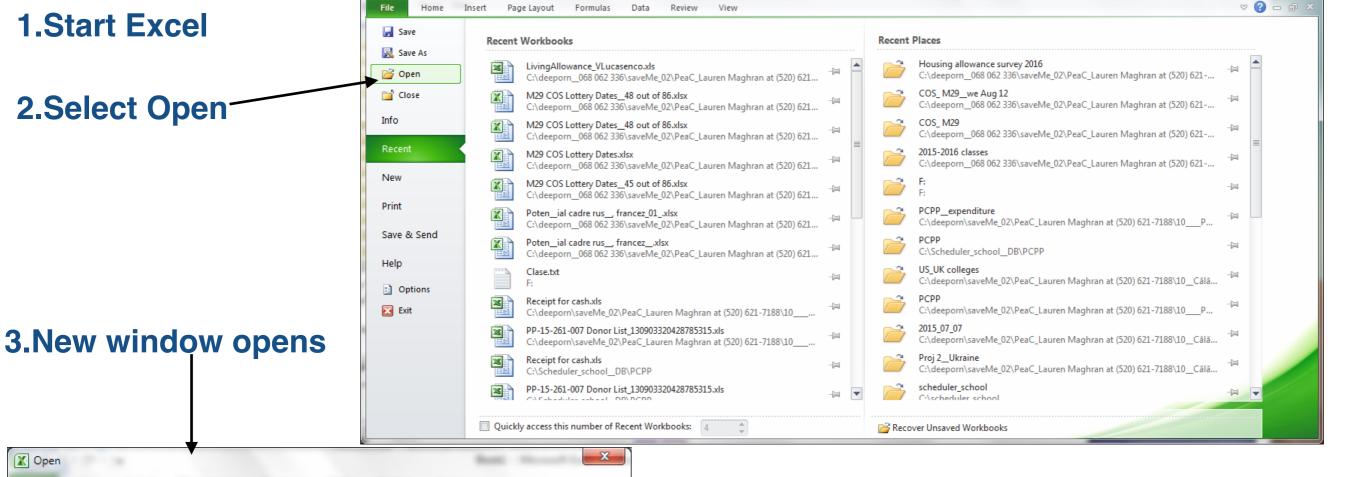

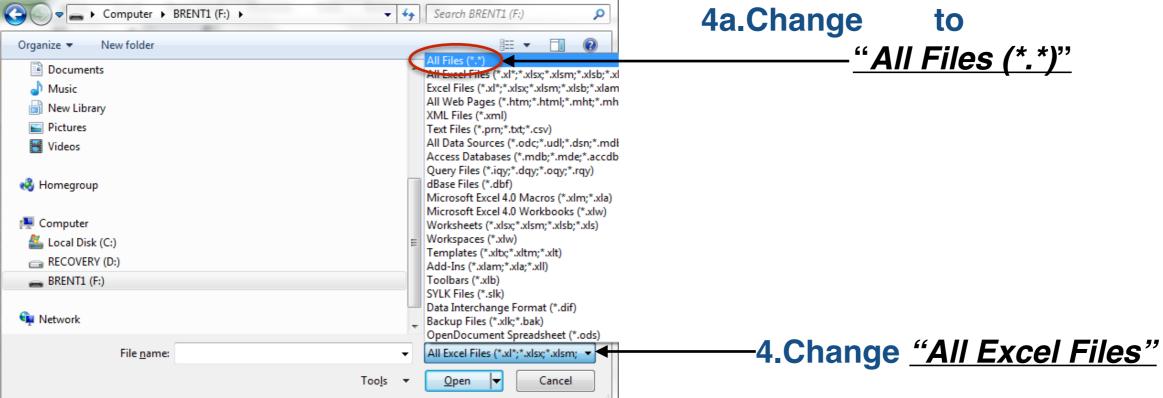

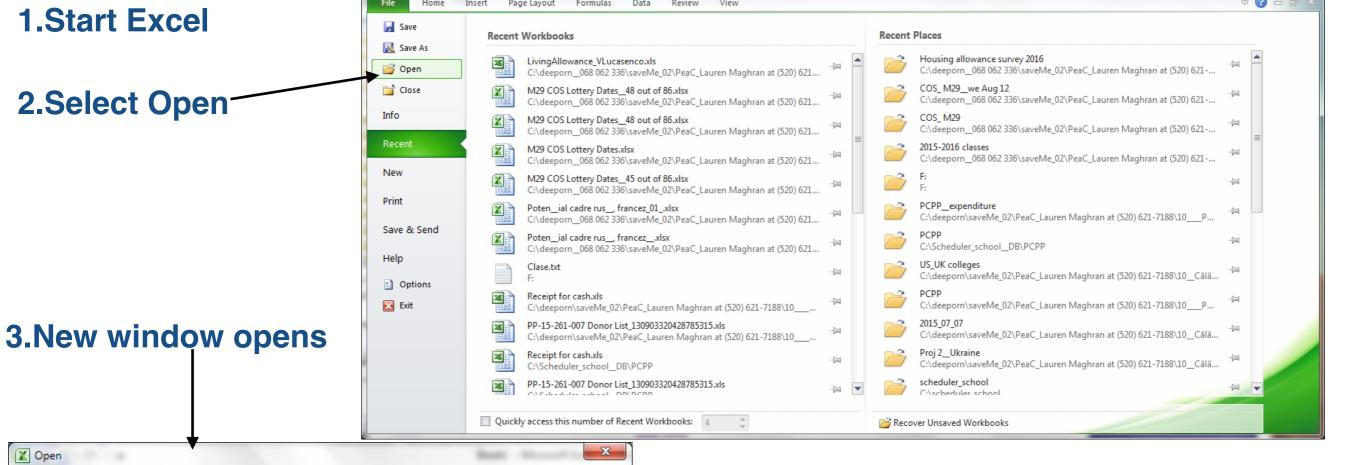

| 🗶 Open                     |                                                                                   |                                             |
|----------------------------|-----------------------------------------------------------------------------------|---------------------------------------------|
| ← Computer ► BRENT1 (F:) ► | ✓ Search BRENT1 (F:)                                                              | 4a.Change to                                |
| Organize 🔻 New folder      |                                                                                   |                                             |
| Documents                  | All Files (*.*)<br>All Excel Files (*.xl*;*.xlsx;*.xlsm;*.xlsb;*.xl               | <u>"All Files (*.*)"</u>                    |
| J Music                    | Excel Files (*.xl*;*.xlsx;*.xlsm;*.xlsb;*.xlam                                    |                                             |
| 📄 New Library              | All Web Pages (*.htm;*.html;*.mht;*.mh                                            |                                             |
| Pictures                   | XML Files (* xmi)                                                                 | Or                                          |
| Videos                     | Text Files (*.prn;*.txt;*.csv)<br>All Data Sources (*.odc;*.udl;*.dsn;*.mdl       |                                             |
|                            | Access Databases (*.mdb;*.mde;*.accdb                                             | <u>"Text Files (*.prn, *.txt, *.csv)" "</u> |
|                            | Query Files (*.iqy;*.dqy;*.oqy;*.rqy)                                             |                                             |
| 🤣 Homegroup                | dBase Files (*.dbf)                                                               |                                             |
|                            | Microsoft Excel 4.0 Macros (*.xlm;*.xla)<br>Microsoft Excel 4.0 Workbooks (*.xlw) |                                             |
| 👰 Computer                 | Worksheets (*.xlsx;*.xlsm;*.xlsb;*.xls)                                           |                                             |
| Kocal Disk (C:)            | ⊨ Workspaces (*.xlw)                                                              |                                             |
| RECOVERY (D:)              | Templates (*.xltx;*.xltm;*.xlt)                                                   |                                             |
| BRENT1 (F:)                | Add-Ins (*.xlam;*.xla;*.xll)<br>Toolbars (*.xlb)                                  |                                             |
| BILLIVII (I.)              | SYLK Files (*.slk)                                                                |                                             |
| <b>•</b> • • • •           | Data Interchange Format (*.dif)                                                   |                                             |
| 👊 Network                  | Backup Files (*.xlk;*.bak)                                                        |                                             |
| <b>F</b> 1                 | OpenDocument Spreadsheet (*.ods)                                                  | 1 Change "All Excel Files"                  |
| File <u>n</u> ame:         |                                                                                   | ——4.Change <u>"All Excel Files"</u>         |
|                            | Too <u>l</u> s 🔻 Open 🔽 Cancel                                                    |                                             |

 $\ensuremath{\textcircled{\sc c}}$  Copyright 2014-2016 Brent and Deeporn Beardsley. All rights reserved.

| 🛣 Open                                                                                                    |                                                                                                    |
|----------------------------------------------------------------------------------------------------|----------------------------------------------------------------------------------------------------|
| ← ← ← Computer → BRENT1 (F:) →                                                                                                    | <ul> <li>✓</li> <li>✓</li></ul> |
| Organize 🔻 New folder                                                                                                    | 8≡ ▼ 🗔 🔞                                                                                                    |
| <ul> <li>Documents</li> <li>Music</li> <li>New Library</li> <li>Pictures</li> <li>Videos</li> <li>Homegroup</li> <li>Computer</li> <li>Local Disk (C:)</li> <li>RECOVERY (D:)</li> <li>BRENT1 (F:)</li> <li>Network</li> </ul> | Name        TENSES_black.pdf        TENSES_red.pdf         .dropbox.device                                                                                                    |
| File <u>n</u> ame: byclass.bxt                                                                                                    |                                                                                                    |

| Open                                                                                                    |                                                                            |
|----------------------------------------------------------------------------------------------------|----------------------------------------------------------------------------|
| ▼ → Computer → BRENT1 (F:) →                                                                                                    | <ul> <li>✓ 4 Search BRENT1 (F:)</li> </ul>                                 |
| Organize 🔻 New folder                                                                                                    | ≣≕ ▼ 🗔 🔞                                                                   |
| <ul> <li>Documents</li> <li>Music</li> <li>New Library</li> <li>Pictures</li> <li>Videos</li> <li>Homegroup</li> <li>Computer</li> <li>Local Disk (C:)</li> <li>RECOVERY (D:)</li> <li>BRENT1 (F:)</li> <li>Network</li> </ul> | Name        TENSES_black.pdf        TENSES_red.pdf         .dropbox.device |
| File <u>n</u> ame: byclass.bt                                                                                                    | ✓ All Files (*.*)                                                          |
|                                                                                                    | Too <u>l</u> s <b>v</b> <u>O</u> pen <b>v</b> Cancel                       |

## **5.Select the file**

| <b>S</b> .Select the file                                                               |         |
|-----------------------------------------------------------------------------------------|---------|
| Computer → BRENT1 (F:) →     ✓     ✓     ✓                                              |         |
| Organize 🔻 New folder 🛛 🕄 🖛 🗔 🔞                                                         |         |
| Documents<br>Music  Name  6.Select Open                                                 |         |
|                                                                                         |         |
| New Library                                                                             |         |
| ► Pictures                                                                              |         |
| Videos 02_What would I do if by to                                                      |         |
| Homegroup                                                                               |         |
| Computer Desc_Useful when assigning                                                     |         |
| Local Disk (C:)                                                                         |         |
| ECCATIONAL (C.)                                                                         |         |
| BRENT1 (F:)                                                                             | appears |
|                                                                                         | appeare |
| Network                                                                                 |         |
| File name:     byclass.txt     All Files (*.*)                                          |         |
| Too <u>l</u> s <b>v</b> Open <b>v</b> Cancel                                            |         |
|                                                                                         |         |
|                                                                                         |         |
| Text Import Wizard - Step 1 of 3                                                        |         |
| The Text Wizard has determined that your data is Delimited.                             |         |
| If this is correct, choose Next, or choose the data type that best describes your data. |         |
| Original data type                                                                      |         |
| Choose the file type that best describes your data:                                     |         |
| <ul> <li>Delimited - Characters such as commas or tabs separate each field.</li> </ul>  |         |
|                                                                                         |         |
| Fixed width - Fields are aligned in columns with spaces between each field.             |         |
| Start import at row: 1 🚔 File origin: Windows (ANSI)                                    |         |
| 1254 : Turkish (Windows)                                                                |         |
| 10017 : Ukrainian (Mac)                                                                 |         |
| 65000 : Unicode (UTF-7)                                                                 |         |
| Preview of file F:\bydass.txt. 20127 : US-ASCII                                         |         |
| Preview of file F:\bydass.txt. 20127: US-ASCII<br>1258: Vietnamese (Windows)            |         |
| 1 Ziua Mi ora5 B5 C5A6A6B6C7A7B7C8A8B8C9A9B9C10 R10 U11                                 |         |
| 2 Luni 1Matematica:Borta N:219Istoria:Amarii:2282:Ed. tehn:Oaserele D:30                |         |
| 3 Luni 2L. rom :Lungu:221Dirigentie:Borta N:318Ed. civica:Bricicari:219                 |         |
| 4 Luni 3L. rus : Juscov S.: 320Biologia : Ceban: 4032: L. eng: Ursu: 322Istori          |         |
| 5 Luni 41:L. eng:Mindru:307Ed. fiz:Iasinschi:304Istoria:Amarii:228L. ru 👻               |         |
| 4 III                                                                                   |         |
|                                                                                         |         |
| Cancel < Back Next > Finish                                                             |         |

| 🗶 Open                                                                                                    | <b>5.Select the file</b>                             |
|----------------------------------------------------------------------------------------------------|------------------------------------------------------|
| Good ⊂       Computer → BRENT1 (F:) →         ✓       4y         Search BRENT1 (F:)                                                                                                    |                                                      |
| Organize  Vew folder                                                                                                    |                                                      |
| Documents ^ Name                                                                                                    | 6.Select Open                                        |
| Music TENSES_black                                                                                                    |                                                      |
| E New Library                                                                                                    |                                                      |
| Intervetionally                                                                                                    |                                                      |
| Videos                                                                                                    |                                                      |
| ₩ <u></u> 02_What would                                                                                                    |                                                      |
| Homegroup                                                                                                    | d Leo if my to                                       |
| byclass.bt                                                                                                    |                                                      |
| Computer                                                                                                    | hen assigning                                        |
| PE English Lesson                                                                                                    | 7.pptx =                                             |
| Local Disk (C:)                                                                                                    | 8.pptx                                               |
| RECOVERY (D:)                                                                                                    | ZI3.PDF 7 Toxt import wizord oppooro                 |
| BRENT1 (F:)                                                                                                    |                                                      |
| Modal Verbs.pp                                                                                                    |                                                      |
| Network                                                                                                    |                                                      |
|                                                                                                    |                                                      |
| File name: byclass.txt  All Files (*.*)                                                                                                    |                                                      |
| Too <u>l</u> s 🔻 Open 🔽                                                                                                    | Cancel                                               |
|                                                                                                    |                                                      |
|                                                                                                    | 8. Change the character set to                       |
| r                                                                                                    |                                                      |
| Text Import Wizard - Step 1 of 3                                                                                                    |                                                      |
|                                                                                                    |                                                      |
| The Text Wizard has determined that your data is Delimited.                                                                                                    |                                                      |
| If this is correct, choose Next, or choose the data type that best describes your data                                                                                                    |                                                      |
|                                                                                                    |                                                      |
| Original data type                                                                                                    |                                                      |
| Choose the file type that best describes your data:                                                                                                    |                                                      |
| Delimited - Characters such as commas or tabs separate each field.                                                                                                    |                                                      |
| Fixed width - Fields are aligned in columns with spaces between each field.                                                                                                    |                                                      |
|                                                                                                    |                                                      |
| Start import at <u>r</u> ow: 1 File <u>o</u> rigin: Windows (ANSI)                                                                                                    |                                                      |
| 1254 : Turkish (Windows)                                                                                                    |                                                      |
| 1254 : Turkish (Windows)<br>10017 : Ukrainian (Mac)                                                                                                    |                                                      |
| 65000 : Unicode (UTF-7)                                                                                                    |                                                      |
| 65001 ; Unicode (UTF-8)                                                                                                    |                                                      |
| Preview of file F:\bydass.txt. 20127 : US-ASCII                                                                                                    |                                                      |
|                                                                                                    |                                                      |
| 1258 : Vietnamese (Windows)                                                                                                    |                                                      |
| 1258 : Vietnamese (Windows)                                                                                                    |                                                      |
| 1 Ziua Mi ora5 B5 C5A6A6B6C7A7B7C8A8B8C9A9B9C10 R10 U11                                                                                                    |                                                      |
| 1 Ziua Mi ora5 B5 C5A6A6B6C7A7B7C8A8B8C9A9B9C10 R10 U11<br>2 Luni 1Matematica:Borta N:219Istoria:Amarii:2282:Ed. teh                                                                                                    |                                                      |
| 1 Ziua di ora5 B5 C5A6A6B6C7A7B7C8A8B8C9A9B9C10 R10 U11<br>2 Luni 1Matematica:Borta N:219Istoria:Amarii:2282:Ed. teh<br>3 Luni 2L. rom :Lungu:221Dirigentie:Borta N:318Ed. civica                                                                                                    | a:Bricicari:219                                      |
| 1 Ziua Mi ora5 B5 C5A6A6B6C7A7B7C8A8B8C9A9B9C10 R10 U11<br>2 Luni 1Matematica:Borta N:219Istoria:Amarii:2282:Ed. teh<br>3 Luni 2L. rom :Lungu:221Dirigentie:Borta N:318Ed. civica<br>4 Luni 3L. rus :Juscov S.:320Biologia :Ceban:4032:L. eng:                                                                                                    | Ursu:322Istori                                       |
| 1 Ziua di ora5 B5 C5A6A6B6C7A7B7C8A8B8C9A9B9C10 R10 U11<br>2 Luni 1Matematica:Borta N:219Istoria:Amarii:2282:Ed. teh<br>3 Luni 2L. rom :Lungu:221Dirigentie:Borta N:318Ed. civica<br>4 Luni 3L. rus :Juscov S.:320Biologia :Ceban:4032:L. eng:<br>5 Luni 41:L. eng:Mindru:307Ed. fiz:Iasinschi:304Istoria:A                                                                                                    | Ursu:322Istori                                       |
| 1 Ziua Mi ora5 B5 C5A6A6B6C7A7B7C8A8B8C9A9B9C10 R10 U11<br>2 Luni 1Matematica:Borta N:219Istoria:Amarii:2282:Ed. teh<br>3 Luni 2L. rom :Lungu:221Dirigentie:Borta N:318Ed. civica<br>4 Luni 3L. rus :Juscov S.:320Biologia :Ceban:4032:L. eng:                                                                                                    | Ursu:322Istori                                       |
| 1 Ziua Mi ora5 B5 C5A6A6B6C7A7B7C8A8B8C9A9B9C10 R10 U11<br>2 Luni 1Matematica:Borta N:219Istoria:Amarii:2282:Ed. teh<br>3 Luni 2L. rom :Lungu:221Dirigentie:Borta N:318Ed. civica<br>4 Luni 3L. rus :Juscov S.:320Biologia :Ceban:4032:L. eng:<br>5 Luni 41:L. eng:Mindru:307Ed. fiz:Iasinschi:304Istoria:Amaria:Amaria - Amaria - Amar | Ursu:322Istori                                       |
| 1 Ziua di ora5 B5 C5A6A6B6C7A7B7C8A8B8C9A9B9C10 R10 U11<br>2 Luni 1Matematica:Borta N:219Istoria:Amarii:2282:Ed. teh<br>3 Luni 2L. rom :Lungu:221Dirigentie:Borta N:318Ed. civica<br>4 Luni 3L. rus :Juscov S.:320Biologia :Ceban:4032:L. eng:<br>5 Luni 41:L. eng:Mindru:307Ed. fiz:Iasinschi:304Istoria:A                                                                                                    | a:Bricicari:219<br>Ursu:322Istori<br>Amarii:228L. ru |
| 1 Ziua Mi ora5 B5 C5A6A6B6C7A7B7C8A8B8C9A9B9C10 R10 U11<br>2 Luni 1Matematica:Borta N:219Istoria:Amarii:2282:Ed. teh<br>3 Luni 2L. rom :Lungu:221Dirigentie:Borta N:318Ed. civica<br>4 Luni 3L. rus :Juscov S.:320Biologia :Ceban:4032:L. eng:<br>5 Luni 41:L. eng:Mindru:307Ed. fiz:Iasinschi:304Istoria:Amaria:Amaria - Amaria - Amar | Ursu:322Istori                                       |

| Copen                                                                                        | 5.Select the file                     |
|----------------------------------------------------------------------------------------------|---------------------------------------|
| Good and a computer ➤ BRENT1 (F:) ➤     The search BRENT1 (F:)     Image: Search BRENT1 (F:) |                                       |
| Organize ▼ New folder 🗄 🐨 🗍 🔞                                                                |                                       |
| Documents Name ^                                                                             | 6.Select Open                         |
| Music                                                                                        |                                       |
| New Library                                                                                  |                                       |
| Pictures                                                                                     |                                       |
| Videos 02_What would I do if by to                                                           |                                       |
| Homegroup                                                                                    |                                       |
| Computer                                                                                     |                                       |
| English Lesson 7.pptx =                                                                      |                                       |
| ELCOVERY (D)                                                                                 |                                       |
| BRENT1 (E)                                                                                   | 7.Text import wizard appears          |
| I_Leave request_June 013_                                                                    | <i>i</i> i chi iliport wizara appears |
| Network   Modal Verbs.ppt                                                                    |                                       |
| File name: byclass.txt                                                                       |                                       |
|                                                                                              |                                       |
| Too <u>l</u> s ▼ <u>Open</u> ▼ Cancel                                                        |                                       |
|                                                                                              | 9 Change the abaracter set to         |
|                                                                                              | 8. Change the character set to        |
| Text Import Wizard - Step 1 of 3                                                             |                                       |
|                                                                                              | "65001, Unicodo (UTE 0)" if           |
| The Text Wizard has determined that your data is Delimited.                                  | <u> / 65001: Unicode (UTF-8)", if</u> |
| If this is correct, choose Next, or choose the data type that best describes your data.      |                                       |
| Original data type                                                                           | necessary                             |
| Choose the file type that best describes your data:                                          | noococary                             |
| Opelimited - Characters such as commas or tabs separate each field.                          |                                       |
| Fixed width - Fields are aligned in columns with spaces between each field                   |                                       |
| Fixed width - Fields are aligned in columns with spaces between each field                   |                                       |
| Start import at <u>r</u> ow: 1 🗧 File <u>o</u> rigin: Windows (ANSI)                         |                                       |
| 1254 : Turkish (Windows)                                                                     |                                       |
| 10017 : Ukrainian (Mac)                                                                      |                                       |
| 55000 : Unicode (UTF 7)                                                                      |                                       |
| Preview of file F:\bydass.txt. 20127: US-ASCII                                               |                                       |
| 1258 : Vietnamese (Windows)                                                                  |                                       |
| 1 Ziua Mi ora5 B5 C5A6A6B6C7A7B7C8A8B8C9A9B9C10 R10 U11                                      |                                       |
| 2 Luni 1Matematica:Borta N:219Istoria:Amarii:2282:Ed. tehn:Oaserele D:30                     |                                       |
| 3 Luni 2L. rom :Lungu:221Dirigentie:Borta N:318Ed. civica:Bricicari:219                      |                                       |
| 4 Luni 3L. rus : Juscov S.: 320Biologia : Ceban: 4032: L. eng: Ursu: 322Istori               |                                       |
| 5 Luni 41:L. eng:Mindru:307Ed. fiz:Iasinschi:304Istoria:Amarii:228L. ru 👻                    |                                       |
| 4                                                                                            |                                       |
|                                                                                              |                                       |
| Cancel < Back <u>N</u> ext > <u>Finish</u>                                                   |                                       |
|                                                                                              |                                       |

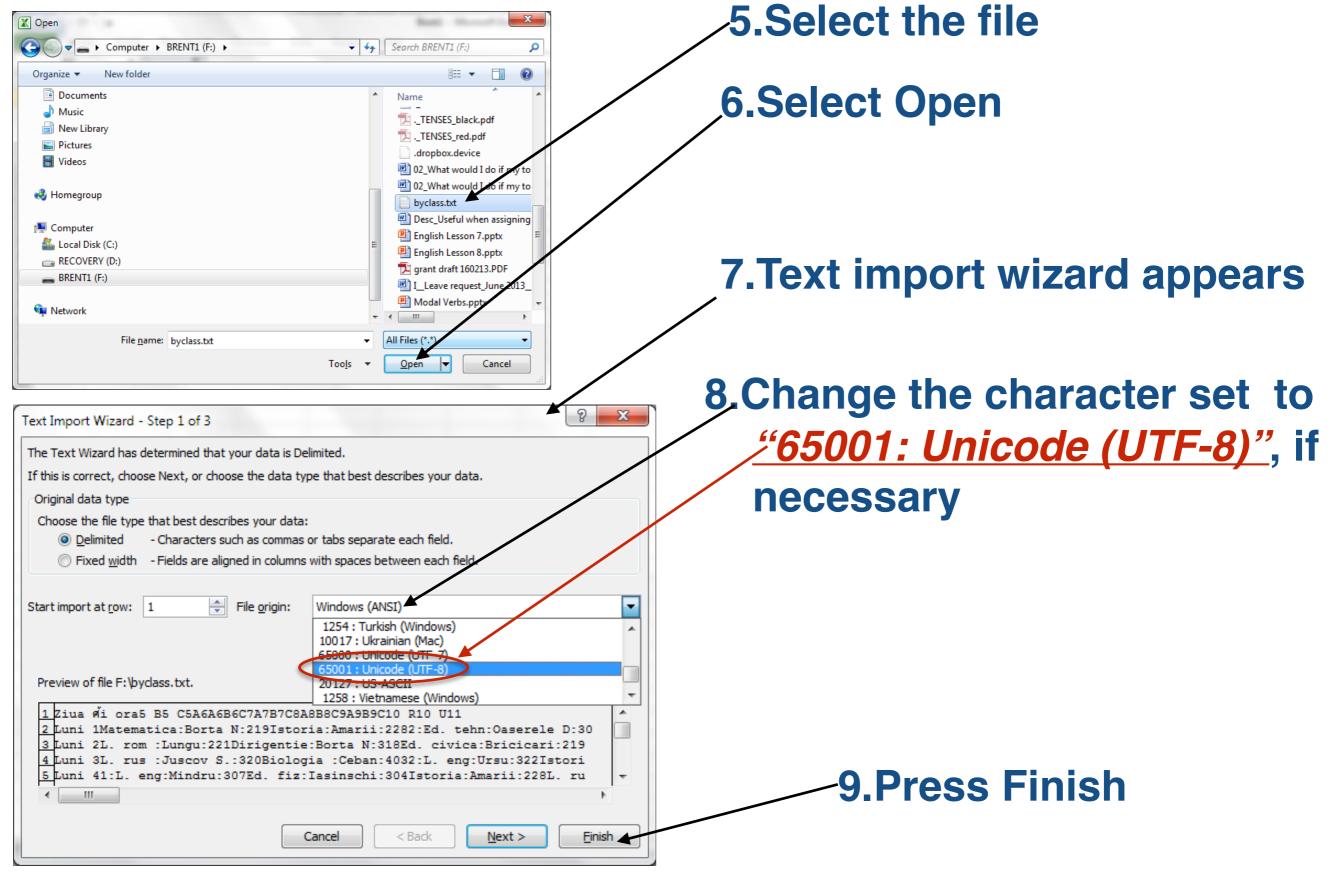

## 10.Excel shows the data just imported

|     |                  |                |              |                 |              |              |              |              |              |             |              |              |              |               | x            |               |               |                             |              |             |
|-----|------------------|----------------|--------------|-----------------|--------------|--------------|--------------|--------------|--------------|-------------|--------------|--------------|--------------|---------------|--------------|---------------|---------------|-----------------------------|--------------|-------------|
| F   | ile Ho           | ome Inse       | rt Page      | Layout F        | Formulas     | Data F       | Review V     | lew          |              |             |              |              |              | _             |              |               |               | ~                           | 3 - 6        | P 23        |
|     | A1               | •              | (            | <i>f</i> ∗ Ziua | și ora       |              |              |              |              |             |              |              |              |               |              |               |               |                             |              | ٣           |
|     | А                | В              | С            | D               | E            | F            | G            | Н            | I.           | J           | К            | L            | М            | Ν             | 0            | Р             | Q             | R                           | S            |             |
| 1   | Ziua și ora      | 5 B            | 5 C          | 5A              | 6A           | 6B           | 6C           | 7A           | 7B           | 7C          | 8A           | 8B           | 8C           | 9A            | 9B           | 9C            | 10 R          | 10 U                        | 11 Ar        | 1           |
| 2   | Luni 1           | Matemati       | Istoria:Am   | 2:Ed. tehn      | Matem:Bo     | Dirigent.:   | L. lit rom : | Dirigent:P   | Fizica:Stra  | Istoria:Lu  | ngu V :109   | L. rom :Lu   | IL. eng:luz  | Chimia :C     | Ed. fiz:la   | si Geografi   | a Fizica :Ce  | e <mark>t L. ro</mark> manà | Geograf:     | BE          |
| 3   | Luni 2           | L. rom :Lu     | Dirigentie   | Ed. civica:     | 1:L. eng:lu  | L. rom :Po   | Matemati     | Fizica:Stra  | Ed. fiz:lasi | Matem:Bo    | otnari :229  | L. rus :Jus  | Ed. civ :Ti  | lstoria:Lu    | Chimia :     | C(Biologia    | :1Chimia :0   | GI 1:L. eng II              | : Matemat    | i E         |
| 4   | Luni 3           | L. rus :Juse   | Biologia :(  | 2:L. eng:U      | Istoria:Bri  | OP Inform    | Borta N:2    | Matemati     | Informat:    | Ed. muz:F   | í Istoria:Tu | Ed. fiz:las  | i Ed. tehn:  | Biologia :    | l Fizica:Str | ra Dirigent:  | L 2:L. eng :  | S Chimia :G                 | Fizica :Sa   | pL          |
| 5   | Luni 4           | 1:L. eng:M     | Ed. fiz:lasi | Istoria:Am      | L. rus :Juse | Istoria:Bri  | Dirigent:C   | OP Inform    | L. eng:Buo   | Ed. tehn :  | Biologia :   | l Matemat    | i Matem :B   | L. rom :Lu    | Istoria:Lu   | ur Fizica:Str | a 2:L. eng :  | S Lit. unive                | rsala:Iuzva  | ac C        |
| 6   | Luni 5           | Ed. plas:S     | L. rus :Juse | L. rom :Ba      | grii:318     | Matemati     | OP Inform    | L. rom :Po   | Geografia    | Fizica:Stra | a Matem:Bo   | 1:L. eng:N   | / Chimia :C  | Dirigent:     | L. rom :C    | Co Ed. fiz:la | si Dirigent:  | L Geograf:E                 | 8 Istoria:Br | i 1         |
| 7   | Luni 6           |                |              | Matem :Ba       | L. rom :Co   | ada V:219    | Biologia :(  | Ed. plas:Sl  | L. rom :Lu   | L. lit rom  | Ed. fiz:las  | i Fizica :Ce | ł Biologia : | Timuta:402    | Matema       | tica:Mindre   | Matem:B       | otnari :229                 |              | 2           |
| 8   | Luni 7           |                |              | L. rus :Jusc    | ov S.:320    |              |              |              |              |             | L. rom :Po   | pa:218       |              | Matemati      | ca:Mindre    | esL. rom :C   | oada V:219    | )                           |              | =           |
| 9   | Marți 1          | L. rom :Lu     | L. rus :Juse | Matem :Ba       | Matem:Bo     | 1:Ed. tehn   | L. lit rom : | Ed. muz:Fí   | Istoria:Lui  | Biologia :  | Ed. civ :Ti  | OP Inform    | n Geografia  | Ed. fiz:las   | i L. rom :C  | Co Ed. civica | : Ed. fiz :Sl | c Biologia :                | 1 Matemat    | i L         |
| 10  | Marți 2          |                | Matemati     | L. rus :Juse    | Ed. fiz:lasi | 2:L. eng:B   | L. lit rom : | Matemati     | Ed. muz:F    | Fizica:Stra | a Chimia :C  | Geografia    | a L. eng:luz | Informat:     | L. rom :C    | oada V:219    | E. rom :L     | u Istoria:Lu                | r Istoria:Br | i 2         |
| 11  | Marți 3          | Op. tolera     | Matemati     | Geografia       | Dirigent:I   | L. rom :Po   | Ed. plas:Sl  | 1:L. eng:B   | Matemati     | Matem:B     | Dirigent:T   | Biologia :   | 1L. lit rom  | : Istoria:Lu  | r L. rus :Ju | scEd. fiz:la  | si L. rom :Li | u Ed. civica                | L. romanà    | ă F         |
| 12  | Marți 4          | 1:L. eng:M     | L. rom :Co   | L. rom :Ba      | L. rus :Juse | L. rom :Po   | L. eng:luzv  | Geografia    | Matemati     | Ed. fiz:las | i Informat:  | Ed. civ :Ti  | Fizica :Ce   | t Chimia :C   | Ed. civica   | a: Matemat    | i Geograf:    | B 1:L. eng II               | : Fizica :Sa | p 1         |
| 13  | Marți 5          | Ed. fiz :Slo   | L. eng:Mir   | L. rom :Ba      | L. rom :Co   | Ed. civica:  | Ed. fiz:lasi | L.rusa:Chi   | Fizica:Stra  | Informat:   | EL. rus :Jus | Matemat      | i OP Inforn  | L. rom :Lu    | Biologia     | :1Istoria:Lu  | ur Matem:B    | c L. romanà                 | i:Stratan E. | .:L         |
| 14  | Marți 6          | Matemati       | ca:Borta N   | 229             |              |              | Istoria:Bri  | Ed. fiz:lasi | L. rom :Lu   | L. lit rom  | : 1:L. eng:B | Informat:    | l Chimia :C  | Matemati      | ca:Mindre    | esL. rom :C   | o Istoria:Lu  | ır Fizica :Ce               | botari:311   | Ŀ           |
| 15  | Marți 7          |                |              |                 |              |              | Ed. civica:  | Bricicari:32 | 1            |             | L. rom :Po   | pa:218       |              | Matemati      | ca:Mindre    | escu:312      |               |                             |              |             |
| 16  | Miercuri 1       | l Istoria:Am   | Matemati     | L. rom :Ba      | Fizica:Stra  | L. rom :Po   | L. lit rom : | 2:Ed. tehn   | Istoria:Lui  | Biologia :  | Geografia    | L. rom :Lu   | Informat:    | I 1:L. eng:B  | L. eng:lu    | zvL. rus :Jus | scFizica :Ce  | k Informat:                 | IL. fran:Co  | 95 <b>1</b> |
| 17  | Miercuri 2       | 2 L. rus :Juse | L. rom :Co   | L. rom :Ba      | Ed. plas:S   | Matemati     | Matemati     | Ed. civ :Tił | Ed. tehn:0   | Matem:B     | Fizica :Ce   | Ed. fiz:las  | i Matem :B   | Ed. civica:   | Chimia :     | Ce Matemat    | ti 2:L. eng : | S Istoria:Lu                | r Geograf:I  | Bli         |
| 18  | Miercuri 3       | 3 Matemati     | Op. tolera   | nta:Trifan      | Matem:Bo     | Ed. plas:Sl  | L. eng:luzv  | Istoria:Lur  | Chimia :C    | L. rus :Jus | Ed. muz:F    | í1:L. eng:N  | L. lit rom   | : L. rom :Lu  | L. rom :C    | o Ed. tehn:   | CEd. civica   | : Ed. fiz :Sl               | Matemat      | i C         |
| 19  | Miercuri 4       | 1:Ed. tehn     | :Oaserele    | Matem :Ba       | L. rom :Co   | Ed. fiz:lasi | Fizica:Stra  | 1:L. eng:Bi  | L.rusa:Chi   | Ed. civ :Ti | Matem:Bo     | Matemat      | i L. lit rom | : L. rom :Lu  | Geografi     | ia Chimia :0  | CeBiologia    | :12:L. eng:N                | Ed. fiz :Sl  | c۸          |
| 20  | Miercuri 5       | 5 L. rom :Lu   | Istoria:Am   | 1:L. eng:M      | Ed. fiz:lasi | Biologia :   | Ceban:403    | L. rom :Po   | Matemati     | L. eng:Bu   | OP Inform    | Matemat      | i Istoria:Lu | r L. rus :Jus | Fizica:Str   | ra Biologia   | :1Ed. fiz :Sl | c Matemat                   | L. romana    | ă L         |
| 21  | Miercuri 6       | Ed. civica:    | Bricicari:32 | 21              | Biologia :   | L. rus :Juse | ov S.:320    | Ed. fiz:lasi | L. rom :Lu   | L. lit rom  | : 1:L. eng:B | Istoria:Lu   | r Biologia : | Timuta:402    | Matema       | ti L. eng:lu: | z Matem: B    | otnari :229                 |              | F           |
| 22  | Miercuri 7       | 7              | L. rom :Co   | Ed. fiz :Slo    | vo M:Sala    | sport        | L. rus :Jusc | ov S.:320    |              |             | L. rom :Po   | pa:218       |              | Matemati      | ca:Mindre    | escu:312      |               |                             |              |             |
| 23  | Joi 1            | 2:L. eng:N     | L. rom :Co   | Ed. fiz :Slo    | 1:Ed. tehn   | L. rom :Po   | Matemati     | Fizica:Stra  | Ed. civ :Til | OP Inform   | 2:L. eng :S  | Chimia :C    | Matem :B     | L. rus :Jus   | Ed. fiz:la   | si Istoria:Lu | ur L. rom :Lu | u Geograf:E                 | 3 L. romanà  | ă L         |
|     | Joi 2<br>(→ → by | class 🦄        | Ed. tehn :   | L. rom :Ba      | Istoria:Bri  | Matemati     | Matemati     | L. rom :Po   | Dirigen:Ba   | Ed. fiz:las | i Chimia :C  | L. rom :Lu   | IL. lit rom  | : 1:L. eng:B  | Biologia     | :10P Infor    |               |                             |              | ił€▼        |
| Rea | ady              |                |              |                 |              |              |              |              |              |             |              |              |              |               |              |               | 100%          | Θ                           |              | ÷ ";        |

## You can adjust columns, edit the cells and print schedule just as you would any other Excel file

|          | 2 3 17             | _                   | _      |           |            | _            | b          | yclass.txt -  | Microsoft Exc  | el non-com   | mercial use   |              |               |              | -                          | 2.78           |               |              | X                |
|----------|--------------------|---------------------|--------|-----------|------------|--------------|------------|---------------|----------------|--------------|---------------|--------------|---------------|--------------|----------------------------|----------------|---------------|--------------|------------------|
| File     | Home Ins           | ert Page Layout     | Fo     | mulas     | Data       | Review       | View       |               |                |              |               |              |               | _            | -                          |                |               | ∞ 🕜 ⊏        | - 6P XX          |
|          | B1                 | P<br>f <sub>x</sub> | 5 B    |           | A          | K            |            |               |                |              |               |              |               |              |                            |                |               |              | ~                |
| A        | λ                  | В                   | C      | 2         | D          | E            | F          | G             | Н              | 1            | J             | К            | L             | М            | N                          | 0              | Р             | Q            | F                |
| 1 Ziua ș | și ora 5 B         |                     | 5 C    | 5/        | Α          | 6A           | 6B         | 6C            | 7A             | 7B           | 7C            | 8A           | 8B            | 8C           | 9A                         | 9B             | 9C            | 10 R         | 10 U             |
| 2 Luni 1 | 1 Matemat          | ica:Borta N:219     | Istori | a:Am 2:   | :Ed. tehn  | Matem:Bo     | Dirigent.: | L. lit rom    | : Dirigent:P   | Fizica:Stra  | Istoria:Lur   | ngu V :109   | L. rom :Lu    | L. eng:lu    | Chimia :O                  | CeEd. fiz:las  | i Geografia   | Fizica :Ce   | t L. ror         |
| 3 Luni 2 | 2 L. rom :Lu       | ingu:221            | Dirige | entie Eo  | d. civica: | 1:L. eng:lu  | L. rom :Po | Matemat       | i Fizica:Stra  | Ed. fiz:lasi | i Matem:Bo    | tnari :229   | L. rus :Jus   | Ed. civ :T   | ił Istoria:Lu              | ır Chimia :C   | Biologia :    | 1 Chimia :G  | il1:L.e          |
| 4 Luni 3 | 3 L. rus :Jus      | cov S.:320          | Biolo  | gia :(2:  | :L. eng:U  | Istoria:Bri  | OP Inform  | n:Borta N:2   | 2 Matemati     | Informat:    | Ed. muz:Fí    | Istoria:Tu   | l Ed. fiz:las | i Ed. tehn:  | C Biologia                 | :1Fizica:Stra  | Dirigent:L    | 2:L. eng :   | S Chim           |
| 5 Luni 4 | 4 1:L. eng:N       | /lindru:307         | Ed. fi | z:lasi Is | toria:Am   | L. rus :Juse | Istoria:Br | i Dirigent:(  | OP Inform      | L. eng:Bud   | Ed. tehn :    | Biologia :   | 1 Matemati    | Matem :      | Bill. rom :Lu              | u Istoria:Lu   | r Fizica:Stra | 2:L. eng :   | S Lit. u         |
| 6 Luni 5 | 5 Ed. plas:S       | lovo V.:308         | L. rus | :JuseL    | rom :Ba    | grii:318     | Matemat    | i OP Inforn   | L. rom :Po     | Geografia    | Fizica:Stra   | Matem:Bo     | 1:L. eng:N    | Chimia :     | Dirigent:                  | NL. rom :Co    | Ed. fiz:las   | i Dirigent:  | Geog             |
| 7 Luni 6 | 6                  |                     |        | M         | latem :B   | L. rom :Co   | ada V:219  | Biologia :    | (Ed. plas:Sl   | L. rom :Lu   | L. lit rom :  | Ed. fiz:las  | i Fizica :Ce  | t Biologia   | :Timuta:40                 | 2 Matemat      | ica:Mindre    | Matem:B      | otnari           |
| 8 Luni 7 | 7                  |                     |        | L.        | rus :Jus   | cov S.:320   |            |               |                |              |               | L. rom :Po   | pa:218        |              | Matemat                    | ica:Mindre     | L. rom :Co    | ada V:219    |                  |
| 9 Marți  | i 1 L. rom :Lu     | ingu:221            | L. rus | :Jus(M    | latem :B   | Matem:Bo     | 1:Ed. teh  | n L. lit rom  | : Ed. muz:Fí   | Istoria:Lui  | Biologia :(   | Ed. civ :Til | OP Inforn     | Geografi     | a Ed. fiz:las              | si L. rom :Co  | Ed. civica:   | Ed. fiz :Sl  | Biolo            |
| 10 Marți | i 2                |                     | Mate   | mati L.   | rus :Jus   | Ed. fiz:lasi | 2:L. eng:B | L. lit rom    | : Matemati     | Ed. muz:F    | í Fizica:Stra | Chimia :C    | Geografia     | L. eng:lu    | v Informat                 | :EL. rom :Co   | ada V:219     | L. rom :Lu   | Istori           |
| 11 Marți | i 3 Op. toler      | anta:Trifan Carin   | aMate  | mati G    | eografia   | Dirigent:    | L. rom :Po | o Ed. plas:S  | 1:L. eng:B     | Matemati     | Matem:Bo      | Dirigent:T   | Biologia :    | 1L. lit rom  | : Istoria:Lu               | ir L. rus :Jus | Ed. fiz:las   | i L. rom :Lu | IEd. ci          |
| 12 Marți | i 4 1:L. eng:N     | /lindru:307         | L. ron | n :Co L.  | rom :Ba    | L. rus :Juse | L. rom :Po | b L. eng:luz  | Geografia      | Matemati     | Ed. fiz:lasi  | Informat:    | Ed. civ :Ti   | ł Fizica :Ce | et Chimia :C               | CeEd. civica   | Matemati      | Geograf:     | 31:L.e           |
| 13 Marți | i 5 Ed. fiz :Sl    | ovo M:Sala sport    | L. eng | g:Mir L.  | rom :Ba    | L. rom :Co   | Ed. civica | : Ed. fiz:las | i L.rusa:Chi   | Fizica:Stra  | Informat:     | L. rus :Jus  | Matemati      | i OP Infor   | m <mark>L. rom :L</mark> u | u Biologia :   | l Istoria:Lu  | r Matem:B    | c L. ror         |
| 14 Marți | i 6 Matemat        | ica:Borta N:229     |        |           |            |              |            | Istoria:Br    | i Ed. fiz:lasi | L. rom :Lu   | L. lit rom :  | 1:L. eng:B   | Informat:     | EChimia :0   | Ce Matemat                 | ica:Mindre     | L. rom :Co    | Istoria:Lu   | r Fizica         |
| 15 Marți | i 7                |                     |        |           |            |              |            | Ed. civica    | Bricicari:32   | 21           |               | L. rom :Po   | pa:218        |              | Matemat                    | ica:Mindre     | scu:312       |              |                  |
| 16 Miero | curi 1 Istoria:Ar  | narii:228           |        |           |            | 1            |            |               | : 2:Ed. tehn   |              | _             | -            |               |              | _                          | _              |               |              |                  |
| 17 Miero | curi 2 L. rus :Jus | cov S.:320          |        |           |            |              |            |               | i Ed. civ :Tił |              |               |              |               |              |                            |                |               | _            |                  |
|          |                    | ica:Borta N:311     |        |           |            |              |            | _             | Istoria:Lur    |              |               |              | _             |              |                            |                |               |              |                  |
|          |                    | n:Oaserele D:312    |        |           |            |              |            |               | _              |              |               |              |               |              |                            | _              |               | _            |                  |
|          | curi 5 L. rom :Lu  | -                   | Istori | a:Am 1:   | :L. eng:N  |              | _          |               | L. rom :Po     |              | _             |              |               |              |                            |                | _             |              |                  |
| 21 Miero | curi 6 Ed. civica  | :Bricicari:321      |        |           |            | _            |            | cov S.:320    | Ed. fiz:lasi   | L. rom :Lu   | L. lit rom :  | 1:L. eng:B   | Istoria:Lu    | r Biologia   | 1                          |                | _             | Matem:B      | otnari           |
| 22 Miero |                    |                     |        |           |            | ovo M:Sala   |            |               | cov S.:320     |              |               | L. rom :Po   |               |              |                            | ica:Mindre     |               |              |                  |
| 23 Joi 1 | 2:L. eng:          | /lindru:307         |        |           |            |              |            |               | i Fizica:Stra  |              |               | -            |               |              |                            |                |               |              | -                |
| 24 Joi 2 | byclass 🤇 🖏        | /                   | Ed. te | ehn :{L   | rom :Ba    | Istoria:Bri  | Matemat    | i Matemat     | L. rom :Po     | Dirigen:Ba   | Ed. fiz:lasi  | Chimia :C    | (L. rom :Lu   | L. lit rom   |                            |                |               | Istoria:Lu   | r 2:L. e▼<br>▶ □ |
| Ready    |                    |                     |        |           |            |              |            |               |                |              |               |              |               | C            | Count: 29                  | ■□□ 1          | 00% 🗩         |              | - 🕂 ,;;          |

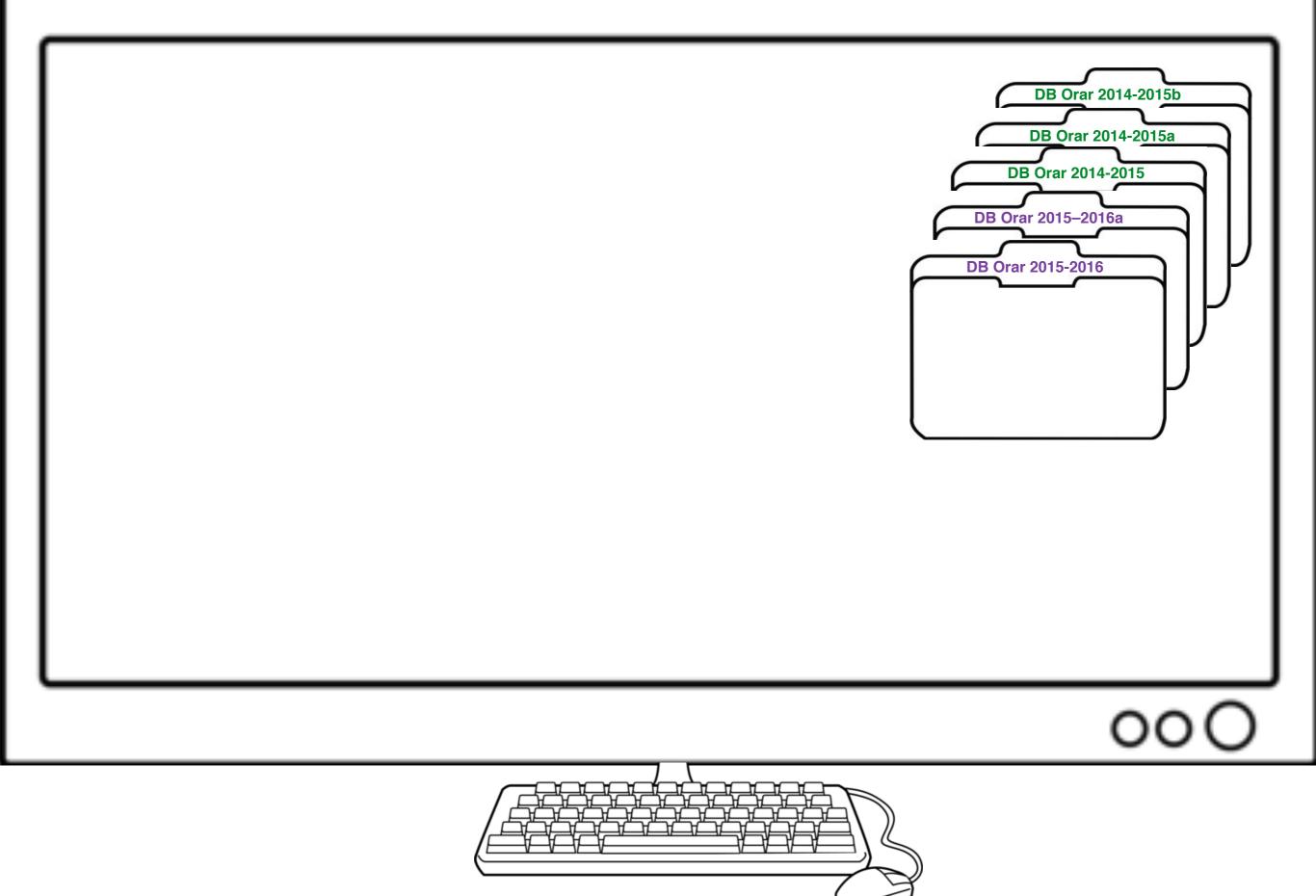

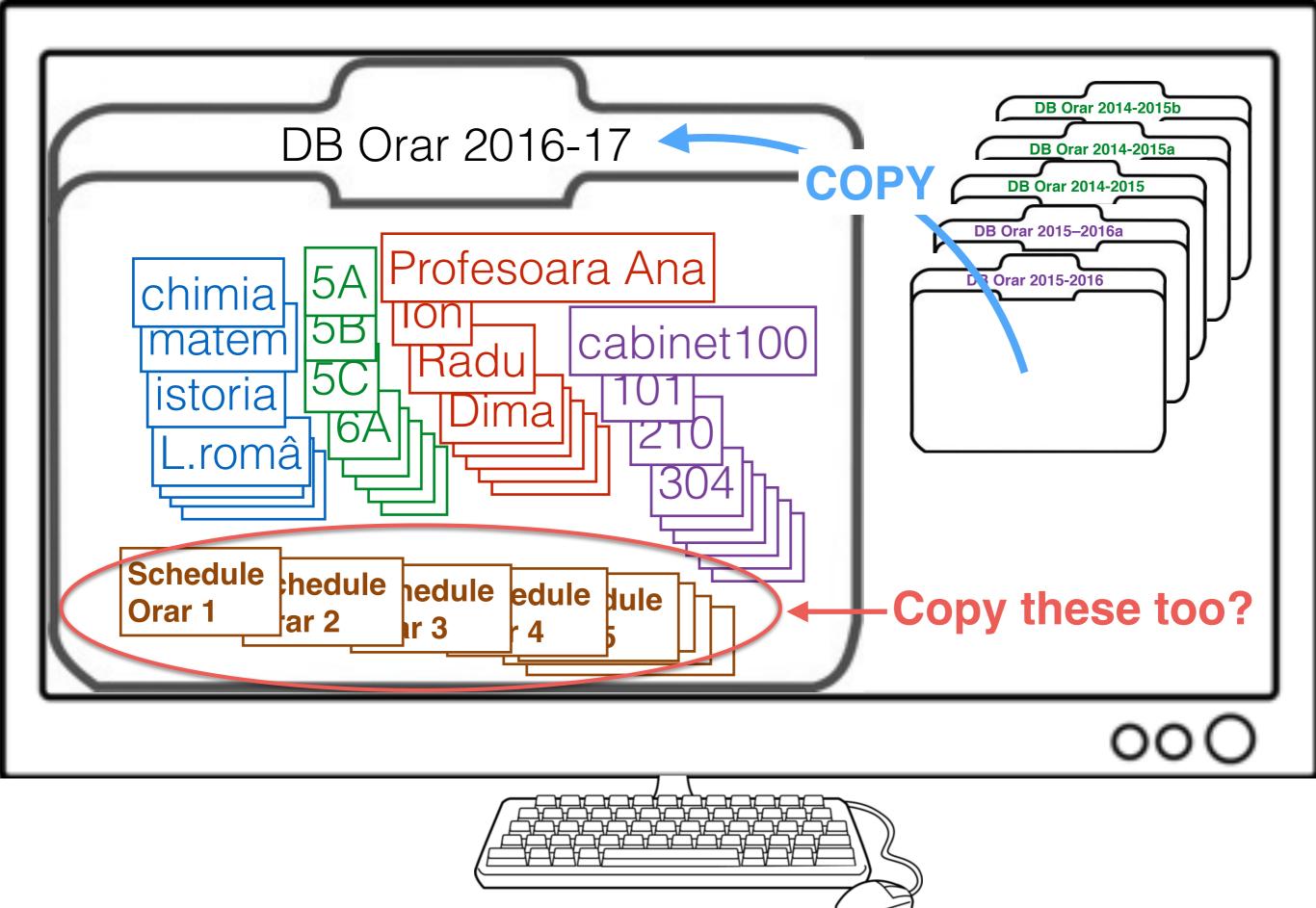

For next year

- 1. Duplicate this year's school information already in Class Scheduler Program
- 2. Make changes

For next year

- 1. Duplicate this year's school information already in Class Scheduler Program
- 2. Make changes
- 1. Select "Copy Database"

| File          |
|---------------|
| About         |
| New           |
| Open          |
| Copy Database |
| Exit          |

For next year

- **Duplicate this year's school information already in Class** 1. **Scheduler Program**
- Make changes 2.
- 1. Select "Copy Database"

| File About New Open Copy Database Exit                                             |                                                                                                    |
|------------------------------------------------------------------------------------|----------------------------------------------------------------------------------------------------|
| <b>2. Select the database you want to copy.</b> Example "orar 2015-2016 Alexandru" | Select database to copy from         Look In:       Scheduler_school         Image: Scheduler_school       Image: Scheduler_school         Image: Image: Image: Scheduler_school       Image: Scheduler_school         Image: Image: Image: Image: Image: Scheduler_school/orar 2015-2016       Image: Image: Scheduler_school/orar 2015-2016         Select database to copy from       Image: Image: Image: Image: Scheduler_school/orar 2015-2016       Image: Image: Im |

<u>O</u>K

Cancel

|                                          | Copy Database                                                                         |
|------------------------------------------|---------------------------------------------------------------------------------------|
| Copy Database from                       | /Users/brentbeardsley/Documents/peace_corps/Scheduler_school/orar 2015-2016 Alexandru |
| To (Change the name to the one you want) | orar 2015-2016 Alexandru-16-06-2016                                                   |
| Open new database after copy             |                                                                                       |
|                                          |                                                                                       |
|                                          |                                                                                       |
|                                          |                                                                                       |
|                                          |                                                                                       |
|                                          |                                                                                       |
|                                          |                                                                                       |
|                                          |                                                                                       |
|                                          |                                                                                       |
| Conv                                     | Canad                                                                                 |
| Сору                                     | Cancel                                                                                |
|                                          |                                                                                       |
|                                          |                                                                                       |

|                                          | Copy Database                                                                      |     |
|------------------------------------------|------------------------------------------------------------------------------------|-----|
| Copy Database from                       | /Users/brentbeardsley/Documents/peace_corps/Scheduler_school/orar 2015-2016 Alexan | dru |
| To (Change the name to the one you want) | orar 2015-2016 Alexandru-16-06-2016                                                |     |
| Open new database after copy             |                                                                                    |     |
|                                          |                                                                                    |     |
|                                          |                                                                                    |     |
|                                          |                                                                                    |     |
|                                          |                                                                                    |     |
|                                          |                                                                                    |     |
|                                          |                                                                                    |     |
|                                          |                                                                                    |     |
|                                          |                                                                                    |     |
| Сору                                     | Cancel                                                                             |     |
|                                          |                                                                                    |     |
|                                          |                                                                                    |     |

|                                                                                                    | Copy Database                       |
|----------------------------------------------------------------------------------------------------|-------------------------------------|
| Copy Database from /Users/brentbeardsley/Documents/peace_corps/Scheduler_school/orar 2015-2016 Alexandru |                                     |
| To (Change the name to the one you want)                                                                 | orar 2015-2016 Alexandru-16-06-2016 |
| Open new database after copy                                                                             |                                     |
|                                                                                                    | 2. Default name of new Database     |
|                                                                                                    | (you can change)                    |
|                                                                                                    |                                     |
|                                                                                                    |                                     |
|                                                                                                    |                                     |
|                                                                                                    |                                     |
|                                                                                                    |                                     |
| Сору                                                                                                    | Cancel                              |
|                                                                                                    |                                     |

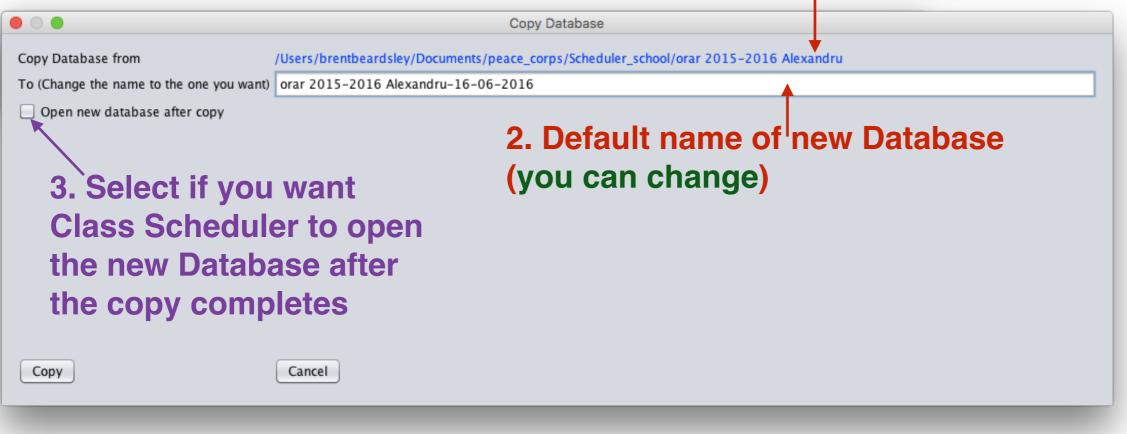

## Copy Database Copy Database from /Users/brentbeardsley/Documents/peace\_corps/Scheduler\_school/orar 2015-2016 Alexandru To (Change the name to the one you want) orar 2015-2016 Alexandru-16-06-2016 Open new database after copy 2. Default name of new Database (you can change) 3. Select if you want **Class Scheduler to open** the new Database after the copy completes Cancel

00

Copy

|                                                          | Copy Database                                                                                 |
|----------------------------------------------------------|-----------------------------------------------------------------------------------------------|
| Copy Database from                                       | /Users/brentbeardsley/Documents/peace_corps/Scheduler_school/orar 2015-2016 Alexandru         |
| To (Change the name to th                                | e one you want) orar 2015-2016 Alexandru-16-06-2016                                           |
| ✓ Open new database at<br>○ Copy Schedules from C        | If you select this, you get                                                                   |
|                                                          |                                                                                               |
| 4. Select if you want Class Scheduler to copy all of the |                                                                                               |
| 4. Select                                                | t if you want Class Scheduler to copy all of the                                              |
|                                                          |                                                                                               |
|                                                          | t if you want Class Scheduler to copy all of the<br>chedules from last year (not recommended) |
| <b>—</b> — —                                             |                                                                                               |
|                                                          |                                                                                               |
|                                                          |                                                                                               |
|                                                          |                                                                                               |

# Copy Database Copy Database from (Jsers/brentbeardsley/Documents/peace\_corps/Scheduler\_school/orar 2015-2016 Alexandru To (Change the name to the one you want) Open new database after copy S. Select if you want Class Scheduler to open the new Database after the new Database after to copy Copy Copy Cance

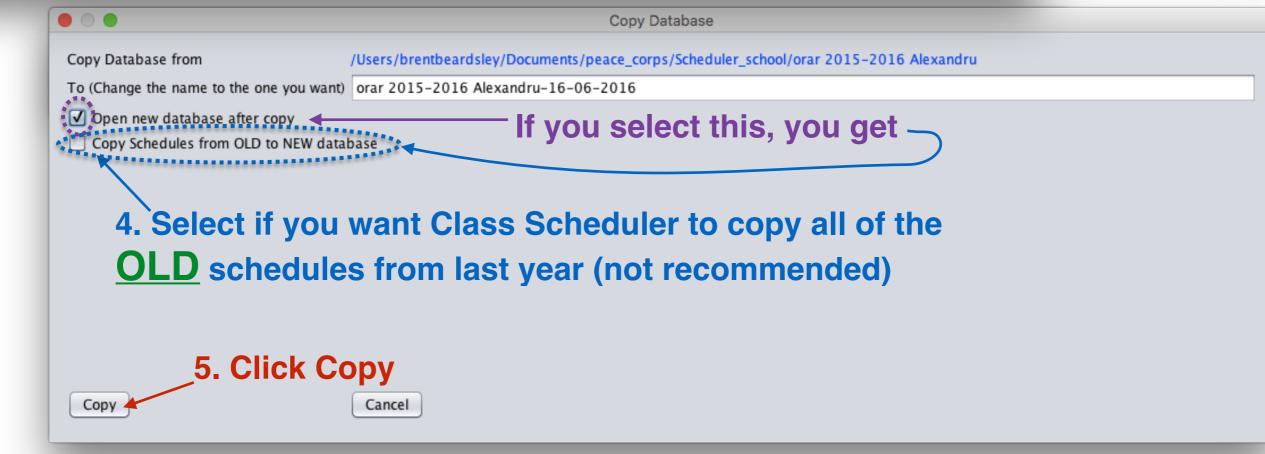

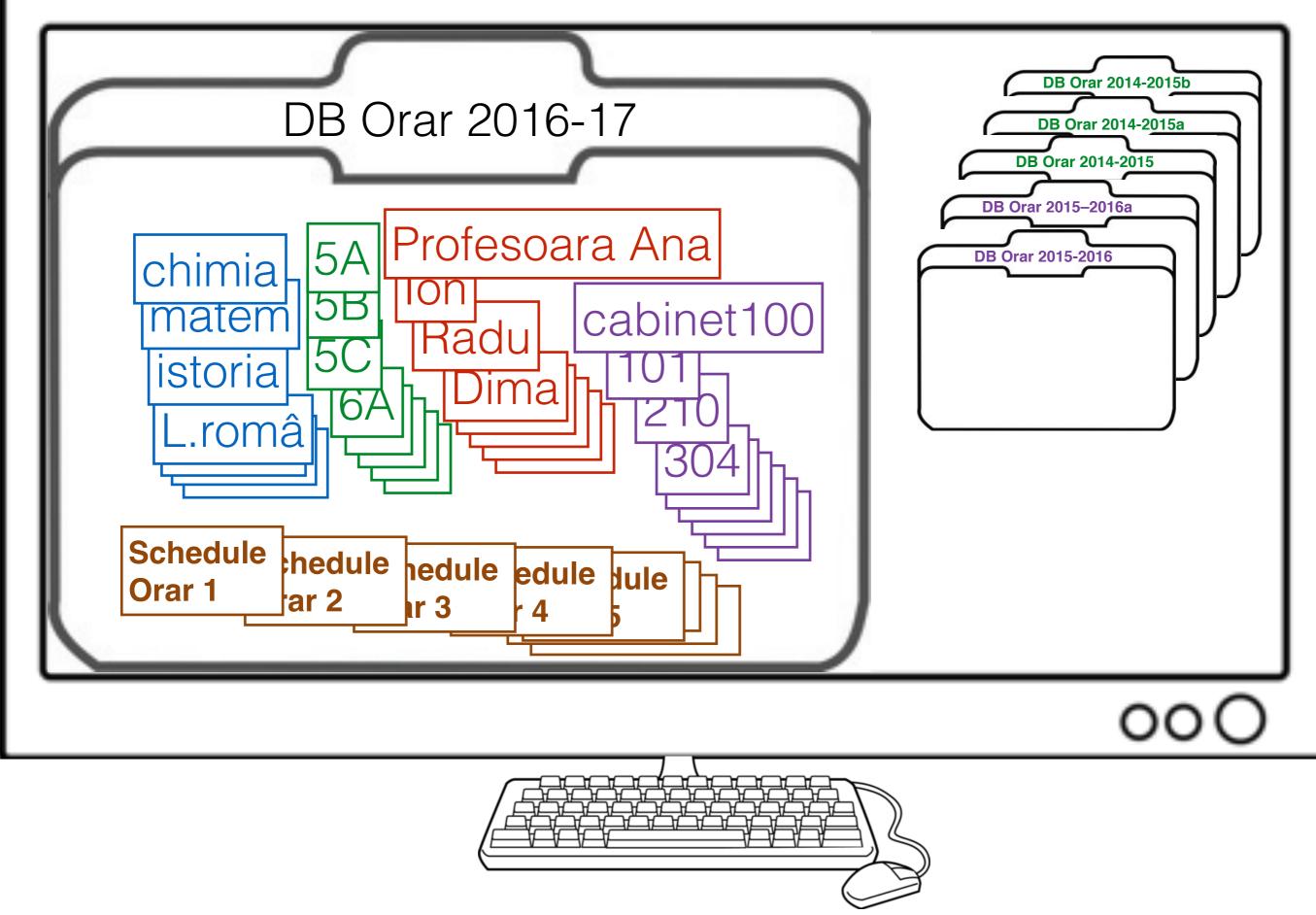

© Copyright 2014-2016 Brent and Deeporn Beardsley. All rights reserved.

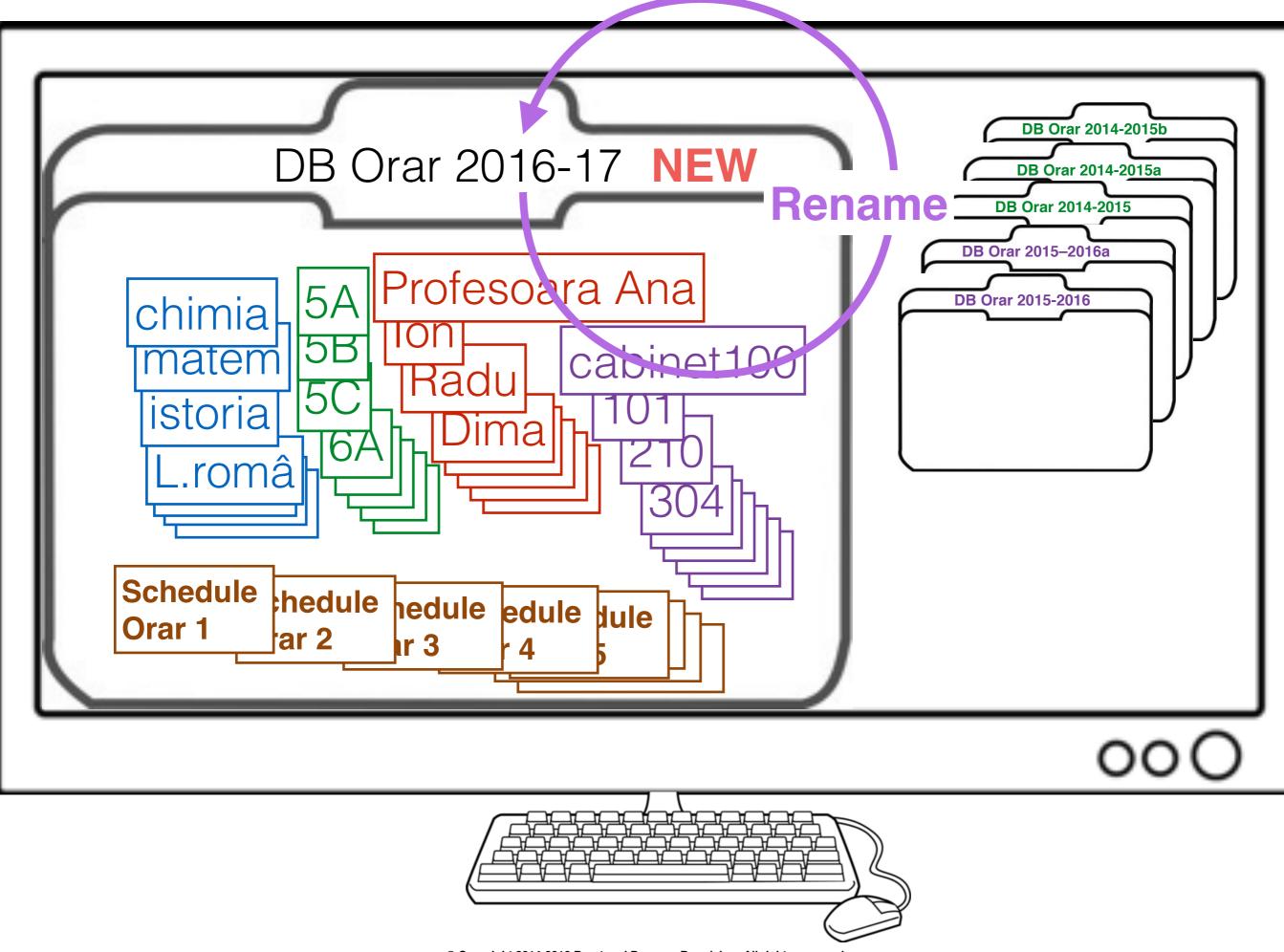

 $<sup>\</sup>ensuremath{\textcircled{\sc c}}$  Copyright 2014-2016 Brent and Deeporn Beardsley. All rights reserved.

## 1. Select "Rename Database"

|   | File                                     |
|---|------------------------------------------|
| H | About<br>New                             |
|   | New                                      |
| Ч | Open<br>Copy Database<br>Rename Database |
|   | Copy Database                            |
|   | Rename Database                          |
|   | Exit                                     |

## 1. Select "Rename Database"

|   | File                                     |
|---|------------------------------------------|
|   | About                                    |
|   | New                                      |
| - | Open<br>Copy Database<br>Rename Database |
|   | Copy Database                            |
|   | Rename Database                          |
|   | Exit                                     |

2. Select the database you want to rename. Example "orar 2015-2016 Alexandru"

|                        | Select datab                                                                                                    | base to rename                       |     |
|------------------------|----------------------------------------------------------------------------------------------------|--------------------------------------|-----|
| Look <u>I</u> n: 🗎 So  | cheduler_school                                                                                                    |                                      |     |
| umentation             | Ê                                                                                                    | 🖥 oldbin                             |     |
| mpleDB                 | ( in the second second s | 👕 oldzip                             |     |
| nt                     | ( in the second second s | 👕 orar 2015–2015 Cruglic             |     |
| onici–Test             | Ê                                                                                                    | 🖥 Orar 2015-2016                     |     |
| onici–TestGym          | (C                                                                                                    | orar 2015-2016 Alexandru             |     |
| -((                    |                                                                                                    | )                                    | •   |
| Folder <u>N</u> ame:   | ments/peace_corps/Sche                                                                                                    | eduler_school/orar 2015-2016 Alexand | dru |
| Files of <u>T</u> ype: | Folders containing Datab                                                                                                    | bases                                | •   |
|                        |                                                                                                    | <u>O</u> K Canc                      | el  |

© Copyright 2014-2016 Brent and Deeporn Beardsley. All rights reserved.

|                                          | Rename Database                                                                       |  |
|------------------------------------------|---------------------------------------------------------------------------------------|--|
| Database being renamed                   | /Users/brentbeardsley/Documents/peace_corps/Scheduler_school/orar 2015-2016 Alexandru |  |
| To (Change the name to the one you want) | ne to the one you want) orar 2015-2016 Alexandru-16-06-2016                           |  |
|                                          |                                                                                       |  |
|                                          |                                                                                       |  |
|                                          |                                                                                       |  |
|                                          |                                                                                       |  |
|                                          |                                                                                       |  |
|                                          |                                                                                       |  |
|                                          |                                                                                       |  |
| Rename                                   | Cancel                                                                                |  |
|                                          |                                                                                       |  |
|                                          |                                                                                       |  |

## **1. Current name of the Database**

|                                          | Rename Database                                           |                               |
|------------------------------------------|-----------------------------------------------------------|-------------------------------|
| Database being renamed                   | /Users/brentbeardsley/Documents/peace_corps/Scheduler_sch | nool/orar 2015-2016 Alexandru |
| To (Change the name to the one you want) | orar 2015-2016 Alexandru-16-06-2016                       |                               |
|                                          |                                                           |                               |
|                                          |                                                           |                               |
|                                          |                                                           |                               |
|                                          |                                                           |                               |
|                                          |                                                           |                               |
|                                          |                                                           |                               |
|                                          |                                                           |                               |
| Rename                                   | Cancel                                                    |                               |
|                                          |                                                           |                               |

## **1. Current name of the Database**

|                                          | Rename Database                                                                       |  |
|------------------------------------------|---------------------------------------------------------------------------------------|--|
| Database being renamed                   | /Users/brentbeardsley/Documents/peace_corps/Scheduler_school/orar 2015-2016 Alexandru |  |
| To (Change the name to the one you want) | u want) orar 2015-2016 Alexandru-16-06-2016                                           |  |
|                                          | 2. New (default) name of the                                                          |  |
|                                          | Database (you can change)                                                             |  |
|                                          |                                                                                       |  |
|                                          |                                                                                       |  |
|                                          |                                                                                       |  |
|                                          |                                                                                       |  |
| Rename                                   | Cancel                                                                                |  |
|                                          |                                                                                       |  |

### **1. Current name of the Database**

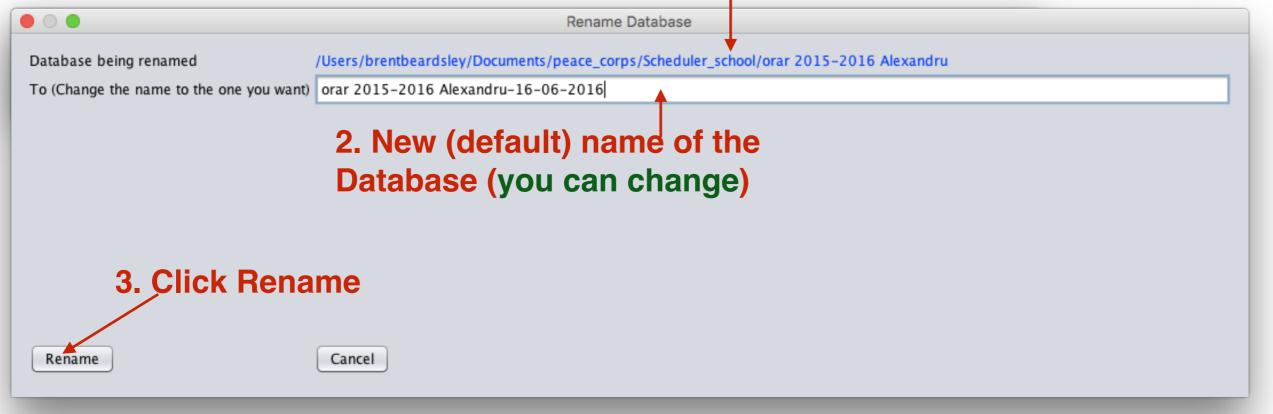

# Summary

## The Class Scheduler program:

- Accepts requirements from the adjunct director.
- Displays the schedule in various formats: by teacher, by class.
- Automatically generates schedules, many different workable schedules each time.
- Alternatively allows the user to copy his or her manually generated schedule into the program.
- Checks the schedule for conflicts and verifies that all requirements have been met.
- Exports the schedule to Excel which can then print it.
- and more ...

## Additionally:

- It is absolutely free
- It is available in Romanian, Russian, and English

## Thank You

## Questions?

© Copyright 2014-2016 Brent and Deeporn Beardsley. All rights reserved.